# APPENDIX A SAMPLE CONTRACT

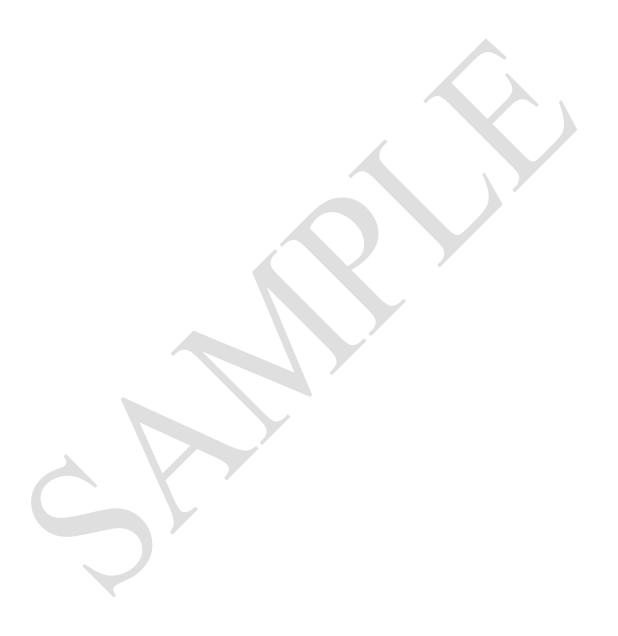

#### SAMPLE CONTRACT

| THIS CONT               | <b>RACT</b> pertains | to the | procuren | nent | of a s | tatewide | Next  | Generation   |
|-------------------------|----------------------|--------|----------|------|--------|----------|-------|--------------|
| Advanced Traffic Ma     | anagement Syste      | m (Nex | t Gen AT | MS). | This 1 | Next Ge  | n ATN | MS Contract  |
| ("Contract") is entered | ed into this         | d      | ay of    |      | , 2    | 2011, by | y and | between the  |
| Commonwealth of         | Pennsylvania,        | acting | through  | the  | Depar  | tment    | of Tr | ansportation |
| ("PENNDOT"), and _      | <del>-</del>         | ("     | CONTRA   | CTO  | R").   |          |       |              |

#### WITNESSETH:

**WHEREAS**, PENNDOT issued a Request For Proposals for PennDOT's Next Gen ATMS, RFP 10R-01 ("RFP"); and

WHEREAS, CONTRACTOR submitted a proposal in response to the RFP; and

**WHEREAS**, PENNDOT determined that CONTRACTOR's proposal, was the most advantageous to the Commonwealth after taking into consideration all of the evaluation factors set forth in the RFP and selected CONTRACTOR for contract negotiations; and

**WHEREAS**, PENNDOT and CONTRACTOR have negotiated this Contract as their final and entire agreement in regard to services provided to design, develop, implement, test, maintain and support the statewide Next Gen ATMS .

**NOW THEREFORE**, intending to be legally bound hereby, PENNDOT and CONTRACTOR agree as follows:

- 1. CONTRACTOR shall, in accordance with the terms and conditions of this Contract, provide services to PENNDOT for a fully operational Next Gen ATMS, as more fully defined in the RFP, which is attached hereto as Exhibit "A" and made part of this Contract.
- 2. CONTRACTOR agrees that the services shall be performed during the contract period of sixty (60) months following PennDOT's issuance of Notice to Proceed under this Contract. PennDOT's Contracting Officer may renew this contract for a period of twenty-four (24) months, incrementally or in one step. Additionally, the Commonwealth reserves the right, upon notice to the Contractor, to extend the term of the Contract for up to three (3) months upon the same terms and conditions. This will be utilized to prevent a lapse in Contract coverage and only for the time necessary up to three (3) months, to enter into a new contract. This right to extend the Contract in no way minimizes PENNDOT's right to the timely receipt of the project deliverables as specified in the RFP.
- 3. PENNDOT shall pay the CONTRACTOR during the existence of this Contract for work completed in accordance with the terms and conditions of the Contract, the

maximum amount of XXXXXXX DOLLARS AND XXXXX CENTS (\$\_\_\_\_\_) for the time period set forth in #2 above of this Contract.

- 4. PENNDOT and CONTRACTOR agree to be bound by the Special Contract Terms and Conditions, which are attached hereto as Exhibit "B" and made part of this Contract.
- 5. PENNDOT and CONTRACTOR agree to be bound by the Standard Contract Terms and Conditions for Services STD-274, Rev. 12/17/07, which are attached hereto as Exhibit "C" and made part of this Contract.
- 6. CONTRACTOR agrees to provide a strategy for Next Gen ATMS as described in its Technical Submittal, which is attached hereto as Exhibit "D" and made part of this Contract, at the prices listed in its Cost Submittal, which is attached hereto as Exhibit "E" and made part of this Contract.
- 7. CONTRACTOR agrees to meet and maintain the commitments to disadvantaged businesses made in its Disadvantaged Business Submittal, if applicable.
- 8. This Contract is comprised of the following documents, which are listed in order of precedence in the event of a conflict between these documents:
  - a. The Special Contract Terms and Conditions.
  - b. Standard Contract Terms and Conditions for Services SAP, STD-274 Rev. 12/17/07.
  - c. The CONTRACTOR's Cost Submittal and any addenda, if applicable.
  - d. The RFP and any addenda, including all referenced Appendices.
  - e. The CONTRACTOR's Technical Submittal and any addenda, if applicable.

[THE REMAINDER OF THIS PAGE IS INTENTIONALLY LEFT BLANK]

IN WITNESS WHEREOF, the parties have executed this Contract on the date first above written.

|                                                                                                    |                                                                      | CONTRACTOR:                                                                                                    |                                                                                                    |
|----------------------------------------------------------------------------------------------------|----------------------------------------------------------------------|----------------------------------------------------------------------------------------------------|----------------------------------------------------------------------------------------------------|
|                                                                                                    |                                                                      | BYNAME                                                                                                    | DATE                                                                                                    |
|                                                                                                    |                                                                      | BYTITLE                                                                                                    |                                                                                                    |
| If a Corporation, only the Ch<br>Executive Vice President, Ass<br>Operating Officer must sign;<br>resolution. If a sole proprietor<br>partner needs to sign; if a limite<br>Liability Company ("LLC"), on<br>LLC, then a manager must sign<br>resolution. | sistant Vice if one of the rship, only the ed partnershi uly one mem | President, Chief Executive hese officers is not available he owner must sign; if a parp, only a general partner may ber needs to sign, unless it is | Officer or Chief<br>e, please attach a<br>tnership, only one<br>sign. If a Limited<br>s a manager-based |
| DO NOT WRITE BELO                                                                                                    | OW THIS LI                                                           | NEFOR COMMONWEAL                                                                                                    | TH USE ONLY                                                                                             |
|                                                                                                    |                                                                      | COMMONWEALTH OF I<br>DEPARTMENT OF TRA                                                                                                    |                                                                                                    |
|                                                                                                    |                                                                      | BYTITLE                                                                                                    | DATE                                                                                                    |
| APPROVED AS TO LEGALITY<br>AND FORM                                                                                                    | 7                                                                    |                                                                                                    |                                                                                                    |
| For Chief Counsel                                                                                                    | DATE                                                                 |                                                                                                    |                                                                                                    |
| BY                                                                                                    | DATE                                                                 | RECORDED NO<br>SAP NO                                                                                                    |                                                                                                    |
| Deputy General Counsel                                                                                                    | DAIE                                                                 | SAP COST CENTER<br>GL ACCOUNT<br>AMOUNT                                                                                                    |                                                                                                    |
| BY                                                                                                    |                                                                      | BY                                                                                                    |                                                                                                    |
| Deputy Attorney General                                                                                                    | DATE                                                                 | For Comptroller Ope                                                                                                    | erations DATE                                                                                           |

# APPENDIX B SPECIAL CONTRACT TERMS AND CONDITIONS

#### SPECIAL CONTRACT TERMS AND CONDITIONS

#### 1. <u>FEDERALLY FUNDED CONTRACTS</u>

In the event that Federal funding is used to support the work governed by this Contract, the following provisions apply:

#### A. Federal Representative

All references to the Federal Representative in this Contract apply. The Federal Highway Administration (FHWA) is referred to as the Federal Representative.

#### **B.** Federal Nondiscrimination Clauses

CONTRACTOR agrees to comply with the <u>Federal Nondiscrimination and Equal Employment Opportunity Clauses</u>, dated January 1976, which are attached to and made a part of this Agreement.

#### C. Certification of Contractor

CONTRACTOR hereby certifies that CONTRACTOR has not employed or retained for a commission, percentage, brokerage, contingent fee, or other consideration, any firm or person (other than a bona fide employee working solely for CONTRACTOR) to solicit or secure this Contract.

CONTRACTOR further certifies that CONTRACTOR has not agreed, as an express or implied condition for obtaining this Contract, to employ or retain the services of any firm or person in connection with carrying out this Contract. CONTRACTOR has not paid, or agreed to pay, to any firm, organization, or person (other than a bona fide employee working solely for CONTRACTOR) any fee, contribution, donation, or consideration of any kind for, or in connection with, procuring or carrying out this Contract.

No member or delegate to the Congress of the United States shall be admitted to any share or part of this Contract or to any benefit arising therefrom.

#### D. Federal Disadvantaged Business Enterprise Assurance

CONTRACTOR shall not discriminate on the basis of race, color, national origin, or sex in the performance of this contract. CONTRACTOR shall carry out applicable requirements of 49 C.F.R. Part 26 in the award and administration of United States Department of Transportation-assisted contracts. Failure by CONTRACTOR to carry out these requirements is a material breach of this contract, which may result in the termination of this contract or such other remedy as PENNDOT deems appropriate. If CONTRACTOR is providing services or supplies for PENNDOT pursuant to this contract, it must include this assurance in each subcontract that it signs with a subcontractor. If CONTRACTOR is a grantee or other recipient of funds from PENNDOT, it must include this assurance in each contract into which it enters to carry out the project or activities being funded by this contract.

#### E. Review Rights

PENNDOT and the Federal Representative, if appropriate, have the right to review and inspect all project activities at any time. PENNDOT retains the right to conduct security audits.

#### 2. <u>OWNERSHIP RIGHTS</u>

- (a) Ownership of Properties
  - (1) All "Developed Works" shall be owned according to the provisions set forth in this Section 2.
  - (2) All software owned by the Commonwealth or its licensors ("Commonwealth Software") as of the Effective Date, shall be and shall remain the exclusive property of the Commonwealth or its licensors, and Contractor shall acquire no rights or interests in the Commonwealth Software or Tools or that of its licensors by virtue of this Contract except as described in this Section or in another provision set forth in this Contract. The Contractor shall not use any Commonwealth Software, Commonwealth Tools or software or tools of its licensors for any purpose other than for completion of work to be performed under this Contract. In the use of Commonwealth Software, Commonwealth Tools or software or tools of its licensors, Contractor will be bound by the confidentiality provisions of this Contract.

#### (b) Definitions

- (1) Software—For the purposes of this Contract, the term "software" means a collection of one or more programs, databases or microprograms fixed in any tangible medium of expression that comprises a sequence of instructions (source code) to carry out a process in, or convertible into, a form executable by an electronic computer (object code).
- (2) Data—For the purposes of this Contract, the term "data" means any recorded information, regardless of form, the media on which it may be recorded, or the method of recording.
- (3) Technical Data—For purposes of this Contract, the term "technical data" means any specific information necessary for the development, production or use of the Commonwealth Software.
- (c) Commonwealth Property—Non-Exclusive, License Grant and Restrictions

During the term of this Contract, Commonwealth grants to Contractor for the limited purpose of providing the Services covered under this Contract, a limited, nonexclusive, nontransferable, royalty-free right (subject to the terms of any third party agreement to which the Commonwealth is a party) to do the following:

- (1) Obtain access to and use of the Commonwealth Software in accordance with the terms of this Contract.
- (2) Reproduce the Commonwealth Software for archival purposes or for other purposes expressly provided for under this Contract.
- (3) Modify the Commonwealth Software consistent with the terms and conditions of this Contract provided that Contractor agrees to assign to the Commonwealth, its rights, if any, in any derivative works resulting from Contractor's modification of the Commonwealth Software. Contractor agrees to execute any documents required to evidence this assignment and to waive any moral rights and rights of attribution provided for in Section 106A of Title 17 of the United States Code, the Copyright Act of 1976.
- (4) Allow the Contractor's subcontractors approved by the Commonwealth to obtain access to the Commonwealth Software for the purposes of complying with the terms and conditions of this Contract; provided, however, that neither Contractor nor any of its subcontractors may decompile or reverse engineer, or attempt to decompile or reverse engineer, any of the Commonwealth Software. Commonwealth hereby represents that it has the authority to provide the license grant and rights set forth in this Section.
- (5) To the extent that Contractor uses Commonwealth Software, Commonwealth Tools or software or tools of its licensor, Contractor agrees to protect the confidentiality of these works and maintain these proprietary works with the strictest confidence.

#### (d) Impact of Third Party Agreements

Subject to the terms of any third party agreement to which the Commonwealth is a party, (i) the Commonwealth shall, at no cost to Contractor, provide Contractor with access to the Commonwealth Software in the form in use by Commonwealth as of the Effective Date of this Contract and, (ii) Contractor, as part of the Services to be rendered under this Contract, shall compile and, as changes are made, update a list of all of the Commonwealth Software then in use by Contractor or any of its subcontractors in connection with Contractor's performance of the Services required by this Contract.

#### (e) Reservation of Rights

All rights, not expressly granted here to Contractor on a nonexclusive basis, including the right to grant non-exclusive licenses and other rights are reserved by the Commonwealth.

#### (f) Termination of Commonwealth License Grant

Upon the expiration or termination for any reason of Contractor's obligation to provide the Services under this Contract, all rights granted to Contractor in this Section shall immediately cease. Contractor shall, at no cost to Commonwealth, deliver to Commonwealth all of the Commonwealth Software and Tools (including any related source code then in Contractor's possession or under its control) in the form in use as of the Effective Date of such expiration or termination. Within fifteen (15) calendar days after termination, Contractor shall provide the Commonwealth with a current copy of the list of Commonwealth Software in use as of the date of such expiration or termination. Concurrently therewith, Contractor shall destroy or erase all other copies of any of the Commonwealth Software then in Contractor's possession or under its control unless otherwise instructed by Commonwealth, in writing; provided, however, that Contractor may retain one archival copy of such Commonwealth Software and Tools, until final resolution of any actively asserted pending disputes between the Parties, such retention being for the sole purpose of resolving such disputes.

#### (g) Effect of License Grant Termination

Consistent with the provisions of this Section, Contractor shall refrain from manufacturing, copying, marketing, distributing, or use of any Commonwealth Software or any other work which incorporates the Commonwealth Software. The obligations of this Section shall survive any termination of this Contract.

#### (h) Use of Contractor-Owned Software

All software owned by Contractor (Contractor Software) and tools owned by Contractor (collectively "Contractor Tools," as defined in paragraph (i) below) prior to the Effective Date of this Contract shall be and shall remain the exclusive property of Contractor. The Commonwealth shall acquire no rights or interests in the Contractor Software or the Contractor Tools by virtue of this Contract except as set forth below (in the form of a license).

#### (i) Definition of Contractor Tools

Contractor Tools is defined as any tools, both in object code and source code form, which Contractor has previously developed, or which Contractor independently develops or licenses from a third party, excluding any tools that Contractor creates pursuant to this Contract. Contractor Tools includes but is not limited to, methodologies, information, concepts, toolbars for maneuvering between pages, search engines, JAVA applets, and ActiveX controls.

## (j) Required Reports, Records and Inventory of Contractor Tools and Contractor Software

(1) Contractor must provide a list of all Contractor Tools and Contractor Software to be delivered in connection with the deliverables or Developed Materials prior to commencing any work under the Contract. Contractor

must also provide a list of all other Contractor Tools and Contractor Software intended to be used by Contractor to provide the services under this Contract but will not become part of or necessary for the use of the Developed Materials. All Contractor Tools and Contractor Software necessary to use deliverables or Developed Materials shall be delivered to the Commonwealth along with the license set forth in subsection (k). Contractor may amend these lists from time to time while the Contract is being carried out or upon its completion. In the event that the Contractor fails to list a Contractor Tool, but can demonstrate that such tool was independently developed by Contractor prior to the Contract on which it was used, Contractor shall nevertheless retain complete ownership of such Contractor Tool that is necessary to use the deliverables or Developed Materials, provided that notice is given to the Commonwealth prior to its use on the Contract. Any Contractor Tools or Contractor Software not included on the lists will be deemed to have been created under this Contract.

- (2) As part of its response to a RFP, the Contractor will provide a list of all software and tools that are commercially available and which are required to support the deliverables or Developed Materials.
- Ouring the term of this Contract, Contractor shall maintain at its principal office books of account and records showing its actions under this Contract. Upon reasonable notice by Commonwealth, Contractor shall allow Commonwealth to inspect these records and accounts for purposes of verifying the accuracy of such accounts and records.
- (4) In the event that Contractor fails to list a Contractor Tool or Contractor Software, but is able to demonstrate that such tool or software was independently developed by Contractor prior to the Effective Date of this Contract, Contractor shall retain complete ownership of such Contractor Tool or Contractor Software that is necessary to use the deliverables or Developed Works, provided that notice is given to the Commonwealth prior to use on the Contract.
- (k) Expiration or Termination Non Exclusive License Grant—Non-Commercial Contractor Tools and Software

Upon the expiration or termination for any reason of Contractor's obligation to provide the Services under this Contract, and/or at the request of the Commonwealth, Contractor shall (i) grant to Commonwealth a paid-up, nonexclusive, nontransferable license to use, modify, display, prepare derivative works and sublicense grant to third parties engaged by Commonwealth (by contract or otherwise) the right to use, modify, and prepare derivative works based upon all or any portion of the non-commercially available Contractor Software and the non-commercially available Contractor Tools owned by Contractor and used by Contractor in connection with the Services, the foregoing rights being granted to the extent reasonably necessary to facilitate Commonwealth's or such

third party's completion of and maintenance of the Services to be provided by Contractor under this Contract immediately prior to such expiration or termination and (ii) deliver to Commonwealth the object code version of such non-commercially available Contractor Software and such non-commercially available Contractor Tools in the form used by Contractor in connection with the Services immediately prior to such expiration or termination to allow the Commonwealth to complete and maintain such work. If Commonwealth enters into a contract that allows for the use of the Contractor Software or Contractor Tools for which a license is granted under this Section, the Commonwealth will include a provision in that contract that limits the use of the Contractor Software or Contractor Tools as delineated in this Section.

#### (1) Rules of Usage for Developed Works

- **(1)** If Developed Works modify, improve, or enhance application software programs or other materials generally licensed by the Contractor, then such Developed Works shall be the property of the Contractor, and Contractor hereby grants Commonwealth and any third party acting on its behalf, an irrevocable, nonexclusive, worldwide, fully paid-up license (to include source code and relevant documentation) in perpetuity to use, modify, execute, reproduce, display, perform, prepare derivative works from and distribute, within the Commonwealth, of such Developed Works. For purposes of distribution under the license grant created by this section. the term "Commonwealth" includes any government agency, department, instrumentality, division, unit or other office that is part of the Commonwealth of Pennsylvania, together with the State System of Higher Education (including any of its universities), any county, borough, commonwealth, city, municipality, town, township special purpose district, or other similar type of governmental instrumentality located within the geographical boundaries of the Commonwealth of Pennsylvania. If federal funds are used in creation of the Developed Works, the Commonwealth also includes any other state government as well as the federal government.
- (2) If Developed Works modify, improve, or enhance application software or other materials not licensed to the Commonwealth by the Contractor, then such modifications, improvements and enhancements shall be the property of the Commonwealth and its licensor. To the extent Commonwealth owns the software or other materials, it hereby grants to Contractor an irrevocable, nonexclusive, worldwide, fully paid-up license to use, modify, execute, reproduce, display, perform, prepare derivative works from, and distribute copies of such Developed Works. To the extent Commonwealth has a license to the software or other materials, and to the extent that it, in its sole discretion determines it is able to do so the Commonwealth will grant to Contractor an irrevocable, nonexclusive, worldwide, fully paid-up license to use, modify, execute, reproduce, display, perform and distribute copies of such Developed Works.

- (3) If Developed Works have been funded by Commonwealth, to any extent, with either Commonwealth or federal funds, and the Developed Works do not include pre-existing materials generally licensed by the Contractor, then the Commonwealth shall have all right, title, and interest (including ownership of copyright and trademark) to such Developed Works and the Commonwealth hereby grants to Contractor an irrevocable, nonexclusive, worldwide, fully paid-up license to use, modify, execute, reproduce, display, perform, prepare derivative works from, and distribute copies of such Developed Works. The Commonwealth shall exclusively own all software products first developed under the terms of this contract by the Contractor, its subcontractors or other third party vendors that are specifically developed for, engineered and integrated into the Developed Works.
- (4) When the Developed Work is a report provided by a research company that was provided under this Contract, but which was not developed specifically for the Commonwealth under this Contract, the ownership of the Developed Work will remain with the Contractor, provided, however, that the Commonwealth has the right to copy and distribute the Developed Work within the Commonwealth.
- Copyright Ownership—Developed Works Developed as Part of the Scope of (m) Work for the Project, including Developed Works developed by Subcontractors, are the sole and exclusive property of the Commonwealth and shall be considered "works made for hire" under the United States Copyright Act of 1976, as amended, 17 United States Code. In the event that the Developed Works do not fall within the specifically enumerated works that constitute works made for hire under the United States copyright law, Contractor agrees to assign and, upon their authorship or creation, expressly and automatically assigns all copyright interests, proprietary rights, trade secrets, and other right, title, and interest in and to such Developed Works to Commonwealth. Contractor further agrees that it will have its Subcontractors assign, and upon their authorship or creation, expressly and automatically assign all copyright interest, proprietary rights, trade secrets, and other right, title, and interest in and to the Developed Works to the Commonwealth. Commonwealth shall have all rights accorded an owner of copyright under the United States copyright laws including, but not limited to, the exclusive right to reproduce the Developed Works in multiple copies, the right to distribute, copies by sales or other transfers, the right to register all copyrights in its own name as author in the United States and in foreign countries, the right to prepare derivative works based upon the Developed Works and the right to display the Developed Works. The Contractor further agrees that it will include this requirement in any subcontractor or other agreement with third parties who in any way participate in the creation or development of Developed Works. Upon completion or termination of this Contract, Developed Works shall immediately be delivered by Contractor to the Commonwealth. Contractor warrants that the Developed Works are original and do not infringe any copyright, patent, trademark, or other intellectual property right of any third party and are in conformance with the intellectual property laws of the United States.

#### (n) Patent Ownership

- (1) Contractor and its subcontractors shall retain ownership to patentable items, patents, processes, inventions or discoveries (collectively, the Patentable Items) made by the Contractor during the performance of this Contract. Notwithstanding the foregoing, the Commonwealth shall be granted a nonexclusive, nontransferable, royalty free license to use or practice the Patentable Items. Commonwealth may disclose to third parties any such Patentable Items made by Contractor or any of its subcontractors under the scope of work for the Project that have been previously publicly disclosed. Commonwealth understands and agrees that any third party disclosure will not confer any license to such Patentable Items
- (2) Contractor shall not use any computer program, code, or any works developed by or for Contractor independently of this Contract ("Pre-Existing Materials") in the performance of the Services under this Contract, without the express written consent of the Commonwealth. Any Pre-Existing Materials used by Contractor for performance of Services under this Contract without Commonwealth consent shall be deemed to be Developed Works as that term is used in this Section. In the event that Commonwealth provides such consent, Contractor shall retain any and all rights in such Pre-Existing Materials.

#### (o) Federal Government Interests

It is understood that certain funding under this Contract may be provided by the federal government. Accordingly, the rights to Developed Works or Patentable Items of Contractors or subcontractors hereunder will be further subject to government rights as set forth in 37 C.F.R. Section 401, and other applicable statutes.

#### (p) Usage Rights for Know-How and Technical Information

Either Party, in the ordinary course of conducting business, may use any ideas, concepts, know-how, methodologies, processes, components, technologies, algorithms, designs, modules or techniques not otherwise covered by this Section relating to the Services which Contractor or Commonwealth (alone or jointly with the Commonwealth) develops or learns in connection with Contractor's provision of Services to Commonwealth under this Contract.

#### (q) Commonwealth Intellectual Property Protection

Contractor acknowledges Commonwealth's exclusive right, title and interest, including without limitation copyright and trademark rights, in and to Commonwealth Software, Commonwealth Tools and the Developed Works developed under the provisions of this Section, shall not in any way, at any time, directly or indirectly, do or cause to be done any act or thing contesting or in any way impairing or tending to impair any part of said

right, title, and interest, and shall not use or disclose the Commonwealth Software, Commonwealth Tools, or the Developed Works without Commonwealth's written consent, which consent may be withheld by the Commonwealth for any reason. Further, Contractor shall not in any manner represent that Contractor has any ownership interest in the Commonwealth Software, Commonwealth Tools, or the Developed Works. This provision is a material part of this Section.

#### (r) Contractor Intellectual Property Protection

Commonwealth acknowledges that it has no ownership rights in the Contractor Software or Contractor Tools other than those set forth in this Contract, or as may be otherwise granted in writing.

#### (s) Source Code and Escrow Items Obligations

Simultaneously with delivery of the Developed Works to Commonwealth, Contractor shall deliver a true, accurate and complete copy of all source codes relating to the Developed Works. To the extent that the Developed Works include application software or other materials generally licensed by the Contractor, then the source code shall be placed in escrow, subject to the terms and conditions of an Escrow Agreement to be executed by the Parties and an Escrow Agent that is acceptable to the Commonwealth.

#### (t) Contractor's Copyright Notice Obligations

Contractor will affix the following Copyright Notice to the Developed Works developed under this Section and all accompanying documentation: "Copyright © [year] by the Commonwealth of Pennsylvania. All Rights Reserved." This notice shall appear on all tangible versions of the Developed Works delivered under this Contract and any associated documentation. It shall also be programmed into any and all Developed Works delivered hereunder so that it appears at the beginning of all visual displays of such Developed Works.

#### (u) Commercial Software

If a product or deliverable under this Contract is commercially available software or requires commercially available software for use, the Contractor hereby agrees that it will enter into a software license agreement with the Commonwealth that provides the Commonwealth (and third parties acting on behalf of the Commonwealth) with, all rights set forth in the above section labeled "Rules of Usage for Developed Works.". If the Contractor is not the licensor of the software, Contractor hereby agrees that it will inform the licensor of the software that it will be required to enter into a license agreement with the Commonwealth (which shall also address third parties' rights, while acting on behalf of the Commonwealth, to utilize the licensed software).

#### (v) Perpetual License Requirement

The Contractor hereby agrees that all COTS software and solutions shall be provided to the Commonwealth by way of a perpetual, royalty-free license to the e Commonwealth including, but not limited to, non-expiring usage to current and future versions, as explained above in subsection (u), *Commercial Software*.

#### 3. <u>PUBLICATION RIGHTS AND/OR COPYRIGHTS</u>

- (a) Except as otherwise provided in this Section, the Contractor shall not publish any of the results of the work without the written permission of the Commonwealth. The publication shall include the following statement: "The opinions, findings, and conclusions expressed in this publication are those of the author and not necessarily those of the Commonwealth of Pennsylvania." The Contractor shall not include in the documentation any copyrighted matter, unless the Contractor provides the Commonwealth with written permission of the copyright owner.
- (b) Except as otherwise provided in Paragraph 5, Confidentiality, the Commonwealth shall have unrestricted authority to reproduce, distribute, and use any submitted report or data designed or developed and delivered to the Commonwealth as part of the performance of the Contract.
- (c) Rights and obligations of the parties under this Section survive the termination of this Contract.

#### 4. <u>LIQUIDATED DAMAGES</u>

(a) Liquidated damages shall apply to this Contract for the deliverables identified below. For each calendar day that the work remains incomplete and/or unacceptable to PennDOT past the Delivery Dates identified in Appendix U, Project Deliverables Schedule, the sum per day specified in the following table will be assessed against the appropriate deliverable and deducted from that deliverable invoice.

| Deliverable                        | <b>Delivery Dates</b> | Liquidated Damages |
|------------------------------------|-----------------------|--------------------|
|                                    |                       | per Calendar Day   |
| E-2: Eastern Region Implementation | As established in     | \$2,150            |
|                                    | Appendix U            |                    |
| F-3: Central Region Implementation | As established in     | \$2,150            |
|                                    | Appendix U            |                    |
| G-3: Western Region Implementation | As established in     | \$2,150            |
|                                    | Appendix U            |                    |

In the event that the Liquidated Damage amount exceeds the deliverable invoice, at PennDOT's discretion, the difference in amounts shall be deducted from another deliverable invoice or shall be remitted directly to PennDOT upon PennDOT's invoicing.

#### 5. CONFIDENTIALITY

- The Contractor agrees to protect the confidentiality of the Commonwealth's (a) confidential information and the Commonwealth will take all reasonably necessary measures to ensure the confidentiality of the Contractor's information that it designates as confidential in accordance with this paragraph. In order for information to be deemed confidential, the party claiming confidentiality must designate the information as "confidential" in such a way as to give notice to the other party (notice may be communicated by describing the information, and the specifications around its use or disclosure, in the SOW). Neither party may assert that information owned by the other party is such party's confidential information. The parties agree that such confidential information shall not be copied, in whole or in part, or used or disclosed except when essential for authorized activities under this Contract and, in the case of disclosure, where the recipient of the confidential information has agreed to be bound by confidentiality requirements no less restrictive than those set forth herein. Each copy of such confidential information shall be marked by the party making the copy with any notices appearing in the original. Upon termination or cancellation of this Contract or any license granted hereunder, the receiving party will return to the disclosing party all copies of the confidential information in the receiving party's possession, other than one copy, which may be maintained for archival purposes only, and which will remain subject to this Contract's security, privacy, data retention/destruction and confidentiality provisions (all of which shall survive the expiration of this Contract). Both parties agree that a material breach of these requirements may, after failure to cure within the time frame specified in this Contract, and at the discretion of the non-breaching party, result in termination for default pursuant to Section 22.c (DEFAULT), in addition to other remedies available to the non-breaching party.
- (b) Insofar as information is not otherwise protected by law or regulation, the obligations stated in this Section do not apply to information:
  - (1) already known to the recipient at the time of disclosure other than through the contractual relationship;
  - (2) independently generated by the recipient and not derived from the information supplied by the disclosing party;
  - (3) known or available to the public, except where such knowledge or availability is the result of unauthorized disclosure by the recipient of the proprietary information;
  - (4) disclosed to the recipient without a similar restriction by a third party who has the right to make such disclosure; or
  - (5) required to be disclosed by the recipient by law, regulation, court order, or other legal process.

There shall be no restriction with respect to the use or disclosure of any ideas, concepts, know-how, or data processing techniques developed alone or jointly with the Commonwealth in connection with services provided to the Commonwealth under this Contract.

Notwithstanding the foregoing, confidential information may be the subject of a request under the Pennsylvania Right-to-Know Law, 65 P.S. § 67.101 et seq, and the Contractor shall comply with the Right-to-Know Law Provisions set forth in the Commonwealth's STD-274, *Standard Terms and Conditions*, which is attached to the Contract as Appendix C.

#### **6.** SERVICE LEVEL AGREEMENT (SLA)

PennDOT expects that the CONTRACTOR will demonstrate a high level of service and quality control standards. The CONTRACTOR is required to maintain high quality standards and provide quality assurance in order to meet or exceed the service levels outlined below. In addition, the CONTRACTOR shall take timely and appropriate action in response to resources that are not performing to PennDOT expectations.

PennDOT has developed a base Service Level Agreement (SLA) that is set forth herein for the purpose of measuring CONTRACTOR performance throughout the life of the Contract, and any renewals.

A monthly meeting will take place with the CONTRACTOR to review the quality of service provided to PennDOT. Monthly performance reports will be reviewed to enable PennDOT to evaluate the CONTRACTOR on a variety of performance criteria, including, but not limited to, the SLA established. If any service deficiencies are identified across the entire contract, the CONTRACTOR and PennDOT representatives will determine a corrective action plan to ensure that the level of service improves. Failure to correct service deficiencies may be considered an event of default under Paragraph 17, Appendix C, *Standard Terms and Conditions* (STD-274).

As a part of process improvement, throughout the life of the contract, improvement to existing SLA's and\or additional SLA's are to be presented at the monthly review meeting. PennDOT recommends that the CONTRACTOR utilize survey tools to periodically gather customer satisfaction feedback from a randomly selected group of PennDOT users who utilize the CONTRACTOR service desk.

Changes and\or additions to SLA's resulting from the process improvement efforts will be agreed upon by the CONTRACTOR and PennDOT and will be in accordance with Paragraph 30, Appendix C, Standard Terms and Conditions (STD-274).

#### (a) **Reporting**

The CONTRACTOR shall provide all performance reports, delivered to the Project Manager on or before the 5<sup>th</sup> calendar day of each month for the immediate preceding month to verify the fulfillment of the service level requirements. The CONTRACTOR shall

furnish DEPARTMENT with a monthly report on all service request activity in an electronic format agreed upon by DEPARTMENT and will provide access to all the data used to generate these reports.

**Credits:** If any performance report is not delivered to PennDOT's Project Manager on or by the 5<sup>th</sup> calendar day of each month, the CONTRACTOR shall apply credit in the amount as described below to the full monthly invoice amount for Task I-3, Routine Maintenance and Support. The credit shall be applied to the monthly service invoice of the affected month.

| Performance Reports                                                         | Credits (per report) |
|-----------------------------------------------------------------------------|----------------------|
| All reports received on or by the 5 <sup>th</sup> calendar day of the month | No credits applied   |
| Any report received after the 5 <sup>th</sup> calendar day of the month     | \$50 (per day)       |

#### (b) **System Availability**

This metric is established to track system availability from an end users' perspective. The intent is to assure system availability at or above 99.9% for 24 hours, 7 days a week, 365 days a year continuous system operation. The goal is to have minimal or no unplanned outages that impact the end users.

System availability refers to the time the system is functional, accessible and capable of meeting the contracted performance requirements. The System will be deemed unavailable if at least one TMC is not able to access ATMS or not able to operate one or more core ATMS modules (e.g. DMS, HAR, CCTV). If the System is deemed unavailable for more than one TMC and the issue is not related, then the downtime will be counted for those TMCs as separate instances; downtime calculation shall include all downtime from start to finish at each affected TMS and shall be counted as consecutive downtime. If the System is deemed unavailable for more than one TMC and the issue is related, then the downtime will be counted as a single instance based on the total downtime for that particular issue. The system availability metric applies to the CONTRACTOR provided software for the ATMS solution.

The CONTRACTOR will be responsible for reporting on system availability monthly. Downtime shall be calculated from the time when the CONTRACTOR determines the unavailability began to the restoration of availability.

NOTE: PennDOT **approved** downtime due to **planned** ATMS system maintenance will not count towards total system downtime; **approved** downtime shall be counted as time the system is available

The calculation for downtime shall be as follows:

(System availability – downtime) / (System availability) \* 100

• **System availability** = number of minutes a system is fully functional and accessible based on normal hours of operation (24/7/365) for the reporting month.

• **Downtime** = number of minutes a system is unavailable for the reporting month (applies only to unplanned outages).

**Credits:** If the reported monthly system availability is below 99.9%, the CONTRACTOR shall apply credit in the amount as described below to the full monthly invoice amount for Task I-3, Routine Maintenance and Support. The credit shall be applied to the monthly service invoice of the affected month.

| Monthly System Availability Performance (example: downtime in 30 day month) | Credits            |
|-----------------------------------------------------------------------------|--------------------|
| 99.9 to 100% (0 – 43 mins)                                                  | No credits applied |
| 98% to 99.8% (43 mins – 14 hrs, 24 mins)                                    | 5%                 |
| 95% to 97.9% (14 hrs, 24 mins – 36 hrs)                                     | 15%                |
| 90% to 94.9% (36 – 72 hrs)                                                  | 25%                |
| 75% to 89.9% (72 – 180 hrs)                                                 | 50%                |
| 50% to 74.9% (180 – 360 hrs)                                                | 75%                |
| Less than 50% (Greater than 360 hours)                                      | 100%               |

For example, if the availability was 96% in Month 9, then the CONTRACTOR would apply 15% credit to the Month 9's invoice for the regular Monthly charge for Task I-3, Routine Maintenance and Support.

#### (c) Service Request Management

The CONTRACTOR shall produce a troubleshooting guide with recommendations for resolving potential problems that may occur with the software (see Statement of Work, Task I). This matrix shall include step-by-step recommendations that allow basic users the ability to resolve problems as quickly as possible. The recommendations will also indicate what steps the PennDOT staff is expected to take before contacting the CONTRACTOR for support.

All service requests escalated to the CONTRACTOR for resolution shall be resolved according to the parameters established within this Section. The resolution time requirements include travel time.

The hours indicated in the response and resolution timeframes shall be interpreted as consecutive hours within a 24 hour period, except where specifically noted as *business* hours. Business Hours are: Monday - Friday, 8AM - 5PM

The following table explains Severity Levels of service requests. The DEPARTMENT will determine the severity level assigned to requests.

| Severity Matrix                                                      |                       |                            |                             |  |
|----------------------------------------------------------------------|-----------------------|----------------------------|-----------------------------|--|
| The following are examples of DEPARTMENT determined severity levels: |                       |                            |                             |  |
| Severity 1                                                           | Severity 2            | Severity 3                 | Severity 4                  |  |
| • Complete or substantial                                            | • Multiple users are  | • An individual line or    | • An informational          |  |
| loss of service or severe                                            | affected by a service | port is out of service, or | request or a fault that has |  |

|                           | Severity                                   | y Matrix                             |                     |
|---------------------------|--------------------------------------------|--------------------------------------|---------------------|
| degradation of the system | degradation or out-of-                     | limited features for a               | no business impact. |
| that makes the system     | service condition.                         | small number of users                |                     |
| unusable.                 |                                            | (one to ten) are not                 |                     |
|                           | • Significant loss of                      | functioning.                         |                     |
| • Inability to use a      | service or high business                   |                                      |                     |
| mission-critical          | impact.                                    | <ul> <li>Minimal business</li> </ul> |                     |
| application.              |                                            | impact, problem may be               |                     |
|                           | • Any service that affects                 | bypassed.                            |                     |
|                           | certain key officials                      |                                      |                     |
|                           | (executive personnel).                     | • Some loss of service or            |                     |
|                           |                                            | other specific                       |                     |
|                           | <ul> <li>Failure of a redundant</li> </ul> | functionality is lost.               |                     |
|                           | system component.                          |                                      |                     |
|                           |                                            | Non Service Affecting                |                     |
|                           |                                            | Alarms                               |                     |

**Credits:** If any of the Service Request/Response targets are not met, the CONTRACTOR shall apply credit in the amount as described below to the full monthly invoice amount for Task I-3, Routine Maintenance and Support. The credit shall be applied to the monthly service invoice in which the resolution occurred. Time interval for each service request shall begin from the time notification is received and shall end when the request is resolved and the system is returned to proper operating condition as confirmed by PennDOT.

The following table explains the activities, performance standards and credits for all service requests.

| Routine Maintenance                                                                            |                                           |                                             |                                |                               |     |  |  |
|------------------------------------------------------------------------------------------------|-------------------------------------------|---------------------------------------------|--------------------------------|-------------------------------|-----|--|--|
| S                                                                                              | Service Request Management – All Requests |                                             |                                |                               |     |  |  |
| Activities                                                                                     | Measure                                   | Perfor                                      | mance                          | Cre                           | dit |  |  |
| <ul><li>a) Respond to service request:</li><li>Answer the call or call back to user,</li></ul> | Response                                  | Within 10 minutes from initial notification |                                | \$0                           |     |  |  |
| - Confirm Severity, - Establish Priority                                                       | Time                                      | For every 10 minutes                        | past initial notification      | \$50 (per 10 minute interval) |     |  |  |
| All Requests                                                                                   |                                           |                                             |                                |                               |     |  |  |
| Activities                                                                                     | Measure                                   | Performance                                 | e Credit (Per Request)         |                               |     |  |  |
| b) Resolve service request:                                                                    |                                           | <b>Severity 1</b> = within                  | Within 2 hours of not          | ification                     | 0%  |  |  |
| <ul> <li>Restore application</li> </ul>                                                        |                                           | 2 consecutive hours                         |                                |                               |     |  |  |
| service in the event of a                                                                      |                                           | from initial                                | Every 30 minutes inte          | rval past                     | .5% |  |  |
| service failure.                                                                               |                                           | notification                                | 2 hours                        |                               |     |  |  |
| - Resolve service requests                                                                     | Time to                                   | <b>Severity 2</b> = within                  | Within 4 hours of notification |                               | 0%  |  |  |
| with high business impact                                                                      | Resolution                                | 4 consecutive hours                         |                                |                               |     |  |  |
| (such as urgent data fixes,                                                                    |                                           | from initial                                | Every 30 minutes inte          | rval past                     | .5% |  |  |
| special reports, etc.)                                                                         |                                           | notification                                | 4 hours                        | _                             |     |  |  |
| - Resolve service requests                                                                     |                                           | <b>Severity 3</b> = within                  | Within 8 business h            | ours of                       | 0%  |  |  |
| with minimal business                                                                          |                                           | 8 consecutive                               | notification                   |                               |     |  |  |

| Routine Maintenance                                |                                           |                                           |                                      |          |            |  |  |
|----------------------------------------------------|-------------------------------------------|-------------------------------------------|--------------------------------------|----------|------------|--|--|
|                                                    | Service Request Management – All Requests |                                           |                                      |          |            |  |  |
| Activities                                         | Measure                                   | Performance Credit                        |                                      |          | dit        |  |  |
| impact (such as non-<br>urgent data fixes, non-    |                                           | business hours from initial notification  | Every 1 business hour business hours |          | .5%        |  |  |
| urgent special reports and data extracts, user and |                                           | <b>Severity 4</b> = within 24 consecutive | Within 24 business h notification    | nours of | 0%         |  |  |
| technical documentation updates, etc.)             |                                           | business hours from initial notification  | Every 1 business hour business hours |          | .5%        |  |  |
|                                                    |                                           | All Requests                              |                                      |          |            |  |  |
| Activities                                         | Measure                                   | Performance                               | Credit (Per                          | Request) |            |  |  |
| c) Communicate periodic                            | Intervals                                 | Hourly updates                            | Updates Provided I                   | Hourly   | <b>\$0</b> |  |  |
| status updates during service request response.    | through resolution                        | (For severity 1 & 2)                      | For each hourly updat                | e missed | \$50       |  |  |

The table below outlines additional activities applicable only to **service requests related to service failures:** 

| Routine Maintenance<br>Service Request Management – Service Failures                               |            |                                          |                            |            |  |  |
|----------------------------------------------------------------------------------------------------|------------|------------------------------------------|----------------------------|------------|--|--|
| Activities                                                                                         | Measure    | Performance                              | Credit (Per Request)       |            |  |  |
| d) Complete/Document Root                                                                          | Time to    | Within 2 business                        | Within 2 business days     | \$0        |  |  |
| Cause Analysis (RCA) (For severity levels 1 and 2)                                                 | Completion | days of service failure                  | For each business day late | \$50       |  |  |
| e) <u>Document additional</u> <u>corrective action</u> necessary to prevent future reoccurrence of | Time to    | Within 5 business days of service        | Within 5 business days     | \$0        |  |  |
| the problem (For severity levels 1 and 2)                                                          | Completion | failure                                  | For each business day late | \$50       |  |  |
| f) Submit After-Action Review report after                                                         | Time to    | Within 10 business                       | Within 10 business days    | <b>\$0</b> |  |  |
| completion of corrective action. (For severity levels 1 and 2)                                     | Completion | days after corrective action is complete | For each business day late | \$50       |  |  |

PennDOT reserves the right to require the completion of c through f activities for severity levels 3 and 4 as needed, provided that PennDOT notifies the CONTRACTOR of such intent.

#### **Example Calculations for Response and Resolution Activities for a given month:**

Day 3: Department contacts vendor for a severity 1 incident. Vendor returns call in 45 minutes and restores incident within 2 hours 45 minutes from Departments first call to the vendor.

#### Calculation:

- o Call returned in 45 minutes = \$200 Credit
- Severity 1 incident restored in 2 hours, 45 minutes = 1% Credit
- Day 11: Department contacts vendor for a severity 4 incident. Vendor answers call immediately. Vendor restores incident within 37 business hours from Departments first call to the vendor.

#### Calculation:

- o Call answered immediately = \$0 Credit
- Severity 4 incident restored in 37 hours, = 6.5% Credit
- Monthly Report: Department contacts vendor for 20 service requests within a month of which 15 are severity 1 or 2. All calls were responded to within 10 minutes. However, the vendor fails to communicate periodic status updates on 2 of the severity 2 incidents. Each incident of these took 4 hours to resolve.

#### Calculation:

- o Call answered within 10 minutes = \$0 Credit
- Severity 2 incidents restored within 4 hours = 0% Credit
- Periodic status updates not done hourly
  - 2 incidents x 3 hourly updates = 6 hourly updates missed
  - 6 updates missed x \$50 = \$300 Credit

#### (d) Miscellaneous

In the event that the Credits exceed the regular monthly charge, at PennDOT's discretion, the difference in amounts shall be deducted from the next monthly invoice or shall be remitted directly to PennDOT after PennDOT's invoicing.

In the event there is no applicable regular monthly charge, the amount of the credit shall be remitted directly to PennDOT after PennDOT's invoicing.

#### 7. ADDITIONAL WORK

As part of this design, build and implementation project the need for some additional work not yet anticipated or defined within specified Tasks, but within the Contract scope, may be identified by PennDOT or the CONTRACTOR. In the event that such additional work is identified, the CONTRACTOR shall propose the level of effort, any associated costs and a schedule for completion.

The agreement for inclusion of the additional work, associated costs and completion schedule, or any such change that results in an increase or decrease in the total value of the Contract, shall be formalized in writing by an exchange of letter signed only by both parties, PennDOT's Office of Chief Counsel and Comptroller Operations.

## 8. COMPLIANCE WITH INFORMATION TECHNOLOGY STANDARDS AND POLICY

CONTRACTOR shall follow the information technology standards and policies issued by the Governor's Office of Administration, Office for Information Technology (OA/OIT), for the Commonwealth enterprise. These standards and policies are contained in the Information Technology Bulletins (ITB) on the Office of Administration website at: <a href="http://www.portal.state.pa.us/portal/server.pt?open=512&objID=416&PageID=210791&mode=2">http://www.portal.state.pa.us/portal/server.pt?open=512&objID=416&PageID=210791&mode=2</a>.

## APPENDIX BB LIST OF ABBREVIATIONS

#### APPENDIX BB

#### <u>List of Abbreviations</u>

AMBER America's Missing: Broadcasting Emergency Response

API Application Programming Interface
ATMS Advanced Traffic Management System

ATR Automatic Traffic Recorder
AVL Automatic Vehicle Location

BBSS Bureau of Business Solutions and Services

BHSTE Bureau of Highway Safety and Traffic Engineering

BIO Bureau of Infrastructure and Operations
BPR Bureau of Planning and Research

CCB Change Control Board CCTV Closed Circuit Television

CMP Configuration Management Plan
COTS Commercial Off The Shelf
DMS Dynamic Message Sign

EDRS Emergency Detour Routing System
EMA Emergency Management Agency
FHWA Federal Highway Administration

GATIR Geospatial Analysis of Threats and Incident Reports

GIS Geographic Information System

GUI Graphical User Interface
HAR Highway Advisory Radio
HMI Human Machine Interface
HOV High Occupancy Vehicle
ICC Incident Command Center
IT Information Technology

ITB Information Technology Bulletin ITS Intelligent Transportation System

KVM Keyboard-Video-Monitor LAN Local Area Network

MDSS Maintenance Decision Support System

OA/OIT Office of Administration, Office for Information Technology

PennDOT Pennsylvania Department of Transportation

PM Project Manager

PSP Pennsylvania State Police

PTC Pennsylvania Turnpike Commission
RCRS Road Condition Reporting System
RTMC Regional Traffic Management Center
RWIS Roadway Weather Information System

RFP Request for Proposals
SLA Service Level Agreement

SR State Route

TMC Traffic Management Center UAT User Acceptance Test

# APPENDIX C STANDARD CONTRACT TERMS AND CONDITIONS

| http://www.dgsweb.state.pa.us/comod/CurrentForms/STD274_SAP.doc |
|-----------------------------------------------------------------|
|                                                                 |
|                                                                 |
|                                                                 |

### **APPENDIX CC**

## DEPARTMENT SPECIFIC STANDARDS AND TOOLS AND CURRENT COMPUTING ENVIRONMENT

#### **Department Specific Standards and Tools**

- Version Control
  - o IBM Rational ClearCase
- Enhancement/defect Tracking
  - o IBM Rational ClearQuest
- Requirements Management
  - o IBM Rational RequisitePro
- Application Test Management
  - Rational Test Suite
    - Rational Test Manager
    - Rational Manual Tester
    - Rational Functional Tester
    - Rational Performance Tester
- Enterprise Security Management Software
  - CA Siteminder
- Application Help System
  - o Adobe RoboHelp
- Message Oriented Middleware Software
  - o IBM Websphere MQ
- Java Application Infrastructure
  - o IBM Websphere
- Application Programming Languages (using industry standard frameworks)
  - o Java
  - o .NET
- Data Modeling
  - o ERWIN
- Reporting
  - Crystal Reports
  - o Business Objects XI
- Document Management
  - o IBM FileNet
- Data Integration Software
  - o Informatica
- Service Desk Request Tracking

- BMC Remedy
- Database Management Systems
  - o IBM DB2, Oracle, M/S SQL Server
- Desktop Software Standards
  - o Microsoft Windows XP Pro SP3 (targeting Windows 7 64 bit)
  - o Microsoft Office 2007 SP2
  - Microsoft Internet Explorer 6.0 SP3 (targeting IE8)
  - o Microsoft Visio Viewer 2007 SP2
  - o Java Runtime 1.4.2 06 (targeting v1.6.0 02)
  - o Pantagon Viewer (IDM Viewer) 4.0.2
  - Corel GIS Active-X Viewer 7.1
  - Adobe Acrobat Reader 8.1.3
  - o McAfee 8.5i w/patch 8
  - o Winzip 12 Licensed
  - o Lotus Notes 8.5
  - o DB2 Run-Time Client v9
  - o MDAC 2.8
  - o SAP Gui 7.10
  - o Adobe Flash Player 10
- Release Management Methodology
  - o Release management practices appropriate to ITILv3.
    - The Information Technology Infrastructure Library (ITIL) is a customizable framework of good practices designed to promote quality computing services in the information technology (IT) sector.

#### Current Computing Environment As of 01/2010

#### 1. Host Systems

- a. Department of Transportation/Data Power House
  - i. IBM z10 EC Series Enterprise Server model 2097-604
    - 1. z/OS 1.10 and z/VM 5.4 Operating systems
    - 2. z/OS 2 LPARS: Side 0 Production Applications, Side 1- Development and Test
    - 3. z/VM 2 LPARS: LNX02 Production z/Linux guests, LNX01 Pre-prod z/Linux guests
- b. Server Farm
  - i. Windows-based Application and Database servers
    - 1. Windows 2003 Server
      - a. Intel x86 Server platform for production environments
      - b. VMWare 3.5, Update 4 platform for all other environments (typical)
    - 2. Microsoft SQL 2000, SQL 2005 and Oracle
- c. Windows 2003 Forest with users in the Commonwealth's domain (CWOPA), while all other resources are in the Department of Transportation's domain (PENNDOT)

#### 2. Network

- a. LAN Ethernet, TCP/IP, 100MB to desktop
- b. WAN
  - i. Core Frame Relay and ATM moving to MPLS
  - ii. Remote Sites T1
  - iii. Business Partners up to and including T1
  - iv. Engineering District Offices DS3 up to 45Mbs
  - v. Riverfront Office Complex 2 x 50Mb Metro Ethernet
  - vi. Commonwealth Keystone Building 3 x 100Mb Metro Ethernet
  - vii. Willow Oak Mainframe Connection 2 OC3's
  - viii. Server Farm (acts as the WAN hub) 4 OC12's

#### Special Note on PennDOT Network and the Traffic Management Centers(TMCs):

Each TMC has a local 100Mb Ethernet LAN. The TMCs are connected to the PENNDOT Server Farm through dedicated WAN links with varying bandwidth capacities. Smaller TMCs are connected with 15Mb paths, while larger TMCs are connected with 45Mb paths. In King of Prussia and potentially at other sites, the TMC LAN traffic traverses a firewall and VPN routers before routing across the WAN.

All TMCs have ITS field devices with varying connection media. Fiber Optic Network, Point-to-Point Fiber, T-1, Cellular Modem, and POTS are examples of communication technologies deployed in support of TMC operations. ITS field device can only be operated by the sponsoring TMC. No other TMC can communicate directly with another TMC s' ITS filed devices.

The LAN is supported by the PENNDOT Bureau of Infrastructure and Operations (BIO) in conjunction with TMC staff and local PENNDOT District IT resources. The WAN is supported and managed by Verizon Business in conjunction with PENNDOT BIO. ITS field device communications are supported by the installation vendor as prescribed in the respective TMC maintenance contract.

PennDOT is currently working on a project to provide better connectivity between the TMC's. The purpose of the TMC Connectivity Project is to develop and provide a robust, flexible, adaptable and scalable network architecture for Traffic Management Center (TMC) connectivity that will enable interoperability of TMCs across the state, provide TMC operators access to PennDOT intranet resources, address business partner connections and meet PennDOT's long-term business and information technology needs. It is anticipated that the TMC connectivity solution will be in place for the Next Generation ATMS deployment.

#### 3. End-users

- a. Desktop PC IBM Compatible Dual Core 2.4Ghz 160GB HDD, 2GB mem
- b. Laptops Pentium M and above
- c. OS Microsoft Windows XP with SP3
- d. Office Office 2007 with SP2
- e. Browser Microsoft Internet Explorer 6 with SP3
- f. Java 1.6.0 02
- g. Adobe Reader 9.2.0
- h. IDM Viewer 4.0.2
- i. IBM Host on Demand (Terminal Emulation)

#### 4. FileNet

| a. | Image Services    |     | 4.1.1 with HotFix 7     |
|----|-------------------|-----|-------------------------|
| b. | Content Services  |     | 5.4                     |
| c. | HPII              |     | 3.3.8                   |
| d. | Webservices       |     | 4.0.2 HotFix 6          |
| e. | Capture           |     | 5.0 HT 3                |
| f. | Desktop           |     | 4.0 HT 1                |
| g. | eProcess          |     | 5.1 patch 7             |
| h. | Report Manager    |     | 4.1                     |
| i. | MSSQL             |     | 2005 with Sp 3          |
| j. | OS                |     | Windows Server 2003 SP2 |
| k. | eInput            |     | 2.0                     |
| 1. | InputAxcel server | 5.3 |                         |
| m. | FileNet Exporter  |     | 5.3.3                   |
| n. | Dispatcher        | 5.3 |                         |
| o. | IMC               |     | 5.2                     |
| p. | Opex              |     | 5.2                     |

#### 5. Windows Sandbox Environment

| Server Usage     | Hardware | Operating System    | No. of Processors | Memory |
|------------------|----------|---------------------|-------------------|--------|
| SiteMinder       | VMWare   | Windows 2003 Server | 1                 | 1GB    |
|                  |          | Standard Edition    |                   |        |
| Identity Manager | VMWare   | Windows 2003 Server | 1                 | 512MB  |
|                  |          | Standard Edition    |                   |        |
| Business Partner | VMWare   | Windows 2003 Server | 1                 | 512MB  |
| Active Directory |          | Standard Edition    |                   |        |
| POC Rational     | VMWare   | Windows 2003 Server | 1                 | 2GB    |
| ClearCase        |          | Standard Edition    |                   |        |
| POC Rational     | VMWare   | Windows 2003 Server | 1                 | 2GB    |
| License Server   |          |                     |                   |        |

| Server Usage    | Hardware | Operating System    | No. of Processors | Memory |
|-----------------|----------|---------------------|-------------------|--------|
| POC DB Server   | VMWare   | Windows 2003 Server | 1                 | 1GB    |
| POC Build       | VMWare   | Windows 2003 Server | 1.                | 2GB    |
| Management      |          |                     |                   |        |
| POC Test Server | VMWare   | Windows 2003 Server | 1                 | 512MB  |
| POC WAS Server  | VMWare   | Suse 9 Linux        | 1                 | 1GB    |
| POC DB Server   | VMWare   | Suse 9 Linux        | 1                 | 1GB    |
| (Oracle)        |          |                     |                   |        |
| Extranet Web    | VMWare   | Windows 2003 Server | 1                 | 2GB    |
| Server          |          |                     |                   |        |

#### 6. Windows Development Environment

| Server Usage         | Hardware        | Operating System | No. of Processors | Memory |
|----------------------|-----------------|------------------|-------------------|--------|
| Captiva InputAccel   | VMWare          | Windows 2003     | 1                 | 2GB    |
| Server               |                 | Server           |                   |        |
| Image Enhancement    | VMWare          | Windows 2003     | 1                 | 2GB    |
| and Barcode          |                 | Server           |                   |        |
| Recognition          |                 |                  |                   |        |
| Dispatcher for IA    | VMWare          | Windows 2003     | 1                 | 2GB    |
| Extraction           |                 | Server           |                   |        |
| Dispatcher for IA    | VMWare          | Windows 2003     | 1                 | 2GB    |
| Classification       |                 | Server           |                   |        |
| Opex Scanner         | VMWare          | Windows 2003     | 1                 | 2GB    |
| Multi-Directory      |                 | Server           |                   |        |
| Watch Module         |                 |                  |                   |        |
| FileNet – Exporter   | VMWare          | Windows 2003     | 1                 | 2GB    |
|                      |                 | Server           |                   |        |
| Web Server with IIS  | VMWare          | Windows 2003     | 1                 | 2GB    |
| for eInput/eRouter   |                 | Server           |                   |        |
| Web Server with IIS  | VMWare          | Windows 2003     | 1                 | 2GB    |
| for Input            |                 | Server           |                   |        |
| Mangement Console    |                 |                  |                   |        |
| FileNet Applications | IBM Pentium III | Windows 2003     | 1                 | 2GB    |
| Server               | 1.0 GHz         | Server           |                   |        |
| EDMS Database        | IBM Pentium III | Windows 2003     | 1                 | 2GB    |
| Server – SQL Server  | 1.4 GHz         | Server           |                   |        |
| FileNet Report       | IBM 3.6 GHz     | Windows 2003     | 1                 | 1GB    |
| Manager Server       | Xeon HT         | Server           |                   |        |
| FileNet Image        | IBM Pentium III | Windows 2003     | 1                 | 1GB    |
| Services             | 1.0 GHz         | Server           | 1                 | TOD    |
| EDMS Web Server      | IBM Pentium III | Windows 2003     | 1                 | 1 GB   |
| 0 Legacy Integration | 1.0 GHz         | Server           | 1                 | 1 GB   |
| Server Usage         | Hardware        | Operating System | No. of Processors | Memory |
| EDMS Web Server -    | VMWare          | Windows 2003     | 1                 | 1GB    |
| centric Integration  | , , , , , , ,   | Server           | _                 | 102    |
| SiteMinder Policy    | VMWare          | Windows 2003     | 1                 | 2 GB   |
| Server               | , 1,11,1,410    | Server           | 1                 | 2 00   |
| Identity Manager     | VMWare          | Windows 2003     | 1                 | 1 GB   |
| Server               | , 1,11,1,1110   | Server           | 1                 | 1 00   |
| Informatica Power    | VMWare          | Windows 2003     | 1                 | 2 GB   |
| Center Advanced      | , 141 44 a1C    | Server           | 1                 | 2 00   |
| - Conton Maraneou    |                 | 501 701          |                   |        |

| Extranet Web<br>Server and WAS<br>Server | VMWare | Windows 2003<br>Server | 1 | 2 GB |
|------------------------------------------|--------|------------------------|---|------|
| Windows UNI<br>Server                    | VMWare | Windows 2003<br>Server | 1 | 2 GB |
| Rational ClearCase<br>Server             | VMWare | Windows 2003<br>Server | 1 | 2 GB |
| Rational DB/License Server               | VMWare | Windows 2003<br>Server | 1 | 2 GB |

#### 7. Windows System Test Environment

| Server Usage        | Hardware        | Operating System  | No. of Processors | Memory |
|---------------------|-----------------|-------------------|-------------------|--------|
| Captiva InputAccel  | VMWare          | Windows 2003      | 1                 | 2 GB   |
| Server              |                 | Server            |                   |        |
| Image Enhancement   | VMWare          | Windows 2003      | 1                 | 2 GB   |
| and Barcode         |                 | Server            |                   |        |
| Recognition         |                 |                   |                   |        |
| Dispatcher for IA   | VMWare          | Windows 2003      | 1                 | 2 GB   |
| Extraction          |                 | Server            |                   |        |
| Dispatcher for IA   | VMWare          | Windows 2003      | 1                 | 2 GB   |
| Classification      |                 | Server            |                   |        |
| Opex Scanner        | VMWare          | Windows 2003      | 1                 | 2 GB   |
| Multi-Directory     |                 | Server            |                   |        |
| Watch Module        |                 |                   |                   |        |
| FileNet – Exporter  | VMWare          | Windows 2003      | 1                 | 2 GB   |
|                     |                 | Server            |                   |        |
| Web Server with IIS | VMWare          | Windows 2003      | 1                 | 2 GB   |
| for eInput/eRouter  |                 | Server            |                   |        |
| Web Server with IIS | VMWare          | Windows 2003      | 1                 | 2 GB   |
| for Input           |                 | Server            |                   |        |
| Mangement           |                 |                   |                   |        |
| Console             |                 |                   |                   |        |
| FileNet IS          | IBM Pentium III | Windows 2003      | 1                 | 1GB    |
| Root/Index Server   | 1.0 GHz         | Server            |                   |        |
| FileNet IS Library  | IBM Pentium III | Windows 2003      | 1                 | 2GB    |
|                     | 1.4 GHz         | Server            |                   |        |
| FileNet Report      | IBM Pentium III | Windows 2003      | 1                 | 1GB    |
| Manager Server      | 1.0 GHz         | Server            |                   |        |
| EDMS Database       | IBM Pentium III | Windows 2003      | 1                 | 2GB    |
| Server – MS SQL     | 1.4 GHz         | Server            |                   |        |
| Server              |                 |                   |                   |        |
| EDMS Web Server     | IBM Pentium III | Windows 2003      | 1                 | 1 GB   |
| Legacy Integration  | 1.0 GHz         | Server            |                   |        |
| (Internal)          |                 |                   |                   |        |
| EDMS Web Server     | VMWare          | Windows 2003      | 1                 | 2 GB   |
| centric Integration |                 | Server            |                   |        |
| EDMS Web Server     | IBM Xeon HT 3.6 | Windows 2003      | 1                 | 1 GB   |
| (DMZ)               | GHz             | Server            |                   |        |
| Server Usage        | Hardware        | Operating System  | No. of Processors | Memory |
| FileNet HPII Import | IBM Pentium III | Windows 2003      | 2                 | 1GB    |
| Server              | Xeon 700 MHz    | Server            |                   |        |
| Informatica Power   | IBM Xeon 3.5    | Windows 2003      | 4                 | 16 GB  |
| Center Advanced     | GHz             | Server Enterprise |                   |        |

| Extranet Web   | VMWare | Windows 2003 | 1 | 2 GB |
|----------------|--------|--------------|---|------|
| Server and WAS |        | Server       |   |      |
| Server         |        |              |   |      |

#### 8. Windows Training / UAT Environment

| Server Usage      | Hardware | Operating System | No. of Processors | Memory |
|-------------------|----------|------------------|-------------------|--------|
| 2 - Extranet Web  | VMWare   | Windows 2003     | 1                 | 2GB    |
| Servers and WAS   |          | Server           |                   |        |
| Servers (Cluster) |          |                  |                   |        |
| SiteMinder Policy | VMWare   | Windows 2003     | 1                 | 1 GB   |
| Server            |          | Server           |                   |        |
| Identity Manager  | VMWare   | Windows 2003     | 1                 | 1GB    |
| Server            |          | Server           |                   |        |

#### 9. Windows Production Environment

| Server Usage        | Hardware       | Operating System  | No. of Processors | Memory |
|---------------------|----------------|-------------------|-------------------|--------|
| 4 – Captiva         | IBM x3650 Dual | Windows 2003      | 4                 | 4 GB   |
| InputAccel Servers  | Core Xeon 3.0  | Enterprise Server |                   |        |
|                     | GHz            | (Clustered)       |                   |        |
| 2 – Image           | IBM x3650 Dual | Windows 2003      | 2                 | 4 GB   |
| enhancement and     | Core Xeon 3.0  | Enterprise Server |                   |        |
| Barcode             | GHz            |                   |                   |        |
| Recognition         |                |                   |                   |        |
| 4 - FileNet –       | IBM X3650 Dual | Windows 2003      | 2                 | 4GB    |
| Exporter Servers    | Core Xeon 3.0  | Enterprise Server |                   |        |
|                     | GHz            |                   |                   |        |
| 2 – Dispatcher for  | IBM X3650 Dual | Windows 2003      | 2                 | 4GB    |
| IA Extraction       | Core Xeon 3.0  | Enterprise Server |                   |        |
| Servers             | GHz            |                   |                   |        |
| 2 – Dispatcher for  | IBM X3650 Dual | Windows 2003      | 2                 | 4GB    |
| IA Classification   | Core Xeon 3.0  | Enterprise Server |                   |        |
| Servers             | GHz            |                   |                   |        |
| 2 – Opex Scanner    | IBM X3650 Dual | Windows 2003      | 2                 | 4 GB   |
| Multi-Directory     | Core Xeon 3.0  | Enterprise Server |                   |        |
| Watch Module        | GHz            |                   |                   |        |
| Servers             |                |                   |                   |        |
| 2 – Web Servers     | IBM X3650 Dual | Windows 2003      | 2                 | 4GB    |
| with IIS for        | Core Xeon 3.0  | Enterprise Server |                   |        |
| eInput/eRouter      | GHz            |                   |                   |        |
| Web Server with IIS | VMWare         | Windows 2003      | 1                 | 1 GB   |
| for Input           |                | Server            |                   |        |
| Management          |                |                   |                   |        |
| Console             |                |                   |                   |        |
| FileNet IS          | IBM Xeon 3.6   | Windows 2003      | 4                 | 3GB    |
| Root/Index Server   | GHz            | Server            |                   |        |
| FileNet IS Library  | IBM Xeon 3.6   | Windows 2003      | 4                 | 3 GB   |
|                     | GHz            | Server            |                   |        |
| FileNet Report      | IBM Pentium 4  | Windows 2003      | 4                 | 2 GB   |
| Manager Server      | 3.6 GHz        | Server            |                   |        |
| EDMS Database       | IBM Xeon 3.6   | Windows 2003      | 4                 | 3 GB   |
| Server – MS SQL     | GHz            | Server            |                   |        |
| Server              |                |                   |                   |        |
| EDMS Partner        | IBM Xeon 3.6   | Windows 2003      | 2                 | 2 GB   |

| Import Server       | GHz            | Server           |                   |        |
|---------------------|----------------|------------------|-------------------|--------|
| Server Usage        | Hardware       | Operating System | No. of Processors | Memory |
| 2 - EDMS Web        | IBM Xeon 3.6   | Windows 2003     | 2                 | 2 GB   |
| Servers – Legacy    | GHz            | Server           |                   |        |
| Integration         |                |                  |                   |        |
| (Internal)          |                |                  |                   |        |
| 2 - EDMS Web        | IBM Xeon 3.6   | Windows 2003     | 2                 | 2 GB   |
| Serverscentric      | GHz            | Server           |                   |        |
| Integration         |                |                  |                   |        |
| EDMS Web Server     | IBM Xeon 3.6   | Windows 2003     | 2                 | 2 GB   |
| (DMZ)               | GHz            | Server           |                   |        |
| FileNet HPII Import | IBM Xeon 3.6   | Windows 2003     | 2                 | 2GB    |
| Server              | GHz            | Server           |                   |        |
| SiteMinder Primary  | IBM x360 3.0   | Windows 2003     | 4                 | 8GB    |
| Policy Server       | GHz            | Server           |                   |        |
| SiteMinder          | IBM x360 3.0   | Windows 2003     | 4                 | 8 GB   |
| Secondary Policy    | GHz            | Server           |                   |        |
| Server              |                |                  |                   |        |
| Identity Manager    | IBM x3650 Dual | Windows 2003     | 4                 | 8 GB   |
| Server              | Core Xeon 3.0  | Server           |                   |        |
|                     | GHz            |                  |                   |        |
| Mercury             | IBM x-Series   | Windows 2003     | 1                 | 2 GB   |
| Administration      |                | Server           |                   |        |
| Server              |                |                  |                   |        |
| Mercury Controller  | IBM x- Series  | Windows 2003     | 1                 | 1 GB   |
| -                   |                | Server           |                   |        |
| Mercury File Server | IBM x-Series   | Windows 2003     | 1                 | 2 GB   |
|                     |                | Server           |                   |        |
| Mercury Utility     | IBM x-Series   | Windows 2003     | 1                 | 2 GB   |
| Server              |                | Server           |                   |        |
| Mercury Data        | IBM x-Server   | Windows 2003     | 1                 | 2 GB   |
| Processor           |                | Server           |                   |        |
| Informatica Power   | IBM x360 Xeon  | Windows 2003     | 4                 | 16 GB  |
| Center Advanced     | 3.6 GHz        | Server           |                   |        |
| 2 - Extranet Web    | IBM x346 3.6   | Windows 2003     | 2                 | 4 GB   |
| Servers and WAS     | GHz            | Server           |                   |        |
| ESB Servers         |                |                  |                   |        |
| (Cluster)           |                |                  |                   |        |
| 2 – Windows UNI     | IBM x345 Dual  | Windows 2003     | 2                 | 2 GB   |
| Servers (Primary    | Core 2.6 GHz   | Server           |                   |        |
| and backup)         |                |                  |                   |        |
| Rational ClearCase  | IBM x346 3.6   | Windows 2003     | 2                 | 3.5 GB |
| Server              | GHz            | Server           |                   |        |
| Rational            | IBM x346 3.6   | Windows 2003     | 2                 | 3.5 GB |
| DB/License Server   | GHz            | Server           |                   |        |

### **APPENDIX D**

### DOMESTIC WORKFORCE UTILIZATION CERTIFICATION

### APPENDIX D DOMESTIC WORKFORCE UTILIZATION CERTIFICATION (07/24/09)

To the extent permitted by the laws and treaties of the United States, each proposal will be scored for its commitment to use the domestic workforce in the fulfillment of the contract. Maximum consideration will be given to those offerors who will perform the contracted direct labor exclusively within the geographical boundaries of the United States or within the geographical boundaries of a country that is a party to the World Trade Organization Government Procurement Agreement. Those who propose to perform a portion of the direct labor outside of the United States and not within the geographical boundaries of a party to the World Trade Organization Government Procurement Agreement will receive a correspondingly smaller score for this criterion. In order to be eligible for any consideration for this criterion, offerors must complete and sign the following certification. This certification will be included as a contractual obligation when the contract is executed. Failure to complete and sign this certification will result in no consideration being given to the offeror for this criterion.

| I,                                                                                               | <b>[title]</b> of                                                                                                    |                                                                                                    | [name of                                                                                            |
|--------------------------------------------------------------------------------------------------|----------------------------------------------------------------------------------------------------|----------------------------------------------------------------------------------------------------|----------------------------------------------------------------------------------------------------|
|                                                                                                  |                                                                                                    | ncorporation] corporation or other                                                                                                    | er legal entity,                                                                                    |
| ("Contractor") located                                                                           |                                                                                                    |                                                                                                    |                                                                                                    |
|                                                                                                  |                                                                                                    | ification Number of                                                                                                    |                                                                                                    |
|                                                                                                  | present to the Commonwealth                                                                                                    | n of Pennsylvania ("Commonwealth"                                                                                                    | ') (Check <b>one</b> of                                                                             |
| the boxes below):                                                                                |                                                                                                    |                                                                                                    |                                                                                                    |
| performed ex<br>following cou<br>Agreement:<br>Republic, Der<br>Ireland, Israe<br>Netherlands, I | clusively within the geograp<br>intries that is a party to the<br>Aruba, Austria, Belgium,<br>nmark, Estonia, Finland, Fran<br>I, Italy, Japan, Korea, Latvi                                                 | nin the scope of services under the hical boundaries of the United State World Trade Organization Governm Bulgaria, Canada, Chinese Taipei, ce, Germany, Greece, Hong Kong, Fa, Liechtenstein, Lithuania, Luxemlomania, Singapore, Slovak Republic, om | es or one of the<br>nent Procurement<br>Cyprus, Czech<br>Hungary, Iceland,<br>burg, Malta, the      |
|                                                                                                  | OR                                                                                                    |                                                                                                    |                                                                                                    |
| the geographi<br>the countries<br>Procurement be performed<br>the World Tr<br>where the dire     | erformed within the scope of cal boundaries of the United Stated above that is a paragreement. Please identify the outside the United States and cade Organization Government and outside will be performed: | States or within the geographical bourty to the World Trade Organization the direct labor performed under the land within the geographical boundant Procurement Agreement and identification.                                                          | performed within<br>ndaries of one of<br>ion Government<br>contract that will<br>ries of a party to |
| [Use                                                                                             | additional sheets if necessary]                                                                                                    |                                                                                                    |                                                                                                    |
|                                                                                                  | nt of the true facts punishable                                                                                                    | <b>Durchasing agency</b> ] shall treat any under Section 4904 of the <i>Pennsylvan</i>                                                                                                    |                                                                                                    |
| Attest or Witness:                                                                               |                                                                                                    |                                                                                                    |                                                                                                    |
|                                                                                                  |                                                                                                    | Corporate or Legal Entity's Nam                                                                                                    | ne                                                                                                  |
| Signature/Date                                                                                   |                                                                                                    | Signature/Date                                                                                                    |                                                                                                    |
| Printed Name/Title                                                                               |                                                                                                    | Printed Name/Title                                                                                                    |                                                                                                    |

### **INSTRUCTIONS**

#### Overall

- Although formulas are imbedded in all sheets of this workbook, it is the Offeror's responsibility to verify that all amounts are accurate.
- Please contact the Issuing Officer with any questions or concerns

#### Itemized Costs-Positions

- Fill in the "Offeror Name", "Date" and "Completed By" fields at the top of the page (cells B4, B5 & B6).
- Fill in only those cells in the "\$ per Hour" columns (columns B, E, H, K & N) that are not highlighted.
- 3. There are twenty blank position fields available for any position that you are proposing. All positions being proposed must be included in order to complete your proposed rate card. For each position proposed, fill in the data for all five years.
- The "Profit" field for each postion is to be entered as a percentage not to exceed 10%.

#### Itemized Costs- Other

- 1. Fill in the ATMS COTS package purchase and licensing costs.
- 2. Fill in the Escrow Agreement costs.
- 3. Fill in the blended rate for Release Management task.

### Rate Card

This sheet is populated by your input on the "Itemized Costs - Positions" sheet. No input is required.

#### Task Costs

- The "Specified Position" and the "Hourly Rate" fields will populate from the "Itemized Costs-Positions" sheet and the "Cost" fields will calculate.
- For each "Specified Position" fill in the "Company Name" field and the "Hours" field for each of the five years.
- Some items will populate from the "Itemized Cost Other" sheet. For each of those items fill in the "Company Name" (if aplicable); no additional input is required.

#### Planned ITS Integration

Fill in the unit costs for each identified integration item. "Estimated Quantity" is provided for each line item and the "Total Costs" fields will calculate.

#### Summary

This sheet is populated by your input on the "Itemized Costs - Positions", "Itemized Costs - Other", "Task Costs", and "Planned ITS Integration" sheets. No input is required. This sheet calculates the cost of a resulting contract by using your rate card multiplied by the hours you propose for the completion of the tasks. The "Total Cost" for all five years will be used to determine the Cost Point scores.

# APPENDIX F DISADVANTAGED BUSINESS ENTERPRISE REQUIREMENTS

### DISADVANTAGED BUSINESS ENTERPRISE REQUIREMENTS

### 1. POLICY

- A. The Pennsylvania Department of Transportation (PennDOT) does not discriminate on the basis of race, color, national origin or sex. It is the policy of PENNDOT and the United States Department of Transportation that Disadvantaged Business Enterprises (DBEs) be given the opportunity to participate in the performance of contracts financed, in whole or in part, with federal funds.
- B. The requirements of 49 CFR 26 apply to this contract.
- C. Only DBE firms certified by the Pennsylvania Unified Certification Program (PA UCP) count toward the DBE Goal.

### 2. **DEFINITIONS**

- A. Disadvantaged Business Enterprise or DBE means a for-profit small business concern:
  - 1) That is at least 51 percent owned by one or more individuals who are both socially and economically disadvantaged or, in the case of a corporation, in which 51 percent of the stock is owned by one or more such individuals; and
  - 2) Whose management and daily business operations are controlled by one or more of the socially and economically disadvantaged individuals who own it.
- B. Small business concern means, with respect to firms seeking to participate as DBEs in DOT-assisted contracts, a small business concern as defined pursuant to section 3 of the Small Business Act and Small Business Administration regulations implementing it (13 CFR part 121) that also does not exceed the cap on average annual gross receipts specified in §26.65(b).
- C. Socially and economically disadvantaged individual means any individual who is a citizen (or lawfully admitted permanent resident) of the United States and who is:
  - 1) Any individual who the Department finds to be a socially and economically disadvantaged individual on a case-by-case basis.
  - 2) Any individual in the following groups, members of which are rebuttably presumed to be socially and economically disadvantaged:
    - i) "Black Americans," which includes persons having origins in any of the Black racial groups of Africa;
    - ii) "Hispanic Americans," which includes persons of Mexican, Puerto Rican, Cuban, Dominican, Central or South American, or other Spanish or Portuguese culture or origin, regardless of race;
    - iii) "Native Americans," which includes persons who are American Indians, Eskimos, Aleuts, or Native Hawaiians;
    - iv) "Asian-Pacific Americans," which includes persons whose origins are from Japan, China, Taiwan, Korea, Burma (Myanmar), Vietnam, Laos, Cambodia (Kampuchea), Thailand, Malaysia, Indonesia, the Philippines, Brunei, Samoa, Guam, the U.S. Trust Territories of the Pacific Islands (Republic of Palau), the

- Commonwealth of the Northern Marianas Islands, Macao, Fiji, Tonga, Kirbati, Juvalu, Nauru, Federated States of Micronesia, or Hong Kong;
- v) "Subcontinent Asian Americans," which includes persons whose origins are from India, Pakistan, Bangladesh, Bhutan, the Maldives Islands, Nepal or Sri Lanka;
- vi) Women;
- vii) Any additional groups whose members are designated as socially and economically disadvantaged by the SBA, at such time as the SBA designation becomes effective.
- D. DBE Goal means the amount of DBE participation stated by PennDOT in the Request for Proposal. This DBE Goal is stated in terms of total project cost and is based on the project's potential for subcontracted work and the availability of DBEs to perform such subcontract work.
- E. Certified DBE means those firms certified by the Pennsylvania Unified Certification Program (PA UCP). Certifying participants in the PA UCP are Allegheny County's Department of Minority, Women, and Disadvantaged Business Enterprises; the City of Philadelphia, Philadelphia International Airport DBE Program Office; the Port Authority of Allegheny County's Office of Equal Opportunity; the Southeastern Pennsylvania Authority's (SEPTA) DBE Program Office, and PennDOT's Bureau of Equal Opportunity. Refer to the PA UCP website at <a href="www.paucp.com">www.paucp.com</a> for a list of certified DBEs. All firms listed on the website are certified and are eligible to participate as a DBE on PennDOT's federally funded projects. A copy of the PA UCP DBE Directory is available by contacting any of the certifying participants.

For more information regarding the PA UCP or DBE Certification, please contact PennDOT's Bureau of Equal Opportunity 717-787-5891 or 1-800-468-4201.

### 3. FAILURE TO COMPLY WITH DBE REQUIREMENTS

- A. Failure of a prime contractor to meet the DBE Goal and failure to provide a verifiable "good faith effort" in a response to the RFP will result in rejection of the proposal. Furthermore, if PennDOT does not approve the "good faith effort", the proposal will be rejected.
- B. Failure by a prime contractor and subcontractors to carry out the DBE requirements constitutes a breach of contract and may result in termination of the contract or action as appropriate.
- C. Upon completion of the project, PennDOT will review the actual DBE expenditures to determine compliance with the DBE Goal. If the DBE Goal is not met, written explanation from the contractor will be reviewed by PennDOT. If the shortfall in meeting the DBE Goal is determined to be unjustified and unwarranted, PennDOT may impose sanction as appropriate.
- D. Failure to comply with any DBE requirements may result in termination of the contract, being barred from proposing on PennDOT RFPs for up to three years, or any other remedy, as PennDOT deems appropriate.

### 4. PROCEDURES

- A. In response to a Request for Proposal, a prime contractor must make a "good faith effort" to subcontract a portion of the project work to a certified DBEs. This portion should be equal to or greater than the DBE Goal stated in the Request for Proposal. Efforts to subcontract work include but are not limited to:
  - 1) Efforts made to solicit through all reasonable and available means (e.g. use of the DBE Directory, attendance at pre-bid meetings, advertising and/or written notices) the interest of all certified DBEs who have the capability to perform the work of the contract. The bidder must provide written notification, at least 15 calendar days prior to the proposal due date, to allow the DBEs to respond to the solicitation. The bidder must determine with certainty if the DBEs are interested by taking appropriate steps to follow up initial solicitations.
  - 2) Efforts made to select portions of the work to be performed by DBEs in order to increase the likelihood that the DBE Goal will be achieved. This includes, where appropriate, breaking out contract work items into economically feasible units to facilitate DBE participation, even when the prime contractor might otherwise prefer to perform these work items with its own forces.
  - 3) Efforts made to provide interested DBEs with adequate information about the plans, specifications, and requirements of the contract in a timely manner to assist them in responding to a solicitation.
  - 4) Efforts made to negotiate in good faith with interested DBEs. It is the bidder's responsibility to make a portion of the work available to DBE subcontractors and suppliers and to select those portions of the work or material needs consistent with the available DBE subcontractors and suppliers, so as to facilitate DBE participation. Evidence of such negotiation includes the names, addresses, and telephone numbers of DBEs that were considered; a description of the information provided regarding the plans and specifications for the work selected for subcontracting; and evidence as to why additional agreements could not be reached for DBEs to perform the work. A bidder using good business judgment would consider a number of factors in negotiating with subcontractors, including DBE subcontractors, and would take a firm's price and capabilities as well as contract goals into consideration. However, the fact that there may be some additional costs involved in finding and using DBEs is not in itself sufficient reason for a bidder's failure to meet the contract DBE Goal, as long as such costs are reasonable. Also, the ability or desire of a bidder to perform the work of a contract with its own work force does not relieve the bidder of the responsibility to make good faith efforts. Bidders are not, however, required to accept higher quotes from DBEs if the price difference is excessive or unreasonable.
  - 5) Failure to accept DBE as being unqualified without sound reasons based on a thorough investigation of their capabilities. The contractor's standing within its industry, membership in specific groups, organizations, or associations and political or social affiliations (for example union vs. non-union employee status) are not legitimate causes for the rejection or non-solicitation of bids in the contractor's efforts to meet the DBE Goal.
  - 6) Efforts to assist interested DBEs in obtaining bonding, lines of credit, or insurance as required by the recipient or contractor.

- 7) Efforts to assist interested DBEs in obtaining necessary equipment, supplies, materials, or related assistance or services.
- 8) Utilizing the PA UCP DBE Directory of certified firms.
- B. The prime contractor is prohibited from requiring any DBE to agree not to provide subcontracted effort to other proposers.
- C. At the proposal presentation stage, once a DBE has agreed to perform work as a subcontractor, the prime must provide the business name of the DBE with address, contact person, phone number, PA UCP DBE Certification Number, a detailed narrative description of the service to be provided by the DBE, and the percent of the proposal's cost to be contractually allocated to the DBE in Section II-9 of the technical proposal. (Do not provide any cost information in the technical proposal.) A letter of intent from the DBE stating that the DBE has agreed to enter into a subcontract if the prime contractor is successful should be include in Section II-9 of the technical proposal.
- D. If a DBE cannot be located or if the percent of total proposal cost allocated to the DBE is less than the DBE Goal, the prime contractor must provide a "good faith effort" in Section II-6 of the technical proposal. The "good faith effort" must explain and document the effort made by the prime contractor to obtain DBE participation. Documentation must be verifiable and must include:
  - 1) The names, addresses, phone and fax numbers of DBEs who were contacted, the dates of initial contact and the follow-up efforts made by the prime contractor;
  - 2) A description of the information provided to the DBE to define the work to be performed;
  - 3) Documentation of the reasons why any DBE contacted would not agree to participate.
- E. If the proposal of the selected contractor contains a "good faith effort" because the proposal fails to meet the established DBE Goal, PennDOT will review the "good faith effort" provided by the contractor in the proposal. If the "good faith effort" is deemed to be satisfactory, the "good faith effort" will be approved. In such a case the contractor shall continue a "good faith effort" throughout the life of the contact to increase the DBE participation to meet the contract DBE Goal. If PennDOT cannot accept the "good faith effort" submitted by the contractor, the proposal will be considered non-responsive and PennDOT will notify the contractor that the proposal is rejected.
- F. Any proposal that does not meet the DBE Goal and does not provide a "good faith effort" which identified DBEs who were contacted, will be rejected without review of the technical contents. Use of a DBE certified by others and not by the PA UCP, use of a DBE whose certification has expired or cannot be confirmed by PennDOT's Bureau of Equal Opportunity, or statements that the DBE Goal will be met after a contractor is awarded a contract are unacceptable and will result in rejection of proposal.
- G. The prime contractor must provide PennDOT with draft and executed versions of the subcontract with the DBE within 90 days from the date of the notice to proceed given on the prime contract. Failure to provide the executed subcontract will result in a temporary stop of work on the 91st day of the contract until an acceptable DBE subcontract is provided to PennDOT. Any time period involved in such a temporary stop of work will

- not extend the period of performance of the contract nor be accepted by PENNDOT as a justification for project time extension.
- H. The prime contractor shall include the Disadvantaged Business Enterprise Requirements in all subcontracts. Subcontractors must conform to the intent of these requirements.
- I. If it becomes necessary to replace a DBE subcontractor during the contract, make a "good faith effort" to re-contract the same or other work with another certified DBE firm. Such an effort must include:
  - 1) Alert PennDOT immediately and document the problem in writing;
  - 2) Contact available individual qualified DBEs in an effort to re-contract work to fulfill the DBE Goal stated in the Request for Proposal; and
  - 3) Provide PennDOT with copies of all new DBE subcontracts (and additional "good faith effort" information) if the original DBE Goal is not met) by the close of business of the 7<sup>th</sup> calendar day of PennDOT's receipt of written notice of the need to replace a DBE.
- J. Inform PennDOT, in writing, of any situation in which payments are not made to the DBE Subcontractor as required by the subcontract.
- K. Keep records necessary for compliance with DBE utilization obligations by indicating:
  - 1) The number of DBE and non-DBE subcontractors and the type of work, materials or services performed in the project;
  - 2) Efforts to secure DBE firms and individual whenever a subcontractor is contemplated during a contact;
  - 3) Documentation of all communication to obtain the services of DBEs on a project;
  - 4) The amounts paid to DBEs by invoice period.
- L. Upon completion of a DBE's work, the prime contractor must submit a certification of the actual amount paid to the DBE. If the actual amount paid is less than the amount of the subcontract, an explanation is required and subject to the review and action of PennDOT

### 5. COUNTING DBE PARTICIPATION

- A. If the contractor submitting the proposal and serving as prime contractor is a certified DBE, count the dollar amount of the work to be performed by the DBE toward the DBE Goal.
- B. If the materials or supplies are purchased from a DBE supplier performing as regular dealer, count 60 percent of the cost of the materials or supplies toward DBE Goal. A regular dealer is a firm that owns, operates, or maintains a store, warehouse, or other establishment in which the materials, supplies, articles or equipment of the general character described by the specifications and required under the contract are bought, kept in stock, and regularly sold or leased to the public in the usual course of business.

- C. If the materials or supplies are obtained from a DBE manufacturer, count 100 percent of the cost of the materials or supplies toward DBE Goal. A manufacturer is a firm that operates or maintains a factory or establishment that produces, on the premises, the materials, supplies, articles, or equipment required under the contract and of the general character described by the specifications.
- D. Count toward the DBE Goal 100% of expenditures of DBE services including professional, technical consultant or managerial services. Count fees or commissions charged for providing any bonds or insurance specifically required for the performance of the contract.
- E. Any services to be performed by a DBE are required to be project related. The use of DBEs is in addition to all other equal opportunity requirements of the contract.

## APPENDIX G LOBBYING CERTIFICATION FORM

### **Lobbying Certification Form**

### Certification for Contracts, Grants, Loans, and Cooperative Agreements

The undersigned certifies, to the best of his or her knowledge and belief, that:

- (1) No federal appropriated funds have been paid or will be paid, by or on behalf of the undersigned, to any person for influencing or attempting to influence an officer or employee of any agency, a member of Congress, an officer or employee of Congress, or an employee of a member of Congress in connection with the awarding of any federal contract, the making of any federal grant, the making of any federal loan, the entering into of any cooperative agreement, and the extension, continuation, renewal, amendment, or modification of any federal contract, grant, loan, or cooperative agreement.
- (2) **If any** funds other than federal appropriated funds have been paid or will be paid to any person for influencing or attempting to influence an officer or employee of any agency, a member of Congress, an officer or employee of Congress, or an employee of a member of Congress in connection with this federal contract, grant, loan, or cooperative agreement, the undersigned shall complete and submit Standard Form-LLL, "Disclosure of Lobbying Activities," in accordance with its instructions.
- (3) The undersigned shall require that the language of this certification be included in the award documents for all subawards at all tiers (including subcontracts, subgrants, and contracts under grants, loans, and cooperative agreements) and that all subrecipients shall certify and disclose accordingly.

This certification is a material representation of fact upon which reliance is placed when this transaction was made or entered into. Submission of this certification is a prerequisite for making or entering into this transaction imposed under Section 1352, Title 31, U.S. Code. Any person who fails to file the required certification shall be subject to a civil penalty of not less than \$10,000 and not more than \$100,000 for such failure

| SIGNATURE: | <br> | <br> |  |
|------------|------|------|--|
|            |      |      |  |
| TITLE:     |      |      |  |
|            |      |      |  |
| DATE:      | <br> |      |  |
|            |      |      |  |

## APPENDIX H DISCLOSURE OF LOBBYING ACTIVITIES

### Disclosure Of Lobbying Activities Management Directive 305.16

The link to the updated Disclosure of Lobbying Activities is indicated below. Continue to include Enclosure 1 to Management Directive 305.16, Lobbying Certification Form.

http://www.whitehouse.gov/omb/grants/grants forms.html

SF-LLL, Disclosure of Lobbying Activities – as revised in 1996

## APPENDIX I NON-DISCLOSURE AUTHORIZATION

### NON-DISCLOSURE AUTHORIZATION

| This non-dis | closure authoriza | ation ag | greement ("Autho | rization") is b | etween the |
|--------------|-------------------|----------|------------------|-----------------|------------|
| Pennsylvania | Department        | of       | Transportation   | (PennDC         | OT) and    |
|              |                   | ("       | Company"), with  | a business      | address at |
|              |                   |          |                  |                 | <u> </u>   |
|              |                   |          |                  |                 |            |

### I. RECITALS

- A. Company wishes to receive PennDOT District Network Diagrams which are confidential and proprietary information (hereinafter collectively "Information") for the sole purpose of preparing a proposal to be submitted in response to the Request for Proposals Number 10R-01 *Next Gen ATMS*. This exchange includes all communication of Information between the parties in any form whatsoever, including oral, written and machine readable form, pertaining to the above.
- B. Company wishes to receive the Information for the sole purpose of submitting a proposal in response to RFP 10R-01 Next Gen ATMS.
- C. PennDOT is willing to disclose the Information and Company is willing to receive the Information (as "Receiving Party") subject to the terms and conditions set forth herein.

Therefore, PennDOT and Company agree, as follows:

- 1. That the disclosure of Information by PennDOT is in strictest confidence and thus Company shall:
  - a. (1) Not disclose to any other person the Information and (2) use at least the same degree of care to maintain the Information secret as the Company uses in maintaining as secret its own secret information;
  - b. Use the Information only for the above purposes;
  - Restrict disclosure of the Information solely to those employees of Company having a need to know such Information in order to accomplish the purpose stated above;
  - d. Advise each such employee, before he or she receives access to the Information, of the obligations of Company under this Authorization, and require each such employee to maintain those obligations;
  - e. Return to PennDOT all documentation, copies, notes, diagrams, computer memory media and other materials containing any portion of the Information, or confirm to PennDOT, in writing, the destruction of such materials no later than the date and time

identified in the RFP 10R-01, Calendar of Events, as the date and time the sealed proposals must be received by; and

- f. Immediately upon sale of Company or merger of Company with a third party, return to PennDOT all documentation, copies, notes, diagrams, computer memory media and other materials containing any portion of the Information, or confirm to PennDOT, in writing, the destruction of such materials.
- g. Hold the Commonwealth and the PennDOT harmless and indemnify the Commonwealth and the PennDOT, its officers, employees or agents harmless against all claims, demands, actions based upon or arising out of any activities performed under this document, including but not limited to those alleging infringement of patents or copyrights or misappropriation of trade secrets, for damages, costs, or expenses arising, or alleged to have arisen, from injury, death, property damage or any other cause as a result of any act or omission of the Company under this authorization.
- 2. This Authorization imposes no obligation on Company with respect to any portion of the Information received from PennDOT which (a)(1) was known to the Company prior to disclosure by PennDOT and (2) as to which the Company has no obligation not to disclose or use it, (b) is lawfully obtained by the Company from a third party under no obligation of confidentiality, (c) is or becomes generally known or available other than by unauthorized disclosure, (d) is independently developed by the Company or (e) is generally disclosed by PennDOT to third parties without any obligation on the third parties.
- 3. This Agreement imposes no obligation on Company with respect to any portion of the Information disclosed by PennDOT, unless such portion is (a) disclosed in a written document or machine readable media marked "CONFIDENTIAL" at the time of disclosure or (b) disclosed in any other manner and summarized in a memorandum mailed to the Company within thirty (30) days of the disclosure. Information disclosed by PennDOT in a written document or machine readable media and marked "CONFIDENTIAL" includes, but is not limited to the Network Diagrams for RFP 0R-01 "Next Gen ATMS."
- 4. The Information shall remain the sole property of PennDOT or the originating agency.
- 5. In the event of a breach or threatened breach or intended breach of this Authorization by Company, PennDOT, in addition to any other rights and remedies available to it at law or in equity, shall be entitled to preliminary and final injunctions, enjoining and restraining such breach or threatened breach or intended breach.

| 6.                                     | The validity, construction, and performance of this Authorization are governed by the laws of the Commonwealth of Pennsylvania.                                                                                                    |
|----------------------------------------|----------------------------------------------------------------------------------------------------|
| 7.                                     | The rights and obligations of the parties under this Authorization may not be sold, assigned or otherwise transferred.                                                                                                    |
| 8.                                     | agrees to indemnify, hold harmless and (if requested) defend PENNDOT, the Commonwealth of Pennsylvania, and its officers, agents and employees from any and all claims, suits, actions, judgments and losses accruing or resulting to any and all contractors, subcontractors, and any other person, institution or organization furnishing or supplying work, services, materials, or supplies in connection with the performance of this Agreement, and from any and all claims, losses, costs, demands, expenses, and actions accruing or resulting to any person, institution or organization for injury, death, or property damage caused by the negligence of the or its employees in the performance of this Agreement and against any liability, cost and expense for violation of proprietary rights or rights of privacy arising out of the publication, translation, delivery, performance, use or disposition of the product covered under this Agreement. |
| director<br>as of<br>either<br>confide | is Authorization is binding upon PennDOT and Company, and upon the ors, officers, employees and agent of each. This Authorization is effective the date of execution and will continue indefinitely, unless terminated by party upon written notice. However, Company's obligations of entiality, indemnification and restrictions on use of the Information sed by PennDOT shall survive termination of this Agreement.                                                                                                    |
| Penns                                  | sylvania Department of Transportation                                                                                                    |
| Ву:                                    |                                                                                                    |
| Name                                   | :                                                                                                    |
| Title:_                                |                                                                                                    |
| Date:_                                 |                                                                                                    |
| (Comp                                  | <u>pany)</u>                                                                                                    |
| Ву:                                    |                                                                                                    |
|                                        | <u>.                                    </u>                                                                                                    |
|                                        |                                                                                                    |
| Date:_                                 |                                                                                                    |

### APPENDIX J ATMS DEVICE DRIVER MATRIX

### Instructions:

The PennDOT Devices / Vendor's Existing Device Driver Matrix form contains a list of PennDOT's existing devices. Please complete the form by using "Yes" or "No" to indicate whether a new device driver will need to be developed. If the proposed software solution contains other already developed device drivers for devices that are not listed, please use the Additional Device Driver section to identify those drivers.

|                        | PENNDOT DEVICE DEVICE I  |                                  |          |
|------------------------|--------------------------|----------------------------------|----------|
| Device Manufacturer    | Model                    | Driver Needs to<br>Be Developed? | Comments |
| DMS                    |                          |                                  |          |
| ADAPTIVE Micro Systems | AX8120                   |                                  |          |
| ADAPTIVE Micro Systems | AX8500                   |                                  |          |
| ADAPTIVE Micro Systems | AX8700                   |                                  |          |
| ADDCO                  | AF0-2S2A4-0805H          |                                  |          |
| ADDCO                  | AF0-2S3A4-0805H          |                                  |          |
| American Signal Co.    | CMS-T330                 |                                  |          |
| American Signal Co.    | CMS-T333                 |                                  |          |
| American Signal Co.    | Custom Built Walk-In DMS |                                  |          |
| Daktronics             | VF-1000                  |                                  |          |
| Daktronics             | VF-1420                  |                                  |          |
| Daktronics             | VF-2000                  |                                  |          |
| Daktronics             | VF-2020                  |                                  |          |
| Daktronics             | VF-2040                  |                                  |          |
| Daktronics             | VF-2320                  |                                  |          |
| Daktronics             | VF-2400                  |                                  |          |
| Daktronics             | VF-2420                  |                                  |          |
| Daktronics             | VP-1300                  |                                  |          |
| Daktronics             | VP-4000                  |                                  |          |
| Dambach                | D318FM                   |                                  |          |

|                             | PENNDOT DE<br>VENDOR'S EXISTING DEVICE |                                  |          |
|-----------------------------|----------------------------------------|----------------------------------|----------|
| Device Manufacturer         | Model                                  | Driver Needs to<br>Be Developed? | Comments |
| Dambach                     | Vario                                  |                                  |          |
| Display Solutions           | Sunray Version 3                       |                                  |          |
| Display Solutions           | VMS 3x88                               |                                  |          |
| Display Solutions           | VMS 3x192                              |                                  |          |
| LedStar                     | VMS-45-3x24                            |                                  |          |
| Precision Solar Controls    | SMC 1000                               |                                  |          |
| Precision Solar Controls    | SMC 2000                               |                                  |          |
| SES America                 | M6000                                  |                                  |          |
| SES America                 | M6130                                  |                                  |          |
| SES America                 | M6240                                  |                                  |          |
| SES America                 | M6430                                  |                                  |          |
| SES America                 | Sylvia                                 |                                  |          |
| SES America                 | Sylvia 320                             |                                  |          |
| Wanco                       | WTMMB                                  |                                  |          |
| HAR                         |                                        |                                  |          |
| Highway Information Systems | Black Max                              |                                  |          |
| Highway Information Systems | HiWay Max                              |                                  |          |
| Highway Information Systems | Solar Max                              |                                  |          |
| American Signal Co.         | T-100                                  |                                  |          |
| ссти                        |                                        |                                  |          |
| ASTI                        | EZ CAM                                 |                                  |          |
| Bosch                       | 18X EnviroDome                         |                                  |          |
| Bosch                       | 25X EnviroDome                         |                                  |          |

| PENNDOT DEVICES  VENDOR'S EXISTING DEVICE DRIVER MATRIX |                                   |                                  |          |
|---------------------------------------------------------|-----------------------------------|----------------------------------|----------|
| Device Manufacturer                                     | Model                             | Driver Needs to<br>Be Developed? | Comments |
| Bosch                                                   | ENVD2460P                         |                                  |          |
| Bosch                                                   | Envirodome LTC 0928/25C           |                                  |          |
| Bosch                                                   | ENVT120P Dome                     |                                  |          |
| Bosch                                                   | G3-AUTODOME                       |                                  |          |
| Bosch                                                   | LTC 600                           |                                  |          |
| Bosh                                                    | LTC 7960                          |                                  |          |
| Bosch                                                   | VG4-323-ECSOP                     |                                  |          |
| COHU                                                    | 3920 Series                       |                                  |          |
| Cylink                                                  | 0807-004                          |                                  |          |
| Detection Systems & Engineering                         | DS-5000 Dual Day/Night<br>Cameras |                                  |          |
| Pelco                                                   | Spectra III                       |                                  |          |
| Pelco                                                   | Spectra IV                        |                                  |          |
| Vicon Inc.                                              | S2-CW22                           |                                  |          |
| Vicon Inc.                                              | Surveyor 2000                     |                                  |          |
| Vicon Inc.                                              | SVFT                              |                                  |          |
| Vicon Inc.                                              | VC284-48                          |                                  |          |
|                                                         |                                   |                                  |          |
| Detectors                                               |                                   |                                  |          |
| EIS                                                     | RTMS G4                           |                                  |          |
| EIS                                                     | RTMS X2                           |                                  |          |
| EIS                                                     | RTMS X3                           |                                  |          |
| Econolite                                               | Autoscope – 706110                |                                  |          |
| Wavetronix                                              | SSI 105                           |                                  |          |

### APPENDIX J PennDOT Devices / Vendor's Existing Device Driver Matrix

### Note:

If the proposed software solution contains other already developed device drivers for devices that are not listed, please use the Additional Device Driver section to identify those drivers

| VENDOR'S EXISTING DEVICE DRIVERS – ADDITIONAL DRIVERS |       |                                          |          |
|-------------------------------------------------------|-------|------------------------------------------|----------|
| Device Manufacturer                                   | Model | Device Type<br>(CCTV, DMS,<br>HAR, etc.) | Comments |
|                                                       |       |                                          |          |
|                                                       |       |                                          |          |
|                                                       |       |                                          |          |
|                                                       |       |                                          |          |
|                                                       |       |                                          |          |
|                                                       |       |                                          |          |
|                                                       |       |                                          |          |
|                                                       |       |                                          |          |
|                                                       |       |                                          |          |

## APPENDIX K PROPOSAL COVER SHEET

### COMMONWEALTH OF PENNSYLVANIA PENNSYLVANIA DEPARTMENT OF TRANSPORTATION

### RFP 10R-01 Next Gen ATMS

Enclosed in three separately sealed submittals is the proposal of the Offeror identified below for the above-referenced RFP:

| Offeror Information:              |  |  |
|-----------------------------------|--|--|
| Offeror Name                      |  |  |
| Offeror Mailing Address           |  |  |
| Offeror Website                   |  |  |
| Offeror Contact Person            |  |  |
| Contact Person's Phone Number     |  |  |
| Contact Person's Facsimile Number |  |  |
| Contact Person's E-Mail Address   |  |  |
| Offeror Federal ID Number         |  |  |
|                                   |  |  |

| Submittals Enclosed and Separately Sealed: |                                             |  |
|--------------------------------------------|---------------------------------------------|--|
|                                            | Technical Submittal                         |  |
|                                            | Disadvantaged Business Enterprise Submittal |  |
|                                            | Cost Submittal                              |  |

| Signature                                               |
|---------------------------------------------------------|
| Signature of an official authorized to bind the Offeror |
| to the provisions contained in the Offeror's proposal:  |
| Printed Name                                            |
| Title                                                   |

FAILURE TO COMPLETE, SIGN AND RETURN THIS FORM WITH THE OFFEROR'S PROPOSAL MAY RESULT IN THE REJECTION OF THE OFFEROR'S PROPOSAL

### **APPENDIX L**

### **NETWORK DIAGRAMS**

Appendix L, Network Diagrams are secure documents and will be made available upon Offerors' submission of Appendix I, Non-Disclosure Authorizations.

### APPENDIX M PROPOSED ATMS SOLUTION TECHNICAL SUMMARY

### Instructions:

The ATMS Solution Technical Summary Matrix form contains a list of technical summary questions for the proposed solution. Please complete the form by providing a brief answer to each item as it relates to the proposed ATMS solution.

| ATMS TECHNICAL SUMMARY MATRIX                                                                                                    |                            |          |  |  |  |  |
|----------------------------------------------------------------------------------------------------|----------------------------|----------|--|--|--|--|
| Technical Summary Question                                                                                                    | Summary of Proposed System | Comments |  |  |  |  |
| What is your proposed Vendor     Software (core ATMS package)?                                                                                      |                            |          |  |  |  |  |
| 2. If a COTS product is proposed – what is your software customization approach? Do you propose to customize inside or outside of the COTS package? |                            |          |  |  |  |  |
| What is the <b>estimated</b> system size based on categories below:     a) Number of estimated servers?*                                            |                            |          |  |  |  |  |
| b) Number of estimated database tables?                                                                                                    |                            |          |  |  |  |  |
| c) Number of programs?                                                                                                    |                            |          |  |  |  |  |
| d) Number of estimated application services and interfaces?                                                                                         |                            |          |  |  |  |  |
| 4. User Interface & Program Languages                                                                                                    |                            |          |  |  |  |  |
| 5. Operating System                                                                                                    |                            |          |  |  |  |  |
| 6. Database Type (e.g. MS SQL or Oracle)                                                                                                    |                            |          |  |  |  |  |
| 7. Middleware                                                                                                    |                            |          |  |  |  |  |
| 8. Other software (items not listed under questions 5, 6, and 7)                                                                                    |                            |          |  |  |  |  |
| 9. Host Hardware Platform                                                                                                    |                            |          |  |  |  |  |
| 10. User Roles                                                                                                    |                            |          |  |  |  |  |
| 11. Support Tools                                                                                                    |                            |          |  |  |  |  |
| 12. Support Staff Roles                                                                                                    |                            |          |  |  |  |  |

<sup>\*</sup>Please fill out the ATMS Proposed Server Matrix on the next page. Information on the first line is provided as an example.

| 2.9 GHz 4 16GB 500GB Windows 2008R2 Database | App, etc) Quantit | Operating<br>System | Estimated<br>Storage<br>Needed | Memory      | Number of<br>Processors | Processor<br>Speed |
|----------------------------------------------|-------------------|---------------------|--------------------------------|-------------|-------------------------|--------------------|
|                                              | Database 2        | Windows 2008R2      | 500GB                          | <u>16GB</u> | <u>4</u>                | 2.9 <i>GHz</i>     |
|                                              |                   |                     |                                |             |                         |                    |
|                                              |                   |                     |                                |             |                         |                    |

### **APPENDIX O**

### STATEWIDE ATMS SOFTWARE CONCEPT OF OPERATIONS

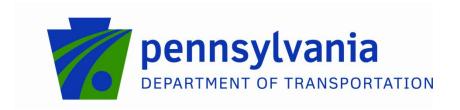

## PennDOT Statewide ATMS Software Concept of Operations

Last Updated: 04/11/11 Version: 5.0

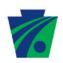

### **TABLE OF CONTENTS**

| 1.0                             | DOCUMENT HISTORY                                      | . 1               |
|---------------------------------|-------------------------------------------------------|-------------------|
| 2.0                             | PURPOSE DOCUMENT                                      | . 2               |
| 3.0                             | SCOPE OF PROJECT                                      | . 2               |
| 4.0                             | REFERENCED DOCUMENTS                                  | . 3               |
| 5.0                             | BACKGROUND                                            | . 4               |
| 6.0                             | CONCEPT FOR THE PROPOSED SYSTEM                       | . 4               |
| 6.1<br>6.2<br>6.3<br>6.4<br>6.5 | ENHANCE AND EXPAND EXISTING ATMS SOFTWARE             | . 5<br>. 5<br>. 5 |
| 7.0                             | USER-ORIENTED OPERATIONAL DESCRIPTION                 | . 6               |
| 8.0                             | OPERATIONAL NEEDS                                     | . 6               |
| 9.0                             | SYSTEM OVERVIEW                                       | . 7               |
| 10.0                            | OPERATIONAL ENVIRONMENT                               | . 8               |
| 11.0                            | SUPPORT ENVIRONMENT                                   | . 8               |
| 12.0                            | OPERATIONAL SCENARIOS                                 | . 9               |
|                                 | SUMMARY OF SCENARIOS BY PHASE2.1.1 INITIAL DEPLOYMENT |                   |
|                                 | 2.1.2 FUTURE DEPLOYMENT                               |                   |
| 13.0                            | SUMMARY OF IMPACTS                                    | 79                |

### **LIST OF APPENDICES**

APPENDIX A: MARKET PACKAGE

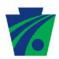

### 1.0 DOCUMENT HISTORY

This section intentionally left blank.

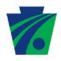

### 2.0 DOCUMENT PURPOSE

The purpose of this document is to describe the Concept of Operations (ConOps) for the Pennsylvania Department of Transportation (PennDOT) Statewide Advanced Traffic Management System (ATMS) Software. The ConOps describes how the system will be used from the operator's, maintainer's and manager's perspectives in both normal and emergency modes. The ConOps is intended for the stakeholders, to agree on system concepts and use.

This document will be expanded into a functional requirements document, which will describe the software in much more detail. It is anticipated that these documents will be greatly expanded into sample user interfaces, test plans and other design documents by the selected vendor.

The following are included in this document:

- 1. Document History
- 2. Scope of Project
- 3. Referenced Documents
- 4. Background
- 5. Concept for the Proposed System
- 6. User-Oriented Operational Description
- 7. Operational Needs
- 8. System Overview
- 9. Operational Environment
- 10. Support Environment
- 11. Operational Scenarios
- 12. Summary of Impacts

### 3.0 SCOPE OF PROJECT

The ATMS software will enable operators to more efficiently manage surface transportation while also providing a more effective response to incidents. The ATMS software will allow for efficient communication between Districts, states and other stakeholders and provide shared control of all existing and future intelligent transportation system (ITS) devices throughout the Commonwealth of Pennsylvania.

PennDOT operates six (6) district traffic management centers (TMCs), three (3) regional traffic management centers (RTMCs) and PennDOT's Central Office. Each district contains different equipment and runs separate control software. Currently, each of the facilities functions independently.

It is the intent that the ATMS software will be designed for full functionality. However, user and site access may vary. Therefore, TMCs will be able to turn off functionality that they do not need. Also, the ATMS software will allow for interagency coordination. It is anticipated that through the use of administration and maintenance, functionality can be tailored to the needs of different user groups.

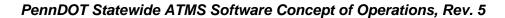

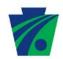

The primary users of the Next Generation ATMS are PennDOT's TMCs and RTMCs. These primary stakeholders will have read-write access to the ATMS according to the ATMS User privileges defined by PennDOT. It is anticipated that the other identified potential stakeholders, will initially have one-way communication with the ATMS. For example, video feeds may be shared with the following stakeholders:

- 1. City of Philadelphia
- 2. City of Pittsburgh
- 3. Counties
- 4. Delaware Department of Transportation
- 5. Delaware River Joint Toll Bridge Commission (DRJTBC)
- 6. General Public
- 7. Information Service Providers
- 8. Maryland State Highway Administration (MDSHA)
- 9. Municipalities
- 10. New Jersey Department of Transportation (NJDOT)
- 11. New York State Department of Transportation
- 12. Ohio Department of Transportation
- 13. Pennsylvania Department of Transportation (PennDOT)
- 14. Pennsylvania Emergency Management Agency (PEMA)
- 15. Pennsylvania State Police (PSP)
- 16. Pennsylvania Turnpike Commission (PTC)
- 17. Regional Media
- 18. Special Events
- 19. Traffic.com
- 20. TrafficLand
- 21. Telvent/Inrix (PennDOT 511 System)
- 22. US Coast Guard
- 23. West Virginia Department of Transportation

Note: Other toll bridge authorities that interface with Pennsylvania highways (i.e. Delaware River Port Authority, Burlington County Bridge Commission) were not included in the Regional ITS Architectures; therefore, they were not included in this draft.

A complete ATMS system consists of a communication network, field devices, hardware and software. While each of these components is critical to the successful operation, the focus of this document will be the operational requirements of the ATMS software.

### 4.0 REFERENCED DOCUMENTS

- PennDOT Statewide ATMS ITS Architecture (Draft); March 27, 2009
- Systems Engineering Guidebook for ITS, Version 2.0
- IEEE STD 1512 Systems Engineering Process
- National ITS Architecture (http://www.iteris.com/itsarch/)

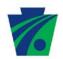

- PennDOT Bureau of Planning & Research
   (http://www.dot.state.pa.us/Internet/Bureaus/pdPlanRes.nsf/PlanningAndResearchHome Page?OpenFrameset)
- DVRPC Regional Integrated Multi-modal Information Sharing (<a href="http://www.dvrpc.org/transportation/longrange/its/rimis.htm">http://www.dvrpc.org/transportation/longrange/its/rimis.htm</a>)
- RCRS = Road Condition Reporting System
   (<a href="http://www.geodecisions.com/projectdetail.aspx?ProjectID=41102B">http://www.geodecisions.com/projectdetail.aspx?ProjectID=41102B</a>)
- PennDOT AVL Study: As-Is To-Be Business Process and Requirements Document Version 3.01

### 5.0 BACKGROUND

PennDOT has been at the forefront of Intelligent Transportation Systems (ITS) deployments since 1990. During this time there have been several deployments of ATMS software packages and vendor provided software for the command and control of ITS field devices. In the past PennDOT has used a variety of methods to procure ITS software to control field devices. As a result, PennDOT currently has several independent and incompatible vendor provided software and ATMS systems across the Commonwealth.

### 6.0 CONCEPT FOR THE PROPOSED SYSTEM

A number of alternative concepts were considered before identifying the proposed approach. The following potential solutions were considered:

- 1. Enhance and expand existing PennDOT ATMS software;
- 2. Use manufacturer's software for ITS equipment control;
- 3. Develop a new custom ATMS software;
- 4. Procure an existing ATMS software package to be used as-is; and
- Procure an existing ATMS software package with planned enhancements / modifications.

### 6.1 ENHANCE AND EXPAND EXISTING PENNDOT ATMS SOFTWARE

Some Districts currently use ATMS systems to provide centralized control. The existing ATMS software was examined and found to be lacking in several key areas. The primary weakness, which ultimately led to the current decision, was that the software lacked any up to date documentation. In addition, it was estimated that more than 30 percent of the software would need to be retooled. Making significant modification to a poorly documented software package has a low probability of success and is not recommended.

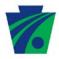

#### 6.2 MANUFACTURER'S SOFTWARE

Some Districts operate using a number of independent software packages which were provided by the device manufacturers along with the installation of their ITS equipment. At District 8-0 for example, they use approximately six (6) to eight (8) separate software packages to control dynamic message signs (DMS), Highway Advisory Radio (HAR), Video, etc. While this represents the lowest investment to obtain basic functionality, the complexities of multiple systems create inefficiencies and limits sharing information between TMCs to verbal communication. Additionally, operators must be trained on several systems. And, finally, it is not possible to provide a consistent, automated response to incidents when using disparate systems.

#### 6.3 NEW CUSTOM ATMS SOFTWARE

Designing and developing a custom ATMS software was strongly considered as an alternative. A significant positive aspect is that PennDOT could specify the exact software needs and retain total ownership of the software product. Potential negative aspects of this approach include extending the implementation schedule (at least six months to one year would be needed just for design) and significant (twice or more) cost increase. While we recommend that additional primary research is completed through direct interaction with potential vendors, our secondary research indicates that there are several fully developed ATMS software packages that could meet 70 percent or more of the project goals, immediately.

### 6.4 EXISTING ATMS SOFTWARE PACKAGES (AS-IS)

Several existing ATMS software packages were examined and compared to the Use Case Scenarios described in this Concept of Operations. While some packages seem to meet many of the basic needs, it was not clear if any existing ATMS software packages met all of PennDOT's goals. Further, our research and experience shows that existing ATMS software packages do not exist in the pure sense since each installation has unique needs. In our opinion, existing ATMS software package implies that each installation uses the same software and that the software can be installed by an end user. Our research indicates that the vast majorities of ATMS installations have customized software and require significant time by the vendor on-site to configure the installation.

# 6.5 EXISTING ATMS SOFTWARE PACKAGE (PLANNED ENHANCEMENTS)

In reviewing the alternatives, it is our opinion that this option represents both the best value for PennDOT and the highest probability of success. Our preliminary research indicates that several vendors have existing ATMS software that appears to meet 70 percent or more of the requested functionality. This approach has the dual key advantages of both utilizing a product which is based on a proven solution, and providing the foundation for enhancements to meet the PennDOT specific requirements. The only pitfall of this approach lies with potential legal issues surrounding intellectual property (i.e. licenses, ownership, etc). However, due to the number of states following this approach it is our belief that by involving PennDOT's legal department early in the procurement process, this potential issue can be managed.

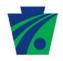

#### 7.0 USER-ORIENTED OPERATIONAL DESCRIPTION

PennDOT currently has various ATMS software deployed throughout the Commonwealth. In general, this software allows operators to perform the following basic tasks:

- Track and manage incident and event information;
- Advise the public of incidents (VMS, HAR, Internet); and
- View current traffic conditions (CCTV, Vehicle Detectors).

Currently, limited information is exchanged between Districts. Typical stakeholders include traffic operation and maintenance personnel. These personnel typically are computer literate, but have limited training on both software development and/or network design.

#### 8.0 OPERATIONAL NEEDS

The operational need identified is to provide a traffic management and emergency response system on a statewide basis. The new system will provide the ability to control all existing and planned ITS devices. A key element of the new system is the ability to aggregate all the disparate field data into a central database. This database will be used for the following:

- Provide information to the traveling public via the internet;
- Traffic planning purposes;
- Support timely dissemination of Amber Alerts;
- Facilitate general road closure information gathering and dissemination;
- Increase ease and efficiency of traffic and incident management/
- Improve co-ordination between districts for the purpose of statewide corridor management;
- Enhance the gathering, quality verification, analysis and distribution of traffic data from both internal and external sources;
- Provide a source of real-time traveler information;
- Aid in pro-active planning with regard to future highway projects;
- · Maximize utilization of ITS devices; and
- Increase response automation.

This system will address the following market packages as defined by the National ITS Architecture:

#### ARCHIVED DATA MANAGEMENT

AD1: ITS Data Mart

AD2: ITS Data Warehouse

#### TRAVELER INFORMATION

ATIS01: Broadcast Traveler Information

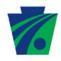

ATIS06: Transportation Operations Data Sharing

#### TRAFFIC MANAGEMENT

ATMS01: Network Surveillance ATMS02: Traffic Probe Surveillance ATMS03: Surface Street Control

ATMS04: Freeway Control

ATMS05: HOV Lane Management

ATMS06: Traffic Information Dissemination ATMS07: Regional Traffic Management

ATMS08: Traffic Incident Management System

ATMS09: Traffic Decision Support and Demand Management

ATMS18: Reversible Lane Management

ATMS19: Speed Monitoring

ATMS21: Roadway Closure Management

#### **VEHICLE SAFETY**

AVSS10: Intersection Collision Avoidance

#### **COMMERCIAL VEHICLE OPERATIONS**

CVO06: Weigh-In-Motion

#### **EMERGENCY MANAGEMENT**

EM04: Roadway Service Patrols

EM05: Transportation Infrastructure Protection

EM06: Wide-Area Alert

EM09: Evacuation and Reentry Management

EM10: Disaster Traveler Information

#### MAINTENANCE AND CONSTRUCTION MANAGEMENT

MC01: Maintenance and Construction Vehicle and Equipment Tracking

MC02: Maintenance and Construction Vehicle Maintenance

MC03: Road Weather Data Collection

MC04: Weather Information Processing and Distribution

MC05: Roadway Automated Treatment

MC06: Winter Maintenance

MC07: Roadway Maintenance and Construction

MC08: Work Zone Management

MC10: Maintenance and Construction Activity Coordination

#### 9.0 SYSTEM OVERVIEW

The final system will be used by one (1) to 12 people at each District, 365 days per year, 24/7. Users shall be capable of simultaneously accessing any element of the system that they have the privilege to access. Some critical elements of this design will include:

• Detailed system documentation, including a user interface design, database design;

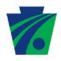

- A modular design, based on well defined and open interfaces;
- Modules can be installed, removed, activated or deactivated without affecting other running modules;
- The interface between modules shall be well defined and open;
- Web Based Operator Interface;
- Scalable, expandable design;
- Utilize Windows or Linux based hardware;
- Adhere to the latest industry standards;
- Follow the SIE CMMI model;
- Follow the regulations set forth in the Right-to-Know Law Policy effective January 1, 2009; and
- Adhere to the rules established by the Information Technology Bulletin (ITB).

#### 10.0 OPERATIONAL ENVIRONMENT

The operational environment of the new system will consist of a central database located at the Pennsylvania Department of Transportation (PennDOT) Central Office in Harrisburg. The system will improve statewide coordination by providing a statewide platform to enable the information flow to and from all Districts. Additionally, a centralized database will improve data consistency and provide statewide reporting capabilities.

#### 11.0 SUPPORT ENVIRONMENT

It is anticipated that each District will have a technical resource personnel who will receive basic troubleshooting training on database and computer networks. This will be supplemented by staff at the Central Office and the selected ATMS integrator, who will assume the primary support role. Continued maintenance and support is to be provided by the software development company that designs the statewide ATMS software.

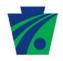

#### 12.0 OPERATIONAL SCENARIOS

The following 52 operational scenarios were developed to provide some specific userperspectives to the market packages and corresponding operational needs. The scenarios were developed using standard software engineering use-case templates.

- Scenario 1: Administration Creating and Defining User Groups
- Scenario 2: Administration Adding New Users
- Scenario 3: Administration Editing Users
- Scenario 4: Administration Disabling Users
- Scenario 5: Administration Adding Field Devices
- Scenario 6: Administration Updating Device Information
- Scenario 7: Administration Creating Camera Presets
- Scenario 8: Administration Response Plan Creation
- Scenario 9: Administration Diversion Route Creation
- Scenario 10: Administration TMC Handoff
- Scenario 11: Normal Operations
- Scenario 12: CCTV Control
- Scenario 13: Sharing CCTV within a TMC
- Scenario 14: CCTV Control Handoff to another TMC (Removed)
- Scenario 15: DMS Message Creation
- Scenario 16: DMS Activation
- Scenario 17: DMS Handoff to another TMC (Removed)
- Scenario 18: DMS sharing within a TMC
- Scenario 19: Travel Time Preset Message Activation
- Scenario 20: HAR Message Creation
- Scenario 21: HAR Activation
- Scenario 22: HAR Handoff to another TMC (Removed)
- Scenario 23: HAR sharing within a TMC
- Scenario 24: Incident Detection
- Scenario 25: Incident Management
- Scenario 26: Response Plan Activation
- Scenario 27: Maintenance and Construction Vehicle and Equipment Tracking / Advanced Vehicle Location (AVL)
- Scenario 28: Congestion Management (Signal Timing)
- Scenario 29: Traffic Report Generation
- Scenario 30: Equipment Status Report
- Scenario 31: Equipment Failure Alerts
- Scenario 32: Performance Reports
- Scenario 33: CCTV Blocking
- Scenario 34: Locking CCTV Control
- Scenario 35: Travel Time Custom Message Activation
- Scenario 36: HAR Beacon Activation
- Scenario 37: Service Patrol Vehicle Tracking / Advanced Vehicle Location (AVL)
- Scenario 38: Administrative Ramp Metering Configuration

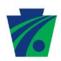

- Scenario 39: HOV Lane Management
- Scenario 40: Lane Control Signals
- Scenario 41: Variable Speed Limits (Removed)
- Scenario 42: Call Log
- Scenario 43: Administration Contact List
- Scenario 44: Diversion Route Activation
- Scenario 45: Application-Level Operational Vendor Support
- Scenario 46: Generation of Preventive Maintenance Schedule for ITS Equipment
- Scenario 47: Remote Viewing of Current Equipment Status, Traveler Information Messages, and Incident Information
- Scenario 48: Ramp Metering
- Scenario 49: Variable Speed Limit Control (Removed)
- Scenario 50: Proactive Stakeholder Notification
- Scenario 51: Equipment Diagnostics
- Scenario 52: Roadway Weather Information System

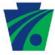

Project Phase:

### PennDOT Statewide ATMS Software Concept of Operations, Rev. 5

|                     | Femilibot Statewide Atms Software Concept of Operations, Ref                                                                                                    |
|---------------------|----------------------------------------------------------------------------------------------------|
| Scenario ID:        | Scenario 1                                                                                                    |
| Scenario Name:      | Administration – Creating and Defining User Groups                                                                                                    |
| Description:        | The TMC Administrator has the ability to create user groups and assign privileges to each user group.                                                                                                    |
| Preconditions:      | <ul> <li>A TMC Administrator is logged into the ATMS.</li> </ul>                                                                                                    |
| Normal Course:      | <ul> <li>1.0: The TMC Administrator creates and defines a new user group in the ATMS software.</li> <li>a. The TMC Administrator goes to the Administrative section of the ATMS software.</li> <li>b. The TMC Administrator selects User Groups.</li> <li>c. The "User Group" screen appears. This screen lists the current user groups and the privileges assigned to each group. For example, operators can create and edit incidents, but managers may only be able to view information.</li> <li>d. The TMC Administrator clicks on the Add New button.</li> <li>e. The TMC Administrator enters a new user group name.</li> <li>f. For each of the major sections of the ATMS software, the TMC Administrator assigns create, read, edit or delete privileges to the new user group.</li> <li>g. The TMC Administrator clicks on the save button.</li> <li>h. The TMC Administrator must confirm the change.</li> <li>i. The new user group should appear in the list.</li> </ul> |
| Alternative Course: |                                                                                                    |
| Includes:           |                                                                                                    |
| Market Package(s):  |                                                                                                    |

Initial Deployment

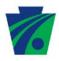

Scenario ID: Scenario 2

**Scenario Name:** Administration – Adding New Users

**Description:** The TMC Administrator has the ability to add new users to the

ATMS software.

**Preconditions:** A TMC Administrator is logged into the ATMS.

**Normal Course:** The TMC Administrator adds a new user to the ATMS 2.0:

software.

a. The TMC Administrator goes to the Administrative

section of the ATMS software.

b. The TMC Administrator selects the Users.

c. The "User" screen appears. This screen should display

a list of current users and their user level.

d. The TMC Administrator clicks on the Add New button.

e. The TMC Administrator enters the requested data.

f. The TMC Administrator assigns the new user to a user

group.

g. The TMC Administrator clicks on the save button.

h. The TMC Administrator must confirm the change.

**Alternative Course:** 

Includes:

Market Package(s):

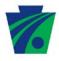

**Project Phase:** 

#### PennDOT Statewide ATMS Software Concept of Operations, Rev. 5

Scenario ID: Scenario 3 Scenario Name: Administration – Editing Users **Description:** The TMC Administrator has the ability to edit information (e.g. user name changes, user privileges, etc.) in the ATMS software. **Preconditions:**  A TMC Administrator is logged into the ATMS. **Normal Course:** 3.0: The TMC Administrator assigns a user to a user group a. The TMC Administrator goes to the Administrative section of the ATMS software. b. The TMC Administrator selects the User section. c. The "User" screen appears. This screen should display a list of current users and their user level. d. The TMC Administrator selects a user. e. The TMC Administrator selects the update button. f. The TMC Administrator edits the information about the selected user, such as name, contact information and user group. g. The TMC Administrator clicks on the save button. h. The TMC Administrator must confirm the change. **Alternative Course:** 3.1: The TMC Administrator edits the user information for multiple users (branch at step f). a. The TMC Administrator selects another user to update. b. Return to step e. 3.2: The TMC Administrator edits the user privileges of multiple users simultaneously (branch at step c). Note: All selected users are being assigned to the same user group. a. The TMC Administrator selects multiple users. b. Return to step e. Includes: **Market Packages:** 

**Initial Deployment** 

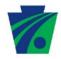

Scenario ID: Scenario 4

Scenario Name: Administration – Disabling Users

**Description:** The TMC Administrator has the ability to disable users from

accessing the ATMS software.

**Preconditions:** • A TMC Administrator is logged into the ATMS.

Normal Course: 4.0: The TMC Administrator disables a user's access to the

ATMS software.

a. The TMC Administrator goes to the Administrative

section of the ATMS software.

b. The TMC Administrator selects the User section.

c. The "User" screen appears. This screen should display a list of current users and their user level.

d. The TMC Administrator checks the disable box next to

the Operators name.

e. The TMC Administrator clicks on the save button.

f. The TMC Administrator must confirm the change.

**Alternative Course:** 

Includes:

**Market Packages:** 

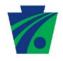

**Normal Course:** 

#### PennDOT Statewide ATMS Software Concept of Operations, Rev. 5

Scenario ID: Scenario 5

Scenario Name: Administration – Adding Field Devices

**Description:** A user with sufficient privileges adds new equipment to the

ATMS software.

Preconditions:

• A TMC user with sufficient privileges is logged into the

ATMS software.

• The new ATMS devices are installed in the field.

5.0: A TMC user with sufficient privileges adds a new field device to the ATMS software and the ATMS Map.

a. A TMC user with sufficient privileges opens the equipment section of the ATMS software.

b. A TMC user with sufficient privileges selects a device category (CCTV, DMS, HAR, etc.).

c. A TMC user with sufficient privileges selects a device type and / or manufacturer.

d. A TMC user with sufficient privileges enters requested device information, such as model and serial numbers.

e. A TMC user with sufficient privileges enters the latitude and longitude of the device location.

f. A TMC user with sufficient privileges clicks on the save button.

g. A TMC user with sufficient privileges confirms that the new device should be saved.

h. A TMC user with sufficient privileges will be asked if the data should be sent to the map at this time.

 A TMC user with sufficient privileges must confirm that the device should be added to the map. Otherwise, a TMC user with sufficient privileges can add the device to the map later.

j. The device should be displayed on the map. Active and inactive devices will appear in different colors.

#### **Alternative Course:**

5.1: A user with sufficient privileges adds a field device to the ATMS Map at a later time (alternative at step h).

 a. A TMC user with sufficient privileges enters the latitude and longitude of the device location, if it was not previously entered.

b. A TMC user with sufficient privileges clicks on the Map button.

c. A TMC user with sufficient privileges must confirm that the device should be added to the map. Otherwise, a TMC user with sufficient privileges can add the device to the map later.

d. A TMC user with sufficient privileges clicks on the save

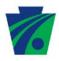

button.

e. A TMC user with sufficient privileges must confirm the

change.

Includes:

Market Package(s): ATMS01: Network Surveillance

ATMS07: Regional Traffic Management

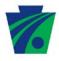

Scenario ID: Scenario 6

**Scenario Name:** Administration – Updating Device Information

**Description:** Users with administrative security clearance changes

identification and characteristic information regarding any device. This includes, but is not limited to, device location,

serial number, brand, make, and type of device.

**Preconditions:** • The TMC Administrator is logged into the ATMS

software.

• The ATMS devices are reporting status information

back to the TMC.

Normal Course: 6.0: The TMC Administrator changes identification and

characteristic information regarding a device.

a. The TMC Administrator opens the equipment section

of the ATMS software.

b. The TMC Administrator selects a device.

c. The TMC Administrator views the current settings.

d. The TMC Administrator clicks on the edit button.

e. The TMC Administrator changes the device

information.

f. The TMC Administrator clicks on the save button.

g. The TMC Administrator confirms that the changes

should be saved.

**Alternative Course:** 

Includes:

Market Package(s): ATMS01: Network Surveillance

ATMS07: Regional Traffic Management

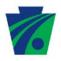

Scenario ID: Scenario 7

Scenario Name: Administration – Creating Camera Presets

**Description:** From the Administrative screens, the TMC Manager can save

camera presets for each PTZ camera, such that the camera image displays a location description whenever the camera is

commanded to a preset view.

**Preconditions:** • The TMC Manager is logged into the ATMS software.

• The CCTV are functioning properly.

Normal Course: 7.0: Creating Camera Presets.

a. The TMC Manager selects a CCTV camera

b. The TMC Manager opens the Administrative screen

c. The TMC Manager goes to the camera preset entry

section.
d. The TMC Manager enters the camera preset

parameters.

parameters.

e. The TMC Manager types in a location description.

f. The TMC Manager saves the preset settings.

g. The TMC Manager confirms that the preset settings

should be saved.

**Alternative Course:** 7.1: Creating Multiple Presets for one camera (at step g).

a. The TMC Manager wants to create more presets for

the selected CCTV.

b. Return to step d.

7.2: Creating Presets for a different camera (at step g).

a. The TMC Manager wants to create presets for a

different camera.

b. Return to step b.

c. Select another CCTV from the CCTV list menu.

Includes:

Market Package(s): ATMS01: Network Surveillance

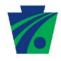

Scenario ID: Scenario 8

Scenario Name: Administration – Response Plan Creation

**Description:** The TMC Administrator creates a response plan that can be

implemented during the management of an incident, a special event, or traffic congestion conditions. Plans can be developed based on a location, severity, and upstream distance or they can

be configured by the TMC Administrator.

**Preconditions:** • The TMC Administrator is logged into the ATMS software.

Normal Course:

8.0: The TMC Administrator selects devices to be activated as part of the response plan that are based on a

location, severity, and upstream distance.

a. The TMC Administrator opens the response plan section.

b. The TMC Administrator selects a link.

c. The TMC Administrator selects the response plan upstream distance (i.e. 1, 2, 5, or 10 miles from location).

d. The devices (DMS and HAR) within the selected range will be automatically selected.

e. The TMC Administrator can select additional devices or remove devices from the list of devices that are to be activated as part of a response plan when an incident, a special event, or congested conditions occurs at a particular location.

f. The TMC Administrator can select a contact list.

g. The TMC Administrator can configure diversion routes.

h. The TMC Administrator saves the response plan into the response plan library.

response plan library.

Alternative Course: 8.1: The TMC Administrator manually selects devices to be activated as part of a response plan (alternative at step

a.)

a. The TMC Administrator selects a link from the ATMS Map.

b. The TMC Administrator selects Response Plan.

c. The Response Plan screen appears.

d. The TMC Administrator can select equipment to be added to the response plan.

e. Return to step f.

8.2: The TMC Administrator edits a response plan (alternate at step b).

a. The TMC Administrator selects a response plan from the response plan library.

b. The TMC Administrator adds or removes devices from the response plan.

c. The TMC Administrator updates informational messages.

d. The TMC Administrator saves the updated response plan

#### Appendix O – Page 19 of 88

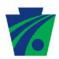

to the library.

Includes:

Market Package(s): ATMS09: Traffic Decision Support and Demand Management

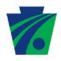

Scenario ID: Scenario 9

**Scenario Name:** Administration – Diversion Route Creation

**Description:** The TMC Administrator creates diversion routes in RCRS that

can be implemented during the management of an incident, a

special event, or congestion conditions.

**Preconditions:** • The TMC Administrator enters a diversion route in

RCRS.

**Normal Course:** 9.0: The TMC Administrator creates diversion routes in

**RCRS** 

a. The diversion route created in RCRS is displayed on

the ATMS map.

b. The list of nearby links should display roadway information from APRAS. This information would include roadways limitations, such as capacity (weight

and height restrictions).

c. Any changes to the diversion route made in RCRS will

be displayed in ATMS.

d. The diversion route will be removed from ATMS immediately after the diversion route is removed from

RCRS.

**Alternative Course:** 

a.

Includes:

Market Package(s): ATMS09: Traffic Decision Support and Demand Management

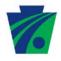

Scenario ID: Scenario 10

Scenario Name: Administration – TMC Handoff

**Description:** In some cases it is necessary to transfer control of an entire

District over to another District. For example, some TMCs do not run 24/7, so transfer of control occurs on a nightly basis. Also, during an evacuation, a TMC may be closed down; therefore, control of all of the equipment and incidents owned by that District may be temporarily transferred to another District. Additionally, control of individual devices (i.e. DMS and, CCTV)

can be transferred to other Districts.

The TMC Operator in the primary control District is logged into the ATMS software.

> • The TMC Operator in the requesting District is logged into the ATMS software.

The field equipment is fully functional.

10.0: TMC or Equipment Handoff.

a. The requesting TMC Operator views the ATMS map.

b. The requesting TMC Operator selects the TMC or equipment that he/she wants to take control of.

c. The requesting TMC Operator right-clicks on the TMC or equipment icon and selects "Request Control."

d. An instant messaging box will appear on the requesting TMC Operator's computer.

e. The requesting TMC Operator enters the reason for the request.

f. The ATMS software notifies the controlling TMC via an instant message.

g. The controlling TMC Operator views the notification.

h. The controlling TMC Operator determines if control should be given to the requesting district.

i. The controlling TMC Operator clicks on the "Release" Control" button that is on the request notification pop-up.

j. Via an instant message, the requesting TMC Operator receives audio and visual notification that a response was received.

k. The controlling TMC Operator can take control over the requested TMC or equipment.

10.1: A TMC Administrator requests control of another TMC that is unavailable to respond to the request, but put the software in approval mode (branch at step g.).

a. Since no one is available at the controlling TMC, but the ATMS software was set to approval mode, the software will automatically notify the requesting TMC that control is

**Normal Course:** 

#### Alternative Course:

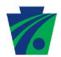

handed over.

- 10.2: A TMC Administrator requests control of another TMC that is unavailable to respond to the request, but did not put the software in approval mode (branch at step 10.1.g.).
  - Since no one is available at the controlling TMC, the requesting TMC does not receive a response from the controlling TMC.
  - b. After a brief period of time, the requesting TMC Administrator will be prompted to verify that control should be transferred.
  - c. The TMC Administrator selects take control without authorization.
  - d. The requesting TMC will gain control over the requested TMC or equipment.

Includes:

Market Package(s): ATMS01: Network Surveillance

ATMS06: Traffic Information Dissemination ATMS07: Regional Traffic Management

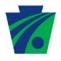

Scenario ID: Scenario 11

Scenario Name: Normal Operations

**Description:** The TMC is in normal daily status. This is the status when no

traffic events are active.

**Preconditions:** • The TMC Operator is logged into the ATMS.

No planned events and/or unexpected incidents are

occurring in the TMC monitored region.

No Amber Alerts are active.

• Field equipment is accurately returning data to the

ATMS.

**Normal Course:** 11.0: The TMC Operator logs into the ATMS software.

a. The TMC Operator opens the ATMS map, which displays roadway and equipment status for the entire

Commonwealth

b. The TMC Operator zooms into his District.

c. The TMC Operator turns on equipment layers to view the status of equipment. Active and inactive equipment

will be displayed in different colors.

d. The TMC Operator can also view equipment status as a

list that appears on the ATMS map.

e. The TMC Operator can right-click on equipment to open

a trouble ticket, if necessary.

f. The TMC Operator checks the detectors along the monitored corridors for the speed, volume and

occupancy data.

g. The TMC Operator uses the CCTV controls to survey

the monitored corridors.

h. The TMC Operator checks the status of the DMS.

Mousing over the DMS displays a tool-tip with the DMS message that is currently displayed on the DMS.

**Alternative Course:** 

Includes: Scenario 46: Generation of Preventive Maintenance Schedule

for ITS Equipment

Scenario 47: Remote Viewing of Current Equipment Status, Traveler Information Messages, and Incident Information

Market Package(s):

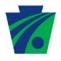

Scenario ID: Scenario 12

Scenario Name: **CCTV Control** 

**Description:** From the ATMS software, the TMC Operator can access and

view available CCTV cameras. The TMC Operator can also

control the PTZ functionality from the workstation.

**Preconditions:** The TMC Operator is logged into the ATMS software.

**Normal Course:** 12.0: Using PTZ CCTV Control.

a. The TMC Operator views the ATMS Map.

b. The TMC Operator, mouses over the CCTV to check the camera status.

c. The TMC Operator right-clicks on an available CCTV to

view the camera image.

d. A CCTV pop-up window with the live camera view is

displayed.

e. Using the PTZ controls on the CCTV pop-up window, the TMC Operator can zoom and rotate the camera to view

the monitored roadway.

Alternative Course: 12.1: Joystick Control (branch at step a).

a. The TMC Operator uses buttons on a joystick to enter the

camera number of the CCTV to be viewed.

b. Once the CCTV number is entered, the live video is

displayed on the video wall.

c. The TMC Operator uses the joystick to zoom, rotate and

focus the CCTV.

12.2: Activating Preset Views (branch at step c).

a. The TMC Operator right-clicks on a CCTV to select a

preset camera view.

b. The TMC Operator selects the name of the preset view to

be activated.

c. The TMC Operator confirms that the preset view should

be displayed.

d. A CCTV pop-up window with the live camera view is

displayed.

e. When the live video is displayed, the CCTV should be

positioned according to the selected preset parameters.

f. Using the PTZ controls on the CCTV pop-up window, the TMC Operator can zoom and rotate the camera to change

the view of the monitored roadway.

Includes:

ATMS01: Network Surveillance Market Package(s):

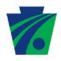

Scenario ID: Scenario 13

Scenario Name: Sharing CCTV within a TMC

**Description:** The TMC Operator shares control with another TMC Operator

within the same TMC.

**Preconditions:** • The TMC Operators are logged into the ATMS.

Normal Course: 13.0: While one TMC Operator is controlling a CCTV, another

TMC Operator working within the same TMC wants to

gain control of the camera.

a. The TMC Operator views the ATMS Map.

b. The TMC Operator, mouses over the CCTV to check the

status.

c. The TMC Operator right-clicks on the device.

d. A CCTV pop-up window with the live camera view is

displayed.

e. When the TMC Operator tries to control the camera, he is alerted that another TMC Operator is using the camera. If the user has lower user privileges, then the TMC operator has the option to take control away from the current user.

If both users have the same user privileges then the TMC Operator who began using the camera first will have

priority.

f. Using the PTZ controls on the CCTV pop-up window, the TMC Operator can zoom and rotate the camera to view

the monitored roadway.

**Alternative Course:** 

Includes:

Market Package(s): ATMS01: Network Surveillance

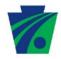

| Scenario ID:        | Scenario 14 |
|---------------------|-------------|
| Scenario Name:      |             |
| Description:        |             |
| Preconditions:      |             |
| Normal Course:      |             |
| Alternative Course: |             |
| Includes:           |             |
| Market Package(s):  |             |
| Project Phase:      |             |
|                     |             |

Scenario 14 (CCTV Control Handoff to Another TMC) from Rev. 1 was removed.

This page was intentionally left blank. While the Scenario has been removed, the Scenario ID was left as a placeholder.

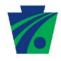

**Normal Course:** 

#### PennDOT Statewide ATMS Software Concept of Operations, Rev. 5

Scenario ID: Scenario 15

Scenario Name: DMS Message Creation

**Description:** A DMS Message is created and stored in the message library.

**Preconditions:** • The TMC Operator is logged into the ATMS software.

15.0: A DMS Message is created and stored in the Message Library.

a. The TMC Operator opens the DMS subsystem.

b. The TMC Operator opens the Message Library.

c. The TMC Operator selects a sign type (portable, intermediate, full-sized) and manufacturer.

d. The TMC Operator types in the DMS message text.

e. The TMC Operator runs a spell check that also checks for approved abbreviations.

 The TMC Operator assigns a priority level to the message.

g. The TMC Operator clicks on the Save button.

h. The TMC Operator selects a folder within the message library.

i. The TMC Operator enters a message title.

 The TMC Operator confirms that the message should be saved.

#### **Alternative Course:**

- 15.1: A DMS message is created for display on a DMS (alternative at step a).
  - a. See Scenario 16 DMS Message Activation.
- 15.2: The created DMS Message doesn't meet one or more of the following constraints.
  - Allowable set of characters.
  - Number of lines of text.
  - Number of characters per line.
  - Contains a word that is in the forbidden word list
  - a. The ATMS software identifies the errors.
  - b. The TMC Operator corrects the identified errors.
  - c. Return to step g.
- 15.3: An existing DMS message is edited (branch at step b).
  - a. The TMC Operator selects a message category from the DMS Library.
  - b. The TMC Operator selects a message from the selected category in the DMS Library.
  - c. The TMC Operator clicks on the edit button.
  - d. The TMC Operator revises the DMS Message.
  - e. Return to step d.

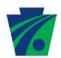

- 15.4: An existing DMS message is edited and saved for a different sign type (alternative).
  - a. The TMC Operator selects a DMS.
  - b. The TMC Operator opens the message library.
  - c. The TMC Operator selects a message category from the DMS Library.
  - d. The TMC Operator selects a message from the selected category in the DMS Library.
  - e. The TMC Operator clicks on the edit button.
  - f. The TMC Operator receives notification that the message does not meet one or all of the following criteria:
  - Allowable set of characters.
  - Number of lines of text.
  - Number of characters per line.
  - Contains a word that is in the forbidden word list
  - g. The TMC Operator revises the DMS Message and/or changes fonts to make the message compatible with the selected sign.

Return to step e.

Includes:

Market Package(s): ATMS06: Traffic Information Dissemination

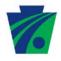

Scenario ID: Scenario 16

Scenario Name: DMS Activation

**Description:** A DMS message is activated on a DMS.

**Preconditions:** • The TMC Operator is logged into the ATMS software.

• The DMS are communicating with the ATMS software.

• The DMS are fully functional.

16.0: A DMS Message is activated from the Message Library.

a. The TMC Operator opens the DMS subsystem.

b. The TMC Operator opens the Message Library.

c. The TMC Operator selects a message.

d. The TMC Operator selects a DMS.

e. The ATMS alerts the TMC Operator if the selected message will not be properly displayed on a selected DMS. The TMC Operator can then edit the selected message.

f. The TMC Operator clicks on the Activate button.

g. The TMC Operator confirms that the message should be sent to the DMS.

h. The ATMS shall send the message to the sign. If a communication failure occurs, the ATMS will attempt to send the message for the number of times that have been configured by an Administrative user.

i. The ATMS software will notify the operator of the transmission status (i.e. successfully activated or activation failure).

#### **Alternative Course:**

**Normal Course:** 

- 16.1: A DMS message is created for display on a DMS (alternative at step a).
  - a. The TMC Operator right-clicks on a DMS icon from the ATMS Map.
  - b. The TMC Operator selects create message.
  - c. The DMS message entry screen appears.
  - d. The TMC Operator types in a message.
  - e. The TMC Operator can save the message to the message library.
  - f. Return to step e.
- 16.2: Using the ATMS Map, a DMS message is activated (alternative at step a).
  - a. The TMC Operator right-clicks on a DMS icon from the ATMS Map.
  - b. The TMC Operator selects activate message.
  - c. The DMS message library appears.
  - d. The TMC Operator selects a message. (If the TMC Operator is activating a high priority message it will overwrite the low priority message. Once the high priority message expires, the

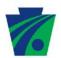

low priority message will be reactivated.)

- e. Return to step e.
- 16.3: A message is sent to multiple signs simultaneously (branch at step d).
  - a. The TMC Operator selects multiple DMS.
  - b. Return to step e.
- 16.4: A message is sent a DMS using a message schedule (alternative at step b.).
  - a. The TMC Operator selects message scheduling.
  - b. The TMC Operator selects a DMS.
  - c. The TMC Operator selects a message from the Message Library.
  - d. The TMC Operator enters the time and day that the message should be sent to the DMS.
  - e. The TMC Operator verifies the messages priority.
  - f. The TMC Operator enters the message duration.
  - g. The TMC Operator clicks on the Activate button.
  - h. When the schedule is triggered the TMC Operator must confirm that the scheduled DMS message should be activated.
  - i. Return to step g.

Includes:

Market Package(s): ATMS06: Traffic Information Dissemination

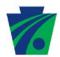

| Scenario 17 |
|-------------|
|             |
|             |
|             |
|             |
|             |
|             |
|             |
|             |
|             |

Scenario 17 (DMS Handoff to another TMC) from Rev. 1 was removed.

This page was intentionally left blank. While the Scenario has been removed, the Scenario ID was left as a placeholder.

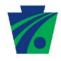

Scenario ID: Scenario 18

Scenario Name: DMS sharing within a TMC

**Description:** Control of a DMS within a TMC is based on user levels as well as

message priority. For example, if an Administrator activates a high priority message, a TMC Operator cannot overwrite that

message without the Administrator's approval.

**Preconditions:** • The DMS are fully functional.

The DMS are communicating with the ATMS software.

Multiple TMC Operators within one District are logged into

the ATMS software.

Normal Course: 18.0: Using the ATMS Map, a TMC Operator tries to activate a message on a DMS that is running a high priority

message on a DMS that is running a high phonty

a. The TMC Operator right-clicks on a DMS icon from the ATMS Map.

b. The TMC Operator selects activate message.

c. The DMS message library appears.

d. The TMC Operator selects a message from the message

library.

e. The TMC Operator will receive an alert notifying the TMC Operator that a high priority message is currently

activated.

f. If the TMC Operator wants to cancel the action, he should

click on the Cancel button.

g. If the TMC Operator wants to continue to send the message, he should click on the continue button.

h. The software will require administrative approval to proceed any further.

i. The TMC Administrator approves the message.

j. The message is sent to the DMS.

Alternative Course: 18.1: Using the DMS portion of the software, a TMC Operator tries to activate a message on a DMS that is running a

high priority message (branch at step a).

a. The TMC Operator opens the DMS portion of the ATMS

software.

b. The TMC Operator selects a DMS.

c. The TMC Operator selects an available message.

d. The TMC Operator selects activate.

e. Return to step e.

18.2: Using the ATMS Map, a TMC Operator tries to activate a higher priority message on a DMS that is running a lower

priority message (branch at step e).

## Appendix O – Page 33 of 88

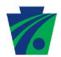

- a. The TMC Operator confirms the activation.
- b. Return to step j.
- 18.3: Using the DMS portion of the software, a TMC Operator tries to activate a higher priority message on a DMS that is running a lower priority message (branch at step a).
  - a. The TMC Operator opens the DMS portion of the ATMS software.
  - b. The TMC Operator selects a DMS.
  - c. The TMC Operator selects an available message.
  - d. The TMC Operator selects activate.
  - e. The TMC Operator confirms the activation.
  - f. Return to step j.

Includes:

Market Package(s):

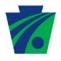

Scenario ID: Scenario 19

Scenario Name: Travel Time – Preset Message Activation

**Description:** A TMC Operator activates a travel time message on a DMS.

**Preconditions:** • The DMS are fully functional.

• The DMS are communicating with the ATMS software.

Travel time information is being transmitted to the ATMS

software.

• Travel time links have been configured in the ATMS

software.

**Normal Course:** 19.0: A TMC Operator activates a travel time message.

a. The TMC Operator opens the Travel Time subsystem.

b. The ATMS Travel Time subsystem, which when opened should display all travel time DMS, links and generated times

c. The TMC Operator selects a DMS.

d. The TMC operator selects a preset travel time message library.

e. Since PennDOT collects travel time data from multiple sources, the data from each source should be compared and a level of confidence should be assigned to each source. The TMC Operator can select between several travel time calculation methods (weighted average, highest confidence level) to be used for travel time postings

f. The TMC Operator clicks on view message.

g. The ATMS software displays the message(s) that will be sent to the sign(s).

h. Whenever travel time messages are displayed, a % confidence will be displayed on the map as well. This value will indicate the percentage of supporting field equipment that is functioning correctly.

i. If necessary, the TMC Operator can edit the message.

i. The TMC Operator clicks on the Activate button.

k. The travel time message(s) is activated on the selected DMS.

**Alternative Course:** 

Includes: Scenario 30: Equipment Status Report

Market Packages: ATMS06: Traffic Information Dissemination

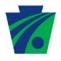

Scenario ID: Scenario 20

Scenario Name: HAR Message Creation

**Description:** An HAR Message is created and stored in the message library.

**Preconditions:** • The TMC Operator is logged into the ATMS software.

Normal Course: 20.0: An HAR Message is created and stored in the Message

Library.

a. The TMC Operator opens the HAR subsystem.

b. The TMC Operator opens the HAR Message Library.

c. The TMC Operator types in the HAR message text.

d. The TMC Operator assigns a priority level to the message.

e. The TMC Operator records the HAR message.

f. The TMC Operator clicks on the listen to message button.

g. The TMC Operator clicks on the Save button.

h. The TMC Operator enters a message title.

i. The TMC Operator confirms that the message should

be saved.

Alternative Course: 20.1: A HAR message is created for playing on an HAR

(alternative at step a).

a. See Scenario 19 – Message Activation.

20.2: The created HAR Message doesn't meet one or more of

the following constraints (at step e).

Contains a word that is in the forbidden word list

a. Return to step c.

20.3: An existing HAR message is edited (branch at step b).

a. The TMC Operator selects a message from the HAR

Library.

b. The TMC Operator clicks on the edit button.

c. The TMC Operator revises the HAR Message.

d. Return to step e.

Includes:

Market Package(s): ATMS06: Traffic Information Dissemination

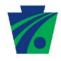

**Normal Course:** 

#### PennDOT Statewide ATMS Software Concept of Operations, Rev. 5

Scenario ID: Scenario 21

Scenario Name: HAR Activation

**Description:** An HAR message is activated on an HAR.

**Preconditions:** • The TMC Operator is logged into the ATMS software.

• The HAR are communicating with the ATMS software.

• The HAR are fully functional.

21.0: An HAR Message is activated from the Message Library.

a. The TMC Operator opens the HAR subsystem.

b. The TMC Operator opens the Message Library.

c. The TMC Operator selects a message.

d. The TMC Operator clicks on the listen to message button.

e. The TMC Operator selects an HAR.

f. The ATMS software provides the HAR status including transmitter status and wattage.

g. The TMC Operator clicks on the Activate button.

h. The TMC Operator confirms that the message should be sent to the HAR.

 The ATMS software will notify the operator of the transmission status (i.e. successfully activated or activation failure).

j. The TMC Operator selects the HAR.

k. The TMC Operator selects listen to current play list.

I. The TMC Operator verifies that the selected message was sent to the HAR.

#### **Alternative Course:**

21.1: An HAR message is created for display on an HAR (alternative at step a).

a. The TMC Operator right-clicks on an HAR icon from the ATMS Map.

b. The TMC Operator selects create message.

c. The HAR message entry screen appears.

d. The TMC Operator types in a message.

e. Return to step e.

21.2: Using the ATMS Map, an HAR message is activated (alternative at step a).

a. The TMC Operator right-clicks on an HAR icon from the ATMS Map.

b. The TMC Operator selects activate message.

c. The HAR message library appears.

d. The TMC Operator selects a message.

e. Return to step e.

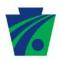

21.3: A message is sent to multiple HAR simultaneously (at step d).

a. The TMC Operator selects multiple HAR.

b. Return to step e.

Includes:

Market Package(s): ATMS06: Traffic Information Dissemination

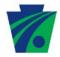

| Scenario ID:        | Scenario 22 |
|---------------------|-------------|
| Scenario Name:      |             |
| Description:        |             |
| Preconditions:      |             |
| Normal Course:      |             |
| Alternative Course: |             |
| Market Package(s):  |             |
| Project Phase:      |             |
|                     |             |

This page was intentionally left blank. While the Scenario has been removed, the Scenario ID was left as a placeholder.

Scenario 22 (HAR Handoff to another TMC) from Rev. 1 was removed.

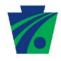

**Normal Course:** 

#### PennDOT Statewide ATMS Software Concept of Operations, Rev. 5

Scenario ID: Scenario 23

Scenario Name: HAR sharing within a TMC

**Description:** Control of an HAR within a TMC is based on user levels as well

as message priority. For example, if an Administrator activates a high priority message, a TMC Operator cannot overwrite that

message without the Administrator's approval.

**Preconditions:** • The HAR are fully functional.

• The HAR are communicating with the ATMS software.

Multiple TMC Operators within one district are logged

into the ATMS software.

23.0: Using the ATMS Map, a TMC Operator tries to activate a message on an HAR that is running a high priority

message.

a. The TMC Operator right-clicks on an HAR icon from the

ATMS Map.

b. The TMC Operator selects activate message.

c. The HAR message library appears.

d. The TMC Operator selects a message from the

message library.

e. The TMC Operator will receive an alert notifying the TMC Operator that a high priority message is currently

activated.

f. If the TMC Operator wants to cancel the action, he

should click on the Cancel button.

g. If the TMC Operator wants to continue to send the message, he should click on the continue button.

h. The software will require administrative approval to

proceed any further.

i. The TMC Operator must confirm that the message

should be sent.

j. The message is sent to the HAR.

Alternative Course:

23.1: Using the HAR portion of the software, a TMC Operator tries to activate a message on an HAR that is running a high priority message (branch at step a).

a. The TMC Operator opens the HAR portion of the ATMS software.

b. The TMC Operator selects an HAR.

c. The TMC Operator selects an available message.

d. The TMC Operator selects activate.

e. Return to step e.

23.2: Using the ATMS Map, a TMC Operator tries to activate a higher priority message on an HAR that is running a

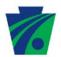

- lower priority message (branch at step e).
- a. The TMC Operator confirms the activation.
- b. Return to step j.
- 23.3: Using the HAR portion of the software, a TMC Operator tries to activate a higher priority message on an HAR that is running a lower priority message (branch at step a).
  - a. The TMC Operator opens the HAR portion of the ATMS software.
  - b. The TMC Operator selects an HAR.
  - c. The TMC Operator selects an available message.
  - d. The TMC Operator selects activate.
  - e. The TMC Operator confirms the activation.
  - f. Return to step j.

Includes:

Market Package(s): ATMS06: Traffic Information Dissemination

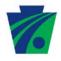

Scenario ID: Scenario 24

Scenario Name: Incident Detection

**Description:** The ATMS software shall process data in real-time, providing

roadway congestion information for the data algorithm to evaluate vehicle detector data and determine the presence of an incident;

the ATMS should detect and alert the TMC Operator of a

potential incident. The incident management will be linked to the

INRIX System.

**Preconditions:** • The TMC Operator is logged into the ATMS software.

• The ATMS software is receiving detector data.

24.0: The ATMS software alerts the TMC Operator of a potential incident.

a. The ATMS software detects a potential incident.

b. The ATMS software alerts the TMC Operator of a potential incident.

c. The TMC Operator checks the ATMS software map to see the color of the links around the location of the potential incident

d. The TMC Operator checks the detector data (speed, volume and occupancy) for the location of the potential incident.

e. When a sensor is triggered by a potential incident, the CCTV best suited to view the triggered sensor will automatically pan to the triggered sensor and/ or the video feed will automatically be sent to the video wall, so that the operator can verify that an incident occurred.

f. The TMC Operator opens an incident report.

g. The TMC Operator shares the incident information with the police.

**Alternative Course:** 

**Normal Course:** 

24.1: The TMC Operator detects an incident from the ATMS Software Map (alternative at step a).

a. The TMC Operator views the ATMS Software Map.

b. The TMC Operator looks for links that appear red, which indicate that traffic flow is slow.

c. Return to step d.

24.2: The TMC Operator detects an incident from the CCTV.

a. The TMC Operator scans through the current CCTV images.

b. The TMC Operator notices a disruption in traffic.

c. The TMC Operator checks the ATMS map to see the color of the links around the location.

d. The TMC Operator checks the detector data (speed,

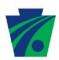

volume and occupancy) for the location of the potential incident.

e. The TMC Operator opens and incident report.

Includes:

Market Package(s): ATMS04: Freeway Control

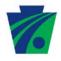

Scenario ID: Scenario 25

Scenario Name: Incident Management

**Description:** The TMC Operator tracks and manages an incident.

**Preconditions:** • The TMC Administrator is logged into the ATMS

software.

An incident has been detected and confirmed.

**Normal Course:** 25.0: An incident is managed by the TMC Operator.

a. The TMC Operator uses the incident management

component of the ATMS software.

b. The TMC Operator creates a new incident report.

c. The TMC Operator clicks on a button which will load the entered incident data from the RCRS system.

d. The TMC Operator coordinates a response with emergency management, maintenance and construction management and other incident response personnel.

e. If necessary, the TMC Operator either activates a response plan or activates individual DMS to alert the traveling public of traffic delays and/or diversionary

f. If necessary, the TMC Operator activates a diversion

g. The TMC Operator periodically uses the CCTV cameras to check the status of the event.

h. The TMC Operator updates the incident data as necessary.

i. The TMC Operator closes the incident report when the incident is cleared.

**Alternative Course:** 

Includes:

Market Package(s): ATMS08: Traffic Incident Management System

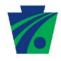

**Normal Course:** 

#### PennDOT Statewide ATMS Software Concept of Operations, Rev. 5

Scenario ID: Scenario 26

Scenario Name: Response Plan Activation

**Description:** An incident is detected and the TMC Operator activates a

response plan.

**Preconditions:** • The TMC Operator is logged into the ATMS software.

The TMC Administrator created and saved response

plans into the response plan library.

• The equipment is functioning correctly.

26.0: An incident is detected and the TMC Operator activates a response plan.

a. The TMC Operator receives a notification from the Road Condition Reporting System to modify a road status.

b. The TMC Operator opens an incident report

c. The TMC Operator opens the response plan section.

d. The TMC Operator selects a response plan to be activated.

e. The TMC Operator follows the response plan messages.

f. The TMC Operator activates suggested messages on the recommended DMS and HAR.

g. When prompted, the TMC Operator confirms that the messages should be activated.

h. The TMC Operator accesses data from the Emergency Detour Routing System (EDRS).

i. The TMC Operator updates devices as recommended by the response plan.

i. The TMC Operator continues to track the incident.

k. The TMC Operator cancels the response plan.

I. The TMC Operator closes the incident.

Alternative Course: 26.1: The TMC Operator removes devices from the response plan (branch at step e).

a. When the TMC Operator views the devices to be activated as part of the response plan, he chooses not to activate one or several devices that are part of the plan.

b. Return to step g.

26.2: The TMC Operator searches text from the response plan library (at step d).

a. The TMC Operator searches the response plan library for key text.

b. Return to step d.

26.3: The TMC Operator cancels the response plan (after step g).

## Appendix O – Page 45 of 88

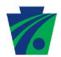

- a. From the Response Plan section, the TMC Operator selects cancel response plan.
- b. All activated devices should return to the previous state.
- c. The TMC Operator must accept any changes that are made to the devices.
- 26.4: The TMC Operator skips steps in the response plan (branch at step e).
  - a. While following the response plan messages, the TMC Operator clicks on the skip button to skip the current step.
  - b. The TMC Operator can skip multiple steps.
  - c. Return to step g.

Includes:

Market Package(s): ATMS09: Traffic Decision Support and Demand Management

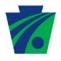

Scenario ID: Scenario 27

Scenario Name: Maintenance and Construction Vehicle and Equipment Tracking /

Advanced Vehicle Location (AVL)

**Description:** The ATMS software should track real-time data from

Maintenance and Construction vehicles. This information includes, at a minimum, vehicle identifier, GPS coordinates, and the time of day that the data was collected. The collected data

can be used to coordinate the dispatch construction and maintenance vehicles with the County Maintenance Offices for the event. Possible uses include maintenance vehicles and emergency vehicles. The AVL system should like to the rest of

the ATMS.

**Preconditions:** • The TMC Operator is logged into the ATMS software.

• The Construction and Maintenance vehicles have active

AVL sensors.

RWIS are reporting data to the TMC.

27.0: During a weather related event (i.e. snow) the TMC Operator can track and coordinate construction,

maintenance, and emergency vehicles.

a. The RWIS data is reaching a defined threshold (i.e. pavement temperature approaching 32°F) and alerts the TMC Operator.

b. The TMC Operator opens Construction and Maintenance section of the ATMS.

 The TMC Operator searches the location of construction / maintenance vehicles.

d. The TMC Operator can use this information to coordinate the dispatch Construction and Maintenance vehicles with County Maintenance Offices.

e. The TMC Operator can periodically check the real-time location of a vehicle.

**Alternative Course:** 

**Normal Course:** 

Includes:

Market Package(s): MC01: Maintenance and Construction Vehicle and Equipment

Iracking

MC04: Weather Information Processing and Distribution

MC06: Winter Maintenance

**Project Phase:** Future Deployment

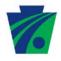

Scenario ID: Scenario 28

Scenario Name: Congestion Management (Signal Timing)

**Description:** The TMC Operator tracks and manages congested highway

conditions.

**Preconditions:** • The TMC Operator is logged into the ATMS software.

Field data is being reported to the ATMS software.

Normal Course: 28.0: The TMC Operator uses a response plan to alleviate

congestion.

a. The ATMS software alerts the TMC Operator that traffic is

flowing slowly.

b. The TMC Operator uses the CCTV to view the location

where traffic is flowing slowly.

c. The TMC Operator sees that congestion is building up,

but there is no incident.

d. The TMC Operator activates a response plan.

e. The TMC Operator monitors the congestion until it is

alleviated.

Alternative Course: 28.1: The TMC Operator uses signal timing to alleviate

congestion (branch at step d.).

a. The TMC Operator accesses the signal timing library.

b. The TMC Operator selects a signal timing plan.

c. The TMC Operator views the signal timing plan.

d. The TMC Operator activates the signal timing plan.

e. The ATMS software will notify the TMC Operator when

the plan is successfully activated.

f. Return to step e.

Includes:

Market Package(s): ATMS03: Surface Street Control

ATMS04: Freeway Control

ATMS08: Traffic Incident Management System

Project Phase: Future Deployment

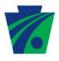

Scenario ID: Scenario 29

Scenario Name: Traffic Report Generation

**Description:** The TMC Operator generates a traffic report from the ATMS

software.

**Preconditions:** The TMC Operator is logged into the ATMS software.

Field data is being reported to the ATMS software.

**Normal Course:** 29.0: The TMC Operator generates a traffic report. Anticipated

traffic reports include: Congestion Frequency Profile, Historic Information by segment or corridor, Urban

Congestion Report, Highway Performance Reports. (See

PennDOT Statewide ATMS Software System Requirements Appendix B: Sample Graphic

Representations Of The Recommended Performance

Metrics).

a. The TMC Operator opens the report section of the ATMS.

b. The TMC Operator selects the type of traffic report to be generated.

c. The TMC Operator selects the criteria for the report generation (i.e. time of day, day of week, roadway

seaments. etc.).

d. The TMC Operator clicks on the generate report button.

e. The TMC Operator can view the report.

Alternative Course: 29.1: The TMC Operator saves a traffic report (after step d.).

a. The TMC Operator clicks on the save file button.

b. The TMC Operator enters a file name and selects a file

type.

c. The TMC Operator confirms that the report should be

saved.

Includes:

Market Package(s): AD1: ITS Data Mart

AD2: ITS Data Warehouse

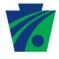

Scenario ID: Scenario 30

Scenario Name: Equipment Status Report

**Description:** The TMC Operator views ITS equipment status through the ATMS

software. Possible report types include:

Percent Uptime

Device Type

• Detailed History (1 Device)

Metric on foundational traffic flow data

**Preconditions:** • The TMC Operator is logged into the ATMS software.

• ITS device data is being reported to the ATMS software.

**Normal Course:** 30.0: The TMC Operator generates an equipment status report.

a. The TMC Operator opens the Reports section of the ATMS software.

b. The TMC Operator selects equipment reports.

c. The TMC Operator selects the type of equipment report.

d. The TMC Operator enters the search criteria for the report.

e. The TMC Operator clicks generate report.

f. The TMC Operator views the equipment report.

Alternative Course: 30.1: The TMC Operator views equipment status on the map

a. The TMC Operator opens the ATMS Software Map.

b. The TMC Operator turns on the equipment status layers.

c. The TMC Operator views the status of the ITS devices on the map.

d. An equipment failure report will be automatically generated when a piece of equipment fails.

30.2: The TMC Operator views equipment data in a table style list (alternative at step a.).

a. The TMC Operator opens the equipment section of the ATMS software.

b. The TMC Operator selects equipment status.

c. The TMC Operator selects a device type.

d. The equipment status is displayed in a table style list.

e. An equipment failure report will be automatically generated when a piece of equipment fails.

Includes:

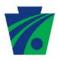

Market Package(s): AD1: ITS Data Mart

AD2: ITS Data Warehouse

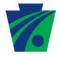

Scenario ID: Scenario 31

Scenario Name: Equipment Failure Alerts

**Description:** The ATMS alerts the TMC Operator of an equipment failure,

such as a failed pixel in a DMS or a loss of communication with

a detector.

**Preconditions:** • The TMC Operator is logged into the ATMS software.

• ITS device data is being reported to the ATMS software.

An ITS device failure is detected.

**Normal Course:**31.0: The ATMS software alerts the TMC operator of a device failure from the map.

a. The TMC Operator opens the ATMS Software Map.

b. The TMC Operator turns on the equipment status lavers.

c. The TMC Operator views the status of the ITS devices on the map.

d. The failed device blinks in red.

e. An equipment failure report is automatically generated

by the ATMS software.

Alternative Course: 31.1: The ATMS software alerts the TMC Operator of a

device failure from another section of the software.

a. The TMC Operator is actively using the ATMS software.

b. A bar at the bottom of the screen blinks red and displays text saying, "Equipment Failure."

c. The TMC Operator mouses over the bar to see more information about the device failure.

d. The TMC Operator clicks on the alert toolbar to launch the equipment management portion of the ATMS software.

e. An equipment failure report is automatically generated by the ATMS software.

31.2: The ATMS software alerts the TMC Operator of a device failure from the map when devices are not being displayed (branch at step b).

a. The TMC Operator opens the ATMS Software Map, but the device layer is not displayed.

b. A bar at the bottom of the screen blinks red and displays text saying, "Equipment Failure."

c. The TMC Operator mouses over the bar to see more information about the device failure.

d. Return to step c. or 31.1.d.

#### Includes:

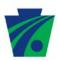

Market Package(s): ATMS07: Regional Traffic Management

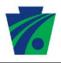

Scenario ID: Scenario 32

Scenario Name: Performance Reports

**Description:** The TMC Operator can generate Performance Measures reports

> from the ATMS software based on historical and real-time data. Some of the information in the performance measures reports will include travel time index, peak travel index, number of incidents by type, overall performance index, incident response timeline, etc. Additional reports will be available to provide information such as logging TMC actions, length of time for activating different stages (e.g. incident open, verified, response plan activated, incident closed) and call logs. (See PennDOT Statewide ATMS Software System Requirements Appendix B: Sample Graphic Representations Of The Recommended

Performance Metrics).

**Preconditions:** The TMC Operator is logged into the ATMS software.

ITS field data is being reported to the ATMS software.

**Normal Course:** 32.0: The TMC Operator generates a performance measure report.

a. The TMC Operator opens the report section of the ATMS software.

b. The TMC Operator selects the type of performance

reports.

c. The TMC Operator selects the report criteria.

d. The TMC Operator clicks on the generate report button.

e. The TMC Operator can view the report.

Alternative Course: 32.1: The TMC Operator saves a performance report (after step

a. The TMC Operator clicks on the save file button.

b. The TMC Operator enters a file name and selects a file

c. The TMC Operator confirms that the report should be

saved.

Includes:

Market Package(s): AD1: ITS Data Mart

AD2: ITS Data Warehouse

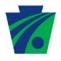

Scenario ID: Scenario 33

Scenario Name: CCTV Blocking

**Description:** A TMC Operator with sufficient privileges can block CCTV

camera images so that they cannot be viewed by outside sources, such as other TMCs, the Internet, and media.

Preconditions:

• A TMC Operator with sufficient privileges is logged into

the ATMS software.

CCTV are functioning properly.

**Normal Course:** 33.0: Blocking one CCTV.

a. A TMC Operator with sufficient privileges opens a

CCTV.

b. A TMC Operator with sufficient privileges selects Block

CCTV.

c. A TMC Operator with sufficient privileges saves the

changes.

d. A TMC Operator with sufficient privileges confirms that

the selected CCTV should be blocked.

Alternative Course: 33.1: Blocking CCTV Images (alternative at step a.).

a. A TMC Operator with sufficient privileges opens the

Administrative screen.

b. A TMC Operator with sufficient privileges selects CCTV

Blocking.

c. A list of available CCTV appears.

d. A TMC Operator with sufficient privileges selects the

CCTV to be blocked.

e. Return to step d.

33.2: Blocking one CCTV from the Map (alternative at step

a.).

a. A TMC Operator with sufficient privileges selects a

CCTV from the ATMS map.

b. A TMC Operator with sufficient privileges selects Block

CCTV.

c. Return to step d.

Includes:

Market Package(s): ATMS01: Network Surveillance

Scenario ID: Scenario 34

Scenario Name: Locking CCTV Control

**Description:** The TMC Operator locks control of the CCTV so that no other

user can move the camera.

**Preconditions:** • The TMC Operator is logged into the ATMS software.

Normal Course: 34.0: If the TMC Operator is controlling a CCTV to view a critical event, the CCTV control can be locked so that another user cannot override his control of the camera.

a. The TMC Operator views the ATMS Map.

b. The TMC Operator, mouses over the CCTV to check the status.

c. The TMC Operator right-clicks on the device.

d. A CCTV pop-up window with the live camera view is displayed.

e. Using the PTZ controls on the CCTV pop-up window, the TMC Operator can zoom and rotate the camera to view the monitored roadway.

f. The TMC Operator clicks on the lock control button.

g. The TMC Operator confirms that the camera controls should be locked.

h. If another TMC Operator tries to take control of the locked CCTV, he will be notified that control is not

available at this time.

**Alternative Course:** 

Includes:

Market Package(s): ATMS01: Network Surveillance

Project Phase: Future Deployment

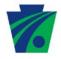

Scenario ID: Scenario 35

Scenario Name: Travel Time – Custom Message Activation

**Description:** A TMC Operator activates a custom travel time message on a

DMS.

**Preconditions:** • The DMS are fully functional.

• The DMS are communicating with the ATMS software.

Travel time information is being transmitted to the ATMS software.

Travel time links have been configured in the ATMS

software.

**Normal Course:** 35.0: A TMC Operator activates a custom travel time message.

a. The TMC Operator opens the Travel Time subsystem.

b. The ATMS travel time subsystem, which when opened should display all travel time DMS, predefined travel time scenarios, and links and generated times

c. The TMC Operator right-clicks on a DMS.

d. The TMC Operator selects create message.

e. The TMC Operator types in a custom travel time message.

f. The TMC Operator either selects a predefined travel time scenario or selects the links that are to be included in the travel time.

- g. The TMC Operator inserts the travel time into the message. Since PennDOT collects travel time data from multiple sources, the data from each source should be compared and a level of confidence should be assigned to each source. The TMC Operator can select between several travel time calculation methods (weighted average, highest confidence level) to be used for travel time postings
- h. The TMC Operator clicks on view message.
- i. The ATMS software displays the message(s) that will be sent to the sign(s).
- j. Whenever travel time messages are displayed, a % confidence will be displayed on the map as well. This value will indicate the percentage of supporting field equipment that is functioning correctly.
- k. If necessary, the TMC Operator can edit the message.
- I. The TMC Operator clicks on the Activate button.
- m. The travel time message(s) is activated on the selected DMS.

#### **Alternative Course:**

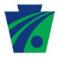

Includes:

Market Package(s): ATMS06: Traffic Information Dissemination

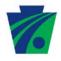

Scenario ID: Scenario 36

Scenario Name: HAR Beacon Activation

**Description:** An HAR beacon is activated.

**Preconditions:** • The TMC Operator is logged into the ATMS software.

• The HAR are communicating with the ATMS software.

• The HAR are fully functional.

• The HAR has functional beacons.

**Normal Course:** 36.0: HAR Beacons are activated.

a. The TMC Operator opens the HAR subsystem.

b. The TMC Operator selects an HAR.

c. The TMC Operator clicks on the Activate Beacons

button.

d. The TMC Operator confirms that the beacons should be

activated.

e. The ATMS software will notify the operator of the

transmission status (i.e. successfully activated or

activation failure).

Alternative Course: 36.1: Using the ATMS Map, HAR beacons are activated

(alternative at step a.).

a. The TMC Operator right-clicks on an HAR icon from the

ATMS Map.

b. The TMC Operator selects Activate Beacons.

c. Return to step d.

Includes:

Market Package(s): ATMS06: Traffic Information Dissemination

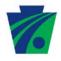

Scenario ID: Scenario 37

Scenario Name: Service Patrol Vehicle Tracking / Advanced Vehicle Location

(AVL)

**Description:** The ATMS software should track GPS equipped Service Patrol

vehicles. This information includes, at a minimum, vehicle identifier, GPS coordinates, and the time of day that the data was collected. The collected data can be used to coordinate the

dispatch of service patrol vehicles.

**Preconditions:** • The TMC Operator is logged into the ATMS software.

• The Service Patrol vehicles have active AVL sensors.

**Normal Course:** 37.0: During an event (i.e. incident, weather event,

construction) the TMC Operator can track and coordinate

service patrol vehicles.

a. The TMC Operator opens the AVL subsystem.

b. The TMC Operator selects Service Patrol Vehicles.

c. A list of the service patrol vehicles, vehicle status and vehicle location is displayed.

d. The TMC Operator can use this information to coordinate

the dispatch to the location.

e. The TMC Operator can periodically check the real-time

location of a vehicle.

Alternative Course: 37.1: Using the ATMS Map, the TMC Operator can view the

location of service patrol vehicles (alternative at step a.).

a. The TMC Operator opens the ATMS map.

b. The TMC Operator turns on the Service Patrol layer.

c. Vehicles will be displayed on the map in their last reported

location. Each vehicle will be color-coded based on

vehicle status.

d. The TMC Operator can mouse over the vehicle to get

more information, such as vehicle name/id and contact

information.

e. Return to step d.

Includes:

Market Package(s): EM04: Roadway Service Patrols

**Project Phase:** Future Deployment

Scenario ID: Scenario 38

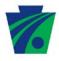

Scenario Name: Administrative – Ramp Metering Configuration

**Description:** The TMC Administrator can configure ramp metering settings,

such as thresholds for changing ramp metering.

**Preconditions:** • The TMC Operator is logged into the ATMS software.

Ramp meters are installed in the field

The Ramp Metering Software is communicating with the

ATMS.

Ramp meters and Ramp Meter Supervisory Software

are fully functional

Ramp meters are reporting data back to the TMC

Normal Course: 38.0: The TMC Operator is able to turn on / off ramp metering

for a corridor.

a. The TMC Administrator opens the ATMS map.

b. The TMC Administrator turns on the ramp metering

layer.

c. The TMC Administrator turns on / off ramp metering for

a corridor.

d. The TMC Administrator confirms that the changes.

**Alternative Course:** 

Includes: Scenario 39: HOV Lane Management

Scenario 48: Ramp Metering Control

Market Packages: ATMS04: Freeway Control

Project Phase: Future Deployment

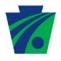

Scenario ID: Scenario 39

Scenario Name: HOV Lane Management

**Description:** The TMC Operator can activate and edit established HOV

Lane Management plans. While HOV lane activation plans will be pre-established, the TMC Operator can edit and activate

HOV lane plans as necessary.

**Preconditions:** • The TMC Operator is logged into the ATMS software.

• Ramp meters are fully functional.

• Lane Use Signals are fully functional.

HOV Lane Use Signals are fully functional.

**Normal Course:** 39.0: The TMC Operator activates the HOV lane plan.

a. Prior to the time the HOV Lane should be activated, the TMC Operator will receive a pop-up reminder that the

HOV lane will be activated.

b. The TMC Operator must close the HOV lane to traffic.

c. Once the TMC Operator receives notification that the lane is cleared, the TMC Operator can activate the

HOV lane.

d. The TMC Operator confirms that the HOV Lane plan

should be activated.

**Alternative Course:** 39.1 The TMC Operator edits the HOV lane plan.

a. Prior to the time the HOV Lane should be activated, the TMC Operator will receive a pop-up reminder that the

HOV lane will be activated.

b. The TMC Operator must close the HOV lane to traffic.

c. Once the TMC Operator receives notification that the lane is cleared, the TMC Operator can activate the HOV

lane.

d. The TMC Operator confirms that the HOV Lane plan

should be activated.

Includes:

Market Packages: ATMS04: Freeway Control

ATMS05: HOV Lane Management

ATMS18: Reversible Lane Management

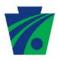

Scenario ID: Scenario 40

Scenario Name: Lane Control Signals

**Description:** The TMC Operator changes the lane control signals.

**Preconditions:** • The TMC Operator is logged into the ATMS Software.

• The Lane Control Signals are functioning properly.

Normal Course: 40.0: The TMC Operator uses lane control signals to change

the traffic pattern.

a. The TMC Operator selects a link on the ATMS Map.

b. The TMC Operator opens the current lane control signal

status.

c. The TMC Operator selects new configuration

d. The TMC Operator clicks on the activate button.

e. The TMC Operator confirms that the changes should be

made.

**Alternative Course:** 

Includes:

Market Packages: ATMS04: Freeway Control

Project Phase: Future Deployment

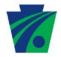

| Scenario ID:        | Scenario 41 |
|---------------------|-------------|
| Scenario Name:      |             |
| Description:        |             |
| Preconditions:      |             |
| Normal Course:      |             |
| Alternative Course: |             |
| Includes:           |             |
| Market Package(s):  |             |
| Project Phase:      |             |

Scenario 41 (Variable Speed Limits) from Rev. 2 was removed.

This page was intentionally left blank. While the Scenario has been removed, the Scenario ID was left as a placeholder.

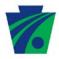

Scenario ID: Scenario 42

Scenario Name: Call Log

**Description:** The TMC Operator saves information into the call log.

**Preconditions:** • The TMC Operator is logged into the ATMS Software.

**Normal Course:** 42.0 The TMC Operator enters information into the call log.

a. The TMC Operator clicks on the new call button.

b. The TMC Operator enters basic call information (i.e.

name, number, date and time)

c. The TMC Operator enters free form text.

d. The TMC Operator clicks on the save button.

e. The TMC Operator confirms that the information should

be saved.

**Alternative Course:** 

Includes:

Market Package(s):

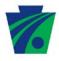

Scenario ID: Scenario 43

Scenario Name: Administration – Contact List

**Description:** The TMC Administrator creates / edits a contact list that is based

on the incident severity.

**Preconditions:** • The TMC Administrator is logged into the ATMS Software.

Normal Course: 43.0: The TMC Administrator creates a list of contacts for each

severity level.

a. The TMC Administrator opens the Administrative screens.

b. The TMC Administrator selects contact list.

c. The TMC Administrator adds or edits contacts / contact information to the list of people who must be notified.

d. The TMC Operator clicks on the save button.

e. The TMC Operator confirms that the information should

be saved.

**Alternative Course:** 

Includes:

**Market Packages:** 

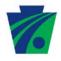

Scenario ID: Scenario 44

**Scenario Name:** Diversion Route Activation

**Description:** Pre-established diversion routes are saved in the diversion route

library and can be activated as needed. Also, in the event that a custom diversion route is needed, the TMC Operator can update

the diversion plan.

**Preconditions:** • The TMC Operator is logged into the ATMS software.

**Normal Course:** 44.0: The TMC Operator can activate pre-established diversion routes from the library.

a. The TMC Operator opens the diversion route subsystem.

b. The TMC Operator selects a location from which traffic needs to be diverted.

c. The TMC Operator selects a diversion route.

d. The TMC Operator clicks on the activate button.

e. The TMC Operator confirms that the diversion route

should be activated. .

Alternative Course: 44.1: The TMC Operator activates a custom diversion route.

(branch at step c.).

 Field personnel notify the TMC Operator that the predefined diversion route cannot be implemented; therefore, the field personnel inform the TMC Operator of

the new diversion route.

b. Using the TMC Map, the TMC Operator modifies the diversion route based on the information received from the

field personnel.

c. Return to step d.

Includes:

Market Package(s): ATMS01: Network Surveillance

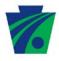

Scenario ID: Scenario 45

Scenario Name: Application-Level Operational Vendor Support

**Description:** The ATMS software will provide access to an application level

operational vendor support website, which will allow the users to report software errors to the vendor. This website will track

reported errors and resolutions.

**Preconditions:** • The TMC Operator is logged into the ATMS Software.

• The TMC Operator has access to the Internet.

**Normal Course:** 45.0: The TMC Operator detects and reports a software error.

a. The TMC Operator receives an error message from the

ATMS software.

b. The TMC Operator captures the screenshot.

c. The TMC Operator accesses the vendor supported

website.

d. The TMC Operator enters a software error report and

attaches the screenshot.

**Alternative Course:** 

Includes:

Market Package(s):

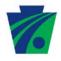

Scenario ID: Scenario 46

Scenario Name: Generation of Preventive Maintenance Schedule for ITS

Equipment

**Description:** The TMC Operator can create preventive maintenance schedule

for ITS equipment that is tracked by the ATMS software. For example, the TMC Operator can create a schedule VMS pixel tests on a weekly basis. If a schedule is created, TMC Operators will receive a reminder that a preventive maintenance activity is

scheduled

**Preconditions:** • The TMC Operator is logged into the ATMS software.

• ITS equipment information is entered into the ATMS software.

• ITS equipment is communicating with the ATMS software

Normal Course:

46.0: The TMC operator creates a preventive maintenance schedule for ITS equipment by accessing equipment from the ATMS map.

a. The TMC Operator opens the ATMS map.

b. The TMC Operator selects a device from the map.

c. The TMC Operator selects schedule preventive maintenance.

d. When the preventive maintenance screen appears, information about the selected device (i.e. device type, manufacture, location, etc.) will already populate the screen.

e. The TMC Operator should select the type of preventive maintenance activity that should be performed.

f. The TMC Operator should select the frequency for which the preventive maintenance activity will be performed (i.e. every day, every 7 days, or every 30 days, etc.)

g. The TMC Operator should schedule a date on which the first preventive maintenance activity should occur.

h. The TMC Operator should save the entry.

 The TMC operator will confirm that the entry should be saved.

Alternative Course: 46.1 The TMC operator creates a preventive maintenance schedule for ITS equipment by accessing the equipment

the ATMS software.

subsystem (Alternative at step a.)

a. The TMC Operator opens the equipment subsystem of

b. The TMC Operator selects preventive maintenance.

c. When the preventive maintenance screen appears, the TMC operator selects the device information (i.e. device type, manufacturer, model number, location, etc.)

# Appendix O – Page 69 of 88

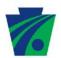

- d. Return to step e.
- 46.2 The TMC operator edits a preventive maintenance schedule for ITS equipment by accessing the equipment subsystem (Alternative at 46.1 step b.)
  - a. The TMC operator selects a device for which preventive maintenance activities should be edited.
  - b. The TMC updates the equipment information or schedule on the preventive maintenance screen.
  - c. The TMC Operator can log and track maintenance activities as they occur.
  - d. Return to step h.

Includes: Scenario 11 (Normal Operations)

Market Package(s):

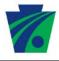

**Project Phase:** 

#### PennDOT Statewide ATMS Software Concept of Operations, Rev. 5

Scenario ID: Scenario 47 **Scenario Name:** Remote Viewing of Current Equipment Status, Traveler Information Messages, and Incident Information Other stakeholders can remotely review equipment status, **Description:** current traveler information messages and current incident information from the ATMS map. **Preconditions:** ITS equipment information is entered into the ATMS software. • ITS equipment is communicating with the e software **Normal Course:** 47.0: The stakeholder reviews equipment status, traveler information messages, and current incident information by opening the ATMS map remotely. a. The stakeholder uses the Internet to open the ATMS map. b. The ITS equipment will be displayed on the map. The equipment status (i.e. OK, disabled, communication error) will be identified by a color code. c. The stakeholder can view information, such as current speeds, travel times, event details, or the current message that is displayed on a DMS or HAR. d. Current speeds will be displayed as various colors (such as red, yellow, and green). e. DMS messages will be displayed in the map view upon accessing the ATMS map. f. HAR messages will be viewable when mousing over the HAR device that is active. q. Current incidents and events will be displayed on the ATMS map. h. The stakeholder can mouse over the incident/event icon to get more information. **Alternative Course:** Includes: Market Package(s):

**Initial Deployment** 

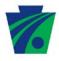

Scenario ID: Scenario 48

Scenario Name: Ramp Metering

**Description:** The TMC Operator can manage ramp meters.

**Preconditions:** • The TMC Operator is logged into the ATMS software.

• Ramp meters are installed in the field

Ramp meters and ramp meter supervisory software are

fully functional

Ramp meters are reporting data back to the TMC

**Normal Course:** 48.0: The Operator is able to turn on / off ramp meters.

a. Based on triggered traffic threshold levels, the ATMS system will alert the TMC Operator of a recommended ramp metering control plan. For example, when the traffic backs up on the ramp, the TMC Operator will be advised

that ramp meters should be turned off.

b. The TMC Operator uses the activate button to implement the activation of the recommended ramp metering plan.

c. The TMC Operator can turn on/off ramp metering by

corridor.

d. The TMC Operator must confirm that the plan should be

activated.

**Alternative Course:** 

Includes:

Market Packages: ATMS04: Freeway Control

Project Phase: Future Deployment

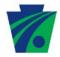

| Scenario ID:        | Scenario 49 |
|---------------------|-------------|
| Scenario Name:      |             |
| Description:        |             |
| Preconditions:      |             |
| Normal Course:      |             |
| Alternative Course: |             |
| Market Package(s):  |             |
| Project Phase:      |             |
|                     |             |

Scenario 49 (Variable Speed Limit Control) was removed.

This page was intentionally left blank. While the Scenario has been removed, the Scenario ID was left as a placeholder.

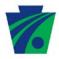

Scenario ID: Scenario 50

**Scenario Name:** Proactive Stakeholder Notification

**Description:** The ATMS will send e-mail notifications to stakeholders who have

subscribed to the notification service.

Preconditions: • Stakeholders subscribe to receive e-mail notifications

about selected locations.

**Normal Course:** 50.0: ATMS sends an e-mail notification to stakeholders who

subscribed to the notification service.

a. Using the Internet stakeholders sign up to received e-mail notifications about traffic events that occur in a specified

location(s).

b. The TMC Operator enters event information into the

ATMS.

c. The notification message should be sent to subscribers.

d. The subscribers will receive a notification about the

current event.

**Alternative Course:** 

Includes:

Market Packages: ATIS01: Broadcast Traveler Information

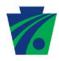

Scenario ID: Scenario 51

Scenario Name: Equipment Diagnostics

**Description:** The TMC Operator can run equipment diagnostic tests to see the

current status of specified equipment types or locations. The

TMC Operator can also update the status if necessary.

**Preconditions:** • The TMC Operator is logged into the ATMS.

• All field equipment is fully functional.

All field equipment is reporting data back to the ATMS.

Normal Course: 51.0: The TMC Operator runs equipment diagnostics based on

equipment location or equipment type.

a. The TMC Operator opens the equipment diagnostic segment of the ATMS.

b. The TMC operator chooses to run the equipment diagnostic based on a location (e.g. District) or equipment

type (e.g. DMS, CCTV or HAR).

c. The TMC Operator runs the diagnostic tests.

d. Once the diagnostics are completed, a screen will display the current status of each piece of equipment.

e. The TMC Operator can edit the status (e.g. OK to Out-of-

Service), if necessary.

f. The TMC Operator can print or save the diagnostic report.

**Alternative Course:** 

Includes:

**Market Packages:** 

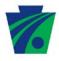

Scenario ID: Scenario 52

Scenario Name: Roadway Weather Information System

**Description:** The TMC Operator can view data collected by the Roadway

Weather Information System (RWIS) readers and the TMC Operator can use the collected information to issue general traveler advisories or issue location specific warnings to drivers.

**Preconditions:** • The TMC Operator is logged into the ATMS.

All RWIS readers are fully functional.

All RWIS readers are reporting data back to the ATMS.

**Normal Course:** 52.0: The TMC Operator views data collected by the RWIS.

a. The TMC Operator opens the ATMS map and turns on the RWIS layer.

b. The TMC Operator can mouse over a RWIS reader to get

current information.

c. The TMC Operator can use DMS and HAR to notify the

travelers of hazards traveler conditions.

**Alternative Course:** 

Includes: Scenario 16 (DMS Activation)

Scenario 21 (HAR Activation)

Market Packages: MC03: Road Weather Data Collection

MC04: Weather Information Processing and Distribution

Project Phase: Future Deployment

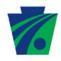

# 12.1 SUMMARY OF SCENARIOS BY PHASE

### 12.1.1 INITIAL DEPLOYMENT

- Scenario 1: Administration Creating and Defining User Groups
- Scenario 2: Administration Adding New Users
- Scenario 3: Administration Editing Users
- Scenario 4: Administration Disabling Users
- Scenario 5: Administration Adding Field Devices
- Scenario 6: Administration Updating Device Information
- Scenario 7: Administration Creating Camera Presets
- Scenario 8: Administration Response Plan Creation
- Scenario 9: Administration Diversion Route Creation
- Scenario 10: Administration TMC Handoff
- Scenario 11: Normal Operations
- Scenario 12: CCTV Control
- Scenario 13: Sharing CCTV within a TMC
- Scenario 15: DMS Message Creation
- Scenario 16: DMS Activation
- Scenario 18: DMS sharing within a TMC
- Scenario 19: Travel Time Preset Message Activation
- Scenario 20: HAR Message Creation
- Scenario 21: HAR Activation
- Scenario 23: HAR sharing within a TMC
- Scenario 24: Incident Detection
- Scenario 25: Incident Management
- Scenario 26: Response Plan Activation
- Scenario 29: Traffic Report Generation
- Scenario 30: Equipment Status Report
- Scenario 31: Equipment Failure Alerts
- Scenario 32: Performance Reports
- Scenario 33: CCTV Blocking
- Scenario 35: Travel Time Custom Message Activation
- Scenario 36: HAR Beacon Activation
- Scenario 39: HOV Lane Management
- Scenario 42: Call Log
- Scenario 43: Administration Contact List
- Scenario 44: Diversion Route Activation
- Scenario 45: Application-Level Operational Vendor Support
- Scenario 46: Generation of Preventive Maintenance Schedule for ITS Equipment
- Scenario 47: Remote Viewing of Current Equipment Status, Traveler Information Messages, and Incident Information
- Scenario 50: Proactive Stakeholder Notification
- Scenario 51: Equipment Diagnostics

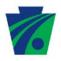

# 12.1.2 FUTURE DEPLOYMENT

- Scenario 27: Maintenance and Construction Vehicle and Equipment Tracking / Advanced Vehicle Location (AVL)
- Scenario 28: Congestion Management (Signal Timing)
- Scenario 34: Locking CCTV Control
- Scenario 37: Service Patrol Vehicle Tracking / Advanced Vehicle Location (AVL)
- Scenario 38: Administrative Ramp Metering Configuration
- Scenario 40: Lane Control Signals
- Scenario 48: Ramp Metering
- Scenario 52: Roadway Weather Information System

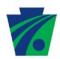

# 13.0 SUMMARY OF IMPACTS

The transition from existing software to the new ATMS software will have to be managed very carefully. It is anticipated that a single District (preferably one with newer equipment and limited or no current ATMS software) will be selected as the pilot location. Concurrently with the development of the software, the system inventory will need to be verified and hardware elements evaluated. In some cases, it may be more cost effective to abandon or upgrade older elements, rather than develop new custom software to address these devices.

It is also recommended that system metrics are put in place now, so as to baseline the current performance prior to installing the ATMS software. In this way, trends can be developed showing the system performance both before and after the new ATMS software has been installed.

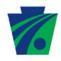

# APPENDIX A: MARKET PACKAGES

The following descriptions for the market packages to be addressed in the Statewide ATMS Software are from the National ITS Architecture.

#### ARCHIVED DATA MANAGEMENT

<u>AD1: ITS Data Mart</u> - This market package provides a focused archive that houses data collected and owned by a single agency, district, private sector provider, research institution, or other organization. This focused archive typically includes data covering a single transportation mode and one jurisdiction that is collected from an operational data store and archived for future use. It provides the basic data quality, data privacy, and meta data management common to all ITS archives and provides general query and report access to archive data users.

AD2: ITS Data Warehouse - This market package includes all the data collection and management capabilities provided by the ITS Data Mart, and adds the functionality and interface definitions that allow collection of data from multiple agencies and data sources spanning across modal and jurisdictional boundaries. It performs the additional transformations and provides the additional meta data management features that are necessary so that all this data can be managed in a single repository with consistent formats. The potential for large volumes of varied data suggests additional on-line analysis and data mining features that are also included in this market package in addition to the basic query and reporting user access features offered by the ITS Data Mart.

#### TRAVELER INFORMATION

ATIS01: Broadcast Traveler Information - This market package collects traffic conditions, advisories, general public transportation, toll and parking information, incident information, roadway maintenance and construction information, air quality and weather information, and broadcasts the information to travelers using technologies such as FM subcarrier, satellite radio, cellular data broadcasts, and Internet web casts. The information may be provided directly to travelers or provided to merchants and other traveler service providers so that they can better inform their customers of travel conditions. Different from the market package ATMS6 - Traffic Information Dissemination, which provides localized HAR and DMS information capabilities, ATIS1 provides a wide area digital broadcast service. Successful deployment of this market package relies on availability of real-time traveler information from roadway instrumentation, probe vehicles or other sources.

ATIS06: Transportation Operations Data Sharing - This market package makes real-time transportation operations data available to transportation system operators. The Information Service Provider collects, processes, and stores current information on traffic and travel conditions and other information about the current state of the transportation network and makes this information available to transportation system operators, facilitating the exchange of qualified, real-time information between agencies. Using the provided information, transportation system operators can manage their individual systems based on an overall view of the regional transportation system. The regional transportation operations data resource represented by the Information Service Provider may be implemented as a web application that provides a web-

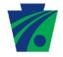

based access to system operators, an enterprise database that provides a network interface to remote center applications, or any implementation that supports regional sharing of real-time transportation operations data.

#### TRAFFIC MANAGEMENT

<u>ATMS01: Network Surveillance</u> - This market package includes traffic detectors, other surveillance equipment, the supporting field equipment, and fixed-point to fixed-point communications to transmit the collected data back to the Traffic Management Subsystem. The derived data can be used locally such as when traffic detectors are connected directly to a signal control system or remotely (e.g., when a CCTV system sends data back to the Traffic Management Subsystem). The data generated by this market package enables traffic managers to monitor traffic and road conditions, identify and verify incidents, detect faults in indicator operations, and collect census data for traffic strategy development and long range planning. The collected data can also be analyzed and made available to users and the Information Service Provider Subsystem.

<u>ATMS02: Traffic Probe Surveillance</u> - This market package provides an alternative approach for surveillance of the roadway network. Two general implementation paths are supported by this market package: 1) wide-area wireless communications between the vehicle and center is used to communicate vehicle operational information and status directly to the center, and 2) dedicated short range communications between passing vehicles and the roadside is used to provide equivalent information to the center. The first approach leverages wide area communications equipment that may already be in the vehicle to support personal safety and advanced traveler information services. The second approach utilizes vehicle equipment that supports toll collection, in-vehicle signing, and other short range communications applications identified within the architecture. The market package enables transportation operators and traveler information providers to monitor road conditions, identify incidents, analyze and reduce the collected data, and make it available to users and private information providers. It requires one of the communications options identified above, on-board equipment, data reduction software, and fixed-point to fixed-point links between centers to share the collected information. Both "Opt out" and "Opt in" strategies are available to ensure the user has the ability to turn off the probe functions to ensure individual privacy. Due to the large volume of data collected by probes, data reduction techniques are required, such as the ability to identify and filter out-ofbounds or extreme data reports.

ATMS03: Surface Street Control - This market package provides the central control and monitoring equipment, communication links, and the signal control equipment that support local surface street control and/or arterial traffic management. A range of traffic signal control systems are represented by this market package ranging from fixed-schedule control systems to fully traffic responsive systems that dynamically adjust control plans and strategies based on current traffic conditions and priority requests. This market package is generally an intrajurisdictional package that does not rely on real-time communications between separate control systems to achieve area-wide traffic signal coordination. Systems that achieve coordination across jurisdictions by using a common time base or other strategies that do not require real time coordination would be represented by this package. This market package is consistent with typical urban traffic signal control systems.

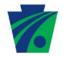

<u>ATMS04: Freeway Control</u> - This market package provides central monitoring and control, communications, and field equipment that support freeway management. It supports a range of freeway management control strategies including ramp metering, interchange metering, mainline lane controls, mainline metering, and other strategies including variable speed controls. This package incorporates the instrumentation included in the Network Surveillance Market Package to support freeway monitoring and adaptive strategies as an option.

This market package also includes the capability to utilize surveillance information for detection of incidents. Typically, the processing would be performed at a traffic management center; however, developments might allow for point detection with roadway equipment. For example, a CCTV might include the capability to detect an incident based upon image changes. Additionally, this market package allows general advisory and traffic control information to be provided to the driver while en route.

<u>ATMS05: HOV Lane Management</u> - This market package manages HOV lanes by coordinating freeway ramp meters and connector signals with HOV lane usage signals. Preferential treatment is given to HOV lanes using special bypasses, reserved lanes, and exclusive rights-of-way that may vary by time of day. Vehicle occupancy detectors may be installed to verify HOV compliance and to notify enforcement agencies of violations.

ATMS06: Traffic Information Dissemination - This market package provides driver information using roadway equipment such as dynamic message signs or highway advisory radio. A wide range of information can be disseminated including traffic and road conditions, closure and detour information, incident information, and emergency alerts and driver advisories. This package provides information to drivers at specific equipped locations on the road network. Careful placement of the roadway equipment provides the information at points in the network where the drivers have recourse and can tailor their routes to account for the new information. This package also covers the equipment and interfaces that provide traffic information from a traffic management center to the media (for instance via a direct tie-in between a traffic management center and radio or television station computer systems), Transit Management, Emergency Management, and Information Service Providers. A link to the Maintenance and Construction Management subsystem allows real time information on road/bridge closures due to maintenance and construction activities to be disseminated.

ATMS07: Regional Traffic Management - This market package provides for the sharing of traffic information and control among traffic management centers to support regional traffic management strategies. Regional traffic management strategies that are supported include coordinated signal control in a metropolitan area and coordination between freeway operations and arterial signal control within a corridor. This market package advances the Surface Street Control and Freeway Control Market Packages by adding the communications links and integrated control strategies that enable integrated interjurisdictional traffic management. The nature of optimization and extent of information and control sharing is determined through working arrangements between jurisdictions. This package relies principally on roadside instrumentation supported by the Surface Street Control and Freeway Control Market Packages and adds hardware, software, and fixed-point to fixed-point communications capabilities to implement traffic management strategies that are coordinated between allied traffic management centers. Several levels of coordination are supported from sharing of information through sharing of control between traffic management centers.

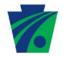

ATMS08: Traffic Incident Management System - This market package manages both unexpected incidents and planned events so that the impact to the transportation network and traveler safety is minimized. The market package includes incident detection capabilities through roadside surveillance devices (e.g. CCTV) and through regional coordination with other traffic management, maintenance and construction management and emergency management centers as well as rail operations and event promoters. Information from these diverse sources is collected and correlated by this market package to detect and verify incidents and implement an appropriate response. This market package supports traffic operations personnel in developing an appropriate response in coordination with emergency management, maintenance and construction management, and other incident response personnel to confirmed incidents. The response may include traffic control strategy modifications or resource coordination between center subsystems. Incident response also includes presentation of information to affected travelers using the Traffic Information Dissemination market package and dissemination of incident information to travelers through the Broadcast Traveler Information or Interactive Traveler Information market packages. The roadside equipment used to detect and verify incidents also allows the operator to monitor incident status as the response unfolds. The coordination with emergency management might be through a CAD system or through other communication with emergency field personnel. The coordination can also extend to tow trucks and other allied response agencies and field service personnel.

ATMS09: Traffic Decision Support and Demand Management - This market package recommends courses of action to traffic operations personnel based on an assessment of current and forecast road network performance. Recommendations may include predefined incident response plans and regional surface street and freeway control strategies that correct network imbalances. Where applicable, this market package also recommends transit, parking, and toll strategies to influence traveler route and mode choices to support travel demand management (TDM) programs and policies managing both traffic and the environment. TDM recommendations are coordinated with transit, parking, and toll administration centers to support regional implementation of TDM strategies. Incident response and congestion management recommendations are implemented by the local traffic management center and coordinated with other regional centers by other market packages (see ATMS07-Regional Traffic Management and ATMS08-Traffic Incident Management). All recommendations are based on historical evaluation, real-time assessment, and forecast of the roadway network performance based on predicted travel demand patterns. Traffic data is collected from sensors and surveillance equipment, other traffic management centers. Forecasted traffic loads are derived from historical data and route plans supplied by the Information Service Provider Subsystem. This market package also collects air quality, parking availability, transit usage, and vehicle occupancy data to support TDM, where applicable.

<u>ATMS18: Reversible Lane Management</u> - This market package provides for the management of reversible lane facilities. In addition to standard surveillance capabilities, this market package includes sensory functions that detect wrong-way vehicles and other special surveillance capabilities that mitigate safety hazards associated with reversible lanes. The package includes the field equipment, physical lane access controls, and associated control electronics that manage and control these special lanes. This market package also includes the equipment used to electronically reconfigure intersections and manage right-of-way to address dynamic demand changes and special events.

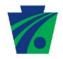

<u>ATMS19: Speed Monitoring</u> - This market package monitors the speeds of vehicles traveling through a roadway system. If the speed is determine to be excessive, roadside equipment can suggest a safe driving speed. Environmental conditions may be monitored and factored into the safe speed advisories that are provided to the motorist. This service can also support notifications to an enforcement agency to enforce the speed limit on a roadway system.

ATMS21: Roadway Closure Management - This market package closes roadways to vehicular traffic when driving conditions are unsafe, maintenance must be performed, and other scenarios where access to the roadway must be prohibited. The market package includes automatic or remotely controlled gates or barriers that control access to roadway segments including ramps and traffic lanes. Remote control systems allow the gates to be controlled from a central location or from a vehicle at the gate/barrier location, improving system efficiency and reducing personnel exposure to unsafe conditions during severe weather and other situations where roads must be closed. Surveillance systems allow operating personnel to visually verify the safe activation of the closure system and driver information systems (e.g., DMS) provide closure information to motorists in the vicinity of the closure. The equipment managed by this market package includes the control and monitoring systems, the field devices (e.g., gates, warning lights, DMS, CCTV cameras) at the closure location(s), and the information systems that notify other systems of a closure. This market package covers general road closure applications; specific closure systems that are used at railroad grade crossings, drawbridges, reversible lanes, etc. are covered by other ATMS market packages.

#### **VEHICLE SAFETY**

AVSS10: Intersection Collision Avoidance - This market package will determine the probability of an intersection collision and provide timely warnings to approaching vehicles so that avoidance actions can be taken. This market package builds on the Intersection Safety Warning field and in-vehicle equipment and adds equipment in the vehicle that can take control of the vehicle to avoid intersection violations and potential collisions. The same sensors and communications equipment in the roadway infrastructure are used to assess vehicle locations and speeds near an intersection. This information is determined and communicated to the approaching vehicle using a short range communications system. The vehicle uses this information to develop control actions which alter the vehicle's speed and steering control and potentially activate its pre-crash safety system.

#### **COMMERCIAL VEHICLE OPERATIONS**

<u>CVO06: Weigh-In-Motion</u> - This market package provides for high speed weigh-in-motion with or without Automated Vehicle Identification (AVI) capabilities. This market package provides the roadside equipment that could be used as a stand-alone system or to augment the Electronic Clearance (CVO03) market package.

#### **EMERGENCY MANAGEMENT**

<u>EM04: Roadway Service Patrols</u> - This market package supports roadway service patrol vehicles that monitor roads that aid motorists, offering rapid response to minor incidents (flat tire, accidents, out of gas) to minimize disruption to the traffic stream. If problems are detected, the roadway service patrol vehicles will provide assistance to the motorist (e.g., push a vehicle to the shoulder or median). The market package monitors service patrol vehicle locations and

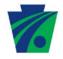

supports vehicle dispatch to identified incident locations. Incident information collected by the service patrol is shared with traffic, maintenance and construction, and traveler information systems.

EM05: Transportation Infrastructure Protection - This market package includes the monitoring of transportation infrastructure (e.g., bridges, tunnels and management centers) for potential threats using sensors and surveillance equipment and barrier and safeguard systems to control access, preclude an incident, and mitigate the impact of an incident if it occurs. Threats can result from acts of nature (e.g., hurricanes, earthquakes), terrorist attacks or other incidents causing damage to the infrastructure (e.g., stray barge hitting a bridge support). Infrastructure may be monitored with acoustic, environmental threat (such as nuclear, biological, chemical, and explosives), infrastructure condition and integrity, motion and object sensors and video and audio surveillance equipment. Data from such sensors and surveillance equipment may be processed in the field or sent to a center for processing. The data enables operators at the center to detect and verify threats. When a threat is detected, agencies are notified. Detected threats or advisories received from other agencies result in an increased level of system preparedness. In response to threats, barrier and safeguard systems may be activated by Traffic Management Subsystems to deter an incident, control access to an area or mitigate the impact of an incident. Barrier systems include gates, barriers and other automated and remotely controlled systems that manage entry to transportation infrastructure. Safeguard systems include blast shields, exhaust systems and other automated and remotely controlled systems that mitigate impact of an incident.

EM06: Wide-Area Alert - This market package uses ITS driver and traveler information systems to alert the public in emergency situations such as child abductions, severe weather events, civil emergencies, and other situations that pose a threat to life and property. The alert includes information and instructions for transportation system operators and the traveling public, improving public safety and enlisting the public's help in some scenarios. The ITS technologies will supplement and support other emergency and homeland security alert systems such as the Emergency Alert System (EAS). When an emergency situation is reported and verified and the terms and conditions for system activation are satisfied, a designated agency broadcasts emergency information to traffic agencies, transit agencies, information service providers, toll operators, and others that operate ITS systems. The ITS systems, in turn, provide the alert information to transportation system operators and the traveling public using ITS technologies such as dynamic message signs, highway advisory radios, in-vehicle displays, transit displays, 511 traveler information systems, and traveler information web sites.

<u>EM09</u>: Evacuation and Reentry Management - This market package supports evacuation of the general public from a disaster area and manages subsequent reentry to the disaster area. The market package addresses evacuations for all types of disasters, including disasters like hurricanes that are anticipated and occur slowly, allowing a well-planned orderly evacuation, as well as disasters like terrorist acts that occur rapidly, without warning, and allow little or no time for preparation or public warning.

This market package supports coordination of evacuation plans among the federal, state, and local transportation, emergency, and law enforcement agencies that may be involved in a large-scale evacuation. All affected jurisdictions (e.g., states and counties) at the evacuation origin, evacuation destination, and along the evacuation route are informed of the plan. Information is shared with traffic management agencies to implement special traffic control strategies and to

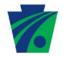

control evacuation traffic, including traffic on local streets and arterials as well as the major evacuation routes. Reversible lanes, shoulder use, closures, special signal control strategies, and other special strategies may be implemented to maximize capacity along the evacuation routes. Transit resources play an important role in an evacuation, removing many people from an evacuated area while making efficient use of limited capacity. Additional shared transit resources may be added and managed in evacuation scenarios. Resource requirements are forecast based on the evacuation plans, and the necessary resources are located, shared between agencies if necessary, and deployed at the right locations at the appropriate times.

Evacuations are also supported by EM10, the "Disaster Traveler Information" market package, which keeps the public informed during evacuations. See that market package for more information.

<u>EM10: Disaster Traveler Information</u> - This market package uses ITS to provide disaster-related traveler information to the general public, including evacuation and reentry information and other information concerning the operation of the transportation system during a disaster. This market package collects information from multiple sources including traffic, transit, public safety, emergency management, shelter provider, and travel service provider organizations. The collected information is processed and the public is provided with real-time disaster and evacuation information using ITS traveler information systems.

A disaster will stress the surface transportation system since it may damage transportation facilities at the same time that it places unique demands on these facilities to support public evacuation and provide access for emergency responders. Similarly, a disaster may interrupt or degrade the operation of many traveler information systems at the same time that safety-critical information must be provided to the traveling public. This market package keeps the public informed in these scenarios, using all available means to provide information about the disaster area including damage to the transportation system, detours and closures in effect, special traffic restrictions and allowances, special transit schedules, and real-time information on traffic conditions and transit system performance in and around the disaster.

This market package also provides emergency information to assist the public with evacuations when necessary. Information on mandatory and voluntary evacuation zones, evacuation times, and instructions are provided. Available evacuation routes and destinations and current and anticipated travel conditions along those routes are provided so evacuees are prepared and know their destination and preferred evacuation route. Information on available transit services and traveler services (shelters, medical services, hotels, restaurants, gas stations, etc.) is also provided. In addition to general evacuation information, this market package provides specific evacuation trip planning information that is tailored for the evacuee based on origin, selected destination, and evacuee-specified evacuation requirements and route parameters.

This market package augments the ATIS market packages that provide traveler information on a day-to-day basis for the surface transportation system. This market package provides focus on the special requirements for traveler information dissemination in disaster situations.

#### MAINTENANCE AND CONSTRUCTION MANAGEMENT

MC01: Maintenance and Construction Vehicle and Equipment Tracking - This market package will track the location of maintenance and construction vehicles and other equipment to

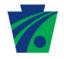

ascertain the progress of their activities. These activities can include ensuring the correct roads are being plowed and work activity is being performed at the correct locations.

MC02: Maintenance and Construction Vehicle Maintenance - This market package performs vehicle maintenance scheduling and manages both routine and corrective maintenance activities on vehicles and other maintenance and construction equipment. It includes on-board sensors capable of automatically performing diagnostics for maintenance and construction vehicles, and the systems that collect this diagnostic information and use it to schedule and manage vehicle maintenance.

MC03: Road Weather Data Collection - This market package collects current road and weather conditions using data collected from environmental sensors deployed on and about the roadway (or guideway in the case of transit related rail systems). In addition to fixed sensor stations at the roadside, sensing of the roadway environment can also occur from sensor systems located on Maintenance and Construction Vehicles. The collected environmental data is used by the Weather Information Processing and Distribution Market Package to process the information and make decisions on operations. The collected environmental data may be aggregated, combined with data attributes and sent to meteorological systems for data qualification and further data consolidation. The market package may also request and receive qualified data sets from meteorological systems.

MC04: Weather Information Processing and Distribution - This market package processes and distributes the environmental information collected from the Road Weather Data Collection market package. This market package uses the environmental data to detect environmental hazards such as icy road conditions, high winds, dense fog, etc. so system operators and decision support systems can make decision on corrective actions to take. The continuing updates of road condition information and current temperatures can be used by system operators to more effectively deploy road maintenance resources, issue general traveler advisories, issue location specific warnings to drivers using the Traffic Information Dissemination market package, and aid operators in scheduling work activity.

MC05: Roadway Automated Treatment - This market package automatically treats a roadway section based on environmental or atmospheric conditions. Treatments include fog dispersion, anti-icing chemicals, etc. The market package includes the environmental sensors that detect adverse conditions, the automated treatment system itself, and driver information systems (e.g., dynamic message signs) that warn drivers when the treatment system is activated.

<u>MC06: Winter Maintenance</u> - This market package supports winter road maintenance including snow plow operations, roadway treatments (e.g., salt spraying and other anti-icing material applications), and other snow and ice control activities. This package monitors environmental conditions and weather forecasts and uses the information to schedule winter maintenance activities, determine the appropriate snow and ice control response, and track and manage response operations.

MC07: Roadway Maintenance and Construction - This market package supports numerous services for scheduled and unscheduled maintenance and construction on a roadway system or right-of-way. Maintenance services would include landscape maintenance, hazard removal (roadway debris, dead animals), routine maintenance activities (roadway cleaning, grass cutting), and repair and maintenance of both ITS and non-ITS equipment on the roadway (e.g.,

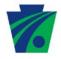

signs, traffic controllers, traffic detectors, dynamic message signs, traffic signals, CCTV, etc.). Environmental conditions information is also received from various weather sources to aid in scheduling maintenance and construction activities.

MC08: Work Zone Management - This market package manages work zones, controlling traffic in areas of the roadway where maintenance, construction, and utility work activities are underway. Traffic conditions are monitored using CCTV cameras and controlled using dynamic message signs (DMS), Highway Advisory Radio (HAR), gates and barriers. Work zone information is coordinated with other groups (e.g., ISP, traffic management, other maintenance and construction centers). Work zone speeds and delays are provided to the motorist prior to the work zones. This market package provides control of field equipment in all maintenance and construction areas, including fixed, portable, and truck-mounted devices supporting both stationary and mobile work zones.

MC10: Maintenance and Construction Activity Coordination - This market package supports the dissemination of maintenance and construction activity to centers that can utilize it as part of their operations, or to the Information Service Providers who can provide the information to travelers.

# **APPENDIX P**

# STATEWIDE ATMS SOFTWARE SYSTEM REQUIREMENTS

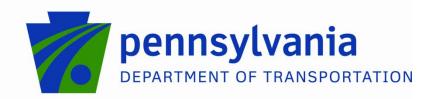

Last Updated: 04/08/11

Version: 7.3

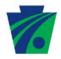

# **TABLE OF CONTENTS**

| 1.0                              | DOCUMENT HISTORY                                  | 1                          |
|----------------------------------|---------------------------------------------------|----------------------------|
| 2.0                              | PURPOSE OF THE DOCUMENT                           | 2                          |
| 3.0                              | SCOPE OF PROJECT                                  | 2                          |
| 4.0                              | REFERENCED DOCUMENTS                              | 4                          |
| 5.0                              | BACKGROUND                                        | 4                          |
| 6.0                              | CONCEPT FOR THE PROPOSED SYSTEM                   | 4                          |
| 6.1.<br>6.2<br>6.3<br>6.4<br>6.5 | ENHANCE AND EXPAND EXISTING PENNDOT ATMS SOFTWARE | 5<br>5                     |
| 7.0                              | USER-ORIENTED OPERATIONAL DESCRIPTION             | 6                          |
| 8.0                              | SYSTEM OVERVIEW                                   | 7                          |
| 9.0                              | OPERATIONAL ENVIRONMENT                           | 7                          |
| 10.0                             | SUPPORT ENVIRONMENT                               | 7                          |
| 11.0                             | REQUIREMENTS                                      | 8                          |
| 11.1                             |                                                   |                            |
| 11.2<br>11<br>11<br>11<br>11     | 1.2.1 PERFORMANCE REQUIREMENTS                    | 13<br>16<br>19<br>21<br>25 |
| 11.3<br>12.0                     | VERIFICATION METHODS                              |                            |
| 13.0                             | SUPPORTING DOCUMENTATION                          |                            |
| 14.0                             | TRACEABILITY MATRIX                               | 39                         |

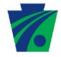

# LIST OF APPENDICES

APPENDIX A: GLOSSARY

APPENDIX B: SAMPLE GRAPHIC REPRESENTATIONS OF THE RECOMMENDED

PERFORMANCE METRICS

APPENDIX C: ATMS FLOW DIAGRAM

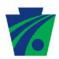

# 1.0 **DOCUMENT HISTORY**

This section has been intentionally left blank.

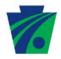

# PURPOSE OF THE DOCUMENT

The purpose of this document is to describe the Functional Requirements for the Pennsylvania Department of Transportation (PennDOT) Statewide Advanced Traffic Management System (ATMS) Software.

The Stakeholders have identified specific requirements and tasks that an ATMS software must be able to perform for PennDOT. The purpose of this document is to describe the functionality necessary to perform the required tasks as a guide for future verification and testing. The document includes both functional and system requirements. The functional requirements detail the particular behaviors that the ATMS software shall perform; whereas the system requirements include performance, interface, HMI, data and enabling requirements that are crucial to developing an ATMS software that is compatible with PennDOT standards. Therefore, at a minimum, all of the requirements listed within this document need to be incorporated into a successful ATMS package.

The following are included in this document:

- 1. Document History
- 2. Scope of Project
- 3. Referenced Documents
- 4. Background
- 5. Concept for the Proposed System
- 6. User-Oriented Operational Description
- 7. System Overview
- 8. Operational Environment
- 9. Support Environment
- 10. Requirements
- 11. Verification Methods
- 12. Supporting Documentation
- 13. Traceability Matrix

### 2.0 **SCOPE OF PROJECT**

The ATMS software will enable operators to more efficiently manage surface transportation while also providing a more effective response to incidents. The ATMS software will allow for efficient communication between Districts, states and other stakeholders and provide shared control of all existing and future intelligent transportation system (ITS) devices throughout the Commonwealth of Pennsylvania.

PennDOT operates six (6) district traffic management centers (TMCs), three (3) regional traffic management centers (RTMCs) and PennDOT's Central Office. Each district contains different equipment and runs separate control software. Currently, each of the facilities functions independently.

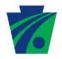

It is the intent that the ATMS software will be designed for full functionality. However, user and site access may vary. Therefore, TMCs will be able to turn off functionality that they do not need. Also, the ATMS software will allow for interagency coordination. It is anticipated that through the use of administration and maintenance, functionality can be tailored to the needs of different user groups.

The primary users of the Next Generation ATMS are PennDOT's TMCs and RTMCs. These primary stakeholders will have read-write access to the ATMS according to the ATMS User privileges defined by PennDOT. It is anticipated that the other identified potential stakeholders, will initially have one-way communication with the ATMS. For example, video feeds may be shared with the following stakeholders:

- 1. City of Philadelphia
- 2. City of Pittsburgh
- 3. Counties
- 4. Delaware Department of Transportation
- 5. Delaware River Joint Toll Bridge Commission (DRJTBC)
- 6. General Public
- 7. Information Service Providers
- 8. Maryland State Highway Administration (MDSHA)
- 9. Municipalities
- 10. New Jersey Department of Transportation (NJDOT)
- 11. New York State Department of Transportation
- 12. Ohio Department of Transportation
- 13. Pennsylvania Department of Transportation (PennDOT)
- 14. Pennsylvania Emergency Management Agency (PEMA)
- 15. Pennsylvania State Police (PSP)
- 16. Pennsylvania Turnpike Commission (PTC)
- 17. Regional Media
- 18. Special Events
- 19. Traffic.com
- 20. TrafficLand
- 21. Telvent/Inrix (PennDOT 511 System)
- 22. US Coast Guard
- 23. West Virginia Department of Transportation

Note: Other toll bridge authorities that interface with Pennsylvania highways (i.e. Delaware River Port Authority, Burlington County Bridge Commission) were not included in the Regional ITS Architectures; therefore, they were not included in this draft.

A complete ATMS system consists of a communication network, field devices, hardware and software. While each of these components is critical to the successful operation, the focus of this document will be the operational requirements of the ATMS software.

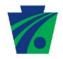

# 3.0 REFERENCED DOCUMENTS

- PennDOT Statewide ATMS ITS Architecture, Rev. 1; April 9, 2010
- PennDOT Statewide ATMS Software Concept of Operations, Rev. 4; October 15, 2010
- Systems Engineering Guidebook for ITS, Version 2.0
- IEEE STD 1512 Systems Engineering Process
- National ITS Architecture (http://www.iteris.com/itsarch/)
- PennDOT Bureau of Planning & Research
   (http://www.dot.state.pa.us/Internet/Bureaus/pdPlanRes.nsf/PlanningAndResearchHome Page?OpenFrameset)
- DVRPC Regional Integrated Multi-modal Information Sharing (http://www.dvrpc.org/transportation/longrange/its/rimis.htm)
- RCRS = Road Condition Reporting System (http://www.geodecisions.com/projectdetail.aspx?ProjectID=41102B)
- PennDOT AVL Study: As-Is To-Be Business Process and Requirements Document Version 3.01
- US Department of Transportation, Federal Highway Administration Office of Highway Policy Information, Traffic Monitoring Guide; May 1, 2001

# 4.0 BACKGROUND

PennDOT has been at the forefront of Intelligent Transportation Systems (ITS) deployments since 1990. During this time there have been several deployments of ATMS software packages and vendor provided software for the command and control of ITS field devices. In the past PennDOT has used a variety of methods to procure ITS software to control field devices. As a result, PennDOT currently has several independent and incompatible vendor provided software and ATMS systems across the Commonwealth.

# 5.0 CONCEPT FOR THE PROPOSED SYSTEM

A number of alternative concepts were considered before identifying the proposed approach. The following potential solutions were considered:

- 1. Enhance and expand existing PennDOT ATMS software;
- 2. Use manufacturer's software for ITS equipment control;

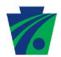

- 3. Develop a new custom ATMS software:
- 4. Procure an existing ATMS software package to be used as-is; and
- Procure an existing ATMS software package with planned enhancements / modifications.

# 5.1. ENHANCE AND EXPAND EXISTING PENNDOT ATMS SOFTWARE

Some Districts currently use ATMS systems to provide centralized control. The existing ATMS software was examined and found to be lacking in several key areas. The primary weakness, which ultimately led to the current decision, was that the software lacked any up to date documentation. In addition, it was estimated that more than 30 percent of the software would need to be retooled. Making significant modification to a poorly documented software package has a low probability of success and is not recommended.

#### 6.2 MANUFACTURER'S SOFTWARE

Some Districts operate using a number of independent software packages which were provided by the device manufacturers along with the installation of their ITS equipment. At District 8-0 for example, they use approximately six (6) to eight (8) separate software packages to control dynamic message signs (DMS), Highway Advisory Radio (HAR), Video, etc. While this represents the lowest investment to obtain basic functionality, the complexities of multiple systems create inefficiencies and limits sharing information between TMCs to verbal communication. Additionally, operators must be trained on several systems. And, finally, it is not possible to provide a consistent, automated response to incidents when using disparate systems.

# 6.3 NEW CUSTOM ATMS SOFTWARE

Designing and developing a custom ATMS software was strongly considered as an alternative. A significant positive aspect is that PennDOT could specify the exact software needs and retain total ownership of the software product. Potential negative aspects of this approach include extending the implementation schedule (at least six months to one year would be needed just for design) and significant (twice or more) cost increase. While we recommend that additional primary research is completed through direct interaction with potential vendors, our secondary research indicates that there are several fully developed ATMS software packages that could meet 70 percent or more of the project goals, immediately.

# 6.4 EXISTING ATMS SOFTWARE PACKAGES (AS-IS)

Several existing ATMS software packages were examined and compared to the Use Case Scenarios described in this Concept of Operations. While some packages seem to meet many of the basic needs, it was not clear if any existing ATMS software packages met all of PennDOT's goals. Further, our research and experience shows that existing ATMS software packages do not exist in the pure sense since each installation has unique needs. In our opinion, existing ATMS software package implies that each installation uses the same software

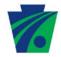

and that the software can be installed by an end user. Our research indicates that the vast majorities of ATMS installations have customized software and require significant time by the vendor on-site to configure the installation.

# 6.5 EXISTING ATMS SOFTWARE PACKAGE (PLANNED ENHANCEMENTS)

In reviewing the alternatives, it is our opinion that this option represents both the best value for PennDOT and the highest probability of success. Our preliminary research indicates that several vendors have existing ATMS software that appears to meet 70 percent or more of the requested functionality. This approach has the dual key advantages of both utilizing a product which is based on a proven solution, and providing the foundation for enhancements to meet the PennDOT specific requirements. The only pitfall of this approach lies with potential legal issues surrounding intellectual property (i.e. licenses, ownership, etc). However, due to the number of states following this approach it is our belief that by involving PennDOT's legal department early in the procurement process, this potential issue can be managed.

# 6.0 USER-ORIENTED OPERATIONAL DESCRIPTION

PennDOT currently has various ATMS software deployed throughout the Commonwealth. In general, this software allows operators to perform the following basic tasks:

- Track and manage incident and event information;
- Advise the public of incidents (VMS, HAR, Internet); and
- View current traffic conditions (CCTV, Vehicle Detectors).

Currently, limited information is exchanged between Districts. Typical stakeholders include traffic operation and maintenance personnel. These personnel typically are computer literate, but have limited training on both software development and/or network design.

Additional information is available in the Concept of Operations document referenced above.

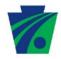

# 7.0 **SYSTEM OVERVIEW**

The final system will be used by one (1) to twelve (12) people at each District, 365 days per year, 24/7. Users shall be capable of simultaneously accessing any element of the system that they have the privilege to access. Some critical elements of this design will include:

- Detailed system documentation, including a user interface design, database design;
- A modular design, based on well defined and open interfaces;
- Modules can be installed, removed, activated or deactivated without affecting other running modules;
- The interface between modules shall be well defined and open;
- Web Based Operator Interface;
- Scalable, expandable design;
- Utilize Windows or Linux based hardware;
- Adhere to the latest industry standards;
- Follow the SIE CMMI model;
- Follow the regulations set forth in the Right-to-Know Law Policy effective January 1, 2009: and
- Adhere to the rules established by the Information Technology Bulletin (ITB).

# 8.0 OPERATIONAL ENVIRONMENT

The operational environment of the new system will consist of a central database located at the Pennsylvania Department of Transportation (PennDOT) Central Office in Harrisburg. The system will improve statewide coordination by providing a statewide platform to enable the information flow to and from all Districts. Additionally, a centralized database will improve data consistency and provide statewide reporting capabilities.

# 9.0 **SUPPORT ENVIRONMENT**

It is anticipated that each District will have technical resource personnel who will receive basic troubleshooting training on database and computer networks. This will be supplemented by staff at the Central Office. The selected Contractor will assume the primary support role for the custom application, where Central Office will assist with general hardware and software repairs. Continued maintenance and support is to be provided by the Contractor software development company that designs the statewide ATMS software.

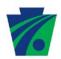

# 10.0 REQUIREMENTS

# 11.1 HIGH LEVEL BUSINESS REQUIREMENTS

The business requirements were developed as part of the systems engineering process for the Statewide ATMS ITS Architecture. The business requirements describe in business terms what must be delivered or accomplished to provide value. The scenarios developed and agreed upon during the Concept of Operations (Rev. 4 dated October 15, 2010) were used to develop the business requirements, and the traceability from the scenario number to the business requirement is shown in the table below. Additionally, each business requirement is mapped to project Goals and Objectives in the Traceability Matrix (**Appendix X of the RFP**).

Since this document focuses on needs that were identified as fundamental to the implementation of ATMS software, the business requirements are focused on the initial deployment (I) or Phase 1-3 project activities and are deemed necessary. The future deployment (F) activities will be part of Phase 4 of the project.

| ID   | TITLE                     | BUSINESS REQUIREMENT DESCRIPTION                                                                                                    | CONOPS<br>SCENARIO                             | Phases  | Criticality<br>and<br>Priority |
|------|---------------------------|----------------------------------------------------------------------------------------------------|------------------------------------------------|---------|--------------------------------|
| BR01 | Reliable                  | The ATMS software shall be designed to run 24 hours a day, 7 days a week, 365 days a year.                                                                                                    | 11                                             | I       | Crucial,<br>High               |
| BR02 | Detect Traffic<br>Issues  | Utilizing real time vehicle detector and vehicle probe data, the ATMS software shall automatically alert operators of potential traffic problems quickly. CCTV will be used to verify potential traffic problems. Alerts may include but not be limited to audible, visual and text/email. | 7, 8, 11, 12,<br>24, 48                        | I and F | Crucial,<br>High               |
| BR03 | Response                  | PennDOT needs to provide consistent and planned responses to planned and unplanned events.                                                                                                    | 8, 9, 15, 16,<br>20, 21, 25,<br>26, 43         | I and F | Crucial,<br>High               |
| BR04 | Statewide<br>Coordination | PennDOT needs a Statewide platform which will provide the means for information to flow to and from all Districts.                                                                                                    | 8, 13, 16,<br>21, 24, 25,<br>26, 33, 34,<br>43 | I and F | Crucial,<br>High               |
| BR05 | Interoperable             | PennDOT must be able to transfer control of TMCs and equipment between Districts and other stakeholders identified as redundant locations, such as PennDOT Central Office.                                                                                                    | 5, 10, 14,<br>17, 22                           | ı       | Crucial,<br>High               |

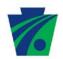

| ID   | TITLE                     | BUSINESS REQUIREMENT DESCRIPTION                                                                                                    | CONOPS<br>SCENARIO                                 | Phases  | Criticality<br>and<br>Priority |
|------|---------------------------|----------------------------------------------------------------------------------------------------|----------------------------------------------------|---------|--------------------------------|
| BR06 | Secure                    | The ATMS software shall provide secure access for all approved users and stakeholders.                                                                                                    | 1, 2, 3, 4, 47                                     | ı       | Crucial,<br>High               |
| BR07 | Real-time Data            | PennDOT must be able to collect, maintain and display real-time data from field devices and external sources.                                                                                                    | 11, 19, 27,<br>30, 37, 52                          | I and F | Crucial,<br>High               |
| BR08 | Incidents                 | PennDOT must be able to manage incident activities from detection to resolution.                                                                                                    | 7, 8, 11, 12,<br>15, 16, 20,<br>21, 24, 36         | 1       | Crucial,<br>High               |
| BR09 | Administration            | PennDOT must have the ability to administer and maintain the system. This includes adding new devices, troubleshooting the system, system backups, archiving data, purging data, and user and user group maintenance.                                                                          | 1, 2, 3, 4                                         | ı       | Crucial,<br>High               |
| BR10 | Traffic Planning          | PennDOT shall be able to easily access and utilize all collected, stored and archived traffic data for traffic planning purposes (e.g. developing diversion routes and response plans).                                                                                                    | 8, 9, 11                                           | I and F | Crucial,<br>High               |
| BR11 | Information to the Public | PennDOT must be able to disseminate traffic information, including travel times, to the traveling public via 511, HAR and VMS.                                                                                                    | 8, 15, 16,<br>18, 19, 20,<br>21, 26, 36,<br>48, 52 | I and F | Crucial,<br>High               |
| BR12 | Information to Partners   | PennDOT needs to provide partners with accurate real-time information to improve incident response and coordination. Information shall meet current ITS standards (NTCIP, TMDD and C2C) and any additional ITS standards that are established by PennDOT's Intelligent Transportation Program. | 11, 16, 21,<br>36, 37                              | I and F | Crucial,<br>High               |
| BR13 | User Interface            | Traffic and equipment conditions will be viewable and controllable via a GIS map. Other alternatives, such as tables and tree views, shall be provided.                                                                                                    | 11, 16, 21,<br>24, 27, 36,<br>37, 46, 50           | I and F | Crucial,<br>High               |

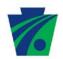

| ID   | TITLE                            | BUSINESS REQUIREMENT<br>DESCRIPTION                                                                                                    | CONOPS<br>SCENARIO                              | Phases  | Criticality<br>and<br>Priority |
|------|----------------------------------|----------------------------------------------------------------------------------------------------|-------------------------------------------------|---------|--------------------------------|
| BR14 | Performance<br>Measures          | PennDOT must be able to utilize collected data to generate measurable performance metrics and reports. All data, excluding video, must be stored indefinitely.                                                                                                    | 11, 24                                          | I       | Crucial,<br>High               |
| BR15 | Asset<br>Management              | PennDOT shall be able to view current and historical status of field devices (CCTV, HAR, VMS, detectors, etc.). In addition, a trouble ticket system, maintenance log, preventative maintenance system and a maintenance contractor tracking system shall be provided.                                                                                                    | 15, 16                                          | I and F | Crucial,<br>High               |
| BR16 | Maximize<br>Existing<br>Software | PennDOT must be able to use the ATMS to interface with PennDOT's existing software systems, including, but not limited to the Road Condition Reporting System (RCRS), HOV, Signal System, Emergency Pre-Emption, Transmit, High Winds, Anti-Icing, Truck Rollover, Ramp Meters, Pump Station Monitoring, Queue Detection, INRIX, GATIR (or current AVL solution), and the Platinum (HAR) Software. | 11, 25, 26,<br>27, 37, 52                       | I and F | Crucial,<br>High               |
| BR17 | ITB                              | The ATMS must be compliant with all of PennDOT's ITBs, SOPs and ITS policies and guidelines.                                                                                                    | All                                             | I and F | Crucial,<br>High               |
| BR18 | Video Sharing                    | The ATMS software solution shall be capable of presenting video available through PennDOT's video sharing solution.                                                                                                    | 7, 10, 11,<br>12, 13, 24,<br>25, 28, 33,<br>34, | I and F | Crucial,<br>High               |
| BR19 | Robust<br>Solution               | The ATMS software solution shall be secure, scalable, reliable, available (24x7), redundant, flexible, easy to maintain and provide interoperability.                                                                                                    | All                                             | I and F | Crucial,<br>High               |
| BR20 | Configuration<br>Management      | The ATMS Contractor shall employ a thorough Configuration Management process and provide District-level specifics in terms of configuration and recovery procedures and                                                                                                    | All                                             | I       | Crucial,<br>High               |

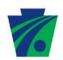

| ID   | TITLE                    | BUSINESS REQUIREMENT DESCRIPTION                                                                                                    | CONOPS<br>SCENARIO | Phases | Criticality<br>and<br>Priority |
|------|--------------------------|----------------------------------------------------------------------------------------------------|--------------------|--------|--------------------------------|
|      |                          | processes.                                                                                                    |                    |        |                                |
| BR21 | Change<br>Management     | The ATMS Contractor shall employ a rigorous Change Management process. This process shall address project change control related, but not limited to, requirements, schedule, and resources, covering the entire change management life-cycle. | All                | I      | Crucial,<br>High               |
| BR22 | Deployment<br>Management | The ATMS Contractor shall provide deployment deliverable(s) which address Concept of Operations traceability, requirements traceability, scheduling, testing, rollback procedures, and user acceptance of the system.                          | All                | I      | Crucial,<br>High               |

# 10.1.1. **Detail Level Business Requirements**

This section defines the business terms relevant to the solution. Business terms should include definitions of data elements important to the business whether they are provided on a form used by the business or entered into a system, names of other organizations that are important to the business area, names of systems and other equipment used by the staff, and other relevant terms.

### **Business Terms Glossary**

| REQ. ID<br>(from High<br>Level table) | BUSINESS<br>TERM | ACRONYM OR ABBREVIATION       | DEFINITION                                                                                                    |
|---------------------------------------|------------------|-------------------------------|----------------------------------------------------------------------------------------------------|
| ALL Business<br>Requirements          |                  | Acronyms and<br>Abbreviations | All Acronyms and abbreviations used within the High Level Business Requirements are Documented in <b>Appendix A: Glossary</b> .                                                                                   |
| BR02                                  | Operator         |                               | Primary handler who monitors real-time traffic condition and status, and manages dispatch of and communication with Service Patrol vehicles, main point of contact for traffic updates to 3 <sup>rd</sup> Parties |
| BR04, BR05                            | District         |                               | 11 unique PennDOT Engineering Districts, each containing multiple counties.                                                                                                    |
| BR07                                  | Real time data   |                               | Data that is no more than 5 seconds old from the time that the ATMS solution receives the                                                                                                    |

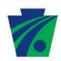

|                                                                  |                                          | data.                                                                                                    |
|------------------------------------------------------------------|------------------------------------------|----------------------------------------------------------------------------------------------------|
| BR11                                                             | 511                                      | Statewide phone and web-based traveler information system.                                                                                              |
| BR12                                                             | Intelligent<br>Transportation            | Use of electronics, communications or information processing to improve the efficiency or safety of highway surface transportation.                     |
| BR12                                                             | Intelligent<br>Transportation<br>Program | Department wide Program which provides communication and collaboration between Intelligent Transportation projects.                                     |
| BR03, BR04,<br>BR05, BR07,<br>BR08, BR10,<br>BR11, BR14,<br>BR16 | PennDOT                                  | The operators and managers whose duties are involved with maintenance, incident response, traffic management, and the IT support staff supporting them. |
| BR12                                                             | (Business)<br>Partners                   | All potential outside partners / business partners, including but not limited to Media Partners, MPOs/RPOs, etc.                                        |
| BR16                                                             | Signal System                            | A signal system can be defined as either a 5 traffic signal system connected together or 1 system having 5 traffic signals connected                    |

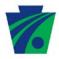

# 11.2 SYSTEM REQUIREMENTS

Within the subsequent tables each system requirement is mapped to the business requirements from the preceding section. Therefore each system requirement inherently is mapped to Concept of Operations scenarios as per the Traceability Matrix (**Appendix P of the RFP**).

### 11.2.1 PERFORMANCE REQUIREMENTS

The performance requirements include specific details about how well the ATMS software should perform. For example, usability, system availability, and reliability are considered performance requirements.

The following performance requirements are considered the minimum criteria that an ATMS software must meet in order to sufficiently satisfy the needs of PennDOT:

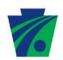

| PR   | BR                   | PERFORMANCE REQUIREMENT DESCRIPTION                                                                                                    |
|------|----------------------|----------------------------------------------------------------------------------------------------|
| PR01 | BR07                 | Real-time is defined as data that is no more than 5 seconds old from the time that the ATMS solution receives the data. The ATMS software shall display data in real-time.                                                                                                    |
| PR02 | BR17, BR18           | The ATMS software shall support display of streaming video at 21 to 150 kilobits/second.                                                                                                    |
| PR03 | BR07, BR15           | The ATMS software shall process and display ITS field device status in real-time.                                                                                                    |
| PR04 | BR14, BR15           | The ATMS software shall screen data transmitted from field sensor devices to verify its accuracy. Should data fall outside of the acceptable range, the ATMS software shall alert the user and log the alarm.                                                                                                    |
| PR05 | BR07, BR15           | The ATMS software shall be capable of polling (i.e. issuing a remote request for information) the current status of any ITS field device. The time from when an ITS device issues the response to the ATMS displaying that information on the user's workstation shall be less than 5 seconds.                                                            |
| PR06 | BR07, BR15           | The ATMS software shall be able to receive an unsolicited communication from any device containing notification of a malfunction involving that device. (i.e. SNMP trap from DMS)                                                                                                    |
| PR07 | BR14, BR07,<br>BR11, | The ATMS software shall process detection data in real-time, providing roadway congestion information for data distribution.                                                                                                    |
| PR08 | BR01, BR08           | The ATMS software shall be designed and configured to support a continuous operation. Continuous is defined as to support a 24 hours a day, 7 days a week, 365 days a year. There shall be no scheduled downtime.                                                                                                    |
| PR09 | BR07, BR19           | The ATMS software shall be capable of maintaining the performance level described with following number of devices: - 2,000 CCTV - 2,000 DMS - 2,000 Vehicle detector stations - 600 Ramp Meters - 6,500 Signal Systems (covering over 13,000 signals)  (Numbers reflect no less than 100% growth over the next 5 years from the current installed base.) |
| PR10 | BR02,<br>BR07        | The ATMS software map will display updates in less than 1 second to user commands (regardless of the zoom, pan, etc.).                                                                                                    |
| PR11 | BR07                 | The ATMS software shall not create additional lag time to sending or receiving data from the field devices (i.e. CCTV and DMS).                                                                                                    |

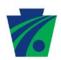

| PR   | BR                  | PERFORMANCE REQUIREMENT DESCRIPTION                                                                                                    |
|------|---------------------|----------------------------------------------------------------------------------------------------|
| PR12 | BR07, BR11,<br>BR15 | The ATMS software shall be capable of receiving communication and issuing commands to all field devices in the system, regardless of device manufacturer.                                                                                                    |
| PR13 | BR01, BR19,<br>BR22 | The ATMS software solution must not be taken offline during scheduled maintenance and must be designed as a redundant system that can have upgrades, OS changes, etc. implemented first on one portion of the platform and then the other, without the application going offline.                                                                                          |
| PR14 | BR01, BR19,<br>BR22 | The ATMS software solution must not undergo non-critical maintenance during a major winter event or traffic management incident. A documented process for obtaining PennDOT clearance to perform non-critical maintenance prior to start must be provided by the Contractor.                                                                                               |
| PR15 | BR15                | The ATMS shall be capable of communicating with devices regardless of the communication medium. For example, the same manufacturer's DMS may use dial-up in one district, serial communication in another, and TCP/IP at another.                                                                                                    |
| PR16 | BR01                | The ATMS shall be designed and configured to work with the Systems Center Operations Manager (SCOM) to monitor system performance. Examples of monitoring include but are not limited to: CCTV camera feed connectivity, ATMS specific Windows service(s), DMS connectivity, log file(s) and any other piece of ATMS deemed essential to the continuous operation of ATMS. |

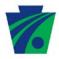

# 11.2.2 INTERFACE REQUIREMENTS

The interface requirements detail how the ATMS software should interact with other PennDOT systems, such as RCRS and the AVL system.

The following interface requirements represent the minimum conditions that the ATMS software must meet in order to sufficiently satisfy the needs of PennDOT:

| IR   | BR                           | INTERFACE REQUIREMENT DESCRIPTION                                                                                                    |
|------|------------------------------|----------------------------------------------------------------------------------------------------|
| IR01 | BR10,<br>BR11,<br>BR15, BR16 | The ATMS shall provide the ability to share data communicated from ITS field devices with other PennDOT software systems that require such data for purposes of congestion management, incident management, asset management, emergency management, or other valid applications. This data includes current / historic data and operational status of all devices. |
| IR02 | BR02,<br>BR04,<br>BR07, BR17 | The import/export feature shall accept/transmit data in a traffic management data dictionary (TMDD) compliant format, or some other open standard which must meet PennDOT approval.                                                                                                    |
| IR03 | BR02,<br>BR04,<br>BR07, BR16 | Data received from external sources shall be available to the operator to be integrated with traffic volume and speed data collected from other PennDOT vehicle detection systems.                                                                                                    |
| IR04 | BR16                         | Individual steps in a response plan shall have the ability to access pre-<br>planned route data from RCRS, and potentially other data systems, to<br>provide information or instruction to the operator. Pre-planned routes<br>will be imported for Phase 1.                                                                                                    |
| IR05 | BR16                         | RCRS will be the primary means to enter incident data. ATMS software will display incident locations on map and suggest response plans to operators based on incident location, duration and severity.                                                                                                    |
| IR06 | BR05                         | Any user with proper privileges on the PennDOT network will have access to complete functionality including the control of all equipment and the ability to print any report from data in the ATMS software.                                                                                                    |
| IR07 | BR15                         | The ATMS software shall be able to receive all available status and data from all capable field devices listed in the attached PennDOT ITS Equipment Inventory ( <b>Appendix J of the RFP</b> ).                                                                                                    |
| IR08 | BR02,<br>BR04,<br>BR07, BR17 | The data retrieved from the field device in response to a current status request will comply with relevant NTCIP data definition and format standards, to the extent that the device is capable.                                                                                                    |
| IR09 | BR05, BR09<br>BR15           | The ATMS software shall provide the administrator with the ability to make configuration changes to support equipment changes.                                                                                                    |
| IR10 | BR11, BR16                   | The ATMS software shall provide DMS information to the 511 system.  DMS information shall include:  DMS ID                                                                                                    |

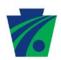

| IR    | BR    | INTERFACE REQUIREMENT DESCRIPTION                                                                                                    |
|-------|-------|----------------------------------------------------------------------------------------------------|
|       |       | Message                                                                                                    |
|       |       | Message Activation Time                                                                                                    |
|       |       | Message Deactivation Time                                                                                                    |
|       |       | Message Priority Level                                                                                                    |
|       |       |                                                                                                    |
| IR11  | BR16  | The ATMS software shall be capable of receiving detector and probe data from PennDOT's real-time traffic detector partners (such as INRIX |
| IIXTT | BICTO | and traffic.com).                                                                                                    |
|       |       | The ATMS software shall receive status information (Active, Off, or                                                                       |
|       |       | Error), at a minimum, from the following systems:                                                                                         |
|       |       | Traffic Signal Systems (Districts 2-0 & 9-0)                                                                                              |
|       |       | Truck Roll Over System (District 12-0)                                                                                                    |
|       |       | Truck Runaway System (District 9-0)                                                                                                    |
|       |       | Low Visibility (District 9-0)                                                                                                    |
| IR12  | BR16  | High Winds Detection System (District 9-0)                                                                                                |
|       |       | HOV / Gate Control (District 11-0)                                                                                                    |
|       |       |                                                                                                    |
|       |       | The ATMS software will allow for one-way communication with these                                                                         |
|       |       | systems. The ATMS software will receive basic alerts and monitoring                                                                       |
|       |       | information that will be displayed on the ATMS software map.                                                                              |
|       |       | The ATMS software shall retain existing Highway Advisory Radio (HAR)                                                                      |
|       |       | and Beacon Control functionality currently available through the                                                                          |
| IR13  | BR16  | Platinum Software. Full control/viewing capabilities of all aspects of the                                                                |
|       |       | existing HAR module must be replaced or integrated into the Statewide                                                                     |
|       |       | ATMS System.                                                                                                    |
|       |       | The ATMS software shall receive pre-planned route data from RCRS.                                                                         |
| IR14  | BR16  | The ATMS software shall display the detour information as a layer on                                                                      |
|       |       | the Map.                                                                                                    |
|       |       | The ATMS software shall allow for future integration of any or all of the                                                                 |
|       |       | following systems:                                                                                                    |
|       |       | APRAS (Automated Permit Routing/ Analysis System)                                                                                         |
|       |       | • ATR                                                                                                    |
|       |       | Bluetooth Travel Time                                                                                                    |
|       |       | CAD – 911 (Computer Aided Dispatch)                                                                                                    |
|       |       | IDRum (Interactive Detour Route and Mapping)                                                                                              |
|       |       | RIMIS (Regional Integrated Multimodal Information Sharing)                                                                                |
|       |       | STIP (Standalone Count Station)                                                                                                    |
| IR15  | BR16  | WIM (Weight in Motion)                                                                                                    |
|       |       | I-83 Queue Detection System                                                                                                    |
|       |       | Emergency Pre-emption     CAVO (Continuous Automated Valida Classification)                                                               |
|       |       | CAVC (Continuous Automated Vehicle Classification)     Romp Meters                                                                        |
|       |       | Ramp Meters     MDSS (Maintenance Decision Support System)                                                                                |
|       |       | <ul> <li>MDSS (Maintenance Decision Support System)</li> <li>RWIS (Roadway Weather Information System)</li> </ul>                         |
|       |       | <ul> <li>RVVIS (Roadway Weather Information System)</li> <li>AVL (Automatic Vehicle Location)</li> </ul>                                  |
|       |       | Pump Station Monitoring System                                                                                                    |
|       |       | Anti-Icing System                                                                                                    |
|       |       | Crash Avoidance System                                                                                                    |
|       |       | 1 - Oradii Avoidanoe Oydioin                                                                                                    |

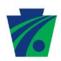

| IR   | BR   | INTERFACE REQUIREMENT DESCRIPTION                                                                                                    |
|------|------|----------------------------------------------------------------------------------------------------|
|      |      |                                                                                                    |
| IR16 | BR16 | The ATMS software shall be capable of sending messages via pagers, phones and e-mail.                                                                                                    |
| IR17 | BR16 | The ATMS software shall retain existing HOV module functionality. Full control/viewing capabilities of all aspects of the existing HOV module must be replaced or integrated into the Statewide ATMS System. This includes, but is not limited to, opening/closing of the gates, changing the HOV sign status, changing Lane Control Sign status, and detecting wrong way vehicles.  (Note: currently HOV module communicates with the administration and alarm subsystems in existing District 11 ATMS). |
| IR18 | BR16 | The ATMS software shall provide access to the HOV module from all workstations at the RTMC (the module should be accessible from the same workstations that access the new Statewide ATMS solution).                                                                                                    |
| IR19 | BR09 | The system will interface with CA SiteMinder tool suite to leverage CWOPA credentials for user authentication, authorization and user administration.                                                                                                    |

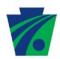

# 11.2.3 HMI REQUIREMENTS

The HMI requirements describe how the Human Machine Interface (HMI) should respond and interact with the Operator.

The following HMI requirements represent the minimum conditions that the ATMS software must meet in order to sufficiently satisfy the needs of PennDOT:

| HR   | BR            | HMI REQUIREMENT DESCRIPTION                                                                                                    |
|------|---------------|----------------------------------------------------------------------------------------------------|
| HR01 | BR13          | At a minimum the following data elements shall be separate layers on the ATMS software user map interface:  - State Routes,  - Local Routes,  - Road Classification,  - Equipment Status,  - Active RCRS Events selectable by event status as unique layers,  - Planned Events,  - Each equipment type shall have a separate layer,  - PennDOT Snow Routes  - 511 Routes  - Road Condition reporting emergency routes                                                                                                    |
| HR02 | BR13          | Each layer can be turned on or off by the operator.  The ATMS software map shall have icons positioned to indicate the location of each field device. The device icons should look like the respective devices as per PennDOT preference, or another visual differentiation approved by PennDOT.                                                                                                    |
| HR03 | BR14,<br>BR15 | The ATMS software shall provide an interface for the user to list inventory of all available field devices. User can filter the list based on the device type, sub-type or corridor.                                                                                                    |
| HR04 | BR13          | The ATMS software shall allow a user to activate control of a device by selecting it on the user interface. The complete device details shall also be displayed.                                                                                                    |
| HR05 | BR07,<br>BR13 | The ATMS software shall provide four equipment status types: standby (outlined in green), active (solid green), warning (solid yellow), and out of service (solid red).  Standby = device is functioning by not currently being used Active = device is operating normally  Warning = device is usable but has limited functionality and will require TMC staff field investigation and possibly maintenance contractor response. (a CCTV with video up but no zoom or pan/tilt functions; a DMS with a pixel error)  Out of Service = device is currently off-line, not usable and has a plan/needs a plan in place for resolving the issue |
| HR06 | BR13          | The ATMS software shall allow the operators to configure the color of incident and device icons.                                                                                                    |

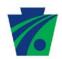

| HR   | BR                     | HMI REQUIREMENT DESCRIPTION                                                                                                    |
|------|------------------------|----------------------------------------------------------------------------------------------------|
| HR07 | BR13                   | The ATMS software shall display the active incident information, CCTV snapshots and DMS and HAR messages by hovering over a device or displaying all active DMS, HAR and CCTV.                                                                                                    |
| HR08 | BR13                   | The ATMS software map shall provide an optional layer based on the standard PennDOT type 10 map which can be turned on or off by the operator.                                                                                                    |
| HR09 | BR13                   | The roadway network shown on the ATMS software map shall be based on PennDOTs roadway management system (RMS) used for all PennDOT Geographical Information System (GIS) applications (ie. RCRS roadway network).                                                                                                    |
| HR10 | BR13                   | The ATMS software map shall be based on Geographical Information System (GIS) Technology. The map shall include mile markers and exit numbers/names as a selectable layer.                                                                                                    |
| HR11 | BR16                   | The ATMS software shall facilitate displaying information from connected systems. For example, the APRAS system will allow the user to view roadway limitations like capacity (weight and height restrictions).                                                                                                    |
| HR12 | BR02,<br>BR05,<br>BR13 | The ATMS software shall support dynamic scaling of all objects (menus, text etc.) on Web page based on the screen resolution. The target is 1024 x 768.                                                                                                    |
| HR13 | BR04,<br>BR05,<br>BR13 | The ATMS software shall provide a method for taking control / handoffs of all TMCs equipment (DMS, CCTV & HAR) and open incidents / events. For example, the ATMS shall allow the handoff of one, multiple or all cameras in a District to another District. In addition, the ATMS software shall support the transfer of all TMC functions to another TMC. |
| HR14 | BR13,<br>BR16          | The ATMS software shall display all active events (RCRS data) on the map. The ATMS software shall generate alerts of upcoming planned events that have been entered into the RCRS system.                                                                                                    |
| HR15 | BR06,<br>BR13          | The ATMS software screens shall display the login name of the user who is currently logged into the system.                                                                                                    |
| HR16 | BR13                   | The ATMS software shall display and provide access to Ortho-<br>photography.                                                                                                    |
| HR17 | BR09                   | All routine administrative tasks shall be accomplished using the ATMS software user interface (i.e., no direct manipulation of the database, configuration files, etc). System administrative tasks include, but are not limited to, the addition of new ITS devices (where a device driver already exists) and user group configuration.                   |
| HR18 | BR02,<br>BR07          | Using data from vehicle detector and vehicle probe data sources, the ATMS software shall display traffic speeds based on defined thresholds. The speeds shall be displayed in various colors based on the defined thresholds (i.e., green, yellow, red)                                                                                                    |

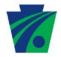

## 11.2.4 DATA REQUIREMENTS

The data requirements identify data elements and define the system.

The following data requirements represent the minimum conditions that the ATMS software must meet in order to sufficiently satisfy the needs of PennDOT:

| DR   | BR                                 | DATA REQUIREMENT DESCRIPTION                                                                                                    |
|------|------------------------------------|----------------------------------------------------------------------------------------------------|
| DR01 | BR07, BR14,<br>BR17                | The ATMS software shall have a database in which collected data and system activity is automatically tracked and recorded.                                                                                                    |
| DR02 | BR02, BR14,<br>BR17                | The ATMS software shall recognize and record in the activity log all proprietary warnings, alarms, and status transmissions from each device.                                                                                                    |
| DR03 | BR07, BR14,<br>BR17                | The ATMS shall support an industry standard relational database management system (RDMS), unless proven that a proposed proprietary database is robust enough and meets the actual functionality as documented within these requirements.                                                                                                    |
| DR04 | BR07, BR14,<br>BR17                | The ATMS software shall support importing and exporting of system data. For example, data can be exported to Excel.                                                                                                    |
| DR05 | BR07, BR14,<br>BR17                | The ATMS software shall store data collected in a relational database that can be accessed and queried to develop custom reports.                                                                                                    |
| DR06 | BR14, BR17                         | The ATMS software shall provide users the capability to export edited vehicle classification data from detectors that are equipped for vehicle detection. The edited vehicle classification data shall be in the format specified in the Traffic Monitoring Guide (May 2001) representing the 13 vehicle classifications recommended by the FHWA. |
| DR07 | BR14, BR17                         | The ATMS software shall record user entry and exits, and denial or authorization of access to services. The ATMS shall log all user activities.                                                                                                    |
| DR08 | BR14, BR17                         | Passwords, if stored within the ATMS software, are not in clear text, but encrypted.                                                                                                    |
| DR09 | BR07, BR10,<br>BR14, BR16,<br>BR17 | The ATMS software shall collect current and historical road information from the sources listed in the interface section. This information shall be used by the operator to more effectively manage incidents and congestion.                                                                                                    |
| DR10 | BR03, BR14                         | The ATMS software shall allow for the collection and storage of maintenance and construction information for use by operations personnel or data archives in the region.                                                                                                    |
| DR11 | BR09                               | Error and log messages generated and stored by the ATMS software solution are in clear plain text. For example, stored in a human readable format and shall not use any cryptic information, i.e. instead of "Error Code #N" state "Database Error".                                                                                              |

| DR   | BR         | DATA REQUIREMENT DESCRIPTION                                                                                                    |
|------|------------|----------------------------------------------------------------------------------------------------|
|      |            |                                                                                                    |
| DR12 | BR06, BR09 | The ATMS software shall allow multiple people to work on the application without adversely affecting one another. It provides the ability to control who does what to a site by restricting capabilities based on individual's roles.                            |
| DR13 | BR09       | The ATMS software shall have the ability to backup, purge and restore the database and virtual system images in an automated manner.                                                                                                    |
| DR14 | BR10, BR14 | The ATMS software shall have the ability to store historical ITS information for future analysis and reporting.                                                                                                    |
| DR15 | BR09       | The ATMS software shall have multiple stages of archiving. A local archive shall retain information for a user defined period of time, no greater than 2 months. A permanent archive shall retain data in an external network for a user-defined period of time. |
| DR16 | BR06, BR17 | The ATMS software shall use PennDOT authentication and as a user store (CWOPA). The ATMS software shall utilize LDAP and/or Siteminder for authentication.                                                                                                    |
| DR17 | BR17       | The ATMS software solution shall be capable of transmitting information, data and requests securely using 128 bit or 256 bit SSL to department or external resources as required.                                                                                |
| DR18 | BR06, BR17 | The ATMS software shall require a single user sign-on (support LDAP) for the complete management of incidents and field devices.                                                                                                    |
| DR19 |            | The ATMS software shall be capable of assigning each user to a user group or access level. An Administrator shall be capable of selecting the access levels and functionality available to each user.                                                            |

### 11.2.5 ENABLING REQUIREMENTS

The enabling requirements describe the means to operate the system.

The following data requirements represent the minimum conditions that the ATMS software must meet in order to sufficiently satisfy the needs of PennDOT:

| ER   | BR                        | ENABLING REQUIREMENT DESCRIPTION                                                                         |
|------|---------------------------|----------------------------------------------------------------------------------------------------|
| ER01 | BR05, BR09,<br>BR12, BR17 | The ATMS software shall expose data (input and output) through Web Services.                             |
| ER02 | BR05, BR09,<br>BR17       | The ATMS software shall be modular and expose data (input and output) through well defined API.          |
| ER03 | BR09, BR19                | The ATMS software shall allow for the development of extensions to the product using Java, C# or VB.NET. |

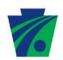

| ER   | BR                  | ENABLING REQUIREMENT DESCRIPTION                                                                                                    |
|------|---------------------|----------------------------------------------------------------------------------------------------|
| ER04 | BR07, BR17          | The ATMS software shall be configured for 99.999% uptime.                                                                                                    |
| ER05 | BR17                | All ATMS software components shall be cluster-able across multiple servers.                                                                                                    |
| ER06 | BR17                | The ATMS software shall support load-balanced Web farms for maximum scalability and availability using any industry standard software or a hardware-based load balancing technology. The ATMS software needs to work with multiple web servers in a load balanced manner. The ATMS software should not require Sticky sessions.                                                       |
| ER07 | BR09, BR17          | The ATMS software shall allow for the selective turn-on / turn-off facilities (page, application, or data source level). The ATMS software shall provide the ability to take application components offline without affecting the server or requiring the shutdown of a node in the cluster. The ATMS software shall provide automated restart and recovery (application resiliency). |
| ER08 | BR17                | The ATMS software shall provide monitoring and logging capabilities that can be configured to alert Operations of the operational status of the application component.                                                                                                    |
| ER09 | BR17                | The ATMS software shall work seamlessly with industry standard clustering solutions for database high availability.                                                                                                    |
| ER10 | BR17                | The ATMS software shall log system and portlet activity including detailed bandwidth usage reports.                                                                                                    |
| ER11 | BR17                | The ATMS software shall allow for all server software to run as a service or component (i.e., does not require someone to log in at the console and start up the application manually).                                                                                                    |
| ER12 | BR17                | The ATMS software shall be able to start ATMS components in any order (if a component is started or restarted, related systems will wait rather than fail).                                                                                                    |
| ER13 | BR17, BR19          | The ATMS software shall provide the ability to scale hardware through direct support for multiple CPUs within the same physical server.                                                                                                    |
| ER14 | BR17                | The ATMS software shall provide the ability to deploy new functionality and content into the production environment but still only accessible to test users.                                                                                                    |
| ER15 | BR09, BR20,<br>BR22 | The ATMS software shall allow the Commonwealth to be able to roll back to previous states of the functionality (versions), once a version, upgrade, patch or fix is deployed to production.                                                                                                    |
| ER16 | BR17, BR22          | The ATMS software shall provide tools that can be published to staging servers for testing prior to production.                                                                                                    |

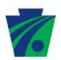

| ER   | BR         | ENABLING REQUIREMENT DESCRIPTION                                                                                                    |  |
|------|------------|----------------------------------------------------------------------------------------------------|--|
| ER17 | BR17       | The ATMS software shall provide tools that can be published to multiple servers for site mirroring and replication.                                                                                                    |  |
| ER18 | BR09, BR17 | The ATMS software shall allow for an open API to support automation for deployment and configuration of product components.                                                                                                    |  |
| ER19 | BR17       | The ATMS software shall be capable of being executed in a virtualized deployment environment (e.g. VMWare).                                                                                                    |  |
| ER20 | BR09       | The ATMS software shall provide the ability to support multiple administrators across the Commonwealth (minimum of 20 concurrent administrators.) This includes multiple logins per District to account for shift changes and back up resources. |  |
| ER21 | BR09, BR19 | The ATMS Contractor shall work with the Department to establish and shall follow disaster recovery procedures to have the application restored again as soon as possible.                                                                        |  |
| ER22 | BR09       | The ATMS software shall provide an automated process to reload/recover the ATMS application code and related databases.                                                                                                    |  |
| ER23 | BR17       | The ATMS software shall be a client / server architecture implementing a thin-client, web-based user interface. No custom software shall be required to be installed on operator workstations.                                                   |  |
| ER24 | BR17       | The ATMS software will support anti-virus software and be configured to receive operating system security updates.                                                                                                    |  |
| ER25 | BR19       | The ATMS software solution shall be compatible with existing PennDOT servers, or  The Contractor shall provide a transition plan if the Contractor makes recommendations of server changes, or total replacement of current architecture.        |  |
| ER26 | BR19       | The ATMS software shall provide the ability to support 100 simultaneous users. This includes multiple logins per District to account for shift changes and back up resources.                                                                    |  |

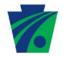

### 11.2.6 FUNCTIONAL REQUIREMENTS

The functional requirements describe the tasks that the ATMS software must perform to provide PennDOT with the functionality needed to perform daily routines. Functionality is identified by the major ATMS software components.

#### 11.2.6.1 Vehicle Detectors

| FDC   | BR                                 | FUNCTIONAL REQUIREMENTS – VEHICLE DETECTORS                                                                                                    | SCENARIO |
|-------|------------------------------------|----------------------------------------------------------------------------------------------------|----------|
| FDC01 | BR02, BR13                         | The ATMS software shall have the ability to display the alarm nature and location on a GIS based map application.                                                                                                    | 24       |
| FDC02 | BR07,<br>BR10, BR12,<br>BR13, BR14 | The ATMS software shall receive the current data transmission from each vehicle detector at regular time intervals. The ATMS software shall also receive vehicle probe data and other traffic data sources as they become available.                                                                                                    | 11       |
| FDC03 | BR02, BR13                         | The ATMS software shall maintain ranges of average traffic speed to indicate four (4) levels of traffic flow: Free Flowing, Slow, Congested and no information.                                                                                                    | 11       |
| FDC04 | BR13                               | The ATMS software shall represent each vehicle detector as a link on a GIS map which is color-coded to indicate the traffic flow.                                                                                                    | 11       |
| FDC05 | BR02                               | The ATMS software shall employ an algorithm to evaluate vehicle detector data and determine the presence of a potential incident.                                                                                                    | 11       |
| FDC06 | BR02, BR08                         | Upon positive detection, the ATMS software shall activate an alarm to alert the operator. Potential incidents shall remain in a separate list and will not be assigned as an incident until after positive confirmation by an operator.                                                                                                    | 24       |
| FDC07 | BR02                               | When a potential incident notification is triggered, several selectable user actions within the ATMS software shall be activated including aiming the nearest CCTV camera in the direction of the sensor that signaled the incident or moving video of the nearest camera onto the video wall. The ATMS software shall provide a mechanism to turn these features on or off. | 24       |
| FDC08 | BR02                               | The ATMS software solution vehicle data shall include volume, speed, classification and occupancy, depending on the capabilities of the source element.                                                                                                    | 11       |

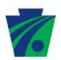

| FDC   | BR         | FUNCTIONAL REQUIREMENTS – VEHICLE DETECTORS                                                                                                    | SCENARIO |
|-------|------------|----------------------------------------------------------------------------------------------------|----------|
| FDC09 | BR07, BR16 | The ATMS software shall integrate the data from all sources listed under interface requirements to compute and display current traffic conditions.                              | 11       |
| FDC10 | BR07, BR10 | The ATMS software shall compare the real-time traffic speed to the historic average traffic speed for that time of day, day of week, day of month, holidays and special events. | 11       |

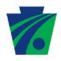

## 11.2.6.2 CCTV

| FCC   | BR                  | FUNCTIONAL REQUIREMENTS - CCTV                                                                                                    | SCENARIO |
|-------|---------------------|----------------------------------------------------------------------------------------------------|----------|
| FCC01 | BR02,<br>BR08       | The ATMS software shall allow Administrators to save camera presets for each PTZ camera including a location description. A preset camera position shall consist of a pan angle, tilt angle, zoom setting, focus setting and a title that is superimposed on the image.            | 7        |
| FCC02 | BR02,<br>BR08       | The ATMS software shall allow at least 25 preset camera positions for any Pan-Tilt-Zoom (PTZ) camera.                                                                                                    | 7        |
| FCC03 | BR02,<br>BR08       | The ATMS software shall support screen titles for at least 16 zones for each PTZ camera, such that the camera image displays the zone name whenever the camera is aimed anywhere in the zone, unless the camera has been commanded to a preset view.                               | 7        |
| FCC04 | BR02,<br>BR08, BR18 | The ATMS software shall be capable of accessing the video stream of a camera from a designated video distribution system where the ATMS software is installed.                                                                                                    | 12       |
| FCC05 | BR02,<br>BR08, BR18 | The ATMS software shall provide the user the ability to select any camera view to be displayed on any monitor controlled by the user's video switch.                                                                                                    | 12       |
| FCC06 | BR02,<br>BR08       | The ATMS software shall allow an authorized user to control the camera by adjusting the camera's pan, tilt, zoom, presets, iris and focus controls in the current view via joystick or keyboard, including but not limited to joystick keyboard and virtual joystick/mouse control | 12       |
| FCC07 | BR02,<br>BR08       | The ATMS software shall provide an authorized user the ability to create and edit video tours, consisting of a sequence of feeds from various cameras, using preset pan-tilt-zoom settings for each camera in the sequence.                                                        | 12       |
| FCC08 | BR04, BR05          | The ATMS software shall allow Operators to share control of CCTV within a TMC. Share of control will be based on a specified time-out period as well as user level. A user with higher user privileges can assume control from a user with lower privileges.                       | 13       |
| FCC09 | BR04, BR05,<br>BR18 | The ATMS software shall allow Operators to access the designated video distribution system and block video from view of selected outside sources.                                                                                                    | 33       |
| FCC10 | BR02                | When a potential incident notification is triggered, the ATMS software solution shall aim the nearest CCTV                                                                                                    | 24       |

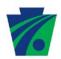

| FCC | BR | FUNCTIONAL REQUIREMENTS - CCTV                                                                                                    | SCENARIO |
|-----|----|----------------------------------------------------------------------------------------------------|----------|
|     |    | camera in the direction of sensor that signaled the incident. The ATMS software shall provide a mechanism to turn this feature on or off. |          |

## 11.2.6.3 Incident Management

| FIM   | BR                  | FUNCTIONAL REQUIREMENTS – INCIDENT MANAGEMENT                                                                                                    | SCENARIO |
|-------|---------------------|----------------------------------------------------------------------------------------------------|----------|
| FIM01 | BR03, BR10,<br>BR16 | The ATMS software shall allow Administrators to utilize diversion routes from RCRS that are location-based. Each route shall be color-coded based on the location and direction as defined by PennDOT. By selecting links and/or roadways that will be used as a diversion route.           | 9        |
| FIM02 | BR14                | The ATMS software congestion metric computed shall include, but not necessarily be limited to: Roadways Congestion Index (RCI) (as defined by the Texas Transportation Institute), Travel time, Travel time index, Planning time index, Buffer index, Incident Duration, and Segment delay. | 24       |
| FIM03 | BR14                | The ATMS software congestion metric reporting shall be available at the following levels: Segments, Interstate/Freeway/State Road, Municipality, County, District, and Statewide.                                                                                                    | 24       |
| FIM04 | BR03                | Where sufficient data is available, the ATMS software shall classify delay time according to current RCRS nomenclature.                                                                                                    | 25       |
| FIM05 | BR16                | The ATMS software shall display RCRS incident and condition information in the ATMS software and on the ATMS Map.                                                                                                    | 11       |
| FIM06 | BR03                | The ATMS software shall notify the operator when pre-planned detour routes are compromised by routine maintenance or other activities.                                                                                                    | 28       |
| FIM07 | BR03, BR04          | The ATMS software shall allow Administrators to create and manage a contact list and schedule.  Based on working and non-working shift, available personnel will be displayed.                                                                                                    | 43       |

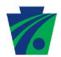

## 11.2.6.4 Response Plans

| FUNCTIONAL DECUIDEMENTS |                      |                                                                                                    |           |  |
|-------------------------|----------------------|----------------------------------------------------------------------------------------------------|-----------|--|
| EDD                     | DD                   | FUNCTIONAL REQUIREMENTS -                                                                                                    | CCENADIO  |  |
| FRP                     | BR                   | RESPONSE PLANS                                                                                                    | SCENARIO  |  |
| FRP01                   | BR03,<br>BR04, BR08, | The ATMS software shall allow for center-based capability to formulate an incident response that takes into account the incident duration, total road and lane closures.                                                                       | 8         |  |
| FRP02                   | BR03, BR10           | The ATMS software shall enable the user to define "response plans" that utilize any combination of devices and order of activation to automatically respond to an incident or any event.                                                       | 8         |  |
| FRP03                   | BR03, BR08           | The ATMS software response plans shall consist of a pre-programmed sequence of suggested Operator actions devised as a standard response to a particular type of event.                                                                        | 8, 26     |  |
| FRP04                   | BR03, BR08,<br>BR11  | Individual steps in the ATMS software response plans shall have the ability to activate specific roadside devices automatically (after operator approval), such as posting a pre-defined message to a DMS.                                     | 8, 16, 26 |  |
| FRP05                   | BR03                 | Some individual steps in the ATMS software response plans shall be informational – for example, instructing the operator to contact State Police.                                                                                              | 8, 26     |  |
| FRP06                   | BR03                 | The ATMS software shall allow a user to create, edit, and save a library of response plans.                                                                                                    | 8, 26     |  |
| FRP07                   | BR03                 | The ATMS software library shall be searchable by title text and any other information associated with the response plan.                                                                                                    | 26        |  |
| FRP08                   | BR03                 | The ATMS software users shall have the ability to deactivate the response plan and restore the system to its previous state.                                                                                                    | 26        |  |
| FRP09                   | BR03                 | The ATMS software users shall have the ability to skip any step in the response plan.                                                                                                    | 26        |  |
| FRP10                   | BR03, BR08           | The ATMS software user shall be able to activate a response plan in 2 ways: as an action in response to managing an active incident (icon in incident entry form) or by selecting a link and requesting a new response plan based on location. | 8         |  |

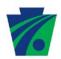

| FRP   | BR                        | FUNCTIONAL REQUIREMENTS – RESPONSE PLANS                                                                                                    | SCENARIO |
|-------|---------------------------|----------------------------------------------------------------------------------------------------|----------|
| FRP11 | BR03, BR08,<br>BR11, BR14 | The ATMS software actions available for use in a response plan shall include: activation of roadside devices (i.e posting a predefined message to a DMS), Providing information or instruction to an operator's screen (i.e instructing the operator to contact the State Police), activation of a diversion route, sending an e-mail, fax, text message, or page, Issuing a command to the Road Closure Reporting System to modify a road status, Generation of a predefined report. | 26       |
| FRP12 | BR03, BR10                | The ATMS software shall allow Administrative users to create existing or configure new response plans, which shall be configured by: Location, Severity, Upstream Distance, and Individual devices.                                                                                                    | 8        |
| FRP13 | BR03                      | The ATMS software shall prompt the operator to confirm the automatic cancellation of associated equipment activation when incident is closed.                                                                                                    | 26       |
| FRP14 | BR03                      | All devices in the ATMS response plans shall be displayed, selectable and configurable by an authorized user.                                                                                                    | 26       |
| FRP15 | BR03, BR08                | The ATMS software vendor must provide functional details of the proposed software, documenting if the solution is an intelligent engine generating statistically driven responses, and not solely a protocol based response.                                                                                                    | 26       |
| FRP16 | BR03, BR08                | The ATMS software shall provide optional response plans for areas that may not have predefined responses.                                                                                                    | 26       |

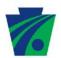

## 11.2.6.5 DMS

|       | J.J DIVIS           |                                                                                                    |          |
|-------|---------------------|----------------------------------------------------------------------------------------------------|----------|
| FDM   | BR                  | FUNCTIONAL REQUIREMENTS – DMS                                                                                                    | SCENARIO |
| FDM01 | BR11                | The ATMS software shall provide the user the capability to create a message for display on a DMS.                                                                                                    | 15       |
| FDM02 | BR03, BR11          | The ATMS software shall enforce the same constraints on the user's message that exist for the selected DMS regarding: allowable set of characters, number of lines of text, number of characters per line and fonts.                                                                          | 15, 16   |
| FDM03 | BR03, BR17          | The ATMS software shall maintain a list of forbidden words. The ATMS software shall prevent a message containing any word on the forbidden list from being posted on any DMS device. The ATMS software shall provide a facility for an authorized user to modify the list of forbidden words. | 15       |
| FDM04 | BR03                | The ATMS software shall provide the user the capability to create, edit and save messages in a message library.                                                                                                    | 15, 16   |
| FDM05 | BR03, BR11          | When prompted by the user, the ATMS software shall activate the message on the selected DMS device(s).                                                                                                    | 16       |
| FDM06 | BR03, BR11          | The ATMS software shall allow the user to specify any number of DMS devices to receive a given message.                                                                                                    | 16       |
| FDM07 | BR03, BR11          | The ATMS software shall provide the user the capability to remove a message from one or more DMS.                                                                                                    | 16       |
| FDM08 | BR03, BR11          | The ATMS software shall confirm that the proposed message, specified by the user, has been properly posted to the DMS device(s) selected by the user.                                                                                                    | 16       |
| FDM09 | BR11, BR15          | The ATMS software shall allow the user to perform remote maintenance, such as pixel tests, to check for outages of individual pixels.                                                                                                    | 19       |
| FDM10 | BR11, BR14          | The ATMS software shall maintain a history of all DMS messages that have been activated along with the user name and time when it was activated.                                                                                                    | 19       |
| FDM11 | BR11                | The ATMS software shall provide the user the capability to manually control the brightness of a DMS device display.                                                                                                    | 19       |
| FDM12 | BR03, BR11,<br>BR13 | Messages posted on a DMS shall appear on the ATMS software graphical user interface along with the icon representing the device. A mouse over function will provide message information and an accurate                                                                                       | 16       |

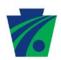

| FDM   | BR         | FUNCTIONAL REQUIREMENTS - DMS                                                                                                    | SCENARIO |
|-------|------------|----------------------------------------------------------------------------------------------------|----------|
|       |            | representation of the current message.                                                                                                    |          |
| FDM13 | BR11, BR13 | The ATMS software shall provide the user the ability to access the DMS from a map, table or tree view type list.                                                                                                    | 16       |
| FDM14 | BR11       | The ATMS software shall allow Operators to blank (command) a DMS.                                                                                                    | 16       |
| FDM15 | BR11, BR17 | This ATMS software management functionality shall support the ability to prioritize and schedule messages.                                                                                                    | 15, 16   |
| FDM16 | BR07, BR11 | The ATMS software shall be capable of automatically updating messages based on data such as Travel Time or Detector Speed.                                                                                                    | 19       |
| FDM17 | BR09       | The ATMS software shall allow a user with Administrative privileges to configure the number of times that the ATMS software will attempt to resend a message to a DMS if there is a communication failure.                                                                                                    | 16       |
| FDM18 | BR09, BR11 | If a communication failure occurs when sending a message to a DMS, the ATMS software will attempt to resend the message for the number of times that have been configured by an Administrative user.                                                                                                    | 16       |
| FDM19 | BR11       | The ATMS software will notify the user if a message was not successfully posted to the selected DMS(s) within a specified number of attempts to post the message.                                                                                                    | 16       |
| FDM20 | BR11       | Some PennDOT Districts use over 44 different DMS with different fonts and configurations; therefore, the ATMS software shall allow for an efficient method of creating, editing and activating messages to multiple sign types. For example, the ATMS software shall allow the operator to edit and reactivate a message that is displayed on any PennDOT DMS. | 16       |

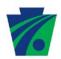

## 11.2.6.6 HAR

| FHR   | BR                  | FUNCTIONAL REQUIREMENTS - HAR                                                                                                    | SCENARIO |
|-------|---------------------|----------------------------------------------------------------------------------------------------|----------|
| FHR01 | BR03, BR08          | The ATMS software shall retain existing Highway Advisory Radio (HAR) and Beacon Control functionality currently available through the Platinum Software. Full control/viewing capabilities of all aspects of the existing HAR module must be replaced or integrated into the Statewide ATMS System. | 20, 21   |
| FHR02 | BR03, BR11,<br>BR17 | The management functionality provided by the ATMS software shall support the ability to: Predefine and store messages, select and activate predefined messages, activate operator entered messages, prioritize and schedule messages, verify current status.                                        | 20, 21   |
| FHR03 | BR11                | The ATMS software shall allow the user to specify any number of HAR devices to receive a given message.                                                                                                    | 21       |
| FHR04 | BR11                | The ATMS software shall provide the user the capability to remove a message from one or more HAR.                                                                                                    | 21       |
| FHR05 | BR11                | The ATMS software shall confirm that the proposed message, specified by the user, has been properly posted to the HAR device(s) selected by the user.                                                                                                    | 21       |
| FHR06 | BR11                | The ATMS system shall allow the user to listen to the message being broadcast by a given HAR.                                                                                                    | 21       |
| FHR07 | BR05                | The ATMS software shall allow Operators to share HAR control within a TMC.                                                                                                    | 23       |
| FHR08 | BR11                | The ATMS software shall allow Operators to activate/deactivate HAR Beacons individually or as a group.                                                                                                    | 26       |

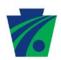

### 11.2.6.7 AVL

| FAV   | BR                  | FUNCTIONAL REQUIREMENTS - AVL                                                                                                    | SCENARIO |
|-------|---------------------|----------------------------------------------------------------------------------------------------|----------|
| FAV01 | BR13, BR16          | The vehicle location data displayed on the ATMS software map shall consist of, at a minimum, vehicle type, vehicle identifier, GPS coordinates, and the time of day that the data was collected. Data can be filtered by the ATMS operator based on vehicle type or identifier. | 27, 37   |
| FAV02 | BR16                | The ATMS software shall allow Operators to view winter road maintenance vehicles.                                                                                                    | 27       |
| FAV03 | BR07                | The ATMS software shall allow Operators to view Service Patrol Vehicles.                                                                                                    | 37       |
| FAV04 | BR07, BR13,<br>BR16 | The ATMS software shall display vehicle location data real-time.                                                                                                    | 27, 37   |
| FAV05 | BR13                | The ATMS software shall not store historical vehicle location data within the ATMS software database.                                                                                                    | 27, 37   |

## 11.2.6.8 TRAFFIC SIGNAL TIMING

| FST   | BR   | FUNCTIONAL REQUIREMENTS – TRAFFIC SIGNAL TIMING                                                                                                    | SCENARIO   |
|-------|------|----------------------------------------------------------------------------------------------------|------------|
| FST01 | BR16 | The ATMS software shall allow operators to manage HOV lanes. This includes remotely controlling traffic signal controllers to implement traffic management strategies at signalized intersections based on traffic conditions, incidents, emergency vehicle preemptions, pedestrian crossings, etc. | 28, 39, 40 |
| FST02 | BR16 | The ATMS software shall allow Operators to view the status of Traffic Signal Timing systems.                                                                                                    | 28         |
| FST03 | BR16 | The ATMS software shall allow the user to select from a library of pre-set timing plans from the signal software or return to normal operation.                                                                                                    | 28         |
| FST04 | BR16 | The ATMS software shall confirm that any commands specified by the user have been properly accepted by the specified signal control system.                                                                                                    | 28         |
| FST05 | BR13 | Signal plans that are active in the ATMS software shall be represented on the graphical user interface.                                                                                                    | 28         |

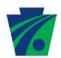

| FST   | BR | FUNCTIONAL REQUIREMENTS – TRAFFIC SIGNAL TIMING                                                                                                    | SCENARIO |
|-------|----|----------------------------------------------------------------------------------------------------|----------|
| FST06 | BR | The ATMS software shall support users' management of signals within at a minimum the following three (3) categories of functionality:  1. Full Functionality (viewing and changing traffic signal timings)  2. Traffic Signal Monitoring (monitoring and viewing the operation to ensure that the signal is operating correctly)  3. Adaptive Control (monitoring and viewing existing traffic signal adaptive control software and algorithms) |          |

## 11.2.6.9 EQUIPMENT ADMINISTRATION / STATUS

| FEA   | BR         | FUNCTIONAL REQUIREMENTS - EQUIPMENT ADMINISTRATION / STATUS                                                                                                    | SCENARIO                                |
|-------|------------|----------------------------------------------------------------------------------------------------|-----------------------------------------|
| FEA01 | BR15       | The ATMS software shall provide users the capability to generate a list of equipment and their status (e.g. successful or not successful) and equipment health for a selected date or date range. This can be user activated or scheduled, and must be confirmed by the user. | 30                                      |
| FEA02 | BR09, BR15 | The ATMS software solution shall provide a complete Web GUI for administration with online help. Agency administrators can then manage all aspects of the solution from their Web browsers.                                                                                   | 1, 2, 3, 4, 5,<br>6, 7, 8, 9, 10,<br>43 |
| FEA03 | BR09, BR15 | The ATMS software shall allow Administrators to add or edit field devices' information in the system and the ATMS software map via the user interface.                                                                                                    | 5, 6                                    |
| FEA04 | BR09, BR15 | The ATMS software shall provide the ability to adjust system parameters, which include but are not limited to Traffic (including travel time) thresholds that triggers incident detection, geographic boundary of incidents, incident types.                                  | 5, 6                                    |
| FEA05 | BR15       | The ATMS software shall allow for monitoring and remote diagnostics of field equipment - detect failures, issue problem reports, and track the repair or replacement of the failed equipment.                                                                                 | 31, 47                                  |
| FEA06 | BR15       | The ATMS software database shall at a minimum store the itemized currently installed device inventory including name, manufacturer, make, model, device age, location, installation date, etc.                                                                                | 30, 46                                  |

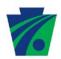

| FEA   | BR   | FUNCTIONAL REQUIREMENTS - EQUIPMENT ADMINISTRATION / STATUS                                                                                                    | SCENARIO |
|-------|------|----------------------------------------------------------------------------------------------------|----------|
| FEA07 | BR15 | The ATMS software shall allow users to run reports on average device life, devices under warranty, devices under contractor maintenance period, etc.                                  | 30, 46   |
| FEA08 | BR15 | The ATMS software shall allow users to edit maintenance related data fields to reflect real time change in maintenance service.                                                       | 6, 46    |
| FEA09 | BR15 | The ATMS software shall include asset management and an equipment trouble ticketing systems. The Offeror shall consider integrating existing PennDOT systems, such as Remedy and SAP. |          |

## **11.2.6.10 TRAVEL TIME**

| FTT   | BR                  | FUNCTIONAL REQUIREMENTS - TRAVEL TIME                                                                                                    | SCENARIO |
|-------|---------------------|----------------------------------------------------------------------------------------------------|----------|
| FTT01 | BR10, BR11          | The ATMS software shall have the ability to use PennDOT detectors, other outside sources, vehicle probe data, and other data sources as they become available to compute a current estimated travel time between any pair of interchanges or devices as selected by the user. | 19, 35   |
| FTT02 | BR11                | The ATMS software shall automatically update the current estimated travel time on any DMS that are displaying travel time messages.                                                                                                    | 19, 35   |
| FTT03 | BR12                | The ATMS software shall automatically update the current estimated travel times that are sent to outside partners.                                                                                                    |          |
| FTT04 | BR07, BR10,<br>BR16 | The ATMS software shall compute the current length (distance) of congested traffic on a given route from a user-specified point, based on vehicle speed and/or occupancy data.                                                                                                | 19, 35   |
| FTT05 | BR02, BR10          | The ATMS software shall alert operators if travel times exceed a specified threshold.                                                                                                    |          |

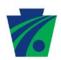

## 11.3 PERFORMANCE MEASURES

| PMR   | BR         | PERFORMANCE MEASURES                                                                                                    |
|-------|------------|----------------------------------------------------------------------------------------------------|
| PMR01 | BR14       | The ATMS software shall support extensive reporting capabilities. Sample reports have been assembled in Appendix B: Sample Graphic Representations Of The Recommended Performance Metrics.                                                                                                    |
| PMR02 | BR14       | Contractor shall provide an additional twelve (12) reports which will be jointly designed with PennDOT as per the RFP requirements.  Contractor shall develop report mock ups showing data mapping, logic and levels, (user authorization and drill down levels if applicable), for each report. |
| PMR03 | BR14       | The ATMS software shall provide the capability to filter data and generate reports by selecting and prioritizing any combination of data elements. For example, incident reports can be generated by date, time of day, road, district, etc.                                                     |
| PMR04 | BR14, BR15 | In addition to traffic related reports, the ATMS system shall be capable of generating system health reports (i.e. communication status, device status, equipment uptime).                                                                                                    |
| PMR05 | BR14       | The ATMS system shall track actions and record operator information for all key events. These user logs shall be available to system managers.                                                                                                    |
| PMR06 | BR14       | The ATMS system will also track automatic functions and errors and store this information in event logs, which shall be accessible to user.                                                                                                    |
| PMR07 | BR14       | The ATMS software must provide PennDOT with the ability to create custom reports using industry standard tools (i.e. Crystal Reports or SQL Server Reporting Services.)                                                                                                    |
| PMR08 | BR08       | The ATMS software shall timestamp and store all equipment activations, communications, notifications and other actions taken at all times.                                                                                                    |
| PMR09 | BR09       | The ATMS software logs must be stored in a human readable format and shall not use any cryptic information, i.e. instead of "Error Code #N" state "Database Error".                                                                                                    |
| PMR10 | BR14       | Contractor shall provide use of existing canned reports, including schedulable reports, if applicable.                                                                                                    |

## 11.0 VERIFICATION METHODS

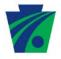

For each requirement, one of the following methods of verification will be identified:

- All functional requirements (11.2.6) and HMI requirements (11.2.3) shall be validated
  using the demonstration methodology. The contractor shall supply all test plans and
  scripts, which shall be executed by PennDOT during User Acceptance and Regional
  Acceptance testing. The results shall be compared to the expected outcome and the test
  will be evaluated accordingly. PennDOT reserves the right to perform Ad-Hoc testing
  and to bring in a third party to conduct the testing for PennDOT.
- Enabling, Performance, Interface and Data Requirements may require indirect testing
  using the analyze methodology. Those elements shall be demonstrated to meet the
  requirements indirectly through a logical conclusion or mathematical analysis of a result.
   E.g. Algorithms for congestion: the designer may need to show that the requirement is
  met through the analysis of count and occupancy calculations in software or firmware.

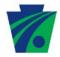

## 12.0 SUPPORTING DOCUMENTATION

Supporting documentation (i.e. sample reports) is included in Appendix B.

## 13.0 TRACEABILITY MATRIX

The traceability matrix is included in **Appendix X of the RFP**.

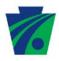

#### APPENDIX A: GLOSSARY

APRAS Automated Permit Routing/ Analysis System
ATMS Advanced Traffic Management System

ATR Automatic Traffic Recorder
AVL Automatic Vehicle Locator

**BPR** PennDOT's Bureau of Planning & Research

C2C Center-to-Center

**CAD-911** Computer Aided Dispatch

**CAVC** Continuous Automated Vehicle Classification

**CCTV** Closed Circuit Television

**CMMI** Capability Maturity Model Integration

ConOps Concept of Operations
COTS Commercial off the Shelf

**CWOPA** Commonwealth of Pennsylvania Account

**DMS** Dynamic Message Signs

DRJTBC Delaware River Joint Toll Bridge Commission
DVRPC Delaware Valley Regional Planning Commission

**FHWA** Federal Highway Administration

**GATIR** Geospatial Analysis of Threats and Incident Reports

GIS Geographical Information System

GPS Global Positioning System
GUI Graphical User Interface
HAR Highway Advisory Radio
HMI Human Machine Interface
HOV High Occupancy Vehicle

**IDRum** Interactive Detour Route and Mapping

ITBInformation Technology BulletinITSIntelligent Transportation SystemLDAPLightweight Directory Access ProtocolMDSHAMaryland State Highway Authority

**NJDOT** New Jersey Department of Transportation

NTCIP National Transportation Communications for ITS Protocol

**PEMA** Pennsylvania Emergency Management Agency PennDOT Pennsylvania Department of Transportation

**PSP** Pennsylvania State Police

PTC Pennsylvania Turnpike Commission

PTZ Pan-Tilt-Zoom

RAID Redundant Array of Inexpensive Drives
RCRS Road Condition Reporting System
RCI Roadways Congestion Index

**RIMIS** Regional Integrated Multimodal Information Sharing

**RWIS** Roadway Weather Information System

**SEI** Software Engineering Institute

**SNMP** Simple Network Management Protocol

**SOP** Standard Operating Procedures

SSL Secure Socket Layer

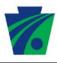

STIP Standalone Count Station **TMC** Traffic Management Center

Traffic Management Data Dictionary Variable Message Signs **TMDD** 

**VMS** 

Weight in Motion WIM

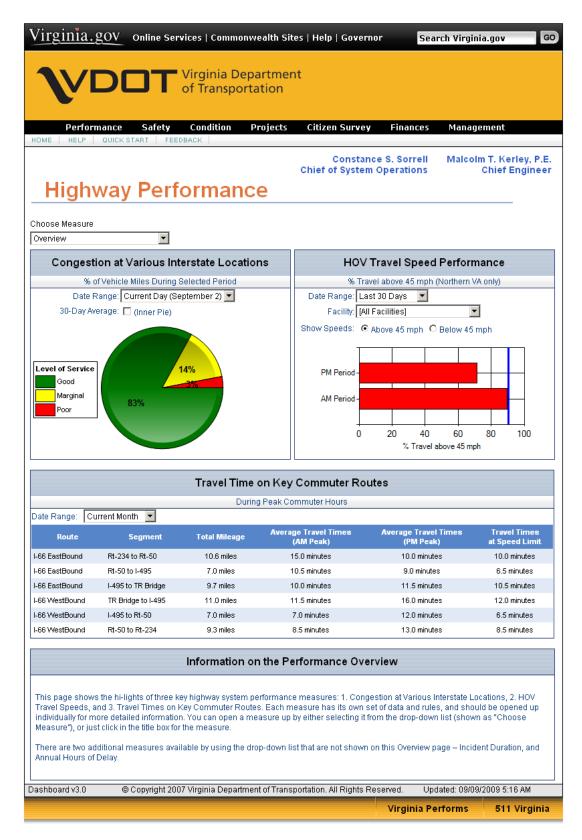

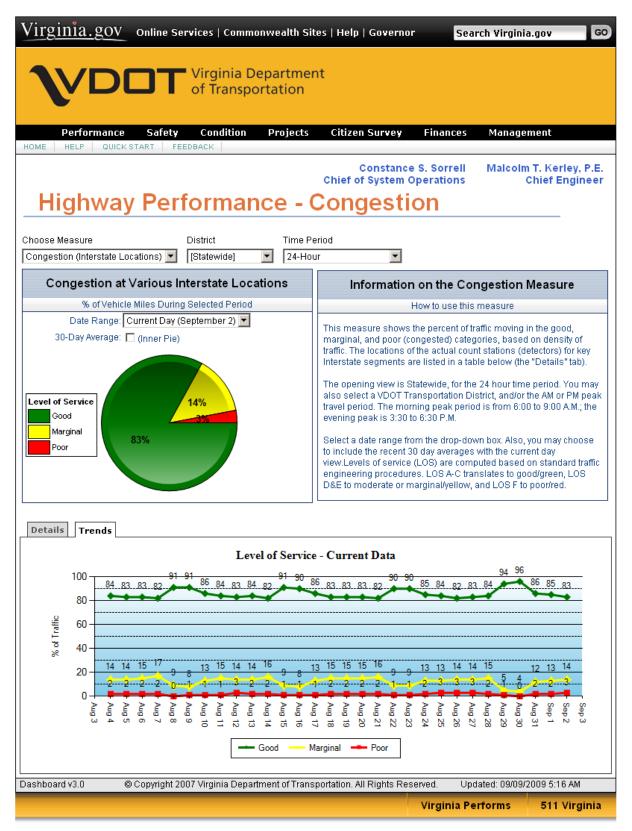

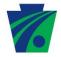

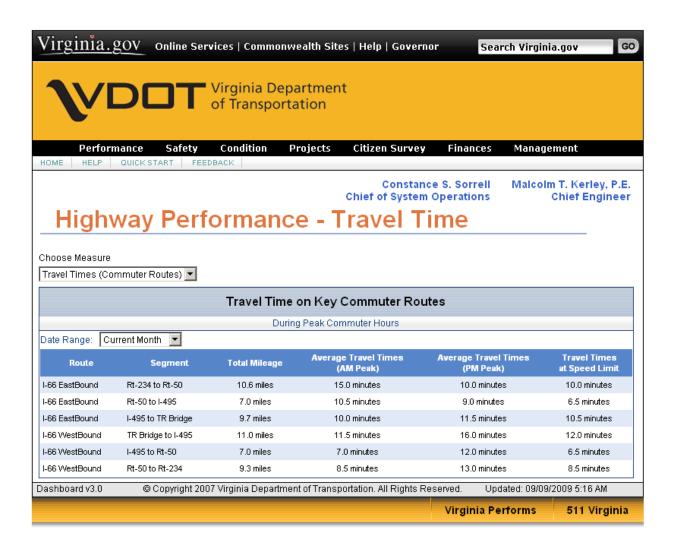

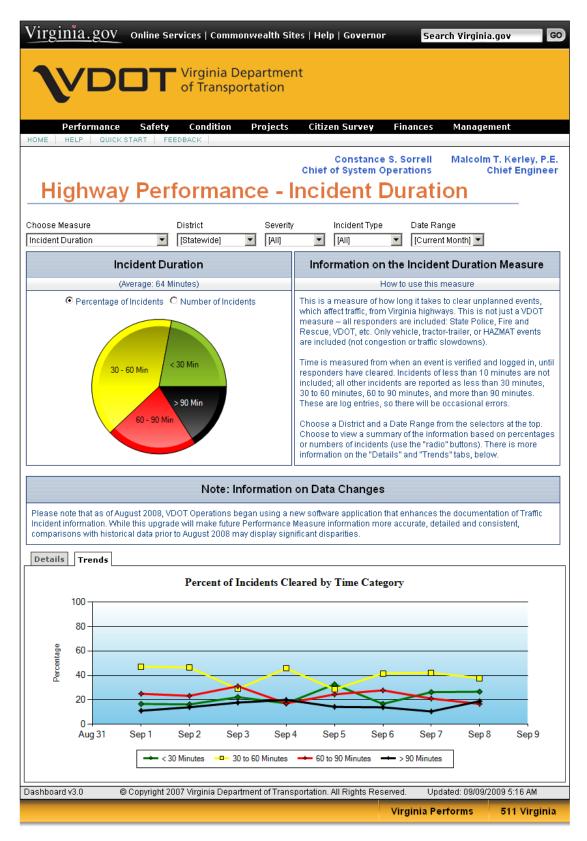

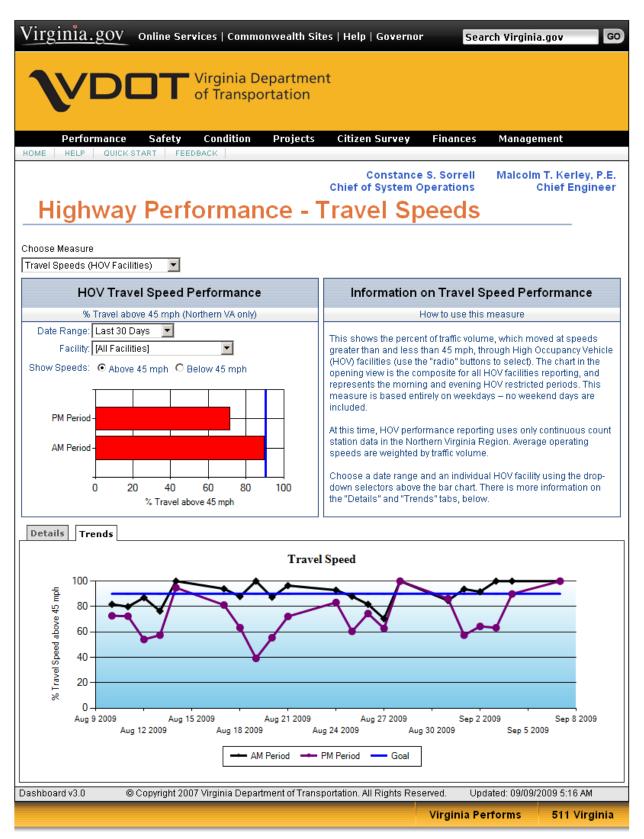

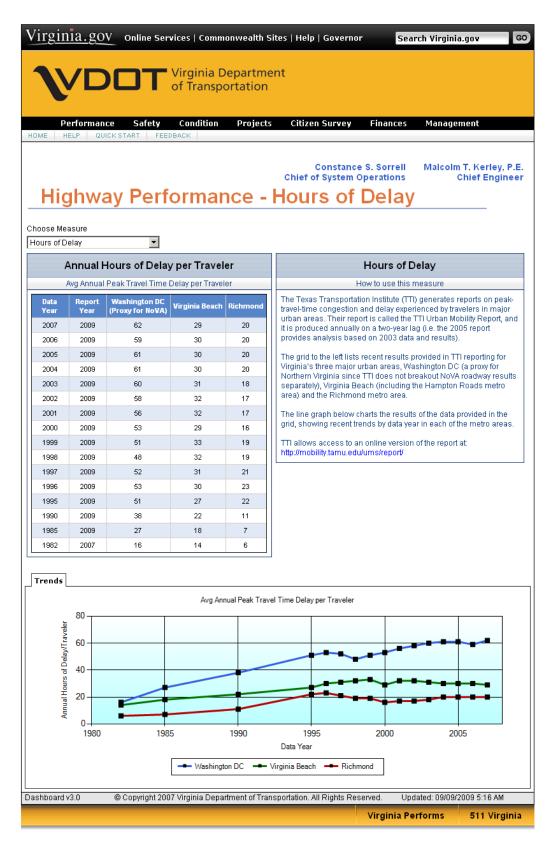

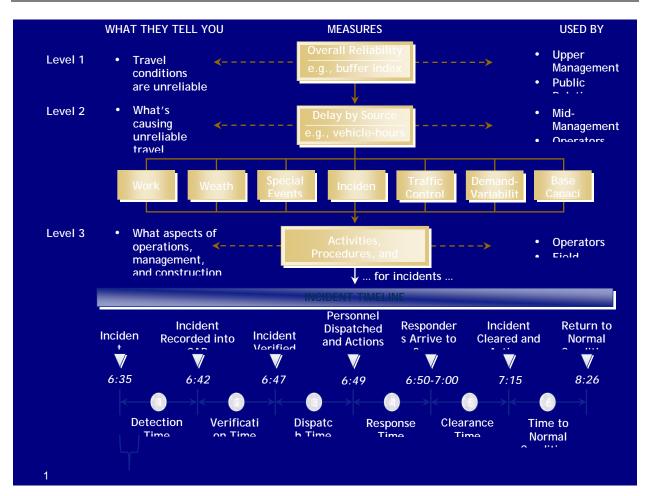

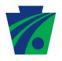

### Number of Trips (in Thousands)

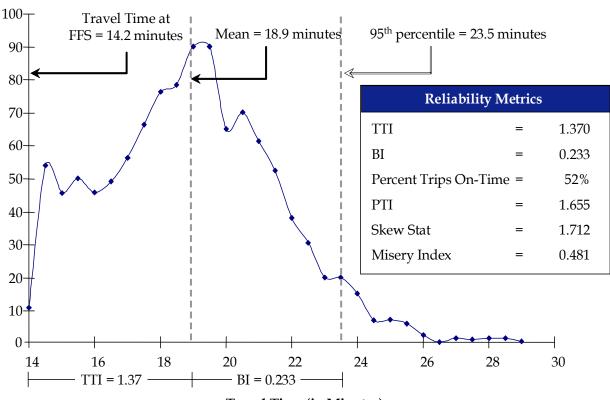

| Traver Time (III Millianes) | Travel | Time ( | (in Minutes) |
|-----------------------------|--------|--------|--------------|
|-----------------------------|--------|--------|--------------|

| Event Characteristics      |   |          |  |  |  |
|----------------------------|---|----------|--|--|--|
| Incident Rate              | = | 141.3    |  |  |  |
| Crash Rate                 | = | 99.7     |  |  |  |
| Percent hours with precip. | = | 4.7%     |  |  |  |
| Percent hours with frozen  | = | 0.2%     |  |  |  |
| Percent hours with fog     | = | 1.5%     |  |  |  |
| Work Zone Types            | = | (none)   |  |  |  |
| Avg Incident Duration      | = | 27.6 min |  |  |  |
| Avrg Work Zone Duration    | = | 0.0 min  |  |  |  |

| Capacity Loss |          |              |  |  |  |  |  |  |  |  |
|---------------|----------|--------------|--|--|--|--|--|--|--|--|
| Cong. Source  | Lane-Hrs | Shoulder-Hrs |  |  |  |  |  |  |  |  |
| Incident      | 31.0     | 20.3         |  |  |  |  |  |  |  |  |
| Work Zone     | 0.0      | 0.0          |  |  |  |  |  |  |  |  |

| Section Characteristics             |   |        |  |  |  |  |  |  |  |  |  |
|-------------------------------------|---|--------|--|--|--|--|--|--|--|--|--|
| AVMT                                | = | 766.5M |  |  |  |  |  |  |  |  |  |
| Average No. Lanes                   | = | 3.8    |  |  |  |  |  |  |  |  |  |
| Average AADT/C                      | = | 11.9   |  |  |  |  |  |  |  |  |  |
| Critical AADT/C                     | = | 14.1   |  |  |  |  |  |  |  |  |  |
| Percent Trucks                      | = | 9%     |  |  |  |  |  |  |  |  |  |
| Pct Days with Demand > (mean + 10%) | = | 6.3%   |  |  |  |  |  |  |  |  |  |

|                             | UCR NATIONAL COMPOSITE INDICATORS |                                                     |                                                   |                                         |          |                                         |                   |             | CONGE    |           |            |  |
|-----------------------------|-----------------------------------|-----------------------------------------------------|---------------------------------------------------|-----------------------------------------|----------|-----------------------------------------|-------------------|-------------|----------|-----------|------------|--|
| YEAR                        |                                   | ed Hours<br>51 Minutes<br>(17.1%)                   | Travel Time Index Planning Time Index 3.47% 4.88% |                                         |          |                                         | 6                 |             |          | April - 、 | June 200   |  |
| 2008                        | 4:                                | 06                                                  | 1.2                                               | 242                                     | 1.6      | 666                                     | Federal H         |             |          |           |            |  |
| 2007                        | 4:                                | 57                                                  | 1.2                                               | 287                                     | 1.6      | 346                                     | Adminis           | tration     | EXE      |           |            |  |
|                             | Congested Hours                   |                                                     | Travel Time Index                                 |                                         | Planning | Time Index                              | % Usable<br>Data: |             |          |           |            |  |
|                             | DOMN-15 m.l                       | 1185-15 m h                                         | nntitN=68.                                        | UP+S%                                   | DOMN-5%  | 11955%                                  | 97%               | Bad Weather | -        | hoidents  | VMT Served |  |
| City                        | This Quarter<br>(Hrs:Min)         | This Quarter (Min) Change<br>(Hrs:Min) vs. Year Ago |                                                   | This (%) Change<br>Quarter vs. Year Ago |          | This (%) Change<br>Quarter vs. Year Ago |                   | *           | <b>3</b> |           | agree .    |  |
| Pittsburgh, PA              | 10:19                             | 162                                                 | 1.31                                              | 0.6%                                    | 1.69     | 0.3%                                    | 98%               | 3.3%        | -27.1%   | 12.5%     | -3.7%      |  |
| Chicago, IL                 | 13:27                             | 46                                                  | 1.46                                              | -3.0%                                   | 1.95     | -42%                                    | 96%               | 5.0%        | -9.1%    | -27.8%    | -3.9%      |  |
| Philadelphia, PA            | 6:06                              | -8                                                  | 128                                               | 0.1%                                    | 1.69     | -0.8%                                   | 98%               | -0.2%       | -23.9%   |           | -1.7%      |  |
| Oklahoma City, OK           | 0:21                              | -10                                                 | 1.07                                              | -0.5%                                   | 1.21     | -4.4%                                   | 99%               | -0.7%       | 31.5%    | -8.5%     | 3.0%       |  |
| St. Louis, MO               | 0:30                              | -19                                                 | 1.05                                              | -2.5%                                   | 1.18     | -5.1%                                   | 98%               | 6.5%        | 71.9%    | 69.2%     | -0.1%      |  |
| Los Angeles, CA             | 7:34                              | -21                                                 | 1.38                                              | -2.4%                                   | 1.72     | -3.1%                                   | 99%               | -0.6%       | 343.5%   | -9.9%     | 5.8%       |  |
| Minneapolis-St. Paul, MN    | 3:59                              | -23                                                 | 1.31                                              | -1.0%                                   | 1.70     | -2.1%                                   | 96%               | 4.5%        | 30.5%    | N/A       | -1.6%      |  |
| San Francisco, CA           | 3:10                              | -25                                                 | 1 2 3                                             | -1.9%                                   | 1.48     | -1.9%                                   | 99%               | -2.0%       | 82.3%    | -8.5%     | 0.4%       |  |
| Salt Lake City, UT          | 0:57                              | -27                                                 | 1.14                                              | -1.0%                                   | 1.36     | 0.3%                                    | 99%               | 1.8%        | N/A      | N/A       | -0.3%      |  |
| Tampa, FL                   | 1:27                              | -30                                                 | 1.16                                              | 0.2%                                    | 1.39     | -02%                                    | 99%               | 0.4%        | 116.5%   | 19.5%     | -4.8%      |  |
| Houston, TX                 | 5:07                              | -33                                                 | 1.37                                              | -2.8%                                   | 1.77     | -6.1%                                   | 99%               | -2.8%       | -19.7%   | -3.2%     | -1.9%      |  |
| Phoenix, AZ                 | 2:39                              | -45                                                 | 1.18                                              | -1.6%                                   | 1.44     | -12%                                    | 98%               | 0.0%        | N/A      | N/A       | -1.7%      |  |
| Sacramento, CA              | 3:55                              | -56                                                 | 122                                               | -7.3%                                   | 1.44     | -13.3%                                  | 99%               | -3.1%       | N/A      | N/A       | -6.3%      |  |
| Orange County, CA           | 3:40                              | -63                                                 | 128                                               | -2.2%                                   | 1.59     | -0.7%                                   | 99%               | -0.2%       | N/A      | N/A       | 3.0%       |  |
| San Diego, CA               | 1:08                              | -65                                                 | 1.18                                              | -5.8%                                   | 1.43     | -9.6%                                   | 99%               | 0.7%        | 146.2%   | -34.7%    | -1.4%      |  |
| Portland, OR                | 4:54                              | -73                                                 | 125                                               | -4.9%                                   | 1.65     | -6.7%                                   | 96%               | -0.1%       | -27.8%   | N/A       | 1.1%       |  |
| Atlanta, GA                 | 5:18                              | -80                                                 | 134                                               | -4.2%                                   | 1.84     | -3.8%                                   | 80%               | 1.2%        | N/A      |           | -8.4%      |  |
| Detroit, MI                 | 1:22                              | -85                                                 | 1.16                                              | -4.3%                                   | 1.47     | -43%                                    | 93%               | 2.1%        | -17.5%   | -32.7%    | -5.8%      |  |
| San Antonio, TX             | 1:24                              | -92                                                 | 1.14                                              | -5.3%                                   | 1.41     | -5.0%                                   | 97%               | -6.0%       | 71.8%    | -6.3%     | 6.7%       |  |
| Seattle, WA                 | 7:41                              | -95                                                 | 1.32                                              | -5.8%                                   | 1.76     | -4.6%                                   | 99%               | 2.2%        | N/A      | -30.0%    | 2.0%       |  |
| Boston, MA                  | 5:18                              | -100                                                | 128                                               | -5.5%                                   | 1.67     | -7.1%                                   | 99%               | 1.7%        | 6.8%     | -20.0%    | 1.0%       |  |
| Providence, RI              | 0:54                              | -104                                                | 1.11                                              | -4.6%                                   | 1.31     | -10.8%                                  | 99%               | 0.4%        | 10.6%    | -2.3%     | -1.8%      |  |
| Riverside-San Bernardino, ( | 0:49                              | -206                                                | 1.19                                              | -8.0%                                   | 1.41     | -14.3%                                  | 99%               | -0.2%       | N/A      | N/A       | -3.8%      |  |

travel demand and a national retail gasoline price increase of 25%, compared to the same period in 2007. Composite hours of congested travel per day declined 51 minutes to four hours and six minutes (a 17% drup). Only two cities (Chicago and Pittsburgh) out of 23 cities posted an increase in hours of congestion over 15 minutes. National composite travel time index and planning time index also declined 3.5% and 4.9% respectively. All three masquires in Boston, Procraide, Socramento, and San Dego declined more than 5% compared to the same period a year ago. No city posted a greater

ant: (<u>Rich, Taylor@dot.gov</u>

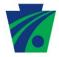

## **INRIX**<sup>®</sup> National Traffic Scorecard

## #4

# Washington Metropolitan Area

#### National Congestion Rank: #4

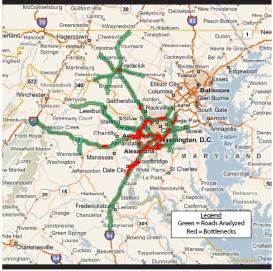

CBSA: Washington-Arlington-Alexandria DC-VA-MD-WV

### **Overall Congestion**

Congestion Compared to

2006: +4.5%

Worst Metro Area (L.A.): 37%

<u>Travel Time Index(TTI)</u>¹

TTI: 1.28 National TTI Rank: 8

<u>Peak Travel Hour²</u>

Worst: Friday, 5-6 PM (TTI = 1.56) Best: Friday, 6-7 AM (TTI = 1.10)

**Population Rank: #8** (5,306,565)

#### Worst Bottleneck

Road: Shirley Mem Hwy Northbound Segment: George Washington Mem Pkwy

Where: Arlington, VA Length: 0.21 miles

Hours Congested<sup>3</sup> per Week: 43

Avg Speed when Congested<sup>3</sup>: 10.5 MPH

National Rank: 84

|                      |     |                               | Worst Bottlenecks                   |                      |    | (Se            | ngestion <sup>3</sup>            | when<br>(mph)                     |
|----------------------|-----|-------------------------------|-------------------------------------|----------------------|----|----------------|----------------------------------|-----------------------------------|
| Bottlene<br>Regional |     | Road/Direction                | Segment/Interchange                 | County               | ST | Length (miles) | Hours of Congestion <sup>3</sup> | Avg Speed when<br>Congested³ (mpł |
| 1                    | 84  | Henry Shirley Memorial Hwy NB | GEORGE WA MEMORIAL PKWY             | Arlington            | VA | 0.21           | 43                               | 10.5                              |
| 2                    | 175 | Capital Beltway EB            | US 1/EXIT 1                         | Alexandria           | VA | 1.46           | 34                               | 12.8                              |
| 3                    | 177 | Henry Shirley Memorial Hwy NB | BOUNDARY CHANNEL DR/10TH ST/EXIT 10 | Arlington            | VA | 0.27           | 32                               | 10.5                              |
| 4                    | 185 | Henry Shirley Memorial Hwy NB | HWY 110/EXIT 9                      | Arlington            | VA | 0.32           | 25                               | 8.6                               |
| 5                    | 223 | Capital Beltway SB            | HWY 210/EXIT 3                      | Prince George's      | MD | 1.44           | 33                               | 14.6                              |
| 6                    | 231 | Custis Memorial Pkwy WB       | FAIRFAX DR/EXIT 71                  | Arlington            | VA | 0.59           | 38                               | 17.1                              |
| 7                    | 252 | Capital Beltway EB            | HWY 241/TELEGRAPH RD/EXIT 2         | Fairfax              | VA | 1.71           | 24                               | 11.7                              |
| 8                    | 255 | Capital Beltway SB            | EXIT 2A - B                         | Prince George's      | MD | 1.26           | 42                               | 18.9                              |
| 9                    | 256 | 1 66 EB                       | HWY 267/EXIT 67                     | Fairfax              | VA | 0.23           | 23                               | 10.6                              |
| 10                   | 289 | Capital Beltway EB            | I 270/EXIT 35                       | Montgomery           | MD | 0.73           | 26                               | 12.4                              |
| 11                   | 306 | 195 SB                        | HWY 7100/EXIT 166                   | Fairfax              | VA | 1.70           | 28                               | 15.1                              |
| 12                   | 339 | Henry Shirley Memorial Hwy NB | EADS ST                             | Arlington            | VA | 0.30           | 24                               | 12.1                              |
| 13                   | 389 | 166 WB                        | VADEN DR/EXIT 62                    | Fairfax              | VA | 0.62           | 32                               | 18.9                              |
| 14                   | 409 | Capital Beltway EB            | HWY 355/WISCONSIN AVE/EXIT 34       | Montgomery           | MD | 0.69           | 24                               | 13.4                              |
| 15                   | 552 | Capital Beltway NB            | HWY 650/NH AVE/EXIT28               | Montgomery           | MD | 1.16           | 19                               | 12.7                              |
| 16                   | 607 | Capital Beltway NB            | HWY 267/EXIT 12                     | Fairfax              | VA | 0.84           | 23                               | 16.9                              |
| 17                   | 678 | Baltimore WA Pkwy NB          | POW DER MILL RD                     | Prince George's      | MD | 2.08           | 26                               | 21.0                              |
| 18                   | 688 | Custis Memorial Pkwy EB       | WESTMORELAND ST/EXIT 68             | Arlington            | VA | 1.08           | 28                               | 20.5                              |
| 19                   | 697 | Baltimore WA Pkwy NB          | GODDARD RD                          | Prince George's      | MD | 1.12           | 25                               | 20.2                              |
| 20                   | 703 | Kenilworth Ave NB             | EASTERN AVE                         | District of Columbia | DC | 0.40           | 26                               | 15.4                              |
| 21                   | 732 | Kenilworth Ave NB             | EASTERN AVE                         | District of Columbia | DC | 0.46           | 25                               | 15.3                              |
| 22                   | 751 | Capital Beltway WB            | HWY 193/UNIVERSITY BLVD/EXIT 29     | Montgomery           | MD | 1.37           | 20                               | 16.4                              |
| 23                   | 787 | Capital Beltway EB            | HWY 187/OLD GEORGETOWN RD/EXIT36    | Montgomery           | MD | 2.31           | 19                               | 15.5                              |
| 24                   | 801 | 195 SB                        | HWY 123/EXIT 160                    | Fairfax              | VA | 0.84           | 27                               | 23.4                              |
| 25                   | 813 | Capital Beltway NB            | GEORGE WA MEMORIAL PKWY/EXIT 14     | Fairfax              | VA | 0.87           | 23                               | 19.7                              |

Notes: 1 – Travel Time Index (TTI) is the ratio of actual to uncongested travel time. A ratio of 1.10 means 10% additional trip time due to congestion.

2 - Peak hours are Monday to Friday, 6 to 10 AM and 3 to 7 PM.

3 – Bottleneck "congestion" is defined as times when average hourly speed is half or less than the uncongested speed for that road segment. Additional information on the methodologies used in this report are available at http://scorecard.inrix.com.

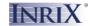

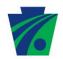

## traffic Performance Monitoring Report

### Chicago, IL

February 2008 - April 2008

Metropolitan Area Executive Summary

|                       | Congestion Indicators |     |                   |           |       |          |     |                |                 | Contri       | buting Fac | tors (Peak l | Period) |               |            |        |
|-----------------------|-----------------------|-----|-------------------|-----------|-------|----------|-----|----------------|-----------------|--------------|------------|--------------|---------|---------------|------------|--------|
| YEAR                  | Con                   | s   | Travel Time Index |           |       | ne       |     |                |                 | Work Zone    |            | Travel       |         |               |            |        |
|                       | Weekday               |     |                   |           | Week  | kday Pea | ak  | Weekday Peak   |                 | Data Quality |            | Weather [1]  | [2]     | Incidents [3] | Demand [4] |        |
|                       | 5.0%                  |     | Weekend           | 0.0% 1.0% |       | 1        | L   | %<br>Available | Useable<br>Days | ***          |            |              | as as   |               |            |        |
|                       | Total                 | AM  | PM                | Wee       | Total | AM       | PM  | Total          | AM              | PM           | Data:      | Sayo         |         |               |            |        |
| 2008                  | 13.39                 | 5.7 | 7.7               | 1.5       | 1.51  | 1.5      | 1.5 | 2.083          | 2.0             | 2.2          | 87%        | 89 of 90     | 25%     | N/A           | 312        | 23,666 |
| 2007                  | 12.69                 | 5.6 | 7.1               | 1.1       | 1.50  | 1.5      | 1.5 | 2.113          | 2.1             | 2.2          | 88%        | 89 of 89     | 21%     | N/A           | 360        | 23,253 |
| Change vs. Last Year: |                       |     |                   |           |       |          | -1% | -1%            | 3%              | N/A          | -13%       | 2%           |         |               |            |        |

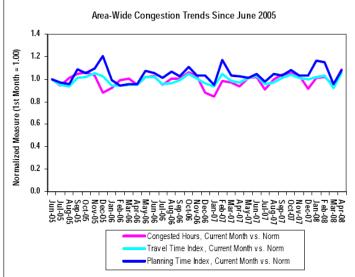

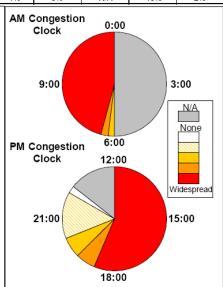

|        |        | ī                | op 10 Congested Corridors               |       | e Speed<br>ph)  | -                  | Volume<br>n/hr) | Workzone<br>(mile-hrs) | Incidents |          |
|--------|--------|------------------|-----------------------------------------|-------|-----------------|--------------------|-----------------|------------------------|-----------|----------|
| Apr-08 | Apr-07 | Road             | Description                             | Miles | Weekday<br>Peak | Weekday<br>All Day | Weekday<br>Peak | Weekday<br>All Day     | <u>*</u>  | <b>*</b> |
| 1      | N/A    | I-294            | I-294 SB: I-57 to US 6                  | 2.1   | 10              | 9                  | 16,096          | 10,099                 | NA        | NA       |
| 2      | N/A    | I-294            | I-294 NB: I-80 / 170th st to I-57       | 3.8   | 19              | 19                 | 9,783           | 5,830                  | NA        | NA       |
| 3      | 2      | I-90             | I-90 NB: I-55 to I-290                  | 2.5   | 24              | 27                 | 4,143           | 2,702                  | NA        | NA       |
| 4      | 7      | I-90             | I-90 WB: I-290 to I-94                  | 8.5   | 27              | 36                 | 5,850           | 3,957                  | NA        | NA       |
| 5      | 3      | I-90             | I-90 SB: I-290 to I-55                  | 2.1   | 29              | 30                 | 5,802           | 3,781                  | NA        | NA       |
| 6      | 5      | I-90             | I-90 WB: I-94 to I-294                  | 5.1   | 29              | 37                 | 5,096           | 3,319                  | NA        | NA       |
| 7      | N/A    | I-94 EB EXPR     | I-94 EB EXPRESS: I-90/I-90 94 to US-20  | 4.1   | 31              | 33                 | 6,142           | 3,931                  | NA        | NA       |
| 8      | 4      | I-290            | I-290 EB: SB I-294 to I-90              | 15.0  | 31              | 42                 | 5,022           | 3,200                  | NA        | NA       |
| 9      | N/A    | I-94             | I-94 SB: US-41 to I-90                  | 14.0  | 31              | 36                 | 4,189           | 2,684                  | NA        | NA       |
| 10     | 9      | 0 Reversible Lan | I-90 Reversible Lanes BI: I-94 to I-290 | 7.1   | 33              | 42                 | 2,769           | 1,598                  | NA        | NA       |

Congested Hours shows an increase compared to the previous year. Planning Time Index shows an improvement.

- [1] Percentage of peak period hours with precipitation
- [2] Average number of work zones during peak period hours per day
- [3] Average number of incidents during peak period hours per day
- [4] Average number of vehicles per mile during peak period hours per day

Data Source(s): Traffic.com, Inc. (in cooperation with the Illinois Tollway Authority) and Illinois Department of Transportation

For more information, contact: (scott.perley@navteq.com)

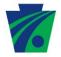

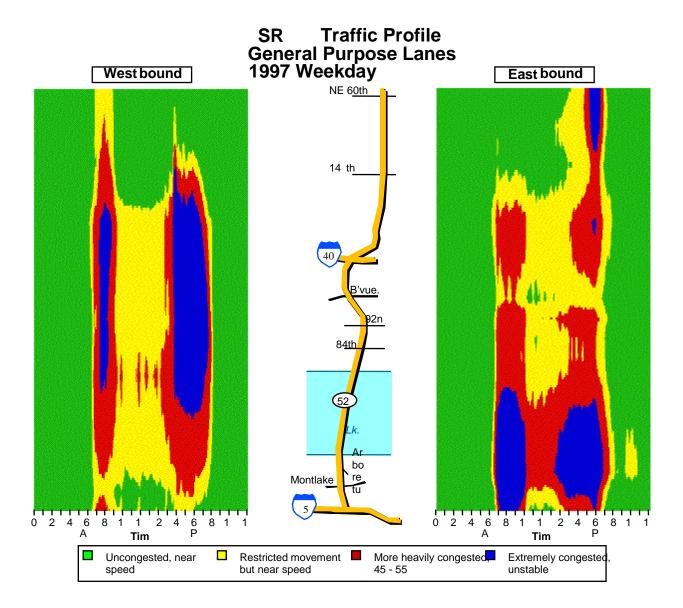

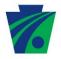

## S. I-5 Congestion Frequency Profile: GP Lanes, 2004 Thursday

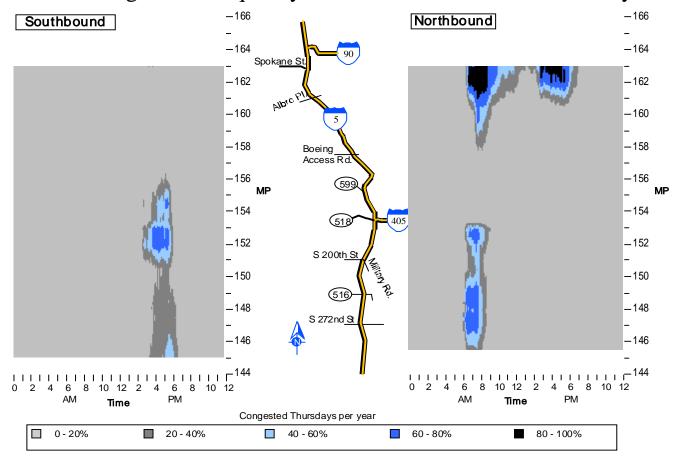

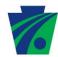

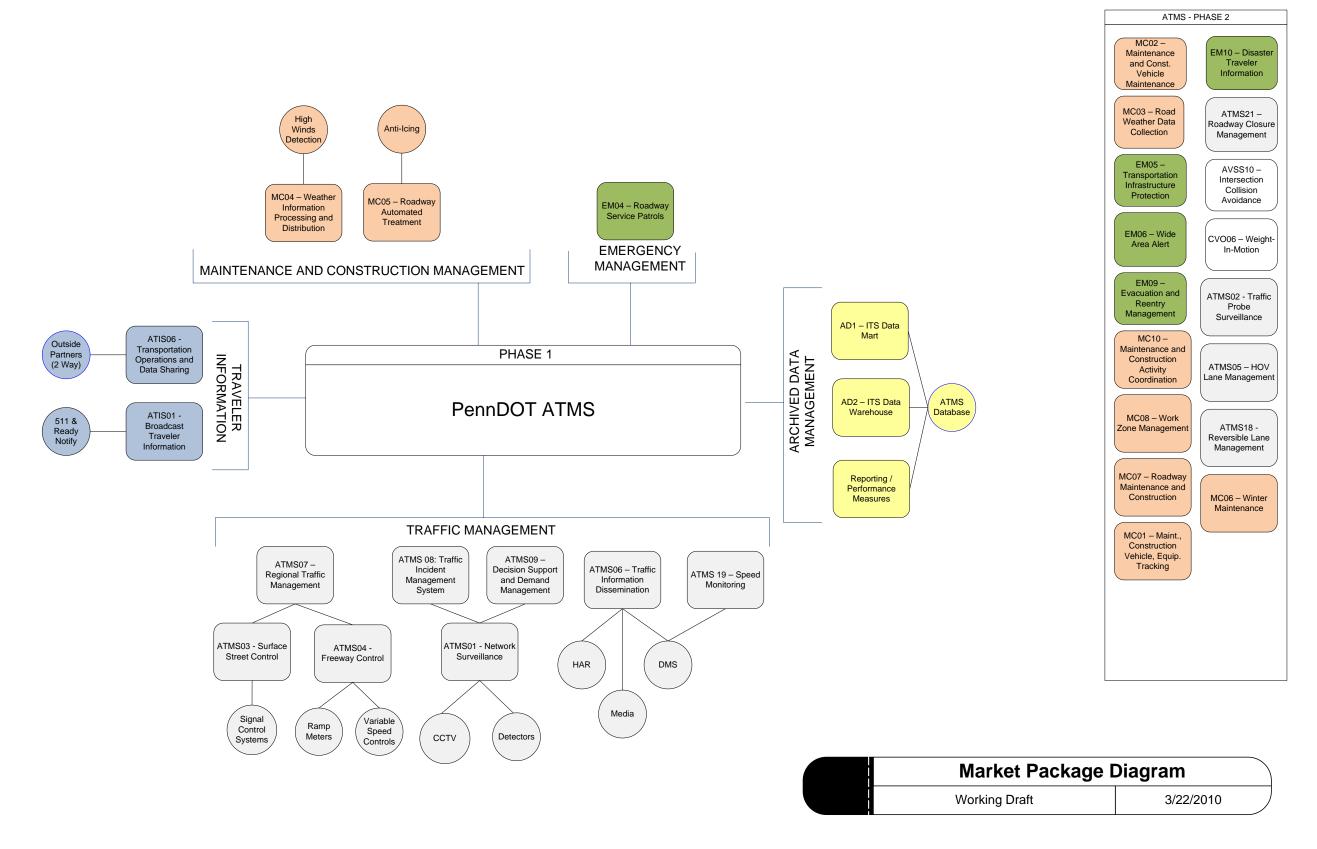

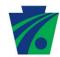

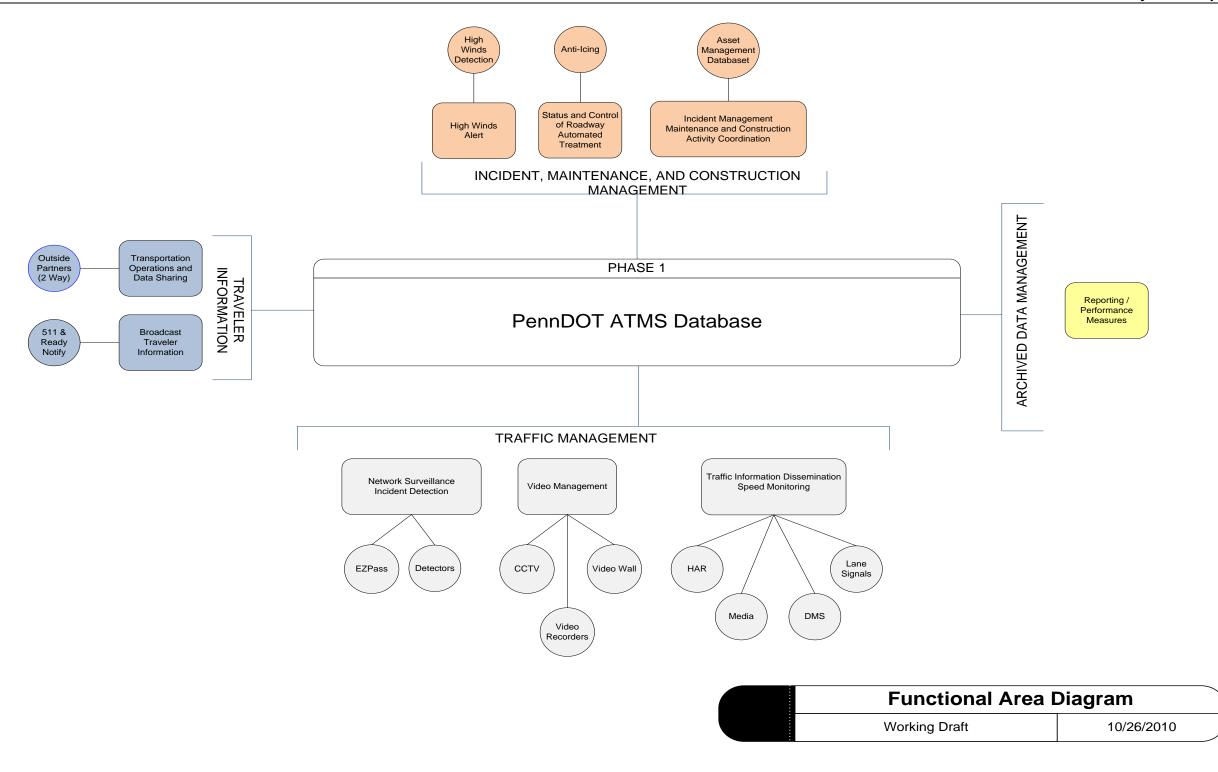

## APPENDIX Q ITS EQUIPMENT

# APPENDIX Q ITS EQUIPMENT INVENTORY

## APPENDIX Q ITS EQUIMENT INVENTORY

Table 1: Quantities of ITS Field Equipment

As of 2011-01-21

|                     |              |              |              | Qua          | ntities of ITS | Field Equip  | ment         |              |               |               |               |       |  |  |  |
|---------------------|--------------|--------------|--------------|--------------|----------------|--------------|--------------|--------------|---------------|---------------|---------------|-------|--|--|--|
| ITS Device          | District 1-0 | District 2-0 | District 3-0 | District 4-0 | District 5-0   | District 6-0 | District 8-0 | District 9-0 | District 10-0 | District 11-0 | District 12-0 | Total |  |  |  |
| Permanent CCTV      |              |              |              |              |                |              |              |              |               |               |               |       |  |  |  |
| Portable CCTV       | 1            | 0            | 0            | 4            | 0              | 0            | 0            | 0            | 0             | 0             | 0             | 5     |  |  |  |
| Permanent DMS       | 9            | 23           | 1            | 7            | 5              | 61           | 36           | 34           | 32            | 26            | 2             | 236   |  |  |  |
| Portable DMS *      | 1            | 3            | 5            | 45           | 29             | 22           | 15           | 0            | 0             | 0             | 12            | 132   |  |  |  |
| Permanent HAR       | 4            | 21           | 0            | 10           | 9              | 0            | 15           | 2            | 13            | 10            | 4             | 88    |  |  |  |
| Portable HAR        | 0            | 0            | 0            | 0            | 6              | 0            | 0            | 0            | 0             | 0             | 0             | 6     |  |  |  |
| Microwave Detectors | 0            | 0            | 0            | 0            | 0              | 90           | 0            | 0            | 0             | 140           | 0             | 230   |  |  |  |
| Video Detectors     | 0            | 0            | 0            | 0            | 0              | 12           | 0            | 0            | 0             | 0             | 0             | 12    |  |  |  |

<sup>\*</sup> Portable DMS include all semi-permanent DMS.

The chart above is a listing of the quantities of ITS equipment by PennDOT Engineering District.

A detailed listing of each device including information such as, exact location, manufacturer, model, software, etc. is available on the device tabs.

# APPENDIX Q ITS EQUIMENT INVENTORY

Table 2: Summary of ITS Software As of 2011-01-21

| Summary of  | ITS Software                   |
|-------------|--------------------------------|
| Device Type | Software                       |
| CCTV        |                                |
|             | ATMS                           |
|             | Broadware Video Server         |
|             | DIVAR                          |
|             | Philips/Bosch GUI version 2.43 |
|             | VIDSYS VidShield 6.1           |
| DMS         |                                |
|             | AMSIG EASYHOST                 |
|             | AMSIG NET                      |
|             | ATMS                           |
|             | DAMBAUCH VMS SOFTWARE          |
|             | DYNAC                          |
|             | INTELLIGENT CONTROL            |
|             | MERCURE                        |
|             | MESSENGER                      |
|             | NTCIP VMS CENTRAL              |
|             | PSC SMC 1000-2000 BASESTATION  |
|             | PSC SMC 2000 BASESTATION       |
|             | PSC STDFULL BASESTATION        |
|             | SOLAR MESSAGE CENTER           |
|             | VANGUARD                       |
|             | Wanco                          |
| HAR         |                                |
|             | DR2000 Platinum                |

A detailed listing of each device including information such as, exact location, manufacturer, model, software, etc. is available on the device tabs.

| PennDOT Ex                 | isting DMS       |                      |                                  |          |                              |          |                                                                                                    |                |               | _                        |              |              |              |
|----------------------------|------------------|----------------------|----------------------------------|----------|------------------------------|----------|----------------------------------------------------------------------------------------------------|----------------|---------------|--------------------------|--------------|--------------|--------------|
| Statewide_ID               | District_ID      | STATUS               | ТҮРЕ                             | SUB-TYPE | STRUCTURE                    | DISTRICT | Descriptive Location                                                                                                    | MILEMARKER     | Next Exit     | COUNTY                   | STATE ROUTE  | SEGMENT      | OFFSET       |
| District 1-0               | 450ND            | EVICTING             | OFMI DEDMANIENT                  |          | CONODETE DAD                 | 04       | AFFirm AFA North Lond (One AFACION AND)                                                                                 | 450.0          | 454           | ODANIEODD                | 0070         | 4500         | 0000         |
| DMS-01-001<br>DMS-01-002   | 152NB<br>1EB     | EXISTING<br>EXISTING | SEMI-PERMANENT<br>PERMANENT      |          | CONCRETE PAD<br>OVERHEAD     | 01       | Milepost 152 Northbound (Seg. 1520/Off. 990) Milepost 1 Eastbound (Seg 0010/Off. 212)                                   | 152.0<br>001.0 | 154           | CRAWFORD<br>ERIE         | 0079<br>0090 | 1520<br>0010 | 0990<br>0212 |
| DMS-01-003                 | 46WB             | EXISTING             | PERMANENT                        |          | OVERHEAD                     | 01       | Milepost 45 Westbound (Seq. 455/Off. 122)                                                                               | 045.0          | 45            | ERIE                     | 0090         | 0461         | 0098         |
| DMS-01-004<br>DMS-01-005   | 176NB<br>181SB   | EXISTING<br>EXISTING | PERMANENT<br>PERMANENT           |          | CENTERMOUNT<br>CENTERMOUNT   |          | I-79 NB at I-90                                                                                                    | 175.2<br>180.9 | 178<br>178    | ERIE<br>ERIE             | 0079<br>0079 | 1750<br>1805 | 0800<br>2240 |
| DMS-01-005                 | 16EB             | EXISTING             | PERMANENT                        |          |                              | 01       | I-90 EB at I-79                                                                                                    | 016.5          | 18            | ERIE                     | 0090         | 0160         | 2657         |
| DMS-01-007                 | 24WB             | EXISTING             | PERMANENT                        |          | CENTERMOUNT                  | 01       | I-90 WB at I-79                                                                                                    | 023.6          | 22            | ERIE                     | 0090         | 0235         | 0492         |
| DMS-01-008<br>DMS-01-013   | 33WB<br>200      | EXISTING<br>EXISTING | PERMANENT<br>PERMANENT           |          | CENTERMOUNT<br>CENTERMOUNT   |          | I-90 WB at PA 290<br>Milepost 16 Eastbound (Seq. 164/Off. 1307)                                                         | 033.7          | 32<br>19      | ERIE<br>MERCER           | 0090<br>0080 | 0335<br>0164 | 1122<br>1594 |
| DMS-01-013                 | 210              | EXISTING             | PERMANENT                        |          | CENTERMOUNT                  |          | Milepost 20 Westbound (Seg. 201/Off. 200)                                                                               | 020.0          | 19            | MERCER                   | 0080         | 0104         | 2063         |
| DMS-01-015                 | 42E              | EXISTING             | PERMANENT                        |          | CENTERMOUNT                  |          | Emlenton Exit                                                                                                    | 042.0          | 42            | VENANGO                  | 0080         | 0380         | 2335         |
| DMS-01-016                 | 45E              | EXISTING             | PERMANENT                        |          | CENTERMOUNT                  | 01       | St. Petersburg-Emlenton Exit                                                                                            | 045.0          | 45            | VENANGO                  | 0800         | 0420         | 0750         |
| District 2-0<br>DMS-02-003 | DMS 3            | EXISTING             | PERMANENT                        |          | CENTERMOUNT                  | 02       | Northbound 1.5 miles before Port Matilda Exit on I-99                                                                   | 059.5          | 61            | CENTRE                   | 0099         | 0594         | 1435         |
| DMS-02-004                 | DMS 4            | EXISTING             | PERMANENT                        |          | OVERHEAD                     | 02       | SR 0322 Eastbound 1 mile after Reese Hollow Exit                                                                        |                | 61            | CENTRE                   | 0322         | 0230         | 2390         |
| DMS-02-005<br>DMS-02-006   | DMS 5<br>DMS 6   | EXISTING<br>EXISTING | PERMANENT<br>PERMANENT           |          |                              | 02       | Northbound 1.5 miles before Port Matilda Exit on I-99 SR 0322 Eastbound 1 mile after Reese Hollow Exit                  | 072.5          | 74            | CENTRE                   | 0099<br>3014 | 0725<br>0021 | 1145<br>3025 |
| DMS-02-006                 | DMS 7            | EXISTING             | PERMANENT                        |          | CENTERMOUNT                  |          | I-99 Southbound Near Fox Hollow Road (State College)                                                                    | 072.5          | 71            | CENTRE                   | 0099         | 0724         | 0780         |
| DMS-02-008                 | DMS 8            | EXISTING             | PERMANENT                        |          |                              |          | SR 3014 Westbound at Valley Vista Intersection                                                                          |                |               | CENTRE                   | 0322         | 0538         | 2150         |
| DMS-02-010                 | DMS 10           | EXISTING             | PERMANENT                        |          |                              | 02       | SR 0322 Eastbound near Branch Road                                                                                      | 079.5          | 80            | CENTRE                   | 0099         | 0804         | 0175         |
| DMS-02-013<br>DMS-02-014   | DMS 13<br>DMS 14 | EXISTING<br>EXISTING | PERMANENT<br>PERMANENT           |          |                              | 02       | I-80 Eastbound 4.5 miles before Exit 158 I-80 Eastbound 2 miles after Exit 158                                          | 153.5          | 158<br>158    | CENTRE<br>CENTRE         | 0080<br>0080 | 1534<br>1580 | 1605<br>0865 |
| DMS-02-015                 | DMS 15           | EXISTING             | PERMANENT                        |          |                              |          | I -80 Westbound 2 miles before Exit 158                                                                                 | 156.0          | 158           | CENTRE                   | 0080         | 1591         | 0570         |
| DMS-02-017                 | DMS 17           | EXISTING             | PERMANENT                        |          | CENTERMOUNT                  | 02       | SR 0322 Eastbound near Reedsville                                                                                       |                |               | MIFFLIN                  | 0322         | 0200         | 0950         |
| DMS-02-018                 | DMS 18           | EXISTING             | PERMANENT                        |          |                              | 02       | SR 0022 Westbound near Port Royal Exit                                                                                  |                |               | JUNIATA                  | 0022         | 0191         | 2240         |
| DMS-02-019<br>DMS-02-020   | DMS 19<br>DMS 20 | EXISTING<br>EXISTING | PERMANENT<br>PERMANENT           |          |                              | 02       | SR 0322 Westbound before Branch Road I-80 Mileoost 183 Eastbound                                                        | 183.0          | 185           | CENTRE<br>CLINTON        | 0322<br>0080 | 0537<br>1824 | 1200<br>2640 |
| DMS-02-021                 | DMS 21           | EXISTING             | PERMANENT                        |          | CENTERMOUNT                  | 02       | SR 0322 Westbound at bottom of Seven Mountains                                                                          | 100.0          | 100           | CENTRE                   | 0322         | 0801         | 0315         |
| DMS-02-022                 | DMS 22           | EXISTING             | PERMANENT                        |          | CENTERMOUNT                  | 02       | SR 0219 Northbound before SR 0770 Intersection, SR 0219-D09 Job                                                         |                |               | MCKEAN                   | 0219         | 0460         | 1600         |
| DMS-02-023<br>DMS-02-026   | DMS 23<br>DMS 26 | EXISTING<br>EXISTING | PERMANENT<br>PERMANENT           |          | CENTERMOUNT                  |          | SR 0219 Southbound before SR 0346 Intersection, SR 0219-D09 Job<br>I-80 Eastbound 2 miles before Exit 101, I-80-B28 Job | 099.0          | 101           | MCKEAN<br>CLEARFIELD     | 0219<br>0080 | 0594<br>0984 | 0386<br>2550 |
| DMS-02-027                 | DMS 27           | EXISTING             | PERMANENT                        |          |                              | 02       | I-80 Westbound 5 miles before Exit 101, I-80-B28 Job                                                                    | 106.0          | 101           | CLEARFIELD               | 0080         | 1061         | 1510         |
| DMS-02-028                 | DMS 28           | EXISTING             | PERMANENT                        |          |                              | 02       | I-80 Eastbound 5 miles before Exit 111, I-80-B28 Job                                                                    | 105.5          | 111           | CLEARFIELD               | 0080         | 1054         | 0930         |
| DMS-02-029<br>DMS-02-030   | DMS 29<br>DMS 30 | EXISTING<br>EXISTING | PERMANENT                        |          |                              | 02       | I-80 Westbound 4.5 miles before Exit 111, I-80-B28 Job                                                                  | 115.5<br>117.0 | 111           | CLEARFIELD<br>CLEARFIELD | 0080         | 1161         | 0680<br>1580 |
| DMS-02-033                 | SP1              | EXISTING             | SEMI-PERMANENT                   |          | CONCRETE PAD                 |          | SR 0022 Westbound located in median                                                                                     |                | 120           | MIFFLIN                  | 0022         | 0523         | 1150         |
| DMS-02-034<br>DMS-02-035   | SP2<br>SP3       | EXISTING             | SEMI-PERMANENT<br>SEMI-PERMANENT |          | CONCRETE PAD                 |          | SR 0022 Eastbound located off right shoulder behind Jersey Barrier                                                      |                |               | MIFFLIN<br>MIFFLIN       | 0022         | 0422         | 1370         |
| DMS-02-035<br>DMS-02-036   | 97W              | EXISTING<br>EXISTING | PERMANENT                        |          | CONCRETE PAD<br>CENTERMOUNT  |          | SR 0322 Eastbound near Reedsville  DuBois- Brockway Exit - Belongs to Dist. 10-0                                        | 099.0          | 97            | CLEARFIELD               | 0322         | 0210<br>0985 | 1360<br>2490 |
| DMS-02-040                 | DMS 37           | EXISTING             | PERMANENT                        |          | CENTERMOUNT                  |          | I-80 Eastbound 1 mile past Exit 111, I-80-B28 Job                                                                       | 111.5          | 120           | CLEARFIELD               | 0800         | 1114         | 0050         |
| District 3-0               |                  |                      |                                  |          |                              |          |                                                                                                    |                |               |                          |              |              |              |
| DMS-03-001                 | 094-3520         | EXISTING             | SEMI-PERMANENT                   |          | CONCRETE PAD                 | 03       | Milepost 246 Westbound (Seg. 2471/Off. 0092)                                                                            | 246.0          |               | COLUMBIA                 | 0080         | 2471         | 0037         |
| DMS-03-002                 | 096-3520         | EXISTING             | SEMI-PERMANENT                   |          | CONCRETE PAD                 | 03       | Milepost 216 Eastbound (Seq. 2164/Off.1342)                                                                             | 216.0          |               | MONTOUR                  | 0080         | 2164         | 1342         |
| DMS-03-003                 | 944-3520         | EXISTING             | PERMANENT<br>SEMI-PERMANENT      |          | CENTERMOUNT                  |          | Westbound between Exits 215 and 212 (Seq. 2131/Off. 2)                                                                  |                | 212           | NORTHUMBERLAND<br>UNION  | 0080         | 2131         | 0002         |
| DMS-03-048<br>DMS-03-049   | 825-3520         | EXISTING<br>EXISTING | SEMI-PERMANENT                   |          | CONCRETE PAD<br>CONCRETE PAD |          | I-80 EB, west of Mile Run exit (Segment 1954/Off. 0992) Milepost 201 Westbound (Seg. 2001/Off. 1098)                    | 201.0          | 199           | UNION                    | 0080         | 1954<br>2001 | 0992<br>1098 |
| DMS-03-050                 | 826-3520         | EXISTING             | SEMI-PERMANENT                   |          | CONCRETE PAD                 |          | Milepost 195 Westbound (Seq. 1955/Off. 0115)                                                                            | 195.0          |               | UNION                    | 0080         | 1955         | 0115         |
| District 4-0               |                  |                      |                                  |          |                              |          |                                                                                                    |                |               |                          |              |              |              |
| DMS-04-002                 | 3                | EXISTING             | SEMI-PERMANENT                   |          | CONCRETE PAD                 |          | Rt. 6 Westbound just before 81N on ramp in gore                                                                         |                |               | LACKAWANNA               | 6006         | 0251         | 1060         |
| DMS-04-007<br>DMS-04-008   | 5                | EXISTING<br>EXISTING | SEMI-PERMANENT<br>PORTABLE       |          | CONCRETE PAD<br>TRAILER      | 04       | Northbound right side South bound right side behind guide rail                                                          | 181.0          | 180           | LACKAWANNA<br>LACKAWANNA | 0011<br>0081 | 0252<br>1811 | 2112<br>0233 |
| DMS-04-009                 | 7                | EXISTING             | PORTABLE                         |          | TRAILER                      | 04       | Southbound right side                                                                                                   | 183.7          | 182           | LACKAWANNA               | 0081         | 1835         | 0746         |
| DMS-04-010                 | 8                | EXISTING             | SEMI-PERMANENT                   |          |                              | 04       | Northbound right side before bridge                                                                                     |                | 5             | LUZERNE                  | 0309         | 0628         | 2893         |
| DMS-04-011<br>DMS-04-012   | 10               | EXISTING<br>EXISTING | SEMI-PERMANENT<br>SEMI-PERMANENT |          |                              | 04       | Southbound right side Southbound right side after off ramp                                                              |                | 1             | LUZERNE<br>LUZERNE       | 0309         | 0651<br>0627 | 2462<br>3322 |
| DMS-04-016                 | 15               | EXISTING             | SEMI-PERMANENT                   |          | CONCRETE PAD                 | 04       | Northbound right side behind guide rail                                                                                 | 178.4          | 180           | LUZERNE                  | 0081         | 1780         | 2090         |
| DMS-04-019<br>DMS-04-020   | 18               | EXISTING<br>EXISTING | SEMI-PERMANENT<br>SEMI-PERMANENT |          | CONCRETE PAD                 | 04       | Southbound right side behide quide rail                                                                                 | 166.7          | 168           | LUZERNE<br>LUZERNE       | 0081         | 1665<br>1394 | 1065         |
| DMS-04-020<br>DMS-04-021   | 19               | EXISTING             | SEMI-PERMANENT                   |          |                              | 04       | Northbound right side behind quide rail Rt. 309 Right side                                                              | 139.8          | 141           | LUZERNE                  | 0309         | 0480         | 1795<br>1520 |
| DMS-04-022                 | 22               | EXISTING             | SEMI-PERMANENT                   |          | CONCRETE PAD                 | 04       | Southbound center median on rocks                                                                                       | 169.9          | 168           | LUZERNE                  | 0081         | 1695         | 2403         |
| DMS-04-023                 | 23               | EXISTING             | SEMI-PERMANENT                   |          | CONCRETE PAD                 |          | Eastbound right side end of quide rail Northbound right side                                                            | 250.8          | 256           | LUZERNE                  | 0080         | 2504         | 2027         |
| DMS-04-024<br>DMS-04-025   | 24<br>26         | EXISTING<br>EXISTING | SEMI-PERMANENT<br>SEMI-PERMANENT |          | CONCRETE PAD<br>CONCRETE PAD |          | Northbound right side Southbound right side                                                                             | 165.9          | 168           | LUZERNE<br>LUZERNE       | 0081<br>0029 | 1654<br>0041 | 2090<br>1083 |
| DMS-04-026                 | 27               | EXISTING             | SEMI-PERMANENT                   |          | CONCRETE PAD                 | 04       | Eastbound right side behind quide rail                                                                                  | 2.4            | 1             | LACKAWANNA               | 0084         | 0020         | 2492         |
| DMS-04-028                 | 31               | EXISTING             | SEMI-PERMANENT                   |          |                              | 04       | Westbound Left should                                                                                                   | 2.3            | 104           | LACKAWANNA               | 0084         | 0021         | 1784         |
| DMS-04-030<br>DMS-04-031   | 33               | EXISTING<br>EXISTING | SEMI-PERMANENT<br>PORTABLE       |          |                              | 04       | next to Overhead 101 Southbound right side behind guide rail                                                            | 195.7<br>161.3 | 194<br>159    | LACKAWANNA<br>LUZERNE    | 0081         | 1955<br>1611 | 1014<br>1482 |
| DMS-04-032                 | 37               | EXISTING             | SEMI-PERMANENT                   |          | CONCRETE PAD                 | 04       | Southbound Median behind guide rail                                                                                     | 204.9          | 202           | LACKAWANNA               | 0081         | 2045         | 1924         |
| DMS-04-034                 | 40               | EXISTING             | SEMI-PERMANENT                   |          | CONCRETE PAD                 |          | Northbound right side behind quide rail                                                                                 | 189.3          | 190           | LACKAWANNA               | 0081         | 1890         | 1689         |
| DMS-04-035<br>DMS-04-036   | 43               | EXISTING<br>EXISTING | SEMI-PERMANENT<br>SEMI-PERMANENT |          | CONCRETE PAD                 |          | Southbound right side Southbound right side behind barrier                                                              | 191.0<br>188.4 | 190<br>187    | LACKAWANNA<br>LACKAWANNA | 0081<br>0081 | 1911<br>1881 | 0043<br>2196 |
| DMS-04-037                 | 51               | EXISTING             | SEMI-PERMANENT                   |          | CONCRETE PAD                 |          | Northbound right side                                                                                                   | 192.4          | 194           | LACKAWANNA               | 0081         | 1920         | 2112         |
| DMS-04-038                 | 53               | EXISTING             | PORTABLE                         |          | TRAILER                      | 04       | Northbound right side behind guide rail                                                                                 | 162.8          | 164           | LUZERNE                  | 0081         | 1624         | 2344         |
| DMS-04-039<br>DMS-04-041   | 54<br>63         | EXISTING<br>EXISTING | SEMI-PERMANENT<br>PORTABLE       |          | CONCRETE PAD<br>TRAILER      | 04       | Northbound right side behind guide rail Northbound in median                                                            | 179.8<br>203.8 | 182<br>206    | LACKAWANNA<br>LACKAWANNA | 0081<br>0081 | 1794<br>2034 | 1943<br>1858 |
| DMS-04-041                 | 66               | EXISTING             | PORTABLE                         |          |                              | 04       | Northbound right side behind guide rail                                                                                 | 172.9          | 175           | LUZERNE                  | 0081         | 1724         | 2302         |
| DMS-04-046                 | 68               | EXISTING             | SEMI-PERMANENT                   |          | CONCRETE PAD                 | 04       | Northbound right side                                                                                                   | 200.8          | 201           | LACKAWANNA               | 0081         | 2004         | 1541         |
| DMS-04-047<br>DMS-04-048   | 69<br>70         | EXISTING             | PORTABLE<br>SEMI-PERMANENT       |          | TRAILER<br>CONCRETE PAD      | 04       | Southbound right side behind guide rail                                                                                 | 173.5          | 170<br>I-81SB | LUZERNE<br>LACKAWANNA    | 0081<br>3022 | 1731         | 2371         |
| DMS-04-048<br>DMS-04-049   | 71               | EXISTING<br>EXISTING | PORTABLE                         |          |                              | 04       | Eastbound right side Southbound, I-81 right side                                                                        | 214.3          | 211           | SUSQUEHANNA              | 3022<br>0081 | 0010<br>2141 | 1140<br>1460 |
| DMS-04-050                 | 72               | EXISTING             | PORTABLE                         |          | TRAILER                      | 04       | Eastbound right side                                                                                                    | 259.0          | 260           | LUZERNE                  | 0080         | 2590         | 0211         |
| DMS-04-051                 | 73               | EXISTING             | SEMI-PERMANENT                   |          | CONCRETE PAD                 |          | Northbound behind concrete barrier                                                                                      | 185.3          | 187           | LACKAWANNA               | 0081         | 1850         | 1541         |
| DMS-04-061<br>DMS-04-062   | OH 103<br>OH 104 | EXISTING<br>EXISTING | PERMANENT<br>PERMANENT           |          |                              | 04       | Northbound Amsig Overhead Westbound Amsig overhead                                                                      | 149.4<br>264.5 | 151A-B<br>262 | LUZERNE<br>LUZERNE       | 0081         | 1490<br>2645 | 2133<br>0145 |
| DMS-04-063                 | OH 105           | EXISTING             | PERMANENT                        |          | OVERHEAD                     | 04       | Westbound Amsig overhead Westbound Amsig overhead                                                                       | 10.4           | 8             | LACKAWANNA               | 0084         | 0101         | 2118         |
| DMS-04-064                 | OH 106           | EXISTING             | PERMANENT                        |          | OVERHEAD                     | 04       | Northbound Amsig overhead                                                                                               | 017.8          | 20            | LACKAWANNA               | 0380         | 0174         | 1900         |
| DMS-04-065                 | OH 107           | EXISTING             | PERMANENT                        |          |                              | 04       | Westbound East of Marshwood Road Exit                                                                                   | 003.3          | 2             | LACKAWANNA               | 0006         | 0325         | 1533         |
| DMS-04-066<br>DMS-04-067   | OH 108<br>OH 109 | EXISTING<br>EXISTING | PERMANENT<br>PERMANENT           |          |                              | 04       | Southbound Daumbach overhead Westbound PA/NY State Line                                                                 | 231.6<br>054.1 | 230<br>46     | SUSQUEHANNA<br>PIKE      | 0081<br>0084 | 2315<br>0541 | 0383         |
| DMS-04-068                 | W01              | EXISTING             | SEMI-PERMANENT                   |          | CONCRETE PAD                 | 04       | I-84 EB right side behind guiderail                                                                                     | 013.8          | 17            | WAYNE                    | 0084         | 0134         | 1985         |
| DMS-04-069                 | W02              | EXISTING             | SEMI-PERMANENT                   |          |                              | 04       | I-84 EB right side after off ramp                                                                                       | 30.4           | 34            | PIKE                     | 0084         | 0300         | 1985         |
| DMS-04-070                 | W05              | EXISTING             | SEMI-PERMANENT                   |          | TRAILER                      | 04       | I-84 WB right side                                                                                                    | 30.5           | 34            | PIKE                     | 0084         | 0305         | 0436         |

| DMS-04-071                                                                                                    | W03                                                      | EXISTING                                     | SEMI-PERMANENT                          |                                                          | 04                         | I-84 EB right side dehind guide rail                                                                                 | 41.3           | 46                                     | PIKE                                     | 0084                         | 0410         | 1541         |
|----------------------------------------------------------------------------------------------------|----------------------------------------------------------|----------------------------------------------|-----------------------------------------|----------------------------------------------------------|----------------------------|----------------------------------------------------------------------------------------------------|----------------|----------------------------------------|------------------------------------------|------------------------------|--------------|--------------|
| DMS-04-072<br>DMS-04-083                                                                                                   | W04<br>65                                                | EXISTING                                     | SEMI-PERMANENT<br>SEMI-PERMANENT        | TRAILER<br>CONCRETE PAD                                  | 04                         | 84 WB right side behind guide rail Southbound right side behind guide rail                                           | 037.2<br>157.5 | 34<br>155                              | PIKE<br>LUZERNE                          | 0084                         | 0371<br>1575 | 0558<br>0081 |
| DMS-04-088                                                                                                    | W06                                                      | EXISTING                                     | SEMI-PERMANENT                          | TRAILER                                                  | 04                         | I-84 WB right side                                                                                                   | 023.7          | 20                                     | PIKE                                     | 0084                         | 0235         | 1420         |
| DMS-04-090<br>DMS-04-091                                                                                                   | 29<br>W07                                                | EXISTING<br>EXISTING                         | SEMI-PERMANENT<br>SEMI-PERMANENT        | CONCRETE PAD<br>TRAILER                                  | 04                         | Southbound right side on top of barrier SR 115 NB before truck pull over                                             | 185.7          | 184                                    | LACKAWANNA<br>LUZERNE                    | 0081<br>0115                 | 1855<br>0250 | 1056<br>0195 |
| DMS-04-091                                                                                                    | W08                                                      | EXISTING                                     | SEMI-PERMANENT                          |                                                          | 04                         | SR115 SB                                                                                                    |                |                                        | LUZERNE                                  | 0115                         | 0230         | 0825         |
|                                                                                                    |                                                          |                                              |                                         |                                                          |                            |                                                                                                    |                |                                        |                                          |                              |              |              |
| District 5-0<br>DMS-05-001                                                                                                 | CMS No.1                                                 | EXISTING                                     | SEMI-PERMANENT                          | CONCRETE PAD                                             | 05                         | Milepost 316.6 Eastbound (Seq. 90/Off, 947)                                                                          | 316.6          | PA 309                                 | LEHIGH                                   | 0022                         | 0090         | 0947         |
| DMS-05-002                                                                                                    | CMS No.2                                                 | EXISTING                                     | SEMI-PERMANENT                          | CONCRETE PAD                                             |                            | Milepost 54.2 Westbound (Seq. 541/Off. 1285)                                                                         | 054.2          | 53                                     | LEHIGH                                   | 0078                         | 0541         | 1285         |
| DMS-05-003                                                                                                    | CMS No.3                                                 | EXISTING                                     | SEMI-PERMANENT                          | CONCRETE PAD                                             |                            | Milepost 63.6 Eastbound (Seg. 634/Off. 469)                                                                          | 063.6          | 67                                     | NORTHAMPTON                              | 0078                         | 0634         | 0469         |
| DMS-05-004<br>DMS-05-005                                                                                                   | CMS No.4<br>CMS No.5                                     | EXISTING<br>EXISTING                         | SEMI-PERMANENT<br>SEMI-PERMANENT        | CONCRETE PAD<br>CONCRETE PAD                             |                            | Milepost 50.4 Eastbound (Seq. 500/Off. 1924) Milepost 319.3 Eastbound (Seq. 140/Off. 456)                            | 050.4<br>319.3 | 51<br>15th Street                      | LEHIGH<br>LEHIGH                         | 0078<br>0022                 | 0500<br>0140 | 1924<br>0456 |
| DMS-05-007                                                                                                    | CMS No.7                                                 | EXISTING                                     | SEMI-PERMANENT                          | CONCRETE PAD                                             | 05                         | Milepost 55.2 Westbound (Seg. 551/Off. 1031)                                                                         | 055.2          |                                        | LEHIGH                                   | 0078                         | 0551         | 1031         |
| DMS-05-009                                                                                                    | CMS No.9                                                 | EXISTING                                     | SEMI-PERMANENT                          | CONCRETE PAD                                             |                            | Milepost 67.6 Westbound (Seg. 90/Off. 947)                                                                           | 067.6          |                                        | NORTHAMPTON                              | 0078                         | 0675         | 0550         |
| DMS-05-010<br>DMS-05-011                                                                                                   | CMS No.10<br>CMS No.11                                   | EXISTING<br>EXISTING                         | SEMI-PERMANENT<br>PORTABLE              | CONCRETE PAD<br>TRAILER                                  | 05                         | PA Turnpike Exit onto US 22 (Approximation) US 22 Milepost 323.2 Westbound                                           | 323.2          | PA TNPK Toll Booth<br>Fullerton Avenue | LEHIGH                                   | 0022<br>0022                 |              |              |
| DMS-05-012                                                                                                    | CMS No.12                                                | EXISTING                                     | PORTABLE                                | TRAILER                                                  | 05                         | US 22 Milepost 323.8 Eastbound                                                                                       | 323.8          | Airport Road                           | LEHIGH                                   | 0022                         |              |              |
| DMS-05-014                                                                                                    | CMS No.14                                                | EXISTING                                     | PORTABLE                                |                                                          | 05                         | I-78 Milepost 50.5 Westbound Milepost 42.9 I-78 Westbound                                                            | 50.5           | Exit 49                                | LEHIGH                                   | 0078                         |              |              |
| DMS-05-015<br>DMS-05-016                                                                                                   | CMS No.15<br>CMS No.16                                   | EXISTING<br>EXISTING                         | PORTABLE<br>PORTABLE                    |                                                          | 05<br>05                   | I-81 NB MM 98.7                                                                                                    | 98.7           | Exit 100                               | BERKS<br>SCHUYLKILL                      | 0078<br>0081                 | 0984         | 0921         |
| DMS-05-017                                                                                                    | CMS No.17                                                | EXISTING                                     | PORTABLE                                | TRAILER                                                  | 05                         | Milepost 21.6 I-78 Westbound                                                                                         | 21.6           | Exit 19                                | BERKS                                    | 0078                         |              |              |
| DMS-05-018                                                                                                    | CMS No.18<br>CMS No.20                                   | EXISTING<br>EXISTING                         | PORTABLE<br>PORTABLE                    |                                                          | 05                         | PA 33 NB Milepost 3.7                                                                                                | 3.7<br>139.5   |                                        | NORTHAMPTON                              | 0033                         | 4004         | 0040         |
| DMS-05-020<br>DMS-05-021                                                                                                   | CMS No.20                                                | EXISTING                                     | PORTABLE                                |                                                          | 05<br>05                   | I-81 Milepost 139.50 Southbound (Seg 1391/Off 2640<br>Milepost 27 I-78 Eastbound                                     | 027.0          | 138                                    | SCHUYLKILL<br>BERKS                      | 0081                         | 1391         | 2640         |
| DMS-05-022                                                                                                    | CMS No.22                                                | EXISTING                                     | PORTABLE                                | TRAILER                                                  | 05                         | Milepost 42.3 I-78 Eastbound                                                                                         | 042.3          | 45                                     | BERKS                                    | 0078                         |              |              |
| DMS-05-023                                                                                                    | CMS No.23                                                | EXISTING                                     | PORTABLE                                |                                                          | 05                         | I-81 Milepost 122.1 Northbound (Seg 1220/Off 175)                                                                    | 122.1          | 124                                    | SCHUYLKILL                               | 0081                         | 1220         | 0175         |
| DMS-05-024<br>DMS-05-025                                                                                                   | CMS No.24<br>CMS No.25                                   | EXISTING<br>EXISTING                         | PORTABLE<br>PORTABLE                    |                                                          | 05<br>05                   | Milepost 27.1 I-78 Westbound PA 309 Northbound near I-78 Inter. (Seg. 80/Off. 676)                                   | 027.1          | 23<br>I-78 Exit 60                     | BERKS<br>LEHIGH                          | 0078                         | 0080         | 0676         |
| DMS-05-026                                                                                                    | VMS No.1                                                 | EXISTING                                     | PERMANENT                               | OVERHEAD                                                 | 05                         | Milepost 47.9 I-78 Eastbound (Seq. 474/Off. 2000)                                                                    | 047.9          | 49                                     | LEHIGH                                   | 0078                         | 0474         | 2000         |
| DMS-05-027                                                                                                    | VMS No.2                                                 | EXISTING                                     | PERMANENT                               |                                                          | 05                         | Milepost 333.6 US 22 Westbound (Seq. 171/Off. 2000)                                                                  | 333.6          | PA 33                                  | NORTHAMPTON                              | 0022                         | 0171         | 2000         |
| DMS-05-028<br>DMS-05-029                                                                                                   | VMS No.3<br>VMS No.4                                     | EXISTING<br>EXISTING                         | PERMANENT<br>PERMANENT                  |                                                          | 05<br>05                   | Milepost 72.8 I-78 Westbound (Seg. 725/Off. 1339) Milepost 7.9 PA 33 Southbound (Seg. 91/Off. 283)                   | 072.8          |                                        | NORTHAMPTON<br>NORTHAMPTON               | 0078                         | 0725<br>0091 | 1339<br>0283 |
| DMS-05-030                                                                                                    | 64                                                       | EXISTING                                     | SEMI-PERMANENT                          | CONCRETE PAD                                             | 05                         | Westbound (Seq. 2761/ Off. 0410)                                                                                     | 276.0          | 274                                    | CARBON                                   | 0080                         | 2761         | 0170         |
| DMS-05-031                                                                                                    | D-78W-9                                                  | EXISTING                                     | PERMANENT<br>PORTABLE                   |                                                          | 05                         | 1-78 MM 9.5                                                                                                    | 009.5          | 10                                     | BERKS                                    | 0078                         | 2004         | 0000         |
| DMS-05-044<br>DMS-05-045                                                                                                   | CMS No. 29<br>CMS No. 27                                 | EXISTING<br>EXISTING                         | PORTABLE<br>PORTABLE                    |                                                          | 05<br>05                   | Milepost 290.6 I-80 EB prior to I-380 Milepost 310.5 I-80 WB just after Toll Booth                                   | 290.6<br>310.5 | 293<br>309                             | MONROE<br>MONROE                         | 0080                         | 2904<br>3105 | 0000         |
| DMS-05-047                                                                                                    | CMS No. 30                                               | EXISTING                                     | PORTABLE                                | TRAILER                                                  | 05                         | Milepost 7.2 I-380 SB prior to Rt.940                                                                                | 007.2          | 3                                      | MONROE                                   | 0380                         | 0071         | 0500         |
| DMS-05-114                                                                                                    | CMS No. 28                                               | EXISTING                                     | PORTABLE                                | TRAILER                                                  | 05                         | I-80 WB at MM 299.9                                                                                                  | 299.9          | 299                                    | MONROE                                   | 0080                         | 2995         | 2300         |
| DMS-05-115<br>DMS-05-116                                                                                                   | VMS No.5<br>CMS No. 31                                   | EXISTING<br>EXISTING                         | PERMANENT<br>PORTABLE                   |                                                          | 05<br>05                   | Milepost 9.7 I-78 Eastbound Milepost 124 I-81 Southbound (Seg. 1245/Off. 110)                                        | 009.7<br>124.0 | 10                                     | BERKS<br>SCHUYLKILL                      | 0078<br>0081                 | 1245         | 0110         |
| DMS-05-117                                                                                                    | CMS No. 32                                               | EXISTING                                     | PORTABLE                                | TRAILER                                                  | 05                         | I-78 EB Milepost 67.5                                                                                                | 067.5          | Exit 71                                | NORTHAMPTON                              | 0078                         | 12-10        | 0110         |
| DMS-05-118                                                                                                    | SP-403                                                   | EXISTING                                     | SEMI-PERMANENT                          | CONCRETE PAD                                             | 05                         | US 422 EB EAST OF RIVER BRIDGE ROAD                                                                                  |                |                                        | BERKS                                    | 0422                         |              |              |
| DMS-05-121<br>DMS-05-122                                                                                                   | CMS No. 26<br>CMS No. 33                                 | EXISTING<br>EXISTING                         | PORTABLE<br>PORTABLE                    | TRAILER<br>TRAILER                                       | 05<br>05                   | I-78 EB After PA 501 Bethel Exit 13 Before Grimes Exit 15 MM 14.4 Milepost 326.1 US 22 Westbound (Seq. 11/Off. 1022) | 014.4<br>326.1 | 15<br>Schoenersville Road              | BERKS<br>NORTHAMPTON                     | 0078<br>0022                 | 0011         | 1022         |
| DINO-03-122                                                                                                    | OMO NO. GO                                               | EXIOTING                                     | TORTABLE                                | TRAILER                                                  | 03                         | Willepost 520.1 00 22 Westbourid (06q. 11/011. 1022)                                                                 | 320.1          | Ochochersville Road                    | TOTALINI TOTA                            | 0022                         | 0011         | 1022         |
| District 6-0                                                                                                    |                                                          |                                              |                                         |                                                          |                            |                                                                                                    |                |                                        |                                          |                              |              |              |
| DMS-06-002<br>DMS-06-003                                                                                                   | P095S 02<br>P01BN 03                                     | EXISTING<br>EXISTING                         | SEMI-PERMANENT<br>SEMI-PERMANENT        | CONCRETE PAD<br>CONCRETE PAD                             |                            | I-95 SB after US Rt. 1<br>Business Rt. 1 SB at I-95 NB                                                               |                |                                        | BUCKS<br>BUCKS                           | 0095<br>2037                 |              |              |
| DMS-06-004                                                                                                    | P01BS 04                                                 | EXISTING                                     | SEMI-PERMANENT                          | CONCRETE PAD                                             |                            | Business Rt. 1 NB at 1-95 NB                                                                                         |                |                                        | BUCKS                                    | 2037                         |              |              |
| DMS-06-005                                                                                                    | P413N_05                                                 | EXISTING                                     | SEMI-PERMANENT                          | CONCRETE PAD                                             |                            | PA 413 NB before I-95                                                                                                |                |                                        | BUCKS                                    | 0413                         |              |              |
| DMS-06-006                                                                                                    | P413S_06                                                 | EXISTING                                     | SEMI-PERMANENT                          | CONCRETE PAD                                             |                            | PA 413 SB before I-95                                                                                                |                |                                        | BUCKS                                    | 0413                         |              |              |
| DMS-06-007<br>DMS-06-008                                                                                                   | P476N_07<br>AMSIG Portable                               | EXISTING<br>EXISTING                         | SEMI-PERMANENT<br>SEMI-PERMANENT        | CONCRETE PAD<br>CONCRETE PAD                             |                            | I-95 NB RAMP TO NB I-476<br>I-476 NB AT MILE MARKER 10.6                                                             | 010.6          |                                        | DELAWARE<br>DELAWARE                     | 8025<br>0476                 | 0104         | 0697         |
| DMS-06-009                                                                                                    | P013S_08                                                 | EXISTING                                     | SEMI-PERMANENT                          | CONCRETE PAD                                             |                            | PA 13 SB at PA 63                                                                                                    | 010.0          |                                        | BUCKS                                    | 0013                         | 0104         | 0037         |
| DMS-06-010                                                                                                    | P013N_09                                                 | EXISTING                                     | SEMI-PERMANENT                          | CONCRETE PAD                                             |                            | PA 13 NB at PA 63                                                                                                    |                |                                        | BUCKS                                    | 0013                         |              |              |
| DMS-06-012<br>DMS-06-013                                                                                                   | P095S_11<br>P095S_12                                     | EXISTING<br>EXISTING                         | SEMI-PERMANENT<br>SEMI-PERMANENT        | CONCRETE PAD<br>CONCRETE PAD                             |                            | I-95 SB MEDIAN AT ISLAND AVENUE I-95 SB AT PACKER AVENUE                                                             |                |                                        | PHILADELPHIA<br>PHILADELPHIA             | 0095<br>0095                 |              |              |
| DMS-06-014                                                                                                    | P095N_13                                                 | EXISTING                                     | SEMI-PERMANENT                          | CONCRETE PAD                                             |                            | I-95 NB NORTH OF COLUMBUS                                                                                            | 020.1          |                                        | PHILADELPHIA                             | 0095                         | 0200         | 0550         |
| DMS-06-016                                                                                                    | P206                                                     | EXISTING                                     | SEMI-PERMANENT                          | CONCRETE PAD                                             |                            | US 202 SB AT BRANDYWINE ROAD                                                                                         |                |                                        | MONTGOMERY                               | 0202                         |              |              |
| DMS-06-017<br>DMS-06-018                                                                                                   | P301<br>P302                                             | EXISTING<br>EXISTING                         | SEMI-PERMANENT<br>SEMI-PERMANENT        | CONCRETE PAD<br>CONCRETE PAD                             |                            | PA 309 NB AT CHELTENHAM MALL PA TURNPIKE BEFORE FT. WASH. TOLLS                                                      |                |                                        | MONTGOMERY<br>MONTGOMERY                 | 0309                         |              |              |
| DMS-06-019                                                                                                    | P303                                                     | EXISTING                                     | SEMI-PERMANENT                          | CONCRETE PAD                                             |                            | PA 309 SB After North Wales Rd.                                                                                      |                |                                        | MONTGOMERY                               | 0309                         |              |              |
| DMS-06-020                                                                                                    | P422E_17                                                 | EXISTING                                     | SEMI-PERMANENT                          | CONCRETE PAD                                             | 06                         | US 422 EB BEFORE PA 29                                                                                               |                |                                        | MONTGOMERY                               | 0422                         |              |              |
| DMS-06-021<br>DMS-06-022                                                                                                   | D095N_01<br>D095N_02                                     | EXISTING<br>EXISTING                         | PERMANENT<br>PERMANENT                  |                                                          | 06<br>06                   | I-95 NB NORTH OF PA 420<br>I-95 NB NORTH OF AIRPORT EXIT 10                                                          |                |                                        | DELAWARE<br>DELAWARE                     | 0095<br>0095                 |              |              |
| DMS-06-023                                                                                                    | D095S_03                                                 | EXISTING                                     | PERMANENT                               |                                                          | 06                         | I-95 SB NORTH OF ALLEGHENY AVENUE                                                                                    |                |                                        | PHILADELPHIA                             | 0095                         |              |              |
| DMS-06-024                                                                                                    | D095S 04                                                 | EXISTING                                     | PERMANENT                               |                                                          | 06                         | I-95 SB SOUTH OF BETSY ROSS BRIDGE                                                                                   |                |                                        | PHILADELPHIA                             | 0095                         |              |              |
| DMS-06-025<br>DMS-06-026                                                                                                   | D095N_07<br>D095N_08                                     | EXISTING<br>EXISTING                         | PERMANENT<br>PERMANENT                  |                                                          | 06<br>06                   | I-95 NB AFTER GIRARD OFF-RAMP I-95 NB BEFORE COTTMAN AVE. EXIT 30                                                    |                |                                        | PHILADELPHIA<br>PHILADELPHIA             | 0095<br>0095                 |              |              |
| DMS-06-026                                                                                                    | D095N_00                                                 | EXISTING                                     | PERMANENT                               |                                                          | 06                         | I-95 NB BEFORE COTTIMAN AVE. EXIT 30                                                                                 |                |                                        | PHILADELPHIA                             | 0095                         |              |              |
| DMS-06-028                                                                                                    | D095N_10                                                 | EXISTING                                     | PERMANENT                               | CENTERMOUNT                                              | 06                         | I-95 NB AT ASHBURNER ST.                                                                                             |                |                                        | PHILADELPHIA                             | 0095                         | 0304         | 1900         |
| DMS-06-029<br>DMS-06-030                                                                                                   | D095S_11<br>D095N_12                                     | EXISTING<br>EXISTING                         | PERMANENT<br>PERMANENT                  | OVERHEAD<br>CENTERMOUNT                                  | 06                         | I-95 SB SOUTH OF ASHBURNER ST. I-95 NB BEFORE GRANT AVENUE                                                           |                |                                        | PHILADELPHIA<br>PHILADELPHIA             | 0095<br>0095                 |              |              |
| DMS-06-031                                                                                                    | D095N_12<br>D095S_13                                     | EXISTING                                     | PERMANENT                               | CENTERMOUNT                                              |                            | I-95 NB DEPORE GRAIN AVENUE I-95 SB NEAR ACADEMY RD.                                                                 |                |                                        | BUCKS                                    | 0095                         | 0335         | 0113         |
| DMS-06-032                                                                                                    | D095S_14                                                 | EXISTING                                     | PERMANENT                               | CENTERMOUNT                                              |                            | I-95 SB AFTER WOODHAVEN RD.                                                                                          |                |                                        | BUCKS                                    | 0095                         | 0351         | 2490         |
| DMS-06-033                                                                                                    | D095N 15                                                 | EXISTING                                     | PERMANENT                               | CENTERMOUNT                                              |                            | I-95 NB BEFORE STREET RD.                                                                                            |                |                                        | BUCKS                                    | 0095                         |              |              |
| DMS-06-034<br>DMS-06-035                                                                                                   | D202N_01<br>D202N_02                                     | EXISTING                                     | PERMANENT<br>PERMANENT                  | OVERHEAD<br>CENTERMOUNT                                  | 06                         | US 202 (MEDIAN) SOUTH OF RT 252 US 202 NB NORTH OF NORTH VALLEY RD                                                   |                |                                        | CHESTER<br>CHESTER                       | 0202<br>0202                 |              |              |
| DMS-06-036                                                                                                    | D202N_02                                                 | EXISTING                                     | PERMANENT                               | CENTERMOUNT                                              | 06                         | US 202 NB NORTH OF NORTH VALLET RD                                                                                   |                |                                        | CHESTER                                  | 0202                         | 0310         | 0091         |
| DMS-06-037                                                                                                    | D030E_05                                                 | EXISTING                                     | PERMANENT                               | CENTERMOUNT                                              | 06                         | US RT 30 EB BEFORE PA 100                                                                                            |                |                                        | CHESTER                                  | 0030                         | 0392         | 0675         |
| DMS-06-038<br>DMS-06-039                                                                                                   | D422E_01<br>D422E_02                                     | EXISTING<br>EXISTING                         | PERMANENT<br>PERMANENT                  | CENTERMOUNT<br>CENTERMOUNT                               |                            | US 422 EB BEFORE PA 363<br>US 422 EB AFTER PA 29                                                                     |                |                                        | MONTGOMERY<br>MONTGOMERY                 | 0422<br>0422                 |              |              |
| DMS-06-040                                                                                                    | D063E_01                                                 | EXISTING                                     | PERMANENT                               | CENTERMOUNT                                              |                            | PA 63 EB BEFORE KNIGHTS RD                                                                                           |                |                                        | PHILADELPHIA                             | 0063                         | 0032         | 2523         |
| DMS-06-041                                                                                                    | D076W_01                                                 | EXISTING                                     | PERMANENT                               | OVERHEAD                                                 | 06                         | I-76 WB BEFORE US 202                                                                                                |                |                                        | MONTGOMERY                               | 0076                         |              |              |
| DMS-06-042<br>DMS-06-043                                                                                                   | D076W_03<br>D076W_09                                     | EXISTING<br>EXISTING                         | PERMANENT<br>PERMANENT                  | CENTERMOUNT<br>OVERHEAD                                  | 06<br>06                   | I-76 WB BEFORE CONSHOHOCKEN I-76 WB NEAR UNIVERSITY AVE.                                                             | 334.8          |                                        | MONTGOMERY<br>PHILADELPHIA               | 0076<br>0076                 | 3465         | 0030         |
| DMS-06-043                                                                                                    | D076E_05                                                 | EXISTING                                     | PERMANENT                               | OVERHEAD                                                 | 06                         | I-76 WB NEAR UNIVERSITY AVE.                                                                                         |                |                                        | PHILADELPHIA                             | 0076                         | 3403         | 0939         |
| DMS-06-045                                                                                                    | D076E_02                                                 | EXISTING                                     | PERMANENT                               | OVERHEAD                                                 | 06                         | I-76 EB BEFORE GULPH MILLS                                                                                           |                |                                        | MONTGOMERY                               | 0076                         |              |              |
| DMS-06-046                                                                                                    | D476N_01                                                 | EXISTING                                     | PERMANENT                               | CENTERMOUNT                                              |                            | I-476 NB AT MILE MARKER 13.9 I-476SB AFTER RIDGE PIKE ONRAMP                                                         | 013.9          |                                        | DELAWARE                                 | 0476                         | 0194         | 0522         |
| DMS-06-047                                                                                                    | D476S_02<br>D100N_01                                     | EXISTING<br>EXISTING                         | PERMANENT<br>PERMANENT                  | CENTERMOUNT<br>CENTERMOUNT                               |                            | PA 100NB ON RAMP PAST BUSINESS RT. 100                                                                               |                |                                        | MONTGOMERY<br>CHESTER                    | 0476<br>0100                 | 0181         | 0523         |
| DMS-06-048                                                                                                    |                                                          | EXISTING                                     | PERMANENT                               | CENTERMOUNT                                              | 06                         | PA 100 NB SOUTH OF SHIP ROAD                                                                                         |                |                                        | CHESTER                                  | 0100                         |              |              |
| DMS-06-048<br>DMS-06-049                                                                                                   | D100N_03                                                 | EXISTING                                     | PERMANENT                               | CENTERMOUNT                                              |                            | PA 100 NB AFTER KIRKLAND AVENUE PA 100 SB SOUTH OF PA 113                                                            |                |                                        | CHESTER<br>CHESTER                       | 0100                         |              |              |
| DMS-06-048<br>DMS-06-049<br>DMS-06-050                                                                                     | D100N_04                                                 | EVIOTIO                                      |                                         |                                                          |                            |                                                                                                    |                |                                        |                                          |                              |              |              |
| DMS-06-048<br>DMS-06-049<br>DMS-06-050<br>DMS-06-051                                                                       | D100N_04<br>D100S_05                                     | EXISTING<br>EXISTING                         | PERMANENT<br>PERMANENT                  | CENTERMOUNT                                              |                            |                                                                                                    |                | N/A                                    |                                          | 0100                         |              |              |
| DMS-06-048<br>DMS-06-049<br>DMS-06-050<br>DMS-06-051<br>DMS-06-052<br>DMS-06-053                                           | D100N_04                                                 | EXISTING<br>EXISTING                         | PERMANENT<br>PERMANENT                  | CENTERMOUNT<br>CENTERMOUNT                               | 06<br>06                   | US 202S south/North Valley Rd US 202N north/PA 401                                                                   |                | N/A<br>N/A                             | CHESTER<br>CHESTER                       | 0202<br>0202                 |              |              |
| DMS-06-048<br>DMS-06-049<br>DMS-06-050<br>DMS-06-051<br>DMS-06-052<br>DMS-06-053<br>DMS-06-054                             | D100N_04<br>D100S_05<br>D202S_04<br>D202S_05<br>D202S_06 | EXISTING<br>EXISTING<br>EXISTING             | PERMANENT<br>PERMANENT<br>PERMANENT     | CENTERMOUNT<br>CENTERMOUNT<br>CENTERMOUNT                | 06<br>06<br>06             | US 202S south/North Valley Rd<br>US 202N north/PA 401<br>US 202S north/Church Rd                                     |                | N/A<br>N/A                             | CHESTER<br>CHESTER<br>CHESTER            | 0202<br>0202<br>0202         |              |              |
| DMS-06-048<br>DMS-06-049<br>DMS-06-050<br>DMS-06-051<br>DMS-06-052<br>DMS-06-053<br>DMS-06-053<br>DMS-06-054<br>DMS-06-055 | D100N_04 D100S_05 D202S_04 D202S_05 D202S_06 D202N_07    | EXISTING<br>EXISTING<br>EXISTING<br>EXISTING | PERMANENT PERMANENT PERMANENT PERMANENT | CENTERMOUNT<br>CENTERMOUNT<br>CENTERMOUNT<br>CENTERMOUNT | 06<br>06<br>06<br>06       | US 202S south/North Valley Rd US 202N north/PA 401 US 202S north/Church Rd US 202S nouth/King Rd                     |                | N/A<br>N/A<br>N/A                      | CHESTER<br>CHESTER<br>CHESTER<br>CHESTER | 0202<br>0202<br>0202<br>0202 |              |              |
| DMS-06-048<br>DMS-06-049<br>DMS-06-050<br>DMS-06-051<br>DMS-06-052<br>DMS-06-053<br>DMS-06-054                             | D100N_04<br>D100S_05<br>D202S_04<br>D202S_05<br>D202S_06 | EXISTING<br>EXISTING<br>EXISTING             | PERMANENT<br>PERMANENT<br>PERMANENT     | CENTERMOUNT<br>CENTERMOUNT<br>CENTERMOUNT                | 06<br>06<br>06<br>06<br>06 | US 202S south/North Valley Rd<br>US 202N north/PA 401<br>US 202S north/Church Rd                                     |                | N/A<br>N/A<br>N/A                      | CHESTER<br>CHESTER<br>CHESTER            | 0202<br>0202<br>0202         |              |              |

| DMS-06-059               | D202S_11              | EXISTING             | PERMANENT                        | CENTERMOUNT                  | 06       | US 202S south/Plesant Grove Rd                                                                                                    |                    | N/A                   | CHESTER                     | 0202         |              |              |
|--------------------------|-----------------------|----------------------|----------------------------------|------------------------------|----------|----------------------------------------------------------------------------------------------------|--------------------|-----------------------|-----------------------------|--------------|--------------|--------------|
| DMS-06-060               | D030W_03              | EXISTING             | PERMANENT                        | CENTERMOUNT                  | 06       | US 30W west/Ship Rd                                                                                                    |                    | N/A                   | CHESTER                     | 0030         |              |              |
| DMS-06-061               | D030W_04              | EXISTING             | PERMANENT                        | CENTERMOUNT                  |          | US 30W west/Whitford Rd                                                                                                    |                    | N/A                   | CHESTER                     | 0030         |              |              |
| DMS-06-062               | D030E_06              | EXISTING             | PERMANENT                        | CENTERMOUNT                  |          | US 30E east/PA 113                                                                                                    | 204.0              | N/A                   | CHESTER                     | 0030         | 0044         | 2000         |
| DMS-06-063<br>DMS-06-064 | D076E_04<br>D076E_06  | EXISTING<br>EXISTING | PERMANENT<br>PERMANENT           | CENTERMOUNT<br>CENTERMOUNT   | 06       | I-76 EB MM 334.8<br>I-76 EB MM 342.8                                                                                                    | 334.8<br>342.8     | N/A<br>N/A            | MONTGOMERY<br>PHILADELPHIA  | 0076<br>0076 | 3344<br>3424 | 1300         |
| DMS-06-065               | D076W_07              | EXISTING             | PERMANENT                        | CENTERMOUNT                  |          | 1-76 WB MM 343.9                                                                                                    | 343.9              |                       | PHILADELPHIA                | 0076         | 3435         | 2400         |
| DMS-06-066               | D0001S_50             | EXISTING             | PERMANENT                        | CENTERMOUNT                  |          | US 1 SB before Fox Street                                                                                                    | 0.10.0             |                       | PHILADELPHIA                | 0001         | 0131         | 0000         |
| DMS-06-067               | D0001S_51             | EXISTING             | PERMANENT                        | CENTERMOUNT                  |          | US 1 SB at 2nd Street                                                                                                    |                    | N/A                   | PHILADELPHIA                | 0001         | 0181         | 0000         |
| DMS-06-072               | D309N_08              | EXISTING             | PERMANENT                        | CANTILEVER                   | 06       | PA 309 NB before Stump Road                                                                                                    |                    | N/A                   | MONTGOMERY                  | 0309         | 0290         | 2015         |
| DMS-06-073               | D309S_07              | EXISTING             | PERMANENT                        | CANTILEVER                   | 06       | PA 309 / Hartman Road SB                                                                                                    |                    | N/A                   | MONTGOMERY                  | 0309         | 0291         | 1042         |
| DMS-06-077               | D309S_03              | EXISTING             | PERMANENT                        | OVERHEAD                     | 06       | PA 309 SB before Church Road                                                                                                    |                    |                       | MONTGOMERY                  | 0309         | 0171         | 1950         |
| DMS-06-078               | D309N_02              | EXISTING             | PERMANENT                        | OVERHEAD                     | 06       | PA 309 NB after Church Road                                                                                                    |                    | PA Turnpike Collector |                             | 0309         | 0170         | 1950         |
| DMS-06-079               | D309N_01              | EXISTING             | PERMANENT<br>PERMANENT           | CANTILEVER                   | 06<br>06 | PA 309 Northbound at Willow Grove Ave                                                                                                    |                    | Willow Grove Ave.     | MONTGOMERY                  | 0309         | 0261         | 0729<br>4076 |
| DMS-06-080<br>DMS-06-081 | D309S_09<br>D076E_08  | EXISTING<br>EXISTING | PERMANENT                        | CENTERMOUNT<br>CENTERMOUNT   |          | PA 309 SB After North Wales Rd.  I-76 FB MM 346.3                                                                                                    | 346.3              | N/A                   | MONTGOMERY<br>PHILADEL PHIA | 0076         | 0311<br>3460 | 1300         |
| DMS-06-100               | P001N 14              | EXISTING             | SEMI-PERMANENT                   | CONCRETE PAD                 |          | RT. 1 NB BEFORE PA 52                                                                                                    | 340.5              | IVA                   | DELAWARE                    | 0001         | 3400         | 1300         |
| DMS-06-101               | P30BW_15              | EXISTING             | SEMI-PERMANENT                   | CONCRETE PAD                 |          | US 30 WB APPROACHING US 202                                                                                                    |                    |                       | CHESTER                     | 0030         |              |              |
| DMS-06-102               | P30BE_16              | EXISTING             | SEMI-PERMANENT                   | CONCRETE PAD                 | 06       | BUSINESS RT. 30 EB BEFORE MOSCOW ROAD                                                                                                    |                    |                       | CHESTER                     | 3070         |              |              |
| DMS-06-104               | P095N_18              | EXISTING             | SEMI-PERMANENT                   | CONCRETE PAD                 |          | I-95 NB SOUTH OF BLUE BALL AVENUE                                                                                                    |                    |                       | DELAWARE                    | 0095         | 0004         | 1975         |
| DMS-06-213               | D291E_01              | EXISTING             | PERMANENT                        | CENTERMOUNT                  | 06       | I-76 EB at base of Platt Bridge (near 26th Street)                                                                                                    |                    |                       | PHILADELPHIA                | 0291         |              |              |
| DMS-06-214               | D030E_01              | EXISTING             | PERMANENT                        | CENTERMOUNT                  |          | US 30 EB at Valley Creek Corporate Center                                                                                                    |                    |                       | CHESTER                     | 0030         |              |              |
| DMS-06-215               | D030E_02              | EXISTING             | PERMANENT                        |                              | 06       | US 30 EB East of Ship Road                                                                                                    |                    |                       | CHESTER                     | 0030         |              |              |
| DMS-06-216<br>DMS-06-217 | D202N_12<br>D023E_01  | EXISTING<br>EXISTING | PERMANENT<br>PERMANENT           | CENTERMOUNT<br>CANTILEVER    | 06<br>06 | US 202N north of PA 491 PA 23 EB before William Street                                                                                                    |                    |                       | CHESTER<br>MONTGOMERY       | 0202         |              |              |
| DMS-06-218               | D023E_01              | EXISTING             | PERMANENT                        | CANTILEVER                   | 06       | PA 23 EB before Hollow Road                                                                                                    |                    |                       | MONTGOMERY                  | 0023         |              |              |
| DMS-06-219               | D023E_03              | EXISTING             | PERMANENT                        | CENTERMOUNT                  |          | Fayette St. SB before PA 23                                                                                                    |                    |                       | MONTGOMERY                  | 0023         |              |              |
| 50 00 210                |                       | 27.101.1110          | T ETANDATEITI                    | OEITTET MID OITT             |          | A System Co. Co. South Fire 2                                                                                                    |                    |                       | MOITI COMETT                | 0020         |              |              |
| District 8-0             |                       |                      |                                  |                              |          |                                                                                                    |                    |                       |                             |              |              |              |
| DMS-08-001               | D-81N-40              | EXISTING             | PERMANENT                        | CENTERMOUNT                  |          | MP 40                                                                                                    | 040.0              | 44                    | CUMBERLAND                  | 0081         | 0400         | 0538         |
| DMS-08-002               | D-81N-58              | EXISTING             | PERMANENT                        | OVERHEAD                     | 08       | I-81 MM 58                                                                                                    | 058.0              | 59                    | CUMBERLAND                  | 0081         |              | _            |
| DMS-08-003               | D-81S-63              | EXISTING             | PERMANENT                        | OVERHEAD                     | 08       | Milepost 62.5 Southbound                                                                                                    | 062.5              | 59                    | CUMBERLAND                  | 0081         |              |              |
| DMS-08-004               | D-22E-MID             | EXISTING             | PERMANENT<br>PERMANENT           |                              | 08       | US 22/322 at Midway exit                                                                                                    |                    |                       | PERRY                       | 0022         |              |              |
| DMS-08-005<br>DMS-08-006 | D-11S-TP<br>D-22W-CF  | EXISTING<br>EXISTING | PERMANENT                        | CENTERMOUNT<br>OVERHEAD      | 08       | US 11/15 at Trading Post US 22/322 at Clark's Ferry Bridge                                                                                                    |                    |                       | PERRY<br>DAUPHIN            | 0011<br>0022 |              |              |
| DMS-08-007               | D-22W-CF<br>D-283N-2  | EXISTING             | PERMANENT                        | CENTERMOUNT                  |          | US 22/322 at Clark's Perry Bridge                                                                                                    | 002.4              | 2                     | DAUPHIN                     | 0283         | 0020         | 0612         |
| DMS-08-007               | D-83S-46              | EXISTING             | PERMANENT                        | CENTERMOUNT                  | 08       | 1-203 at EAT 2<br>1-83 at MM 46                                                                                                    | 046.0              | 46                    | DAUPHIN                     | 0083         | 0451         | 2144         |
| DMS-08-009               | D-83S-42              | EXISTING             | PERMANENT                        | CENTERMOUNT                  |          | 1-83 at Exit 42                                                                                                    |                    | 42                    | CUMBERLAND                  | 0083         | 0417         | 1349         |
| DMS-08-010               | D-83N-41              | EXISTING             | PERMANENT                        | CENTERMOUNT                  | 08       | I-83 at Exit 40B                                                                                                    |                    | 40B                   | CUMBERLAND                  | 0083         | 0404         | 0675         |
| DMS-08-011               | D-15N-114             | EXISTING             | PERMANENT                        | CENTERMOUNT                  |          | US 15 at PA 114 Inter. Northbound                                                                                                    |                    | PA Turnpike           | CUMBERLAND                  | 0015         | 0060         | 0390         |
| DMS-08-012               | D-581E-3              | EXISTING             | PERMANENT                        | CENTERMOUNT                  |          | PA 581, MILEPOST 3.6                                                                                                    | 003.6              | 5                     | CUMBERLAND                  | 0581         | 0070         | 0939         |
| DMS-08-013               | D-322W-PH             | EXISTING             | PERMANENT                        | CENTERMOUNT                  |          | US 322 at PennHar Exit                                                                                                    |                    | 1-83                  | DAUPHIN                     | 0322         |              |              |
| DMS-08-014<br>DMS-08-015 | D-283W-HM<br>D-81N-1  | EXISTING<br>EXISTING | PERMANENT<br>PERMANENT           | CENTERMOUNT<br>CENTERMOUNT   |          | PA 283 at Htown/Mtown exits I-81 at Exit 1                                                                                                    | 001.0              | Hummelstown           | DAUPHIN<br>FRANKLIN         | 0300<br>0081 | 0002         | 0954         |
| DMS-08-016               | D-81N-12              | EXISTING             | PERMANENT                        | CENTERMOUNT                  |          | I-81 AT MP 12.3                                                                                                    | 012.3              | 14                    | FRANKLIN                    | 0081         | 0110         | 1464         |
| DMS-08-017               | D-81S-23              | EXISTING             | PERMANENT                        | CENTERMOUNT                  |          | 181 MW 23.5                                                                                                    | 023.5              |                       | FRANKLIN                    | 0081         | 0235         | 0745         |
| DMS-08-018               | D-81S-40              | EXISTING             | PERMANENT                        | CENTERMOUNT                  | 08       | I-81 MM 40                                                                                                    | 040.0              |                       | CUMBERLAND                  | 0081         | 0401         |              |
| DMS-08-019               | D-81N-63              | EXISTING             | PERMANENT                        | OVERHEAD                     | 08       | Milepost 63.5 Northbound I-81                                                                                                    | 063.5              | 65                    | CUMBERLAND                  | 0081         | 0630         | 2640         |
| DMS-08-020               | D-81N-67              | EXISTING             | PERMANENT                        | OVERHEAD                     | 08       | Milepost 67.1 Northbound I-81                                                                                                    | 067.1              |                       | DAUPHIN                     | 0081         | 0664         | 2450         |
| DMS-08-021               | D-81S-68              | EXISTING             | PERMANENT                        | OVERHEAD                     | 08       | Milepost 68.4 Southbound I-81                                                                                                    | 068.4              |                       | DAUPHIN                     | 0081         | 0681         | 2260         |
| DMS-08-022               | D-81S-71              | EXISTING             | PERMANENT                        | OVERHEAD                     | 08       | Milepost 71.7 Southbound I-81                                                                                                    | 071.7              | 70                    | DAUPHIN                     | 0081         | 0715         | 1170         |
| DMS-08-023               | D-83N-48              | EXISTING             | PERMANENT                        | OVERHEAD<br>OVERHEAD         | 80       | Milepost 48.6 Northbound I-83                                                                                                    | 048.6              |                       | DAUPHIN                     | 0083         | 0484         | 0897         |
| DMS-08-024<br>DMS-08-025 | D-83S-48<br>D-22E-FS  | EXISTING<br>EXISTING | PERMANENT<br>PERMANENT           | CENTERMOUNT                  | 08       | Milepost 48.6 Southbound I-83<br>US 22 E. Farm Show                                                                                                    | 048.6              |                       | DAUPHIN<br>DAUPHIN          | 0083<br>0022 | 0485         | 0460         |
| DMS-08-026               | D-22W-FS              | EXISTING             | PERMANENT                        | CENTERMOUNT                  |          | US 22 W. Farm Show                                                                                                    |                    | I-81                  | DAUPHIN                     | 0022         |              |              |
| DMS-08-027               | D-83N-37              | EXISTING             | PERMANENT                        | CENTERMOUNT                  | 08       | Milepost 36.9 Northbound I-83                                                                                                    | 036.9              | 38                    | YORK                        | 0083         | 0364         | 2238         |
| DMS-08-028               | D-83N-40              | EXISTING             | PERMANENT                        | CENTERMOUNT                  |          | Milepost 39.7 Northbound I-83                                                                                                    | 039.7              | 40B                   | CUMBERLAND                  | 0083         | 0396         | 0250         |
| DMS-08-029               | D-81N-83              | EXISTING             | PERMANENT                        | CENTERMOUNT                  |          | Milepost 83.8 Northbound I-81                                                                                                    | 083.8              | 85                    | LEBANON                     | 0081         | 0834         | 1436         |
| DMS-08-030               | D-81S-90              | EXISTING             | PERMANENT                        | OVERHEAD                     | 08       | Milepost 90.3 Southbound I-81                                                                                                    | 090.3              |                       | LEBANON                     | 0081         | 0911         | 1247         |
| DMS-08-031               | V-81S-75              | EXISTING             | SEMI-PERMANENT                   | CONCRETE PAD                 |          | Milepost 74.8 Southbound I-81                                                                                                    | 074.8              |                       | DAUPHIN                     | 0081         | 0741         | 1899         |
| DMS-08-032               | V-283N-1              | EXISTING             | SEMI-PERMANENT                   | CONCRETE PAD                 |          | Milepost 0.7 Northbound I-283                                                                                                    | 000.7              | 2                     | DAUPHIN                     | 0283         | 0002         | 2840         |
| DMS-08-033<br>DMS-08-034 | V-83N-43<br>V-22E-FRT | EXISTING<br>EXISTING | SEMI-PERMANENT<br>SEMI-PERMANENT | CONCRETE PAD<br>CONCRETE PAD |          | Milepost 43.1 Northbound I-83 Front St. Exit Eastbound US 22/322                                                                                              | 043.1              | 44A<br>PA 39          | DAUPHIN<br>DAUPHIN          | 0083<br>0022 | 0430         | 0633         |
| DMS-08-035               | V-22E-FK1<br>V-81N-55 | EXISTING             | SEMI-PERMANENT                   | CONCRETE PAD                 |          | Milepost 55.2 Northbound I-81                                                                                                    | 055.2              | 57                    | CUMBERLAND                  | 0022         | 0550         | 1045         |
| DMS-08-036               | V-581W-4              | EXISTING             | SEMI-PERMANENT                   | CONCRETE PAD                 |          | Milepost 4.1 Westbound PA 581                                                                                                    |                    |                       | CUMBERLAND                  | 0581         | 0081         | 0403         |
| DMS-08-037               | V-15N-Wes             | EXISTING             | SEMI-PERMANENT                   | CONCRETE PAD                 |          | Wesley Dr. Inter. Northbound US 15                                                                                                    |                    | Slate Hill            | CUMBERLAND                  | 0015         | 0120         | 2355         |
| DMS-08-038               | V-83N-34              | EXISTING             | SEMI-PERMANENT                   | CONCRETE PAD                 | 08       | Milepost 34.1 Northbound I-83                                                                                                    | 034.1              | 35                    | YORK                        | 0083         | 0340         | 0105         |
| DMS-08-039               | V-15S-EN              | EXISTING             | SEMI-PERMANENT                   | CONCRETE PAD                 |          | Enola Inter. Southbound US 11/15                                                                                                    |                    | I-81                  | CUMBERLAND                  | 0011         | 0991         |              |
| DMS-08-041               | V-83S-39              | EXISTING             | SEMI-PERMANENT                   | CONCRETE PAD                 |          | Milepost 39 Southbound I-83                                                                                                    | 039.0              | 39A                   | YORK                        | 0083         | 0385         | 1912         |
| DMS-08-042               | V-22E-NPT             | EXISTING             | SEMI-PERMANENT<br>SEMI-PERMANENT | CONCRETE PAD                 |          | US 22/322 at Newport Exit                                                                                                    |                    | Newport<br>24         | PERRY<br>YORK               | 0022         |              |              |
| DMS-08-043<br>DMS-08-044 | V-83S-24<br>V-83N-16  | EXISTING<br>EXISTING | SEMI-PERMANENT                   | CONCRETE PAD<br>CONCRETE PAD | 08       | I-83 at Emigsville Exit I-83 at Queen St Exit                                                                                                    | 016.0              | 16                    | YORK                        | 0083         |              | -            |
| DMS-08-045               | V-30W-24              | EXISTING             | SEMI-PERMANENT                   | CONCRETE PAD                 |          | US 30 at Shoe House Rd                                                                                                    | 2.0.0              | Kruetz Crk.           | YORK                        | 0030         |              |              |
| DMS-08-046               | D-581E-6              | EXISTING             | PERMANENT                        | OVERHEAD                     | 08       | Milepost 6.7 Eastbound PA 581                                                                                                    | 006.7              | 7                     | CUMBERLAND                  | 0581         |              |              |
| DMS-08-047               | D-15S-234             | EXISTING             | PERMANENT                        | CENTERMOUNT                  | 08       | US 15 South at Weirmans Mill Road overpass                                                                                                    |                    | Heidlersburg          | ADAMS                       | 0015         |              |              |
| DMS-08-048               | D-15N-M.D.            | EXISTING             | PERMANENT                        | CENTERMOUNT                  |          | US 15 North at Boyle Road overpass                                                                                                    |                    | Bus. US 15            | ADAMS                       | 0015         |              |              |
| DMS-08-049               | D-30W-15              | EXISTING             | PERMANENT<br>SEMI-PERMANENT      | CENTERMOUNT                  | 08       | US 30 West prior to US 15 Interchange                                                                                                    | 004.0              | US 15                 | ADAMS                       | 0030         |              |              |
| DMS-08-054<br>DMS-08-077 | V-83N-1<br>D-83N-31   | EXISTING<br>EXISTING | PERMANENT<br>PERMANENT           | OVERHEAD                     | 08       | I-83 North at MD. Line I-83 North Mile Marker 31.4. Prior to Exit 32 Newberrytown, PA 382                                                                     | 001.0<br>031.4     | 32                    | YORK<br>YORK                | 0083         |              | _            |
| DIVIG-00-077             | D-0314-3 I            | LAIGIING             | I LINIVANCINI                    | OVERNEAD                     | 00       | 1-00 Profits Mills Market 31.4. Fillot to Exit 32 Indiwoditytowill, FA 302                                                                                    | UJ 1. <del>4</del> | UL.                   | IONN                        | 0003         |              |              |
| District 9-0             |                       |                      |                                  |                              |          |                                                                                                    |                    |                       |                             |              |              |              |
| DMS-09-001               | DMS # 1               | EXISTING             | PERMANENT                        | CENTERMOUNT                  | 09       | Old US Route 220, northbound; near Inlows Restaurant south of S.R. 0022 and S.R. 3013 Intersection, rightside                                                 |                    |                       | BLAIR                       | 3013         | 0250         | 0105         |
| DMS-09-002               | DMS # 2               | EXISTING             | PERMANENT                        | CENTERMOUNT                  | 09       | US 22 (Third Ave) State Farms Ins., located on the left side. Map site no. 2                                                                                  |                    |                       | BLAIR                       | 0022         | 0210         | 0380         |
| DMS-09-003               | DMS # 3               | EXISTING             | PERMANENT                        | CENTERMOUNT                  |          | PA 764 : Veeder Root, on left side                                                                                                    |                    |                       | BLAIR                       | 0764         | 0030         | 0225         |
| DMS-09-004               | DMS # 4               | EXISTING             | PERMANENT                        | CENTERMOUNT                  |          | PA 764 Overpass: Crosskeys, rightside                                                                                                    |                    |                       | BLAIR                       | 0022         | 0161         | 2890         |
| DMS-09-005               | DMS # 5               | EXISTING             | PERMANENT<br>PERMANENT           | CENTERMOUNT                  |          | T-406 Overpass Ritchey's Tree Farm                                                                                                    | -                  |                       | BLAIR                       | 0022         | 0150         | 0365         |
| DMS-09-006<br>DMS-09-007 | DMS # 6<br>DMS # 7    | EXISTING<br>EXISTING | PERMANENT<br>PERMANENT           | CENTERMOUNT<br>CENTERMOUNT   |          | US 22 Third Ave. Overpass DMS#6 On ramp to US 22 WB Campground                                                                                                |                    |                       | BLAIR<br>BLAIR              | 0099<br>8004 | 0270<br>0250 | 0675<br>1650 |
| DMS-09-007               | DMS # 7               | EXISTING             | PERMANENT                        | CENTERMOUNT                  | 09       | I-99 at 12th St. North of 17th St.                                                                                                    |                    |                       | BLAIR<br>BI AIR             | 0099         | 0250         | 0305         |
| DMS-09-009               | DMS # 9               | EXISTING             | PERMANENT                        | CENTERMOUNT                  |          | I-70 WB; approximately .4 Mile East of Breezewood US 30, Breezewood Westbound                                                                                 |                    |                       | BEDFORD                     | 0070         | 1471         | 2191         |
| DMS-09-010               | DMS # 10              | EXISTING             | PERMANENT                        | CENTERMOUNT                  |          | I-99 SB North of PA 764 Pinecroft Interchange                                                                                                    |                    |                       | BLAIR                       | 0099         | 0391         | 1965         |
| DMS-09-011               | DMS # 11              | EXISTING             | PERMANENT                        | CENTERMOUNT                  | 09       | I-99 Northbound North of PA764 Pinecroft Interchange                                                                                                    |                    |                       | BLAIR                       | 0099         | 0390         | 2155         |
| DMS-09-012               | DMS # 12              | EXISTING             | PERMANENT                        | CENTERMOUNT                  | 09       | East of PA 453 Intersection - Waterstreet; Leftside                                                                                                    |                    |                       | HUNTINGDON                  | 0022         | 0090         | 1360         |
| DMS-09-013               | DMS # 13              | EXISTING             | PERMANENT                        | CENTERMOUNT                  |          | East of Gallitzin/Tunnel Hill Intersection, rightside.                                                                                                    |                    |                       | BLAIR                       | 0022         | 0011         | 1060         |
| DMS-09-014               | DMS # 14              | EXISTING             | PERMANENT                        | CENTERMOUNT                  | 09       | West of the Cresson/Summit Interchange                                                                                                    |                    |                       | CAMBRIA                     | 0022         | 0380         | 3320         |
| DMS-09-015               | DMS # 15              | EXISTING             | PERMANENT<br>PERMANENT           | CENTERMOUNT                  | 09       | US 30 Sidling Hill, Rightside                                                                                                    |                    |                       | FULTON<br>CAMBRIA           | 0030         | 0100         | 1540         |
| DMS-09-016<br>DMS-09-018 | DMS # 16<br>DMS # 18  | EXISTING<br>EXISTING | PERMANENT<br>PERMANENT           | CENTERMOUNT<br>CENTERMOUNT   |          | US22 WB East of the Mundy's Corner PA 271 Interchange  Approximately 1/4 mile north of PA45 Intersection and 1 mile north of US22 (Waterstreet) Intersection. |                    |                       | HUNTINGDON                  | 0022<br>0453 | 0111         | 0990<br>0225 |
| DMS-09-018               | DMS # 18              | EXISTING             | PERMANENT                        | CENTERMOUNT                  |          | Approximately 1/4 mile north of PA45 intersection and 1 mile north of US22 (waterstreet) intersection.  Located near "Old Bedford Village" historical site.   |                    |                       | BEDFORD                     | 0220         | 0470         | 1205         |
| DMS-09-019               | DMS # 20              | EXISTING             | PERMANENT                        | CENTERMOUNT                  |          | On-Ramp "C" to 1-99 from Business US 220 (SR 4009) & Pennsylvania Turnpike                                                                                    |                    |                       | BEDFORD                     | 8007         | 0750         | 0520         |
| DMS-09-021               | DMS # 21              | EXISTING             | PERMANENT                        | CENTERMOUNT                  |          | I-99 SB @ Country Ridge Rd (T-494) Overpass                                                                                                    |                    |                       | BEDFORD                     | 0099         | 0011         | 2475         |
| DMS-09-022               | DMS # 22              | EXISTING             | PERMANENT                        | CENTERMOUNT                  | 09       | West of Business Rte US 220 (SR 4009) Walmart Distribution Center                                                                                             |                    |                       | BEDFORD                     | 0056         | 0301         | 0700         |
| DMS-09-023               | DMS # 23              | EXISTING             | PERMANENT                        | CENTERMOUNT                  |          | Approximately 1 Mile North of the PA 56/I-99 Cessna Interchange at the Old US Rte 220 (SR 4009) Underpass.                                                    |                    |                       | BEDFORD                     | 0099         | 0035         | 2715         |
|                          |                       |                      |                                  |                              |          |                                                                                                    |                    |                       |                             |              |              |              |

| DMS-09-024                                                                                                    | DMS # 24                                                               | EXISTING                                                                                                    | PERMANENT                                                                                                    | CENTERMOUNT                                                                                                    |                                                                                 | SR 0219 SB North of the Galleria Interchange                                                                                                    |                                                                                                    |                                                          | CAMBRIA                                                                                                    | 0219                                                         | 0121                                                         | 1840                                                                 |
|----------------------------------------------------------------------------------------------------|------------------------------------------------------------------------|----------------------------------------------------------------------------------------------------|----------------------------------------------------------------------------------------------------|----------------------------------------------------------------------------------------------------|---------------------------------------------------------------------------------|----------------------------------------------------------------------------------------------------|----------------------------------------------------------------------------------------------------|----------------------------------------------------------|----------------------------------------------------------------------------------------------------|--------------------------------------------------------------|--------------------------------------------------------------|----------------------------------------------------------------------|
| DMS-09-025                                                                                                    | DMS # 25<br>DMS # 26                                                   | EXISTING                                                                                                    | PERMANENT<br>PERMANENT                                                                                                    | CENTERMOUNT                                                                                                    |                                                                                 | SR 0219 SB South of Galleria Interchange and North of the PA 56 West Expressway                                                                                                    |                                                                                                    |                                                          | CAMBRIA<br>CAMBRIA                                                                                                    | 0219                                                         | 0091                                                         | 1510                                                                 |
| DMS-09-026<br>DMS-09-027                                                                                                    | DMS # 26                                                               | EXISTING<br>EXISTING                                                                                                    | PERMANENT                                                                                                    |                                                                                                    | 09<br>09                                                                        | SR 0219 NB @ SR 3006 (Eisenhower Blvd) Overpass SR 3016 (Scalp Avenue) West of US 219 Interchange                                                                                                    |                                                                                                    |                                                          | CAMBRIA                                                                                                    | 0219<br>3016                                                 | 0020<br>0140                                                 | 2900<br>0635                                                         |
| DMS-09-028                                                                                                    | DMS # 28                                                               | EXISTING                                                                                                    | PERMANENT                                                                                                    |                                                                                                    | 09                                                                              | SR 0056 (Scalp Aveilue) West of US 219 interchange SR 0056 (Scalp Ave) East of University Park T-701                                                                                                    |                                                                                                    |                                                          | CAMBRIA                                                                                                    | 0056                                                         | 0301                                                         | 0850                                                                 |
| DMS-09-029                                                                                                    | DMS # 29                                                               | EXISTING                                                                                                    | PERMANENT                                                                                                    |                                                                                                    | 09                                                                              | SR 0056 EB West of the Walters Avenue Underpass                                                                                                    |                                                                                                    |                                                          | CAMBRIA                                                                                                    | 0056                                                         | 0240                                                         | 1730                                                                 |
| DMS-09-030                                                                                                    | DMS # 30                                                               | EXISTING                                                                                                    | PERMANENT                                                                                                    | CENTERMOUNT                                                                                                    |                                                                                 | US 30 Eastbound, approximately 250' West of the SR 1011 (E. Graceville Rd) Intersection                                                                                                    |                                                                                                    |                                                          | BEDFORD                                                                                                    | 0030                                                         | 0650                                                         | 0125                                                                 |
| DMS-09-031                                                                                                    | DMS # 31                                                               | EXISTING                                                                                                    | PERMANENT                                                                                                    | CENTERMOUNT                                                                                                    | 09                                                                              | US 30 Westbound, approximately 440 feet East of the Bedford/Fulton County Line                                                                                                    |                                                                                                    |                                                          | FULTON                                                                                                    | 0030                                                         | 0010                                                         | 0365                                                                 |
| DMS-09-032                                                                                                    | DMS # 32                                                               | EXISTING                                                                                                    | PERMANENT                                                                                                    | CENTERMOUNT                                                                                                    |                                                                                 | I-70 WB; approximately .6 Mile East of Everett US 30 West Exit, Breezewood Westbound, TURNPIKE OWNED.                                                                                                    |                                                                                                    |                                                          | BEDFORD                                                                                                    | 0070                                                         | 1491                                                         | 0500                                                                 |
| DMS-09-033                                                                                                    | DMS # 33                                                               | EXISTING                                                                                                    | PERMANENT                                                                                                    |                                                                                                    | 09                                                                              | SR 0070 EB @ I - 76 Turnpike Overpass                                                                                                    |                                                                                                    |                                                          | BEDFORD                                                                                                    | 0070                                                         | 1474                                                         | 2660                                                                 |
| DMS-09-034                                                                                                    | DMS # 34                                                               | EXISTING                                                                                                    | PERMANENT                                                                                                    |                                                                                                    | 09                                                                              | SR 0022 (William Penn Hwy) West of US 219 Interchange                                                                                                    |                                                                                                    |                                                          | CAMBRIA                                                                                                    | 0022                                                         | 0150                                                         | 0650                                                                 |
| DMS-09-035                                                                                                    | DMS # 35                                                               | EXISTING                                                                                                    | PERMANENT                                                                                                    | CENTERMOUNT                                                                                                    | 09                                                                              | SR 0022 (William Penn Hwy) East of Mini-Mall Rd                                                                                                    |                                                                                                    |                                                          | CAMBRIA                                                                                                    | 0022                                                         | 0181                                                         | 2250                                                                 |
| District 40.0                                                                                                    |                                                                        |                                                                                                    |                                                                                                    |                                                                                                    |                                                                                 |                                                                                                    |                                                                                                    |                                                          |                                                                                                    |                                                              |                                                              |                                                                      |
| District 10-0                                                                                                    | D110 (011)                                                             | EVICENCE                                                                                                    | DEDI MANIENTE                                                                                                    | OEL TERM OF THE                                                                                                  |                                                                                 |                                                                                                    | 044.5                                                                                                    | 10                                                       | OL ABION                                                                                                    |                                                              | 0.115                                                        | 0000                                                                 |
| DMS-10-004<br>DMS-10-005                                                                                                    | DMS-42W<br>DMS-45W                                                     | EXISTING<br>EXISTING                                                                                                    | PERMANENT<br>PERMANENT                                                                                                    |                                                                                                    | 10                                                                              | Emlenton Exit St. Petersburg-Emlenton Exit                                                                                                    | 044.5<br>049.5                                                                                           | 42<br>45                                                 | CLARION<br>CLARION                                                                                                    | 0080                                                         | 0445                                                         | 2003<br>0000                                                         |
| DMS-10-005                                                                                                    | DMS-53E                                                                | EXISTING                                                                                                    | PERMANENT                                                                                                    |                                                                                                    | 10                                                                              | Knox Exit                                                                                                    | 049.5                                                                                                    | 53                                                       | CLARION                                                                                                    | 0080                                                         | 0494                                                         | 0000                                                                 |
| DMS-10-007                                                                                                    | DMS-53W                                                                | EXISTING                                                                                                    | PERMANENT                                                                                                    |                                                                                                    | 10                                                                              | Knox Exit                                                                                                    | 056.0                                                                                                    | 53                                                       | CLARION                                                                                                    | 0800                                                         | 0560                                                         | 0944                                                                 |
| DMS-10-008                                                                                                    | DMS-60E                                                                | EXISTING                                                                                                    | PERMANENT                                                                                                    |                                                                                                    | 10                                                                              | Shippenville Exit                                                                                                    | 056.0                                                                                                    | 60                                                       | CLARION                                                                                                    | 0800                                                         | 0560                                                         | 0944                                                                 |
| DMS-10-009                                                                                                    | DMS-60W                                                                | EXISTING                                                                                                    | PERMANENT                                                                                                    |                                                                                                    | 10                                                                              | Shippenville Exit                                                                                                    | 062.5                                                                                                    | 60                                                       | CLARION                                                                                                    | 0800                                                         | 0621                                                         | 0385                                                                 |
| DMS-10-010                                                                                                    | DMS-62E                                                                | EXISTING                                                                                                    | PERMANENT                                                                                                    | CENTERMOUNT                                                                                                    | 10                                                                              | Clarion Exit                                                                                                    | 060.0                                                                                                    | 62                                                       | CLARION                                                                                                    | 0080                                                         | 0600                                                         | 1375                                                                 |
| DMS-10-011                                                                                                    | DMS-62W                                                                | EXISTING                                                                                                    | PERMANENT                                                                                                    |                                                                                                    | 10                                                                              | Clarion Exit                                                                                                    | 063.5                                                                                                    | 62                                                       | CLARION                                                                                                    | 0080                                                         | 0635                                                         | 0557                                                                 |
| DMS-10-012                                                                                                    | DMS-64E                                                                | EXISTING                                                                                                    | PERMANENT                                                                                                    |                                                                                                    | 10                                                                              | Clarion - New New Bethlehem Exit                                                                                                    | 062.0                                                                                                    | 64                                                       | CLARION                                                                                                    | 0800                                                         | 0620                                                         | 0280                                                                 |
| DMS-10-013<br>DMS-10-014                                                                                                    | DMS-64W                                                                | EXISTING                                                                                                    | PERMANENT<br>PERMANENT                                                                                                    |                                                                                                    | 10                                                                              | Clarion - New Bethlehem Exit                                                                                                    | 067.5<br>068.5                                                                                           | 64<br>70                                                 | CLARION                                                                                                    | 0800                                                         | 0671                                                         | 3114<br>0000                                                         |
| DMS-10-014<br>DMS-10-015                                                                                                    | DMS-70E<br>DMS-70W                                                     | EXISTING<br>EXISTING                                                                                                    | PERMANENT                                                                                                    |                                                                                                    | 10                                                                              | Strattanville Exit Strattanville Exit                                                                                                    | 071.0                                                                                                    | 70                                                       | CLARION<br>CLARION                                                                                                    | 0080                                                         | 0684<br>0710                                                 | 2535                                                                 |
| DMS-10-015                                                                                                    | DMS-73E                                                                | EXISTING                                                                                                    | PERMANENT                                                                                                    |                                                                                                    | 10                                                                              | Corsica Exit                                                                                                    | 071.0                                                                                                    | 73                                                       | CLARION                                                                                                    | 0080                                                         | 0710                                                         | 2535                                                                 |
| DMS-10-017                                                                                                    | DMS-73W                                                                | EXISTING                                                                                                    | PERMANENT                                                                                                    |                                                                                                    | 10                                                                              | Corsica Exit                                                                                                    | 076.5                                                                                                    | 73                                                       | JEFFERSON                                                                                                    | 0080                                                         | 0761                                                         | 0400                                                                 |
| DMS-10-018                                                                                                    | DMS-78E                                                                | EXISTING                                                                                                    | PERMANENT                                                                                                    |                                                                                                    | 10                                                                              | Brookville-Sigel Exit                                                                                                    | 075.5                                                                                                    | 78                                                       | JEFFERSON                                                                                                    | 0800                                                         | 0754                                                         | 2174                                                                 |
| DMS-10-019                                                                                                    | DMS-78W                                                                | EXISTING                                                                                                    | PERMANENT                                                                                                    | CENTERMOUNT                                                                                                    | 10                                                                              | Brookville-Sigel Exit                                                                                                    | 079.5                                                                                                    | 78                                                       | JEFFERSON                                                                                                    | 0800                                                         | 0791                                                         | 0565                                                                 |
| DMS-10-020                                                                                                    | DMS-81E                                                                | EXISTING                                                                                                    | PERMANENT                                                                                                    |                                                                                                    | 10                                                                              | Hazen Exit                                                                                                    | 078.5                                                                                                    | 81                                                       | JEFFERSON                                                                                                    | 0800                                                         | 0784                                                         | 2389                                                                 |
| DMS-10-021                                                                                                    | DMS-81W                                                                | EXISTING                                                                                                    | PERMANENT                                                                                                    |                                                                                                    | 10                                                                              | Hazen Exit                                                                                                    | 083.5                                                                                                    | 81                                                       | JEFFERSON                                                                                                    | 0800                                                         | 0831                                                         | 1050                                                                 |
| DMS-10-022                                                                                                    | DMS-86E                                                                | EXISTING                                                                                                    | PERMANENT                                                                                                    |                                                                                                    | 10                                                                              | Reynoldsville Exit                                                                                                    | 081.0                                                                                                    | 86                                                       | JEFFERSON                                                                                                    | 0800                                                         | 0810                                                         | 2389                                                                 |
| DMS-10-023<br>DMS-10-024                                                                                                    | DMS-86W<br>DMS-90E                                                     | EXISTING<br>EXISTING                                                                                                    | PERMANENT<br>PERMANENT                                                                                                    |                                                                                                    | 10                                                                              | Reynoldsville Exit  DuBois Jeffeson County Airport Exit                                                                                                    | 089.5<br>089.5                                                                                           | 90                                                       | JEFFERSON<br>JEFFERSON                                                                                                    | 0080                                                         | 0895                                                         | 2052<br>2040                                                         |
| DMS-10-024<br>DMS-10-025                                                                                                    | DMS-90E<br>DMS-90W                                                     | EXISTING                                                                                                    | PERMANENT                                                                                                    |                                                                                                    | 10<br>10                                                                        | DuBois Jeffeson County Airport Exit  DuBois Jeffeson County Airport Exit                                                                                                    | 089.5                                                                                                    | 90                                                       | JEFFERSON                                                                                                    | 0080                                                         | 0891<br>0915                                                 | 1939                                                                 |
| DMS-10-025                                                                                                    | DMS-97E                                                                | EXISTING                                                                                                    | PERMANENT                                                                                                    |                                                                                                    | 10                                                                              | DuBois- Brockway Exit                                                                                                    | 091.5                                                                                                    | 97                                                       | JEFFERSON                                                                                                    | 0080                                                         | 0940                                                         | 2180                                                                 |
| DMS-10-020                                                                                                    | DMS # 17                                                               | EXISTING                                                                                                    | PERMANENT                                                                                                    |                                                                                                    | 10                                                                              | approximately 1/2 mile west of the Indiana/Cambria County Line.                                                                                                    | 554.0                                                                                                    |                                                          | INDIANA                                                                                                    | 0022                                                         | 0402                                                         | 0950                                                                 |
| DMS-10-028                                                                                                    | DMS-42E                                                                | EXISTING                                                                                                    | PERMANENT                                                                                                    | CENTERMOUNT                                                                                                    | 10                                                                              | Emlenton Exit                                                                                                    | 38.0                                                                                                    | 42                                                       | VENANGO                                                                                                    | 0080                                                         | 0380                                                         | 2335                                                                 |
| DMS-10-029                                                                                                    | DMS-45E                                                                | EXISTING                                                                                                    | PERMANENT                                                                                                    |                                                                                                    | 10                                                                              | St. Petersburg-Emlenton Exit                                                                                                    | 42.0                                                                                                    | 45                                                       | VENANGO                                                                                                    | 0800                                                         | 0420                                                         | 0750                                                                 |
| DMS-10-030                                                                                                    | DMS-97W                                                                | EXISTING                                                                                                    | PERMANENT                                                                                                    |                                                                                                    | 10                                                                              | DuBois- Brockway Exit                                                                                                    | 98.0                                                                                                    | 97                                                       | CLEARFIELD                                                                                                    | 0800                                                         | 0985                                                         | 2490                                                                 |
| DMS-10-031                                                                                                    | DMS-130                                                                | EXISTING                                                                                                    | PERMANENT                                                                                                    |                                                                                                    | 10                                                                              | Exit 78 Southbound (Seq. 811/Off. 1690)                                                                                                    | 081.5                                                                                                    | 78                                                       | BUTLER                                                                                                    | 0079                                                         | 0811                                                         | 1690                                                                 |
| DMS-10-032<br>DMS-10-033                                                                                                    | DMS-140<br>DMS-150                                                     | EXISTING<br>EXISTING                                                                                                    | PERMANENT<br>PERMANENT                                                                                                    | CENTERMOUNT<br>CENTERMOUNT                                                                                       | 10                                                                              | Exit 96 Northbound (Seg. 930/Off. 2470)  Exit 99 Southbound (Seg. 1025/Off. 0000)                                                                                                    | 093.0<br>102.5                                                                                           | 96<br>99                                                 | BUTLER<br>BUTLER                                                                                                    | 0079<br>0079                                                 | 0930<br>1025                                                 | 2470<br>0000                                                         |
| DIVIO-10-033                                                                                                    | DIVIS-150                                                              | EXISTING                                                                                                    | PERMANENT                                                                                                    | CENTERMOUNT                                                                                                    | 10                                                                              | Exit 99 Southbound (Seg. 1025/On. 0000)                                                                                                    | 102.5                                                                                                    | 99                                                       | BUILER                                                                                                    | 0079                                                         | 1025                                                         | 0000                                                                 |
| District 11-0                                                                                                    |                                                                        |                                                                                                    |                                                                                                    |                                                                                                    |                                                                                 |                                                                                                    |                                                                                                    |                                                          | <u> </u>                                                                                                    |                                                              |                                                              |                                                                      |
| DMS-11-001                                                                                                    | 10                                                                     | EXISTING                                                                                                    | PERMANENT                                                                                                    | OVERHEAD                                                                                                    | 11                                                                              | Carnegie Busway                                                                                                    | 064.9                                                                                                    |                                                          | ALLEGHENY                                                                                                    | 0279                                                         | 0010                                                         | 0903                                                                 |
| DMS-11-002                                                                                                    | 20                                                                     | EXISTING                                                                                                    | PERMANENT                                                                                                    |                                                                                                    | 11                                                                              | Carnegie -Greentree VMS                                                                                                    | 066.2                                                                                                    |                                                          | ALLEGHENY                                                                                                    | 0279                                                         | 0024                                                         | 0000                                                                 |
| DMS-11-003                                                                                                    | 21                                                                     | EXISTING                                                                                                    | PERMANENT                                                                                                    |                                                                                                    | 11                                                                              | Carnegie OB                                                                                                    | 066.2                                                                                                    |                                                          | ALLEGHENY                                                                                                    | 0279                                                         | 0025                                                         | 0000                                                                 |
| DMS-11-004                                                                                                    | 30                                                                     | EXISTING                                                                                                    | PERMANENT                                                                                                    |                                                                                                    | 11                                                                              | Greentree Hill - Middle                                                                                                    | 067.7                                                                                                    |                                                          | ALLEGHENY                                                                                                    | 0279                                                         | 0034                                                         | 2095                                                                 |
| DMS-11-005                                                                                                    | 31                                                                     | EXISTING                                                                                                    | PERMANENT                                                                                                    |                                                                                                    | 11                                                                              | Greentree OB                                                                                                    | 067.7                                                                                                    |                                                          | ALLEGHENY                                                                                                    | 0279                                                         | 0035                                                         | 2095                                                                 |
| DMS-11-006                                                                                                    | 40                                                                     | EXISTING                                                                                                    | PERMANENT                                                                                                    |                                                                                                    | 11                                                                              | 10th Street                                                                                                    | 071.0                                                                                                    |                                                          | ALLEGHENY                                                                                                    | 0376                                                         | 0010                                                         | 0570                                                                 |
| DMS-11-007<br>DMS-11-008                                                                                                    | 50<br>60                                                               | EXISTING<br>EXISTING                                                                                                    | PERMANENT<br>PERMANENT                                                                                                    |                                                                                                    | 11<br>11                                                                        | Bates Street Saline St VMS                                                                                                    | 072.5<br>073.6                                                                                           |                                                          | ALLEGHENY<br>ALLEGHENY                                                                                                    | 0376<br>0376                                                 | 0025<br>0035                                                 | 0000<br>1108                                                         |
| DMS-11-008                                                                                                    | 70                                                                     | EXISTING                                                                                                    | PERMANENT                                                                                                    |                                                                                                    | 11                                                                              | Edgewood                                                                                                    | 073.6                                                                                                    |                                                          | ALLEGHENY                                                                                                    | 0376                                                         | 0035                                                         | 1583                                                                 |
| DMS-11-009                                                                                                    | 80                                                                     | EXISTING                                                                                                    | PERMANENT                                                                                                    |                                                                                                    | 11                                                                              | Greensburg Pike                                                                                                    | 078.3                                                                                                    |                                                          | ALLEGHENY                                                                                                    | 0376                                                         | 0085                                                         | 2370                                                                 |
| DMS-11-011                                                                                                    | 90                                                                     | EXISTING                                                                                                    | PERMANENT                                                                                                    |                                                                                                    | 11                                                                              | Penn Hills                                                                                                    | 080.7                                                                                                    |                                                          | ALLEGHENY                                                                                                    | 0376                                                         | 0105                                                         | 1165                                                                 |
| DMS-11-012                                                                                                    | 110                                                                    | EXISTING                                                                                                    | PERMANENT                                                                                                    |                                                                                                    | 11                                                                              | Bridgeville                                                                                                    | 051.2                                                                                                    |                                                          | ALLEGHENY                                                                                                    | 0079                                                         | 0510                                                         | 0905                                                                 |
| DMS-11-013                                                                                                    | 111                                                                    | EXISTING                                                                                                    | PERMANENT                                                                                                    |                                                                                                    | 11                                                                              | Bridgeville North                                                                                                    | 053.3                                                                                                    |                                                          | ALLEGHENY                                                                                                    | 0079                                                         | 0530                                                         | 1380                                                                 |
| DMS-11-014                                                                                                    | 112                                                                    | EXISTING                                                                                                    | PERMANENT                                                                                                    |                                                                                                    | 11                                                                              | Collier Ave                                                                                                    | 055.6                                                                                                    |                                                          | ALLEGHENY                                                                                                    | 0079                                                         | 0554                                                         | 0454                                                                 |
| DMS-11-015                                                                                                    | 120                                                                    | EXISTING                                                                                                    | PERMANENT                                                                                                    |                                                                                                    | 11                                                                              | Warrendale                                                                                                    | 074.6                                                                                                    |                                                          | ALLEGHENY                                                                                                    | 0079                                                         | 0744                                                         | 0200                                                                 |
| DMS-11-016                                                                                                    | 220                                                                    | EXISTING                                                                                                    | PERMANENT                                                                                                    |                                                                                                    | 11                                                                              | Union Ave                                                                                                    | 007.0                                                                                                    |                                                          | ALLEGHENY                                                                                                    | 0279                                                         | 0131                                                         | 1000                                                                 |
| DMS-11-017<br>DMS-11-018                                                                                                    | 79<br>89                                                               | EXISTING<br>EXISTING                                                                                                    | PERMANENT<br>PERMANENT                                                                                                    |                                                                                                    | 11                                                                              | Greensburg Pike Outbound Rodi Rd                                                                                                    | 078.3<br>080.7                                                                                           |                                                          | ALLEGHENY<br>ALLEGHENY                                                                                                    | 0376                                                         |                                                              |                                                                      |
| DMS-11-010                                                                                                    | 115                                                                    | EXISTING                                                                                                    | PERMANENT                                                                                                    | CENTERMOUNT                                                                                                    |                                                                                 | Red Mud Hollow                                                                                                    | 069.3                                                                                                    |                                                          | ALLEGHENY                                                                                                    | 0376<br>0079                                                 | _                                                            |                                                                      |
| DMS-11-021                                                                                                    | 116                                                                    | EXISTING                                                                                                    | PERMANENT                                                                                                    |                                                                                                    | 11                                                                              | Wexford                                                                                                    | 072.7                                                                                                    |                                                          | ALLEGHENY                                                                                                    | 0079                                                         |                                                              |                                                                      |
| DMS-11-022                                                                                                    | 225                                                                    | EXISTING                                                                                                    | PERMANENT                                                                                                    | CENTERMOUNT                                                                                                    |                                                                                 | Mt Nebo Rd                                                                                                    | 010.0                                                                                                    |                                                          | ALLEGHENY                                                                                                    | 0279                                                         |                                                              |                                                                      |
| DMS-11-024                                                                                                    | 8                                                                      | EXISTING                                                                                                    | PERMANENT                                                                                                    |                                                                                                    | 11                                                                              | Settlers Cabin, 22/30 (Future 0376)                                                                                                    | 061.6                                                                                                    |                                                          | ALLEGHENY                                                                                                    | 0022                                                         |                                                              |                                                                      |
| DMS-11-025                                                                                                    | 113                                                                    | EXISTING                                                                                                    | PERMANENT                                                                                                    |                                                                                                    | 11                                                                              | Forest Grove                                                                                                    | 062.2                                                                                                    |                                                          | ALLEGHENY                                                                                                    | 0079                                                         |                                                              |                                                                      |
| DMS-11-026                                                                                                    | 300                                                                    | EXISTING                                                                                                    | PERMANENT                                                                                                    |                                                                                                    | 11                                                                              | Chestnut St Meeters Bus (Fitture 0276)                                                                                                    | 050.0                                                                                                    |                                                          | ALLEGHENY                                                                                                    | 0028                                                         |                                                              | _                                                                    |
| DMS-11-027<br>DMS-11-028                                                                                                    | 6<br>320                                                               | EXISTING<br>EXISTING                                                                                                    | PERMANENT<br>PERMANENT                                                                                                    | OVERHEAD<br>CENTERMOUNT                                                                                          | 11                                                                              | Montour Run (Future 0376) Millyale                                                                                                    | 058.8                                                                                                    |                                                          | ALLEGHENY<br>ALLEGHENY                                                                                                    | 0060                                                         |                                                              |                                                                      |
| DIVIG-11-020                                                                                                    | 320                                                                    | LAIGIING                                                                                                    | FEINIMINEINI                                                                                                    | CLINIERWOUNI                                                                                                    |                                                                                 | Millvale                                                                                                    |                                                                                                    |                                                          | ALLEGHENT                                                                                                    | 0028                                                         |                                                              |                                                                      |
| District 12.0                                                                                                    |                                                                        |                                                                                                    |                                                                                                    |                                                                                                    |                                                                                 |                                                                                                    |                                                                                                    |                                                          |                                                                                                    |                                                              |                                                              |                                                                      |
| District 12-0                                                                                                    |                                                                        |                                                                                                    |                                                                                                    |                                                                                                    |                                                                                 | I-70 EB, West of I-79 North Junction, South Strabane Twp                                                                                                    |                                                                                                    |                                                          | WASHINGTON                                                                                                    | 0070                                                         | 0170                                                         | 0380                                                                 |
| DMS-12-001                                                                                                    | 100                                                                    | EXISTING                                                                                                    | PERMANENT                                                                                                    |                                                                                                    | 12                                                                              |                                                                                                    | 017.0                                                                                                    |                                                          |                                                                                                    | 0079                                                         | 0401                                                         | 0938                                                                 |
| DMS-12-001<br>DMS-12-002                                                                                                    | 105                                                                    | EXISTING                                                                                                    | PERMANENT                                                                                                    | OVERHEAD                                                                                                    | 12                                                                              | I-79 SB, South of Meadowlands, South Strabane Twp                                                                                                    | 040.0                                                                                                    |                                                          | WASHINGTON                                                                                                    |                                                              | 0002                                                         | 1795                                                                 |
| DMS-12-001<br>DMS-12-002<br>DMS-12-005                                                                                                    |                                                                        | EXISTING<br>EXISTING                                                                                                    | PERMANENT<br>PORTABLE                                                                                                    | OVERHEAD<br>TRAILER                                                                                              | 12<br>12                                                                        | I-79 SB, South of Meadowlands, South Strabane Twp<br>I-70 WB at WV State Line, Donegal Twp                                                                                                    | 040.0<br>004.5                                                                                           | 6                                                        | WASHINGTON                                                                                                    | 0070                                                         |                                                              | 1756                                                                 |
| DMS-12-001<br>DMS-12-002<br>DMS-12-005<br>DMS-12-006                                                                                                    | 105                                                                    | EXISTING<br>EXISTING<br>EXISTING                                                                                                    | PERMANENT<br>PORTABLE<br>PORTABLE                                                                                                    | OVERHEAD<br>TRAILER<br>TRAILER                                                                                   | 12<br>12<br>12                                                                  | I-79 SB, South of Meadowlands, South Strabane Twp I-70 WB at WV State Line, Donegal Twp I-70 WB west of I-79 North Junction, South Strabane Twp                                                                                                    | 040.0<br>004.5<br>017.5                                                                                  | 17                                                       | WASHINGTON<br>WASHINGTON                                                                                                    | 0070<br>0070                                                 | 0165                                                         |                                                                      |
| DMS-12-001<br>DMS-12-002<br>DMS-12-005<br>DMS-12-006<br>DMS-12-007                                                                                                   | 105<br>5<br>6<br>7                                                     | EXISTING<br>EXISTING<br>EXISTING<br>EXISTING                                                                                                    | PERMANENT PORTABLE PORTABLE PORTABLE                                                                                                    | OVERHEAD<br>TRAILER<br>TRAILER<br>TRAILER                                                                        | 12<br>12<br>12<br>12                                                            | I-79 SB, South of Meadowlands, South Strabane Twp I-70 WB at WV State Line, Donegal Twp I-70 WB, West of I-79 North Junction, South Strabane Twp I-70 EB, East of I-79 South Junction                                                                                                    | 040.0<br>004.5<br>017.5<br>020.0                                                                         | 17<br>25                                                 | WASHINGTON<br>WASHINGTON<br>WASHINGTON                                                                                                    | 0070<br>0070<br>0070                                         | 0210                                                         | 1964                                                                 |
| DMS-12-001<br>DMS-12-002<br>DMS-12-005<br>DMS-12-006<br>DMS-12-007<br>DMS-12-008                                                                                     | 105<br>5<br>6<br>7<br>8                                                | EXISTING<br>EXISTING<br>EXISTING<br>EXISTING<br>EXISTING                                                                                                    | PERMANENT PORTABLE PORTABLE PORTABLE PORTABLE                                                                                                    | OVERHEAD<br>TRAILER<br>TRAILER<br>TRAILER<br>TRAILER                                                             | 12<br>12<br>12<br>12<br>12                                                      | I-79 SB, South of Meadowlands, South Strabane Twp I-70 WB at WV State Line, Donegal Twp I-70 WB, West of I-79 North Junction, South Strabane Twp I-70 EB, East of I-79 South Junction I-79 SB at Allegheny County Line, Cecil Twp                                                                                                    | 040.0<br>004.5<br>017.5<br>020.0<br>049.0                                                                | 17<br>25<br>48                                           | WASHINGTON<br>WASHINGTON<br>WASHINGTON<br>WASHINGTON                                                                                                 | 0070<br>0070<br>0070<br>0070<br>0079                         | 0210<br>0491                                                 | 1964<br>2261                                                         |
| DMS-12-001<br>DMS-12-002<br>DMS-12-005<br>DMS-12-006<br>DMS-12-007<br>DMS-12-008<br>DMS-12-009                                                                       | 105<br>5<br>6<br>7                                                     | EXISTING<br>EXISTING<br>EXISTING<br>EXISTING                                                                                                    | PERMANENT PORTABLE PORTABLE PORTABLE                                                                                                    | OVERHEAD TRAILER TRAILER TRAILER TRAILER TRAILER TRAILER                                                         | 12<br>12<br>12<br>12<br>12<br>12                                                | I-79 SB, South of Meadowlands, South Strabane Twp I-70 WB at WV State Line, Donesai Twp I-70 WB, West of I-79 North Junction, South Strabane Twp I-70 EB, East of I-79 South Junction I-79 SB at Allegheny County Line, Cecil Twp I-70 WB, East of PA Toil 43, Fallowfield Twp                                                                                                    | 040.0<br>004.5<br>017.5<br>020.0                                                                         | 17<br>25                                                 | WASHINGTON<br>WASHINGTON<br>WASHINGTON                                                                                                    | 0070<br>0070<br>0070                                         | 0210                                                         | 1964                                                                 |
| DMS-12-001<br>DMS-12-002<br>DMS-12-005<br>DMS-12-006<br>DMS-12-007<br>DMS-12-008                                                                                     | 105<br>5<br>6<br>7<br>8<br>9                                           | EXISTING EXISTING EXISTING EXISTING EXISTING EXISTING EXISTING                                                                                                    | PERMANENT PORTABLE PORTABLE PORTABLE PORTABLE PORTABLE PORTABLE                                                                                           | OVERHEAD TRAILER TRAILER TRAILER TRAILER TRAILER TRAILER TRAILER TRAILER                                         | 12<br>12<br>12<br>12<br>12                                                      | I-79 SB, South of Meadowlands, South Strabane Twp I-70 WB at WV State Line, Donegal Twp I-70 WB, West of I-79 North Junction, South Strabane Twp I-70 EB, East of I-79 South Junction I-79 SB at Allegheny County Line, Cecil Twp                                                                                                    | 040.0<br>004.5<br>017.5<br>020.0<br>049.0<br>037.0                                                       | 17<br>25<br>48<br>37                                     | WASHINGTON WASHINGTON WASHINGTON WASHINGTON WASHINGTON                                                                                               | 0070<br>0070<br>0070<br>0070<br>0079<br>0070                 | 0210<br>0491<br>0381                                         | 1964<br>2261<br>1498                                                 |
| DMS-12-001<br>DMS-12-002<br>DMS-12-005<br>DMS-12-006<br>DMS-12-007<br>DMS-12-009<br>DMS-12-010<br>DMS-12-011<br>DMS-12-011                                           | 105<br>5<br>6<br>7<br>8<br>9                                           | EXISTING EXISTING EXISTING EXISTING EXISTING EXISTING EXISTING EXISTING EXISTING EXISTING                                                                         | PERMANENT PORTABLE PORTABLE PORTABLE PORTABLE PORTABLE PORTABLE PORTABLE PORTABLE PORTABLE PORTABLE                                                       | OVERHEAD TRAILER TRAILER TRAILER TRAILER TRAILER TRAILER TRAILER TRAILER TRAILER TRAILER                         | 12<br>12<br>12<br>12<br>12<br>12<br>12<br>12                                    | I-79 SB, South of Meadowlands, South Strabane Twp I-70 WB at WY State Line, Doneal Twp I-70 WB, West of I-79 North Junction, South Strabane Twp I-70 WB, West of I-79 South Junction I-79 SB at Alleshenv County Line, Cecil Twp I-79 SB at Alleshenv County Line, Cecil Twp I-79 SB, East of PA Toll 43, Fallowfield Twp I-79 NB, North of I-70 North Junction, South Strabane Twp I-79 NB, South of I-70 South Junction, Amwell Twp I-79 NB, South of I-70 South Junction, Amwell Twp I-79 NB, South of I-70 South Junction, Amwell Twp                                                                                                    | 040.0<br>004.5<br>017.5<br>020.0<br>049.0<br>037.0<br>038.0                                              | 17<br>25<br>48<br>37<br>40                               | WASHINGTON WASHINGTON WASHINGTON WASHINGTON WASHINGTON WASHINGTON WASHINGTON WASHINGTON WASHINGTON                                                   | 0070<br>0070<br>0070<br>0070<br>0079<br>0070<br>0079         | 0210<br>0491<br>0381<br>0378                                 | 1964<br>2261<br>1498<br>2000                                         |
| DMS-12-001<br>DMS-12-002<br>DMS-12-005<br>DMS-12-006<br>DMS-12-007<br>DMS-12-008<br>DMS-12-009<br>DMS-12-010<br>DMS-12-011<br>DMS-12-011<br>DMS-12-012               | 105<br>5<br>6<br>7<br>8<br>9<br>10<br>11<br>12                         | EXISTING EXISTING EXISTING EXISTING EXISTING EXISTING EXISTING EXISTING EXISTING EXISTING EXISTING EXISTING EXISTING                                              | PERMANENT PORTABLE PORTABLE PORTABLE PORTABLE PORTABLE PORTABLE PORTABLE PORTABLE PORTABLE PORTABLE PORTABLE PORTABLE                                     | OVERHEAD TRAILER TRAILER TRAILER TRAILER TRAILER TRAILER TRAILER TRAILER TRAILER TRAILER                         | 12<br>12<br>12<br>12<br>12<br>12<br>12<br>12<br>12<br>12<br>12<br>12            | I-79 SB, South of Meadowlands, South Strabane Twp I-70 WB at WV State Line, Donegal Twp I-70 WB, West of I-79 North Junction, South Strabane Twp I-70 EB, East of I-79 South Junction I-79 SB at Mispheny County Une, Cecil Twp I-79 SB at Mispheny County Une, Cecil Twp I-79 SB, East of PA Toll 43, Fallowfield Twp I-79 NB, North of I-70 North Junction, South Strabane Twp I-79 SB, South of I-70 South Junction, Amwell Twp I-79 SB, South of I-70 South Junction, Amwell Twp I-79 SB, South of I-70 South Junction, Amwell Twp I-79 SB, South of I-70 South Junction, Amwell Twp I-70 EB at Belle Vernon Ext, Rostraver Twp                       | 040.0<br>004.5<br>017.5<br>020.0<br>049.0<br>037.0<br>038.0<br>030.5<br>031.0<br>041.0                   | 17<br>25<br>48<br>37<br>40<br>30<br>33<br>42             | WASHINGTON WASHINGTON WASHINGTON WASHINGTON WASHINGTON WASHINGTON WASHINGTON WASHINGTON WASHINGTON WESTMORELAND                                      | 0070<br>0070<br>0070<br>0070<br>0079<br>0079<br>0079<br>0079 | 0210<br>0491<br>0381<br>0378<br>0305<br>0310<br>0404         | 1964<br>2261<br>1498<br>2000<br>1200<br>1100<br>0675                 |
| DMS-12-001<br>DMS-12-002<br>DMS-12-005<br>DMS-12-005<br>DMS-12-007<br>DMS-12-009<br>DMS-12-009<br>DMS-12-011<br>DMS-12-011<br>DMS-12-012<br>DMS-12-013<br>DMS-12-013 | 105<br>5<br>6<br>7<br>8<br>9<br>10<br>11<br>12<br>13                   | EXISTING EXISTING EXISTING EXISTING EXISTING EXISTING EXISTING EXISTING EXISTING EXISTING EXISTING EXISTING EXISTING EXISTING EXISTING                            | PERMANENT PORTABLE PORTABLE PORTABLE PORTABLE PORTABLE PORTABLE PORTABLE PORTABLE PORTABLE PORTABLE PORTABLE PORTABLE                                     | OVERHEAD TRAILER TRAILER TRAILER TRAILER TRAILER TRAILER TRAILER TRAILER TRAILER TRAILER TRAILER TRAILER         | 12<br>12<br>12<br>12<br>12<br>12<br>12<br>12<br>12<br>12<br>12<br>12<br>12      | I-79 SB, South of Meadowlands, South Strabane Twp I-70 WB at WV State Line, Donead Twp I-70 WB, West of I-79 North Junction, South Strabane Twp I-70 EB, East of I-79 South Junction, South Strabane Twp I-70 EB, East of I-78 South Junction I-79 SB at Alleigheny County Line, Cecil Twp I-79 SB, East of PA Toll 43, Fallowlield Twp I-79 NB, North of I-70 North Junction, South Strabane Twp I-79 NB, South of I-70 South Junction, Amwell Twp I-79 NB, South of I-70 South Junction, Amwell Twp I-70 EB, Bat Belle Vernon Exit, Rostraver Twp I-70 EB, West of PA 31, South Huntingdon Twp                                                          | 040.0<br>004.5<br>017.5<br>020.0<br>049.0<br>037.0<br>038.0<br>030.5<br>031.0<br>041.0<br>049.0          | 17<br>25<br>48<br>37<br>40<br>30<br>33<br>42<br>51       | WASHINGTON WASHINGTON WASHINGTON WASHINGTON WASHINGTON WASHINGTON WASHINGTON WASHINGTON WASHINGTON WESTMORELAND WESTMORELAND                         | 0070<br>0070<br>0070<br>0070<br>0079<br>0079<br>0079<br>0079 | 0210<br>0491<br>0381<br>0378<br>0305<br>0310<br>0404<br>0494 | 1964<br>2261<br>1498<br>2000<br>1200<br>1100<br>0675<br>1415         |
| DMS-12-001 DMS-12-002 DMS-12-005 DMS-12-005 DMS-12-006 DMS-12-007 DMS-12-009 DMS-12-010 DMS-12-011 DMS-12-011 DMS-12-013 DMS-12-013 DMS-12-014 DMS-12-014            | 105<br>5<br>6<br>7<br>8<br>9<br>10<br>11<br>11<br>12<br>13<br>14<br>15 | EXISTING EXISTING EXISTING EXISTING EXISTING EXISTING EXISTING EXISTING EXISTING EXISTING EXISTING EXISTING EXISTING EXISTING EXISTING EXISTING EXISTING EXISTING | PERMANENT PORTABLE PORTABLE PORTABLE PORTABLE PORTABLE PORTABLE PORTABLE PORTABLE PORTABLE PORTABLE PORTABLE PORTABLE PORTABLE PORTABLE PORTABLE PORTABLE | OVERHEAD TRAILER TRAILER TRAILER TRAILER TRAILER TRAILER TRAILER TRAILER TRAILER TRAILER TRAILER TRAILER TRAILER | 12<br>12<br>12<br>12<br>12<br>12<br>12<br>12<br>12<br>12<br>12<br>12<br>12<br>1 | I-79 SB, South of Meadowlands, South Strabane Twp I-70 WB at WV State Line, Donegal Twp I-70 WB, West of I-79 North Junction, South Strabane Twp I-70 EB, East of I-79 South Junction I-79 SB at Allegheny County Line, Cecil Twp I-79 SB at Allegheny County Line, Cecil Twp I-79 SB, South of I-70 Total Junction, South Strabane Twp I-79 NB, North of I-70 North Junction, South Strabane Twp I-79 NB, South of I-70 South Junction, Amwell Twp I-79 NB, South of I-70 South Junction, Amwell Twp I-70 EB at Belle Vernon Exit, Rostraver Twp I-70 EB, West of PA 31, South Huntingdon Twp I-70 WB at New Stanton Interchange, Borough of New Stanton | 040.0<br>004.5<br>017.5<br>020.0<br>049.0<br>037.0<br>038.0<br>030.5<br>031.0<br>041.0<br>049.0<br>056.0 | 17<br>25<br>48<br>37<br>40<br>30<br>33<br>42<br>51<br>54 | WASHINGTON WASHINGTON WASHINGTON WASHINGTON WASHINGTON WASHINGTON WASHINGTON WASHINGTON WASHINGTON WASHINGTON WESTMORELAND WESTMORELAND WESTMORELAND | 0070<br>0070<br>0070<br>0070<br>0079<br>0079<br>0079<br>0079 | 0210<br>0491<br>0381<br>0378<br>0305<br>0310<br>0404<br>0494 | 1964<br>2261<br>1498<br>2000<br>1200<br>1100<br>0675<br>1415<br>2023 |
| DMS-12-001<br>DMS-12-002<br>DMS-12-005<br>DMS-12-005<br>DMS-12-007<br>DMS-12-009<br>DMS-12-009<br>DMS-12-011<br>DMS-12-011<br>DMS-12-012<br>DMS-12-013<br>DMS-12-013 | 105<br>5<br>6<br>7<br>8<br>9<br>10<br>11<br>12<br>13                   | EXISTING EXISTING EXISTING EXISTING EXISTING EXISTING EXISTING EXISTING EXISTING EXISTING EXISTING EXISTING EXISTING EXISTING EXISTING                            | PERMANENT PORTABLE PORTABLE PORTABLE PORTABLE PORTABLE PORTABLE PORTABLE PORTABLE PORTABLE PORTABLE PORTABLE PORTABLE                                     | OVERHEAD TRAILER TRAILER TRAILER TRAILER TRAILER TRAILER TRAILER TRAILER TRAILER TRAILER TRAILER TRAILER TRAILER | 12<br>12<br>12<br>12<br>12<br>12<br>12<br>12<br>12<br>12<br>12<br>12<br>12      | I-79 SB, South of Meadowlands, South Strabane Twp I-70 WB at WV State Line, Donead Twp I-70 WB, West of I-79 North Junction, South Strabane Twp I-70 EB, East of I-79 South Junction, South Strabane Twp I-70 EB, East of I-78 South Junction I-79 SB at Alleigheny County Line, Cecil Twp I-79 SB, East of PA Toll 43, Fallowlield Twp I-79 NB, North of I-70 North Junction, South Strabane Twp I-79 NB, South of I-70 South Junction, Amwell Twp I-79 NB, South of I-70 South Junction, Amwell Twp I-70 EB, Bate of I-70 South Junction, Amwell Twp I-70 EB at Belle Vernon Exit, Rostraver Twp I-70 EB, West of PA 31, South Huntingdon Twp           | 040.0<br>004.5<br>017.5<br>020.0<br>049.0<br>037.0<br>038.0<br>030.5<br>031.0<br>041.0<br>049.0          | 17<br>25<br>48<br>37<br>40<br>30<br>33<br>42<br>51       | WASHINGTON WASHINGTON WASHINGTON WASHINGTON WASHINGTON WASHINGTON WASHINGTON WASHINGTON WASHINGTON WESTMORELAND WESTMORELAND                         | 0070<br>0070<br>0070<br>0070<br>0079<br>0079<br>0079<br>0079 | 0210<br>0491<br>0381<br>0378<br>0305<br>0310<br>0404<br>0494 | 1964<br>2261<br>1498<br>2000<br>1200<br>1100<br>0675<br>1415         |
| DMS-12-001 DMS-12-002 DMS-12-005 DMS-12-005 DMS-12-006 DMS-12-007 DMS-12-009 DMS-12-010 DMS-12-011 DMS-12-011 DMS-12-013 DMS-12-013 DMS-12-014 DMS-12-014            | 105<br>5<br>6<br>7<br>8<br>9<br>10<br>11<br>11<br>12<br>13<br>14<br>15 | EXISTING EXISTING EXISTING EXISTING EXISTING EXISTING EXISTING EXISTING EXISTING EXISTING EXISTING EXISTING EXISTING EXISTING EXISTING EXISTING EXISTING EXISTING | PERMANENT PORTABLE PORTABLE PORTABLE PORTABLE PORTABLE PORTABLE PORTABLE PORTABLE PORTABLE PORTABLE PORTABLE PORTABLE PORTABLE PORTABLE PORTABLE PORTABLE | OVERHEAD TRAILER TRAILER TRAILER TRAILER TRAILER TRAILER TRAILER TRAILER TRAILER TRAILER TRAILER TRAILER TRAILER | 12<br>12<br>12<br>12<br>12<br>12<br>12<br>12<br>12<br>12<br>12<br>12<br>12<br>1 | I-79 SB, South of Meadowlands, South Strabane Twp I-70 WB at WV State Line, Donegal Twp I-70 WB, West of I-79 North Junction, South Strabane Twp I-70 EB, East of I-79 South Junction I-79 SB at Allegheny County Line, Cecil Twp I-79 SB at Allegheny County Line, Cecil Twp I-79 SB, South of I-70 Total Junction, South Strabane Twp I-79 NB, North of I-70 North Junction, South Strabane Twp I-79 NB, South of I-70 South Junction, Amwell Twp I-79 NB, South of I-70 South Junction, Amwell Twp I-70 EB at Belle Vernon Exit, Rostraver Twp I-70 EB, West of PA 31, South Huntingdon Twp I-70 WB at New Stanton Interchange, Borough of New Stanton | 040.0<br>004.5<br>017.5<br>020.0<br>049.0<br>037.0<br>038.0<br>030.5<br>031.0<br>041.0<br>049.0<br>056.0 | 17<br>25<br>48<br>37<br>40<br>30<br>33<br>42<br>51<br>54 | WASHINGTON WASHINGTON WASHINGTON WASHINGTON WASHINGTON WASHINGTON WASHINGTON WASHINGTON WASHINGTON WASHINGTON WESTMORELAND WESTMORELAND WESTMORELAND | 0070<br>0070<br>0070<br>0070<br>0079<br>0079<br>0079<br>0079 | 0210<br>0491<br>0381<br>0378<br>0305<br>0310<br>0404<br>0494 | 1964<br>2261<br>1498<br>2000<br>1200<br>1100<br>0675<br>1415<br>2023 |
| DMS-12-001 DMS-12-002 DMS-12-005 DMS-12-005 DMS-12-006 DMS-12-007 DMS-12-009 DMS-12-010 DMS-12-011 DMS-12-011 DMS-12-013 DMS-12-013 DMS-12-014 DMS-12-014            | 105<br>5<br>6<br>7<br>8<br>9<br>10<br>11<br>11<br>12<br>13<br>14<br>15 | EXISTING EXISTING EXISTING EXISTING EXISTING EXISTING EXISTING EXISTING EXISTING EXISTING EXISTING EXISTING EXISTING EXISTING EXISTING EXISTING EXISTING EXISTING | PERMANENT PORTABLE PORTABLE PORTABLE PORTABLE PORTABLE PORTABLE PORTABLE PORTABLE PORTABLE PORTABLE PORTABLE PORTABLE PORTABLE PORTABLE PORTABLE PORTABLE | OVERHEAD TRAILER TRAILER TRAILER TRAILER TRAILER TRAILER TRAILER TRAILER TRAILER TRAILER TRAILER TRAILER TRAILER | 12<br>12<br>12<br>12<br>12<br>12<br>12<br>12<br>12<br>12<br>12<br>12<br>12<br>1 | I-79 SB, South of Meadowlands, South Strabane Twp I-70 WB at WV State Line, Donegal Twp I-70 WB, West of I-79 North Junction, South Strabane Twp I-70 EB, East of I-79 South Junction I-79 SB at Allegheny County Line, Cecil Twp I-79 SB at Allegheny County Line, Cecil Twp I-79 SB, South of I-70 Total Junction, South Strabane Twp I-79 NB, North of I-70 North Junction, South Strabane Twp I-79 NB, South of I-70 South Junction, Amwell Twp I-79 NB, South of I-70 South Junction, Amwell Twp I-70 EB at Belle Vernon Exit, Rostraver Twp I-70 EB, West of PA 31, South Huntingdon Twp I-70 WB at New Stanton Interchange, Borough of New Stanton | 040.0<br>004.5<br>017.5<br>020.0<br>049.0<br>037.0<br>038.0<br>030.5<br>031.0<br>041.0<br>049.0<br>056.0 | 17<br>25<br>48<br>37<br>40<br>30<br>33<br>42<br>51<br>54 | WASHINGTON WASHINGTON WASHINGTON WASHINGTON WASHINGTON WASHINGTON WASHINGTON WASHINGTON WASHINGTON WASHINGTON WESTMORELAND WESTMORELAND WESTMORELAND | 0070<br>0070<br>0070<br>0070<br>0079<br>0079<br>0079<br>0079 | 0210<br>0491<br>0381<br>0378<br>0305<br>0310<br>0404<br>0494 | 1964<br>2261<br>1498<br>2000<br>1200<br>1100<br>0675<br>1415<br>2023 |
| DMS-12-001 DMS-12-002 DMS-12-005 DMS-12-005 DMS-12-006 DMS-12-007 DMS-12-009 DMS-12-010 DMS-12-011 DMS-12-011 DMS-12-013 DMS-12-013 DMS-12-014 DMS-12-014            | 105<br>5<br>6<br>7<br>8<br>9<br>10<br>11<br>11<br>12<br>13<br>14<br>15 | EXISTING EXISTING EXISTING EXISTING EXISTING EXISTING EXISTING EXISTING EXISTING EXISTING EXISTING EXISTING EXISTING EXISTING EXISTING EXISTING EXISTING EXISTING | PERMANENT PORTABLE PORTABLE PORTABLE PORTABLE PORTABLE PORTABLE PORTABLE PORTABLE PORTABLE PORTABLE PORTABLE PORTABLE PORTABLE PORTABLE PORTABLE PORTABLE | OVERHEAD TRAILER TRAILER TRAILER TRAILER TRAILER TRAILER TRAILER TRAILER TRAILER TRAILER TRAILER TRAILER TRAILER | 12<br>12<br>12<br>12<br>12<br>12<br>12<br>12<br>12<br>12<br>12<br>12<br>12<br>1 | I-79 SB, South of Meadowlands, South Strabane Twp I-70 WB at WV State Line, Donegal Twp I-70 WB, West of I-79 North Junction, South Strabane Twp I-70 EB, East of I-79 South Junction I-79 SB at Allegheny County Line, Cecil Twp I-79 SB at Allegheny County Line, Cecil Twp I-79 SB, South of I-70 Total Junction, South Strabane Twp I-79 NB, North of I-70 North Junction, South Strabane Twp I-79 NB, South of I-70 South Junction, Amwell Twp I-79 NB, South of I-70 South Junction, Amwell Twp I-70 EB at Belle Vernon Exit, Rostraver Twp I-70 EB, West of PA 31, South Huntingdon Twp I-70 WB at New Stanton Interchange, Borough of New Stanton | 040.0<br>004.5<br>017.5<br>020.0<br>049.0<br>037.0<br>038.0<br>030.5<br>031.0<br>041.0<br>049.0<br>056.0 | 17<br>25<br>48<br>37<br>40<br>30<br>33<br>42<br>51<br>54 | WASHINGTON WASHINGTON WASHINGTON WASHINGTON WASHINGTON WASHINGTON WASHINGTON WASHINGTON WASHINGTON WASHINGTON WESTMORELAND WESTMORELAND WESTMORELAND | 0070<br>0070<br>0070<br>0070<br>0079<br>0079<br>0079<br>0079 | 0210<br>0491<br>0381<br>0378<br>0305<br>0310<br>0404<br>0494 | 1964<br>2261<br>1498<br>2000<br>1200<br>1100<br>0675<br>1415<br>2023 |
| DMS-12-001 DMS-12-002 DMS-12-005 DMS-12-005 DMS-12-007 DMS-12-007 DMS-12-009 DMS-12-010 DMS-12-011 DMS-12-011 DMS-12-011 DMS-12-013 DMS-12-013 DMS-12-014            | 105<br>5<br>6<br>7<br>8<br>9<br>10<br>11<br>11<br>12<br>13<br>14<br>15 | EXISTING EXISTING EXISTING EXISTING EXISTING EXISTING EXISTING EXISTING EXISTING EXISTING EXISTING EXISTING EXISTING EXISTING EXISTING EXISTING EXISTING EXISTING | PERMANENT PORTABLE PORTABLE PORTABLE PORTABLE PORTABLE PORTABLE PORTABLE PORTABLE PORTABLE PORTABLE PORTABLE PORTABLE PORTABLE PORTABLE PORTABLE PORTABLE | OVERHEAD TRAILER TRAILER TRAILER TRAILER TRAILER TRAILER TRAILER TRAILER TRAILER TRAILER TRAILER TRAILER TRAILER | 12<br>12<br>12<br>12<br>12<br>12<br>12<br>12<br>12<br>12<br>12<br>12<br>12<br>1 | I-79 SB, South of Meadowlands, South Strabane Twp I-70 WB at WV State Line, Donegal Twp I-70 WB, West of I-79 North Junction, South Strabane Twp I-70 EB, East of I-79 South Junction I-79 SB at Allegheny County Line, Cecil Twp I-79 SB at Allegheny County Line, Cecil Twp I-79 SB, South of I-70 Total Junction, South Strabane Twp I-79 NB, North of I-70 North Junction, South Strabane Twp I-79 NB, South of I-70 South Junction, Amwell Twp I-79 NB, South of I-70 South Junction, Amwell Twp I-70 EB at Belle Vernon Exit, Rostraver Twp I-70 EB, West of PA 31, South Huntingdon Twp I-70 WB at New Stanton Interchange, Borough of New Stanton | 040.0<br>004.5<br>017.5<br>020.0<br>049.0<br>037.0<br>038.0<br>030.5<br>031.0<br>041.0<br>049.0<br>056.0 | 17<br>25<br>48<br>37<br>40<br>30<br>33<br>42<br>51<br>54 | WASHINGTON WASHINGTON WASHINGTON WASHINGTON WASHINGTON WASHINGTON WASHINGTON WASHINGTON WASHINGTON WASHINGTON WESTMORELAND WESTMORELAND WESTMORELAND | 0070<br>0070<br>0070<br>0070<br>0079<br>0079<br>0079<br>0079 | 0210<br>0491<br>0381<br>0378<br>0305<br>0310<br>0404<br>0494 | 1964<br>2261<br>1498<br>2000<br>1200<br>1100<br>0675<br>1415<br>2023 |
| DMS-12-001 DMS-12-002 DMS-12-005 DMS-12-005 DMS-12-006 DMS-12-007 DMS-12-009 DMS-12-010 DMS-12-011 DMS-12-011 DMS-12-013 DMS-12-013 DMS-12-014 DMS-12-014            | 105<br>5<br>6<br>7<br>8<br>9<br>10<br>11<br>11<br>12<br>13<br>14<br>15 | EXISTING EXISTING EXISTING EXISTING EXISTING EXISTING EXISTING EXISTING EXISTING EXISTING EXISTING EXISTING EXISTING EXISTING EXISTING EXISTING EXISTING EXISTING | PERMANENT PORTABLE PORTABLE PORTABLE PORTABLE PORTABLE PORTABLE PORTABLE PORTABLE PORTABLE PORTABLE PORTABLE PORTABLE PORTABLE PORTABLE PORTABLE PORTABLE | OVERHEAD TRAILER TRAILER TRAILER TRAILER TRAILER TRAILER TRAILER TRAILER TRAILER TRAILER TRAILER TRAILER TRAILER | 12<br>12<br>12<br>12<br>12<br>12<br>12<br>12<br>12<br>12<br>12<br>12<br>12<br>1 | I-79 SB, South of Meadowlands, South Strabane Twp I-70 WB at WV State Line, Donegal Twp I-70 WB, West of I-79 North Junction, South Strabane Twp I-70 EB, East of I-79 South Junction I-79 SB at Allegheny County Line, Cecil Twp I-79 SB at Allegheny County Line, Cecil Twp I-79 SB, South of I-70 Total Junction, South Strabane Twp I-79 NB, North of I-70 North Junction, South Strabane Twp I-79 NB, South of I-70 South Junction, Amwell Twp I-79 NB, South of I-70 South Junction, Amwell Twp I-70 EB at Belle Vernon Exit, Rostraver Twp I-70 EB, West of PA 31, South Huntingdon Twp I-70 WB at New Stanton Interchange, Borough of New Stanton | 040.0<br>004.5<br>017.5<br>020.0<br>049.0<br>037.0<br>038.0<br>030.5<br>031.0<br>041.0<br>049.0<br>056.0 | 17<br>25<br>48<br>37<br>40<br>30<br>33<br>42<br>51<br>54 | WASHINGTON WASHINGTON WASHINGTON WASHINGTON WASHINGTON WASHINGTON WASHINGTON WASHINGTON WASHINGTON WASHINGTON WESTMORELAND WESTMORELAND WESTMORELAND | 0070<br>0070<br>0070<br>0070<br>0079<br>0079<br>0079<br>0079 | 0210<br>0491<br>0381<br>0378<br>0305<br>0310<br>0404<br>0494 | 1964<br>2261<br>1498<br>2000<br>1200<br>1100<br>0675<br>1415<br>2023 |
| DMS-12-001 DMS-12-002 DMS-12-005 DMS-12-005 DMS-12-007 DMS-12-007 DMS-12-009 DMS-12-010 DMS-12-011 DMS-12-011 DMS-12-011 DMS-12-013 DMS-12-013 DMS-12-014            | 105<br>5<br>6<br>7<br>8<br>9<br>10<br>11<br>11<br>12<br>13<br>14<br>15 | EXISTING EXISTING EXISTING EXISTING EXISTING EXISTING EXISTING EXISTING EXISTING EXISTING EXISTING EXISTING EXISTING EXISTING EXISTING EXISTING EXISTING EXISTING | PERMANENT PORTABLE PORTABLE PORTABLE PORTABLE PORTABLE PORTABLE PORTABLE PORTABLE PORTABLE PORTABLE PORTABLE PORTABLE PORTABLE PORTABLE PORTABLE PORTABLE | OVERHEAD TRAILER TRAILER TRAILER TRAILER TRAILER TRAILER TRAILER TRAILER TRAILER TRAILER TRAILER TRAILER TRAILER | 12<br>12<br>12<br>12<br>12<br>12<br>12<br>12<br>12<br>12<br>12<br>12<br>12<br>1 | I-79 SB, South of Meadowlands, South Strabane Twp I-70 WB at WV State Line, Donegal Twp I-70 WB, West of I-79 North Junction, South Strabane Twp I-70 EB, East of I-79 South Junction I-79 SB at Allegheny County Line, Cecil Twp I-79 SB at Allegheny County Line, Cecil Twp I-79 SB, South of I-70 Total Junction, South Strabane Twp I-79 NB, North of I-70 North Junction, South Strabane Twp I-79 NB, South of I-70 South Junction, Amwell Twp I-79 NB, South of I-70 South Junction, Amwell Twp I-70 EB at Belle Vernon Exit, Rostraver Twp I-70 EB, West of PA 31, South Huntingdon Twp I-70 WB at New Stanton Interchange, Borough of New Stanton | 040.0<br>004.5<br>017.5<br>020.0<br>049.0<br>037.0<br>038.0<br>030.5<br>031.0<br>041.0<br>049.0<br>056.0 | 17<br>25<br>48<br>37<br>40<br>30<br>33<br>42<br>51<br>54 | WASHINGTON WASHINGTON WASHINGTON WASHINGTON WASHINGTON WASHINGTON WASHINGTON WASHINGTON WASHINGTON WASHINGTON WESTMORELAND WESTMORELAND WESTMORELAND | 0070<br>0070<br>0070<br>0070<br>0079<br>0079<br>0079<br>0079 | 0210<br>0491<br>0381<br>0378<br>0305<br>0310<br>0404<br>0494 | 1964<br>2261<br>1498<br>2000<br>1200<br>1100<br>0675<br>1415<br>2023 |
| DMS-12-001 DMS-12-002 DMS-12-005 DMS-12-005 DMS-12-006 DMS-12-007 DMS-12-009 DMS-12-010 DMS-12-011 DMS-12-011 DMS-12-013 DMS-12-013 DMS-12-014 DMS-12-014            | 105<br>5<br>6<br>7<br>8<br>9<br>10<br>11<br>11<br>12<br>13<br>14<br>15 | EXISTING EXISTING EXISTING EXISTING EXISTING EXISTING EXISTING EXISTING EXISTING EXISTING EXISTING EXISTING EXISTING EXISTING EXISTING EXISTING EXISTING EXISTING | PERMANENT PORTABLE PORTABLE PORTABLE PORTABLE PORTABLE PORTABLE PORTABLE PORTABLE PORTABLE PORTABLE PORTABLE PORTABLE PORTABLE PORTABLE PORTABLE PORTABLE | OVERHEAD TRAILER TRAILER TRAILER TRAILER TRAILER TRAILER TRAILER TRAILER TRAILER TRAILER TRAILER TRAILER TRAILER | 12<br>12<br>12<br>12<br>12<br>12<br>12<br>12<br>12<br>12<br>12<br>12<br>12<br>1 | I-79 SB, South of Meadowlands, South Strabane Twp I-70 WB at WV State Line, Donegal Twp I-70 WB, West of I-79 North Junction, South Strabane Twp I-70 EB, East of I-79 South Junction I-79 SB at Allegheny County Line, Cecil Twp I-79 SB at Allegheny County Line, Cecil Twp I-79 SB, South of I-70 Total Junction, South Strabane Twp I-79 NB, North of I-70 North Junction, South Strabane Twp I-79 NB, South of I-70 South Junction, Amwell Twp I-79 NB, South of I-70 South Junction, Amwell Twp I-70 EB at Belle Vernon Exit, Rostraver Twp I-70 EB, West of PA 31, South Huntingdon Twp I-70 WB at New Stanton Interchange, Borough of New Stanton | 040.0<br>004.5<br>017.5<br>020.0<br>049.0<br>037.0<br>038.0<br>030.5<br>031.0<br>041.0<br>049.0<br>056.0 | 17<br>25<br>48<br>37<br>40<br>30<br>33<br>42<br>51<br>54 | WASHINGTON WASHINGTON WASHINGTON WASHINGTON WASHINGTON WASHINGTON WASHINGTON WASHINGTON WASHINGTON WASHINGTON WESTMORELAND WESTMORELAND WESTMORELAND | 0070<br>0070<br>0070<br>0070<br>0079<br>0079<br>0079<br>0079 | 0210<br>0491<br>0381<br>0378<br>0305<br>0310<br>0404<br>0494 | 1964<br>2261<br>1498<br>2000<br>1200<br>1100<br>0675<br>1415<br>2023 |
| DMS-12-001 DMS-12-002 DMS-12-005 DMS-12-005 DMS-12-006 DMS-12-007 DMS-12-009 DMS-12-010 DMS-12-011 DMS-12-011 DMS-12-013 DMS-12-013 DMS-12-014 DMS-12-014            | 105<br>5<br>6<br>7<br>8<br>9<br>10<br>11<br>11<br>12<br>13<br>14<br>15 | EXISTING EXISTING EXISTING EXISTING EXISTING EXISTING EXISTING EXISTING EXISTING EXISTING EXISTING EXISTING EXISTING EXISTING EXISTING EXISTING EXISTING EXISTING | PERMANENT PORTABLE PORTABLE PORTABLE PORTABLE PORTABLE PORTABLE PORTABLE PORTABLE PORTABLE PORTABLE PORTABLE PORTABLE PORTABLE PORTABLE PORTABLE PORTABLE | OVERHEAD TRAILER TRAILER TRAILER TRAILER TRAILER TRAILER TRAILER TRAILER TRAILER TRAILER TRAILER TRAILER TRAILER | 12<br>12<br>12<br>12<br>12<br>12<br>12<br>12<br>12<br>12<br>12<br>12<br>12<br>1 | I-79 SB, South of Meadowlands, South Strabane Twp I-70 WB at WV State Line, Donegal Twp I-70 WB, West of I-79 North Junction, South Strabane Twp I-70 EB, East of I-79 South Junction I-79 SB at Allegheny County Line, Cecil Twp I-79 SB at Allegheny County Line, Cecil Twp I-79 SB, South of I-70 Total Junction, South Strabane Twp I-79 NB, North of I-70 North Junction, South Strabane Twp I-79 NB, South of I-70 South Junction, Amwell Twp I-79 NB, South of I-70 South Junction, Amwell Twp I-70 EB at Belle Vernon Exit, Rostraver Twp I-70 EB, West of PA 31, South Huntingdon Twp I-70 WB at New Stanton Interchange, Borough of New Stanton | 040.0<br>004.5<br>017.5<br>020.0<br>049.0<br>037.0<br>038.0<br>030.5<br>031.0<br>041.0<br>049.0<br>056.0 | 17<br>25<br>48<br>37<br>40<br>30<br>33<br>42<br>51<br>54 | WASHINGTON WASHINGTON WASHINGTON WASHINGTON WASHINGTON WASHINGTON WASHINGTON WASHINGTON WASHINGTON WASHINGTON WESTMORELAND WESTMORELAND WESTMORELAND | 0070<br>0070<br>0070<br>0070<br>0079<br>0079<br>0079<br>0079 | 0210<br>0491<br>0381<br>0378<br>0305<br>0310<br>0404<br>0494 | 1964<br>2261<br>1498<br>2000<br>1200<br>1100<br>0675<br>1415<br>2023 |
| DMS-12-001 DMS-12-002 DMS-12-005 DMS-12-005 DMS-12-006 DMS-12-007 DMS-12-009 DMS-12-010 DMS-12-011 DMS-12-011 DMS-12-013 DMS-12-013 DMS-12-014 DMS-12-014 DMS-12-015 | 105<br>5<br>6<br>7<br>8<br>9<br>10<br>11<br>11<br>12<br>13<br>14<br>15 | EXISTING EXISTING EXISTING EXISTING EXISTING EXISTING EXISTING EXISTING EXISTING EXISTING EXISTING EXISTING EXISTING EXISTING EXISTING EXISTING EXISTING EXISTING | PERMANENT PORTABLE PORTABLE PORTABLE PORTABLE PORTABLE PORTABLE PORTABLE PORTABLE PORTABLE PORTABLE PORTABLE PORTABLE PORTABLE PORTABLE PORTABLE PORTABLE | OVERHEAD TRAILER TRAILER TRAILER TRAILER TRAILER TRAILER TRAILER TRAILER TRAILER TRAILER TRAILER TRAILER TRAILER | 12<br>12<br>12<br>12<br>12<br>12<br>12<br>12<br>12<br>12<br>12<br>12<br>12<br>1 | I-79 SB, South of Meadowlands, South Strabane Twp I-70 WB at WV State Line, Donegal Twp I-70 WB, West of I-79 North Junction, South Strabane Twp I-70 EB, East of I-79 South Junction I-79 SB at Allegheny County Line, Cecil Twp I-79 SB at Allegheny County Line, Cecil Twp I-79 SB, South of I-70 Total Junction, South Strabane Twp I-79 NB, North of I-70 North Junction, South Strabane Twp I-79 NB, South of I-70 South Junction, Amwell Twp I-79 NB, South of I-70 South Junction, Amwell Twp I-70 EB at Belle Vernon Exit, Rostraver Twp I-70 EB, West of PA 31, South Huntingdon Twp I-70 WB at New Stanton Interchange, Borough of New Stanton | 040.0<br>004.5<br>017.5<br>020.0<br>049.0<br>037.0<br>038.0<br>030.5<br>031.0<br>041.0<br>049.0<br>056.0 | 17<br>25<br>48<br>37<br>40<br>30<br>33<br>42<br>51<br>54 | WASHINGTON WASHINGTON WASHINGTON WASHINGTON WASHINGTON WASHINGTON WASHINGTON WASHINGTON WASHINGTON WASHINGTON WESTMORELAND WESTMORELAND WESTMORELAND | 0070<br>0070<br>0070<br>0070<br>0079<br>0079<br>0079<br>0079 | 0210<br>0491<br>0381<br>0378<br>0305<br>0310<br>0404<br>0494 | 1964<br>2261<br>1498<br>2000<br>1200<br>1100<br>0675<br>1415<br>2023 |
| DMS-12-001 DMS-12-002 DMS-12-005 DMS-12-005 DMS-12-006 DMS-12-007 DMS-12-009 DMS-12-010 DMS-12-011 DMS-12-011 DMS-12-013 DMS-12-013 DMS-12-014 DMS-12-014 DMS-12-015 | 105<br>5<br>6<br>7<br>8<br>9<br>10<br>11<br>11<br>12<br>13<br>14<br>15 | EXISTING EXISTING EXISTING EXISTING EXISTING EXISTING EXISTING EXISTING EXISTING EXISTING EXISTING EXISTING EXISTING EXISTING EXISTING EXISTING EXISTING EXISTING | PERMANENT PORTABLE PORTABLE PORTABLE PORTABLE PORTABLE PORTABLE PORTABLE PORTABLE PORTABLE PORTABLE PORTABLE PORTABLE PORTABLE PORTABLE PORTABLE PORTABLE | OVERHEAD TRAILER TRAILER TRAILER TRAILER TRAILER TRAILER TRAILER TRAILER TRAILER TRAILER TRAILER TRAILER TRAILER | 12<br>12<br>12<br>12<br>12<br>12<br>12<br>12<br>12<br>12<br>12<br>12<br>12<br>1 | I-79 SB, South of Meadowlands, South Strabane Twp I-70 WB at WV State Line, Donegal Twp I-70 WB, West of I-79 North Junction, South Strabane Twp I-70 EB, East of I-79 South Junction I-79 SB at Allegheny County Line, Cecil Twp I-79 SB at Allegheny County Line, Cecil Twp I-79 SB, South of I-70 Total Junction, South Strabane Twp I-79 NB, North of I-70 North Junction, South Strabane Twp I-79 NB, South of I-70 South Junction, Amwell Twp I-79 NB, South of I-70 South Junction, Amwell Twp I-70 EB at Belle Vernon Exit, Rostraver Twp I-70 EB, West of PA 31, South Huntingdon Twp I-70 WB at New Stanton Interchange, Borough of New Stanton | 040.0<br>004.5<br>017.5<br>020.0<br>049.0<br>037.0<br>038.0<br>030.5<br>031.0<br>041.0<br>049.0<br>056.0 | 17<br>25<br>48<br>37<br>40<br>30<br>33<br>42<br>51<br>54 | WASHINGTON WASHINGTON WASHINGTON WASHINGTON WASHINGTON WASHINGTON WASHINGTON WASHINGTON WASHINGTON WASHINGTON WESTMORELAND WESTMORELAND WESTMORELAND | 0070<br>0070<br>0070<br>0070<br>0079<br>0079<br>0079<br>0079 | 0210<br>0491<br>0381<br>0378<br>0305<br>0310<br>0404<br>0494 | 1964<br>2261<br>1498<br>2000<br>1200<br>1100<br>0675<br>1415<br>2023 |
| DMS-12-001 DMS-12-002 DMS-12-005 DMS-12-005 DMS-12-006 DMS-12-007 DMS-12-009 DMS-12-010 DMS-12-011 DMS-12-011 DMS-12-013 DMS-12-013 DMS-12-014 DMS-12-014 DMS-12-015 | 105<br>5<br>6<br>7<br>8<br>9<br>10<br>11<br>11<br>12<br>13<br>14<br>15 | EXISTING EXISTING EXISTING EXISTING EXISTING EXISTING EXISTING EXISTING EXISTING EXISTING EXISTING EXISTING EXISTING EXISTING EXISTING EXISTING EXISTING EXISTING | PERMANENT PORTABLE PORTABLE PORTABLE PORTABLE PORTABLE PORTABLE PORTABLE PORTABLE PORTABLE PORTABLE PORTABLE PORTABLE PORTABLE PORTABLE PORTABLE PORTABLE | OVERHEAD TRAILER TRAILER TRAILER TRAILER TRAILER TRAILER TRAILER TRAILER TRAILER TRAILER TRAILER TRAILER TRAILER | 12<br>12<br>12<br>12<br>12<br>12<br>12<br>12<br>12<br>12<br>12<br>12<br>12<br>1 | I-79 SB, South of Meadowlands, South Strabane Twp I-70 WB at WV State Line, Donegal Twp I-70 WB, West of I-79 North Junction, South Strabane Twp I-70 EB, East of I-79 South Junction I-79 SB at Allegheny County Line, Cecil Twp I-79 SB at Allegheny County Line, Cecil Twp I-79 SB, South of I-70 Total Junction, South Strabane Twp I-79 NB, North of I-70 North Junction, South Strabane Twp I-79 NB, South of I-70 South Junction, Amwell Twp I-79 NB, South of I-70 South Junction, Amwell Twp I-70 EB at Belle Vernon Exit, Rostraver Twp I-70 EB, West of PA 31, South Huntingdon Twp I-70 WB at New Stanton Interchange, Borough of New Stanton | 040.0<br>004.5<br>017.5<br>020.0<br>049.0<br>037.0<br>038.0<br>030.5<br>031.0<br>041.0<br>049.0<br>056.0 | 17<br>25<br>48<br>37<br>40<br>30<br>33<br>42<br>51<br>54 | WASHINGTON WASHINGTON WASHINGTON WASHINGTON WASHINGTON WASHINGTON WASHINGTON WASHINGTON WASHINGTON WASHINGTON WESTMORELAND WESTMORELAND WESTMORELAND | 0070<br>0070<br>0070<br>0070<br>0079<br>0079<br>0079<br>0079 | 0210<br>0491<br>0381<br>0378<br>0305<br>0310<br>0404<br>0494 | 1964<br>2261<br>1498<br>2000<br>1200<br>1100<br>0675<br>1415<br>2023 |
| DMS-12-001 DMS-12-002 DMS-12-005 DMS-12-005 DMS-12-007 DMS-12-007 DMS-12-009 DMS-12-010 DMS-12-011 DMS-12-011 DMS-12-011 DMS-12-013 DMS-12-013 DMS-12-014            | 105<br>5<br>6<br>7<br>8<br>9<br>10<br>11<br>11<br>12<br>13<br>14<br>15 | EXISTING EXISTING EXISTING EXISTING EXISTING EXISTING EXISTING EXISTING EXISTING EXISTING EXISTING EXISTING EXISTING EXISTING EXISTING EXISTING EXISTING EXISTING | PERMANENT PORTABLE PORTABLE PORTABLE PORTABLE PORTABLE PORTABLE PORTABLE PORTABLE PORTABLE PORTABLE PORTABLE PORTABLE PORTABLE PORTABLE PORTABLE PORTABLE | OVERHEAD TRAILER TRAILER TRAILER TRAILER TRAILER TRAILER TRAILER TRAILER TRAILER TRAILER TRAILER TRAILER TRAILER | 12<br>12<br>12<br>12<br>12<br>12<br>12<br>12<br>12<br>12<br>12<br>12<br>12<br>1 | I-79 SB, South of Meadowlands, South Strabane Twp I-70 WB at WV State Line, Donegal Twp I-70 WB, West of I-79 North Junction, South Strabane Twp I-70 EB, East of I-79 South Junction I-79 SB at Allegheny County Line, Cecil Twp I-79 SB at Allegheny County Line, Cecil Twp I-79 SB, South of I-70 Total Junction, South Strabane Twp I-79 NB, North of I-70 North Junction, South Strabane Twp I-79 NB, South of I-70 South Junction, Amwell Twp I-79 NB, South of I-70 South Junction, Amwell Twp I-70 EB at Belle Vernon Exit, Rostraver Twp I-70 EB, West of PA 31, South Huntingdon Twp I-70 WB at New Stanton Interchange, Borough of New Stanton | 040.0<br>004.5<br>017.5<br>020.0<br>049.0<br>037.0<br>038.0<br>030.5<br>031.0<br>041.0<br>049.0<br>056.0 | 17<br>25<br>48<br>37<br>40<br>30<br>33<br>42<br>51<br>54 | WASHINGTON WASHINGTON WASHINGTON WASHINGTON WASHINGTON WASHINGTON WASHINGTON WASHINGTON WASHINGTON WASHINGTON WESTMORELAND WESTMORELAND WESTMORELAND | 0070<br>0070<br>0070<br>0070<br>0079<br>0079<br>0079<br>0079 | 0210<br>0491<br>0381<br>0378<br>0305<br>0310<br>0404<br>0494 | 1964<br>2261<br>1498<br>2000<br>1200<br>1100<br>0675<br>1415<br>2023 |

| Statewide_ID           | District_ID          | STATE ROUTE  | SEGMENT      | OFFSET       | LATITUDE_DD          | LONGITUDE_DD                            | Manufacturer                                             | Model                                                  | POWER                                    | COMMUNICATIONS | Broadcast      | Install Date     | Software                         |
|------------------------|----------------------|--------------|--------------|--------------|----------------------|-----------------------------------------|----------------------------------------------------------|--------------------------------------------------------|------------------------------------------|----------------|----------------|------------------|----------------------------------|
|                        |                      |              |              |              |                      |                                         |                                                          |                                                        |                                          |                | Radius (Miles) |                  |                                  |
| AR-01-001              | Saegertown           | 0079         | 1534         | 2400         | 41.71700             | -80.19500                               | Highway Information Systems                              | Black Max                                              | ELECTRIC                                 | POTS           | 5              | Nov-03           | DR2000 Platinur                  |
| AR-01-002              | Ohio                 | 0090         | 0020         | 2000         | 41.94290             | -80.47600                               | Highway Information Systems                              | Black Max                                              | ELECTRIC                                 | POTS           | 5              | Mar-06           | DR2000 Platinur                  |
| AR-01-003              | I-79/I-90            | 0090         | 0220         | 1300         | 42.03603             | -80.11329                               | Highway Information Systems                              | Black Max                                              | ELECTRIC                                 | POTS           | 5              | Nov-03           | DR2000 Platinur                  |
| AR-01-004              | New York             | 0090         |              | 2100         | 42.24750             | -79.76880                               | Highway Information Systems                              | Black Max                                              | ELECTRIC                                 | POTS           | 5              | Jan-07           | DR2000 Platinur                  |
| AR-01-005              | HAR-42               | 0038         | 0010         | 1025         | 41.17494             | -79.73841                               | Highway Information Systems                              | Black Max                                              | ELECTRIC                                 | POTS           | 4              | Aug-07           | DR2000 Platinui                  |
| strict 2-0             |                      |              |              |              |                      |                                         |                                                          |                                                        |                                          |                |                |                  |                                  |
| AR-02-001              | HAR 2                | 0322         |              |              | 40.81150             | -78.07540                               | Highway Information Systems                              | Solar Max                                              |                                          | POTS           | 5              | Feb-06           | DR2000 Platinu                   |
| AR-02-002              | HAR 3                | 0099         | 0690         | 0146         | 40.81660             | -77.93980                               | Highway Information Systems                              | Solar Max                                              |                                          | POTS           | 5              | Feb-06           | DR2000 Platinu                   |
| R-02-003               | HAR 4                | 0099         |              | 0000         | 40.82870             | -77.84030                               | Highway Information Systems                              | Solar Max                                              |                                          | POTS           | 5              | Dec-06           | DR2000 Platinu                   |
| AR-02-004              | HAR 5                | 0099         | 0820         | 1940         | 40.89660             | -77.73640                               | Highway Information Systems                              | Solar Max                                              |                                          | POTS           | 5              | Dec-06           | DR2000 Platinu                   |
| AR-02-006              | HAR 7                | 0022         |              | 2365<br>1550 | 40.60410             | -77.58400                               | Highway Information Systems                              | Solar Max                                              | BATTERY/SOLAR                            | POTS<br>POTS   | 5              | Dec-06           | DR2000 Platinu                   |
| AR-02-007<br>AR-02-008 | HAR 8<br>HAR 9       | 0022<br>0219 | 0191<br>0580 | 0160         | 40.57440<br>41.97720 | -77.36820<br>-78.62620                  | Highway Information Systems Highway Information Systems  | Solar Max<br>HiWay Max                                 | BATTERY/SOLAR<br>ELECTRIC                | POTS           | 5              | Dec-06<br>Jan-10 | DR2000 Platinu                   |
| AR-02-000<br>AR-02-010 | HAR 97               | 0080         |              | 0475         | 41.14500             | -78.78850                               | Highway Information Systems                              | HiWay Max                                              | ELECTRIC                                 | POTS           | 5              | Aug-00           | DR2000 Platinu                   |
| AR-02-011              | HAR 101              | 0080         |              | 0981         | 41.12450             | -78.68840                               | Highway Information Systems                              | HiWay Max                                              | ELECTRIC                                 | POTS           | 5              | Aug-00           | DR2000 Platinu                   |
| AR-02-012              | HAR 111              | 0080         |              | 2359         | 41.09870             | -78.52580                               | Highway Information Systems                              | HiWay Max                                              | ELECTRIC                                 | POTS           | 5              | Aug-00           | DR2000 Platinu                   |
| AR-02-013              | HAR 120              | 0080         | 1191         | 1722         | 41.04020             | -78.39860                               | Highway Information Systems                              | HiWay Max                                              | ELECTRIC                                 | POTS           | 5              | Aug-00           | DR2000 Platinu                   |
| AR-02-014              | HAR 123              | 0080         | 1224         | 0262         | 41.02230             | -78.35110                               | Highway Information Systems                              | HiWay Max                                              | ELECTRIC                                 | POTS           | 5              | Aug-00           | DR2000 Platinu                   |
| AR-02-015              | HAR 133              | 0080         | 1345         | 1575         | 40.98080             | -78.13420                               | Highway Information Systems                              | HiWay Max                                              | ELECTRIC                                 | POTS           | 5              | Aug-00           | DR2000 Platinu                   |
| AR-02-016              | HAR 147              | 0080         |              | 2113         | 41.02040             | -77.94900                               | Highway Information Systems                              | HiWay Max                                              | ELECTRIC                                 | POTS           | 5              | Aug-00           | DR2000 Platinu                   |
| R-02-017               | HAR 158              | 0080         |              | 0407         | 40.95460             | -77.75150                               | Highway Information Systems                              | HiWay Max                                              | ELECTRIC                                 | POTS           | 5              | Aug-00           | DR2000 Platinu                   |
| AR-02-018              | HAR 173              | 0080         | 1725         | 0548         | 41.03070             | -77.52660                               | Highway Information Systems                              | HiWay Max                                              | ELECTRIC                                 | POTS           | 5              | Aug-00           | DR2000 Platinu                   |
| AR-02-019              | HAR 178              | 0080         | 1781         | 1319         | 41.06040             | -77.43160                               | Highway Information Systems                              | HiWay Max                                              | ELECTRIC                                 | POTS           | 5              | Aug-00           | DR2000 Platinu                   |
| AR-02-020              | HAR 185              | 0080         |              | 0000         | 41.05290             | -77.29750                               | Highway Information Systems                              | HiWay Max                                              | ELECTRIC                                 | POTS           | 5              | Aug-00           | DR2000 Platinu                   |
| AR-02-021              | HAR 192              | 0080         | 1900         | 1923         | 41.06300             | -77.21550                               | Highway Information Systems                              | HiWay Max                                              | ELECTRIC                                 | POTS           |                | Aug-00           | DR2000 Platinu                   |
| AR-02-023              | HAR 106              | 0080         |              | 2155         | 41.12166             | -78.61760                               | Highway Information Systems                              | HiWay Max                                              |                                          | POTS           | 5              | Dec-10           | DR2000 Platinu                   |
| strict 3-0             |                      |              |              |              |                      |                                         |                                                          |                                                        |                                          |                |                |                  |                                  |
| istrict's o            |                      |              |              |              |                      |                                         |                                                          |                                                        |                                          |                |                |                  |                                  |
| strict 4-0             |                      |              | 1            |              | T                    | T                                       | line of a second                                         |                                                        | E. E. E. E. E. E. E. E. E. E. E. E. E. E |                | -              |                  |                                  |
| AR-04-001              | SITE 1               | 0080         | 2590         | 1774         | 41.04390             | -76.01960                               | Highway Information Systems                              | PC-900/PT-1000                                         | ELECTRIC                                 | OTHER          |                | Jan-01           | DR2000 Platinu                   |
| AR-04-002              | SITE 2               | 0081         |              | 2407         | 41.22770             | -75.87110                               | Highway Information Systems                              | PC-900/PT-1000                                         | ELECTRIC                                 | OTHER          | 2              | Jan-01           | DR2000 Platinu                   |
| AR-04-003              | SITE 3               | 0081         | 1424         | 1837         | 40.94280             | -76.02420                               | Highway Information Systems                              | PC-900/PT-1000                                         | ELECTRIC                                 | OTHER          | 2              | Jan-01           | DR2000 Platinu                   |
| AR-04-004              | SITE 4               | 0081         | 1591         | 0600         | 41.14672             | -75.96426<br>-75.75884                  | Highway Information Systems Highway Information Systems  | PT-1000<br>PT-1000                                     | ELECTRIC<br>ELECTRIC                     | OTHER<br>OTHER | 2              | Jan-01           | DR2000 Platinu<br>DR2000 Platinu |
| \R-04-005<br>\R-04-006 | SITE 5<br>SITE 6     | 0315<br>0006 | 0160<br>0255 | 2513<br>0694 | 41.31064<br>41.42124 | -75.60272                               | Highway Information Systems                              | PT-1000                                                | ELECTRIC                                 | OTHER          | 2              | Jan-01<br>Jan-01 | DR2000 Platinu                   |
| AR-04-007              | SITE 7               | 0380         | 0191         | 2693         | 41.31360             | -75.54740                               | Highway Information Systems                              | PC-900/PT-1000                                         | ELECTRIC                                 | OTHER          | 2              | Jan-01           | DR2000 Platinu                   |
| AR-04-008              | SITE 8               | 0084         |              | 2303         | 41.40726             | -75.50445                               | Highway Information Systems                              | PT-1000                                                | ELECTRIC                                 | OTHER          | 2              | Jan-01           | DR2000 Platinu                   |
| AR-04-009              | SITE 9               | 1476         | 0001         | 2000         | 41.48250             | -75.69380                               | Highway Information Systems                              | PC-900/PT-1000                                         | ELECTRIC                                 | OTHER          | 2              | Jan-01           | DR2000 Platinu                   |
| AR-04-011              | SITE10A              | 0084         | 0531         | 2255         | 41.35910             | -74.70997                               | Highway Information Systems                              | PC-900/PT-1000                                         | ELECTRIC                                 | OTHER          | 2              | Nov-08           | DR2000 Platinu                   |
| istrict 5-0            |                      |              |              |              |                      |                                         |                                                          |                                                        |                                          |                |                |                  |                                  |
| AR-05-001              | HAR "A"              | Haml         |              |              | 40.36018             | -75.28680                               | Highway Information Systems                              | DR1500AM                                               | ELECTRIC                                 | POTS           |                | Jan-00           |                                  |
| AR-05-002              | HAR "B"              |              |              |              |                      |                                         | Highway Information Systems                              | Solar Max DR1500AM                                     | BATTERY/SOLAR                            | CELLULAR       | 5              | Jan-99           |                                  |
| AR-05-003              | HAR "C"              | 0078         | 0495         | 0900         | 40.57979             | -75.62540                               | Highway Information Systems                              | DR1500AM                                               | ELECTRIC                                 | POTS           | 6              | Jan-99           |                                  |
| AR-05-004              | HAR "D"              | 0022         | 0010         | 0300         | 40.65048             | -75.40973                               | Highway Information Systems                              | DR1500AM                                               | ELECTRIC                                 | POTS           | 6              | Jan-02           |                                  |
| AR-05-005              | HAR "E"              | 0078         | 0604         | 0645         | 40.55488             | -75.42893                               | Highway Information Systems                              | DR1500AM                                               | ELECTRIC                                 | POTS           | 6              | Jan-99           |                                  |
| AR-05-006              | HAR "F"              | 0022         | 0160         | 0400         | 40.68310             | -75.28725                               | Highway Information Systems                              | DR1500AM                                               | ELECTRIC                                 | POTS           | 6              | Jan-99           |                                  |
| AR-05-007              | HAR "G"              |              |              |              |                      |                                         | Highway Information Systems                              | Solar Max DR1500AM                                     | BATTERY/SOLAR                            | CELLULAR       | 5              | Jan-99           |                                  |
| AR-05-008              | HAR "H"              | 0022         | 0160         | 1575         | 40.61959             | -75.49913                               | Highway Information Systems                              | DR1500AM                                               | ELECTRIC                                 | POTS           | 6              | Jan-04           |                                  |
| AR-05-009              | HAR No. 1            | 0078         | 0401         | 2450         | 40.57809             | -75.79869                               | Highway Information Systems                              | Solar Max DR1500AM                                     | BATTERY/SOLAR                            | CELLULAR       | 5              | Jan-07           |                                  |
| AR-05-010              | HAR No. 2            | 0078         | 0351         | 0100         | 40.56757             | -75.96656                               | Highway Information Systems                              | Solar Max DR1500AM                                     | BATTERY/SOLAR                            | CELLULAR       | 5              | Jan-07           |                                  |
| AR-05-011              | HAR No. 3            | 0078         | 0225         | 2550         | 40.51599             | -76.11947                               | Highway Information Systems                              | Solar Max DR1500AM                                     | BATTERY/SOLAR                            | CELLULAR       | 5              | Jan-07           |                                  |
| AR-05-012              | HAR No. 4            | 0078         | 0165         | 2000         | 40.47780             | -76.29389                               | Highway Information Systems                              | Solar Max DR1500AM                                     | BATTERY/SOLAR                            | CELLULAR       | 5              | Jan-07           |                                  |
| AR-05-013              |                      | 0078         |              |              | 40.4865              | -76.2451                                | Highway Information Systems                              | Highway Max DR 1500AM                                  | ELECTRIC                                 | CELLULAR       | 6              | Nov-10           |                                  |
| AR-05-014              |                      | 0078         |              |              | 40.5574              | -75.9981                                | Highway Information Systems Highway Information Systems  | Highway Max DR 1500AM                                  | ELECTRIC                                 | CELLULAR       | 6              | Nov-10           |                                  |
| AR-05-015              | HAR 78 EXIT 40       | 0078         |              |              | 40.5776              | -75.7984                                | nigriway information systems                             | Highway Max DR 1500AM                                  | ELECTRIC                                 | CELLULAR       | 6              | Nov-10           |                                  |
| strict 8-0             | 11.00.40             | 2000         | 0074         | 0445         | 40.07005             | 70.04000                                | 181 16 2 2                                               | DI LAA AA LIBBRIGGE                                    | FLEOTOIC                                 | 0070           | -              | D 65             | DD0005 Et al                     |
| AR-08-001              | H-83-48              | 3020         |              | 0415         | 40.27890             | -76.81830                               | Highway Information Systems                              | Black Max Model DRTXM3 AM                              | ELECTRIC                                 | POTS           | 7              | Dec-99           | DR2000 Platinu                   |
| AR-08-002              | H-581-3              | 0581         | 0061         | 0825         | 40.23670             | -76.97470                               | Highway Information Systems                              | Black Max Model DRTXM3 AM                              | ELECTRIC                                 | POTS           | /              | Dec-99           | DR2000 Platinu                   |
| AR-08-003              | H-81-63              | 0081         | 0634         | 0135         | 40.30940             | -76.94360                               | Highway Information Systems                              | Black Max Model DRTXM3 AM                              | ELECTRIC                                 | POTS           |                | Dec-99           | DR2000 Platinu                   |
| AR-08-004              | H-81-42              | 0081         |              |              | 40.16633             | -77.27583                               | Highway Information Systems                              | Black Max Model DRTXM3 AM                              | ELECTRIC                                 | POTS           |                | Jun-08           | DR2000 Platinu                   |
| AR-08-005<br>AR-08-006 | H-81-52              | 0081         |              |              | 40.23467             | -77.12792<br>-77.00717                  | Highway Information Systems                              | Black Max Model DRTXM3 AM<br>Black Max Model DRTXM3 AM | ELECTRIC                                 | POTS<br>POTS   | 6              | Jun-08<br>Jun-08 | DR2000 Platinu<br>DR2000 Platinu |
| AR-08-006<br>AR-08-007 | H-322-147<br>H-81-78 | 0022<br>0081 |              |              | 40.39567<br>40.37750 | -77.00717<br>-76.67400                  | Highway Information Systems Highway Information Systems  | Black Max Model DRTXM3 AM                              | ELECTRIC<br>ELECTRIC                     | POTS           | 6              | Jun-08<br>Jun-08 | DR2000 Platinu                   |
| AR-08-007<br>AR-08-008 | H-81-78<br>H-81-89   | 0081         |              |              | 40.42450             | -76.52083                               | Highway Information Systems Highway Information Systems  | Black Max Model DRTXM3 AM Black Max Model DRTXM3 AM    | ELECTRIC                                 | POTS           | 6              | Jun-08<br>Jun-08 | DR2000 Platinu                   |
| AR-08-008<br>AR-08-009 | H-283-HM             | 0300         |              |              | 40.42450             | -76.70832                               | Highway Information Systems Highway Information Systems  | Black Max Model DRTXM3 AM                              | ELECTRIC                                 | POTS           | 6              | Jun-08           | DR2000 Platinu                   |
| AR-08-009              | H-83-37              | 0083         |              |              | 40.18968             | -76.84532                               | Highway Information Systems                              | Black Max Model DRTXM3 AM                              | ELECTRIC                                 | POTS           | 6              | Jun-08           | DR2000 Platinu                   |
| AR-08-010<br>AR-08-011 | H-15-114             | 0083         |              |              | 40.17705             | -76.98675                               | Highway Information Systems  Highway Information Systems | Black Max Model DRTXM3 AM Black Max Model DRTXM3 AM    | ELECTRIC                                 | POTS           | 6              | Jun-08           | DR2000 Platinu                   |
| AR-08-011              | H-81-7               | 0015         |              |              | 39.80683             | -77.70367                               | Highway Information Systems                              | Black Max Model DRTXM3 AM                              | ELECTRIC                                 | POTS           | 6              | Jun-08           | DR2000 Platinu                   |
| AR-08-012              | H-81-16              | 0081         |              |              | 39.92870             | -77.63560                               | Highway Information Systems                              | Black Max Model DRTXM3 AM                              | ELECTRIC                                 | POTS           | 6              | Jun-08           | DR2000 Platinu                   |
| AR-08-014              |                      | 0081         |              |              | 40.01562             | -77.53343                               | Highway Information Systems                              | Black Max Model DRTXM3 AM                              | ELECTRIC                                 | POTS           | 6              | Jun-08           | DR2000 Platinu                   |
| AR-08-014<br>AR-08-026 | H-83-22              | 0081         |              |              | 39.99295             | -76.73462                               | Highway Information Systems                              | Black Max Model DRTXM3 AM                              | ELECTRIC                                 | POTS           | 6              | May-10           | DR2000 Platinu                   |
|                        |                      |              |              |              |                      |                                         |                                                          |                                                        |                                          |                |                |                  |                                  |
| AR-09-001              | HAR 01               | 0022         | 0161         | 2865         | 40.44130             | -78.43550                               | Highway Information Systems                              | DR2000                                                 | ELECTRIC                                 | POTS           |                | Jan-01           | DR2000 Platinu                   |
| AR-09-001<br>AR-09-002 | HAR 03               | 0219         | 0070         | 0220         | 40.27997             | -78.84808                               | Highway Information Systems Highway Information Systems  | DR2000<br>DR2000                                       | ELECTRIC                                 | CELLULAR       |                | Jul-08           | DR2000 Platinu                   |
| AR-09-003              | HAR 1                | 0350         | 0030         | 1668         | 40.71600             | -78.17570                               | Highway Information Systems                              | DR2000                                                 |                                          | T-1            |                | Feb-06           | DR2000 Platinu                   |
| AR-09-901              | PTC-O&M              | 0070         | , 3000       | ,,,,,,,      | 39.99726             | -78.23702                               | J J J J. G. G. G. G. G. G. G. G. G. G. G. G. G.          | ,                                                      |                                          | POTS           |                | . 55 56          |                                  |
| R-09-902               | PTC-O&M              | 0099         |              |              | 40.05713             | -78.51904                               |                                                          |                                                        |                                          | POTS           |                |                  |                                  |
|                        |                      |              |              |              | ,                    | ,,,,,,,,,,,,,,,,,,,,,,,,,,,,,,,,,,,,,,, |                                                          |                                                        |                                          |                |                |                  |                                  |
|                        |                      |              |              |              |                      |                                         |                                                          |                                                        |                                          |                |                |                  |                                  |
| trict 10-0<br>R-10-001 | HAR-1                | 0228         | 0011         | 1030         | 40.68524             | -80.09741                               | Highway Information Systems                              | Black Max                                              | ELECTRIC                                 | POTS           | 3              | Jan-00           | DR2000 Platin                    |

| HAR-10-003    | HAR-45 | 0478 | 0050 | 0791 | 41.18268 | -79.67542 | Highway Information Systems | Black Max | BATTERY/ELECTRIC | POTS  | 4 | Aug-07 | DR2000 Platinum |
|---------------|--------|------|------|------|----------|-----------|-----------------------------|-----------|------------------|-------|---|--------|-----------------|
| IAR-10-004    | HAR-53 | 3007 | 0080 | 1456 | 41.17943 | -79.54022 | Highway Information Systems | Black Max | BATTERY/ELECTRIC | POTS  | 6 | Aug-07 | DR2000 Platinum |
| HAR-10-005    | HAR-60 | 0066 | 0330 | 0000 | 41.19677 | -79.42542 | Highway Information Systems | Black Max |                  |       | 6 | Aug-07 | DR2000 Platinum |
| HAR-10-006    | HAR-64 | 0066 | 0310 | 0615 | 41.17581 | -79.34718 | Highway Information Systems | Black Max | BATTERY/ELECTRIC | POTS  | 4 | Aug-07 | DR2000 Platinum |
| HAR-10-007    | HAR-70 | 0322 | 0520 | 0210 | 41.18285 | -79.24458 | Highway Information Systems | Black Max | BATTERY/ELECTRIC | POTS  | 4 | Aug-07 | DR2000 Platinum |
| HAR-10-008    | HAR-73 | 0949 | 0022 | 2300 | 41.18620 | -79.19794 | Highway Information Systems | Black Max | BATTERY/ELECTRIC | POTS  | 4 | Aug-07 | DR2000 Platinum |
| HAR-10-009    | HAR-78 | 0036 | 0720 | 0780 | 41.17142 | -79.09602 | Highway Information Systems | Black Max | BATTERY/ELECTRIC | POTS  | 3 | Aug-07 | DR2000 Platinum |
| HAR-10-010    | HAR-81 | 0028 | 0240 | 0485 | 41.16764 | -79.04582 | Highway Information Systems | Black Max | BATTERY/ELECTRIC | POTS  | 3 | Aug-07 | DR2000 Platinum |
| HAR-10-011    | HAR-86 | 0830 | 0020 | 2000 | 41.15919 | -78.82451 | Highway Information Systems | Black Max | BATTERY/ELECTRIC | POTS  | 4 | Aug-07 | DR2000 Platinum |
| HAR-10-012    | HAR-90 | 0080 | 0895 | 2173 | 41.15254 | -78.90942 | Highway Information Systems | Black Max | BATTERY/ELECTRIC | POTS  | 4 | Aug-07 | DR2000 Platinum |
| District 11-0 |        |      |      |      |          |           |                             |           |                  |       |   |        |                 |
| HAR-11-001    | 10     | 0060 |      |      | 40.47081 | -80.22247 | Highway Information Systems | Black Max | ELECTRIC         | POTS  |   | Oct-01 | DR2000 Platinum |
| HAR-11-002    | 20     | 0279 | 0015 | 1100 | 40.41239 | -80.07709 | Highway Information Systems | Black Max | ELECTRIC         | FIBER |   | Dec-98 | DR2000 Platinum |
| HAR-11-003    | 30     | 0279 | 0054 | 3600 | 40,43709 | -80.01325 | Highway Information Systems | Black Max | ELECTRIC         | FIBER |   | Dec-98 | DR2000 Platinum |
| HAR-11-004    | 40     | 0376 |      |      | 40,44135 | -79.82674 | Highway Information Systems | Black Max | ELECTRIC         | FIBER |   | Oct-01 | DR2000 Platinum |
| HAR-11-005    | 60     | 0079 | 0521 | 2530 | 40.35531 | -80.11880 | Highway Information Systems | Black Max | ELECTRIC         | POTS  |   | Dec-97 | DR2000 Platinum |
| HAR-11-006    | 70     | 0079 | 0660 | 2225 | 40.52227 | -80.13115 | Highway Information Systems | Black Max | ELECTRIC         | POTS  |   | Oct-00 | DR2000 Platinum |
| HAR-11-007    | 80     | 0279 | 0120 | 1250 | 40.50729 | -80.03544 | Highway Information Systems | Black Max | ELECTRIC         | FIBER |   | Oct-00 | DR2000 Platinum |
| HAR-11-008    | 71     | 0079 |      |      | 40.61471 | -80.09555 | Highway Information Systems | Black Max | ELECTRIC         | FIBER | 3 | Jan-08 | DR2000 Platinum |
| HAR-11-009    | 32     | 0028 |      |      | 40,47856 | -79.96749 | Highway Information Systems | Black Max | ELECTRIC         | POTS  |   | Jul-08 | DR2000 Platinum |
| HAR-11-010    | 11     | 0060 |      |      | 40.44738 | -80.16532 | Highway Information Systems | Black Max | ELECTRIC         | FIBER |   | Oct-08 | DR2000 Platinum |
| District 12-0 |        |      |      |      |          |           |                             |           |                  |       |   |        |                 |
| HAR-12-001    | 50     | 0070 | 0184 | 0760 | 40.18405 | -80.22773 | Highway Information Systems | Black Max | ELECTRIC         | POTS  | 2 |        | DR2000 Platinum |
| HAR-12-002    | 90     | 0070 | 0420 | 2895 | 40.14015 | -79.84501 | Highway Information Systems | Black Max | ELECTRIC         | POTS  | 2 |        | DR2000 Platinum |
| HAR-12-003    | 42     | 0079 | 0054 | 0000 | 39.79206 | -80.07700 | Highway Information Systems | Black Max | ELECTRIC         | POTS  | 2 |        | DR2000 Platinum |
| HAR-12-004    | 43     | 0070 | 0044 | 1505 | 40.11621 | -80.44483 | Highway Information Systems | Black Max | ELECTRIC         | POTS  | 2 |        | DR2000 Platinum |
|               |        |      |      |      |          |           |                             |           |                  |       |   |        |                 |
|               |        |      |      |      |          |           |                             |           |                  |       |   |        |                 |
|               |        |      |      |      |          |           |                             |           |                  |       |   |        |                 |
|               |        |      |      |      |          |           |                             |           |                  |       |   |        |                 |
|               |        |      |      |      |          |           |                             |           |                  |       |   |        |                 |
|               |        |      |      |      |          |           |                             |           |                  |       |   |        |                 |
|               |        |      |      |      |          |           |                             |           |                  |       |   |        |                 |

| PennDOT Existing CCTV Statewide_ID District_ID                                                                                                    | STATUS                                                                                                    | TYPE S                                                                                                    | TRUCTURE POLE HE                                                                                                    | SIGHT (in DISTRICT et)                                                                                                    | Descriptive Location                                                                                                    | MILEMARKER                                                                                                    | EXIT NUMBER                                                                                                    | COUNTY                                                                                                    | STATE<br>ROUTE                                                                                                    | SEGMENT                                                                                                    | OFFSET                                                                                                    | LATITUDE_DD                                                                                                    | LONGITUDE_DD                                                                                                    | Manufacturer                                                                                                    | Model                                                                                                    | POWER                                                                                                    | COMMUNICATIONS                                                                                                    | Install Date                                                                                                    | Software                                                                                                    |
|----------------------------------------------------------------------------------------------------|----------------------------------------------------------------------------------------------------|----------------------------------------------------------------------------------------------------|----------------------------------------------------------------------------------------------------|----------------------------------------------------------------------------------------------------|----------------------------------------------------------------------------------------------------|----------------------------------------------------------------------------------------------------|----------------------------------------------------------------------------------------------------|----------------------------------------------------------------------------------------------------|----------------------------------------------------------------------------------------------------|----------------------------------------------------------------------------------------------------|----------------------------------------------------------------------------------------------------|----------------------------------------------------------------------------------------------------|----------------------------------------------------------------------------------------------------|----------------------------------------------------------------------------------------------------|----------------------------------------------------------------------------------------------------|----------------------------------------------------------------------------------------------------|----------------------------------------------------------------------------------------------------|----------------------------------------------------------------------------------------------------|----------------------------------------------------------------------------------------------------|
| District 1-0 CAM-01-011 District 2-0                                                                                                    |                                                                                                    | PORTABLE OTH                                                                                                    |                                                                                                    | 01                                                                                                    |                                                                                                    | 027.0                                                                                                    | 27                                                                                                    | ERIE                                                                                                    | 0090                                                                                                    | 0264                                                                                                    |                                                                                                    | 42.04111                                                                                                    |                                                                                                    | ASTI                                                                                                    |                                                                                                    | BATTERY/SOLAR                                                                                                    | WIRELESS                                                                                                    | Dec-10                                                                                                    |                                                                                                    |
| CHAM 22   COT Y                                                                                                    | EASTING EASTING                                                                                                    | PERMARENT POL PERMARENT POL PE | EWICLD 50 EWICLD 50                                                                                                    | 02 02 02 02 02 02 02 02 02 02 02 02 02 0                                                                                                    | SIR COLOR Publics National Conference Front Matters List Brothformat Mark Front Street (Front Months) List Brothformat Mark Front Street (Front Months) List Brothformat Mark Front Months List Disease Conference Front Months List Disease Conference Front Front Months List Disease Conference Front Front Months List Disease Conference Front Front Months List Disease Conference Front Front Months List Disease Conference Front Front Months List Disease Conference Front Front Fro | 074.0<br>0082.0<br>158.0<br>158.0<br>061.0<br>061.0<br>097.0<br>197.0<br>110.0                                                                        | 74 81 158 158 161 161 161 161 161 161 161 161 161 16                                                                                                    | CENTRE CENTRE CENTRE CENTRE CENTRE CENTRE CENTRE CENTRE CENTRE CENTRE CENTRE CENTRE CENTRE CENTRE MFF.IN MOREAN MOREAN MO | 0322<br>1-99<br>1-99<br>1-99<br>0080<br>0080<br>0322<br>0322<br>0022<br>0022<br>00219<br>0219<br>0219<br>0219<br>0219<br>0   | 0251 0251 0690 0740 0820 0820 1570 0820 1570 0610 0610 0610 0650 0650 0650 0650 065                                                                                                    | 1880<br>1720<br>1120<br>2828<br>0700<br>2470<br>0575<br>1240<br>0340<br>0060<br>0400<br>0600<br>0000<br>0100<br>1135<br>0165<br>2930<br>0150                                                                                                    | 40.81152<br>40.81767<br>40.82965<br>40.82965<br>40.92696<br>40.92696<br>40.92690<br>40.92690<br>40.92690<br>40.92690<br>40.92690<br>40.92690<br>40.92690<br>40.92690<br>40.92690<br>40.92690<br>40.92690<br>40.92690<br>40.92690<br>40.92690<br>41.92690<br>41.9260<br>41.9260<br>41.9260<br>41.9260<br>41.9260<br>41.9260<br>41.9260<br>41.9260<br>41.9260<br>41.9260<br>41.926 | 7.7 93973 7.77 84030 7.77 7.8030 7.77 7.8030 7.77 7.8030 7.77 8.7037 7.78 2.716 7.78 2.716 7.78 2.7 | Bosch Bosch | ILTO PRISONS 2009M                                                                                                    | INTERVILLETIRG  BATTERVILLETIRG  BATTERV | 74 74 74 74 74 74 74 74 74 74 74 74 74 7                                                                                                    | Dec-06 A Dec-06 A Dec-06 A Dec-06 A Dec-06 A Dec-06 A Dec-06 A Dec-06 A Dec-07 A Dec-07 A Dec | THA THAN THAN THAN THAN THAN THAN THAN T                                                                                                    |
| Strick 4-9                                                                                                    | EXETING EXESTING EXESTING                                                                                                    | PERMANENT POL PERMANENT POL PE | E E SO SO SO SO SO SO SO SO SO SO SO SO SO                                                                                                    | 04 04 04 04 04 04 04 04 04 04 04 04 04 0                                                                                                    | SATURATION   Death Pail Laments Co., 20 V/R.                                                                                                    | 001.8<br>193.7<br>189.1<br>183.2<br>184.3<br>023.0<br>019.5<br>008.4<br>145.7<br>262.6<br>158.0<br>156.0<br>053.2<br>191.2<br>206.2<br>219.4<br>231.8 | 194<br>178<br>184<br>185                                                                                                    | LACKAWANNA<br>LACKAWANNA<br>LACKAWANNA<br>LACKAWANNA<br>LACKAWANNA<br>LACKAWANNA                                                                                                    | 0081                                                                                                    | 2655<br>2656<br>2654<br>1684<br>1680<br>1744<br>1870<br>0015<br>1870<br>0015<br>1935<br>1830<br>1830<br>1830<br>1840<br>0040<br>0040<br>0040<br>1870<br>0081<br>1560<br>1560 | 05/28<br>1362<br>1626<br>2048<br>2323<br>2133<br>1943<br>1943<br>1606<br>1045<br>0464<br>1457<br>1605<br>0163<br>0126<br>2303<br>0727<br>0612<br>2462<br>0052<br>1140<br>1478                                                                                                    | 41 n0/443 45 nutrin 46 nutrin 46 nutrin 41 20173 41 22140 41 22140 41 23167 41 37101 41 37101 41 37101 41 431057 41 37101 41 448028 41 448028 41 48028 41 38033 41 38134 41 38128 41 38134 41 41 38134 41 41 38134 41 41 38134 41 41 38134 41 41 38134 41 41 38134 41 41 38134 41 41 38134 41 41 38134 41 41 38134 41 41 38136 41 41 38136 41 38136 41 38136 41 3816 41 3816 41 3816 41 3816 41                                                                                                    | 78.01498 775.90618 775.90618 775.90618 775.90639 775.90633 775.80633 775.80633 775.80633 775.80633 775.80633 775.80633 775.80633 775.80633 775.80633 775.80633 775.80633 775.80633 775.80633 775.80633 775.80633 775.80633 775.80633 775.80633 775.80633 775.80633 775.80633 775.80633 775.80633 775.80633 775.80633 775.80633 775.80633 775.80633                                                                                                    | ASTI ASTI ASTI Bosch Bosch Bosch Bosch Bosch Bosch Bosch Bosch Bosch Bosch Bosch Bosch Bosch Bosch Bosch Bosch Bosch Bosch Bosch Bosch Bosch Bosch Bosch Bosch Bosch Bosch Bosch Bosch Bosch Bosch Bosch Bosch Bosch                                                                                                    | EZ CAM                                                                                                    | ELECTRON ELECTRON ELE | T-1 T-1 T-1 T-1 T-1 T-1 T-1 T-1 T-1 T-1                                                                                                    | Inn.08   C     Jan.08   C     Jan.08   C     Jan.08   C     Jan.08   C     Jan.08   C     Jan.09   C     Jan.07   C     Jan.07   C     Jan.07   C     Jan.07   C     Jan.07   C     Jan.08   C     Jan.09   C     Jan.09   C                                                                                                    | INAME INAME  |
| CAMAGGGG1 CCTV No.1 CCTV No.1 CAMAGGGG1 CCTV No.2 CAMAGGGGG CCTV No.2 CAMAGGGGG CCTV No.3 CAMAGGGGG CCTV No.4 CAMAGGGGG CCTV No.5 CCTV No.5 CCTV No.5 CCTV No.5 CCTV No.5 CCTV No.5 CCTV No.9 CCTV No.9 CC | EASTING LOCATION LOCATION LOCA | PERMANENT POL PERMANENT POL PE | E-WICLD 70  E-WICLD 70  E-WICLD 70  E-WICLD 70  E-WICLD 50  E-WICLD 50  E-WICLD 70  E-WICLD 70 | 06 06 06 06 06 06 06 06 06 06 06 06 06 0                                                                                                    | AR BLSE XW Cland AR Codar Crest No Cland AR Fulletion Area SE Cland AR Fulletion Area SE Cland AR STORMER SHE MEDIA AR STORMER SHE MEDIA AR STORMER SHE MEDIA AR STORMER SHE MEDIA AR STORMER SHE MEDIA AR STORMER SHE MEDIA                                                                                                    | 049.7<br>324.4<br>327.3<br>318.6<br>322.2<br>325.7<br>325.7<br>321.0<br>004.1<br>320.4<br>055.8<br>066.5<br>066.4<br>066.4<br>337.7<br>065.6<br>065.6 | PA.512<br>Codar Crest<br>Fullerton Ave.<br>Schoenerzville.<br>PA.191<br>PA.309<br>PA.33/US 22<br>15th St<br>Tilighman St<br>55<br>60<br>US 22/I-78 Split.<br>54<br>PA.248 | LEHIGH LEHIGH LEHIGH LEHIGH LEHIGH LEHIGH LEHIGH NORTHAMPTON. NORTHAMPTON. NORTHAMPTON. LEHIGH LEHIGH LEHIGH LEHIGH LEHIGH LEHIGH LEHIGH LEHIGH LEHIGH LEHIGH LEHIGH LEHIGH LEHIGH LEHIGH LEHIGH LEHIGH LEHIGH LEHIGH LEHIGH LEHIGH SERNS BERNS BERNS BERNS SERNS SERNS  | 0022<br>0022<br>0022<br>0022<br>0022<br>0023<br>0033<br>0022<br>0309<br>0078<br>0078<br>0078<br>0033<br>0078<br>0078<br>0078 | 0.180   0.494   0.240   0.040   0.040   0.190   0.190   0.010   0.010   0.010   0.010   0.010   0.010   0.010   0.010   0.010   0.010   0.010   0.010   0.010   0.010   0.010   0.010   0.010   0.010   0.010   0.010   0.010   0.010   0.010   0.010   0.010   0.010   0.010   0.010   0.010   0.010   0.010   0.010   0.010   0.010   0.010   0.010   0.010   0.010   0.010   0.010   0.010   0.010   0.010   0.010   0.010   0.010   0.010   0.010   0.010   0.010   0.010   0.010   0.010   0.010   0.010   0.010   0.010   0.010   0.010   0.010   0.010   0.010   0.010   0.010   0.010   0.010   0.010   0.010   0.010   0.010   0.010   0.010   0.010   0.010   0.010   0.010   0.010   0.010   0.010   0.010   0.010   0.010   0.010   0.010   0.010   0.010   0.010   0.010   0.010   0.010   0.010   0.010   0.010   0.010   0.010   0.010   0.010   0.010   0.010   0.010   0.010   0.010   0.010   0.010   0.010   0.010   0.010   0.010   0.010   0.010   0.010   0.010   0.010   0.010   0.010   0.010   0.010   0.010   0.010   0.010   0.010   0.010   0.010   0.010   0.010   0.010   0.010   0.010   0.010   0.010   0.010   0.010   0.010   0.010   0.010   0.010   0.010   0.010   0.010   0.010   0.010   0.010   0.010   0.010   0.010   0.010   0.010   0.010   0.010   0.010   0.010   0.010   0.010   0.010   0.010   0.010   0.010   0.010   0.010   0.010   0.010   0.010   0.010   0.010   0.010   0.010   0.010   0.010   0.010   0.010   0.010   0.010   0.010   0.010   0.010   0.010   0.010   0.010   0.010   0.010   0.010   0.010   0.010   0.010   0.010   0.010   0.010   0.010   0.010   0.010   0.010   0.010   0.010   0.010   0.010   0.010   0.010   0.010   0.010   0.010   0.010   0.010   0.010   0.010   0.010   0.010   0.010   0.010   0.010   0   0.010   0   0   0   0   0   0   0   0   0                                                                                                    | 1300<br>0050<br>2170<br>0025<br>3300<br>3300<br>3770<br>2450<br>3770<br>2450<br>1820<br>0025<br>1820<br>0025<br>1820<br>0025<br>1820<br>0025<br>1820<br>0025<br>1820<br>0025<br>1820<br>0025<br>1820<br>0025<br>1820<br>0025<br>1820<br>0025<br>1820<br>0025<br>1820<br>0025<br>1820<br>0025<br>1820<br>0025<br>1820<br>0025<br>1820<br>0025<br>1820<br>0025<br>0025<br>0025 | 49.02088 40.02089 40.02082 40.02082                                                                                                    | 1.76.5186   77.5.5186   77.5.5186   77.5.5186   77.5.5186   77.5.5186   77.5.5186   77.5.5186   77.5.5186   77.5.5186   77.5.5187   77.5.5187   77.5.5187   77.5.5187   77.5.5187   77.5.5187   77.5.5187   77.5.5187   77.5.5187   77.5.5187   77.5.5187   77.5.5187   77.5.5187   77.5.5187   77.5.5187   77.5.5187   77.5.5187   77.5.5187   77.5.5187   77.5.5187   77.5.5187   77.5.5187   77.5.5187   77.5.5187   77.5.5187   77.5.5187   77.5.5187   77.5.5187   77.5.5187   77.5.5187   77.5.5187   77.5.5187   77.5.5187   77.5.5187   77.5.5187   77.5.5187   77.5.5187   77.5.5187   77.5.5187   77.5.5187   77.5.5187   77.5.5187   77.5.5187   77.5.5187   77.5.5187   77.5.5187   77.5.5187   77.5.5187   77.5.5187   77.5.5187   77.5.5187   77.5.5187   77.5.5187   77.5.5187   77.5.5187   77.5.5187   77.5.5187   77.5.5187   77.5.5187   77.5.5187   77.5.5187   77.5.5187   77.5.5187   77.5.5187   77.5.5187   77.5.5187   77.5.5187   77.5.5187   77.5.5187   77.5.5187   77.5.5187   77.5.5187   77.5.5187   77.5.5187   77.5.5187   77.5.5187   77.5.5187   77.5.5187   77.5.5187   77.5.5187   77.5.5187   77.5.5187   77.5.5187   77.5.5187   77.5.5187   77.5.5187   77.5.5187   77.5.5187   77.5.5187   77.5.5187   77.5.5187   77.5.5187   77.5.5187   77.5.5187   77.5.5187   77.5.5187   77.5.5187   77.5.5187   77.5.5187   77.5.5187   77.5.5187   77.5.5187   77.5.5187   77.5.5187   77.5.5187   77.5.5187   77.5.5187   77.5.5187   77.5.5187   77.5.5187   77.5.5187   77.5.5187   77.5.5187   77.5.5187   77.5.5187   77.5.5187   77.5.5187   77.5.5187   77.5.5187   77.5.5187   77.5.5187   77.5.5187   77.5.5187   77.5.5187   77.5.5187   77.5.5187   77.5.5187   77.5.5187   77.5.5187   77.5.5187   77.5.5187   77.5.5187   77.5.5187   77.5.5187   77.5.5187   77.5.5187   77.5.5187   77.5.5187   77.5.5187   77.5.5187   77.5.5187   77.5.5187   77.5.5187   77.5.5187   77.5.5187   77.5.5187   77.5.5187   77.5.5187   77.5.5187   77.5.5187   77.5.5187   77.5.5187   77.5.5187   77.5.5187   77.5.5187   77.5.5187   77.5.5187   77.5.5187   77.5.5187   77.5.5187   77.5.5 | Bosch Bosch | BMY120P Dens BMY120P Dens BMY120P Dens BMY120P Dens BMY120P Dens BMY120P Dens BMY120P Dens BMY120P Dens BMY120P Dens BMY120P Dens BMY120P Dens BMY120P Dens BMY120P Dens BMY120P Dens BMY120P Dens BMY120P Dens BMY120P Dens                                                                                                    | HALCTING HALCTING                                                                                                    | Tel. Tel. Tel. Tel. Tel. Tel. Tel. Tel.                                                                                                    | Jan-94 P Jan-94 P Jan-94 P Jan-94 P Jan-94 P Jan-96 P Jan-96 P Jan | When the Board of Williams (1997) and the Board of Williams (1997) and the Board of Williams (1997) |
| Destroy 6   Col. 1                                                                                                    | ECHTHO EASTING EASTING | PERMANENT OF PERMANENT OF PERMA | STATE                                                                                                    | 000   000   000   000   000   000   000   000   000   000   000   000   000   000   000   000   000   000   000   000   000   000   000   000   000   000   000   000   000   000   000   000   000   000   000   000   000   000   000   000   000   000   000   000   000   000   000   000   000   000   000   000   000   000   000   000   000   000   000   000   000   000   000   000   000   000   000   000   000   000   000   000   000   000   000   000   000   000   000   000   000   000   000   000   000   000   000   000   000   000   000   000   000   000   000   000   000   000   000   000   000   000   000   000   000   000   000   000   000   000   000   000   000   000   000   000   000   000   000   000   000   000   000   000   000   000   000   000   000   000   000   000   000   000   000   000   000   000   000   000   000   000   000   000   000   000   000   000   000   000   000   000   000   000   000   000   000   000   000   000   000   000   000   000   000   000   000   000   000   000   000   000   000   000   000   000   000   000   000   000   000   000   000   000   000   000   000   000   000   000   000   000   000   000   000   000   000   000   000   000   000   000   000   000   000   000   000   000   000   000   000   000   000   000   000   000   000   000   000   000   000   000   000   000   000   000   000   000   000   000   000   000   000   000   000   000   000   000   000   000   000   000   000   000   000   000   000   000   000   000   000   000   000   000   000   000   000   000   000   000   000   000   000   000   000   000   000   000   000   000   000   000   000   000   000   000   000   000   000   000   000   000   000   000   000   000   000   000   000   000   000   000   000   000   000   000   000   000   000   000   000   000   000   000   000   000   000   000   000   000   000   000   000   000   000   000   000   000   000   000   000   000   000   000   000   000   000   000   000   000   000   000   000   000   000   000   000   000   000   000   000 | 166 SB & IS.AND.AVE PIA.                                                                                                    | 005.9<br>0077.4<br>0081.1<br>0081.3<br>013.9<br>013.9<br>013.9<br>015.0<br>016.0<br>016.0<br>016.0<br>016.0<br>016.1                                  | 17                                                                                                    | PIHLADE PHA PHI ADEI PHA PHI ADEI PHA PHA PHA PHA PHA PHA PHA PHA PHA PHA                                                                                                    | 0005000000000000000000000000000000000                                                                                        |                                                                                                    |                                                                                                    | 38.88720<br>38.89937<br>39.99937<br>39.91021<br>39.91020<br>39.95302<br>39.95302<br>39.95302<br>39.95305<br>39.95708<br>39.9756<br>39.9756<br>39.9756<br>39.97578                                                                                                    | 7-75-21000 7-75-210000 7-75-210000 7-75-210000 7-75-210000 7-75-210000 7-75-2100000 7-75-2100000 7-75-21000000000000000000000000000000000000                                                                                                    | Booch Bosch Bruech Protech Abourth Booch Bosch Bosch Bosch Bosch Bosch Bosch Bosch Bosch Bosch Bosch Bosch Bosch Bosch Bosch Bosch Bosch Bosch Bosch Bosch Bosch Bosch Bosch Bosch Bosch Bosch Bosch Bosch Bosch Bosch Bosch                                                                                                    | LTG 600 DOISIG Color Cameron   LTG 600 DOISIG Color Cameron   LTG 600 DOISIG Color Cameron | BLECTING  BLECTING  BLECTI | Tr.1. Tr.1. | Jacob   Jacob   Jaco   | roadman Vidio Server.  roadman Vidio Server.                                                                                                    |

|                                                                | EVICTING                                     |                                                                                                    | LIS 202 NR AT RUSINESS RT 322                                                                                                    |                | 1.00       | AL MARKED                                    |                                  |                               |                                  |                                                  |                                                                    | Envirodome LTC 0928/25C                                                                            | Tel compio                       | Trans.                  | Inn.07                     |                                                                            |
|----------------------------------------------------------------|----------------------------------------------|----------------------------------------------------------------------------------------------------|----------------------------------------------------------------------------------------------------|----------------|------------|----------------------------------------------|----------------------------------|-------------------------------|----------------------------------|--------------------------------------------------|--------------------------------------------------------------------|----------------------------------------------------------------------------------------------------|----------------------------------|-------------------------|----------------------------|----------------------------------------------------------------------------|
| CAM-06-065 CM 226<br>CAM-06-066 CM 227<br>CAM-06-067 CM 228    | EXISTING<br>EXISTING<br>EXISTING             | PERMANENT         POLE         50         06           PERMANENT         POLE         50         06           PERMANENT         POLE         50         06 | LIS 202 ME AT RESIDENCES RT 322<br>LIS 202 MEAR SKIES REVOLUMENTAIN<br>LIS 202 SE AT PA 926                                                          |                | N/A 6      | CHESTER<br>CHESTER                           | 0202 D08                         | RO .                          | 39 93038                         | -75 59045<br>-75 58555                           | Rosch<br>Rosch                                                     | Envirodome LTC 0928/25C<br>Envirodome LTC 0928/25C<br>Envirodome LTC 0928/25C                      | FLECTRIC<br>FLECTRIC             | FIRER                   | Jan-07<br>Jan-07<br>Jan-07 | Rroadware Video Server<br>Rroadware Video Server<br>Rroadware Video Server |
| CAM-06-068 CM 229                                              | EXISTING<br>EXISTING                         | PERMANENT         POLE         50         06           PERMANENT         POLE         50         06           PERMANENT         POLE         50         06 | LIS 202 SOLITH OF GREEN TREE RD                                                                                                    |                | N/A G      | CHESTER                                      | nono<br>0202                     |                               | 39 91118                         | -75.55535                                        | Rosch<br>Bosch                                                     | Frivirodome LTC 0928/25C                                                                           | FLECTRIC                         | FIRER                   | Jan-07                     | Proadware Video Server                                                     |
| CAM-06-070 CM 231                                              | EXISTING<br>EXISTING                         | PERMANENT POLE 50 06                                                                                                    | US 202 SB AT WATKINS<br>US 202 SB AT U.S. RT. 1                                                                                                    |                | N/A I      | DELAWARE<br>DELAWARE                         | 0202                             |                               | 39.89145<br>39.88117             |                                                  | Bosch<br>Bosch                                                     | Envirodome LTC 0928/25C<br>Envirodome LTC 0928/25C                                                 | ELECTRIC<br>ELECTRIC             | FIBER<br>FIBER          | Jan-07<br>Jan-07           | Broadware Video Server<br>Broadware Video Server                           |
| CAM-06-072 CM 272                                              | EXISTING                                     | PERMANENT         POLE         50         06           PERMANENT         POLE         50         06                                                        | PA 422 EB / US 202 NB RAMP TO 76E (RAMP L) PA 422 EB / US 202 NB RAMP TO 76E (RAMP L MERGE TO I-76 EB ) PA 422 EB / US 202 NB RAMP TO 76E (RAMP L)   |                | N/A I      | MONTGOMERY<br>MONTGOMERY                     | 3202                             |                               | 40.07852<br>40.08030             | -75.40563<br>-75.39832                           | Bosch<br>Bosch                                                     | Envirodome LTC 0928/25C<br>Envirodome LTC 0928/25C                                                 | ELECTRIC<br>ELECTRIC             | FIBER                   | Jan-07                     | Broadware Video Server<br>Broadware Video Server                           |
| CAM-06-073 CM 273<br>CAM-06-074 CM 274                         | EXISTING<br>EXISTING                         | PERMANENT         POLE         50         06           PERMANENT         POLE         50         06                                                        | US 202 SB @ HOME DEPOT                                                                                                    |                | N/A        | MONTGOMERY<br>MONTGOMERY                     | 3202<br>0202                     |                               | 40.08142                         | -75.39148<br>-75.39735                           | Bosch<br>Bosch                                                     | Envirodome LTC 0928/25C<br>Envirodome LTC 0928/25C                                                 | ELECTRIC<br>ELECTRIC             | FIBER<br>FIBER          | Jan-07                     | Broadware Video Server<br>Broadware Video Server                           |
| CAM-06-075 CM 371<br>CAM-06-076 CM 372                         | EXISTING<br>EXISTING<br>EXISTING             | PERMANENT         POLE         50         06           PERMANENT         POLE         50         06                                                        | US RT 30 EB AT SR 100<br>US RT 30 EB AFTER CLOVER MILL RD                                                                                            |                | N/A 0      | CHESTER                                      | 0030                             |                               | 40.02052<br>40.01298             | -75.62432<br>-75.64793                           | Bosch<br>Bosch                                                     | Envirodome LTC 0928/25C<br>Envirodome LTC 0928/25C                                                 | ELECTRIC<br>ELECTRIC             | FIBER<br>FIBER          | Jan-07<br>Jan-07           | Broadware Video Server<br>Broadware Video Server                           |
| CAM-06-077 CM 373<br>CAM-06-078 CM 374                         | EXISTING                                     | PERMANENT POLE 50 06 PERMANENT POLE 50 06                                                                                                    | US RT 30 WB AT BUSINESS RT 30<br>US RT 30 WB AFTER WHITFORD RD                                                                                       |                | N/A I      | CHESTER                                      | 0030                             |                               | 40.01818                         | -75.66953<br>-75.69503                           | Bosch<br>Bosch                                                     | Envirodome LTC 0928/25C<br>Envirodome LTC 0928/25C                                                 | ELECTRIC<br>ELECTRIC             | FIBER<br>FIBER          | Jan-07<br>Jan-07           | Broadware Video Server<br>Broadware Video Server                           |
| CAM-06-079 CM 375<br>CAM-06-080 CM 376                         | EXISTING<br>EXISTING                         | PERMANENT         POLE         50         06           PERMANENT         POLE         50         06                                                        | US RT 30 WB AFTER PA 113<br>US RT 30 WB AT PA 322                                                                                                    |                | N/A G      | CHESTER<br>CHESTER                           | 0030                             |                               | 40.01927<br>40.01347             | -75.69978<br>-75.72438                           | Bosch<br>Bosch                                                     | Envirodome LTC 0928/25C<br>Envirodome LTC 0928/25C                                                 | ELECTRIC<br>ELECTRIC             | FIBER<br>FIBER          | Jan-07<br>Jan-07           | Broadware Video Server<br>Broadware Video Server                           |
| CAM-06-081 CM 377<br>CAM-06-082 CM 3901                        | EXISTING<br>EXISTING<br>EXISTING             | PERMANENT POLE 50 06<br>PERMANENT POLE 50 06                                                                                                    | US RT 30 EB AFTER PA 340<br>PA 309 NB & EASTON RD                                                                                                    |                | N/A (      | CHESTER                                      | 0030                             |                               | 40.00983                         | -75.73567<br>-75.16595                           | Bosch<br>Bosch                                                     | Envirodome LTC 0928/25C<br>Envirodome LTC 0928/25C                                                 | ELECTRIC<br>ELECTRIC             | FIBER<br>FIBER          | Jan-07                     | Broadware Video Server  Broadware Video Server                             |
| CAM-06-083 CM 3907                                             | EVICTING                                     | PERMANENT POLE 50 06                                                                                                    | PA 309 NB @ PA TURNPIKE                                                                                                    |                | N/A I      | MONTGOMERY                                   | 0309                             |                               | 40.13340                         | -75.20118<br>-75.20125                           | Bosch                                                              | Envirodome LTC 0928/25C                                                                            | ELECTRIC                         | FIBER                   | Jan-06                     | Broadware Video Server                                                     |
| CAM-06-084 CM 3911<br>CAM-06-085 CM 3915                       | EXISTING<br>EXISTING                         | PERMANENT         POLE         50         06           PERMANENT         POLE         50         06                                                        | PA 309 NB @ SUSQUEHANNA RD<br>PA 309 NB @ BETHLEHEM PIKE                                                                                             |                | N/A I      |                                              | 0309                             |                               | 40.16118<br>40.19592             | -75.22307                                        | Bosch<br>Bosch                                                     | Envirodome LTC 0928/25C<br>Envirodome LTC 0928/25C                                                 | ELECTRIC<br>ELECTRIC             | FIBER<br>FIBER          | Jan-06                     | Broadware Video Server<br>Broadware Video Server                           |
| CAM-06-086 CM 401<br>CAM-06-087 CM 402<br>CAM-06-088 CM 403    | EXISTING<br>EXISTING                         | PERMANENT         POLE         50         06           PERMANENT         POLE         50         06                                                        | US 422 EB AT PA TURNPIKE<br>US 422 WB AT PA 23                                                                                                    |                | N/A I      |                                              | 0422                             |                               | 40.09032<br>40.10143             | -75.41520<br>-75.41850<br>-75.42002              | Bosch<br>Bosch                                                     | Envirodome LTC 0928/25C<br>Envirodome LTC 0928/25C                                                 | ELECTRIC<br>ELECTRIC             | FIBER<br>FIBER          | Jan-06                     | Broadware Video Server<br>Broadware Video Server                           |
| CAM-06-089 CM 404                                              | EXISTING<br>EXISTING                         | PERMANENT POLE 50 06 PERMANENT POLE 50 06                                                                                                    | US 422 WB AT PA 363<br>US 422 WB AFTER PA 363                                                                                                    |                | N/A        | MONTGOMERY                                   | 0422                             |                               | 40.11305                         | -75.43110                                        | Bosch<br>Bosch                                                     | Envirodome LTC 0928/25C<br>Envirodome LTC 0928/25C                                                 | ELECTRIC                         | FIBER                   | Jan-06                     | Broadware Video Server<br>Broadware Video Server                           |
| CAM-06-090 CM 405<br>CAM-06-091 CM 406<br>CAM-06-092 CM 407    | EXISTING<br>EXISTING                         | PERMANENT         POLE         50         06           PERMANENT         POLE         50         06                                                        | US 422 EB AT PAWLINGS RD<br>US 422 EB AFTER PERKIOMEN CREEK                                                                                          |                | N/A        | MONTGOMERY                                   | 0422<br>0422                     |                               | 40.11417<br>40.12430             | -75.45488<br>-75.45108<br>-75.44677              | Bosch<br>Rosch                                                     | Envirodome LTC 0928/25C<br>Envirodome LTC 0928/25C                                                 | ELECTRIC<br>ELECTRIC             | FIBER                   | Jan-06                     | Broadware Video Server Proadware Video Server                              |
| CAM-06-092 CM 407<br>CAM-06-093 CM 408                         | EXISTING<br>EXISTING                         | PERMANENT         POLE         50         06           PERMANENT         POLE         50         06                                                        | HS 422 WR AT FGYPT RD (CAKS)<br>HS 422 FR AT INDIAN HEAD RD                                                                                          |                | N/A        | MONTGOMERY<br>MONTGOMERY                     | 0422<br>0422                     |                               | 40 13475<br>40 14778             | -75 44677<br>-75 46035                           | Rosch<br>Rosch                                                     | Envirodome I TC 0928/25C<br>Envirodome I TC 0928/25C                                               | ELECTRIC<br>ELECTRIC             | FIRER                   | Jan-06<br>Jan-06           | Proadware Video Server<br>Proadware Video Server                           |
| CAM-06-094 CM 409                                              | EXISTING<br>EXISTING                         | PERMANENT POLE 50 06 PERMANENT POLE 50 06                                                                                                    | US 422 WB AT CIDER MILL RD                                                                                                    |                | N/A I      | MONTGOMERY                                   | 0422 023                         | 35 1200                       | 40.15048<br>40.15680             | -75.45990<br>-75.47000                           | Bosch<br>Bosch                                                     | Envirodome LTC 0928/25C<br>Envirodome LTC 0928/25C                                                 | ELECTRIC<br>ELECTRIC             | FIBER<br>FIBER          | Jan-06<br>Jan-06           | Broadware Video Server<br>Broadware Video Server                           |
| CAM-06-096 CM 4701<br>CAM-06-097 CM 4702                       | EXISTING<br>EXISTING                         | PERMANENT         POLE         50         06           PERMANENT         POLE         50         06                                                        | MacDade Blvd Ramo to NB I-476<br>I-476 SB at MacDade Blvd.                                                                                           | 001.0<br>001.0 | 1 1        | DELAWARE<br>DELAWARE                         | 8025                             |                               | 39.87583<br>39.87678             | -75.47000<br>-75.34892<br>-75.35165              | Bosch<br>Bosch                                                     | Envirodome LTC 0928/25C<br>Envirodome LTC 0928/25C                                                 | ELECTRIC<br>ELECTRIC             | FIBER<br>FIBER          | Jan-06<br>Jan-06           | Broadware Video Server<br>Broadware Video Server                           |
| CAM-06-098 CM 4707                                             | EXISTING<br>EXISTING                         | PERMANENT POLE 50 06<br>PERMANENT POLE 50 06                                                                                                    | I-476 SB at Baltimore Pike<br>I-476 SB at US Rt. 1                                                                                                   | 003.0          | 3 1        | DELAWARE                                     | 0476<br>0476                     |                               | 39.91260<br>39.93610             | -75.36242<br>-75.36464                           | Bosch<br>Bosch                                                     | Envirodome LTC 0928/25C<br>Envirodome LTC 0928/25C                                                 | ELECTRIC<br>ELECTRIC             | FIBER<br>FIBER          | Jun-05<br>Jan-09           | Broadware Video Server<br>Broadware Video Server                           |
| CAM-06-100 CM 630<br>CAM-06-101 CM 671                         | EVICTING                                     | PERMANENT POLE 50 06                                                                                                    | PA 63 WB (WOODHAVEN RD) @ MILLBOOK RD                                                                                                    |                | N/A        | PHILADELPHIA                                 | 0063                             |                               | 40.08092                         | -74.96567<br>-75.17848                           | Bosch                                                              | Envirodome LTC 0928/25C                                                                            | ELECTRIC                         | FIBER                   | Jan-99                     | Broadware Video Server                                                     |
| CAM-06-102 CM 672<br>CAM-06-103 CM 673                         | EXISTING<br>EXISTING<br>EXISTING             | PERMANENT         OTHER         06           PERMANENT         OTHER         06           PERMANENT         OTHER         06                               | L676 WB & 24TH ST<br>L676 EB & BEN FRANKLIN PKWY<br>L676 WB & 20TH ST                                                                                |                | N/A        | PHILADELPHIA                                 | 0676<br>0676<br>0676             |                               | 39.95998<br>39.95902<br>39.95905 | -75.17245<br>-75.17112                           | Bosch<br>Bosch<br>Bosch                                            | Envirodome LTC 0928/25C<br>Envirodome LTC 0928/25C<br>Envirodome LTC 0928/25C                      | ELECTRIC<br>ELECTRIC<br>ELECTRIC | FIBER<br>FIBER<br>FIBER | Jan-98                     | Broadware Video Server Broadware Video Server Proadware Video Server       |
| CAM-06-104 CM 674                                              | EVICTING                                     | PERMANENT OTHER 06                                                                                                    | 1-676 WB R 201H ST<br>1-676 EB R 16TH ST<br>1-676 EB R 16TH ST                                                                                       |                | N/A        | PHILADELPHIA                                 | 0676                             |                               | 39.95878                         | -75.16873<br>-75.16537                           | Bosch                                                              | Envirodome LTC 0928/25C                                                                            | ELECTRIC<br>ELECTRIC             | FIBER                   | Jan-98                     | Broadware Video Server                                                     |
| CAM-06-106 CM 676                                              | EXISTING<br>EXISTING                         | PERMANENT OTHER 06                                                                                                    | I-676 EB © BROAD ST                                                                                                    |                | N/A        | PHILADELPHIA                                 | 0676<br>0676                     |                               | 39.95813<br>39.95768             | -75.16175                                        | Bosch<br>Bosch                                                     | Envirodome LTC 0928/25C<br>Envirodome LTC 0928/25C                                                 | ELECTRIC                         | FIBER<br>FIBER          | Jan-98                     | Broadware Video Server<br>Broadware Video Server                           |
| CAM-06-107 CM 677<br>CAM-06-108 CM 678<br>CAM-06-109 CM 679    | EXISTING<br>EXISTING                         | PERMANENT OTHER 06 PERMANENT POLE 50 06                                                                                                    | I-676 WB @ 11TH ST<br>I-676 EB @ 8TH ST                                                                                                    |                | N/A        | PHILADELPHIA                                 | 0676<br>0676                     |                               | 39.95728<br>39.95690             | -75.15727<br>-75.15257<br>-75.14490              | Bosch<br>Bosch                                                     | Envirodome LTC 0928/25C<br>Envirodome LTC 0928/25C                                                 | ELECTRIC<br>ELECTRIC             | FIBER<br>FIBER          | Jan-98<br>Jan-98           | Broadware Video Server<br>Broadware Video Server                           |
| CAM-06-109 CM 679<br>CAM-06-110 CM 701                         | EXISTING<br>EXISTING                         | PERMANENT         POLE         50         06           PERMANENT         POLE         50         06                                                        | I-676 EB @ 3RD ST<br>I-76 EB WEST OF CROTON RD                                                                                                    |                | N/A I      | PHILADELPHIA<br>MONTGOMERY                   | 0676                             |                               | 39.95697<br>40.07903             | -75.14490<br>-75.37812                           | Bosch<br>Bosch                                                     | Envirodome LTC 0928/25C<br>Envirodome LTC 0928/25C                                                 | ELECTRIC<br>ELECTRIC             | FIBER<br>FIBER          | Jan-98<br>Jan-04           | Broadware Video Server<br>Broadware Video Server                           |
| CAM-06-111 CM 702<br>CAM-06-112 CM 703                         | EXISTING                                     | PERMANENT POLE 50 06 PERMANENT POLE 50 06                                                                                                    | I-76 EB ® WEADLEY RD<br>I-76 WB WEST OF GYPSY RD                                                                                                    |                | N/A        |                                              | 0076<br>0076                     |                               | 40.07622<br>40.07357             | -75.36148<br>-75.34780                           | Bosch<br>Bosch                                                     | Envirodome LTC 0928/25C<br>Envirodome LTC 0928/25C                                                 | ELECTRIC<br>ELECTRIC             | FIBER<br>FIBER          | Jan-04<br>Jan-04           | Broadware Video Server<br>Broadware Video Server                           |
| CAM-06-113 CM 704                                              | EXISTING<br>EXISTING                         | PERMANENT POLE 50 06 PERMANENT POLE 50 06                                                                                                    | 1-76 EB @ GULPH MILS<br>1-76 WB @ MP 330.6                                                                                                    | 330.6          | 330        | MONTGOMERY                                   | 0076<br>0076                     |                               | 40.06947                         | -75.34303<br>-75.32739                           | Bosch<br>Bosch                                                     | Envirodome LTC 0928/25C Envirodome LTC 0928/25C                                                    | ELECTRIC<br>ELECTRIC             | FIBER<br>FIBER          | Jan-04<br>Jan-04           | Broadware Video Server<br>Broadware Video Server                           |
| CAM-06-115 CM 705<br>CAM-06-115 CM 707<br>CAM-06-116 CM 707    | EVICTING                                     | PERMANENT POLE 50 06                                                                                                    | I-76 EB WEST OF MATSON FORD RD                                                                                                    | 332.0          | N/A I      | MONTGOMERY                                   | 0076                             |                               | 40.06417                         | -75.33738<br>-75.32948<br>-75.31248              | Bosch                                                              | Envirodome LTC 0928/25C                                                                            | ELECTRIC                         | FIBER                   | Jan-04                     | Broadware Video Server                                                     |
| CAM-06-117 CM 708                                              | EXISTING<br>EXISTING<br>EXISTING             | PERMANENT         POLE         50         06           PERMANENT         POLE         50         06           PERMANENT         POLE         50         06 | I-76 WB @ MP 332<br>I-76 EB @ MP 332.6<br>I-76 WB @ CONSHOLIOCKEN CURVE                                                                              | 332.6          | N/A I      |                                              | 0076<br>0076                     |                               | 40.06663<br>40.06803<br>40.07200 | -75.30072<br>-75.20005                           | Bosch<br>Bosch                                                     | Envirodome LTC 0928/25C<br>Envirodome LTC 0928/25C<br>Envirodome LTC 0928/25C                      | ELECTRIC<br>ELECTRIC<br>ELECTRIC | FIBER<br>FIBER<br>FIBER | Jan-04                     | Broadware Video Server Broadware Video Server Broadware Video Server       |
| CAM-06-118 CM 709<br>CAM-06-119 CM 939<br>CAM-06-120 CM 940    | EVICTING                                     | PERMANENT POLE 50 06                                                                                                    | I-76 WB & CONSHOHOCKEN CURVE<br>I-95 NB & INDIANA ST                                                                                                 |                | N/A        | PHILADEL PHIA                                | 0076<br>0095                     |                               | 39.98013                         | -75.28695<br>-75.10527<br>-75.08810              | Detection Systems & Engineering Detection Systems & Engineering    | DS-5000 Dual DawNight Cameras                                                                      | ELECTRIC<br>ELECTRIC<br>ELECTRIC | T-1                     | May-99                     | Broadware Video Server                                                     |
| CAM-06-121 CM 941                                              | EXISTING<br>EXISTING                         | PERMANENT POLE 50 06                                                                                                    | I-95 NB R CASTOR AVE<br>I-95 SB R BETSY ROSS BRIDGE                                                                                                  |                | N/A        | PHILADELPHIA<br>PHILADELPHIA                 | 0095<br>0095                     |                               | 39.98853<br>39.99730             | -75.08227                                        | Detection Systems & Engineering                                    | DS-5000 Dual Dav/Night Cameras                                                                     | ELECTRIC                         | 1-1<br>T-1              | Jan-04                     | Broadware Video Server<br>Broadware Video Server                           |
| CAM-06-122 CM 942<br>CAM-06-123 CM 943<br>CAM-06-124 CM 944    | EXISTING                                     | PERMANENT         POLE         50         06           PERMANENT         POLE         50         06                                                        | I-95 NB @ WAKELING ST<br>I-95 NB @ VAN KIRK ST                                                                                                    |                | N/A        | PHILADELPHIA                                 | 0095<br>0095                     |                               | 40.00758<br>40.01252             | -75.07263<br>-75.05878<br>-75.03885              | Detection Systems & Engineering<br>Detection Systems & Engineering | DS-5000 Dual Day/Night Cameras                                                                     | ELECTRIC<br>ELECTRIC             | T-1<br>T-1              | May-99                     | Broadware Video Server<br>Broadware Video Server                           |
| CAM-06-125 CM 945                                              | EXISTING<br>EXISTING                         | PERMANENT         POLE         50         06           PERMANENT         POLE         50         06                                                        | I-95 SB R DISSTON ST<br>I-95 NB NORTH OF COTTMAN AVE                                                                                                 |                | N/A I      | PHILADELPHIA<br>PHILADELPHIA                 | 0095<br>0095                     |                               | 40.02217                         | -75.02193                                        | Detection Systems & Engineering<br>Detection Systems & Engineering | DS-5000 Dual Dav/Night Cameras<br>DS-5000 Dual Dav/Night Cameras                                   | ELECTRIC<br>ELECTRIC             | T-1<br>T-1              | May-99<br>May-99           | Broadware Video Server<br>Broadware Video Server                           |
| CAM-06-126 CM 946                                              | EXISTING<br>EXISTING                         | PERMANENT POLE 50 06                                                                                                    | I-95 SB R PENNY PACKER I-95 NB SOUTH of the AMTRAK BRIDGE                                                                                            |                | N/A I      | DUII ADEI DUIA                               | 0095<br>0095                     |                               | 40.03527<br>40.04103             | -75.01942                                        | Detection Systems & Engineering<br>Detection Systems & Engineering | DS-5000 Dual Day/Night Cameras<br>DS-5000 Dual Day/Night Cameras                                   | ELECTRIC                         | T-1<br>T-1              |                            | Broadware Video Server<br>Broadware Video Server                           |
| CAM-06-127 CM 947<br>CAM-06-128 CM 948<br>CAM-06-129 CM 949    | EXISTING<br>EXISTING                         | PERMANENT         POLE         50         06           PERMANENT         POLE         50         06           PERMANENT         POLE         50         06 | 195 SB @ ACADEMY RD<br>195 SB @ ACADEMY RD                                                                                                    |                | 32 I       | PHILADELPHIA<br>PHILADELPHIA<br>PHILADELPHIA | 0095<br>0095                     |                               | 40.04823<br>40.05112             | -75.00452<br>-74.99980<br>-74.98915              | Bosch Detection Systems & Engineering                              | LTC 600 Digital Color Cameras                                                                      | ELECTRIC<br>ELECTRIC<br>ELECTRIC | T-1                     | May-99<br>May-99           | Broadware Video Server<br>Broadware Video Server                           |
| CAM-06-130 CM 950                                              | EXISTING                                     | PERMANENT POLE 50 06                                                                                                    | I-95 SB @ MILL RD                                                                                                    |                | N/A I      | BUCKS                                        | 0095                             |                               | 40.05857                         | -74.98172                                        | Detection Systems & Engineering                                    | DS-5000 Dual Day/Night Cameras                                                                     | ELECTRIC                         | T-1                     | Jan-99                     | Broadware Video Server                                                     |
| CAM-06-131 CM 951<br>CAM-06-132 CM 952                         | EXISTING<br>EXISTING                         | PERMANENT         POLE         50         06           PERMANENT         POLE         50         06                                                        | I-95 NB (R TENNIS AVE<br>I-95 NB RAMP TO WOODHAVEN RD (PA 63)                                                                                        |                | N/A I      | BUCKS<br>BUCKS                               | 0095                             |                               | 40.06415<br>40.06800             | -74.96970<br>-74.96120                           | Detection Systems & Engineering<br>Detection Systems & Engineering | DS-5000 Dual Day/Night Cameras<br>DS-5000 Dual Day/Night Cameras                                   | ELECTRIC<br>ELECTRIC             | T-1<br>T-1              | Jan-99<br>Jan-99           | Broadware Video Server<br>Broadware Video Server                           |
| CAM-06-133 CM 953<br>CAM-06-134 CM 954                         | EXISTING<br>EXISTING<br>EXISTING             | PERMANENT         POLE         50         06           PERMANENT         POLE         50         06                                                        | I-95 SB @ WOODHAVEN RD<br>I-95 NB @ STATION AVE                                                                                                    |                |            | BUCKS<br>BUCKS                               | 0095                             |                               | 40.07062<br>40.07407             | -74.96108<br>-74.94883                           | Detection Systems & Engineering<br>Detection Systems & Engineering | DS-5000 Dual Dav/Night Cameras<br>DS-5000 Dual Dav/Night Cameras<br>DS-5000 Dual Dav/Night Cameras | ELECTRIC<br>ELECTRIC             | T-1<br>T-1              | Jan-99<br>Jan-99           | Broadware Video Server<br>Broadware Video Server                           |
| CAM-06-157 CM 3902<br>CAM-06-158 CM 3903                       | EXISTING<br>EXISTING<br>EXISTING             | PERMANENT POLE 50 06 PERMANENT POLE 50 06                                                                                                    | PA 309 NB @ Waverly Rd Sta 2+975 PA 309 NB @ Sta 4+257                                                                                               |                | N/A        | MONTGOMERY<br>MONTGOMERY                     | 0309 008                         | 80 1821<br>00 1729            | 40.09355<br>40.10025             | -75.17076<br>-75.19597                           | Bosch<br>Bosch                                                     | Envirodome LTC 0928/25C<br>Envirodome LTC 0928/25C                                                 | ELECTRIC<br>ELECTRIC             | FIBER<br>FIBER          |                            | Broadware Video Server<br>Broadware Video Server                           |
| CAM-06-159 CM 3904<br>CAM-06-160 CM 3905                       | EXISTING                                     | PERMANENT POLE 50 06 PERMANENT POLE 50 06                                                                                                    | PA 309 SB @ Paper MII Rd Sta 5+291<br>PA 309 SB @ PA 73 Church Rd Sta 6+700                                                                          |                |            | MONTGOMERY<br>MONTGOMERY                     | 0309 013                         | 00 1729<br>11 0988<br>31 0299 | 40.10200<br>40.11325             | -75.19441<br>-75.20135                           | Bosch<br>Bosch                                                     | Envirodome LTC 0928/25C<br>Envirodome LTC 0928/25C                                                 | ELECTRIC<br>ELECTRIC             | FIBER<br>FIBER          | Jan-09<br>Jan-09<br>Jan-09 | Broadware Video Server<br>Broadware Video Server                           |
| CAM-06-161 CM 3906                                             | EXISTING<br>EXISTING                         | PERMANENT POLE 50 06<br>PERMANENT POLE 50 06                                                                                                    | PA 309 SR @ Campbil Rd Sta 7+865                                                                                                    |                | N/A        | MONTGOMERY                                   | 0309 014                         | 41 0844                       | 40.12352                         | -75.20499<br>-75.20155                           | Bosch<br>Bosch                                                     | Envirodome LTC 0928/25C<br>Envirodome LTC 0928/25C                                                 | ELECTRIC<br>ELECTRIC             | FIBER<br>FIBER          | Jan-09                     | Broadware Video Server<br>Broadware Video Server                           |
| CAM-06-171 CM 3916<br>CAM-06-172 CM 3917                       | EXISTING<br>EXISTING                         | PERMANENT POLE 50 06                                                                                                    | PA 309 NB South of Highland Avenue. PA 309 SB @ English Village Drive Near Traffic Signal Sta 18+355 PA 309 SB Just North of Hartman Road Sta 19+503 |                | N/A        | MONTGOMERY<br>MONTGOMERY                     | 0309 023                         | 71 1962                       | 40.14008<br>40.20895<br>40.21835 | -75.22500<br>-76.22993                           | Bosch                                                              | Envirodome LTC 0928/25C<br>Envirodome LTC 0928/25C                                                 | ELECTRIC<br>FLECTRIC             | FIBER                   | Jan-09<br>Jan-09           | Broadware Video Server<br>Broadware Video Server                           |
| CAM-06-173 CM 3918                                             | EXISTING<br>EXISTING                         | PERMANENT POLE 50 06                                                                                                    | PA 309 NB @ Stume Road Column Extension to Sign Str. Sta 20+345 PA 309 NB @ Dekaib Pike/Upper State Road Sta 21+550                                  |                | N/A        | MONTGOMERY                                   | 0309 030                         | 00 0164                       | 40.22572<br>40.23552             | -75.23415<br>-75.24003                           | Bosch                                                              | Envirodome LTC 0928/25C                                                                            | ELECTRIC                         | FIBER                   | Jan-09                     | Broadware Video Server                                                     |
|                                                                | EXISTING<br>EXISTING                         | PERMANENT POLE 50 06                                                                                                    |                                                                                                    |                | N/A        | MONTGOMERY<br>MONTGOMERY                     | 0309 031                         | 10 2272<br>10 4348            | 40.23970                         | -75.24263                                        | Bosch<br>Bosch                                                     | Envirodome LTC 0928/25C<br>Envirodome LTC 0928/25C                                                 | ELECTRIC<br>ELECTRIC             | FIBER<br>FIBER          | Jan-09<br>Jan-09           | Broadware Video Server<br>Broadware Video Server                           |
| CAM-06-176 CM 3921<br>CAM-06-177 CM 4703                       | EXISTING<br>EXISTING<br>EXISTING             | PERMANENT POLE 50 06<br>PERMANENT POLE 06                                                                                                    | PA 309 NB @ Five Points Intersection Jiffy Lube Sta 22+988<br>I-476 NB @ north of Bullens Lane                                                       |                | N/A I      | MONTGOMERY<br>DELAWARE                       | 0309 031<br>0309 034<br>0476 000 | 40 0000<br>04 2630            | 40.24767<br>39.88325             | -75.24263<br>-75.24384<br>-75.35224              | Bosch<br>Bosch                                                     | Envirodome LTC 0928/25C<br>Envirodome LTC 0928/25C                                                 | ELECTRIC<br>ELECTRIC             | FIBER<br>FIBER          | Jan-09                     | Broadware Video Server<br>Broadware Video Server                           |
| CAM-06-178 CM 4704                                             | EXISTING                                     | PERMANENT POLE 06 PERMANENT POLE 06                                                                                                    | I-476 SB ® north of PA 320<br>I-476 SB ® South of Septa Railroad                                                                                     |                | N/A I      | DELAWARE                                     | 0476 001                         | 15 0759<br>25 0171            | 39.89155<br>39.90293             | -75.35945<br>-75.36416                           | Bosch<br>Bosch                                                     | Envirodome LTC 0928/25C<br>Envirodome LTC 0928/25C                                                 | ELECTRIC<br>ELECTRIC             | FIBER<br>FIBER          | Jan-09                     | Broadware Video Server<br>Broadware Video Server                           |
| CAM-06-180 CM 4706<br>CAM-06-181 CM 710                        | EXISTING<br>EXISTING<br>EXISTING             | PERMANENT         POLE         06           PERMANENT         POLE         50         06                                                                   | I-476 NB @ South of Plush Mil Road sign structure<br>I-76 WB at I-476 Interchange                                                                    |                | N/A I      | DELAWARE<br>MONTGOMERY                       | 0476 002<br>0076 33              | 24 2161<br>15                 | 39.90810<br>40.06547             | -75.36205<br>-75.31826                           | Bosch<br>Bosch                                                     | Envirodome LTC 0928/25C<br>Envirodome LTC 0928/25C                                                 | ELECTRIC<br>ELECTRIC             | FIBER<br>FIBER          | Jan-09<br>Oct-08           | Broadware Video Server<br>Broadware Video Server                           |
| CAM-06-182 CM 711                                              | EXISTING<br>EXISTING                         | PERMANENT POLE 50 06<br>PERMANENT POLE 50 06                                                                                                    | I-76 WB east of Conshy curve<br>I-76 EB west of Waverly Rd                                                                                           | 333.9<br>334.3 | N/A        | MONTGOMERY                                   | 0076 333<br>0076 334             | 35                            | 40.06964                         | -75.27993<br>-75.27695                           | Bosch<br>Bosch                                                     | Envirodome LTC 0928/25C<br>Envirodome LTC 0928/25C                                                 | ELECTRIC<br>ELECTRIC             | FIBER<br>FIBER          | Oct-08                     | Broadware Video Server<br>Broadware Video Server                           |
| CAM-06-184 CM 713<br>CAM-06-185 CM 714                         | EVICTING                                     | PERMANENT POLE 50 06                                                                                                    | I-76 EB east of Waverly Rd                                                                                                    | 335.1          | N/A I      | MONTGOMERY                                   | 0076 335                         | 50                            | 40.05303                         | -75.26580<br>-75.25725                           | Bosch                                                              | Envirodome LTC 0928/25C                                                                            | ELECTRIC                         | FIBER                   | Oct-08                     | Broadware Video Server                                                     |
| CAM-06-186 CM 715                                              | EXISTING<br>EXISTING                         | PERMANENT         POLE         50         06           PERMANENT         POLE         50         06                                                        | I-76 EB west of Gladwine<br>I-76 WB @ Gladwine                                                                                                    | 336.0<br>336.6 | 336        | MONTGOMERY<br>MONTGOMERY                     | 0076 335<br>0076 336             | 65                            | 40.04479<br>40.03750             | -75.24749                                        | Bosch<br>Bosch                                                     | Envirodome LTC 0928/25C<br>Envirodome LTC 0928/25C                                                 | ELECTRIC<br>ELECTRIC             | FIBER<br>FIBER          | Oct-08                     | Broadware Video Server<br>Broadware Video Server                           |
| CAM-06-187 CM 716<br>CAM-06-188 CM 717<br>CAM-06-189 CM 718    | EXISTING<br>EXISTING                         | PERMANENT         POLE         50         06           PERMANENT         POLE         50         06           PERMANENT         POLE         50         06 | I-76 WB east of Gladwine<br>I-76 WB west of Belmont<br>I-76 EB @ Belmont Ave                                                                         | 337.3          | N/A I      | MONTGOMERY                                   | 0076 336<br>0076 337             | 71                            | 40.03688<br>40.03172             | -75.24620<br>-75.23906<br>-75.22906              | Bosch<br>Bosch                                                     | Envirodome LTC 0928/25C<br>Envirodome LTC 0928/25C                                                 | ELECTRIC<br>ELECTRIC             | FIBER<br>FIBER          | Oct-08                     | Broadware Video Server<br>Broadware Video Server                           |
| CAM-06-190 CM 719                                              | EXISTING<br>EXISTING                         | PERMANENT POLE 50 06                                                                                                    | I-76 WB east of Belmont Ave                                                                                                    | 338.7          | N/A        | MONTGOMERY                                   | 0076 333<br>0076 338             | 74<br>85                      | 40.02529                         | -75.21901                                        | Bosch<br>Bosch                                                     | Envirodome LTC 0928/25C<br>Envirodome LTC 0928/25C                                                 | ELECTRIC                         | FIBER<br>FIBER          | Oct-08                     | Broadware Video Server<br>Broadware Video Server                           |
| CAM-06-191 CM 720<br>CAM-06-192 CM 721                         | EXISTING<br>EXISTING                         | PERMANENT         POLE         50         06           PERMANENT         POLE         50         06                                                        | I-76 WB @ City Ave                                                                                                    | 339.6<br>339.9 | 339        | PHILADELPHIA                                 | 0076 335<br>0076 335             | 91<br>94                      | 40.01154<br>40.00975             | -75.20921<br>-75.20779<br>-75.19753              | Bosch<br>Bosch                                                     | Envirodome LTC 0928/25C<br>Envirodome LTC 0928/25C                                                 | ELECTRIC<br>ELECTRIC             | FIBER<br>FIBER          |                            | Broadware Video Server<br>Broadware Video Server                           |
| CAM-06-193 CM 722<br>CAM-06-194 CM 723                         | EXISTING<br>EXISTING                         | PERMANENT         POLE         50         06           PERMANENT         POLE         50         06                                                        | I-76 EB R US 1<br>I-76 WB 76 ramp to US 1                                                                                                    | 340.1          | 340        | PHILADELPHIA<br>PHILADELPHIA                 | 0076 340<br>0076 340             | 00                            | 40.00597<br>40.00509             | -75.19753<br>-75.19533                           | Bosch<br>Bosch                                                     | Envirodome LTC 0928/25C<br>Envirodome LTC 0928/25C                                                 | ELECTRIC<br>ELECTRIC             | FIBER<br>FIBER          | Oct-08                     | Broadware Video Server<br>Broadware Video Server                           |
| CAM-06-195 CM 724<br>CAM-06-196 CM 725                         | EXISTING<br>EXISTING                         | PERMANENT POLE 50 06 PERMANENT POLE 50 06                                                                                                    | L76 WR west of Montonmery Dr<br>L76 FR @ Montonmery Dr                                                                                               | 341.4          | N/A        | PHII ADEI PHIA                               | 0076 341<br>0076 341             | 11                            | 39 99517                         | -75 19778<br>-75 20768                           | Rosch<br>Rosch                                                     | Fruimdome I TC 0928/25C<br>Fruimdome I TC 0928/25C                                                 | FLECTRIC<br>FLECTRIC             | FIRER                   | Oct-08                     | Proadware Video Server<br>Proadware Video Server                           |
| CAM-06-197 CM 726                                              | EXISTING<br>EXISTING                         | PERMANENT POLE 50 06                                                                                                    | I-76 EB east of Montgomery Dr.                                                                                                    | 342.1          | N/A        |                                              | 0076 342                         | 20                            | 39.98325                         | -75.20817                                        | Bosch                                                              | Envirodome LTC 0928/25C                                                                            | ELECTRIC                         | FIBER                   | Oct-08                     | Broadware Video Server                                                     |
| CAM-06-198 CM 727<br>CAM-06-199 CM 728                         | EXISTING<br>EXISTING<br>EXISTING             | PERMANENT         POLE         50         06           PERMANENT         POLE         50         06                                                        | I-76 EB west of Girard Ave. I-76EB @ Girard Ave.                                                                                                    | 342.5<br>342.8 | 342        | PHILADELPHIA                                 | 0076 342<br>0076 342             | 24                            | 39.97823<br>39.97664             | -75.20235<br>-75.19708                           | Bosch<br>Bosch                                                     | Envirodome LTC 0928/25C<br>Envirodome LTC 0928/25C                                                 | ELECTRIC<br>ELECTRIC             | FIBER<br>FIBER          | Oct-08<br>Oct-08           | Broadware Video Server<br>Broadware Video Server                           |
| CAM-06-200 CM 729                                              | EXISTING                                     | PERMANENT         POLE         50         06           PERMANENT         POLE         50         06                                                        | I-76 WB east of Girard Ave.<br>I-76 EB west of Sorino Garden                                                                                         | 343.1<br>343.4 | N/A I      | DUII ADEI DUIA                               | 0076 343<br>0076 343             | 30                            | 39.97445<br>39.96941             | -75.19412<br>-75.19229                           | Bosch<br>Bosch                                                     | Envirodome LTC 0928/25C<br>Envirodome LTC 0928/25C                                                 | ELECTRIC<br>ELECTRIC             | FIBER<br>FIBER          | Oct-08                     | Broadware Video Server<br>Broadware Video Server                           |
| CAM-06-202 CM 731<br>CAM-06-203 CM 732                         | EXISTING<br>EXISTING<br>EXISTING             | PERMANENT         POLE         50         06           PERMANENT         POLE         50         06                                                        | 1-76 WB & Scring Garden St.<br>1-76 FR ramp to 1-676                                                                                                 | 343.0          | 343 I      | PHILADELPHIA<br>PHILADELPHIA<br>PHILADELPHIA | 0076 343<br>0076 344             | an<br>an                      | 39.96406<br>39.96040             | -75.18443<br>-75.18176<br>-75.18062              | Bosch<br>Rosch                                                     | Envirodome LTC 0928/25C<br>Envirodome LTC 0928/25C                                                 | ELECTRIC<br>FI FCTRIC            | FIBER<br>FIRER          | Oct-08                     | Broadware Video Server<br>Broadware Video Server                           |
| CAM-06-204 CM 733<br>CAM-06-205 CM 734                         | EXISTING                                     | PERMANENT POLE 50 06 PERMANENT POLE 50 06                                                                                                    | L76 WR eact of L676<br>L76 WR @ 30th Street                                                                                                    | 344 R          |            |                                              | 0076 344<br>0076 344             | 45                            | 39 95376                         | -75 18062<br>-75 18141                           | Rosch<br>Rosch                                                     | Envirodome I TC 0928/25C<br>Envirodome I TC 0928/25C                                               | FLECTRIC                         | FIRER                   | Oct-08                     | Proadware Video Server<br>Proadware Video Server                           |
| CAM-06-206 CM 735<br>CAM-06-207 CM 736<br>CAM-06-208 CM 737    | EXISTING<br>EXISTING                         | PERMANENT         POLE         50         06           PERMANENT         POLE         50         06                                                        | I-76 WR west of South Street<br>I-76 EB east of South Street                                                                                         | 345.5          | N/A I      | PHILADELPHIA                                 | 0076 345<br>0076 345             | 50                            | 39.94474                         | -75.19136<br>-75.19258                           | Rosch<br>Bosch                                                     | Envirodome LTC 0928/25C<br>Envirodome LTC 0928/25C                                                 | ELECTRIC<br>ELECTRIC             | FIRER<br>FIBER          | Oct-08                     | Broadware Video Server<br>Broadware Video Server                           |
| CAM-06-209 CM 738                                              | EXISTING<br>EXISTING                         | PERMANENT         POLE         50         06           PERMANENT         POLE         50         06                                                        | I-76 EB R University I-76 EB east of Gravs Ferry                                                                                                    | 345.8<br>346.5 | 346 I      | PHILADELPHIA<br>PHILADELPHIA                 | 0076   345                       | 54                            | 39.94355                         | -75.19991                                        | Bosch<br>Bosch                                                     | Envirodome LTC 0928/25C<br>Envirodome LTC 0928/25C                                                 | ELECTRIC<br>ELECTRIC             | FIBER<br>FIBER          | Oct-08<br>Oct-08           | Broadware Video Server<br>Broadware Video Server                           |
| CAM-06-210 CM 739<br>CAM-06-211 CM 740                         | EXISTING                                     | PERMANENT POLE 50 06                                                                                                    | I-76 EB R Vare Ave<br>I-76 EB ramo to Passyunk Ave.                                                                                                  | 346.9<br>347.4 | 247        | DUII ADEI DUIA                               | 0076 346<br>3003 003             | 64                            | 39.92908<br>39.92313             | -75 10721                                        | Bosch<br>Bosch                                                     | Envirodome LTC 0928/25C<br>Envirodome LTC 0928/25C                                                 | ELECTRIC                         | FIBER<br>FIBER          | Oct-08                     | Broadware Video Server<br>Broadware Video Server                           |
| CAM-06-212 CM 741<br>CAM-06-213 CM 742                         | EXISTING<br>EXISTING                         | PERMANENT         POLE         50         06           PERMANENT         POLE         50         06           PERMANENT         06                         | 1-76 EB to 26th St.<br>26th St. to 1-76 WB                                                                                                    | 347.4          | N/A        | PHILADELPHIA<br>PHILADELPHIA                 | 3019 009                         | 90<br>90                      | 39.92163<br>39.92159             | -75.19164<br>-75.19033<br>-75.19058              | Bosch<br>Bosch                                                     | Envirodome LTC 0928/25C<br>Envirodome LTC 0928/25C                                                 | ELECTRIC<br>ELECTRIC<br>ELECTRIC | FIBER<br>FIBER          | Oct-08<br>Oct-08           | Broadware Video Server<br>Broadware Video Server                           |
| CAM-06-214 CM101<br>CAM-06-215 CM102                           | EXISTING                                     | PERMANENT POLE 06 PERMANENT POLE 06                                                                                                    | US 1 NB South of Henry Avenue<br>US 1 SB at Fox Street                                                                                               |                | N/A I      | PHILADELPHIA<br>PHILADELPHIA                 | 0001 010                         | 00                            | 40.01156<br>40.01455             | -75 19242                                        | Bosch<br>Bosch                                                     | Envirodome LTC 0928/25C<br>Envirodome LTC 0928/25C                                                 | ELECTRIC<br>ELECTRIC             | FIBER<br>FIBER          | Jan-08                     | Broadware Video Server<br>Broadware Video Server                           |
| CAM-06-216 CM103<br>CAM-06-217 CM104                           | EXISTING<br>EXISTING                         | PERMANENT POLE 06 PERMANENT OTHER 06                                                                                                    | US 1 at Wissahickon Avenue<br>US 1 NB Roberts/Berkeley                                                                                               |                | N/A I      | PHILADELPHIA                                 | 0001 011                         | 10                            | 40.01761<br>40.01826             | -75.17828<br>-75.17236<br>-75.16860              | Bosch<br>Bosch                                                     | Envirodome LTC 0928/25C<br>Envirodome LTC 0928/25C                                                 | ELECTRIC<br>ELECTRIC             | FIBER<br>FIBER          | Jan-08                     | Broadware Video Server<br>Broadware Video Server                           |
| CAM-06-217 CM104<br>CAM-06-218 CM105<br>CAM-06-219 CM106       | EXISTING<br>EXISTING                         | PERMANENT   OTHER                                                                                                    | US 1 NB at 17th Street                                                                                                    |                | N/A I      | DUII ADEI DUIA                               | 0001 014                         | 40                            | 40.02035                         | -76 15274                                        | Bosch<br>Bosch                                                     | Envirodome LTC 0928/25C<br>Envirodome LTC 0928/25C<br>Envirodome LTC 0928/25C                      | ELECTRIC                         | FIBER<br>FIBER          | Jan-08<br>Jan-08           | Broadware Video Server Broadware Video Server                              |
| CAM-06-220 CM107                                               | EXISTING                                     | PERMANENT OTHER                                                                                                    | US 1 SB at Broad Street US 1 Median South of 9th Street                                                                                              |                | N/A<br>N/A |                                              | 0001 015                         | 50                            | 40.01980<br>40.02097             | -75.14889<br>-75.14019                           | Bosch<br>Bosch                                                     | Envirodome LTC 0928/25C                                                                            | ELECTRIC<br>ELECTRIC             | FIBER                   | Jan-08                     | Broadware Video Server<br>Broadware Video Server<br>Broadware Video Server |
| CAM-06-223 CM2911<br>CAM-06-224 CM2912                         | EXISTING<br>EXISTING                         | PERMANENT POLE 06                                                                                                    | EB PA 291 E of 76 26th St. and Penrose Ave.                                                                                                    |                | N/A        | PHILADELPHIA<br>PHILADELPHIA                 | 3003 002<br>0291 005             | 91                            | 39.91521<br>39.90579             | -75.19185<br>-75.19400                           | Bosch<br>Bosch                                                     | Envirodome LTC 0928/25C<br>Envirodome LTC 0928/25C                                                 | ELECTRIC<br>ELECTRIC             | FIBER<br>FIBER          |                            | Broadware Video Server<br>Broadware Video Server                           |
| CAM-06-225 CM2913<br>CAM-06-244 CM2914                         | EXISTING<br>EXISTING<br>EXISTING             | PERMANENT OTHER 06 PERMANENT POLE 06                                                                                                    | WB Platt Brdo. Midsoan<br>WB PA 291 (R I-95                                                                                                    |                | N/A I      |                                              | 0291 006<br>0291 006             |                               | 39.89780<br>39.89219             | -75.21165<br>-75.22419                           | Bosch<br>Bosch                                                     | Envirodome LTC 0928/25C<br>Envirodome LTC 0928/25C                                                 | ELECTRIC<br>ELECTRIC             | FIBER<br>FIBER          | Jan-10<br>Jan-08           | Broadware Video Server<br>Broadware Video Server                           |
| CAM-06-245 CM 4708                                             | EXISTING                                     | PERMANENT POLE 06 PERMANENT POLE 06                                                                                                    | I-476 NB R North of Beatty Road                                                                                                    |                | N/A        | DELAWARE                                     | 0476 004                         | 85 0472                       | 39.92977<br>39.97795             | -75.36253<br>-75.34004                           | Bosch<br>Bosch                                                     | Envirodome LTC 0928/25C                                                                            | ELECTRIC<br>ELECTRIC             | FIBER<br>FIBER          | Jan-09                     | Broadware Video Server                                                     |
| CAM-06-247 CM 4715<br>CAM-06-248 CM 4716                       | EXISTING<br>EXISTING                         | PERMANENT POLE 06 PERMANENT POLE 06                                                                                                    | I-476 NB @ North of West Chester Pike<br>I-476 SB @ South of Marple Road                                                                             |                | N/A<br>N/A | DELAWARE<br>DELAWARE                         | 0476 009<br>0476 009             | 90 0225                       | 39.98397<br>39.98834             | -75.33826<br>-75.34330                           | Bosch<br>Bosch                                                     | Envirodome LTC 0928/25C<br>Envirodome LTC 0928/25C                                                 | ELECTRIC<br>ELECTRIC             | FIBER<br>FIBER          | Jan-09<br>Jan-09           | Broadware Video Server<br>Broadware Video Server                           |
| CAM-06-249 CM 4717<br>CAM-06-250 CM 4718                       | EXISTING<br>EXISTING                         | PERMANENT POLE 06<br>PERMANENT POLE 06                                                                                                    | I-476 SB 93 South of Darby Road                                                                                                    |                | N/A        | DELAWARE                                     | 0476 010                         | 01 0075                       | 39.99585<br>40.00659             | -75.34778<br>-75.35455                           | Bosch<br>Bosch                                                     | Envirodome LTC 0928/25C<br>Envirodome LTC 0928/25C                                                 | ELECTRIC<br>ELECTRIC             | FIBER<br>FIBER          | Jan-09<br>Jan-09           | Broadware Video Server  Broadware Video Server                             |
| CAM-06-251 CM 4719<br>CAM-06-252 CM 4720                       | EXISTING<br>EXISTING                         | PERMANENT POLE 06 PERMANENT POLE 06                                                                                                    | 1-476 SB @ South of Clyde Road<br>1-476 SB @ South of Sproul Road                                                                                    |                |            | DELAWARE<br>DELAWARE                         | 0476 011<br>0476 012             |                               | 40.01564<br>40.02878             | -75.35732<br>-75.36372                           | Bosch<br>Bosch                                                     | Envirodome LTC 0928/25C<br>Envirodome LTC 0928/25C                                                 | ELECTRIC<br>ELECTRIC             | FIBER<br>FIBER          | Jan-09<br>Jan-09           | Broadware Video Server<br>Broadware Video Server                           |
| CAM-06-253 CM 4730                                             | EXISTING                                     | PERMANENT POLE 06                                                                                                    | I-476 SB @ Ridge Pike                                                                                                    |                | 18         | MONTGOMERY                                   | 0476 018                         | 21 2450<br>85 2450            | 40.09849                         | -75.30001                                        | Bosch                                                              | Envirodome LTC 0928/25C                                                                            | ELECTRIC                         | FIBER                   | Jan-09                     | Broadware Video Server                                                     |
| CAM-06-254 CM 4732<br>CAM-06-458 CM 179                        | EXISTING<br>EXISTING<br>EXISTING             | PERMANENT POLE 06 PERMANENT 06                                                                                                    | I-476 SB On ramp from Germantown Pike<br>US 1 @ Creek Road                                                                                           |                |            |                                              | 0476                             |                               | 40.10677                         | -75.28865                                        | Bosch<br>Bosch                                                     | Envirodome LTC 0928/25C<br>Envirodome LTC 0928/25C                                                 | ELECTRIC<br>ELECTRIC             | FIBER<br>FIBER          |                            | Broadware Video Server<br>Broadware Video Server                           |
| CAM-06-450 CM 2201                                             | EXISTING                                     | PERMANENT OTHER 06<br>PERMANENT OTHER 06                                                                                                    | PA 23 & Fayette Street PA 23 & Hollow Road                                                                                                    |                | N/A        | MONTGOMERY<br>MONTGOMERY                     |                                  |                               | 40.06895<br>40.03098             | -75.31126<br>-75.26319                           | Rosch<br>Rosch                                                     | Envirodome I TC 0928/25C<br>Envirodome I TC 0928/25C                                               | FLECTRIC                         | FIRER                   | Jan-09<br>Jan-09           | Proadware Video Server<br>Proadware Video Server                           |
| CAM-06-461 CM 2303<br>CAM-06-462 CM 3071                       | EXISTING<br>EXISTING                         | PERMANENT OTHER 06 PERMANENT OTHER 06                                                                                                    | City Avenue & PA 23<br>Lincoh Hwy. & 1st Avenue (Coatesville)<br>Lincoh Hwy. & 7th Avenue (Coatesville)                                              |                | N/A        | MONTGOMERY<br>CHESTER                        | 0023<br>0082                     |                               | 40.00129<br>39.98316             | -75.26319<br>-75.22623<br>-75.82388<br>-75.81085 | Rosch<br>Bosch                                                     | Envirodome LTC 0928/25C                                                                            | ELECTRIC<br>ELECTRIC             | FIRER<br>FIBER          | Jan-08                     | Broadware Video Server<br>Broadware Video Server                           |
| CAM-06-464 CM 1101                                             | EXISTING<br>EXISTING                         | PERMANENT OTHER 06 PERMANENT OTHER 06                                                                                                    |                                                                                                    |                | N/A I      | CHESTER<br>DUIL ADEL DUILA                   | 0082<br>N/A                      |                               | 39.98512                         |                                                  | Bosch<br>Bosch                                                     | Envirodome LTC 0928/25C<br>Envirodome LTC 0928/25C                                                 | ELECTRIC                         | FIBER                   |                            |                                                                            |
| CAM-06-465 CM 1102<br>CAM-06-466 CM 1103                       | EVICTING                                     | PERMANENT OTHER 06 PERMANENT OTHER 06                                                                                                    | Torresdale Ave. & Robbins Ave. Torresdale Ave. & Levick St.                                                                                          |                | N/A        | PHILADELPHIA                                 | N/A<br>N/A<br>N/A                |                               | 40.02051<br>40.02152             | -75.05357<br>-75.05162                           | Bosch                                                              | Envirodome LTC 0928/25C<br>Envirodome LTC 0928/25C                                                 | ELECTRIC<br>ELECTRIC             | FIBER<br>FIBER          | Jan-10<br>Jan-10           | Broadware Video Server<br>Broadware Video Server<br>Broadware Video Server |
| CAM-06-466 CM 1103<br>CAM-06-467 CM 1104<br>CAM-06-468 CM 1105 | EXISTING<br>EXISTING<br>EXISTING             | PERMANENT OTHER         06           PERMANENT OTHER         06           PERMANENT OTHER         06                                                       | Torresdale Ave. & Levick St.  Torresdale Ave. and Princeton Avenue Torresdale Ave. & Cottman Ave.                                                    |                | N/A        | PHILADELPHIA                                 | N/A<br>N/A<br>N/A                |                               | 40.02152<br>40.02816<br>40.03011 | -75.05162<br>-75.03877<br>-75.03499              | Bosch<br>Bosch<br>Bosch                                            | Envirodome LTC 0928/25C<br>Envirodome LTC 0928/25C<br>Envirodome LTC 0928/25C                      | ELECTRIC<br>ELECTRIC<br>ELECTRIC | FIBER<br>FIBER<br>FIBER | Jan-10                     | Broadware Video Server<br>Broadware Video Server<br>Broadware Video Server |
| CAM-06-469 CM 1106                                             | EVICTING                                     | PERMANENT OTHER 06                                                                                                    | Torresdale Ave. & Rhawn St.                                                                                                    |                | N/A        | PHILADELPHIA                                 | N/A                              |                               | 40.03525                         | -75.03499<br>-75.02506<br>-75.01526              | Bosch                                                              | Envirodome LTC 0928/25C                                                                            | ELECTRIC<br>ELECTRIC<br>ELECTRIC | FIBER                   | Jan-10                     | Broadware Video Server                                                     |
| CAM-06-471 CM 1108                                             | EXISTING<br>EXISTING                         | PERMANENT OTHER 06 PERMANENT OTHER 06                                                                                                    | Torresdale Ave. & Ashburner St. Torresdale Ave. & Linden Ave.                                                                                        |                | N/A        | PHILADELPHIA                                 | N/A<br>N/A                       |                               | 40.04032<br>40.05037             | -74.99972                                        | Bosch<br>Bosch                                                     | Envirodome LTC 0928/25C<br>Envirodome LTC 0928/25C                                                 | ELECTRIC                         | FIBER<br>FIBER          | Jan-10                     | Broadware Video Server<br>Broadware Video Server                           |
| CAM-06-472 CM 1109<br>CAM-06-473 CM 1110<br>CAM-06-474 CM 1111 | EXISTING                                     | PERMANENT         OTHER         06           PERMANENT         OTHER         06           PERMANENT         OTHER         06                               | State Rd. at Princeton Ave.<br>State Rd. at Cottman Ave.                                                                                             |                | N/A I      | PHILADELPHIA<br>PHILADELPHIA<br>PHILADELPHIA | N/A<br>N/A                       |                               | 40.02392<br>40.02566<br>40.00805 | -75.03527<br>-75.03149<br>-75.07241              | Bosch<br>Bosch                                                     | Envirodome LTC 0928/25C<br>Envirodome LTC 0928/25C                                                 | ELECTRIC<br>ELECTRIC             | FIBER<br>FIBER          | Jan-10                     | Broadware Video Server<br>Broadware Video Server                           |
| CAM-06-475 CM 1112                                             | EXISTING<br>EXISTING                         | PERMANENT OTHER 06                                                                                                    | Aramingo Ave. & Tacony St. Harbison Ave. & Sanger St.                                                                                                |                | N/A        |                                              | N/A<br>N/A<br>N/A                |                               | 40.01686                         | -75.07241                                        | Bosch<br>Bosch                                                     | Envirodome LTC 0928/25C<br>Envirodome LTC 0928/25C                                                 | ELECTRIC                         | FIBER                   | Jan-10<br>Jan-10           | Broadware Video Server<br>Broadware Video Server                           |
| CAM-06-476 CM 1113                                             | EXISTING                                     | PERMANENT OTHER 06                                                                                                    | I-95 Girard Avenue offramo                                                                                                    |                | N/A        | PHILADELPHIA                                 | N/A                              |                               | 39.97332                         | -75.12287                                        | Bosch                                                              | Envirodome LTC 0928/25C                                                                            | ELECTRIC                         | FIBER                   |                            | Broadware Video Server                                                     |
| District 8-0                                                   | EXISTING                                     | DEDMANENT DOLEWICE DO                                                                                                    | IIS 22/222 at Clark's Earny Bridge                                                                                                    |                |            | DALIDUIN                                     | 0147                             | 21                            | 40.20622                         | -77 00920                                        | COMI                                                               | 2020 Series L.Dome 22V 7                                                                           | ELECTRIC                         | T-4                     | Dec.07                     | MDGAG MHGHMAG 4                                                            |
| CAM-08-001 C-322-147<br>CAM-08-002 C-322-225                   | EXISTING<br>EXISTING<br>EXISTING             | PERMANENT POLE W/CLD 70 08 PERMANENT POLE W/CLD 55 08                                                                                                    | US 22/322 at Clark's Ferry Bridge<br>US 22/322 at PA 225                                                                                             | 020.0          | 20         | DAUPHIN                                      | 0147 142<br>0022 270             | 05                            | 40.39622<br>40.37083             | -77.00830<br>-76.95005                           | COHU                                                               | 3920 Series. I-Dome 23X Zoom<br>3920 Series. I-Dome 23X Zoom                                       | ELECTRIC<br>ELECTRIC             | T-1                     | Dec-07<br>Dec-07           | VIDSYS VidShield 6.1<br>VIDSYS VidShield 6.1                               |
| CAM-08-003 C-83-39<br>CAM-08-004 C-83-41                       | EXISTING<br>EXISTING<br>EXISTING             | PERMANENT POLE W/CLD 40 08                                                                                                    | I-83 AT PA 114<br>I-83 AT PA 581                                                                                                    | 038.8<br>041.2 | 39         | CHARLEDI AND                                 | 0083                             |                               | 40.20698                         | -76.87617<br>-76.89545                           | COHU                                                               | 3920 Series. I-Dome 23X Zoom<br>3920 Series. I-Dome 35X Zoom                                       | ELECTRIC<br>ELECTRIC             | T-1                     | Aug-04<br>Aug-04           | VIDSYS VidShield 6.1<br>VIDSYS VidShield 6.1                               |
| CAM-08-005 C-81-65<br>CAM-08-006 C-81-67                       | EXISTING<br>EXISTING<br>EXISTING<br>EXISTING | PERMANENT POLE W/CLD 55 08 PERMANENT POLE W/CLD 55 08                                                                                                    | I-81 AT US 11 / US 15<br>I-81 AT US 22 / US 322                                                                                                    | 064.8<br>067.0 | 67         | DAUPHIN                                      | 0081<br>0081                     |                               | 40.31813<br>40.30225             | -76.92238<br>-76.88023                           | COHU                                                               | 3920 Series. I-Dome 23X Zoom<br>3920 Series. I-Dome 23X Zoom                                       | ELECTRIC<br>ELECTRIC             | T-1                     | Apr-08<br>Apr-08           | VIDSYS VidShield 6.1<br>VIDSYS VidShield 6.1                               |
| CAM-08-007 C-81-66<br>CAM-08-008 C-81-70                       | EXISTING<br>EXISTING                         | PERMANENT         POLE W/ CLD         55         08           PERMANENT         POLE W/ CLD         55         08                                          | I-81 AT EXIT 66                                                                                                    | 066.4          |            |                                              | 0081                             |                               | 40.30765<br>40.30787             | -76.88816<br>-76.83501                           | COHU                                                               | 3920 Series. I-Dome 23X Zoom<br>3920 Series. I-Dome 23X Zoom                                       | ELECTRIC<br>ELECTRIC             | T-1<br>T-1              | Apr-08<br>Apr-08           | VIDSYS VidShield 6.1<br>VIDSYS VidShield 6.1                               |
|                                                                |                                              |                                                                                                    |                                                                                                    |                |            |                                              |                                  |                               |                                  |                                                  |                                                                    |                                                                                                    |                                  |                         |                            |                                                                            |

| M-08-009 C-81-72 EXISTING<br>M-08-010 C-81-77 EXISTING<br>M-08-011 C-81-80 EXISTING<br>M-08-012 C-81-89 EXISTING                                                                                                    | PERMANENT POLE W/CLD 55 PERMANENT POLE W/CLD 55 PERMANENT POLE W/CLD 55 PERMANENT POLE W/CLD 55                                                                                                    | 08                                                                                                    | 071 8 72<br>077 0 77<br>080 0 80                                                                                                    | DALIPHIN 0081 DALIPHIN 0081 LEBANON 0081                                                                                                    | 40 3748<br>40 3799<br>40 3799                                                                                                    | -76 72021<br>-76 66019<br>-76 62125                                                                                                    | COHII                                                                                                    | 3920 Series I-Dome 23X Zoom<br>3920 Series I-Dome 23X Zoom<br>3920 Series I-Dome 23X Zoom<br>3920 Series I-Dome 23X Zoom                                                                                                    | FI FOTRIC<br>FI FOTRIC<br>FI FOTRIC<br>FI FOTRIC                                                                                                    | T-1                                                                                                    |
|----------------------------------------------------------------------------------------------------|----------------------------------------------------------------------------------------------------|----------------------------------------------------------------------------------------------------|----------------------------------------------------------------------------------------------------|----------------------------------------------------------------------------------------------------|----------------------------------------------------------------------------------------------------|----------------------------------------------------------------------------------------------------|----------------------------------------------------------------------------------------------------|----------------------------------------------------------------------------------------------------|----------------------------------------------------------------------------------------------------|----------------------------------------------------------------------------------------------------|
| M-08-012 C-81-99 EXISTING<br>M-08-013 C-581-6 EXISTING<br>M-08-014 C-83-50 EXISTING<br>M-08-015 C-83-48 EXISTING                                                                                                    | PERMANENT   POLE W/ CLD   55     PERMANENT   POLE W/ CLD   55     PERMANENT   POLE W/ CLD   55     PERMANENT   POLE W/ CLD   55                                                                                                    | 08                                                                                                    | 006.4<br>050.0 50<br>048.0 48                                                                                                    | I FRANON DOR1 CUMBERLAND 0581 DAUPHIN 0083 DAUPHIN 0083                                                                                                    | 40.2350<br>40.2350<br>40.2958<br>40.2789                                                                                                    | -76.91403<br>-76.82532<br>-76.81942                                                                                                    | COHU<br>COHU<br>COHU                                                                                                    | 3920 Series. I-Dome 23X Zoom<br>3920 Series. I-Dome 23X Zoom<br>3920 Series. I-Dome 23X Zoom<br>3920 Series. I-Dome 23X Zoom                                                                                                    | ELECTRIC<br>ELECTRIC<br>ELECTRIC<br>ELECTRIC                                                                                                    | T-1                                                                                                    |
| M-08-016 C-83-46 EXISTING<br>M-08-017 C-83-45 EXISTING                                                                                                    | PERMANENT POLE W/CLD 55                                                                                                    | 08 I-83 AT I-283 / US 322 E<br>08 I-83 AT EXIT 45                                                                                                    | 046.1 46<br>045.0 45                                                                                                    | DAUPHIN 0083<br>DAUPHIN 0083                                                                                                    | 40.2537<br>40.2581                                                                                                    | -76.81412<br>-76.83570                                                                                                    | COHU                                                                                                    | 3920 Series. I-Dome 23X Zoom<br>3920 Series. I-Dome 23X Zoom                                                                                                    | ELECTRIC<br>ELECTRIC<br>ELECTRIC                                                                                                    | T-1 Apr-08 VIDSYS VidShield<br>T-1 Apr-08 VIDSYS VidShield                                                                                                    |
| M-08-018 C-83-43 EXISTING M-08-019 C-83-42 EXISTING M-08-020 C-282-2 EXISTING                                                                                                    | PERMANENT POLE W/CLD 55 PERMANENT POLE W/CLD 55 PERMANENT POLE W/CLD 55                                                                                                    | 08 I-83 AT EXIT 44A<br>08 I-83 AT EXIT 42                                                                                                    | 043.4 44A<br>042.0 42<br>002.0 2                                                                                                    | DAUPHIN 0083<br>CUMBERLAND 0083<br>DAUPHIN 0283                                                                                                    | 40.2545<br>40.2448<br>40.2421                                                                                                    | -76.86492<br>-76.88332<br>-76.80543                                                                                                    | COHU                                                                                                    | 3920 Series. I-Dome 23X Zoom<br>3920 Series. I-Dome 23X Zoom<br>3920 Series. I-Dome 23X Zoom                                                                                                    | ELECTRIC<br>ELECTRIC                                                                                                    | T-1 Apr-08 VIDSYS VidShield T-1 Apr-08 VIDSYS VidShield T-1 Apr-08 VIDSYS VidShield                                                                                                    |
| M-08-021 C-283-1 EXISTING<br>M-08-022 C-81-49 EXISTING                                                                                                    | PERMANENT POLE W/ CLD 55 PERMANENT POLE W/ CLD 55                                                                                                    | 08 I-283 AT PA 230 / PA 283<br>08 I-81 AT PA 641                                                                                                    | 000.5 1<br>049.0 49                                                                                                    | DAUPHIN 0283<br>CUMBERLAND 0081                                                                                                    | 40.2193<br>40.1984                                                                                                    | -76.78742<br>-77.15854                                                                                                    | COHU                                                                                                    | 3920 Series, I-Dome, 23X Zoom,<br>3920 Series, I-Dome, 23X Zoom                                                                                                    | ELECTRIC<br>ELECTRIC                                                                                                    | T-1 Apr-08 VIDSYS VidShield<br>T-1 Jun-08 VIDSYS VidShield                                                                                                    |
| M-08-023 C-81-52 EXISTING M-08-024 C-81-57 EXISTING M-08-025 C-81-57 EXISTING                                                                                                    | PERMANENT POLE W/CLD 55                                                                                                    | 08 I-81 AT US 11 N / US 11 S                                                                                                    | 052.0 52<br>057.0 57<br>059.0 59                                                                                                    | CUMBERLAND 0081<br>CUMBERLAND 0081<br>CUMBERLAND 0081                                                                                                    | 40.2347<br>40.2693<br>40.2756                                                                                                    | -77.04451                                                                                                    | COHU                                                                                                    | 3920 Series. I-Dome 23X Zoom<br>3920 Series. I-Dome 23X Zoom<br>3920 Series. I-Dome 23X Zoom                                                                                                    | ELECTRIC<br>ELECTRIC<br>ELECTRIC                                                                                                    | T-1         Apr-08         VIDSYS VidShield           T-1         Apr-08         VIDSYS VidShield           T-1         May-08         VIDSYS VidShield                                                                                                    |
| M-08-025 C-81-59 EXISTING<br>M-08-026 C-83-47 EXISTING<br>M-08-027 C-83-44 EXISTING<br>M-08-028 C-15-2IMM EXISTING                                                                                                    | PERMANENT POLE W/CLD 70 PERMANENT POLE W/CLD 55 PERMANENT POLE W/CLD 55 PERMANENT POLE W/CLD 55                                                                                                    | 08                                                                                                    | 046.9 47<br>044.0 44B                                                                                                    | CUMBERLAND 0081<br>DAUPHIN 0083<br>DAUPHIN 0083<br>CUMBERLAND 0015                                                                                                    | 40.2756<br>40.2614<br>40.251<br>40.2570<br>40.2210                                                                                                    | -77.00159<br>-76.81461<br>-76.85607<br>-76.93664                                                                                                    | COHU<br>COHU<br>COHU                                                                                                    | 3920 Series, I-Dome 23X Zoom<br>3920 Series, I-Dome 23X Zoom<br>3920 Series, I-Dome 23X Zoom                                                                                                    | ELECTRIC<br>ELECTRIC<br>ELECTRIC<br>ELECTRIC                                                                                                    | T-1 May-08 VIDSYS VidShield T-1 May-08 VIDSYS VidShield T-1 Jun-08 VIDSYS VidShield                                                                                                    |
| M-08-029 C-581-5 EXISTING<br>M-08-030 C-581-4 EXISTING                                                                                                    | PERMANENT POLE W/ CLD 70 PERMANENT POLE W/ CLD 55                                                                                                    | 08 PA 581 at Exit 5<br>08 PA 581 MM 4.4                                                                                                    | 005.0 5<br>004.4 4                                                                                                    | CUMBERLAND 0015<br>CUMBERLAND 0581                                                                                                    | 40.2321<br>40.2337                                                                                                    | -76.93203<br>-76.95911                                                                                                    | COHU                                                                                                    | 3920 Series. I-Dome 23X Zoom<br>3920 Series. I-Dome 23X Zoom                                                                                                    | ELECTRIC<br>ELECTRIC                                                                                                    | T-1 Jun-08 VIDSYS VidShield<br>T-1 May-08 VIDSYS VidShield                                                                                                    |
| M-08-031 C-581-3 EXISTING                                                                                                    | PERMANENT POLE W/CLD 55                                                                                                    | 08 PA 581 at Exit 3<br>08 I-81 AT PA 944                                                                                                    | 003.0 3<br>061.0 61<br>001.0 1                                                                                                    | CUMBERLAND 0581<br>CUMBERLAND 0081<br>FRANKLIN 0081                                                                                                    | 40.2443<br>40.2888<br>39.7233                                                                                                    | -7E 001E2                                                                                                    | COHU                                                                                                    | 3920 Series. I-Dome 23X Zoom<br>3920 Series. I-Dome 23X Zoom<br>3920 Series. I-Dome 23X Zoom                                                                                                    | ELECTRIC                                                                                                    | T-1         Max-08         VIDSYS VidShield           T-1         Max-08         VIDSYS VidShield           T-1         Max-08         VIDSYS VidShield                                                                                                    |
| M-08-034 C-81-3 EXISTING<br>M-08-035 C-81-5 EXISTING                                                                                                    | PERMANENT POLE W/CLD 55 PERMANENT POLE W/CLD 55 PERMANENT POLE W/CLD 55                                                                                                    | 08   I-81 AT PA 163<br>08   I-81 AT U S 11<br>08   I-81 AT PA 16                                                                                                    | 003.0 3                                                                                                    | FRANKLIN 0081<br>FRANKI IN 0081                                                                                                    | 39.7578                                                                                                    | -77.72937<br>-77.72658<br>-77.71456                                                                                                    | COHU                                                                                                    | 3920 Series I-Dome 23X Zoom<br>3920 Series I-Dome 23X Zoom                                                                                                    | ELECTRIC<br>ELECTRIC<br>ELECTRIC                                                                                                    | T-1 May-08 VIDSYS VidShield T-1 May-08 VIDSYS VidShield                                                                                                    |
| M-08-037 C-81-14 EXISTING<br>M-08-038 C-81-16 EXISTING                                                                                                    | PERMANENT POLE W/ CLD 55 PERMANENT POLE W/ CLD 55 PERMANENT POLE W/ CLD 55                                                                                                    | 08 ISR ATPA 914 08 ISR ATPA 916 08 ISR ATPA 916 08 ISR ATPA 917 08 ISR AT EXT 17 08 ISR AT EXT 97                                                                                                    | 010.0 10<br>014.0 14<br>016.0 16<br>017.0 17                                                                                                    | FRANKI IN 0081<br>FRANKLIN 0081                                                                                                    | 39.9286                                                                                                    | -77 68663<br>-77 64815<br>-77.53576<br>-77.52026<br>-77.57800                                                                                                    | COHU<br>COHU                                                                                                    | 3920 Series I-Dome 23X Znom<br>3920 Series I-Dome 23X Znom<br>3920 Series I-Dome 23X Zoom<br>3920 Series I-Dome 23X Zoom                                                                                                    | FLECTRIC<br>ELECTRIC<br>ELECTRIC<br>ELECTRIC                                                                                                    | Tr4         Jims/R         VIDSYNS Virishinkt           T-1         Jims/R         VIDSYNS Virishinkt           T-1         Jun-08         VIDSYN Virishinkt           T-1         Jul-08         VIDSYN Virishinkt           T-1         Jul-08         VIDSYN Virishinkt                                                                                                    |
| M-08-039 C-81-17 EXISTING<br>M-08-040 C-81-20 EXISTING<br>M-08-041 C-81-24 EXISTING                                                                                                    | PERMANENT POLE W/ CLD 55 PERMANENT POLE W/ CLD 55 PERMANENT POLE W/ CLD 55                                                                                                    | 08 I-81 AT EXIT 17<br>08 I-81 AT PA 997<br>09 I-91 AT PA 606                                                                                                    | 017.0 17<br>020.0 20<br>024.0 24                                                                                                    | FRANKLIN 0081<br>FRANKLIN 0081<br>FRANKLIN 0081                                                                                                    | 39.9433<br>39.9640<br>40.0158                                                                                                    | -77.62026<br>-77.57800<br>-77.53328                                                                                                    | COHU                                                                                                    |                                                                                                    | ELECTRIC<br>ELECTRIC<br>ELECTRIC                                                                                                    | T-1 Jun-08 VIDSYS VidShield T-1 Jul-08 VIDSYS VidShield T-1 Jun-08 VIDSYS VidShield T-1 May-08 VIDSYS VidShield T-1 May-08 VIDSYS VidShield                                                                                                    |
| M-08-042 C-81-29 EXISTING<br>M-08-043 C-15-30 EXISTING                                                                                                    | PERMANENT POLE W/ CLD 55<br>PERMANENT POLE W/ CLD 70                                                                                                    | 08 I-91 AT PA 696<br>08 I-91 AT PA 174<br>08 US 15 at US 30                                                                                                    | 029.0 29                                                                                                    | CUMBERLAND 0081<br>ADAMS 0030                                                                                                    | 40.0606<br>39.8464                                                                                                    | -77.47970<br>-77.19608                                                                                                    | COHU                                                                                                    | 3920 Series. I-Dome 23X Zoom<br>3920 Series. I-Dome 23X Zoom<br>3920 Series. I-Dome 23X Zoom                                                                                                    | ELECTRIC<br>ELECTRIC                                                                                                    | T-1 May-08 VIDSYS VidShield<br>T-1 Apr-09 VIDSYS VidShield                                                                                                    |
| M-08-044 C-30-N.S.RD. EXISTING<br>M-08-045 C-30-WEST ST. EXISTING<br>M-08-046 C-8R15-97 EXISTING                                                                                                    | PERMANENT   POLE   25     PERMANENT   POLE   25     PERMANENT   POLE   25     PERMANENT   POLE W/ CLD   55                                                                                                    | 08         US 30 at West Street           08         US 30 at West Street           08         Baltimore Street at Steinwehr Ave.           08         I+81 AT COLLEGE ST.                                                                                                    |                                                                                                    | ADAMS 0030<br>ADAMS 0030<br>ADAMS 3001                                                                                                    | 39.8397<br>39.8307<br>39.8242                                                                                                    | -77.20943<br>-77.23677<br>-77.23096<br>-77.21161                                                                                                    | COHU                                                                                                    | 3920 Series, I-Dome 23X Zoom<br>3920 Series, I-Dome 23X Zoom<br>3920 Series, I-Dome 23X Zoom                                                                                                    | ELECTRIC<br>ELECTRIC<br>ELECTRIC<br>ELECTRIC                                                                                                    | T-1 Apr-09 VIDSYS VidShield T-1 Apr-09 VIDSYS VidShield T-1 Apr-09 VIDSYS VidShield                                                                                                    |
| M-08-049 C-81-45 EXISTING M-08-050 C-81-47 EXISTING M-08-056 C-81-74 EXISTING                                                                                                    | PERMANENT POLE W/CLD 55                                                                                                    | 08 I-81 AT PA 34                                                                                                    | 045.0 45<br>047.0 47A<br>074.5                                                                                                    | CUMBERLAND 0081<br>CUMBERLAND 0081<br>DAUPHIN 0081                                                                                                    | 40.1869<br>40.1878<br>40.3329                                                                                                    | -77.19097<br>-76.76792                                                                                                    | COHU                                                                                                    | 3920 Series. I-Dome 35X Zoom<br>3920 Series. I-Dome 35X Zoom<br>3920 Series. I-Dome 35X Zoom                                                                                                    | ELECTRIC                                                                                                    | T-1   Jan-10   VIDSYS VidShield   T-1   Jan-10   VIDSYS VidShield   T-1   T-1   Jan-10   VIDSYS VidShield   T-1   T-1  |
| M-08-057 C-81-79 NB REST EXISTING<br>M-08-074 C-83-21 EXISTING                                                                                                    | PERMANENT POLE W/ CLD 55 PERMANENT POLE W/ CLD 55                                                                                                    | 08 I-81 NORTH REST AREA<br>08 I-83 AT US 30 INTERCHANGE                                                                                                    | 079.0<br>021.0 21                                                                                                    | DAUPHIN 0081<br>YORK 0083                                                                                                    | 40.3701<br>39.9837                                                                                                    | -76.68459<br>-76.73029                                                                                                    | COHU                                                                                                    | 3920 Series. I-Dome 35X Zoom<br>3920 Series. I-Dome 35X Zoom                                                                                                    | ELECTRIC<br>ELECTRIC                                                                                                    | T-1 Mav-10 VIDSYS VidShield<br>T-1 Jan-10 VIDSYS VidShield                                                                                                    |
| M-08-078 C-83-31 EXISTING                                                                                                    | PERMANENT                                                                                                    | 08 H83 AT PA 238 INTERCHANGE 08 H83 MM 30 08 US 22/322 AT LINGLESTOWN RD. EXIT 08 US 30 AT PA 283 EXIT                                                                                                    | 024.0 24<br>030.0                                                                                                    | YORK 0083<br>YORK 0083<br>DAUPHIN 0022                                                                                                    | 40.0206<br>40.1114<br>40.3220                                                                                                    | -76.74263<br>-76.78453<br>-76.88495                                                                                                    | COHU                                                                                                    | 3920 Series. I-Dome 35X Zoom<br>3920 Series. I-Dome 35X Zoom<br>3920 Series. I-Dome 35X Zoom                                                                                                    | ELECTRIC<br>ELECTRIC<br>ELECTRIC<br>ELECTRIC                                                                                                    | T-1         Jan-10         VIDSYS VidShield           T-1         Jan-10         VIDSYS VidShield           T-1         Jan-10         VIDSYS VidShield                                                                                                    |
| M-08-106 C-30-283 EXISTING<br>M-08-107 C-30-501 EXISTING                                                                                                    | PERMANENT POLE W/ CLD 55 PERMANENT POLE W/ CLD 55                                                                                                    | 08 US 30 AT PA 283 EXIT<br>08 US 30 AT PA 501 EXIT                                                                                                    |                                                                                                    | LANCASTER 0030<br>LANCASTER 0030                                                                                                    | 40.0709<br>40.0685                                                                                                    | -76.32724<br>-76.30561                                                                                                    | COHU                                                                                                    | 3920 Series. I-Dome 35X Zoom<br>3920 Series. I-Dome 35X Zoom                                                                                                    | ELECTRIC<br>ELECTRIC                                                                                                    | T-1 Jan-10 VIDSYS VidShield T-1 Jan-10 VIDSYS VidShield                                                                                                    |
| trict 9-0  M-09-001 CCTV #01 EXISTING M-09-002 CCTV #02 EXISTING                                                                                                    | PERMANENT POLE 50<br>PERMANENT POLE 50                                                                                                    | 09 199 & SR 0350 @ Bald Eagle                                                                                                    | 52                                                                                                    | BLAIR 0099                                                                                                    | 0514 0570 40.7110<br>0070 1710 40.4794                                                                                                    | -78.18872<br>-79.20479                                                                                                    | Bosch                                                                                                    | ENVD2460P                                                                                                    | BATTERY/ELECTRIC                                                                                                    | FIBER Feb-08 ATMS                                                                                                    |
| M-09-003 CCTV #03 EXISTING M-09-004 CCTV #04 EXISTING M-09-005 CCTV #05 EXISTING                                                                                                    | PERMANENT POLE 50 PERMANENT POLE 50 PERMANENT POLE 50                                                                                                    | 09 SR 1009 Frankstown Rd. at I-99 09 I-99 SB at SR 0036 Loann Bkd. Overoass 09 I-99 SB at SR 8015 Ramo "D" Plank Rd. 09 SR 8004 Ramo N at I-99 SB Crosskeys                                                                                                    | 31                                                                                                    | BLAIR 1009<br>BLAIR 0099<br>BLAIR 0099<br>BLAIR 8004                                                                                                    | 0311 0720 40,4709<br>0305 0165 40,4656                                                                                                    | -78.39478<br>-78.39912<br>-78.40815<br>-78.42683                                                                                                    | Bosch<br>Bosch<br>Bosch<br>Bosch                                                                                                    | LTC 7960/60-20xpm<br>LTC 7960/60-20xpm<br>LTC 7960/60-20xpm<br>LTC 7960/60-20xpm                                                                                                    | BATTERY/ELECTRIC<br>BATTERY/ELECTRIC                                                                                                    | FIBER                                                                                                    |
| M-09-006 CCTV #06 EXISTING<br>M-09-007 CCTV #07 EXISTING                                                                                                    | PERMANENT POLE 50<br>PERMANENT POLE 50                                                                                                    | 09 SR 0022 WB at SR 0764 Crosskevs Interchance<br>09 SR 4010 17th St. at SR 1001 Valley View                                                                                                    | 28                                                                                                    | BLAIR 0022<br>BLAIR 4010                                                                                                    | 0161 3020 40.4412<br>0040 0150 40.4991                                                                                                    | -78.43503<br>-78.39025                                                                                                    | Bosch<br>Bosch                                                                                                    | LTC 7960/60-20xpm<br>LTC 7960/60-20xpm                                                                                                    | BATTERY/ELECTRIC<br>BATTERY/ELECTRIC                                                                                                    | FIBER Jul-01 ATMS<br>FIBER Jul-01 ATMS                                                                                                    |
| M-09-008 CCTV #08 EXISTING                                                                                                    | PERMANENT         POLE         50           PERMANENT         POLE         50           PERMANENT         POLE         50                                                                                                    | 99 SR 4010 17th St. at SR 1001 Pleasant Valley  99 SR 4010 17th St. at SR 0764 Sixth Ave.  99 SR 4019 Bth St. at SR 4013 Chestrut Ave                                                                                                    |                                                                                                    | BLAIR 4010<br>BLAIR 4010                                                                                                    | 0035 0150 40.5002                                                                                                    | -78.39130<br>-78.39988<br>-78.39735                                                                                                    | Bosch<br>Bosch<br>Bosch                                                                                                    | LTC 7960/60-20xpm<br>18X EnviroDome<br>LTC 7960/90-20xpm                                                                                                    | BATTERY/ELECTRIC<br>BATTERY/ELECTRIC<br>BATTERY/ELECTRIC                                                                                                    | FIBER Jul-01 ATMS FIBER Jul-01 ATMS FIBER Jul-01 ATMS                                                                                                    |
| M-09-011 CCTV #11 EXISTING<br>M-09-012 CCTV #12 EXISTING                                                                                                    | PERMANENT POLE 50<br>PERMANENT POLE 50                                                                                                    | 09 I onan Rivit at Convention Ctr. Rivit                                                                                                    |                                                                                                    | PI AIR 4009 PI AIR 0036 PI AIR P004 BLAIR 1001                                                                                                    | 11421 11475 All 45579                                                                                                    | -78 39508<br>-78 40343<br>-78.40158                                                                                                    | Rosch<br>Rosch                                                                                                    | I TC 7960/90-20/mm<br>I TC 7960/90-20/mm                                                                                                    | RATTERVIELECTRIC                                                                                                    | FIRER .ILLO1 ATMS<br>FIRER .ILLO1 ATMS                                                                                                    |
| M-09-014 CCTV #14 EXISTING<br>M-09-015 CCTV #15 EXISTING                                                                                                    | PERMANENT   POLE   50     PERMANENT   POLE   50     PERMANENT   POLE   POLE   PO | 09                                                                                                    |                                                                                                    | BLAIR 1001<br>BLAIR 0036<br>BLAIR 1001<br>BLAIR 1001                                                                                                    | 0360 0075 40.4783<br>0050 0200 40.4522                                                                                                    | -78.40158<br>-78.40337<br>-78.40930<br>-78.41205                                                                                                    | Bosch<br>Bosch<br>Bosch                                                                                                    | 25X ErwiroDome<br>25X ErwiroDome<br>25X ErwiroDome<br>25X ErwiroDome                                                                                                    | BATTERY/ELECTRIC BATTERY/ELECTRIC BATTERY/ELECTRIC BATTERY/ELECTRIC                                                                                                    | FIRER Apr-03 ATMS                                                                                                    |
| M-09-017 CCTV#17 EXISTING                                                                                                    | PERMANENT POLE 50 PERMANENT POLE 50 PERMANENT POLE 50                                                                                                    | 09 Plank Rd. at SR UUZZ WVe SWICHES 09 17TH Street West of Manager Ave Intersection                                                                                                    |                                                                                                    | BLAIR 1001<br>BLAIR 1001<br>BLAIR 4010                                                                                                    | 0020 1825 40.4372<br>0010 0000 40.4279<br>0020 0625 40.5116                                                                                                    | -78.41205<br>-78.41762<br>-78.40547                                                                                                    | Bosch<br>Bosch<br>Bosch                                                                                                    | 25X EnviroDome<br>25X EnviroDome<br>LTC 7960/60-20xpm                                                                                                    | BATTERY/ELECTRIC                                                                                                    | FIBER                                                                                                    |
| M-09-019 CCTV #19 EXISTING<br>M-09-020 CCTV #20 EXISTING                                                                                                    | PERMANENT POLE 50<br>PERMANENT POLE 50                                                                                                    | 09 SR4013 (Chestnut Ave) & SR4017 (Juniata Gao Rd)<br>09 SR4013 (Chestnut Ave) & SR4015 (Fourth St) Intersection                                                                                                    |                                                                                                    | BLAIR 4013<br>BLAIR 4013                                                                                                    | 0030 3075 40.5293<br>0021 1150 40.5223                                                                                                    | -78.38919<br>-78.39492                                                                                                    | Bosch<br>Bosch                                                                                                    | LTC 7960/60-20xpm<br>25X EnviroDome                                                                                                    | BATTERY/ELECTRIC<br>BATTERY/ELECTRIC                                                                                                    | FIBER Jul-01 ATMS<br>FIBER Jun-04 ATMS                                                                                                    |
| M-09-021 CCTV#21 EXISTING M-09-022 CCTV#22 EXISTING M-09-022 CCTV#22 EXISTING                                                                                                    | PERMANENT   POLE   50                                                                                                    | 09 SR4013 (Chestnut Ave.) & N. Second St.                                                                                                    | 33                                                                                                    | BLAIR 4013<br>BLAIR 0099<br>HUNTINGDON 0022                                                                                                    | 0041 1575 40.5333<br>0325 2250 40.4939<br>0078 0050 40.5713                                                                                                    | -78.38508<br>-78.38367<br>-78.13870                                                                                                    | Bosch<br>Bosch<br>Bosch                                                                                                    | 25X EnviroDome<br>LTC 7960/60-20xpm<br>25X EnviroDome                                                                                                    | DATTEDVIELECTRIC                                                                                                    | FIBER Jul-04 ATMS<br>FIBER Jul-01 ATMS                                                                                                    |
| M-09-024 CCTV #24 EXISTING<br>M-09-025 CCTV #25 EXISTING                                                                                                    | PERMANENT POLE 50 PERMANENT POLE 50                                                                                                    | O9                                                                                                    |                                                                                                    | BLAIR 4013<br>BLAIR 4013                                                                                                    | 0020 0050 40.5172<br>0011 0050 40.5162                                                                                                    | -78.39319<br>-78.39278                                                                                                    | Bosch<br>Bosch                                                                                                    | 25X EnviroDome<br>25X EnviroDome<br>25X EnviroDome                                                                                                    | BATTERY/ELECTRIC                                                                                                    | POTS         Jan-03         ATMS           FIBER         Oct-05         ATMS           FIBER         Oct-05         ATMS                                                                                                    |
| M-09-026 CCTV #26 EXISTING M-09-027 CCTV #27 EXISTING M-09-028 CCTV #28 EXISTING                                                                                                    | PERMANENT         POLE         50           PERMANENT         POLE         50           PERMANENT         POLE W/CLD         50                                                                                                    | 09         US22 Overoass - Cresson/Summit Interchance           09         S.R. Is a Blair Co. route.           09         US 22 & SR 2013 (Wilmore Rd & Center Ave). Candielight Intersection                                                                                                    |                                                                                                    | CAMBRIA 2014<br>BLAIR 4001<br>CAMBRIA 0022                                                                                                    | 0170 0000 40.4570<br>0020 0000 40.4670<br>0211 1130 40.4775                                                                                                    | -78.56698<br>-78.54320<br>-78.72422                                                                                                    | Bosch<br>Bosch<br>Bosch                                                                                                    | 25X EnviroDome<br>25X EnviroDome<br>25X EnviroDome                                                                                                    | BATTERY/ELECTRIC<br>BATTERY/ELECTRIC<br>BATTERY/ELECTRIC                                                                                                    | T-1 Jan-06 ATMS T-1 Jan-06 ATMS T-1 Apr-05 ATMS                                                                                                    |
| M-09-029 CCTV #29 EXISTING<br>M-09-030 CCTV #30 EXISTING                                                                                                    | PERMANENT POLE W/CLD 50 PERMANENT POLE W/CLD 50                                                                                                    | SR 3041 Interchance. East of the IndianalCambria County Line     PA 453 North of PA 45 Intersection and accroximately one (1) mile north of     On-Ramo "C" to I-99 from Business Rte US 220 (SR 4009)                                                                                                    | of                                                                                                    | CAMBRIA 0022<br>HUNTINGDON 0453<br>BEDFORD 8007                                                                                                    | 0042 0000 40.4347<br>0030 0100 40.5851                                                                                                    | -79 Q119E                                                                                                    | Bosch<br>Bosch                                                                                                    | 25X EnviroDome<br>25X EnviroDome                                                                                                    | BATTERY/ELECTRIC<br>BATTERY/ELECTRIC<br>BATTERY/ELECTRIC                                                                                                    | T-1 Feb-07 ATMS<br>T-1 Jul-06 ATMS                                                                                                    |
| M-09-031 CCTV#31 EXISTING<br>M-09-032 CCTV#32 EXISTING                                                                                                    | PERMANENT POLE W/CLD 50 PERMANENT POLE W/CLD 50                                                                                                    |                                                                                                    |                                                                                                    |                                                                                                    |                                                                                                    | -78.51140                                                                                                    | Bosch                                                                                                    | 25X EnviroDome                                                                                                    |                                                                                                    |                                                                                                    |
| M-09-022 CCTV #22 EVICTING                                                                                                    | DEDMANENT DOLEWICLD SO                                                                                                    | 09 SR4003 (Lodan Blvd) & SR0/64 (Sixth AVe) 09 SP 2021 (Galleria Drive) & SP 0219 (SB Harternann)                                                                                                    | 1                                                                                                    | BLAIR 4003                                                                                                    | 0030 0050 40,4902<br>0010 1300 40,3014                                                                                                    | -78.41367<br>-78.83333                                                                                                    | Bosch<br>Bosch                                                                                                    | 25X EnviroDome<br>25X EnviroDome                                                                                                    | BATTERY/ELECTRIC                                                                                                    | T-1 Sep-07 ATMS T-1 May-08 ATMS                                                                                                    |
| M-09-033 CCTV #33 EXISTING M-09-034 CCTV #34 EXISTING M-09-035 CCTV #35 EXISTING                                                                                                    | PERMANENT   POLE W/ CLD   50                                                                                                    | D9                                                                                                    | 1                                                                                                    | CAMBRIA 3031 CAMBRIA 0056 CAMBRIA 0219                                                                                                    | 0030 0050 40,4902<br>0010 1300 40,3014<br>0270 0675 40,2946                                                                                                    | -78.41367<br>-78.83333<br>-78.84147<br>-78.84808                                                                                                    | Bosch<br>Bosch<br>Rosch                                                                                                    | 25X EnviroDome<br>25X EnviroDome<br>25X EnviroDome<br>25X EnviroDome                                                                                                    | BATTERY/ELECTRIC                                                                                                    | T-1 Sep-07 ATMS T-1 May-08 ATMS                                                                                                    |
| M-09-033 CCTV#33 EXISTING M-09-034 CCTV#34 EXISTING M-09-035 CCTV#35 EXISTING M-09-036 CCTV#36 EXISTING M-09-037 CCTV#37 EXISTING                                                                                                    | PERMANENT POLE W/CLD 50 PERMANENT POLE W/CLD 50 PERMANENT POLE W/CLD 50 PERMANENT POLE W/CLD 50 PERMANENT POLE W/CLD 50                                                                                                    | 99                                                                                                    | 1                                                                                                    | BLAIR 4003 CAMBRIA 0036 CAMBRIA 0056 CAMBRIA 0219 CAMBRIA 0219 EEDECADD 0230                                                                                                    | 0030 0050 40.4902 0050 0050 40.4902 0050 0050 40.4902 0050 40.3014 00270 0675 40.2946 00270 0160 3278 40.2731 0660 2000 30.9962 0100 39.9962                                                                                                    | -78.84387<br>-78.8333<br>-78.84147<br>-78.84918<br>-78.94918<br>-78.24989<br>-78.24984                                                                                                    | Bosch Bosch Rosch Rosch Rosch Rosch Rosch                                                                                                    | 25X EnviroDome 25X EnviroDome 25X EnviroDome 25X EnviroDome 25X EnviroDome 25X EnviroDome 25X EnviroDome                                                                                                    | BATTERY/ELECTRIC BATTERY/ELECTRIC BATTERY/ELECTRIC RATTERY/ELECTRIC RATTERY/ELECTRIC BATTERY/ELECTRIC BATTERY/ELECTRIC                                                                                                    | T-1 Sec-07 ATMS T-1 May-08 ATMS T-1 May-08 ATMS T-1 May-08 ATMS T-1 May-08 ATMS T-1 May-08 ATMS T-1 May-08 ATMS T-1 May-08 ATMS T-1 May-08 ATMS T-1 May-08 ATMS T-1 May-08 ATMS                                                                                                    |
| M-09-033                                                                                                    | PERMANENT   POLE W/CLD   50                                                                                                    | 1589,003.1 (1000 Harden), 3 MeV/Fel 1 1000 Fel 100 Fel 100 F | 1                                                                                                    | BILAIR 4003 CAMBRIA 3031 CAMBRIA 0056 CAMBRIA 0056 CAMBRIA 0214 REFECRED 0030 BEDFORD 0030 CAMBRIA 0022 CAMBRIA 0022 CAMBRIA 0022 CAMBRIA 0022                                                                                                    | 0039 0050 40,4902 0010 1300 40,3014 0270 0675 40,2946 0770 0167 40,2946 0770 0167 40,774 0780 0770 0167 0780 7070 0167 0880 0680 0665 0880 0665 0910 40,4676 0170 1775 40,4637                                                                                                    | 78.41367<br>78.83333<br>-78.84147<br>-78.84819<br>-78.84819<br>-78.24819<br>-78.23336<br>-78.23336<br>-78.78317<br>-78.76392                                                                                                    | Basch Basch Racch Racch Racch Racch Basch Basch Basch Bosch Bosch                                                                                                    | 25X EnristOome 25X EnristOome 25X EnristOome 25X EnristOome 25X EnristOome 25X EnristOome 25X EnristOome 25X EnristOome 25X EnristOome 25X EnristOome 25X EnristOome 25X EnristOome 25X EnristOome 25X EnristOome                                                                                                    | BATTERYPELECTRIC BATTERYPELECTRIC BATTERYPELECTRIC BATTERYPELECTRIC RATTERYPE PETRIC RATTERYPE PETRIC RATTERYPE PETRIC BATTERYPELECTRIC BATTERYPELECTRIC BATTERYPELECTRIC BATTERYPELECTRIC BATTERYPELECTRIC                                                                                                    | T-1 Sec-97 ATMS T-1 Mar-0-9 ATMS T-1 Mar-0-9 ATMS T-1 Mar-0-9 ATMS T-1 Mar-0-9 ATMS T-1 Mar-0-9 ATMS T-1 Island ATMS T-1 Island ATMS T-1 Island ATMS T-1 Island ATMS T-1 Sec-9 ATMS T-1 Sec-9 ATMS T-1 Sec-9 ATMS                                                                                                    |
| M-99-933 CCTV-933 EXSTING M-90-933 CCTV-934 EXSTING M-90-936 CCTV-935 EXSTING M-90-936 CCTV-935 EXSTING M-90-937 CCTV-937 EXSTING M-90-937 CCTV-937 EXSTING M-90-938 CCTV-938 EXSTING M-90-938 CCTV-938 EXSTING M-90-938 CCTV-938 EXSTING M-90-942 CCTV-934 EXSTING M-90-942 CCTV-942 EXSTING M-90-942 EXSTING M-90-942  | PERMANENT   POLE W/ CLD   50                                                                                                    | 595   SH-60012 (Local Inselin & SeVID'S   State   Sevin   Sevin   Se | 1                                                                                                    | BLAR 4003<br>CAMBRIA 3031<br>CAMBRIA 0056<br>CAMBRIA 0719<br>CAMBRIA 0719<br>REDECRED 0030<br>BEDECRED 0030<br>BEDECRED 0030<br>CAMBRIA 0022                                                                                                    | 0030 0050 40,4902 0010 1300 40,3014 0270 0675 40,2946 0070 01675 40,2946 0070 01675 40,2946 0060 2724 40,2734 0060 7000 120,0000 0060 0065 39,9991 0180 0910 40,4676                                                                                                    | 78.41367<br>78.83333<br>-78.84147<br>-78.84819<br>-78.84819<br>-78.24819<br>-78.23336<br>-78.23336<br>-78.78317<br>-78.76392                                                                                                    | Basch Basch Reich Reich Reich Reich Reich Basch Basch Bosch Bosch                                                                                                    | 25K EnrinDome 25K EnrinDome 25K EnrinDome 25K EnrinDome 25K EnrinDome 25K EnrinDome 25K EnrinDome 25K EnrinDome 25K EnrinDome 25K EnrinDome 25K EnrinDome 25K EnrinDome 25K EnrinDome                                                                                                    | BATTERYPELECTRIC BATTERYPELECTRIC BATTERYPELECTRIC BATTERYPELECTRIC RATTERYPE PETRIC RATTERYPE PETRIC RATTERYPE PETRIC BATTERYPELECTRIC BATTERYPELECTRIC BATTERYPELECTRIC BATTERYPELECTRIC BATTERYPELECTRIC                                                                                                    | T-1 Sec-07 ATMS T-1 May-08 ATMS T-1 May-08 ATMS T-1 May-08 ATMS T-1 May-08 ATMS T-1 May-08 ATMS T-1 May-08 ATMS T-1 May-08 ATMS T-1 May-08 ATMS T-1 May-08 ATMS T-1 May-08 ATMS                                                                                                    |
| M09033 CCTV.933 EXETTING M09033 CCTV.933 EXETTING M09034 CCTV.934 EXETTING M09034 CCTV.934 EXETTING M09034 CCTV.938 EXETTING M09037 CCTV.938 EXETTING M09037 CCTV.938 EXETTING M09039 CCTV.939 EXETTING M09039 CCTV.939 EXETTING M09039 CCTV.939 EXETTING M09039 CCTV.939 EXETTING M09039 CCTV.939 EXETTING M09039 CCTV.939 EXETTING M09039 EXETTING M09039 EXETTING M09039 EXETTING EXETTING M09039 EXETTING M09039 EXETTING M09039 EXETTING EXETTING M09039 EXETTING M09039 EXETTING EXETTING M09039 EXETTING EXETTING M09039 EXETTING M09039 EXETTING EXETTING M09039 EXETTING M09039 EXETTING EXETTING M09039 EXETTING M09039 EXETTING M09039 EXETTING EXETTING M09039 EXETTING EXETTING EXETTING M09039 EXETTING EXETTING EXETTING M09039 EXETTING EXETTING EXETTING M09039 EXETTING EXETTING EXETTING M09039 EXETTING EXETTING | PERMANENT   POLE W. CLD   50   PERMANENT   POLE W. CLD   50   PERMANENT   POLE W. CLD   PERMANENT   POLE W. CLD   PERMANENT   POLE W. CLD   PERMANENT   POLE W. CLD   PERMANENT   POLE W. CLD   PERMANENT   POLE W. CLD   PERMANENT   POLE W. CLD   PERMANENT   POLE W. CLD   PERMANENT   POLE W. CLD   PERMANENT   POLE W. CLD   PERMANENT   POLE W. CLD   PERMANENT   POLE W. CLD   PERMANENT   POLE W. CLD   PERMANENT   POLE W. CLD   PERMAN | 00                                                                                                    | Total Fig. Charles Co. Charles Co. Charles | BLAR 4000 CAMBRIA 3001 CAMBRIA 0056 CAMBRIA 0056 CAMBRIA 0056 CAMBRIA 0056 CAMBRIA 0056 CAMBRIA 0056 CAMBRIA 0056 CAMBRIA 0052 CAMBRIA 0052 CAMBRIA 0052 CAMBRIA 0055 CAMBRIA 0055 CAMBRIA  | 0000   0000   0000   0000   0000   0000   0000   0000   0000   0000   0000   0000   0000   0000   0000   0000   0000   0000   0000   0000   0000   0000   0000   0000   0000   0000   0000   0000   0000   0000   0000   0000   0000   0000   0000   0000   0000   0000   0000   0000   0000   0000   0000   0000   0000   0000   0000   0000   0000   0000   0000   0000   0000   0000   0000   0000   0000   0000   0000   0000   0000   0000   0000   0000   0000   0000   0000   0000   0000   0000   0000   0000   0000   0000   0000   0000   0000   0000   0000   0000   0000   0000   0000   0000   0000   0000   0000   0000   0000   0000   0000   0000   0000   0000   0000   0000   0000   0000   0000   0000   0000   0000   0000   0000   0000   0000   0000   0000   0000   0000   0000   0000   0000   0000   0000   0000   0000   0000   0000   0000   0000   0000   0000   0000   0000   0000   0000   0000   0000   0000   0000   0000   0000   0000   0000   0000   0000   0000   0000   0000   0000   0000   0000   0000   0000   0000   0000   0000   0000   0000   0000   0000   0000   0000   0000   0000   0000   0000   0000   0000   0000   0000   0000   0000   0000   0000   0000   0000   0000   0000   0000   0000   0000   0000   0000   0000   0000   0000   0000   0000   0000   0000   0000   0000   0000   0000   0000   0000   0000   0000   0000   0000   0000   0000   0000   0000   0000   0000   0000   0000   0000   0000   0000   0000   0000   0000   0000   0000   0000   0000   0000   0000   0000   0000   0000   0000   0000   0000   0000   0000   0000   0000   0000   0000   0000   0000   0000   0000   0000   0000   0000   0000   0000   0000   0000   0000   0000   0000   0000   0000   0000   0000   0000   0000   0000   0000   0000   0000   0000   0000   0000   0000   0000   0000   0000   0000   0000   0000   0000   0000   0000   0000   0000   0000   0000   0000   0000   0000   0000   0000   0000   0000   0000   0000   0000   0000   0000   0000   0000   0000   0000   0000   0000   0000   0000   0000   0000   0000   0000   0000   0000   0000    | 78.4387<br>78.84384<br>78.84464<br>78.84464<br>78.8646<br>78.2666<br>78.2666<br>78.2336<br>78.7587<br>78.7587<br>78.7587<br>78.7587<br>80.1777<br>80.1777<br>80. | Basch Basch Racch Racch Racch Racch Basch Basch Basch Bosch Bosch                                                                                                    | 20K EnrindDorms 20K EnrindDorms 20K EnrindTorms 20K EnrindTorms 20K EnrindTorms 20K EnrindTorms 20K EnrindTorms 20K EnrindTorms 20K EnrindTorms 20K EnrindDorms 20K EnrindDorm | BATTERVIELECTRIC BATTERVIELECTRIC BATTERVIELECTRIC BATTERVIELECTRIC BATTERVIELECTRIC BATTERVIELECTRIC BATTERVIELECTRIC BATTERVIELECTRIC BATTERVIELECTRIC BATTERVIELECTRIC BATTERVIELECTRIC BATTERVIELECTRIC BATTERVIELECTRIC                                                                                                    | 1.1   Sec. Of AMMS   1.1                                                                                                    |
| M09033 CCTV #83 EXETING M09034 CCTV #84 EXETING M09034 CCTV #84 EXETING M09034 CCTV #84 EXETING M09030 CCTV #88 EXETING M09030 CCTV #88 EXETING M09030 CCTV #88 EXETING M09030 CCTV #88 EXETING M09030 CCTV #88 EXETING M09030 CCTV #89 EXETING M09030 CCTV #89 EXETING M09030 CCTV #89 EXETING EXETING M09030 CCTV #80 EXETING M09030 CCTV #80 EXETIN | PERMANENT   FOLE W. CLD   50                                                                                                    | 00                                                                                                    | 059 K<br>089 N<br>089 N<br>089 N<br>089 N                                                                                                    | BLAKE A 500.00 (AMBRIA 500.00 (AMBRI | 0000   0000   0000   0000   0000   0000   0000   0000   0000   0000   0000   0000   0000   0000   0000   0000   0000   0000   0000   0000   0000   0000   0000   0000   0000   0000   0000   0000   0000   0000   0000   0000   0000   0000   0000   0000   0000   0000   0000   0000   0000   0000   0000   0000   0000   0000   0000   0000   0000   0000   0000   0000   0000   0000   0000   0000   0000   0000   0000   0000   0000   0000   0000   0000   0000   0000   0000   0000   0000   0000   0000   0000   0000   0000   0000   0000   0000   0000   0000   0000   0000   0000   0000   0000   0000   0000   0000   0000   0000   0000   0000   0000   0000   0000   0000   0000   0000   0000   0000   0000   0000   0000   0000   0000   0000   0000   0000   0000   0000   0000   0000   0000   0000   0000   0000   0000   0000   0000   0000   0000   0000   0000   0000   0000   0000   0000   0000   0000   0000   0000   0000   0000   0000   0000   0000   0000   0000   0000   0000   0000   0000   0000   0000   0000   0000   0000   0000   0000   0000   0000   0000   0000   0000   0000   0000   0000   0000   0000   0000   0000   0000   0000   0000   0000   0000   0000   0000   0000   0000   0000   0000   0000   0000   0000   0000   0000   0000   0000   0000   0000   0000   0000   0000   0000   0000   0000   0000   0000   0000   0000   0000   0000   0000   0000   0000   0000   0000   0000   0000   0000   0000   0000   0000   0000   0000   0000   0000   0000   0000   0000   0000   0000   0000   0000   0000   0000   0000   0000   0000   0000   0000   0000   0000   0000   0000   0000   0000   0000   0000   0000   0000   0000   0000   0000   0000   0000   0000   0000   0000   0000   0000   0000   0000   0000   0000   0000   0000   0000   0000   0000   0000   0000   0000   0000   0000   0000   0000   0000   0000   0000   0000   0000   0000   0000   0000   0000   0000   0000   0000   0000   0000   0000   0000   0000   0000   0000   0000   0000   0000   0000   0000   0000   0000   0000   0000   0000   0000   0000   0000   0000   0000   0000    | 78.41967 1 778.41967 1 778.64647 2 778.64670 1 778.66670 1 778.76616 1 778.76617 1 778.76617 7 778.76617 1 778.76617 1 778.76617 1 778.76617 1 778.76617 1 788.16627 1 788.16627 1 80.177776 1 80.177776 1 80.177776 1 80.177776 1 80.177776 1 80.177776 1 80.177777 1 80.177777 1 80.177777 1 80.177777 1 80.177777 1 80.177777 1 80.177777 1 80.177777 1 80.177777 1 80.177777 1 80.177777 1 80.17777 1 80.17777 1 80.17777 1 80.17777 1 80.17777 1 80.17777 1                                                                                                    | Basch Basch Racch Racch Racch Racch Basch Basch Basch Bosch Bosch                                                                                                    | Jack EnrindCores Jack EnrindCores Jack E | BATTERVIELGTRIC BATTERVIELGTRIC BEGTRIC BEGTRIC BEGTRIC BEGTRIC                                                                                                    | 1.1   Sec. Of AMMS   1.1                                                                                                    |
| M09033 CCTV-833 EXETING M09034 CCTV-843 EXETING M09034 CCTV-843 EXETING M09034 CCTV-843 EXETING M09034 CCTV-843 EXETING M09034 CCTV-843 EXETING M09035 CCTV-843 EXETING M09035 CCTV-843 EXETING M09034 CCTV-843 EXETING M09034 CCTV-844 EXETING M09034 CCTV-844 EXETING M09034 CCTV-844 EXETING M09034 CCTV-842 EXETING M09034 CCTV-842 EXETING M09034 CCTV-843 EXETING M09034 CCTV-843 EXETING M09034 CCTV-843 EXETING M09034 CCTV-843 EXETING M09034 CCTV-843 EXETING M09034 CCTV-843 EXETING M09034 M09034 CCTV-843 EXETING M09034 M09034 CCTV-843 EXETING M09034 M09034 CCTV-843 EXETING M09034 M09034 CCTV-843 EXETING M09034 M09034 M09034 CCTV-843 EXETING M09034 M09034 M090 | PERMANENT   FOLE W. CLD   50                                                                                                    |                                                                                                    | 050 K                                                                                                    | BAMERIA . 8000 CAMBRIA . 8000 CAMBRI | 0000   0000   0000   0000   0000   0000   0000   0000   0000   0000   0000   0000   0000   0000   0000   0000   0000   0000   0000   0000   0000   0000   0000   0000   0000   0000   0000   0000   0000   0000   0000   0000   0000   0000   0000   0000   0000   0000   0000   0000   0000   0000   0000   0000   0000   0000   0000   0000   0000   0000   0000   0000   0000   0000   0000   0000   0000   0000   0000   0000   0000   0000   0000   0000   0000   0000   0000   0000   0000   0000   0000   0000   0000   0000   0000   0000   0000   0000   0000   0000   0000   0000   0000   0000   0000   0000   0000   0000   0000   0000   0000   0000   0000   0000   0000   0000   0000   0000   0000   0000   0000   0000   0000   0000   0000   0000   0000   0000   0000   0000   0000   0000   0000   0000   0000   0000   0000   0000   0000   0000   0000   0000   0000   0000   0000   0000   0000   0000   0000   0000   0000   0000   0000   0000   0000   0000   0000   0000   0000   0000   0000   0000   0000   0000   0000   0000   0000   0000   0000   0000   0000   0000   0000   0000   0000   0000   0000   0000   0000   0000   0000   0000   0000   0000   0000   0000   0000   0000   0000   0000   0000   0000   0000   0000   0000   0000   0000   0000   0000   0000   0000   0000   0000   0000   0000   0000   0000   0000   0000   0000   0000   0000   0000   0000   0000   0000   0000   0000   0000   0000   0000   0000   0000   0000   0000   0000   0000   0000   0000   0000   0000   0000   0000   0000   0000   0000   0000   0000   0000   0000   0000   0000   0000   0000   0000   0000   0000   0000   0000   0000   0000   0000   0000   0000   0000   0000   0000   0000   0000   0000   0000   0000   0000   0000   0000   0000   0000   0000   0000   0000   0000   0000   0000   0000   0000   0000   0000   0000   0000   0000   0000   0000   0000   0000   0000   0000   0000   0000   0000   0000   0000   0000   0000   0000   0000   0000   0000   0000   0000   0000   0000   0000   0000   0000   0000   0000   0000   0000   0000   0000   0000   0000    | -78.43567 1 - 78.43567 1 - 78.43567 1 - 78.43567 1 - 78.64568 1 - 78.64568 1 - 78.2356 1 - 78.23356 1 - 78.2356 1 - 78.2356 1 - 78.2356 1 - 78.2356 1 - 78.2356 1 - 78.2356 1 - 78.2356 1 - 78.2356 1 - 78.2356 1 - 78.2356 1 - 78.2356 1 - 78.2356 1 - 78.2356 1 - 78.2356 1 - 78.2356 1 - 78.2356 1 - 78.2356                                                                                                    | Basch Basch Racch Racch Racch Racch Basch Basch Basch Bosch Bosch                                                                                                    | 20K EnrindDorms 20K EnrindDorms 20K EnrindTorms 20K EnrindTorms 20K EnrindTorms 20K EnrindTorms 20K EnrindTorms 20K EnrindTorms 20K EnrindTorms 20K EnrindDorms 20K EnrindDorm | BATTERVELECTOR BATTERVELECTOR BECOME BECOME BECOME BECOME BECOME BECOME BECOME                                                                                                    | 1.1   Sec. of AMMS   1.1                                                                                                    |
| MO9033 CCTV-831 EXETTING MO9034 CCTV-834 EXETTING MO9034 CCTV-834 EXETTING MO9034 CCTV-834 EXETTING MO9030 CCTV-838 EXETTING MO9030 CCTV-838 EXETTING MO9030 CCTV-838 EXETTING MO9030 CCTV-838 EXETTING MO9030 CCTV-830 EXETTING MO9030 CCTV-830 MO9030 CCTV-830 MO9030 CCTV-830 MO9030 MO9030 CCTV-830 MO9030 CCTV-830  | PERMANENT   FOLE W. CLD   50   PERMANENT   FOLE W. CLD   50  |                                                                                                    | 000 K 000 N 000 N  | BLAMBUA . 5000. CAMBRUA . 5000. CAMBRUA . 5006. CAMBRUA . 5016. CAMBRUA . 5016 | 0000   0000   0000   0000   0000   0000   0000   0000   0000   0000   0000   0000   0000   0000   0000   0000   0000   0000   0000   0000   0000   0000   0000   0000   0000   0000   0000   0000   0000   0000   0000   0000   0000   0000   0000   0000   0000   0000   0000   0000   0000   0000   0000   0000   0000   0000   0000   0000   0000   0000   0000   0000   0000   0000   0000   0000   0000   0000   0000   0000   0000   0000   0000   0000   0000   0000   0000   0000   0000   0000   0000   0000   0000   0000   0000   0000   0000   0000   0000   0000   0000   0000   0000   0000   0000   0000   0000   0000   0000   0000   0000   0000   0000   0000   0000   0000   0000   0000   0000   0000   0000   0000   0000   0000   0000   0000   0000   0000   0000   0000   0000   0000   0000   0000   0000   0000   0000   0000   0000   0000   0000   0000   0000   0000   0000   0000   0000   0000   0000   0000   0000   0000   0000   0000   0000   0000   0000   0000   0000   0000   0000   0000   0000   0000   0000   0000   0000   0000   0000   0000   0000   0000   0000   0000   0000   0000   0000   0000   0000   0000   0000   0000   0000   0000   0000   0000   0000   0000   0000   0000   0000   0000   0000   0000   0000   0000   0000   0000   0000   0000   0000   0000   0000   0000   0000   0000   0000   0000   0000   0000   0000   0000   0000   0000   0000   0000   0000   0000   0000   0000   0000   0000   0000   0000   0000   0000   0000   0000   0000   0000   0000   0000   0000   0000   0000   0000   0000   0000   0000   0000   0000   0000   0000   0000   0000   0000   0000   0000   0000   0000   0000   0000   0000   0000   0000   0000   0000   0000   0000   0000   0000   0000   0000   0000   0000   0000   0000   0000   0000   0000   0000   0000   0000   0000   0000   00000   0000   0000   0000   0000   0000   0000   0000   0000   00000   00000   00000   00000   00000   00000   00000   00000   00000   00000   00000   00000   00000   00000   000000                                                                              | 78.43567 1 78.43567 1 78.43567 1 78.43567 1 78.43567 1 78.43567 1 78.43567 1 78.43567 1 78.23567 1 78.23567 1                                                                                                    | Boach Boach Boach Boach Brown Brown Boach Boach Boach Boach Boach Boach Boach Boach Boach Boach Boach Woren Vicen Vicen Vicen                                                                                                    | Jack EnrindCores Jack EnrindCores Jack E | BATTERVELECTOR BATTERVELECTOR BECOME BECOME B | 1.1   Sec. of AMMS   AMMS    |
| M69903 CCTV-93 EXETING M69034 CCTV-94 EXETING M69034 CCTV-94 EXETING M69036 CCTV-94 EXETING M69037 CCTV-94 EXETING M69037 CCTV-95 EXETING M69030 CCTV-95 EXETING M69030 CCTV-95 EXETING | PERMANENT   POLE W.C.D.   50   PERMANENT   POLE W.C.D.   50  |                                                                                                    | 1000 C                                                                                                    | BLAMENA . 3000. CAMBRIA . 3000. CAMBRIA . 0056. CAMBRIA . 0056. CAMBRIA . 0056. CAMBRIA . 0056. CAMBRIA . 0056. CAMBRIA . 0052. CAMBRIA . 0052 | 0000   0000   0000   0000   0000   0000   0000   0000   0000   0000   0000   0000   0000   0000   0000   0000   0000   0000   0000   0000   0000   0000   0000   0000   0000   0000   0000   0000   0000   0000   0000   0000   0000   0000   0000   0000   0000   0000   0000   0000   0000   0000   0000   0000   0000   0000   0000   0000   0000   0000   0000   0000   0000   0000   0000   0000   0000   0000   0000   0000   0000   0000   0000   0000   0000   0000   0000   0000   0000   0000   0000   0000   0000   0000   0000   0000   0000   0000   0000   0000   0000   0000   0000   0000   0000   0000   0000   0000   0000   0000   0000   0000   0000   0000   0000   0000   0000   0000   0000   0000   0000   0000   0000   0000   0000   0000   0000   0000   0000   0000   0000   0000   0000   0000   0000   0000   0000   0000   0000   0000   0000   0000   0000   0000   0000   0000   0000   0000   0000   0000   0000   0000   0000   0000   0000   0000   0000   0000   0000   0000   0000   0000   0000   0000   0000   0000   0000   0000   0000   0000   0000   0000   0000   0000   0000   0000   0000   0000   0000   0000   0000   0000   0000   0000   0000   0000   0000   0000   0000   0000   0000   0000   0000   0000   0000   0000   0000   0000   0000   0000   0000   0000   0000   0000   0000   0000   0000   0000   0000   0000   0000   0000   0000   0000   0000   0000   0000   0000   0000   0000   0000   0000   0000   0000   0000   0000   0000   0000   0000   0000   0000   0000   0000   0000   0000   0000   0000   0000   0000   0000   0000   0000   0000   0000   0000   0000   0000   0000   0000   0000   0000   0000   0000   0000   0000   0000   0000   0000   0000   0000   0000   0000   0000   0000   0000   0000   0000   0000   0000   0000   0000   0000   0000   0000   0000   0000   0000   0000   0000   0000   0000   0000   0000   0000   0000   0000   0000   0000   0000   0000   0000   0000   0000   0000   0000   0000   0000   0000   0000   0000   0000   0000   0000   0000   0000   0000   0000   0000   0000   0000   0000   0000    | 378.43503<br>378.44167<br>378.4467<br>378.4467<br>379.7944<br>379.7944<br>379.7944<br>379.7944<br>380.1672<br>380.1672<br>380.                                                                                                    | Bosch South South Borch Borch Borch Borch Borch Bosch Bosch Bosch  Vicon Vicon Vicon Vicon Vicon Vicon                                                                                                    | Jack EnrindCores Jack EnrindCores Jack E | BATTERVELECTRE BATTERVELECTRE BATTER | 1.1                                                                                                    |
| MG9933 CCTV/438 EXETING MG9933 CCTV/438 EXETING MG9934 CCTV/438 EXETING MG9936 CCTV/438 EXETING MG9936 CCTV/438 EXETING MG9936 CCTV/438 EXETING MG9936 CCTV/438 EXETING MG9939 CCTV/438 EXETING MG9939 CCTV/438 EXETING MG9939 CCTV/438 EXETING MG9939 CCTV/442 EXETING MG9934 CCTV/442 EXETING MG9934 CCTV/442 EXETING MG9934 CCTV/442 EXETING MG9934 CCTV/442 EXETING MG9934 CCTV/442 EXETING MG9934 CCTV/442 EXETING MG9934 MG9934 CCTV/442 EXETING MG9934 MG9934 MG99 | PERMANENT   POLE W. CLD   50   PERMANENT   POLE W. CLD   50   PERMANENT   POLE W. CLD   50   PERMANENT   POLE W. CLD   50   PERMANENT   POLE W. CLD   50   PERMANENT   POLE W. CLD   50   PERMANENT   POLE W. CLD   50   PERMANENT   POLE W. CLD   50   PERMANENT   POLE W. CLD   50   PERMANENT   POLE W. CLD   50   PERMANENT   POLE   50   PERMANENT   POLE   POLE   POLE   POLE   POLE   POLE   POLE   POLE   POLE   POL | 10                                                                                                    | 1000 C                                                                                                    | BLASE 1. 8000 CAMBERS 1. 8000 CAMBERS 1. 8000  | 0000   0000   0000   0000   0000   0000   0000   0000   0000   0000   0000   0000   0000   0000   0000   0000   0000   0000   0000   0000   0000   0000   0000   0000   0000   0000   0000   0000   0000   0000   0000   0000   0000   0000   0000   0000   0000   0000   0000   0000   0000   0000   0000   0000   0000   0000   0000   0000   0000   0000   0000   0000   0000   0000   0000   0000   0000   0000   0000   0000   0000   0000   0000   0000   0000   0000   0000   0000   0000   0000   0000   0000   0000   0000   0000   0000   0000   0000   0000   0000   0000   0000   0000   0000   0000   0000   0000   0000   0000   0000   0000   0000   0000   0000   0000   0000   0000   0000   0000   0000   0000   0000   0000   0000   0000   0000   0000   0000   0000   0000   0000   0000   0000   0000   0000   0000   0000   0000   0000   0000   0000   0000   0000   0000   0000   0000   0000   0000   0000   0000   0000   0000   0000   0000   0000   0000   0000   0000   0000   0000   0000   0000   0000   0000   0000   0000   0000   0000   0000   0000   0000   0000   0000   0000   0000   0000   0000   0000   0000   0000   0000   0000   0000   0000   0000   0000   0000   0000   0000   0000   0000   0000   0000   0000   0000   0000   0000   0000   0000   0000   0000   0000   0000   0000   0000   0000   0000   0000   0000   0000   0000   0000   0000   0000   0000   0000   0000   0000   0000   0000   0000   0000   0000   0000   0000   0000   0000   0000   0000   0000   0000   0000   0000   0000   0000   0000   0000   0000   0000   0000   0000   0000   0000   0000   0000   0000   0000   0000   0000   0000   0000   0000   0000   0000   0000   0000   0000   0000   0000   0000   0000   0000   0000   0000   0000   0000   0000   0000   0000   0000   0000   0000   0000   0000   0000   0000   0000   0000   0000   0000   0000   0000   0000   0000   0000   0000   0000   0000   0000   0000   0000   0000   0000   0000   0000   0000   0000   0000   0000   0000   0000   0000   0000   00000   00000   0000   00000   0000   00000   0000   0000   000 | 79.8.41962<br>79.8.41972<br>79.8.4197<br>79.8.4197<br>79.8.4197<br>79.7.2338<br>79.7.2338<br>79.7.2338<br>79.7.2338<br>79.7.2338<br>79.1.3405<br>79.1.3405<br>79.1                                                                                                    | Boach Boach Boach Bronth Boach Boach Boach Boach Boach Boach Boach Wiren Viren Viren Viren Viren Viren Viren Viren Viren Viren Viren Viren Viren Viren                                                                                                    | Jack Enrindborns Jack Enrindborns Jack E | BATTERVELECTION BATTERVELECTION BATTERVELECTIO | 1.1   Mac.   AMMS   AMMS   A |
| MOR-933   CCTV-783   EXETTING                                                                                                    | PERMANENT   POLE W. CLD   50                                                                                                    |                                                                                                    | 0000 K                                                                                                    | BLAMENA . 4000                                                                                                    | 0000   0000   0000   0000   0000   0000   0000   0000   0000   0000   0000   0000   0000   0000   0000   0000   0000   0000   0000   0000   0000   0000   0000   0000   0000   0000   0000   0000   0000   0000   0000   0000   0000   0000   0000   0000   0000   0000   0000   0000   0000   0000   0000   0000   0000   0000   0000   0000   0000   0000   0000   0000   0000   0000   0000   0000   0000   0000   0000   0000   0000   0000   0000   0000   0000   0000   0000   0000   0000   0000   0000   0000   0000   0000   0000   0000   0000   0000   0000   0000   0000   0000   0000   0000   0000   0000   0000   0000   0000   0000   0000   0000   0000   0000   0000   0000   0000   0000   0000   0000   0000   0000   0000   0000   0000   0000   0000   0000   0000   0000   0000   0000   0000   0000   0000   0000   0000   0000   0000   0000   0000   0000   0000   0000   0000   0000   0000   0000   0000   0000   0000   0000   0000   0000   0000   0000   0000   0000   0000   0000   0000   0000   0000   0000   0000   0000   0000   0000   0000   0000   0000   0000   0000   0000   0000   0000   0000   0000   0000   0000   0000   0000   0000   0000   0000   0000   0000   0000   0000   0000   0000   0000   0000   0000   0000   0000   0000   0000   0000   0000   0000   0000   0000   0000   0000   0000   0000   0000   0000   0000   0000   0000   0000   0000   0000   0000   0000   0000   0000   0000   0000   0000   0000   0000   0000   0000   0000   0000   0000   0000   0000   0000   0000   0000   0000   0000   0000   0000   0000   0000   0000   0000   0000   0000   0000   0000   0000   0000   0000   0000   0000   0000   0000   0000   0000   0000   0000   0000   0000   0000   0000   0000   0000   0000   0000   0000   0000   0000   0000   0000   0000   0000   0000   0000   0000   00000   0000   0000   0000   0000   0000   0000   0000   0000   00000   00000   00000   00000   0000   0000   0000   0000   0000   0000   0000   0000   0000   0000   0000   0000   0000   0000   00000   00000   00000   00000   00000   00000   00000   00000   0 | 79.8,41904 79.8,41904 79.8,4197 79.8,4197 79.8,4197 79.8,4197 79.7,4197 79.7                                                                                                    | Boach Boach Boach Broth Broth Boach Boach Boach Boach Boach Boach Weren Veren Veren Veren Vicen Vicen Vicen Vicen Vicen Vicen Vicen Vicen Vicen Vicen                                                                                                    | 20K EnrichCome. 20K EnrichCome. 20K EnrichCome | BATTERVELECTOR BATTERVELECTOR BATTERVELO BATTERVELO BATTERVELO BATTERVELO BATTERVELO BATTERVELO BATTERVELO BATTERVELO BATTERVELO BATTERVELO BATTERVELO BATTERVELO BATTERVELO BATTERVELO BATTERVELO BATTERVELO BATTERVELO BATTERVELO BAT | 1.1                                                                                                    |
| MORPOSTA CCTVY-SIA EXETTING MORPOSTA CCTV-SIA EXETTING MORPOSTA CCTV-SIA EXETTING MORPOSTA CCTV-SIA EXETTING MORPOSTA CCTV-SIA EXETTING MORPOSTA CCTV-SIA EXETTING MORPOSTA CCTV-SIA EXETTING MORPOSTA CCTV-SIA EXETTING MORPOSTA CCTV-SIA EXETTING MORPOSTA CCTV-SIA EXETTING MORPOSTA CCTV-SIA EXETTING MORPOSTA CCTV-SIA EXETTING MORPOSTA CCTV-SIA EXETTING MORPOSTA CCTV-SIA EXETTING MORPOSTA MORPOSTA MO | PERMANENT   FOLE W. CLD   50   PERMANENT   FOLE W. CLD   50  |                                                                                                    |                                                                                                    | BLAME 14, 1, 1, 1, 1, 1, 1, 1, 1, 1, 1, 1, 1, 1,                                                                                                    | 0000   0000   0000   0000   0000   0000   0000   0000   0000   0000   0000   0000   0000   0000   0000   0000   0000   0000   0000   0000   0000   0000   0000   0000   0000   0000   0000   0000   0000   0000   0000   0000   0000   0000   0000   0000   0000   0000   0000   0000   0000   0000   0000   0000   0000   0000   0000   0000   0000   0000   0000   0000   0000   0000   0000   0000   0000   0000   0000   0000   0000   0000   0000   0000   0000   0000   0000   0000   0000   0000   0000   0000   0000   0000   0000   0000   0000   0000   0000   0000   0000   0000   0000   0000   0000   0000   0000   0000   0000   0000   0000   0000   0000   0000   0000   0000   0000   0000   0000   0000   0000   0000   0000   0000   0000   0000   0000   0000   0000   0000   0000   0000   0000   0000   0000   0000   0000   0000   0000   0000   0000   0000   0000   0000   0000   0000   0000   0000   0000   0000   0000   0000   0000   0000   0000   0000   0000   0000   0000   0000   0000   0000   0000   0000   0000   0000   0000   0000   0000   0000   0000   0000   0000   0000   0000   0000   0000   0000   0000   0000   0000   0000   0000   0000   0000   0000   0000   0000   0000   0000   0000   0000   0000   0000   0000   0000   0000   0000   0000   0000   0000   0000   0000   0000   0000   0000   0000   0000   0000   0000   0000   0000   0000   0000   0000   0000   0000   0000   0000   0000   0000   0000   0000   0000   0000   0000   0000   0000   0000   0000   0000   0000   0000   0000   0000   0000   0000   0000   0000   0000   0000   0000   0000   0000   0000   0000   0000   0000   0000   0000   0000   0000   0000   0000   0000   0000   0000   0000   0000   0000   0000   0000   0000   0000   0000   0000   0000   0000   0000   0000   0000   0000   0000   0000   0000   0000   0000   0000   0000   0000   0000   0000   0000   0000   0000   0000   0000   0000   0000   0000   0000   0000   0000   0000   0000   0000   0000   0000   0000   0000   0000   0000   0000   0000   0000   0000   0000   0000   0000   0000   0000   0000    | 77.8.4 3502. 77.8.4 1502. 77.8.4 1502. 77.8.4 1607. 77.8.4 1607. 77.8.4 1607. 77.8.4 1607. 77.8.7 1607. 77.8.7 1607. 77.8 1607. 77.8 160                                                                                                    | Boach Boach Boach Boach Boach Boach Boach Boach Boach Boach Boach Boach Boach Boach Vicen Vicen Vicen Vicen Vicen Vicen Vicen Vicen Vicen Vicen Vicen Vicen Vicen Vicen Vicen Vicen                                                                                                    | 20K EnrichCome. 20K EnrichCome. 20K EnrichCome | BATTERWELECTION BATTERWELECTION BATTERWELECTIO | 1.1                                                                                                    |
| MG9933 CCTV/248 EXETING MG934 CCTV/248 EXETING MG934 CCTV/248 EXETING MG934 CCTV/248 EXETING MG934 CCTV/248 EXETING MG934 CCTV/248 EXETING MG937 CCTV/248 EXETING MG937 CCTV/248 EXETING MG937 CCTV/248 EXETING MG934 CCTV/248 EXETING MG934 CCTV/248 EXETING MG934 CCTV/248 EXETING MG934 CCTV/248 EXETING MG934 CCTV/248 EXETING MG934 CCTV/248 EXETING MG934 MG934 CCTV/248 EXETING MG934 MG934 CCTV/248 EXETING MG934 MG934 MG93 | PERMANENT   POLE W. CLD   50   PERMANENT   POLE W. CLD   50  |                                                                                                    | 000 A 000 A  | BLAME 14, 14, 100, 11, 11, 11, 11, 11, 11, 11, 11, 1                                                                                                    | 0000   0000   0000   0000   0000   0000   0000   0000   0000   0000   0000   0000   0000   0000   0000   0000   0000   0000   0000   0000   0000   0000   0000   0000   0000   0000   0000   0000   0000   0000   0000   0000   0000   0000   0000   0000   0000   0000   0000   0000   0000   0000   0000   0000   0000   0000   0000   0000   0000   0000   0000   0000   0000   0000   0000   0000   0000   0000   0000   0000   0000   0000   0000   0000   0000   0000   0000   0000   0000   0000   0000   0000   0000   0000   0000   0000   0000   0000   0000   0000   0000   0000   0000   0000   0000   0000   0000   0000   0000   0000   0000   0000   0000   0000   0000   0000   0000   0000   0000   0000   0000   0000   0000   0000   0000   0000   0000   0000   0000   0000   0000   0000   0000   0000   0000   0000   0000   0000   0000   0000   0000   0000   0000   0000   0000   0000   0000   0000   0000   0000   0000   0000   0000   0000   0000   0000   0000   0000   0000   0000   0000   0000   0000   0000   0000   0000   0000   0000   0000   0000   0000   0000   0000   0000   0000   0000   0000   0000   0000   0000   0000   0000   0000   0000   0000   0000   0000   0000   0000   0000   0000   0000   0000   0000   0000   0000   0000   0000   0000   0000   0000   0000   0000   0000   0000   0000   0000   0000   0000   0000   0000   0000   0000   0000   0000   0000   0000   0000   0000   0000   0000   0000   0000   0000   0000   0000   0000   0000   0000   0000   0000   0000   0000   0000   0000   0000   0000   0000   0000   0000   0000   0000   0000   0000   0000   0000   0000   0000   0000   0000   0000   0000   0000   0000   0000   0000   0000   0000   0000   0000   0000   0000   0000   0000   0000   0000   0000   0000   0000   0000   0000   0000   0000   0000   0000   0000   0000   0000   0000   0000   0000   0000   0000   0000   0000   0000   0000   0000   0000   0000   0000   0000   0000   0000   0000   0000   0000   0000   0000   0000   0000   0000   0000   0000   0000   0000   0000   0000   0000   0000   0000   0000    | 79.8.4 1902 1 79.8.4 1902 1 79.8.4 1902 1 79.8.4 1902 1 79.8.4 197 1 79.8.4 197 1 79.8.4 197 1 79.8.4 197 1 79.8.4 197 1 79.8.4 197 1 79.8.4 197 1 79.8 197 1 79.8 197 1 79.8 197 1 79.8 197 1 79.8 198 1 79.8 198 1 79.8 198 1 79.8 198 1 79.8 198 1 79.8 19.8 19.8 19.8 19.8 19.8 19.8 19.8 1                                                                                                    | Bosch South South Bosch Bosch Bosch Bosch Bosch Bosch Bosch Bosch Bosch Wron Vicon Vicon Vicon Vicon Vicon Vicon Vicon Vicon Vicon Vicon Vicon Vicon Vicon Vicon Vicon Vicon Vicon Vicon                                                                                                    | 20K EnrindCores. 20K EnrindCores. 20K En | BATTERVELECTION BATTERVELECTION BATTERVELECTIO | 1.1                                                                                                    |
| MORPOSTA CCTVY-SIA EXETTING MORPOSTA CCTV-SIA EXETTING MORPOSTA CCTV-SIA EXETTING MORPOSTA CCTV-SIA EXETTING MORPOSTA CCTV-SIA EXETTING MORPOSTA CCTV-SIA EXETTING MORPOSTA CCTV-SIA EXETTING MORPOSTA CCTV-SIA EXETTING MORPOSTA CCTV-SIA EXETTING MORPOSTA CCTV-SIA EXETTING MORPOSTA CCTV-SIA EXETTING MORPOSTA CCTV-SIA EXETTING MORPOSTA CCTV-SIA EXETTING MORPOSTA CCTV-SIA EXETTING MORPOSTA MORPOSTA MO | PERMANENT   POLE W. CLD   50   PERMANENT   POLE W. CLD   50  |                                                                                                    | Prince A.   Prince A.   Prin   | BLAME 1.4000 CAMBRIA 1.4000 CAMBRIA 1.0056 CAMBRIA 1.0056 CAMBRIA 1.0056 CAMBRIA 1.0056 CAMBRIA 1.0056 CAMBRIA 1.0056 CAMBRIA 1.0056 CAMBRIA 1.0052 CAMBRIA 1.0052 CAMBRIA  | 0000   0000   0000   0000   0000   0000   0000   0000   0000   0000   0000   0000   0000   0000   0000   0000   0000   0000   0000   0000   0000   0000   0000   0000   0000   0000   0000   0000   0000   0000   0000   0000   0000   0000   0000   0000   0000   0000   0000   0000   0000   0000   0000   0000   0000   0000   0000   0000   0000   0000   0000   0000   0000   0000   0000   0000   0000   0000   0000   0000   0000   0000   0000   0000   0000   0000   0000   0000   0000   0000   0000   0000   0000   0000   0000   0000   0000   0000   0000   0000   0000   0000   0000   0000   0000   0000   0000   0000   0000   0000   0000   0000   0000   0000   0000   0000   0000   0000   0000   0000   0000   0000   0000   0000   0000   0000   0000   0000   0000   0000   0000   0000   0000   0000   0000   0000   0000   0000   0000   0000   0000   0000   0000   0000   0000   0000   0000   0000   0000   0000   0000   0000   0000   0000   0000   0000   0000   0000   0000   0000   0000   0000   0000   0000   0000   0000   0000   0000   0000   0000   0000   0000   0000   0000   0000   0000   0000   0000   0000   0000   0000   0000   0000   0000   0000   0000   0000   0000   0000   0000   0000   0000   0000   0000   0000   0000   0000   0000   0000   0000   0000   0000   0000   0000   0000   0000   0000   0000   0000   0000   0000   0000   0000   0000   0000   0000   0000   0000   0000   0000   0000   0000   0000   0000   0000   0000   0000   0000   0000   0000   0000   0000   0000   0000   0000   0000   0000   0000   0000   0000   0000   0000   0000   0000   0000   0000   0000   0000   0000   0000   0000   0000   0000   0000   0000   0000   0000   0000   0000   0000   0000   0000   0000   0000   0000   0000   0000   0000   0000   0000   0000   0000   0000   0000   0000   0000   0000   0000   0000   0000   0000   0000   0000   0000   0000   0000   0000   0000   0000   0000   0000   0000   0000   0000   0000   0000   0000   0000   0000   0000   0000   0000   0000   00000   0000   00000   00000   00000   00000   00000   00000    | 77.8.4 1502.1 77.8.4 1502.1 77.8.4 1502.1 77.8.4 1607.1 77.8.4 1607.1 77.8.4 1607.1 77.8.4 1607.1 77.8.4 1607.1 77.8.4 1607.1 77.8.7 1607.1 77.8.7 1607.1 77.8 1607.1 77.8                                                                                                    | Bosch Bosch Bosch Brench Bosch Bosch Bosch Bosch Bosch Bosch Bosch Bosch Bosch Wiene Wiene | 2016 EnrindCores   2016 EnrindCores   2016 Enrind   | BATTERWELECTRIC BATTERWELECTRIC BATTERWELETRIC BATTERWELETRIC BATTERWELETRIC BATTERWELETRIC BATTERWELETRIC BATTERWELETRIC BATTERWELETRIC BATTERWELETRIC BATTERWELETRIC BATTERWELETRIC BATTERWELETRIC BATTERWELETRIC BEFORE BLECTRIC BLECTRIC  | 1.1                                                                                                    |
| M69903 CCTV-933 EXETING M69903 CCTV-934 EXETING M69904 CCTV-934 EXETING M69904 CCTV-934 EXETING M69906 CCTV-934 EXETING M69906 CCTV-938 EXETING M69909 CCTV-938 EXETING M69909 CCTV-939 EXETING M69909 CCTV-939 EXETING M69909 CCTV-939 EXETING M69909 CCTV-939 EXETING M69909 CCTV-939 EXETING M69909 CCTV-939 EXETING M69909 CCTV-942 EXETING M69909 CCTV-942 EXETING M69909 CCTV-942 EXETING M69909 CCTV-942 EXETING M69909 M69909 CCTV-942 EXETING M69909 CCTV-942 EXETING M69909 M69909 M69909 CCTV-942 EXETING M69909 M69909 M6990 | PERMANENT   FOLE W. CLD   50   PERMANENT   FOLE W. CLD   50  |                                                                                                    | 700 C                                                                                                    | BLASE A. 5005 CAMBENA . 5005 CAMBENA . 5005 CAMBENA . 5005 CAMBENA . 5005 CAMBENA . 5005 CAMBENA . 5005 CAMBENA . 5005 CAMBENA . 5005 CAMBENA . 5005 CAMBENA . 5002 CAMBENA . 5002 CAMBENA | 0000   0000   0000   0000   0000   0000   0000   0000   0000   0000   0000   0000   0000   0000   0000   0000   0000   0000   0000   0000   0000   0000   0000   0000   0000   0000   0000   0000   0000   0000   0000   0000   0000   0000   0000   0000   0000   0000   0000   0000   0000   0000   0000   0000   0000   0000   0000   0000   0000   0000   0000   0000   0000   0000   0000   0000   0000   0000   0000   0000   0000   0000   0000   0000   0000   0000   0000   0000   0000   0000   0000   0000   0000   0000   0000   0000   0000   0000   0000   0000   0000   0000   0000   0000   0000   0000   0000   0000   0000   0000   0000   0000   0000   0000   0000   0000   0000   0000   0000   0000   0000   0000   0000   0000   0000   0000   0000   0000   0000   0000   0000   0000   0000   0000   0000   0000   0000   0000   0000   0000   0000   0000   0000   0000   0000   0000   0000   0000   0000   0000   0000   0000   0000   0000   0000   0000   0000   0000   0000   0000   0000   0000   0000   0000   0000   0000   0000   0000   0000   0000   0000   0000   0000   0000   0000   0000   0000   0000   0000   0000   0000   0000   0000   0000   0000   0000   0000   0000   0000   0000   0000   0000   0000   0000   0000   0000   0000   0000   0000   0000   0000   0000   0000   0000   0000   0000   0000   0000   0000   0000   0000   0000   0000   0000   0000   0000   0000   0000   0000   0000   0000   0000   0000   0000   0000   0000   0000   0000   0000   0000   0000   0000   0000   0000   0000   0000   0000   0000   0000   0000   0000   0000   0000   0000   0000   0000   0000   0000   0000   0000   0000   0000   0000   0000   0000   0000   0000   0000   0000   0000   0000   0000   0000   0000   0000   0000   0000   0000   0000   0000   0000   0000   0000   0000   0000   0000   0000   0000   0000   0000   0000   0000   0000   0000   0000   0000   0000   0000   0000   0000   0000   0000   0000   0000   0000   0000   0000   0000   0000   0000   0000   0000   0000   0000   0000   0000   0000   0000   0000   0000   0000   0000    | 79.8.41802<br>79.8.41872<br>79.8.41872<br>79.8.41872<br>79.8.41872<br>79.8.41872<br>79.8.23338<br>79.8.23338<br>79.8.2                                                                                                    | Bosch South South Bosch Bosch Bosch Bosch Bosch Bosch Bosch Bosch Bosch  Wren Wren Wren Wren Wren Wren Wren Wre                                                                                                    | 20K EnrindDome. 20K EnrindDome. 20K EnrindDome | BATTERWELECTOR BATTERWELETOR BATTERWELETOR BATTERWELETOR BATTERWELETOR BATTERWELETOR BATTERWELETOR BATTERWELETOR BATTERWELETOR BATTERWELETOR BATTERWELETOR BATTERWELETOR BATTERWELETOR BATTERWELETOR BECTOR BECTOR BETTOR BETTOR B | 1.1                                                                                                    |
| M69903 CCTV-933 EXETING M69903 CCTV-934 EXETING M69904 CCTV-934 EXETING M69904 CCTV-934 EXETING M69906 CCTV-938 EXETING M69906 CCTV-938 EXETING M69909 CCTV-938 EXETING M69909 CCTV-939 EXETING M69909 CCTV-939 EXETING M69909 CCTV-939 EXETING M69909 CCTV-939 EXETING M69909 CCTV-939 EXETING M69909 CCTV-942 EXETING M69909 CCTV-942 EXETING M69909 M69909 CCTV-942 EXETING M69909 M69909 CCTV-942 EXETING M69909 M69909 M69 | PERMANENT   POLE W. CLD   10   10   10   10   10   10   10   1                                                                                                    |                                                                                                    | 0000 A 10 10 10 10 10 10 10 10 10 10 10 10 10                                                                                                    | BLANE 14. 4000 1                                                                                                    | 0000   0000   0000   0000   0000   0000   0000   0000   0000   0000   0000   0000   0000   0000   0000   0000   0000   0000   0000   0000   0000   0000   0000   0000   0000   0000   0000   0000   0000   0000   0000   0000   0000   0000   0000   0000   0000   0000   0000   0000   0000   0000   0000   0000   0000   0000   0000   0000   0000   0000   0000   0000   0000   0000   0000   0000   0000   0000   0000   0000   0000   0000   0000   0000   0000   0000   0000   0000   0000   0000   0000   0000   0000   0000   0000   0000   0000   0000   0000   0000   0000   0000   0000   0000   0000   0000   0000   0000   0000   0000   0000   0000   0000   0000   0000   0000   0000   0000   0000   0000   0000   0000   0000   0000   0000   0000   0000   0000   0000   0000   0000   0000   0000   0000   0000   0000   0000   0000   0000   0000   0000   0000   0000   0000   0000   0000   0000   0000   0000   0000   0000   0000   0000   0000   0000   0000   0000   0000   0000   0000   0000   0000   0000   0000   0000   0000   0000   0000   0000   0000   0000   0000   0000   0000   0000   0000   0000   0000   0000   0000   0000   0000   0000   0000   0000   0000   0000   0000   0000   0000   0000   0000   0000   0000   0000   0000   0000   0000   0000   0000   0000   0000   0000   0000   0000   0000   0000   0000   0000   0000   0000   0000   0000   0000   0000   0000   0000   0000   0000   0000   0000   0000   0000   0000   0000   0000   0000   0000   0000   0000   0000   0000   0000   0000   0000   0000   0000   0000   0000   0000   0000   0000   0000   0000   0000   0000   0000   0000   0000   0000   0000   0000   0000   0000   0000   0000   0000   0000   0000   0000   0000   0000   0000   0000   0000   0000   0000   0000   0000   0000   0000   0000   0000   0000   0000   00000   0000   0000   0000   0000   0000   0000   0000   0000   00000   00000   00000   00000   00000   00000   00000   00000   00000   00000   00000   00000   00000   00000   00000   00000   00000   00000   00000   00000   00000   000000                      | 7.78.4.1362.1 7.78.4.1362.1 7.78.4.1362.1 7.78.4.1467.1 7.78.4.1467.1 7.78.4.1467.1 7.78.7.1467.1 7.78.7.1467.1 7.78.7.1467.1 7.78.7.1467.1 7.78.7.1467.1 8.9.1.1767.1 8.9.1.1767.1 8.9.1.1                                                                                                    | Bosch Bosch Bosch Brench Bosch Bosch Bosch Bosch Bosch Bosch Bosch Bosch Bosch Wiene Wiene | 20K EnrindCores. 20K EnrindCores. 20K En | BATTERWELETING BATTERWELETING BATTERWELETING BATTERWELETING BATTERWELETING BATTERWELETING BATTERWELETING BATTERWELETING BATTERWELETING BATTERWELETING BATTERWELETING BATTERWELETING BATTERWELETING BATTERWELETING BATTERWELETING BECTOR BECTOR BETTOR BETTOR B | 1.1                                                                                                    |
| M69903. CCTV/83 EXETING M69903. CCTV/83 EXETING M6903. CCTV/83 EXETING M6903. CCTV/83 EXETI | PERSANENT   POLE W.C.D.   92                                                                                                    | 00                                                                                                    | 1000 C                                                                                                    | BLAMENA . 8005 CAMBRIA . 8005 CAMBRI | 0000   0000   0000   0000   0000   0000   0000   0000   0000   0000   0000   0000   0000   0000   0000   0000   0000   0000   0000   0000   0000   0000   0000   0000   0000   0000   0000   0000   0000   0000   0000   0000   0000   0000   0000   0000   0000   0000   0000   0000   0000   0000   0000   0000   0000   0000   0000   0000   0000   0000   0000   0000   0000   0000   0000   0000   0000   0000   0000   0000   0000   0000   0000   0000   0000   0000   0000   0000   0000   0000   0000   0000   0000   0000   0000   0000   0000   0000   0000   0000   0000   0000   0000   0000   0000   0000   0000   0000   0000   0000   0000   0000   0000   0000   0000   0000   0000   0000   0000   0000   0000   0000   0000   0000   0000   0000   0000   0000   0000   0000   0000   0000   0000   0000   0000   0000   0000   0000   0000   0000   0000   0000   0000   0000   0000   0000   0000   0000   0000   0000   0000   0000   0000   0000   0000   0000   0000   0000   0000   0000   0000   0000   0000   0000   0000   0000   0000   0000   0000   0000   0000   0000   0000   0000   0000   0000   0000   0000   0000   0000   0000   0000   0000   0000   0000   0000   0000   0000   0000   0000   0000   0000   0000   0000   0000   0000   0000   0000   0000   0000   0000   0000   0000   0000   0000   0000   0000   0000   0000   0000   0000   0000   0000   0000   0000   0000   0000   0000   0000   0000   0000   0000   0000   0000   0000   0000   0000   0000   0000   0000   0000   0000   0000   0000   0000   0000   0000   0000   0000   0000   0000   0000   0000   0000   0000   0000   0000   0000   0000   0000   0000   0000   0000   0000   0000   0000   0000   0000   0000   0000   0000   0000   0000   0000   0000   0000   0000   0000   0000   0000   0000   0000   0000   0000   0000   0000   0000   0000   0000   0000   0000   0000   0000   0000   0000   0000   0000   0000   0000   0000   0000   0000   0000   0000   0000   0000   0000   0000   0000   0000   0000   0000   0000   00000   00000   00000   00000   00000   00000   00000   00000   | 30. 1579.  30. 1579.  30. 1579.  30. 1579.  30. 1579.  30. 1579.  30. 1579.  30. 1579.  30. 1579.  30. 1579.  30. 1579.  30. 1579.  30. 1579.  30. 1579.  30. 1579.  30. 1579.  30. 1579.  30. 1579.  30. 1579.  30. 1579.  30. 1579.  30. 1579.  30. 1579.  30. 1579.  30. 1579.  30. 1579.  30. 1579.  30. 1579.  30. 1579.  30. 1579.  30. 1579.  30. 1579.  30. 1579.  30. 1579.  30. 1579.  30. 1579.  30. 1579.  30. 1579.  30. 1579.  30. 1579.  30. 1579.  30. 1579.  30. 1579.  30. 1579.  30. 1579.  30. 1579.  30. 1579.  30. 1579.  30. 1579.  30. 1579.  30. 1579.  30. 1579.  30. 1579.  30. 1579.  30. 1579.  30. 1579.  30. 1579.  30. 1579.  30. 1579.  30. 1579.  30. 1579.  30. 1579.  30. 1579.  30. 1579.  30. 1579.  30. 1579.  30. 1579.  30. 1579.  30. 1579.  30. 1579.  30. 1579.  30. 1579.  30. 1579.  30. 1579.  30. 1579.  30. 1579.  30. 1579.  30. 1579.  30. 1579.  30. 1579.  30. 1579.  30. 1579.  30. 1579.  30. 1579.  30. 1579.  30. 1579.  30. 1579.  30. 1579.  30. 1579.  30. 1579.  30. 1579.  30. 1579.  30. 1579.  30. 1579.  30. 1579.  30. 1579.  30. 1579.  30. 1579.  30. 1579.  30. 1579.  30. 1579.  30. 1579.  30. 1579.  30. 1579.  30. 1579.  30. 1579.  30. 1579.  30. 1579.  30. 1579.  30. 1579.  30. 1579.  30. 1579.  30. 1579.  30. 1579.  30. 1579.  30. 1579.  30. 1579.  30. 1579.  30. 1579.  30. 1579.  30. 1579.  30. 1579.  30. 1579.  30. 1579.  30. 1579.  30. 1579.  30. 1579.  30. 1579.  30. 1579.  30. 1579.  30. 1579.  30. 1579.  30. 1579.  30. 1579.  30. 1579.  30. 1579.  30. 1579.  30. 1579.  30. 1579.  30. 1579.  30. 1579.  30. 1579.  30. 1579.  30. 1579.  30. 1579.  30. 1579.  30. 1579.  30. 1579.  30. 1579.  30. 1579.  30. 1579.  30. 1579.  30. 1579.  30. 1579.  30. 1579.  30. 1579.  30. 1579.  30. 1579.  30. 1579.  30. 1579.  30. 1579.  30. 1579.  30. 1579.  30. 1579.  30. 1579.  30. 1579.  30. 1579.  30. 1579.  30. 1579.  30. 1579.  30. 1579.  30. 1579.  30. 1579.  30. 1579.  30. 1579.  30. 1579.  30. 1579.  30. 1579.  30. 1579.  30. 1579.  30. 1579.  30. 1579.  30. 1579.  30. 1579.  30. 1579.  30. 1579.                                                                                                     | Bosch Bosch  | 2016 EnrindDome. 2016 EnrindDome. 2016 EnrindTome. 2016 EnrindTome. 2017 EnrindTome. 2017 EnrindTome. 2017 E | BATTERVELECTION BATTERVELECTION BATTERVELECTIO | 1.1                                                                                                    |
| M69-903   CCTV-928   EXETTING   M69-903   CCTV-928   EXETTING   M69-904   CCTV-928   EXETTING   CCTV-928   EXETTING   CCTV-928   E   | PERMANENT   POLE W. CLD   50   PERMANENT   POLE W. CLD   50  |                                                                                                    | 000.5 (1) (1) (1) (1) (1) (1) (1) (1) (1) (1)                                                                                                    | BAMENA . 8000. CAMBRIA . 8001. CAMBRIA . 8005. CAMBRIA . 8005. CAMBRIA . 8005. CAMBRIA . 8005. CAMBRIA . 8005. CAMBRIA . 8005. CAMBRIA . 8005. CAMBRIA . 8002. CAMBRIA . 8002. | 0000                                                                                                    | 79.8.41902 1 79.8.41902 1 79.8.                                                                                                    | Bosch Bosch  | 20K EnrichCome. 20K EnrichCome. 20K EnrichCome | BATTERVILLE CHIE BATTERVILLE CHIE BATTERVILLE BATTERVILLE BATT | 1.1   Marcoll   AMMS   AMMS  |
| M69903 CCTV-939 EXETING M69903 CCTV-939 EXETING M69004 CCTV-934 EXETING M69004 CCTV-934 EXETING M69004 CCTV-934 EXETING M69004 CCTV-938 EXETING M69004 CCTV-938 EXETING M69004 CCTV-938 EXETING M69004 CCTV-939 EXETING M69004 CCTV-939 EXETING EXETING M69004 CCTV-939 EXETING EXETING M69004 CCTV-939 EXETING EXETING M69004 CCTV-942 EXETING EXETING M69004 CCTV-942 EXETING EXETING M69004 CCTV-942 EXETING EXETING M69004 CCTV-942 EXETING M69004 CCTV-942 EXETING M69004 | PERMANENT   POLE W. CLD   50   PERMANENT   POLE W. CLD   50  |                                                                                                    | 0000 A 0 0000 A 0 000 | BLAMENA . 45000                                                                                                    | 0000   0000   0000   0000   0000   0000   0000   0000   0000   0000   0000   0000   0000   0000   0000   0000   0000   0000   0000   0000   0000   0000   0000   0000   0000   0000   0000   0000   0000   0000   0000   0000   0000   0000   0000   0000   0000   0000   0000   0000   0000   0000   0000   0000   0000   0000   0000   0000   0000   0000   0000   0000   0000   0000   0000   0000   0000   0000   0000   0000   0000   0000   0000   0000   0000   0000   0000   0000   0000   0000   0000   0000   0000   0000   0000   0000   0000   0000   0000   0000   0000   0000   0000   0000   0000   0000   0000   0000   0000   0000   0000   0000   0000   0000   0000   0000   0000   0000   0000   0000   0000   0000   0000   0000   0000   0000   0000   0000   0000   0000   0000   0000   0000   0000   0000   0000   0000   0000   0000   0000   0000   0000   0000   0000   0000   0000   0000   0000   0000   0000   0000   0000   0000   0000   0000   0000   0000   0000   0000   0000   0000   0000   0000   0000   0000   0000   0000   0000   0000   0000   0000   0000   0000   0000   0000   0000   0000   0000   0000   0000   0000   0000   0000   0000   0000   0000   0000   0000   0000   0000   0000   0000   0000   0000   0000   0000   0000   0000   0000   0000   0000   0000   0000   0000   0000   0000   0000   0000   0000   0000   0000   0000   0000   0000   0000   0000   0000   0000   0000   0000   0000   0000   0000   0000   0000   0000   0000   0000   0000   0000   0000   0000   0000   0000   0000   0000   0000   0000   0000   0000   0000   0000   0000   0000   0000   0000   0000   0000   0000   0000   0000   0000   0000   0000   0000   0000   0000   0000   0000   0000   0000   0000   0000   0000   0000   0000   0000   0000   0000   0000   0000   0000   0000   0000   0000   00000   00000   00000   00000   00000   00000   00000   00000   00000   00000   00000   00000   00000   00000   00000   00000   00000   00000   00000   00000   00000   00000   000000                                                                              | 79.8,41904 79.8,4197 79.8,4197 79.8,4197 79.8,4197 79.8,4197 79.7,4197 79.7,                                                                                                    | Boach Boach Boach Boach Boach Boach Boach Boach Boach Boach Boach Boach Boach Boach Boach Ween Ween Ween Ween Ween Ween Ween Wee                                                                                                    | 20K EnrichCome. 20K EnrichCome. 20K EnrichCome | BATTERWELLERING BATTERWELLERING BATTERWELLERIN | 1.1                                                                                                    |
| MOR-923   CCTV-244   EXETTING                                                                                                    | PERMANENT   POLE W. CLD   50   PERMANENT   POLE W. CLD   50  |                                                                                                    | DOGG 6   DOGG 9   DOGG 9   D   | BLAMENA . 4500 CAMBRIA . 4500 CAMBRIA . 5006 CAMBRIA . 5006 CAMBRIA . 5006 CAMBRIA . 5006 CAMBRIA . 5006 CAMBRIA . 5006 CAMBRIA . 5006 CAMBRIA . 5002 CAMBRIA . 5002 CAMBRI | 0000   0000   0000   0000   0000   0000   0000   0000   0000   0000   0000   0000   0000   0000   0000   0000   0000   0000   0000   0000   0000   0000   0000   0000   0000   0000   0000   0000   0000   0000   0000   0000   0000   0000   0000   0000   0000   0000   0000   0000   0000   0000   0000   0000   0000   0000   0000   0000   0000   0000   0000   0000   0000   0000   0000   0000   0000   0000   0000   0000   0000   0000   0000   0000   0000   0000   0000   0000   0000   0000   0000   0000   0000   0000   0000   0000   0000   0000   0000   0000   0000   0000   0000   0000   0000   0000   0000   0000   0000   0000   0000   0000   0000   0000   0000   0000   0000   0000   0000   0000   0000   0000   0000   0000   0000   0000   0000   0000   0000   0000   0000   0000   0000   0000   0000   0000   0000   0000   0000   0000   0000   0000   0000   0000   0000   0000   0000   0000   0000   0000   0000   0000   0000   0000   0000   0000   0000   0000   0000   0000   0000   0000   0000   0000   0000   0000   0000   0000   0000   0000   0000   0000   0000   0000   0000   0000   0000   0000   0000   0000   0000   0000   0000   0000   0000   0000   0000   0000   0000   0000   0000   0000   0000   0000   0000   0000   0000   0000   0000   0000   0000   0000   0000   0000   0000   0000   0000   0000   0000   0000   0000   0000   0000   0000   0000   0000   0000   0000   0000   0000   0000   0000   0000   0000   0000   0000   0000   0000   0000   0000   0000   0000   0000   0000   0000   0000   0000   0000   0000   0000   0000   0000   0000   0000   0000   0000   0000   0000   0000   0000   0000   0000   0000   0000   0000   0000   0000   0000   0000   0000   0000   0000   0000   0000   0000   0000   0000   0000   0000   0000   0000   0000   0000   0000   0000   00000   00000   00000   00000   00000   00000   00000   00000   00000   00000   00000   00000   00000   00000   00000   00000   00000   00000   00000   00000   00000   00000   000000                                                                              | 7.98,41904 7.98,41904                                                                                                    | Boach Boach Boach Boach Boach Boach Boach Boach Boach Boach Boach Boach Boach Boach Wiene Wiene  | 206 Entirol Dome. 201 Entirol Dome. 201 Entirol Dome. 202 Entirol Dome. 202 Entirol Dome. 203 Entirol Dome. 203 Entirol Dome. 204 Entirol Dome. 205 Entirol Dome. 205 Entirol Dome. 205 Entirol Dome. 206 Entirol Dome. 206 Entirol Dome. 206 Entirol Dome. 206 Entirol Dome. 206 Entirol Dome. 206 Entirol Dome. 206 Entirol Dome. 206 Entirol Dome. 206 Entirol Dome. 206 Entirol Dome. 207 Entirol Dome. 207 Entirol Dome. 208 Entirol Dome. 208 Entirol Dome. 208 Entirol Dome. 209 Entirol Dome. 209 Entirol Dome. 200 Entirol Dome. 200 Entirol  | BATTERVELECTOR  ANTERVELECTOR  ANTERVELECTOR  ANTERVELECTOR  ANTERVELECTOR  ANTERVELECTOR  ANTERVELECTOR  ANTERVELECTOR  ANTERVELECTOR  BATTERVELECTOR  BATTER | 1.1   Marcell AMMS                                                                                                    |
| M69903 CCTV-933 M69904 CCTV-944 EXETING M6904 CCTV-944 EXETING M6904 CCTV-944 EXETING M6904 CCTV-944 EXETING M6905 CCTV-95 EXETING M6905 CCTV-95 EXETING M | PERMANENT   POLE W. CLD   10   10   10   10   10   10   10   1                                                                                                    |                                                                                                    | 000 A                                                                                                    | BLASE TAME A SOOT AND A STATE OF THE ADMINISTRATION OF THE ADMINISTRATION OF THE ADMINIS | 0000   0000   0000   0000   0000   0000   0000   0000   0000   0000   0000   0000   0000   0000   0000   0000   0000   0000   0000   0000   0000   0000   0000   0000   0000   0000   0000   0000   0000   0000   0000   0000   0000   0000   0000   0000   0000   0000   0000   0000   0000   0000   0000   0000   0000   0000   0000   0000   0000   0000   0000   0000   0000   0000   0000   0000   0000   0000   0000   0000   0000   0000   0000   0000   0000   0000   0000   0000   0000   0000   0000   0000   0000   0000   0000   0000   0000   0000   0000   0000   0000   0000   0000   0000   0000   0000   0000   0000   0000   0000   0000   0000   0000   0000   0000   0000   0000   0000   0000   0000   0000   0000   0000   0000   0000   0000   0000   0000   0000   0000   0000   0000   0000   0000   0000   0000   0000   0000   0000   0000   0000   0000   0000   0000   0000   0000   0000   0000   0000   0000   0000   0000   0000   0000   0000   0000   0000   0000   0000   0000   0000   0000   0000   0000   0000   0000   0000   0000   0000   0000   0000   0000   0000   0000   0000   0000   0000   0000   0000   0000   0000   0000   0000   0000   0000   0000   0000   0000   0000   0000   0000   0000   0000   0000   0000   0000   0000   0000   0000   0000   0000   0000   0000   0000   0000   0000   0000   0000   0000   0000   0000   0000   0000   0000   0000   0000   0000   0000   0000   0000   0000   0000   0000   0000   0000   0000   0000   0000   0000   0000   0000   0000   0000   0000   0000   0000   0000   0000   0000   0000   0000   0000   0000   0000   0000   0000   0000   0000   0000   0000   0000   0000   0000   0000   0000   0000   0000   0000   0000   0000   0000   0000   0000   0000   0000   0000   0000   0000   0000   0000   0000   0000   0000   0000   0000   00000   00000   00000   00000   00000   00000   00000   00000   00000   00000   00000   00000   00000   00000   00000   00000   000000                                                                                                    | 79.8.4 1902 1 77.8.4 1902 1 7 7 7 8 4 1902 1 7 7 7 8 4 1902 1 7 7 7 8 4 1902 1 7 8 1902 1 7 8 1902                                                                                                    | Bosch Bosch  | 2016 EntendDemo. 2016 EntendDemo. 2017 EntendDemo. 2017 EntendDemo. 2017 E | BATTERWELETING BATTERWELETING BATTER | 1.1                                                                                                    |
| M69903 CCTV428 EXETING M69034 CCTV428 EXETING M69034 CCTV428 EXETING M69036 CCTV428 EXETING M69037 CCTV428 EXETING M69037 CCTV428 EXETING M69037 CCTV428 EXETING M69037 CCTV428 EXETING M69037 CCTV428 EXETING M69037 CCTV428 EXETING M69037 CCTV428 EXETING M69030 CCTV428 EXETING M69030 CCTV438 EXETING M69030 CCTV438 EXETING M69030 CCTV438 EXETING | PERMANENT   FOLE W. CLD   50   PERMANENT   FOLE W. CLD   50  | 10                                                                                                    | 1000 K   1000 K   1   | BLANESA . 8003. CAMBENA . 8004. CAMBENA . 8005. CAMBENA . 9005. CAMBENA . 9005 | 0000   0000   0000   0000   0000   0000   0000   0000   0000   0000   0000   0000   0000   0000   0000   0000   0000   0000   0000   0000   0000   0000   0000   0000   0000   0000   0000   0000   0000   0000   0000   0000   0000   0000   0000   0000   0000   0000   0000   0000   0000   0000   0000   0000   0000   0000   0000   0000   0000   0000   0000   0000   0000   0000   0000   0000   0000   0000   0000   0000   0000   0000   0000   0000   0000   0000   0000   0000   0000   0000   0000   0000   0000   0000   0000   0000   0000   0000   0000   0000   0000   0000   0000   0000   0000   0000   0000   0000   0000   0000   0000   0000   0000   0000   0000   0000   0000   0000   0000   0000   0000   0000   0000   0000   0000   0000   0000   0000   0000   0000   0000   0000   0000   0000   0000   0000   0000   0000   0000   0000   0000   0000   0000   0000   0000   0000   0000   0000   0000   0000   0000   0000   0000   0000   0000   0000   0000   0000   0000   0000   0000   0000   0000   0000   0000   0000   0000   0000   0000   0000   0000   0000   0000   0000   0000   0000   0000   0000   0000   0000   0000   0000   0000   0000   0000   0000   0000   0000   0000   0000   0000   0000   0000   0000   0000   0000   0000   0000   0000   0000   0000   0000   0000   0000   0000   0000   0000   0000   0000   0000   0000   0000   0000   0000   0000   0000   0000   0000   0000   0000   0000   0000   0000   0000   0000   0000   0000   0000   0000   0000   0000   0000   0000   0000   0000   0000   0000   0000   0000   0000   0000   0000   0000   0000   0000   0000   0000   0000   0000   0000   0000   0000   0000   0000   0000   0000   0000   0000   0000   0000   0000   0000   0000   0000   0000   0000   0000   0000   0000   0000   0000   0000   0000   0000   0000   0000   0000   0000   0000   0000   0000   0000   0000   0000   0000   0000   0000   0000   0000   0000   0000   0000   0000   0000   0000   0000   0000   0000   0000   0000   00000   00000   00000   00000   00000   00000   00000   00000   00000   00000   0000 | 1.79 & 41502   1.79 & 41502   1.79 & 41502   1.79 & 41502   1.79 & 41502   1.79 & 41502   1.79 & 41502   1.79 & 41502   1.79 & 41502   1.79 & 41502   1.79 & 41502   1.79 & 41502   1.79 & 41502   1.79 & 41502   1.79 & 41502   1.79 & 41502   1.79 & 41502   1.79 & 41502   1.79 & 41502   1.79 & 41502   1.79 & 41502   1.79 & 41502   1.79 & 41502   1.79 & 41502   1.79 & 41502   1.79 & 41502   1.79 & 41502   1.79 & 41502   1.79 & 41502   1.79 & 41502   1.79 & 41502   1.79 & 41502   1.79 & 41502   1.79 & 41502   1.79 & 41502   1.79 & 41502   1.79 & 41502   1.79 & 41502   1.79 & 41502   1.79 & 41502   1.79 & 41502   1.79 & 41502   1.79 & 41502   1.79 & 41502   1.79 & 41502   1.79 & 41502   1.79 & 41502   1.79 & 41502   1.79 & 41502   1.79 & 41502   1.79 & 41502   1.79 & 41502   1.79 & 41502   1.79 & 41502   1.79 & 41502   1.79 & 41502   1.79 & 41502   1.79 & 41502   1.79 & 41502   1.79 & 41502   1.79 & 41502   1.79 & 41502   1.79 & 41502   1.79 & 41502   1.79 & 41502   1.79 & 41502   1.79 & 41502   1.79 & 41502   1.79 & 41502   1.79 & 41502   1.79 & 41502   1.79 & 41502   1.79 & 41502   1.79 & 41502   1.79 & 41502   1.79 & 41502   1.79 & 41502   1.79 & 41502   1.79 & 41502   1.79 & 41502   1.79 & 41502   1.79 & 41502   1.79 & 41502   1.79 & 41502   1.79 & 41502   1.79 & 41502   1.79 & 41502   1.79 & 41502   1.79 & 41502   1.79 & 41502   1.79 & 41502   1.79 & 41502   1.79 & 41502   1.79 & 41502   1.79 & 41502   1.79 & 41502   1.79 & 41502   1.79 & 41502   1.79 & 41502   1.79 & 41502   1.79 & 41502   1.79 & 41502   1.79 & 41502   1.79 & 41502   1.79 & 41502   1.79 & 41502   1.79 & 41502   1.79 & 41502   1.79 & 41502   1.79 & 41502   1.79 & 41502   1.79 & 41502   1.79 & 41502   1.79 & 41502   1.79 & 41502   1.79 & 41502   1.79 & 41502   1.79 & 41502   1.79 & 41502   1.79 & 41502   1.79 & 41502   1.79 & 41502   1.79 & 41502   1.79 & 41502   1.79 & 41502   1.79 & 41502   1.79 & 41502   1.79 & 41502   1.79 & 41502   1.79 & 41502   1.79 & 41502   1.79 & 41502   1.79 & 41502   1.79 & 41502   1.79 & 41502   1.79 & 41502   1.79 &                                                                                                    | Bosch South South South Borch Borch Borch Borch Borch Borch Borch Borch Borch Borch Borch Borch Borch Borch Borch Borch Borch Borch Borch Borch Borch Borch Borch Borch Borch Borch Borch Borch Borch Borch Borch Borch Worn Worn Worn Worn Worn Worn Worn Worn                                                                                                    | 25K EnrindDome. 25K EnrindTome. 25K EnrindTome | BATTERVELECTRIC BATTERVELECTRIC BATTERVELECTRI | 1.1   Marcell AMMS                                                                                                    |
| MO-9034   CCTV-828   EXETTING                                                                                                    | PERMANENT   POLE W. CLD   92   PERMANENT   POLE W. CLD   92   PERMANENT   POLE W. CLD   93   PERMANENT   POLE W. CLD   94   PERMANENT   POLE W. CLD   95   PERMANENT   POLE W. CLD   95  | 15                                                                                                    | 1000 E.   1000 E.   1000   | BLANESA . 8003 CAMBRIA . 8004 CAMBRIA . 8005 CAMBRIA . 9005 CAMBRIA . 9005 CAMBRI | 0000   0000   0000   0000   0000   0000   0000   0000   0000   0000   0000   0000   0000   0000   0000   0000   0000   0000   0000   0000   0000   0000   0000   0000   0000   0000   0000   0000   0000   0000   0000   0000   0000   0000   0000   0000   0000   0000   0000   0000   0000   0000   0000   0000   0000   0000   0000   0000   0000   0000   0000   0000   0000   0000   0000   0000   0000   0000   0000   0000   0000   0000   0000   0000   0000   0000   0000   0000   0000   0000   0000   0000   0000   0000   0000   0000   0000   0000   0000   0000   0000   0000   0000   0000   0000   0000   0000   0000   0000   0000   0000   0000   0000   0000   0000   0000   0000   0000   0000   0000   0000   0000   0000   0000   0000   0000   0000   0000   0000   0000   0000   0000   0000   0000   0000   0000   0000   0000   0000   0000   0000   0000   0000   0000   0000   0000   0000   0000   0000   0000   0000   0000   0000   0000   0000   0000   0000   0000   0000   0000   0000   0000   0000   0000   0000   0000   0000   0000   0000   0000   0000   0000   0000   0000   0000   0000   0000   0000   0000   0000   0000   0000   0000   0000   0000   0000   0000   0000   0000   0000   0000   0000   0000   0000   0000   0000   0000   0000   0000   0000   0000   0000   0000   0000   0000   0000   0000   0000   0000   0000   0000   0000   0000   0000   0000   0000   0000   0000   0000   0000   0000   0000   0000   0000   0000   0000   0000   0000   0000   0000   0000   0000   0000   0000   0000   0000   0000   0000   0000   0000   0000   0000   0000   0000   0000   0000   0000   0000   0000   0000   0000   0000   0000   0000   0000   0000   0000   0000   0000   0000   0000   0000   0000   0000   0000   0000   0000   0000   0000   0000   0000   0000   0000   0000   0000   0000   0000   0000   0000   0000   0000   0000   0000   0000   0000   0000   0000   0000   0000   0000   0000   0000   0000   0000   0000   0000   0000   0000   0000   00000   00000   00000   00000   00000   00000   00000   00000   00000   00000   00000   000 | 1.79 A 1502 A 1502 A 15                                                                                                    | Bosch South South South Bosch Bosch Bosch Bosch Bosch Bosch Bosch Bosch Bosch Bosch Bosch Bosch Bosch Bosch Bosch Weren Weren Weren Weren Wiesen Wies | 25K Enrindborns 25K Enrindborns 25K Enrindborn | BATTERVELECTRIC BATTERVELECTRIC BATTERVELECTRI | 1.1   Marcoll   AMMS   AMMS  |
| MO-9034   CCTV-928   EXETTING                                                                                                    | PERMANENT   POLE W. CLD   50   PERMANENT   POLE W. CLD   50  |                                                                                                    | 1000 A                                                                                                    | BLANESA . 3005 CAMBRIA . 3005 CAMBRIA . 3005 CAMBRIA . 3005 CAMBRIA . 3005 CAMBRIA . 3005 CAMBRIA . 3005 CAMBRIA . 3005 CAMBRIA . 3005 CAMBRIA . 3005 CAMBRIA . 3002 CAMBRIA . 3002 CAMBRI | 0000   0000   0000   0000   0000   0000   0000   0000   0000   0000   0000   0000   0000   0000   0000   0000   0000   0000   0000   0000   0000   0000   0000   0000   0000   0000   0000   0000   0000   0000   0000   0000   0000   0000   0000   0000   0000   0000   0000   0000   0000   0000   0000   0000   0000   0000   0000   0000   0000   0000   0000   0000   0000   0000   0000   0000   0000   0000   0000   0000   0000   0000   0000   0000   0000   0000   0000   0000   0000   0000   0000   0000   0000   0000   0000   0000   0000   0000   0000   0000   0000   0000   0000   0000   0000   0000   0000   0000   0000   0000   0000   0000   0000   0000   0000   0000   0000   0000   0000   0000   0000   0000   0000   0000   0000   0000   0000   0000   0000   0000   0000   0000   0000   0000   0000   0000   0000   0000   0000   0000   0000   0000   0000   0000   0000   0000   0000   0000   0000   0000   0000   0000   0000   0000   0000   0000   0000   0000   0000   0000   0000   0000   0000   0000   0000   0000   0000   0000   0000   0000   0000   0000   0000   0000   0000   0000   0000   0000   0000   0000   0000   0000   0000   0000   0000   0000   0000   0000   0000   0000   0000   0000   0000   0000   0000   0000   0000   0000   0000   0000   0000   0000   0000   0000   0000   0000   0000   0000   0000   0000   0000   0000   0000   0000   0000   0000   0000   0000   0000   0000   0000   0000   0000   0000   0000   0000   0000   0000   0000   0000   0000   0000   0000   0000   0000   0000   0000   0000   0000   0000   0000   0000   0000   0000   0000   0000   0000   0000   0000   0000   0000   0000   0000   0000   0000   0000   0000   0000   0000   0000   0000   0000   0000   0000   0000   0000   0000   0000   0000   0000   0000   0000   0000   0000   0000   0000   0000   0000   0000   0000   0000   0000   0000   0000   0000   0000   0000   0000   0000   0000   0000   0000   0000   0000   0000   0000   0000   0000   0000   0000   00000   00000   00000   00000   00000   00000   00000   00000   00000   00000   0000 | 79.8.41902 1 7 7 8 4 1902 1 7 1 1 1 1 1 1 1 1 1 1 1 1 1 1 1 1 1                                                                                                    | Bosch Bosch Bosch Bosch Bosch Bosch Bosch Bosch Bosch Bosch Bosch Bosch Bosch Bosch Bosch Bosch Bosch Bosch Ween Ween Ween Ween Ween Ween Ween Wee                                                                                                    | 2016 Entirol Dema. 2016 Entirol Dema. 2017 Entirol Dema. 2017 Entirol Dema. 2017 Entirol  | BATTERVELECTRIC BATTERVELECTRIC BATTERVELECTRI | 1.1   Marcell AMMS                                                                                                    |
| Money                                                                                                    | PERMANENT   POLE W. CLD   50   PERMANENT   POLE W. CLD   50  | Section   Content   Content   Cont | 005.0 (1.0 m) (1.0 m)  | BANESA . 8001 CAMBRIA . 8001 CAMBRIA . 8001 CAMBRIA . 8005 CAMBRIA . 9005 CAMBRIA . 9005 CAMBRIA | 0000                                                                                                    | 79.8.41902 1 7 7 8 4 1902 1 7 1 1 1 1 1 1 1 1 1 1 1 1 1 1 1 1 1                                                                                                    | Bosch Bosch  | 2016 EnrichDome. 2016 EnrichDome. 2017 EnrichDome. 2017 EnrichDome. 2017 E | BATTERVELECTOR  BATTERVELECTOR | 1.1   Marcell AMMS                                                                                                    |
| MOS-023   CCTV-928   EXETTING                                                                                                    | PERMANENT   POLE W. CLD   50   PERMANENT   POLE W. CLD   50  | Section   Content   Content   Cont |                                                                                                    | BLAMENA . 4000                                                                                                    | 0000   0000   0000   0000   0000   0000   0000   0000   0000   0000   0000   0000   0000   0000   0000   0000   0000   0000   0000   0000   0000   0000   0000   0000   0000   0000   0000   0000   0000   0000   0000   0000   0000   0000   0000   0000   0000   0000   0000   0000   0000   0000   0000   0000   0000   0000   0000   0000   0000   0000   0000   0000   0000   0000   0000   0000   0000   0000   0000   0000   0000   0000   0000   0000   0000   0000   0000   0000   0000   0000   0000   0000   0000   0000   0000   0000   0000   0000   0000   0000   0000   0000   0000   0000   0000   0000   0000   0000   0000   0000   0000   0000   0000   0000   0000   0000   0000   0000   0000   0000   0000   0000   0000   0000   0000   0000   0000   0000   0000   0000   0000   0000   0000   0000   0000   0000   0000   0000   0000   0000   0000   0000   0000   0000   0000   0000   0000   0000   0000   0000   0000   0000   0000   0000   0000   0000   0000   0000   0000   0000   0000   0000   0000   0000   0000   0000   0000   0000   0000   0000   0000   0000   0000   0000   0000   0000   0000   0000   0000   0000   0000   0000   0000   0000   0000   0000   0000   0000   0000   0000   0000   0000   0000   0000   0000   0000   0000   0000   0000   0000   0000   0000   0000   0000   0000   0000   0000   0000   0000   0000   0000   0000   0000   0000   0000   0000   0000   0000   0000   0000   0000   0000   0000   0000   0000   0000   0000   0000   0000   0000   0000   0000   0000   0000   0000   0000   0000   0000   0000   0000   0000   0000   0000   0000   0000   0000   0000   0000   0000   0000   0000   0000   0000   0000   0000   0000   0000   0000   0000   0000   0000   0000   0000   0000   0000   0000   0000   0000   0000   0000   0000   0000   0000   0000   0000   0000   0000   0000   0000   0000   0000   0000   0000   0000   0000   0000   0000   0000   0000   0000   0000   0000   0000   0000   0000   0000   0000   0000   0000   0000   00000   00000   00000   00000   00000   00000   00000   00000   00000   00000   0000 | 7.98.4190                                                                                                    | Bosch Bosch  | 206 Entirol Dema. 201 Entirol Chem. 201 Entirol Chem. 202 Entirol Chem. 202 Entirol Chem. 203 Entirol Chem. 203 Entirol Chem. 204 Entirol Chem. 205 Entirol Chem. 205 Entirol Chem. 205 Entirol Chem. 205 Entirol Chem. 206 Entirol Chem. 206 Entirol Chem. 206 Entirol Chem. 206 Entirol Chem. 206 Entirol Chem. 206 Entirol Chem. 206 Entirol Chem. 206 Entirol Chem. 207 Entirol Chem. 208 Entirol Chem. 208 Entirol Chem. 208 Entirol Chem. 209 Entirol Chem. 209 Entirol Chem. 209 Entirol Chem. 209 Entirol Chem. 200 Entirol Chem. 200 Entirol  | BATTERVELLETING BATTERVELLETING BATTERVELLETIN | 1.1   Marcell AMMS                                                                                                    |
| M69933 CCTV-834 EXETING M69936 CCTV-834 EXETING M69936 | PERMANENT   POLE W. CLD   10   10   10   10   10   10   10   1                                                                                                    |                                                                                                    | 0000 A                                                                                                    | BLAME 14.  BLAME 14.  CAMBRIA 1.  CAMBRIA 1.  COMBRIA 1.  COMBRIA  | 0000   0000   0000   0000   0000   0000   0000   0000   0000   0000   0000   0000   0000   0000   0000   0000   0000   0000   0000   0000   0000   0000   0000   0000   0000   0000   0000   0000   0000   0000   0000   0000   0000   0000   0000   0000   0000   0000   0000   0000   0000   0000   0000   0000   0000   0000   0000   0000   0000   0000   0000   0000   0000   0000   0000   0000   0000   0000   0000   0000   0000   0000   0000   0000   0000   0000   0000   0000   0000   0000   0000   0000   0000   0000   0000   0000   0000   0000   0000   0000   0000   0000   0000   0000   0000   0000   0000   0000   0000   0000   0000   0000   0000   0000   0000   0000   0000   0000   0000   0000   0000   0000   0000   0000   0000   0000   0000   0000   0000   0000   0000   0000   0000   0000   0000   0000   0000   0000   0000   0000   0000   0000   0000   0000   0000   0000   0000   0000   0000   0000   0000   0000   0000   0000   0000   0000   0000   0000   0000   0000   0000   0000   0000   0000   0000   0000   0000   0000   0000   0000   0000   0000   0000   0000   0000   0000   0000   0000   0000   0000   0000   0000   0000   0000   0000   0000   0000   0000   0000   0000   0000   0000   0000   0000   0000   0000   0000   0000   0000   0000   0000   0000   0000   0000   0000   0000   0000   0000   0000   0000   0000   0000   0000   0000   0000   0000   0000   0000   0000   0000   0000   0000   0000   0000   0000   0000   0000   0000   0000   0000   0000   0000   0000   0000   0000   0000   0000   0000   0000   0000   0000   0000   0000   0000   0000   0000   0000   0000   0000   0000   0000   0000   0000   0000   0000   0000   0000   0000   0000   0000   0000   0000   0000   0000   0000   0000   0000   0000   0000   0000   0000   0000   0000   0000   0000   0000   0000   0000   0000   0000   0000   0000   0000   0000   0000   0000   0000   0000   0000   0000   0000   0000   0000   0000   0000   0000   0000   0000   0000   0000   0000   0000   0000   00000   00000   00000   00000   00000   00000   00000   00000   | 7.79.4.1902 7.79.4.1902 7.79.4                                                                                                    | Bosch Bosch Weren Vicen Vicen  | 2016 Entirol Demo. 2016 Entirol Demo. 2017 Entirol Demo. 2017 Entirol Demo. 2017 Entirol  | BATTERVELECTOR  ANTERVELECTOR  ANTERVELECTOR  ANTERVELECTOR  ANTERVELECTOR  ANTERVELECTOR  ANTERVELECTOR  ANTERVELECTOR  ANTERVELECTOR  ANTERVELECTOR  BATTERVELECTOR  BATTERVELOCOR  BATTERVELOCOR  BATTE | 1.1   Marcell AMMS                                                                                                    |
| MOS-024   CCTV-828   EXETTING                                                                                                    | PERMANENT   POLE W. CLD   50   PERMANENT   POLE W. CLD   50  |                                                                                                    | 100   100   100   100   100   100   100   100   100   100   100   100   100   100   100   100   100   100   100   100   100   100   100   100   100   100   100   100   100   100   100   100   100   100   100   100   100   100   100   100   100   100   100   100   100   100   100   100   100   100   100   100   100   100   100   100   100   100   100   100   100   100   100   100   100   100   100   100   100   100   100   100   100   100   100   100   100   100   100   100   100   100   100   100   100   100   100   100   100   100   100   100   100   100   100   100   100   100   100   100   100   100   100   100   100   100   100   100   100   100   100   100   100   100   100   100   100   100   100   100   100   100   100   100   100   100   100   100   100   100   100   100   100   100   100   100   100   100   100   100   100   100   100   100   100   100   100   100   100   100   100   100   100   100   100   100   100   100   100   100   100   100   100   100   100   100   100   100   100   100   100   100   100   100   100   100   100   100   100   100   100   100   100   100   100   100   100   100   100   100   100   100   100   100   100   100   100   100   100   100   100   100   100   100   100   100   100   100   100   100   100   100   100   100   100   100   100   100   100   100   100   100   100   100   100   100   100   100   100   100   100   100   100   100   100   100   100   100   100   100   100   100   100   100   100   100   100   100   100   100   100   100   100   100   100   100   100   100   100   100   100   100   100   100   100   100   100   100   100   100   100   100   100   100   100   100   100   100   100   100   100   100   100   100   100   100   100   100   100   100   100   100   100   100   100   100   100   100   100   100   100   100   100   100   100   100   100   100   100   100   100   100   100   100   100   100   100   100   100   100   100   100   100   100   100   100   100   100   100   100   100   100   100   100   100   100   100   100   100   100   100    | BALEGHENY 0777  ALEGHENY 0777  ALEGH | 0000                                                                                                    |                                                                                                    | Bosch South South  | 2016 EnrindDome. 2016 EnrindTome. 2016 EnrindTome. 2017 EnrindTome. 2017 EnrindTome. 2017 E | BATTERVELECTOR BATTERVELECTOR BATTERVELOTOR BATTERVELECTOR BATTERVELECTOR BATTERVELOTOR BATTERVELOTOR BATTERVEL | 1.1   Marcell AMMS                                                                                                    |
| MOS-023   CCTV-933   EXETTING   MOS-024   CCTV-934   EXETTING   MOS-024   CCTV-934   EXETTING   MOS-024   EXETTING   MOS-024     | PERMANENT   POLE W. CLD   50   PERMANENT   POLE W. CLD   50  | Section   Continues   Continues   Contin | 100   100   100   100   100   100   100   100   100   100   100   100   100   100   100   100   100   100   100   100   100   100   100   100   100   100   100   100   100   100   100   100   100   100   100   100   100   100   100   100   100   100   100   100   100   100   100   100   100   100   100   100   100   100   100   100   100   100   100   100   100   100   100   100   100   100   100   100   100   100   100   100   100   100   100   100   100   100   100   100   100   100   100   100   100   100   100   100   100   100   100   100   100   100   100   100   100   100   100   100   100   100   100   100   100   100   100   100   100   100   100   100   100   100   100   100   100   100   100   100   100   100   100   100   100   100   100   100   100   100   100   100   100   100   100   100   100   100   100   100   100   100   100   100   100   100   100   100   100   100   100   100   100   100   100   100   100   100   100   100   100   100   100   100   100   100   100   100   100   100   100   100   100   100   100   100   100   100   100   100   100   100   100   100   100   100   100   100   100   100   100   100   100   100   100   100   100   100   100   100   100   100   100   100   100   100   100   100   100   100   100   100   100   100   100   100   100   100   100   100   100   100   100   100   100   100   100   100   100   100   100   100   100   100   100   100   100   100   100   100   100   100   100   100   100   100   100   100   100   100   100   100   100   100   100   100   100   100   100   100   100   100   100   100   100   100   100   100   100   100   100   100   100   100   100   100   100   100   100   100   100   100   100   100   100   100   100   100   100   100   100   100   100   100   100   100   100   100   100   100   100   100   100   100   100   100   100   100   100   100   100   100   100   100   100   100   100   100   100   100   100   100   100   100   100   100   100   100   100   100   100   100   100   100   100   100   100   100   100   100   100    | BALEGHENY 077  ALEGHENY 077  A | 0000   0000   0000   0000   0000   0000   0000   0000   0000   0000   0000   0000   0000   0000   0000   0000   0000   0000   0000   0000   0000   0000   0000   0000   0000   0000   0000   0000   0000   0000   0000   0000   0000   0000   0000   0000   0000   0000   0000   0000   0000   0000   0000   0000   0000   0000   0000   0000   0000   0000   0000   0000   0000   0000   0000   0000   0000   0000   0000   0000   0000   0000   0000   0000   0000   0000   0000   0000   0000   0000   0000   0000   0000   0000   0000   0000   0000   0000   0000   0000   0000   0000   0000   0000   0000   0000   0000   0000   0000   0000   0000   0000   0000   0000   0000   0000   0000   0000   0000   0000   0000   0000   0000   0000   0000   0000   0000   0000   0000   0000   0000   0000   0000   0000   0000   0000   0000   0000   0000   0000   0000   0000   0000   0000   0000   0000   0000   0000   0000   0000   0000   0000   0000   0000   0000   0000   0000   0000   0000   0000   0000   0000   0000   0000   0000   0000   0000   0000   0000   0000   0000   0000   0000   0000   0000   0000   0000   0000   0000   0000   0000   0000   0000   0000   0000   0000   0000   0000   0000   0000   0000   0000   0000   0000   0000   0000   0000   0000   0000   0000   0000   0000   0000   0000   0000   0000   0000   0000   0000   0000   0000   0000   0000   0000   0000   0000   0000   0000   0000   0000   0000   0000   0000   0000   0000   0000   0000   0000   0000   0000   0000   0000   0000   0000   0000   0000   0000   0000   0000   0000   0000   0000   0000   0000   0000   0000   0000   0000   0000   0000   0000   0000   0000   0000   0000   0000   0000   0000   0000   0000   0000   0000   0000   0000   0000   0000   0000   0000   0000   0000   0000   0000   0000   0000   0000   0000   0000   0000   0000   0000   0000   0000   0000   0000   0000   0000   0000   0000   0000   0000   0000   0000   0000   0000   0000   0000   0000   0000   0000   00000   00000   00000   00000   00000   00000   00000   00000   00000   00000   00000   000 | 1.00 A 1500 A 15                                                                                                    | Bosch Bosch Bosch Bosch Bosch Bosch Bosch Bosch Bosch Bosch Bosch Bosch Bosch Bosch Bosch Bosch Bosch Bosch Bosch Bosch Bosch Bosch Bosch Bosch Bosch Wenn Wenn Wenn Wenn Wenn Wenn Wenn Wen                                                                                                    | 2016 EnrichDome. 2016 EnrichDome. 2017 EnrichDome. 2017 EnrichDome. 2017 E | BATTERVELECTRIC BATTERVELECTRIC BATTERVELECTRI | 1.1   Marcell AMMS   AMMS    |
| Money                                                                                                    | PERMANENT   POLE W. CLD   50   PERMANENT   POLE W. CLD   50  | Section   Control   Control   Cont |                                                                                                    | BALEGHENY                                                                                                    | 0000                                                                                                    | 97.9.4.1952 97.8.4.1952 97.8.4.1952 97.8.4.1952 97.8.4.1952 97.8.4.1952 97.8.4.1952 97.8.4.1952 97.8.4.1952 97.8.4.1952 97.8.4.1952 97.8.1952 97.8.1952                                                                                                    | Bosch Bosch Bosch Bosch Bosch Bosch Bosch Bosch Bosch Bosch Bosch Bosch Bosch Bosch Bosch Bosch Bosch Bosch Bosch Bosch Bosch Bosch Bosch Bosch Bosch Bosch Bosch Bosch Bosch Bosch Bosch Bosch Bosch Bosch Bosch Bosch Wenn Wenn Wenn Wenn Wenn Wenn Wenn Wen                                                                                                    | 2016 EnrichDome. 2016 EnrichDome. 2017 EnrichDome. 2017 EnrichDome. 2017 E | BATTERVELETING BATTERVELETING BATTER | 1.1   Marcell AMMS                                                                                                    |
| MOS-023   CCTV-933   EXETTING   MOS-024   CCTV-934   EXETTING   MOS-024   CCTV-934   EXETTING   MOS-024   EXETTING   MOS-024     | PERMANENT   POLE W. CLD   50   PERMANENT   POLE W. CLD   50  | Section   Content   Content   Cont | 000 000 000 000 000 000 000 000 000 00                                                                                                    | BALEGEENY 077  ALEGEENY 077                                                                                                    | 0000                                                                                                    | 7.9. 8, 1950. 7.9. 8, 1950. 7.9. 8, 1950. 7.9. 8, 1950. 7.9. 8, 1950. 7.9. 9, 1950. 7.9. 9, 1950. 7.9. 9, 1950. 7.9. 9, 1950. 7.9. 9, 1950. 7.9. 1950. 7.9. 1950. 7.9                                                                                                    | Bosch Bosch Bosch Bosch Bosch Bosch Bosch Bosch Bosch Bosch Bosch Bosch Bosch Bosch Bosch Bosch Bosch Bosch Bosch Bosch Bosch Bosch Bosch Bosch Bosch Bosch Bosch Bosch Bosch Bosch Bosch Bosch Bosch Bosch Bosch Bosch Bosch Bosch Bosch Bosch Bosch Bosch Bosch Bosch Bosch Bosch Bosch Bosch Wienn Wienn  | 2016 EnrichDems 2016 EnrichDems 2016 EnrichDem | BATTERVELLE FINE BATTERVELLE FINE BATTER | 1.1   Marcell   AMMS   AMMS  |

| CAM-11-075 822                   | EXISTING             | PERMANENT OTHER                | 15 | 11 | Ft PitfTunnel Inhound CP3                                   | DE9 2          | ALL EGHENY             | 0279 | 0054 | 0700 | 40.433352 | -80.021441              | Vicon          | Surveyor 2000 | FLECTRIC             | FIRER | Ort-03           | ATMS |
|----------------------------------|----------------------|--------------------------------|----|----|-------------------------------------------------------------|----------------|------------------------|------|------|------|-----------|-------------------------|----------------|---------------|----------------------|-------|------------------|------|
| CAM-11-076 823                   | EXISTING             | PERMANENT OTHER                |    | 11 | Ft PitfTunnel Outhound CP3                                  | DE9 2          | ALL EGHENY             | 0279 | 0055 | 0700 | 40.433503 | -80.021652              | Vicon          | Surveyor 2000 | FLECTRIC             | FIRER | Ort-03           | ATMS |
| CAM-11-077 824                   | EXISTING             | PERMANENT OTHER                |    | 11 | Ft PitfTunnel Inhound CP4                                   | 069.3          | ALL EGHENY             | 0279 | 0054 | 1400 | 40.433951 | -80.020405              | Vicon          | Surveyor 2000 | FLECTRIC             | FIRER | Ort-03           | ATMS |
| CAM-11-078 825                   | EXISTING             | PERMANENT OTHER                | 15 | 11 | Ft PitfTunnel Outhound CP4                                  | 069.3          | ALL EGHENY             | 0279 | 0055 | 1400 | 40.434197 | -80.020309              | Vicon          | Surveyor 2000 | FLECTRIC             | FIRER | Ont-03           | ATMS |
| CAM-11-079 826                   | EXISTING<br>EXISTING | PERMANENT OTHER                | 15 | 11 | Ft PittTunnel Inbound CP5                                   | 069.4          | ALLEGHENY              | 0279 | 0054 | 2100 | 40.435139 | -80.018168              | Vicon          | Surveyor 2000 | ELECTRIC             | FIBER | Oct-03           | ATMS |
| CAM-11-080 827                   | EXISTING             | PERMANENT OTHER                | 15 | 11 | Ft PittTunnel Outbound CP5                                  | 069.4          | ALLEGHENY              | 0279 | 0055 | 2100 | 40.435401 | -80.017991              | Vicon          | Surveyor 2000 | ELECTRIC             | FIBER | Oct-03           | ATMS |
| CAM-11-081 828                   |                      | PERMANENT OTHER                | 15 | 11 | Ft PittTunnel Inbound CP6                                   | 069.5          | ALLEGHENY              | 0279 | 0054 | 2700 | 40.435943 | -80.01664               | Vicon          | Surveyor 2000 | ELECTRIC             | FIBER | Oct-03           | ATMS |
| CAM-11-082 829                   | EXISTING             | PERMANENT OTHER                |    | 11 | Ft PittTunnel Outbound CP6                                  | 069.5          | ALLEGHENY              | 0279 | 0055 | 2700 | 40.436809 | -80.015343              | Vicon          | Surveyor 2000 | ELECTRIC             | FIBER | Oct-03           | ATMS |
| CAM-11-083 830                   | EXISTING             | PERMANENT OTHER                |    | 11 | Ft PittTunnel Inbound CP7                                   | 069.7          | ALLEGHENY              | 0279 | 0054 | 3400 | 40.437287 | -80.01412               | Vicon          | Surveyor 2000 | ELECTRIC             | FIBER | Oct-03           | ATMS |
| CAM-11-084 831                   | EXISTING             | PERMANENT OTHER                |    | 11 | Ft PittTunnel Upper Portal                                  | 069.7          | ALLEGHENY              | 0279 | 0054 | 0000 | 40.43765  | -80.01394               | Vicon          | Surveyor 2000 | ELECTRIC             | FIBER | Oct-03           | ATMS |
| CAM-11-085 832                   | EXISTING             | PERMANENT OTHER                |    | 11 | Ft Pitt Bridge Lower #13                                    | 069.9          | ALLEGHENY              | 0279 | 0061 | 0405 | 40.43808  | -80.01281               | Vicon          | Surveyor 2000 | ELECTRIC             | FIBER | Oct-03           | ATMS |
| CAM-11-086 833                   | EXISTING             | PERMANENT OTHER                | 15 | 11 | Ft Pitt Bridge Lower #14                                    | 069,8          | ALLEGHENY              | 0279 | 0061 | 0655 | 40.43836  | -80.01225               | Vicon          | Surveyor 2000 | ELECTRIC             | FIBER | Oct-03           | ATMS |
| CAM-11-087 834                   | EXISTING             | PERMANENT OTHER                | 15 | 11 | Ft Pitt Bridge Lower #15                                    | 069.9          | ALLEGHENY              | 0279 | 0061 | 0805 | 40.43867  | -80.01165               | Vicon          | Surveyor 2000 | ELECTRIC             | FIBER | Oct-03           | ATMS |
| CAM-11-088 835                   | EXISTING             | PERMANENT OTHER                | 15 | 11 | Ft Pitt Bridge Lower #16                                    | 069.9          | ALLEGHENY              | 0279 | 0061 | 0955 | 40.43899  | -80.01107               | Vicon          | Surveyor 2000 | ELECTRIC             | FIBER | Oct-03           | ATMS |
| CAM-11-089 836                   | EXISTING             | PERMANENT OTHER                | 15 | 11 | Ft Pitt Bridge Lower #17                                    | 069.9          | ALLEGHENY              | 0279 | 0061 | 1105 | 40.43930  | -80.01048               | Vicon          | Surveyor 2000 | ELECTRIC             | FIBER | Oct-03           | ATMS |
| CAM-11-090 837                   | EXISTING             | PERMANENT OTHER                | 15 | 11 | Ft Pitt Bridge Lower #18                                    | 070.0          | ALLEGHENY              | 0279 | 0061 | 1255 | 40.43971  | -80.00986               | Vicon          | Surveyor 2000 | ELECTRIC             | FIBER | Oct-03           | ATMS |
| CAM-11-091 838                   | EXISTING             | PERMANENT OTHER                | 30 | 11 | Point State Park #19                                        | 000.2          | ALLEGHENY              | 0279 | 0060 | 2200 | 40.44216  | -80.00872               | Vicon          | Surveyor 2000 | ELECTRIC             | FIBER | Oct-03           | ATMS |
| CAM-11-092 839                   | EXISTING             | PERMANENT OTHER                |    | 11 | Ft PittTunnel Lower Portal                                  | 069.7          | ALLEGHENY              | 0279 | 0055 | 0005 | 40.43757  | -80.01384               | Vicon          | Surveyor 2000 | ELECTRIC             | FIBER |                  | ATMS |
| CAM-11-093 250                   | EXISTING             | PERMANENT POLE                 | 50 | 11 | Weiss Ln                                                    | 009.4          | ALLEGHENY              | 0279 |      |      | 40.53860  | -80.07972               | Pelco          | Spectra IV    | ELECTRIC             | FIBER |                  | ATMS |
| CAM-11-094 255                   | EXISTING             | PERMANENT POLE                 |    | 11 | Mt Nebo Rd                                                  | 010.3          | ALLEGHENY              | 0279 |      |      | 40.55054  | -80.08672               | Pelco          | Spectra IV    | ELECTRIC             | FIBER |                  | ATMS |
| CAM-11-095 260                   | EXISTING             | PERMANENT POLE                 |    | 11 | Montgomery Rd                                               | 011.5          | ALLEGHENY              | 0279 |      |      | 40.56573  | -80.08994               | Pelco          | Spectra IV    | ELECTRIC             | FIBER | Jan-09           | ATMS |
| CAM-11-096 408                   | EXISTING             | PERMANENT POLE                 |    | 11 | Rod Rd                                                      | 080.5          | Allegheny              | 0376 |      |      | 40.441898 | -79.805491              | Pelco          | Spectra IV    | ELECTRIC             | FIBER | Apr-10           | ATMS |
| CAM-11-097 415                   | EXISTING             | PERMANENT POLE                 |    | 11 | McCuly Dr                                                   | 081.9          | Allegheny              | 0376 |      |      | 40.44183  | -79.794795              | Pelco          | Spectra IV    | ELECTRIC             | FIBER | Apr-10           | ATMS |
| CAM-11-098 420                   | EXISTING             | PERMANENT POLE                 |    | 11 | Thompson Run Rd                                             | 082.4          | Allegheny              | 0376 |      |      | 40.443557 | -79.781846              | Pelco          | Spectra IV    | ELECTRIC             | FIBER | Apr-10           | ATMS |
| CAM-11-099 425                   | EXISTING             | PERMANENT POLE                 |    | 11 | Laurel Dr                                                   | 083.1          | Allegheny              | 0376 |      |      | 40.444726 | -79.7686                | Pelco          | Spectra IV    | ELECTRIC             | FIBER | Apr-10           | ATMS |
|                                  | EXISTING             |                                |    | 11 |                                                             |                |                        |      | _    |      | 40.442211 | -79.762282              |                |               | ELECTRIC             | FIBER |                  | ATMS |
| CAM-11-100 430<br>CAM-11-101 435 | EXISTING             | PERMANENT POLE PERMANENT OTHER |    | 11 | Old William Penn<br>Havmaker Dr                             | 083.7<br>084.2 | Allegheny<br>Allegheny | 0376 |      |      | 40.438466 | -79.757466              | Pelco<br>Pelco | Spectra IV    | FLECTRIC             | FIRER | Apr-10<br>Apr-10 | ATMS |
| CAM-11-101 435<br>CAM-11-102 440 | EXISTING             | PERMANENT POLE                 |    | 11 | 1-376/SR 22                                                 | 084.2          |                        | 0376 |      |      | 40.430146 | -79.998737              | Pelco          | Spectra IV    | FLECTRIC             | FIRER |                  | ATMS |
| CAM-11-102 440<br>CAM-11-103 319 | EXISTING             | PERMANENT POLE PERMANENT OTHER |    | 11 | I-376/SR 22<br>SR 3069, Liberty Tunnel-North Portal Liberty | 084.7          | Allegheny              | 3069 | _    |      | 40.430146 | -79.998737<br>-79.99874 | Vicon          | Surveyor 2000 | ELECTRIC             | FIBER | 1-Feb-08         |      |
|                                  | EXISTING             | PERMANENT POLE                 |    | 11 | Kilburk St                                                  | 066.5          | Allegheny              | 0079 |      |      | 40.43015  | -79.99874               | Pelco          | Spectra IV    | FLECTRIC             | FIBER | 1/1/2009         | ATMS |
| CAM-11-104 660<br>CAM-11-105 665 | EXISTING             | PERMANENT POLE                 | 50 | 44 | Duff Rd                                                     | 067.0          | Allegheny              | 0079 |      |      | 40.52825  | -80.12940<br>-80.12447  | Pelco          | Spectra IV    | ELECTRIC             | FIBER |                  | ATMS |
|                                  | EXISTING             | PERMANENT POLE                 | 50 | 11 |                                                             |                |                        |      |      |      |           |                         |                |               | ELECTRIC             | FIBER |                  | ATMS |
| CAM-11-106 265                   |                      |                                | 50 | 11 | McAleer Rd                                                  | 012.3          | Allechenv              | 0279 |      | _    | 40.57541  | -80.09309               | Pelco          | Spectra IV    |                      |       |                  |      |
| CAM-11-107 270                   | EXISTING             | PERMANENT POLE                 | 50 | 11 | Pittsburgh Solit                                            | 013.0          | Allechenv              | 0279 |      |      | 40.58645  | -80.09936               | Pelco          | Spectra IV    | ELECTRIC             | FIBER | 1/1/2009         | ATMS |
| CAM-11-108 612                   | EXISTING             | PERMANENT POLE                 | 50 | 11 | Clever Rd                                                   | 061.1          | Allecheny              | 0079 |      |      | 40.46513  | -80.11193               | Pelco          | Spectra IV    | ELECTRIC             | FIBER |                  | ATMS |
| CAM-11-109 620                   | EXISTING             | PERMANENT OTHER                |    | 11 | S-Bend NB Entrance                                          | 062.0          | Allegheny              | 0079 |      |      | 40.48783  | -80.12414               | Pelco          | Spectra IV    | ELECTRIC             | FIBER |                  | ATMS |
| CAM-11-110 625                   | EXISTING             | PERMANENT POLE                 |    | 11 | 3rd Bend SB                                                 | 062.7          | Allegheny              | 0079 |      |      | 40.49311  | -80.12675               | Pelco          | Spectra IV    | ELECTRIC             | FIBER | 1/1/2009         |      |
| CAM-11-111 630                   | EXISTING             | PERMANENT POLE                 |    | 11 | 1st Bend NB                                                 | 063.0          | Allegheny              | 0079 |      |      | 40.49332  | -80.12501               | Pelco          | Spectra IV    | ELECTRIC             | FIBER | 1/1/2009         |      |
| CAM-11-112 635                   | EXISTING             | PERMANENT POLE                 |    | 11 | 2nd Bend NB                                                 | 063.5          | Allegheny              | 0079 |      |      | 40.50012  | -80.12133               | Pelco          | Spectra IV    | ELECTRIC             | FIBER | 1/1/2009         |      |
| CAM-11-113 640                   | EXISTING             | PERMANENT POLE                 |    | 11 | 3rd Bend NB                                                 | 064.0          | Allegheny              | 0079 |      |      | 40.50179  | -80.12878               | Pelco          | Spectra IV    | ELECTRIC             | FIBER | 1/1/2009         |      |
| CAM-11-114 645                   | EXISTING             | PERMANENT OTHER                | 30 | 11 | Coraopolis Int                                              | 064.5          | Allegheny              | 0079 |      |      | 40.50496  | -80.13782               | Pelco          | Spectra IV    | ELECTRIC             | FIBER | 1/1/2009         | ATMS |
| CAM-11-115 650                   | EXISTING             | PERMANENT OTHER                |    | 11 | Neville Island Br                                           | 065.5          | Allegheny              | 0079 |      |      | 40.51390  | -80.13436               | Pelco          | Spectra IV    | ELECTRIC             | FIBER | 1/1/2009         |      |
| CAM-11-116 655                   | EXISTING             | PERMANENT POLE                 | 50 | 11 | Deer Run Road                                               | 066.0          | Allecheny              | 0079 |      |      | 40.52216  | -80,13132               | Pelco          | Spectra IV    | ELECTRIC             | FIBER | 1/1/2009         | ATMS |
| CAM-11-117 159                   | EXISTING             | PERMANENT OTHER                | 30 | 11 | 279/28                                                      |                | Allecheny              | 0279 | 0074 |      | 40.45254  | -79.99670               | Pelco          | Spectra III   | ELECTRIC             | FIBER | 4/1/2008         | ATMS |
| CAM-11-118 161                   | EXISTING             | PERMANENT OTHER                | 30 | 11 | East Ohio St                                                |                | Allecheny              | 0028 | 0021 |      | 40.45423  | -79.99505               | Pelco          | Spectra III   | ELECTRIC             | FIBER | 4/1/2008         | ATMS |
| CAM-11-119 670                   | EXISTING             | PERMANENT POLE                 | 50 | 11 | Glenfield Rd                                                | 067.5          | Allecheny              | 0079 |      |      | 40.54678  | -80.12194               | Pelco          | Spectra IV    | ELECTRIC             | FIBER | 1/1/2009         | ATMS |
| CAM-11-120 675                   | EXISTING             | PERMANENT POLE                 | 50 | 11 | Mt Nebo Int                                                 | 068.0          | Allecheny              | 0079 |      |      | 40.55238  | -80.11743               | Pelco          | Spectra IV    | ELECTRIC             | FIBER | 1/1/2009         | ATMS |
| CAM-11-121 680                   | EXISTING             | PERMANENT POLE                 | 50 | 11 | Red Mud Hollow - South                                      | 070.0          | Allegheny              | 0079 |      |      | 40.56303  | -80.11407               | Pelco          | Spectra IV    | ELECTRIC             | FIBER | 1/1/2009         | ATMS |
| CAM-11-122 685                   | EXISTING             | PERMANENT POLE                 |    | 11 | Red Mud Hollow - North                                      | 070.5          | Allegheny              | 0079 |      |      | 40.56876  | -80.11601               | Pelco          | Spectra IV    | ELECTRIC             | FIBER | 1/1/2009         | ATMS |
| CAM-11-123 690                   | EXISTING             | PERMANENT POLE                 | 50 | 11 | Magee Rd Ext                                                | 071.0          | Allegheny              | 0079 |      |      | 40.57872  | -80.11698               | Pelco          | Spectra IV    | ELECTRIC             | FIBER | 1/1/2009         | ATMS |
| CAM-11-124 695                   | EXISTING             | PERMANENT POLE                 |    | 11 | Nicholson Rd                                                | 071.5          | Allegheny              | 0079 |      |      | 40.58304  | -80.10514               | Pelco          | Spectra IV    | ELECTRIC             | FIBER | 1/1/2009         |      |
| CAM-11-125 700                   | EXISTING             | PERMANENT POLE                 | 50 | 11 | Rochester Rd                                                | 072.0          | Allegheny              | 0079 |      |      | 40.58895  | -80.09902               | Pelco          | Spectra IV    | ELECTRIC             | FIBER | 1/1/2009         |      |
| CAM-11-126 705                   | EXISTING             | PERMANENT POLE                 |    | 11 | Wedgewood Dr                                                | 072.5          | Allegheny              | 0079 |      |      | 40.59696  | -80.09359               | Pelco          | Spectra IV    | ELECTRIC             | FIBER | 1/1/2009         |      |
| CAM-11-127 710                   | EXISTING             | PERMANENT POLE                 |    | 11 | Wexford Int                                                 | 073.0          | Allegheny              | 0079 |      |      | 40.61091  | -80.09506               | Pelco          | Spectra IV    | ELECTRIC             | FIBER | 1/1/2009         |      |
| CAM-11-128 50                    | EXISTING             | PERMANENT POLE                 |    | 11 | Montour Run                                                 | 058.6          | Allegheny              | 0376 |      |      | 40.45759  | -80.18804               | Pelco          | Spectra IV    | FLECTRIC             | FIRER | 3/1/2009         | ATMS |
| CAM-11-129 99                    | EXISTING             | PERMANENT POLE                 |    | 11 | Pittsburgh Int West                                         | 063.5          | Allegheny              | 0376 |      |      | 40.42385  | -80.10865               | Pelco          | Spectra IV    | FIECTRIC             | FIRER | 3/1/2009         |      |
| CAM-11-130 101                   | EXISTING             | PERMANENT POLE                 |    | 11 | Pitsburgh Int East                                          | 064.0          | Allegheny              | 0376 |      |      | 40.42244  | -80.10026               | Pelco          | Spectra IV    | FLECTRIC             | FIRER | 3/1/2009         |      |
| CAM-11-131 600                   | EXISTING             | PERMANENT POLE                 |    | 11 | Pittsburgh Int North                                        | 060.0          | Allegheny              | 0079 |      |      | 40.42828  | -80 10607               | Pelco          | Spectra IV    | ELECTRIC             | FIBER | 6/15/2009        |      |
| CAM-11-132 605                   | EXISTING             | PERMANENT POLE                 |    | 11 | W. Harbison Rd                                              | 060.5          | Allegheny              | 0079 |      |      | 40.43326  | -80.10991               | Pelco          | Spectra IV    | ELECTRIC             | FIBER | 6/15/2009        |      |
| CAM-11-133 615                   | EXISTING             | PERMANENT POLE                 | 50 | 11 | Forest Grove Rd                                             | 061.5          | Allegheny              | 0079 |      |      | 40.48016  | -80 12143               | Pelco          | Spectra IV    | ELECTRIC             | FIBER | 3/1/2009         |      |
| CAM-11-134 610                   | EXISTING             | PERMANENT POLE                 | 50 | 11 | Crafton                                                     | 061.5          | Allegheny              | 0079 |      |      | 40.45071  | -80.12143               | Pelco          | Spectra IV    | ELECTRIC             | FIBER | 3/1/2009         | ATMS |
| AM-11-135 846                    | EXISTING             | PERMANENT POLE                 | 50 | 11 | Wabash St                                                   | 001.1          | Allegheny              | 0019 |      |      | 40.43071  | -80.02692               | Vicon          | SVFT          | ELECTRIC             | FIBER | 3/22/2010        |      |
| CAM-11-135 846<br>CAM-11-136 848 | EXISTING             | PERMANENT POLE                 |    | 11 | wapash st<br>Lowe St                                        |                | Allegheny              | 0019 |      |      | 40.43118  | -80.02692               | Vicon          | SVFT          | ELECTRIC             | FIBER | 3/22/2010        |      |
| AM-11-136 848<br>CAM-11-137 850  | EXISTING             | PERMANENT OTHER                |    | 11 | Alexander St                                                |                | Allegheny              | 0019 |      |      | 40.43434  | -80.03025               | Vicon          | SVFT          | ELECTRIC             | FIBER | 3/22/2010        | ATMC |
| AM-11-137 850<br>AM-11-138 852   | EXISTING             | PERMANENT POLE                 | 50 |    | Alexander St<br>Stuben St                                   |                | Allegheny              | H278 | 0040 |      | 40.43922  | -80.03283<br>-80.03058  | Vicon          | SVFT          | ELECTRIC             | FIBER | 3/22/2010        |      |
| AM-11-138 852<br>AM-11-139 854   | EXISTING             | PERMANENT POLE                 | 50 | 11 | South Main St                                               |                | Allegheny              | 0019 | 0040 |      | 40.44358  | -80.03058               | Vicon          | SVFT          | ELECTRIC             | FIBER | 3/22/2010        |      |
|                                  |                      |                                |    | 11 |                                                             |                |                        |      |      |      |           |                         |                |               |                      |       |                  |      |
| AM-11-140 950                    | EXISTING<br>EXISTING | PERMANENT POLE                 |    |    | St Nicholas Church                                          |                | Allegheny              | 0028 |      |      | 40.45858  | -79.98596               | Vicen          | SVFT          | ELECTRIC<br>ELECTRIC | OTHER | 9/1/2010         | ALMA |
| CAM-11-141 952                   |                      | PERMANENT POLE                 |    | 11 | Gardner St                                                  |                | Allegheny              | 0028 |      |      | 40.46471  | -79.97981               | Vicon          | SVFT          |                      |       | 9/1/2010         | AIMS |
| CAM-11-142 954                   | EXISTING             | PERMANENT POLE                 |    | 11 | 31st St                                                     |                | Allegheny              | 0028 |      |      | 40.46992  | -79.97573               | Vicon          | SVFT          | ELECTRIC             | OTHER | 9/1/2010         |      |
| CAM-11-143 956                   | EXISTING             | PERMANENT POLE                 |    | 11 | Croft St                                                    |                | Allegheny              | 0028 | _    |      | 40.47441  | -79.97109               | Vicon          | SVFT          | ELECTRIC             | OTHER | 9/1/2010         |      |
| CAM-11-144 958                   | EXISTING             | PERMANENT POLE                 |    | 11 | 40th St                                                     |                | Allegheny              | 0028 |      |      | 40.47861  | -79.96741               | Vicon          | SVFT          | ELECTRIC             | OTHER | 9/1/2010         |      |
| CAM-11-145 840                   | EXISTING             | PERMANENT OTHER                |    | 11 | Ft Duquesne Blvd                                            | 000.3          | Allegheny              | 0279 | _    |      | 40.44333  | -80.00903               | Vicon          | SVFT          | ELECTRIC             | OTHER | 4/2/2010         | ATMS |
| CAM-11-146 842                   | EXISTING             | PERMANENT OTHER                |    | 11 | I-279/SR 65 Interchange                                     | 000.4          | Allegheny              | 0279 | _    |      | 40.44552  | -80.00971               | Vicon          | SVFT          | ELECTRIC             | OTHER | 4/2/2010         | ATMS |
|                                  | EXISTING             | PERMANENT POLE                 |    | 11 | Ohio St                                                     |                | Allegheny              | 0028 | _    |      | 40.47846  | -79.96775               | Vicon          | SVFT          | ELECTRIC             | OTHER | 9/1/2010         | ATMS |
| CAM-11-147 960                   |                      |                                |    |    |                                                             |                |                        |      |      |      | 40.494698 |                         | Vicon          | SVFT          |                      |       | 9/1/2010         |      |
| GAM-11-147 960<br>GAM-11-148 962 | EXISTING             | PERMANENT POLE                 | 50 | 11 | Etna                                                        |                | Allegheny              | 0028 |      |      |           | -79.941533              |                |               | ELECTRIC             | OTHER |                  |      |

Direct 13-8

| PennDOT Exist      | ling Detectors |      |                                            | _         |                | 1               | 1            |                 |          |
|--------------------|----------------|------|--------------------------------------------|-----------|----------------|-----------------|--------------|-----------------|----------|
| Detector Type      | Detector ID    | SR   | Location Name                              | Direction | Latitude - GIS | Longitude - GIS | Manufacturer | Model<br>Number | Status   |
| District 6-0       |                |      |                                            |           |                |                 |              |                 |          |
| Microwave Detector | DA 1 NB        | I-95 | I-95 NB before Allegheny Avenue            | NB        | N39 58.796     | W75 06.337      | EIS          | RTMS            | Existing |
| Microwave Detector | DA 1 SB        | I-95 | I-95 NB after Allegheny Avenue             | SB        | N39 58.796     | W75 06.337      | EIS          | RTMS            | Existing |
| Microwave Detector | DA 2 NB        | I-95 | I-95 NB before Castor Avenue               | NB        | N39 59.327     | W75 05.271      | EIS          | RTMS            | Existing |
| Microwave Detector | DA 2 SB        | I-95 | I-95 NB after Castor Avenue                | SB        | N39 59.327     | W75 05.271      | EIS          | RTMS            | Existing |
| Microwave Detector | DA 3 NB        | I-95 | I-95 at Bridge Street Ramps                | NB        | N39 59.882     | W75 04.864      | EIS          | RTMS            | Existing |
| Microwave Detector | DA 3 SB        | I-95 | I-95 at Bridge Street Ramps                | SB        | N39 59.882     | W75 04.864      | EIS          | RTMS            | Existing |
| Microwave Detector | DA 4 NB        | I-95 | I-95 NB at Bridge St.                      | NB        | N40 00.439     | W75 04.349      | EIS          | RTMS            | Existing |
| Microwave Detector | DA 4 SB        | I-95 | I-95 SB at Bridge St.                      | SB        | N40 00.439     | W75 04.349      | EIS          | RTMS            | Existing |
| Microwave Detector | DA 5 SB        | I-95 | I-95 SB north of Bridge St.                | SB        | N40 00.738     | W75 03.547      | EIS          | RTMS            | Existing |
| Microwave Detector | DA 5 NB        | I-95 | I-95 NB north of Bridge St.                | NB        | N40 00.738     | W75 03.547      | EIS          | RTMS            | Existing |
| Microwave Detector | DA 6 SB        | I-95 | I-95 SB at top of Cottman Ave. Onramp      | SB        | N40 01.340     | W75 02.301      | EIS          | RTMS            | Existing |
| Microwave Detector | DA 6 NB        | I-95 | I-95 NB before Cottman Ave. Offramp        | NB        | N40 01.319     | W75 02.296      | EIS          | RTMS            | Existing |
| Microwave Detector | DA 7 NB        | I-95 | I-95 NB North of Cottman Ave.              | NB        | N40 01.738     | W75 01.382      | EIS          | RTMS            | Existing |
| Microwave Detector | DA 7 SB        | I-95 | I-95 SB North of Cottman Ave.              | SB        | N40 01.738     | W75 01.382      | EIS          | RTMS            | Existing |
| Microwave Detector | DA 8 NB        | I-95 | I-95 NB 1 mile before Academy Road         | NB        | N40 02.125     | W75 01.033      | EIS          | RTMS            | Existing |
| Microwave Detector | DA 8 SB        | I-95 | I-95 SB near VMS 11                        | SB        | N40 02.116     | W75 01.107      | EIS          | RTMS            | Existing |
| Microwave Detector | DA 9 SB        | I-95 | I-95 SB at bottom of Academy Rd. Onramp    | SB        | N40 02.624     | W75 00.187      | EIS          | RTMS            | Existing |
| Microwave Detector | DA 9 NB        | I-95 | I-95 NB before Academy Road Offramp        | NB        | N40 02.549     | W75 00.191      | EIS          | RTMS            | Existing |
| Microwave Detector | DA 10 NB       | I-95 | I-95 NB North of Academy Road              | NB        | N40 02.988     | W74 59.664      | EIS          | RTMS            | Existing |
| Microwave Detector | DA 10 SB       | I-95 | I-95 SB North of Academy Road              | DA 10 SB  | N40 02.988     | W74 59.664      | EIS          | RTMS            | Existing |
| Microwave Detector | DA 12          | I-95 | I-95 NB & SB before Grant Avenue           | DA 12     | N40 03.619     | W74 58.727      | EIS          | RTMS            | Existing |
| Microwave Detector | DA 13 NB & SB  | I-95 | I-95 NB just after Tennis Ave. Overpass    | NB & SB   | N40 03.827     | W74 58.241      | EIS          | RTMS            | Existing |
| Microwave Detector | DA 14 NB & SB  | I-95 | I-95 SB just before Woodhaven Rd. Overpass | NB & SB   | N40 04.229     | W74 57.654      | EIS          | RTMS            | Existing |
| Microwave Detector | DA 15 NB       | I-95 | I-95 NB after Station Ave near CM-954      | NB        | N40 04.444     | W74 56.930      | EIS          | RTMS            | Existing |
| Microwave Detector | DA 15 SB       | I-95 | I-95 SB before Station Ave near CM-954     | SB        | N40 04.444     | W74 56.930      | EIS          | RTMS            | Existing |
| Microwave Detector | DA 16          | I-95 | I-95 near Street Road                      |           | N40 05.504     | W74 55.280      | EIS          | RTMS            | Existing |
| Microwave Detector | DA 101 NB & SB | 100  | PA 100 NB AT PHOENIXVILLE PIKE             | NB & SB   | N39 59.767     | W75 35.638      | EIS          | RTMS            | Existing |
| Microwave Detector | DA 102         | 100  | PA 100 NB BEFORE KIRKLAND AVENUE           | NB        | N40 00.198     | W75 35.983      | EIS          | RTMS            | Existing |
| Microwave Detector | DA 104 SB      | 100  | PA 100 SB BEFORE BOOT ROAD                 | SB        | N40 00.646     | W75 36.922      | EIS          | RTMS            | Existing |
| Microwave Detector | DA 104 NB      | 100  | PA 100 NB BEFORE POTTSTOWN PIKE OVERPASS   | NB        | N40 00.630     | W75 36.898      | EIS          | RTMS            | Existing |
| Microwave Detector | DA 105         | 100  | PA 100 NB AT BOOT ROAD ONRAMP              | NB        | N40 00.439     | W75 04.349      | EIS          | RTMS            | Existing |
| Microwave Detector | DA 111         | 100  | PA 100 NB BEFORE PA TURNPIKE               | NB        | N40 03.664     | W75 40.028      | EIS          | RTMS            | Existing |
| Microwave Detector | DA 112         | 100  | PA 100 SB BEFORE PA TURNPIKE               | SB        | N40 03.947     | W75 40.406      | EIS          | RTMS            | Existing |
| Microwave Detector | DA 301         | 30   | US 30 EB AFTER PA 340                      | EB        | N40 00.588     | W75 44.146      | EIS          | RTMS            | Existing |
| Microwave Detector | DA-2 US30WB    | 30   | US 30 WB BEFORE PA 100 OFFRAMP             | WB        | N40 01.704     | W75 35.715      | EIS          | RTMS            | Existing |
| Microwave Detector | DA 305 EB      | 30   | US 30 EB BEFORE PA 113 OFFRAMP             | EB        | N40 01.142     | W75 41.983      | EIS          | RTMS            | Existing |
| Microwave Detector | DA 306         | 30   | US 30 EB AFTER PA 113                      | EB        | N40 01.17      | W75 41.238      | EIS          | RTMS            | Existing |
| Microwave Detector | DA 310         | 30   | US 30 EB BEFORE PA 100 OFFRAMP             | EB        | N40 00.781     | W75 39.043      | EIS          | RTMS            | Existing |
| Microwave Detector | DA 311         | 30   | US 30 WB WEST OF S. WHITFORD ROAD          | WB        | N40 00.840     | W75 38.592      | EIS          | RTMS            | Existing |
| Microwave Detector | DA 302 EB & WB | 30   | US 30 EB AT US 322 OFFRAMP AND ONRAMP      | EB & WB   | N40 00.714     | W75 43.602      | EIS          | RTMS            | Existing |
| Microwave Detector | DA 314         | 30   | US 30 WB BEFORE PA 100 OFFRAMP             | WB        | N40 01.393     | W75 36.818      | EIS          | RTMS            | Existing |
| Microwave Detector | DA 312         | 30   | US 30 WB AFTER PA 100 ONRAMP               | WB        | N40 01.069     | W75 37.985      | EIS          | RTMS            | Existing |
| Microwave Detector | DA 309         | 30   | US 30 WB BEFORE US 30 (BUSINESS) OFFRAMP   | WB        | N40 00.953     | W75 39.587      | EIS          | RTMS            | Existing |
| Microwave Detector | DA 313         | 30   | US 30 EB AT PA 100                         | EB        | N40 01.220     | W75 37.495      | EIS          | RTMS            | Existing |
| Microwave Detector | DA 315         | 30   | US RT 30 EB AFTER CLOVER MILL RD           | EB        | N40 00.779     | W75 38.876      | EIS          | RTMS            | Existing |
| Microwave Detector | DA 316         | 30   | US 30 EB BEFORE US 202                     | EB        | N40 01.660     | W75 35.704      | EIS          | RTMS            | Existing |

| Detector Type      | Detector ID            | SR   | Location Name                                            | Direction | Latitude - GIS | Longitude - GIS | Manufacturer | Model          | Status   |
|--------------------|------------------------|------|----------------------------------------------------------|-----------|----------------|-----------------|--------------|----------------|----------|
| Microwave Detector | DA 317                 | 30   | US 30 EB OFFRAMP TO US 202                               | EB        | N40 01.830     | W75 35.161      | EIS          | Number<br>RTMS | Existing |
| Microwave Detector | DA 307                 | 30   | US 30 WB AFTER US 30 (BUSINESS) ONRAMP                   | WB        | N40 01.204     | W75 40.754      | EIS          | RTMS           | Existing |
| Microwave Detector | DA 305 WB              | 30   | US 30 WB AT PA 113 ONRAMP                                | WB        | N40 01.157     | W75 41.987      | EIS          | RTMS           | Existing |
| Microwave Detector | DA 303                 | 30   | US 30 WB BEFORE US 322 OFFRAMP (1 MILE)                  | WB        | N40 01.010     | W75 42.617      | EIS          | RTMS           | Existing |
| Microwave Detector | DA205SB                | 202  | US 202 SB BEFORE MATLACK STREET                          | SB        | N39 57.129     | W75 34.902      | EIS          | RTMS           | Existing |
| Microwave Detector | DA205NB                | 202  | US 202 NB BEFORE WESTTOWN OFFRAMP                        | NB        | N39 57.136     | W75 34.883      | EIS          | RTMS           | Existing |
| Microwave Detector | DA206SB                | 202  | US 202 SB BEFORE WESTTOWN ROAD                           | SB        | N39 57.559     | W75 34.786      | EIS          | RTMS           | Existing |
| Microwave Detector | DA206NB                | 202  | US 202 NB NORTH OF WESTTOWN RD                           | NB        | N39 57.565     | W75 34.782      | EIS          | RTMS           | Existing |
| Microwave Detector | DA207SB                | 202  | US 202 SB AT PA 3 OFFRAMP                                | SB        | N39 57.985     | W75 34.894      | EIS          | RTMS           | Existing |
| Microwave Detector | DA207NB                | 202  | US 202 NB AT PA 3                                        | NB        | N39 58.002     | W75 34.881      | EIS          | RTMS           | Existing |
| Microwave Detector | DA208SB                | 202  | US 202 SB AT PAOLI PIKE                                  | SB        | N39 58.349     | W75 35.018      | EIS          | RTMS           | Existing |
| Microwave Detector | DA208NB                | 202  | US 202 NB AT PAOLI PIKE                                  | NB        | N39 58.368     | W75 35.010      | EIS          | RTMS           | Existing |
| Microwave Detector | DA210 NB&SB            | 202  | 202 SB AT PA 100                                         | NB & SB   | N39 59.473     | W75 35.355      | EIS          | RTMS           | Existing |
| Microwave Detector | DA211 NB&SB            | 202  | US 202 NB BEFORE BOOT ROAD                               | NB & SB   | N39 59.879     | W75 35.154      | EIS          | RTMS           | Existing |
| Microwave Detector | DA212 NB&SB            | 202  | US 202 NB AT BOOT ROAD                                   | NB & SB   | N40 00.293     | W75 34.959      | EIS          | RTMS           | Existing |
| Microwave Detector | DA213 NB&SB            | 202  | US 202 NB NORTH OF BOOT ROAD                             | NB & SB   | N40 00.739     | W75 34.901      | EIS          | RTMS           | Existing |
| Microwave Detector | DA214                  | 202  | US 202 NB BEFORE US 30                                   | NB        | N40 01.120     | W75 35.123      | EIS          | RTMS           | Existing |
| Microwave Detector | DA215NB&SB             | 202  | US 202 SB BEFORE BOOT ROAD                               | NB & SB   | N40 01.536     | W75 35.362      | EIS          | RTMS           | Existing |
| Microwave Detector | DA216 NB&SB            | 202  | US 202 SB AT US 30                                       | NB & SB   | N40 01.906     | W75 35.186      | EIS          | RTMS           | Existing |
| Microwave Detector | DA701 EB & WB          | I-76 | I-76 WB at PA 23 exit (same pole as CM-707) WB           | EB & WB   | 40.06663       | -75.31248       | EIS          | RTMS           | Existing |
| Microwave Detector | DA702 EB & WB          | I-76 | I-76 EB @ MM 332.6 (same pole as CM-708) EB              | EB & WB   | 40.06803       | -75.30072       | EIS          | RTMS           | Existing |
| oromaro Botosto.   | 5711 02 23 0 113       |      | I-76 WB west of Consh, Curve (same pole as CM-709)       |           | 10.00000       | 7.0100012       |              |                |          |
| Microwave Detector | DA703 EB & WB          | I-76 | WB                                                       | EB & WB   | 40.07200       | -75.28695       | EIS          | RTMS           | Existing |
|                    |                        |      | I-76 WB east of Consh. Curve (on sign structure with CM- |           |                |                 |              |                |          |
| Microwave Detector | DA704 EB & WB          | I-76 | 711)                                                     | EB & WB   | pending        | pending         | EIS          | RTMS           | Existing |
| Microwave Detector | DA705 EB & WB          | I-76 | I-76 EB east of Waverly Rd (same pole as CM-713) EB      | EB & WB   | pending        | pending         | EIS          | RTMS           | Existing |
| Microwave Detector | DA706 EB & WB          | I-76 | I-76 EB east of Waverly Rd. (freestanding pole) EB       | EB & WB   | pending        | pending         | EIS          | RTMS           | Existing |
| Microwave Detector | DA707 EB & WB          | I-76 | I-76 EB west of Gladwyne (freestanding pole) EB          | EB & WB   | pending        | pending         | EIS          | RTMS           | Existing |
| Microwave Detector | DA708 EB & WB          | I-76 | I-76 WB @ Gladwyne (same pole as CM-715) WB              | EB & WB   | pending        | pending         | EIS          | RTMS           | Existing |
| Microwave Detector | DA709 EB & WB          | I-76 | I-76 EB @ Belmont Ave. (same pole as CM-718) EB          | EB & WB   | pending        | pending         | EIS          | RTMS           | Existing |
| M                  | D 4 7 4 0 ED 0 1 4 1 D | 1.70 | L ZO M/D and a C Dalamark A and American CM Z40) M/D     | ED A MAD  | P              | P               | F10          | DTMO           | F 1.00.  |
| Microwave Detector | DA710 EB & WB          | I-76 | I-76 WB east of Belmont Ave. (same pole as CM-719) WB    |           | pending        | pending         | EIS<br>EIS   | RTMS           | Existing |
| Microwave Detector | DA717 EB & WB          | I-76 | I-76 EB @ US 1 (same pole as CM-722) EB                  | EB & WB   | pending        | pending         | EIS          | RTMS           | Existing |
| Microwaya Datastar | DA700 ED 9 WD          | 1.70 | I-76 WB west of Montgomery Dr, (same pole as CM-724)     | ED 8 W/D  | n an din a     | n andin a       | FIC          | DTMC           | Cuinting |
| Microwave Detector | DA720 EB & WB          | I-76 | WB                                                       | EB & WB   | pending        | pending         | EIS          | RTMS           | Existing |
| Microwave Detector | DA721 EB & WB          | I-76 | I-76 EB @ Montgomery Dr. (same pole as CM-725) EB        | EB & WB   | pending        | pending         | EIS          | RTMS           | Existing |
| Microwave Detector | DA723 EB & WB          | I-76 | I-76 EB west of Girard Ave. (same pole as CM-727) EB     | EB & WB   | pending        | pending         | EIS          | RTMS           | Existing |
| Microwave Detector | DA723 EB & WB          | 1-76 | I-76 EB West of Girard Ave. (same pole as CW-727) EB     | ED & WD   | pending        | pending         | EIS          | KIIVIS         | Existing |
| Microwave Detector | DA724 EB & WB          | I-76 | I-76 WB east of Girard Ave. (same pole as CM-729) WB     | EB & WB   | pending        | pending         | EIS          | RTMS           | Existing |
| Microwave Detector | DA726 EB & WB          | I-76 | I-76 EB ramp to I-676 (same pole as CM-732) EB           | EB & WB   | pending        | pending         | EIS          | RTMS           | Existing |
|                    |                        |      | I-76 WB @ 30th Street (from graphics but can't be seen)  |           | 11- 2a         | - 29            | 1            |                |          |
| Microwave Detector | DA727 WB               | I-76 | WB                                                       | WB        | pending        | pending         | EIS          | RTMS           | Existing |
|                    | 2                      | 1.0  | I-76 EB @ South St. (on sign structure opposite CM-735)  |           | p c. ionig     | p c. iding      |              |                |          |
| Microwave Detector | DA727 EB               | I-76 | EB                                                       | EB        | pending        | pending         | EIS          | RTMS           | Existing |
| Microwave Detector | DA731 EB & WB          | I-76 | I-76 EB @ Vare Ave. (on same pole as CM-739) EB          | EB & WB   | pending        | pending         | EIS          | RTMS           | Existing |
|                    |                        |      | , , , , , , , , , , , , , , , , , , , ,                  |           |                |                 |              |                |          |
| Microwave Detector | DA50 NB & SB           | 1    | US 1 NB south of Henry Ave. (same pole as CM-101) NB     | NB & SB   | pending        | pending         | EIS          | RTMS           | Existing |

| PennDOT Exist      | ing Detectors |     |                                                           |           |                |                 |              |                     |           |
|--------------------|---------------|-----|-----------------------------------------------------------|-----------|----------------|-----------------|--------------|---------------------|-----------|
| Detector Type      | Detector ID   | SR  | Location Name                                             | Direction | Latitude - GIS | Longitude - GIS | Manufacturer | Model<br>Number     | Status    |
| Microwave Detector | DA51 NB & SB  | 1   | US 1 SB @ Fox St. (same pole as CM-102) SB                | NB & SB   | pending        | pending         | EIS          | RTMS                | Existing  |
| Microwave Detector | DA52 NB &SB   | 1   | US 1 SB @ Wissahicken Ave. (same pole as CM-103) SB       | NB & SB   | pending        | pending         | EIS          | RTMS                | Existing  |
|                    |               |     | US 1 SB @ Roberts/Berkley Ave. (freestanding pole         |           |                |                 |              |                     |           |
| Microwave Detector | DA53 NB & SB  | 1   | across from CM-104, looks like 1 detector for NB & SB) SE | NB & SB   | pendina        | pendina         | EIS          | RTMS                | Existing  |
| Microwave Detector | DA54 NB & SB  | 1   | US 1 NB @ 17th Street (same pole as CM-105) NB            | NB & SB   | pending        | pending         | EIS          | RTMS                | Existing  |
|                    |               |     | US 1 in the median south of 9th Street (same pole as CM-  |           |                |                 |              |                     | 1         |
| Microwave Detector | DA56 NB & SB  | 1   | 107)                                                      | NB & SB   | pending        | pending         | EIS          | RTMS                | Existing  |
| Video Detector     | VIDS 1        | 202 | US 202 SB AT OLD EAGLE SCHOOL ROAD                        | SB        | N40 04.654     | W75 24.644      | Econolite    | Autoscope<br>706110 | Existing  |
| Video Detector     | VIDS 2        | 202 | US 202 NB AT OLD EAGLE SCHOOL RD                          | NB        | N40 04.654     | W75 24.644      | Econolite    | Autoscope<br>706110 | Existing  |
|                    |               |     |                                                           |           |                |                 |              | Autoscope           |           |
| Video Detector     | VIDS 3        | 202 | US 202 SB AT END OF SWEDESFORD RD ONRAMP                  | SB        | N40 04.525     | W75 25.200      | Econolite    | 706110              | Existing  |
| Video Detector     | VIDS 4        | 202 | US 202 NB AT MILE MARKER 24.2                             | NB        | N40 04.517     | W75 25.099      | Econolite    | Autoscope<br>706110 | Existing  |
|                    |               |     |                                                           |           |                |                 |              | Autoscope           |           |
| Video Detector     | VIDS 5        | 202 | US 202 SB AT MILE MARKER 23.8                             | SB        | N40 04.380     | W75 25.818      | Econolite    | 706110              | Existing  |
| Video Detector     | VIDS 6        | 202 | US 202 NB AT MILE MARKER 23.8                             | NB        | N40 04.300     | W75 26.339      | Econolito    | Autoscope<br>706110 | Existing  |
| video Detector     | VIDS 6        | 202 | US 202 NB AT WILE WARREN 23.0                             | IND       | 1140 04.300    | W 75 26.339     | Econolite    | Autoscope           | EXISTING  |
| Video Detector     | VIDS 7        | 202 | US 202 NB AFTER VALLEY FORGE RD OFFRAMP                   | NB        | N40 04.304     | W75 26.375      | Econolite    | 706110              | Existing  |
|                    |               |     |                                                           |           |                |                 |              | Autoscope           |           |
| Video Detector     | VIDS 8        | 202 | US 202 SB BEFORE VALLEY FORGE RD ONRAMP                   | SB        | N40 04.304     | W75 26.375      | Econolite    | 706110              | Existing  |
| )                  | \             | 000 | US 202 NB SIGN STRUCTURE BETWEEN MM 22.7 &                | N.D.      |                | 14/77 00 000    |              | Autoscope           |           |
| Video Detector     | VIDS 9        | 202 | US 202 SB SIGN STRUCTURE BETWEEN MM 22.7 &                | NB        | N40 04.188     | W75 26.869      | Econolite    | 706110              | Existing  |
| Video Detector     | VIDS 10       | 202 | 22.8                                                      | SB        | N40 04.188     | W75 26.869      | Econolite    | Autoscope<br>706110 | Existing  |
| VIGCO Detector     | VIDO 10       | 202 | 22.0                                                      | OB        | 114-0 0-1.100  | W 10 20.000     | Loononto     | Autoscope           | LXISTING  |
| Video Detector     | VIDS 11       | 202 | US 202 SB ON PA 252 OVERPASS                              | SB        | N40 03.982     | W75 27.438      | Econolite    | 706110              | Existing  |
| Video Detector     | \/IDC 40      | 000 | LIC GOO NID ON DA GEO OVEDBAGG                            | ND        | NI40 00 000    | W75 07 407      | F            | Autoscope           | Fuintin a |
| Video Detector     | VIDS 12       | 202 | US 202 NB ON PA 252 OVERPASS                              | NB        | N40 03.969     | W75 27.407      | Econolite    | 706110              | Existing  |
| District 11-0      |               |     |                                                           |           |                |                 |              |                     |           |
| Microwave Detector | 866           | 65  | McKees Rocks Br North                                     | SB        | 40.478691      | -80.043135      |              |                     | Existing  |
| Microwave Detector | 408           |     | Rodi Rd                                                   | EB        | 40.440377      | -79.831527      | EIS          | RTMS G4             | Existing  |
| Microwave Detector | 415           |     | McCully Dr                                                | EB        | 40.441898      | -79.805491      | EIS          | RTMS G4             | Existing  |
| Microwave Detector | 420           | 376 | Thompson Run Rd                                           | EB        | 40.441830      | -79.794795      | EIS          | RTMS G4             | Existing  |
| Microwave Detector | 425           | 376 | Laurel Dr                                                 | WB        | 40.443557      | -79.781846      | EIS          | RTMS G4             | Existing  |
| Microwave Detector | 430           | 376 | Old William Penn                                          | WB        | 40.444726      | -79.768600      | EIS          | RTMS G4             | Existing  |
| Microwave Detector | 435           |     | Haymaker Dr                                               | WB        | 40.442211      | -79.762282      | EIS          | RTMS G4             | Existing  |
| Microwave Detector | 440           |     | I-376/SR 22                                               | EB        | 40.438466      | -79.757466      | EIS          | RTMS G4             | Existing  |
| Microwave Detector | 710           |     | Wexford Int                                               | SB        | 40.610914      | -80.095283      | EIS          | RTMS X3             | Existing  |
| Microwave Detector | 610           |     | Crafton Int                                               | SB        | 40.450714      | -80.110975      | EIS          | ļ                   | Existing  |
| Microwave Detector | 620           |     | S-Bend NB Entrance                                        | NB        | 40.487805      | -80.124226      | EIS          |                     | Existing  |
| Microwave Detector | 650           |     | Neville Island Bridge                                     | NB        | 40.513893      | -80.134305      | EIS          | ļ                   | Existing  |
| Microwave Detector | 846           | 19  | Wabash St                                                 | NB        | 40.431263      | -80.026788      | EIS          | RTMS G4             | Existing  |

| PennDOT Existi                        | ng Detectors |      |                              |           |                          |                            |              | D.C. alal       |          |
|---------------------------------------|--------------|------|------------------------------|-----------|--------------------------|----------------------------|--------------|-----------------|----------|
| Detector Type                         | Detector ID  | SR   | Location Name                | Direction | Latitude - GIS           | Longitude - GIS            | Manufacturer | Model<br>Number | Status   |
| Microwave Detector                    | 848          | 19   | Lowe St                      | NB        | 40.434402                | -80.030193                 | EIS          | RTMS G4         | Existing |
| Microwave Detector                    | 850          | 19   | Alexander St                 | SB        | 40.439218                | -80.032931                 | EIS          | RTMS G4         | Existing |
| Microwave Detector                    | 852          | 19   | South Main St                | SB        | 40.442208                | -80.030182                 | EIS          | RTMS G4         | Existing |
| Microwave Detector                    | 854          |      | Stuben St                    | NB        | 40.443533                | -80.030552                 | EIS          | RTMS G4         | Existing |
| Microwave Detector                    | 55           | 376  | Robinson Town Center         | EB        | 40.4522886               | -80.1727643                | EIS          | RTMS X2         | Existing |
| Microwave Detector                    | 60           | 376  | Ikea                         | WB        | 40.4501700               | -80.1678237                | EIS          | RTMS X2         | Existing |
| Microwave Detector                    | 65           | 376  | US22-30/SR60 Interchange     | WB        | 40.4471450               | -80.1657530                | EIS          | RTMS X2         | Existing |
| Microwave Detector                    | 70           | 376  | Settlers Cabin EB Off-Ramp   | EB        | 40.4433177               | -80.1610565                | EIS          | RTMS X2         | Existing |
| Microwave Detector                    | 75           | 376  | Settlers Cabin               | EB        | 40.4386328               | -80.1525914                | EIS          | RTMS X2         | Existing |
| Microwave Detector                    | 80           | 376  | Settlers Cabin EB On-Ramp    | EB        | 40.4338577               | -80.1432466                | EIS          | RTMS X2         | Existing |
| Microwave Detector                    | 85           | 376  | Bishops Corner Interchange   | EB        | 40.4308422               |                            |              | RTMS X2         | Existing |
| Microwave Detector                    | 90           | 376  | Campbells Run                | EB        | 40.4254173               | -80.1239749                | EIS          | RTMS X2         | Existing |
| Microwave Detector                    | 95           | 376  | US-22/I-279 SB On Ramp       | WB        | 40.4251375               | -80.1155179                |              | RTMS X2         | Existing |
| Microwave Detector                    | 100          | 79   | I-279 Pittsburgh Interchange | NB        | 40.4229405               | -80.1058995                | EIS          | RTMS X2         | Existing |
| Microwave Detector                    | 105          | 376  | Rosslyn Farms Interchange    | SB        | 40.4204126               |                            | EIS          | RTMS X2         | Existing |
| Microwave Detector                    | 107          | 376  | Carnegie Busway              | NB        | 40.4162917               | -80.0857427                | EIS          | RTMS X2         | Existing |
| Microwave Detector                    | 110          | 376  | Carnegie Interchange         | NB        | 40.4103101               | -80.0720098                | EIS          | RTMS X2         | Existing |
| Microwave Detector                    | 111          | 376  | VMS 20                       | NB        | 40.4136839               |                            | EIS          | RTMS X2         | Existing |
| Microwave Detector                    | 115          | 376  | Greentree Interchange        | SB        | 40.4207168               | -80.0489589                | EIS          | RTMS X2         | Existing |
| Microwave Detector                    | 120          | 376  | Greentree Hill Top           | SB        | 40.4210864               | -80.0421059                | EIS          | RTMS X2         | Existing |
| Microwave Detector                    | 125          | 376  | Greentree Hill Middle        | NB        | 40.4229323               |                            | EIS          | RTMS X2         | Existing |
| Microwave Detector                    | 130          | 376  | Banksville Interchange NB    | NB        | 40.4286208               |                            | EIS          | RTMS X2         | Existing |
| Microwave Detector                    | 132          | 376  | Banksville Interchange SB    | SB        | 40.4286208               | -80.0297677                | EIS          | RTMS X2         | Existing |
| Microwave Detector                    | 146          | 6279 | Sandusky St - NB             | NB        | 40.4494045               | -80.0032621                | EIS          | RTMS X2         | Existing |
| Microwave Detector                    | 147          | 6279 | Sandusky St - SB             | SB        | 40.4494045               | -80.0032621                |              | RTMS X2         | Existing |
| Microwave Detector                    | 150          | 6279 | Anderson St                  | SB        | 40.4498373               |                            | EIS          | RTMS X2         | Existing |
| Microwave Detector                    | 160          | 6279 | East St- NB                  | NB        | 40.4525927               | -79.9968570                | EIS          | RTMS X2         | Existing |
| Microwave Detector                    | 161          | 6279 | East St- SB                  | SB        | 40.4525927               | -79.9968570                | EIS          | RTMS X2         | Existing |
| Microwave Detector                    | 168          | 6579 | Veterans Bridge - NB         | NB        | 40.4490474               | -79.9925842                | EIS          | RTMS X2         | Existing |
| Microwave Detector                    | 169          | 6579 | Veterans Bridge - SB         | SB        | 40.4489473               |                            | EIS          | RTMS X2         | Existing |
| Microwave Detector                    | 180          | 6279 | St Boniface - NB             | NB        | 40.4608440               | -79.9991932                | EIS          | RTMS X2         | Existing |
| Microwave Detector                    | 181          | 6279 | St Boniface - SB             | SB        | 40.4608440               | -79.9991932                | EIS          | RTMS X2         | Existing |
| Microwave Detector                    | 185          | 6279 | Hazlett St - NB              | NB        | 40.4739382               | -80.0055608                | EIS          | RTMS X2         | Existing |
| Microwave Detector                    | 186          | 6279 | Hazlett St - NB              | SB        | 40.4739382               |                            | EIS          | RTMS X2         | Existing |
| Microwave Detector                    | 190          | 6279 | Venture St - NB              | NB        | 40.4826786               |                            | EIS          | RTMS X2         | Existing |
| Microwave Detector                    | 190          | 6279 | Venture St - NB              | SB        | 40.4826786               | -80.0072452                |              | RTMS X2         | Existing |
| Microwave Detector                    | 200          | 6279 | McKnight Road                | NB        | 40.4952933               |                            | EIS          | RTMS X2         | Existing |
| Microwave Detector                    | 200          | 6279 | Perrysville                  | SB        | 40.4952933               | -80.0238052                | EIS          | RTMS X2         | Existing |
| Microwave Detector                    | 220          | 279  | Jack's Run                   | NB        | 40.5070818               |                            | EIS          | RTMS X2         | Existing |
| Microwave Detector                    | 220          | 279  | Bellevue Road                | SB        | 40.5070818               |                            |              | RTMS X2         | Existing |
|                                       |              | 279  |                              | SB        |                          |                            | EIS          |                 |          |
| Microwave Detector Microwave Detector | 230          | 279  | Union Ave North              | NB        | 40.5139643<br>40.5190986 | -80.0520542<br>-80.0544279 | _            | RTMS X2         | Existing |
|                                       | 235          |      | Union Aven Hts Rd            | SB        |                          |                            | EIS          | RTMS X2         | Existing |
| Microwave Detector                    | 240          | 279  | Ben Avon Hts Rd              |           | 40.5200039               | -80.0630941                | EIS          | RTMS X2         | Existing |
| Microwave Detector                    | 245          | 279  | Camp Horne Rd                | SB        | 40.5244161               |                            | EIS          | RTMS X2         | Existing |
| Microwave Detector                    | 310          | 376  | Fort Pitt Blvd               | WB        | 40.4376946               | -80.0016555                | EIS          | RTMS X2         | Existing |
| Microwave Detector                    | 315          | 376  | Grant Street                 | EB        | 40.4351725               | -79.9991637                | EIS          | RTMS X2         | Existing |
| Microwave Detector                    | 321          | 376  | 10th Street Bridge           | EB        | 40.4339945               | -79.9866083                | EIS          | RTMS X2         | Existing |
| Microwave Detector                    | 325          | 376  | 2nd Avenue                   | WB        | 40.4347274               | -79.9872735                | EIS          | RTMS X2         | Existing |

| Detector Type                         | Detector ID | SR         | Location Name                | Direction | Latitude - GIS           | Longitude - GIS | Manufacturer | Model              | Status               |
|---------------------------------------|-------------|------------|------------------------------|-----------|--------------------------|-----------------|--------------|--------------------|----------------------|
|                                       |             |            |                              | EB        |                          |                 |              | Number<br>RTMS X2  |                      |
| Microwave Detector                    | 330         | 376<br>376 | Brady Street EB              | EB        | 40.4360871               | -79.9739053     | EIS<br>EIS   |                    | Existing             |
| Microwave Detector Microwave Detector | 332<br>335  | 376        | Brady Street WB Bates Street | WB        | 40.4360871<br>40.4319120 |                 |              | RTMS X2<br>RTMS X2 | Existing<br>Existing |
|                                       |             |            |                              | EB        |                          |                 | _            |                    |                      |
| Microwave Detector                    | 340         | 376        | Swinburne Street             |           | 40.4271671               |                 |              | RTMS X2            | Existing             |
| Microwave Detector                    | 345         | 376        | Saline Street                | WB<br>EB  | 40.4293885               |                 | EIS          | RTMS X2            | Existing             |
| Microwave Detector                    | 350         | 376        | Beechwood Blvd               | EB        | 40.4291170               |                 |              | RTMS X2            | Existing             |
| Microwave Detector                    | 370         | 376        | Commercial Street            |           | 40.4253050               |                 |              | RTMS X2            | Existing             |
| Microwave Detector                    | 375         | 376        | Swissvale                    | EB        | 40.4261605               |                 |              | RTMS X2            | Existing             |
| Microwave Detector                    | 380         | 376        | Edgewood                     | WB        | 40.4303257               |                 | EIS          | RTMS X2            | Existing             |
| Microwave Detector                    | 385         | 376        | Brinton Road                 | EB        | 40.4293293               |                 | EIS          | RTMS X2            | Existing             |
| Microwave Detector                    | 390         | 376        | Forest Hills                 | EB        | 40.4321509               |                 |              | RTMS X2            | Existing             |
| Microwave Detector                    | 395         | 376        | Wilkinsburg                  | WB        | 40.4388798               |                 | EIS          | RTMS X2            | Existing             |
| Microwave Detector                    | 400         | 376        | Greensburg Pike              | EB        | 40.4441832               |                 |              | RTMS X2            | Existing             |
| Microwave Detector                    | 405         | 376        | Churchill Interchange        | WB        | 40.4442240               |                 |              | RTMS X2            | Existing             |
| Microwave Detector                    | 407         | 376        | Buss 22 - Monroeville        | EB        | 40.4439832               |                 | EIS          | RTMS X2            | Existing             |
| Microwave Detector                    | 410         | 376        | Penn Hills Interchange       | EB        | 40.4419663               |                 |              | RTMS X2            | Existing             |
| Microwave Detector                    | 804         | 51         | Crane Avenue                 | SB        | 40.4161212               | -80.0144067     |              | RTMS X2            | Existing             |
| Microwave Detector                    | 806         | 51         | Liberty Interchange          | SB        | 40.4141842               |                 |              | RTMS X2            | Existing             |
| Microwave Detector                    | 50          | 376        | Montour Run                  | EB        | 40.457536                |                 |              | RTMS X3            | Existing             |
| Microwave Detector                    | 99          | 376        | Pittsburgh Int West          | EB        | 40.423498                |                 | EIS          | RTMS X3            | Existing             |
| Microwave Detector                    | 101         | 376        | Pittsburgh Int East          | WB        | 40.422607                |                 |              | RTMS X3            | Existing             |
| Microwave Detector                    | 250         | 279        | Weiss Lane                   | SB        | 40.538722                | -80.079473      |              | RTMS X3            | Existing             |
| Microwave Detector                    | 255         | 279        | Mt Nebo Road                 | SB        | 40.550538                |                 |              | RTMS X3            | Existing             |
| Microwave Detector                    | 260         | 279        | Montgomery Rd                | SB        | 40.565721                |                 |              | RTMS X3            | Existing             |
| Microwave Detector                    | 265         | 279        | McAleer Rd                   | NB        | 40.575370                |                 | EIS          | RTMS X3            | Existing             |
| Microwave Detector                    | 270         | 279        | Pittsburgh Split             | SB        | 40.586460                |                 |              | RTMS X3            | Existing             |
| Microwave Detector                    | 550         | 79         | Bridgeville North            | NB        | 40.363998                |                 | EIS          | RTMS X3            | Existing             |
| Microwave Detector                    | 555         | 79         | Chartiers Creek NB           | NB        | 40.369319                | -80.118793      |              | RTMS X3            | Existing             |
| Microwave Detector                    | 556         | 79         | Chartiers Creek SB           | SB        | 40.369319                |                 |              | RTMS X3            | Existing             |
| Microwave Detector                    | 560         | 79         | Prestley Rd                  | NB        | 40.372291                |                 |              | RTMS X3            | Existing             |
| Microwave Detector                    | 565         | 79         | Kirwin Hts Interchange       | NB        | 40.373823                |                 |              | RTMS X3            | Existing             |
| Microwave Detector                    | 570         | 79         | Thoms Run Rd                 | NB        | 40.381718                |                 |              | RTMS X3            | Existing             |
| Microwave Detector                    | 575         | 79         | Collier Ave                  | NB        | 40.388484                | -80.096462      |              | RTMS X3            | Existing             |
| Microwave Detector                    | 580         | 79         | Carnegie South               | NB        | 40.393255                |                 |              | RTMS X3            | Existing             |
| Microwave Detector                    | 585         | 79         | Carnegie NB                  | NB        | 40.399028                | -80.105154      |              | RTMS X3            | Existing             |
| Microwave Detector                    | 586         | 79         | Carnegie SB                  | SB        | 40.399028                |                 | EIS          | RTMS X3            | Existing             |
| Microwave Detector                    | 590         | 79         | Ewing Road                   | NB        | 40.407167                | -80.107378      | EIS          | RTMS X3            | Existing             |
| Microwave Detector                    | 595         | 79         | Pittsburgh Int South         | NB        | 40.414122                |                 |              | RTMS X3            | Existing             |
| Microwave Detector                    | 600         | 79         | Pittsburgh Int North         | NB        | 40.428304                | -80.105887      | EIS          | RTMS X3            | Existing             |
| Microwave Detector                    | 605         | 79         | W Harbison Rd                | SB        | 40.433204                |                 |              | RTMS X3            | Existing             |
| Microwave Detector                    | 612         | 79         | Clever Rd                    | NB        | 40.465134                |                 |              | RTMS X3            | Existing             |
| Microwave Detector                    | 615         | 79         | Forest Grove Rd              | SB        | 40.480143                |                 |              | RTMS X3            | Existing             |
| Microwave Detector                    | 625         | 79         | 3rd Bend SB                  | SB        | 40.493151                | -80.126863      | EIS          | RTMS X3            | Existing             |
| Microwave Detector                    | 630         | 79         | 1st Bend NB                  | NB        | 40.493377                | -80.125141      | EIS          | RTMS X3            | Existing             |
| Microwave Detector                    | 635         | 79         | 2nd Bend NB                  | NB        | 40.500264                | -80.120923      |              | RTMS X3            | Existing             |
| Microwave Detector                    | 640         | 79         | 3rd Bend NB                  | NB        | 40.501791                |                 |              | RTMS X3            | Existing             |
| Microwave Detector                    | 645         | 79         | Coraopolis Int               | NB        | 40.504972                |                 | _            | RTMS X3            | Existing             |
| Microwave Detector                    | 655         | 79         | Deer Run Road NB             | NB        | 40.522092                |                 |              | RTMS X3            | Existing             |

| PennDOT Existin    | ng Detectors |     |                                |           |                |                 |              |                 |          |
|--------------------|--------------|-----|--------------------------------|-----------|----------------|-----------------|--------------|-----------------|----------|
| Detector Type      | Detector ID  | SR  | Location Name                  | Direction | Latitude - GIS | Longitude - GIS | Manufacturer | Model<br>Number | Status   |
| Microwave Detector | 656          | 79  | Deer Run Road SB               | NB        | 40.522092      | -80.131154      | EIS          | RTMS X3         | Existing |
| Microwave Detector | 660          | 79  | Kilbuck St                     | NB        | 40.528130      | -80.129205      | EIS          | RTMS X3         | Existing |
| Microwave Detector | 665          | 79  | Duff Rd                        | NB        | 40.535805      | -80.124195      | EIS          | RTMS X3         | Existing |
| Microwave Detector | 670          | 79  | Glenfield Rd                   | SB        | 40.546813      | -80.122234      | EIS          | RTMS X3         | Existing |
| Microwave Detector | 675          | 79  | Mt Nebo Int                    | NB        | 40.552305      | -80.117158      | EIS          | RTMS X3         | Existing |
| Microwave Detector | 680          | 79  | Red Mud Hollow - South         | NB        | 40.563024      | -80.113954      | EIS          | RTMS X3         | Existing |
| Microwave Detector | 685          | 79  | Red Mud Hollow - North         | SB        | 40.568734      | -80.116088      | EIS          | RTMS X3         | Existing |
| Microwave Detector | 690          | 79  | Magee Rd Ext                   | SB        | 40.578766      | -80.117083      | EIS          | RTMS X3         | Existing |
| Microwave Detector | 700          | 79  | Rochester Rd                   | SB        | 40.589013      | -80.099141      | EIS          | RTMS X3         | Existing |
| Microwave Detector | 705          | 79  | Wedgewood Dr                   | NB        | 40.596946      | -80.093426      | EIS          | RTMS X3         | Existing |
| Microwave Detector | 820          | 279 | Ramp B Fort Pitt Bridge        | NB        | 40.4380755     | -80.0141519     | EIS          | RTMS X3         | Existing |
| Microwave Detector | 821          | 279 | Fort Pitt Bridge - Ramp A      | SB        | 40.4381592     | -80.0138193     | EIS          | RTMS X3         | Existing |
| Microwave Detector | 822          | 279 | Fort Pitt Bridge - Outbound    | NB        | 40.4375692     | -80.0135940     | EIS          | RTMS X3         | Existing |
| Microwave Detector | 823          | 279 | Fort Pitt Bridge - Outbound RT | SB        | 40.4377060     | -80.0136289     | EIS          | RTMS X3         | Existing |
| Microwave Detector | 824          | 279 | Fort Pitt Bridge - Outbound LT | SB        | 40.4376692     | -80.0136101     | EIS          | RTMS X3         | Existing |
| Microwave Detector | 825          | 376 | Ramp N Fort Pitt Bridge        | EB        | 40.4395351     | -80.0097316     | EIS          | RTMS X3         | Existing |
| Microwave Detector | 826          | 376 | On-Ramp Fort Pitt Bridge       | WB        | 40.4395269     | -80.0089189     | EIS          | RTMS X3         | Existing |
| Microwave Detector | 827          | 376 | On-Ramp Fort Pitt Bridge       | WB        | 40.4394881     | -80.0089377     | EIS          | RTMS X3         | Existing |
| Microwave Detector | 828          | 376 | Stanwix On-Ramp to I-376WB     | WB        | 40.4391819     | -80.0080204     | EIS          | RTMS X3         | Existing |
| Microwave Detector | 829          | 279 | Ramp D Ft Duquesne Br          | SB        | 40.4411968     | -80.0090074     | EIS          | RTMS X3         | Existing |
| Microwave Detector | 830          | 279 | Ramp D Ft Duquesne Blvd        | NB        | 40.4413335     | -80.0092434     | EIS          | RTMS X3         | Existing |
| Microwave Detector | 831          | 279 | Liberty Off-Ramp Fort Pitt Br  | NB        | 40.4406619     | -80.0073471     | EIS          | RTMS X3         | Existing |
| Microwave Detector | 832          | 279 | Liberty On-Ramp - Fort Pitt Br | SB        | 40.4406701     | -80.0078997     | EIS          | RTMS X3         | Existing |
| Microwave Detector | 833          | 279 | Blvd Alllies - Off-Ramp        | NB        | 40.4404088     | -80.0078058     | EIS          | RTMS X3         | Existing |
| Microwave Detector | 834          | 376 | Grant St Off Ramp I-376EB      | EB        | 40.4360279     | -80.0001776     | EIS          | RTMS X3         | Existing |
| Microwave Detector | 950          | 28  | St Nicholas Church             | NB        | 40.458561      | -79.985944      | Wavetronix   | SSI 105         | Existing |
| Microwave Detector | 952          |     | Gardner St                     |           |                |                 | Wavetronix   | SSI 105         | Existing |
| Microwave Detector | 954          | 28  | 31st St Bridge                 | NB        | 40.464594      | -79.979531      | Wavetronix   | SSI 105         | Existing |
| Microwave Detector | 956          | 28  | Croft St                       | SB        | 40.469962      | -79.975801      | Wavetronix   | SSI 105         | Existing |
| Microwave Detector | 958          | 28  | 40th St Bridge                 | NB        | 40.474508      | -79.971254      | Wavetronix   | SSI 105         | Existing |
| Microwave Detector | 960          | 28  | Ohio St                        | NB        | 40.478655      | -79.967459      | Wavetronix   | SSI 105         | Existing |

## **APPENDIX R**

## LIST OF UPCOMING INTEGRATION PROJECTS

#### Appendix R List of Upcoming Integration Projects

| As of | f 201 | 11-01 | 1-10 |
|-------|-------|-------|------|
|-------|-------|-------|------|

| As of 2011-01-10 | )        |              |      |     |                      |                 |      |     |     | DEVICE TOTA | ALS  |             |           |
|------------------|----------|--------------|------|-----|----------------------|-----------------|------|-----|-----|-------------|------|-------------|-----------|
|                  |          |              |      |     |                      |                 | 408  | 24  | 244 | 143         | 283  | 201         | 82        |
| STATUS           | District | County       | SR   | Sec | Let Date (Estimated) | Actual Let Date | CCTV | HAR | DMS | RTMS        | VIDS | tag readers | Bluetooth |
|                  |          |              |      |     |                      |                 |      |     |     |             |      |             |           |
| IN PROG          | RESS     |              |      |     |                      |                 |      |     |     |             |      |             |           |
| Construction     | 1        | Erie         | 79   | PHA | 9/23/2010            | 9/23/2010       | 4    | 3   | 9   |             |      |             |           |
| Construction     | 1        | Erie         | 79   | PHA | 9/23/2010            | 9/23/2010       | 11   | 0   | 0   |             |      |             |           |
| Construction     | 2        | Clearfield   | 80   | B28 | 5/7/2008             |                 |      | 1   | 6   |             |      |             |           |
| Construction     | 2        | Clearfield   | 153  | N23 | 11/13/2008           | 11/13/2008      |      |     | 1   |             |      |             |           |
| Construction     | 2        | Clinton      | 150  | 314 | 9/3/2009             | 9/3/2009        | 1    |     |     |             |      |             |           |
| Construction     | 2        | Elk          | 219  | N24 | 10/15/2009           | 10/15/2009      | 0    | 0   | 1   |             |      |             |           |
| Construction     | 2        | Centre       | 3014 | N11 | 5/13/2010            | 5/13/2010       | 7    | 0   | 2   |             |      |             |           |
| Construction     | 5        | Berks        | 78   | WIT | 5/21/2009            | 5/21/2009       | 5    | 3   | 3   |             |      |             |           |
| Construction     | 5        | Schuylkill   | 81   | WIT | 5/21/2009            | 5/21/2009       | 6    |     | 4   |             |      |             |           |
| Construction     | 5        | Berks        | 176  | 02S | 4/15/2010            | 4/15/2010       |      |     |     |             |      |             |           |
| Construction     | 5        | Berks        | 176  | 02S | 4/15/2010            | 4/15/2010       | 1    | 1   | 3   |             |      |             |           |
| Programmed       | 6        | Philadelphia | 76   | ITS | 12/21/2006           | 12/21/2006      | 44   | 0   | 10  |             | 26   |             |           |
| Construction     | 6        | Montgomery   | 309  | 104 | 2/9/2007             |                 | 21   | 0   | 9   |             | 42   | 21          |           |
| Construction     | 6        | Montgomery   | 476  | RES | 12/20/2007           |                 |      | 0   | 0   |             | 5    |             |           |
| Construction     | 6        | Philadelphia | 95   | CP1 | 1/8/2009             | 1/8/2009        | 12   | 0   | 3   |             | 24   |             |           |
| Construction     | 6        | Bucks        | 95   | ITB | 5/21/2009            | 5/21/2009       | 17   | 0   | 10  | 39          | 54   | 30          |           |
| Construction     | 6        | Delaware     | 95   | ITC | 6/4/2009             | 6/4/2009        |      |     | 1   | 14          |      | 25          |           |
| Construction     | 6        | Delaware     | 95   | ITC | 6/4/2009             | 6/4/2009        | 18   | 0   | 11  |             | 26   | 39          |           |
| Construction     | 6        | Philadelphia | 95   | GR0 | 7/2/2009             |                 | 1    | 0   | 0   |             |      |             |           |
| Construction     | 6        | Bucks        | 95   | ITF | 7/16/2009            | 7/16/2009       | 29   |     | 15  | 39          | 26   | 21          |           |
| Construction     | 6        | Montgomery   | 476  | RDC | 7/30/2009            | 7/30/2009       |      |     |     |             |      |             |           |
| Construction     | 6        | Montgomery   | 76   | RMP | 8/27/2009            |                 | 1    |     |     |             |      | 3           |           |
| Construction     | 6        | Montgomery   | 202  | 65N | 12/17/2009           | 12/17/2009      | 4    |     | 2   | 2           |      |             |           |
| Construction     | 8        | Cumberland   | 81   | 19  | 2/20/2009            | 2/20/2009       | 1    |     |     |             |      |             |           |
| Construction     | 8        | Lancaster    | 30   | 0   | 11/3/2009            |                 | 11   |     |     |             |      |             |           |
| Construction     | 8        | York         | 83   | 0   | 11/3/2009            |                 | 13   |     |     |             |      |             |           |

## Appendix R List of Upcoming Integration Projects

| As of 2011-01-10 | )        |                                             |       |      |                               | j               |      |     |     | EVICE TOTA | ALS  |             |           |
|------------------|----------|---------------------------------------------|-------|------|-------------------------------|-----------------|------|-----|-----|------------|------|-------------|-----------|
|                  |          |                                             |       |      |                               |                 | 408  | 24  | 244 | 143        | 283  | 201         | 82        |
| STATUS           | District | County                                      | SR    | Sec  | Let Date ( <i>Estimated</i> ) | Actual Let Date | CCTV | HAR | DMS | RTMS       | VIDS | tag readers | Bluetooth |
| Construction     | 10       | Allegheny                                   | 19    | 0    | 2/25/2010                     | 2/25/2010       |      |     |     |            |      |             |           |
| Construction     | 11       | Allegheny                                   | 79    | 0    | 10/1/2009                     | 10/1/2009       |      |     | 3   |            |      |             |           |
| Construction     | 11       | Allegheny,<br>Beaver, butler,<br>Washington | 19    | 0    | 2/25/2010                     | 2/25/2010       | 32   |     | 6   |            |      |             |           |
| Construction     | 11       | Allegheny                                   | 28    | A10  | 6/10/2010                     | 6/10/2010       |      |     | 1   |            |      |             |           |
| Construction     | 12       | Washington /<br>Westlmoreland               |       |      | 6/17/2010                     | 6/17/2010       | 4    | 1   | 6   |            |      |             |           |
| Construction     | 12       | Washington /<br>Westlmoreland               | 70    | 0    | 6/17/2010                     | 6/17/2010       | 17   | 0   | 2   |            |      |             |           |
|                  | Projects |                                             |       | IN F | PROGRESS TOTALS               | SUBTOTAL        | 260  | 9   | 108 | 94         | 203  | 139         | 0         |
| SFY 2010         | 0/2011   |                                             |       |      |                               |                 |      |     |     |            |      |             |           |
| Programmed       | 1        | Erie                                        | 97627 | PCT  | 12/16/2010                    | 9/23/2010       |      |     | 3   |            |      |             |           |
| Programmed       | 2        | Centre                                      | 350   | N02  | 11/4/2010                     |                 | 0    | 1   | 1   |            |      |             |           |
| Programmed       | 3        | Northumberlan                               | 80    | 109  | 6/23/2011                     |                 | 1    | 1   | 4   |            |      |             |           |
| Planned          | 3        | Columbia                                    | 80    |      | 6/23/2011                     |                 | 1    | 1   | 4   |            |      |             |           |
| Programmed       | 6        | Philadelphia                                | 95    | GR1  | 1/21/2011                     |                 | 22   | 0   | 17  |            | 10   | 20          | 27        |
| Programmed       | 6        | Montgomery                                  | 202   | 7IT  | 2/17/2011                     |                 | 21   | 0   | 9   |            | 12   | 1           | 17        |
| Programmed       | 6        | Philadelphia                                | 95    | CP2  | 6/9/2011                      |                 | 3    | 0   | 7   | 7          | 2    | 2           | 18        |
| Programmed       | 9        | Bedford                                     | 99    | 09T  | 4/21/2011                     |                 | 2    |     |     |            |      |             |           |
| Programmed       | 11       | Allegheny                                   | 579   | A05  | 6/9/2011                      |                 |      |     | 1   |            |      |             |           |
|                  | Projects |                                             |       | SF   | 2010/2011 TOTALS              |                 | 50   | 3   | 46  | 7          | 24   | 23          | 62        |
| SFY 201          | 1/2012   |                                             |       |      |                               |                 |      |     |     |            |      |             |           |
| Programmed       | 4        | Lackawanna                                  | 81    | 218  | 8/4/2011                      |                 |      |     | 2   |            |      |             |           |
| Programmed       | 4        | Luzerne                                     | 81    | ITS  | 11/10/2011                    |                 | 1    |     | 2   |            |      |             |           |
| Programmed       | 4        | Luzerne                                     | 81    | ITS  | 11/10/2011                    |                 |      |     | 1   |            |      |             |           |
| Programmed       | 4        | Luzerne                                     | 81    | 0    | 2/9/2012                      |                 | 3    |     | 8   |            |      |             |           |
| Programmed       | 5        | Carbon                                      | 80    | 0    | 10/15/2011                    |                 |      | 1   | 3   |            |      |             |           |
| Programmed       | 5        | Monroe                                      | 80    | 0    | 10/15/2011                    |                 | 2    | 1   | 3   |            |      |             |           |
| Programmed       | 6        | Chester                                     | 202   | 320  | 7/1/2011                      |                 | 1    |     |     | 40         |      | 22          |           |
| Planned          | 6        | Montgomery                                  | 202   | 520  | 7/14/2011                     |                 | 3    |     | 2   |            | 2    |             |           |
| Programmed       | 6        | Montgomery                                  | 9101  | ITS  | 3/1/2012                      |                 | 11   | 0   | 4   |            | 6    |             |           |

Appendix R Page 2 of 3

#### Appendix R List of Upcoming Integration Projects

| TOTALS             | 6 8 10 10 Projects             | Montgomery Philadelphia Cumberland Clarion, Jefferson Clarion, Jefferson | 422<br>76<br>81<br>80<br>80 | ITS PCC 0 SFY  | 7/12/2012<br>12/6/2012<br>10/1/2012<br>10/4/2012<br>3/7/2013<br>2012/2013 TOTALS | Actual Let Date | 18<br>1 | 5<br>HAR | 10<br>1<br>3 | O RTMS | 26<br>26<br>VDS | 15 15 tag readers | O<br>Bluetooti |
|--------------------|--------------------------------|--------------------------------------------------------------------------|-----------------------------|----------------|----------------------------------------------------------------------------------|-----------------|---------|----------|--------------|--------|-----------------|-------------------|----------------|
| Planned P          | 6<br>8<br>10<br>10<br>Projects | Philadelphia Cumberland Clarion, Jefferson Clarion,                      | 76<br>81<br>80<br>80        | PCC<br>0       | 12/6/2012<br>10/1/2012<br>10/4/2012<br>3/7/2013<br>7 2012/2013 TOTALS            |                 | 35      | 5        | 1 3          |        | 26              | 15                |                |
| Planned            | 6<br>8<br>10                   | Philadelphia Cumberland Clarion, Jefferson Clarion,                      | 76<br>81<br>80              | PCC<br>0       | 12/6/2012<br>10/1/2012<br>10/4/2012<br>3/7/2013                                  |                 | 1       |          | 1 3          | 0      |                 |                   | 0              |
| Planned            | 6<br>8<br>10                   | Philadelphia Cumberland Clarion, Jefferson Clarion,                      | 76<br>81<br>80              | PCC<br>0       | 12/6/2012<br>10/1/2012<br>10/4/2012<br>3/7/2013                                  |                 | 1       |          | 1 3          |        |                 |                   |                |
|                    | 6<br>8<br>10                   | Philadelphia Cumberland Clarion, Jefferson                               | 76<br>81<br>80              | PCC            | 12/6/2012<br>10/1/2012<br>10/4/2012                                              |                 |         | 0        | 1            |        | 26              | 15                |                |
|                    | 6                              | Philadelphia<br>Cumberland                                               | 76<br>81                    | PCC            | 12/6/2012<br>10/1/2012                                                           |                 |         | 0        | 1            |        | 26              | 15                |                |
| Programmed         | 6                              | Philadelphia                                                             | 76                          | PCC            | 12/6/2012                                                                        |                 |         | 0        | 1            |        | 26              | 15                |                |
| Programmed         |                                |                                                                          |                             |                |                                                                                  |                 |         | 0        |              |        |                 | 15                |                |
| Programmed         | C                              |                                                                          |                             |                |                                                                                  |                 |         |          |              |        |                 |                   |                |
| Programmed         | 5                              | Berks                                                                    | 222                         | 0              | 12/5/2012                                                                        |                 | 5       |          | 4            |        |                 |                   |                |
| Planned            | 2                              | Centre                                                                   | 322                         | J10 P3         | 4/1/2013                                                                         |                 | 0       | 3        | 6            |        |                 |                   |                |
| Planned            | 2                              | Centre                                                                   | 220                         | J10 P2         | 4/1/2013                                                                         |                 | 4       | 0        | 1            |        |                 |                   |                |
| Programmed         | 2                              | Centre                                                                   | 80                          | ITS            | 4/1/2013                                                                         |                 | 6       | 1        | 14           |        |                 |                   |                |
| Programmed         | 2                              | Centre                                                                   | 80                          | ITS            | 4/1/2013                                                                         |                 | 1       | 1        | 2            |        |                 |                   |                |
| SFY 2012/          | /2013                          |                                                                          |                             |                |                                                                                  |                 |         |          |              |        |                 |                   |                |
| F                  | Projects                       |                                                                          |                             | SFY            | 2011/2012 TOTALS                                                                 |                 | 63      | 7        | 49           | 42     | 30              | 24                | 20             |
| Programmed         | 11                             | Allegheny                                                                | 376                         | A35            | 12/15/2011                                                                       |                 | 8       |          |              |        |                 |                   |                |
| Planned            | 10                             | Butler, Clarion,<br>Jefferson                                            | 79, 80                      |                | 4/5/2012                                                                         |                 | 3       |          |              |        |                 |                   |                |
| Planned            | 10                             | Butler                                                                   | 79                          |                | 4/5/2012                                                                         |                 |         |          |              |        |                 |                   |                |
|                    |                                | Westmoreland                                                             |                             |                |                                                                                  |                 |         |          |              |        |                 |                   |                |
| Planned            | 10                             | Indiana,                                                                 | 22, 119                     | 000            | 11/3/2011                                                                        |                 | ,,      | J        | •            |        |                 |                   |                |
| Programmed         | 8                              | York                                                                     | 83                          | 063            | 2/9/2012                                                                         |                 | 11      | 5        | 8            |        |                 |                   |                |
| Programmed Planned | 6<br>8                         | Philadelphia<br>Franklin                                                 | various                     | GR2<br>various | 7/1/2011                                                                         |                 | 20      | 0        | 11<br>5      | 2      |                 | 2                 | 20             |
| D                  | 0                              | Dhiladalahia                                                             | 95                          | ODO            | 6/7/2012                                                                         |                 | 20      | 0        | 11           | 0      | 22              |                   | 20             |
| STATUS             | District                       | County                                                                   | SR                          | Sec            | Let Date (Estimated)                                                             | Actual Let Date | CCTV    | HAR      | DMS          | RTMS   | VIDS            | tag readers       | Bluetoo        |
|                    |                                |                                                                          |                             |                |                                                                                  |                 | 408     | 24       | 244          | 143    | 283             | 201               | 82             |

Appendix R Page 3 of 3

## APPENDIX S AS-IS DISTRICT SYSTEMS AND DEVICES

This appendix provides a high level overview of the existing ITS software and devices (by manufacturer) currently used in each of the PennDOT Engineering Districts. The Selected Offeror is expected to provide a software solution that will integrate all PennDOT ITS devices\* into a single Next Generation ATMS system.

<sup>\*</sup>The Ramp Meters in District 6 are not included into the initial system deployment phases of this project (please refer to Appendix N Phasing Plan).

**System Module** 

Software

Device Manufacturer

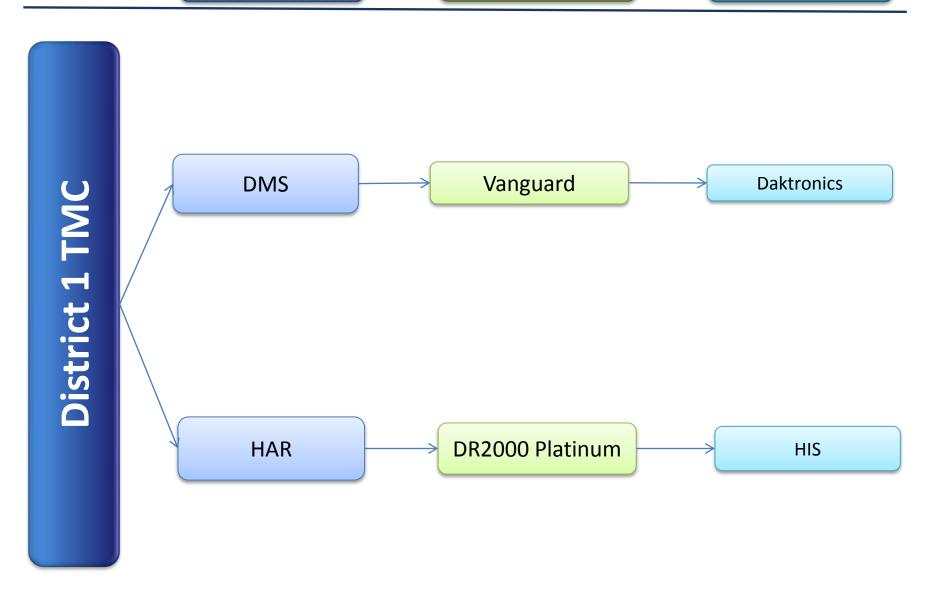

Device **System Module** Software Manufacturer **CCTV ATMS Bosch District 2 TMC** Intelligent Adaptive Control Microsystems PSC SMC 1000-**PSC** 2000 **DMS** Messenger FDS/SES America Vanguard **Daktronics** HAR DR2000 Platinum HIS

**System Module** 

Software

Device Manufacturer

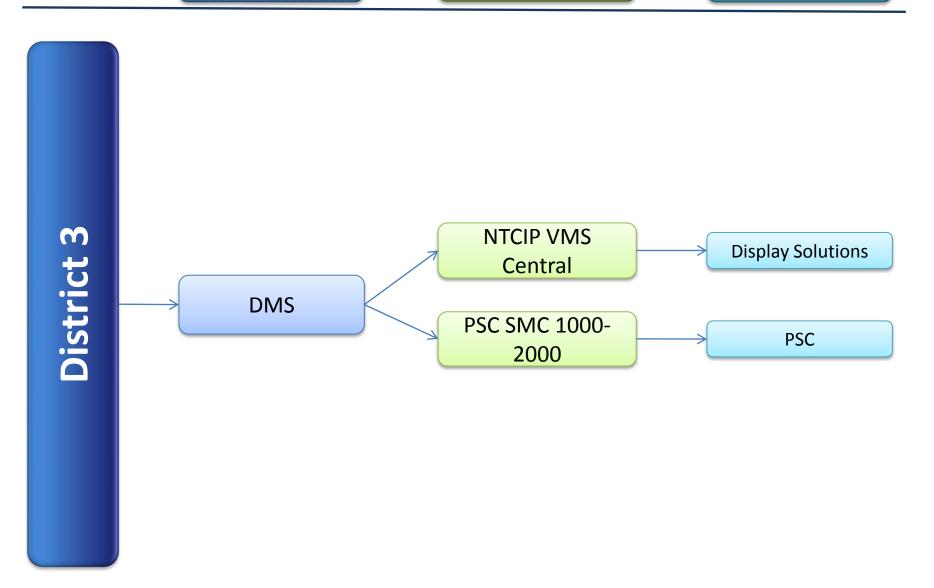

As of 2011-02-08

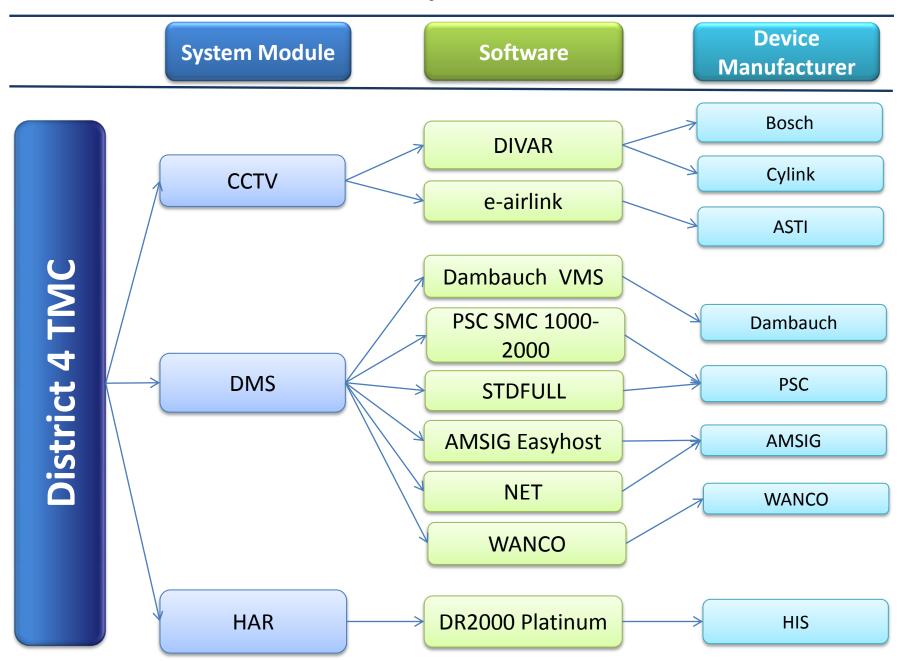

Device **System Module** Software Manufacturer Phillips/Bosch **CCTV** Bosch GUI version 2.43 District 5 TMC Vanguard **Daktronics** PSC SMC 1000-2000 PSC **DMS STDFULL AMSIG Easyhost AMSIG NET** HAR DR2000 Platinum HIS

### **AS-IS District Systems and Devices**

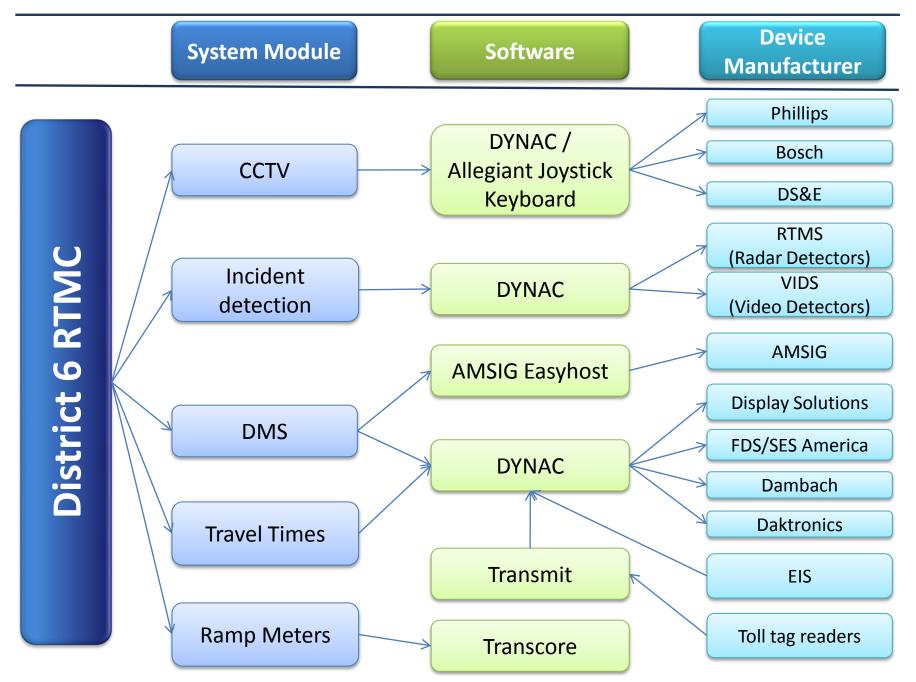

Device **System Module** Software Manufacturer **COHU VIDSYS Vidshield CCTV** 6.1 **BOSCH District 8 RTMC** Vanguard **Daktronics** PSC SMC 1000-PSC **DMS** 2000 FDS/SES America Mercure **AMSIG EasyHost AMSIG** HAR DR2000 Platinum HIS

As of 2011-02-08

## **AS-IS District Systems and Devices**

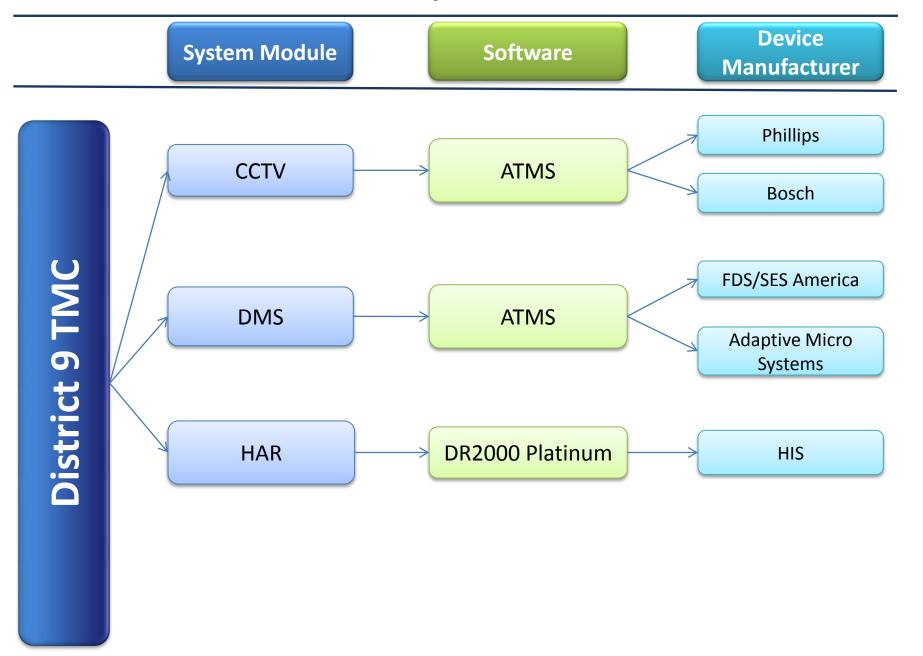

System Module

Software

Device Manufacturer

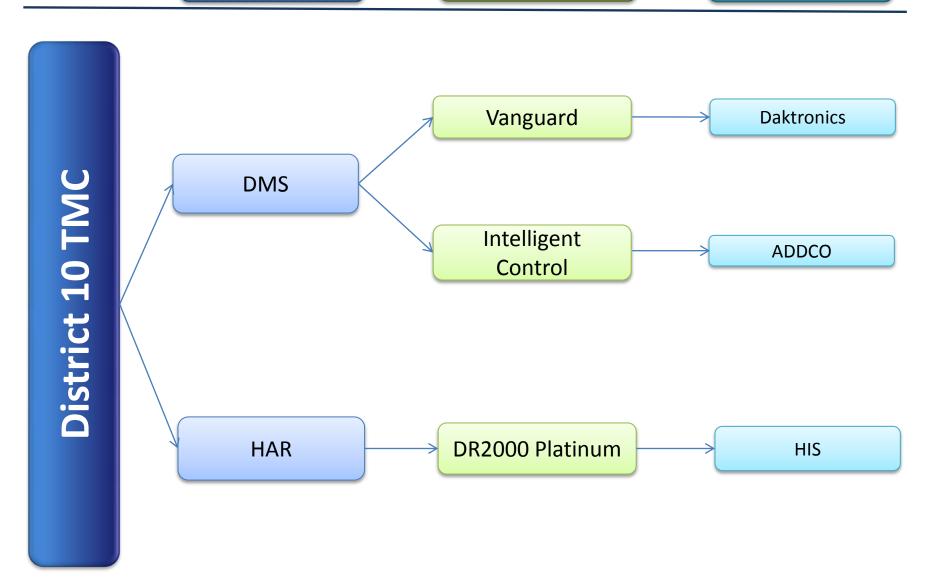

**Device System Module** Software Manufacturer Vicon **CCTV ATMS** Pelco District 11 RTMC Cohu **Daktronics DMS ATMS Display Solutions LEDStar** EIS **Travel Times ATMS** Wavetronix Microwave DR2000 Platinum HAR HIS

**System Module** 

Software

Device Manufacturer

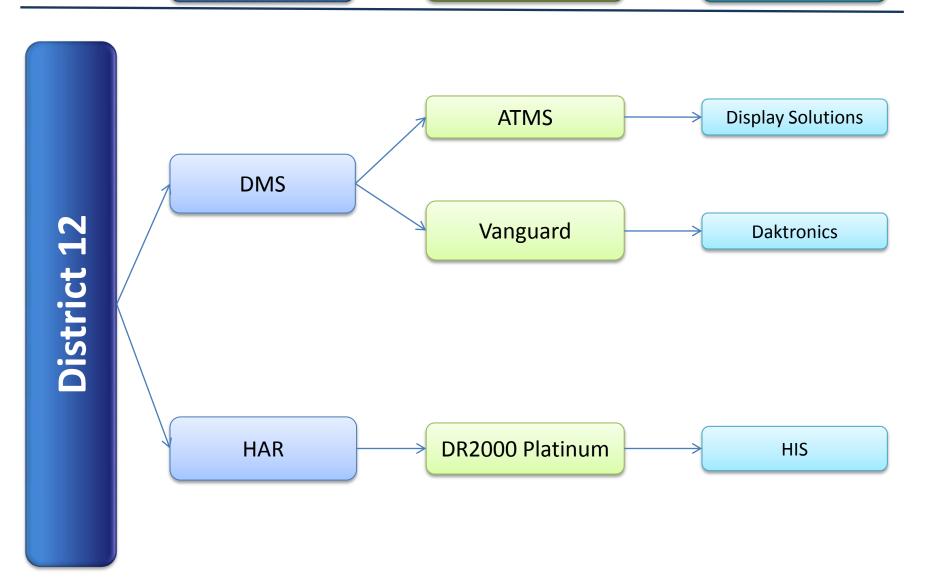

#### **APPENDIX T**

#### **VENDOR SOFTWARE CAPABILITIES MATRIX**

| VENDOR'S EXISTING SOFTWARE CAPABILITIES MATRIX |                                                                                                    |                                                                                                    |  |
|------------------------------------------------|----------------------------------------------------------------------------------------------------|----------------------------------------------------------------------------------------------------|--|
| Number of PennDOT<br>Requirements              | Number of<br>Requirements met "Out<br>of the Box"                                                   | Requirements Not Met "Out of the Box*                                                                                                    |  |
| 20                                             |                                                                                                    |                                                                                                    |  |
| 10                                             |                                                                                                    |                                                                                                    |  |
| 9                                              |                                                                                                    |                                                                                                    |  |
| 5                                              |                                                                                                    |                                                                                                    |  |
| 16                                             |                                                                                                    |                                                                                                    |  |
| 13                                             |                                                                                                    |                                                                                                    |  |
| 17                                             |                                                                                                    |                                                                                                    |  |
| 20                                             |                                                                                                    |                                                                                                    |  |
| 5                                              |                                                                                                    |                                                                                                    |  |
| 18                                             |                                                                                                    |                                                                                                    |  |
| 13                                             |                                                                                                    |                                                                                                    |  |
| 11                                             |                                                                                                    |                                                                                                    |  |
| 1                                              |                                                                                                    |                                                                                                    |  |
| 1                                              |                                                                                                    |                                                                                                    |  |
| 2                                              |                                                                                                    |                                                                                                    |  |
| 1                                              |                                                                                                    |                                                                                                    |  |
| 5                                              |                                                                                                    |                                                                                                    |  |
| 6                                              |                                                                                                    |                                                                                                    |  |
| 0                                              |                                                                                                    |                                                                                                    |  |
| 0                                              |                                                                                                    |                                                                                                    |  |
| 0                                              |                                                                                                    |                                                                                                    |  |
| 0                                              |                                                                                                    |                                                                                                    |  |
|                                                | Number of PennDOT Requirements  20  10  9  5  16  13  17  20  5  18  13  11  1  2  1  5  6  0  0  0 | Number of PennDOT Requirements         Number of Requirements met "Out of the Box"           20         10           9         5           16         13           17         20           5         18           13         11           1         1           2         1           5         6           0         0           0         0 |  |

<sup>\*</sup>Please use the requirements numbers in the System Requirements to identify the requirements that are not met "Out of the Box".

# INSTRUCTIONS FOR PENNDOT REQUIREMENTS / VENDOR'S EXISTING SOFTWARE CAPABILITIES MATRIX

Using the codes below, indicate the software's ability to meet each of the listed requirements. PennDOT has established response codes that shall be used:

- OB requirement fully met "out of the box", requiring no change to base source code or configuration
- CO requirement fully met through configuration, requiring no change to base source code
- DT requirement fully met using proposed development tools to extend functional Capabilities, allowing upgrades and full product support
- CU customization required to fully meet requirement, requiring changes to base source code
- TP requires integration with a third party solution
- NA not available software does Not address requirement
- FR not available at present, but will be in a future release

Offeror shall use only one (1) code per requirement. Any requirement that is responded to in any other way will be treated as an "NA" response. Any response that exceeds the software's capability or is contradicted by other information in the proposal will also be considered an "NA" response.

Offeror shall provide comments for any "CU", "TP", "NA" or "FR" response. Additional comments relative to a requirements group as a whole can be included in the space provided.

|       | Fleuse rejer to instructions sheet for gu                                                                                                    | Existing Software |          |
|-------|----------------------------------------------------------------------------------------------------|-------------------|----------|
| ID    | Requirements                                                                                                    | Capabilities*     | Comments |
| DMS   |                                                                                                    |                   |          |
| FDM01 | Create a message for display on a DMS.                                                                                                    |                   |          |
| FDM02 | Enforce the same constraints on the user's message that exist for the selected DMS regarding: allowable set of characters, number of lines of text, number of characters per line and fonts.                                                                          |                   |          |
| FDM03 | Maintain a list of forbidden words. The ATMS software shall prevent a message containing any word on the forbidden list from being posted on any DMS device. The ATMS software shall provide a facility for an authorized user to modify the list of forbidden words. |                   |          |
| FDM04 | Create, edit and save messages in a message library.                                                                                                    |                   |          |
| FDM05 | Activate the message on the selected DMS device(s).                                                                                                    |                   |          |
| FDM06 | Allow the user to specify any number of DMS devices to receive a given message.                                                                                                    |                   |          |
| FDM07 | Provide the user the capability to remove a message from one or more DMS.                                                                                                    |                   |          |
| FDM08 | Confirm that the proposed message, specified by the user, has been properly posted to the DMS device(s) selected by the user.                                                                                                    |                   |          |
| FDM09 | Allow the user to perform remote maintenance, such as pixel tests, to check for outages of individual pixels.                                                                                                    |                   |          |
| FDM10 | Maintain a history of all DMS messages that have been activated along with the user name and time when it was activated.                                                                                                    |                   |          |
| FDM11 | Manual control of the brightness of a DMS device display.                                                                                                    |                   |          |
| FDM12 | Messages posted on a DMS shall appear on the ATMS software graphical user interface along with the icon representing the device. A mouse over function will provide message information and an accurate representation of the current message.                        |                   |          |
| FDM13 | The ATMS software shall provide the user the ability to access the DMS from a map, table or tree view type list.                                                                                                    |                   |          |
|       | Allow users to blank (command) a DMS.                                                                                                    |                   |          |
| FDM15 | Functionality to prioritize and schedule messages.                                                                                                    |                   |          |

|       | Please rejer to instructions sneet for guidance on Jilling out the matrix below.                                                                                                    |                                    |          |  |
|-------|----------------------------------------------------------------------------------------------------|------------------------------------|----------|--|
| ID    | Requirements                                                                                                    | Existing Software<br>Capabilities* | Comments |  |
| FDM16 | Automatically update messages based on data such as Travel Time or Detector Speed.                                                                                                    |                                    |          |  |
| FDM17 | Allow a user with Administrative privileges to configure the number of times that the ATMS software will attempt to resend a message to a DMS if there is a communication failure.                                                                                      |                                    |          |  |
| FDM18 | If a communication failure occurs when sending a message to a DMS, the ATMS software will attempt to resend the message for the number of times that have been configured by an Administrative user.                                                                    |                                    |          |  |
| FDM19 | Notify the user if a message was not successfully posted to the selected DMS(s) within a specified number of attempts to post the message.                                                                                                    |                                    |          |  |
| FDM20 | Provide an efficient method of creating, editing and activating messages to multiple sign types.                                                                                                    |                                    |          |  |
| CCTV  |                                                                                                    |                                    |          |  |
| FCC01 | The ATMS software shall allow Administrators to save camera presets for each PTZ camera including a location description. A preset camera position shall consist of a pan angle, tilt angle, zoom setting, focus setting and a title that is superimposed on the image. |                                    |          |  |
| FCC02 | The ATMS software shall allow at least 25 preset camera positions for any Pan-Tilt-Zoom (PTZ) camera.                                                                                                    |                                    |          |  |
| FCC03 | The ATMS software shall support screen titles for at least 16 zones for each PTZ camera, such that the camera image displays the zone name whenever the camera is aimed anywhere in the zone, unless the camera has been commanded to a preset view.                    |                                    |          |  |
| FCC04 | The ATMS software shall be capable of accessing the video stream of a camera from a designated video distribution system where the ATMS software is installed.                                                                                                    |                                    |          |  |
| FCC05 | The ATMS software shall provide the user the ability to select any camera view to be displayed on any monitor controlled by the user's video switch.                                                                                                    |                                    |          |  |

| ID    | Requirements                                                                                                    | Existing Software | Comments |
|-------|----------------------------------------------------------------------------------------------------|-------------------|----------|
| טו    | ·                                                                                                    | Capabilities*     | Comments |
| FCC06 | The ATMS software shall allow an authorized user to control the camera by adjusting the camera's pan, tilt, zoom, presets, iris and focus controls in the current view via joystick or keyboard, including but not limited to joystick keyboard and virtual joystick/mouse control |                   |          |
| FCC07 | The ATMS software shall provide an authorized user the ability to create and edit video tours, consisting of a sequence of feeds from various cameras, using preset pan-tilt-zoom settings for each camera in the sequence.                                                        |                   |          |
| FCC08 | The ATMS software shall allow Operators to share control of CCTV within a TMC. Share of control will be based on a specified time-out period as well as user level. A user with higher user privileges can assume control from a user with lower privileges.                       |                   |          |
| FCC09 | The ATMS software shall allow Operators to access the designated video distribution system and block video from view of selected outside sources.                                                                                                    |                   |          |
| FCC10 | When a potential incident notification is triggered, the ATMS software solution shall aim the nearest CCTV camera in the direction of sensor that signaled the incident. The ATMS software shall provide a mechanism to turn this feature on or off.                               |                   |          |
| HAR   |                                                                                                    |                   |          |
| FHR01 | The ATMS software shall provide the ability to manage Highway Advisory Radios (HAR) and HAR beacons through the Platinum Software.                                                                                                    |                   |          |
| FHR02 | The management functionality provided by the ATMS software shall support the ability to: Predefine and store messages, select and activate predefined messages, activate operator entered messages, prioritize and schedule messages, verify current status.                       |                   |          |
| FHR03 | The ATMS software shall allow the user to specify any number of HAR devices to receive a given message.                                                                                                    |                   |          |
| FHR04 | The ATMS software shall provide the user the capability to remove a message from one or more HAR.                                                                                                    |                   |          |

|           | Please refer to instructions sheet for guidance on filling out the matrix below.                                                                                                    |                                    |          |  |
|-----------|----------------------------------------------------------------------------------------------------|------------------------------------|----------|--|
| ID        | Requirements                                                                                                    | Existing Software<br>Capabilities* | Comments |  |
| FHR05     | The ATMS software shall confirm that the proposed message, specified by the user, has been properly posted to the HAR device(s) selected by the user.                                                                                                    |                                    |          |  |
| FHR06     | The ATMS system shall allow the user to listen to the message being broadcast by a given HAR.                                                                                                    |                                    |          |  |
| FHR07     | The ATMS software shall allow Operators to share HAR control within a TMC.                                                                                                    |                                    |          |  |
| FHR08     | The ATMS software shall allow Operators to activate/deactivate HAR Beacons individually or as a group.                                                                                                    |                                    |          |  |
| IR13      | The ATMS software shall allow PennDOT to maintain functionality through the existing Platinum Software for the control of Highway Advisory Radio (HAR) and Beacon Control.                                                                                                    |                                    |          |  |
| Travel Ti | me Module                                                                                                    |                                    |          |  |
| FTT01     | The ATMS software shall have the ability to use PennDOT detectors, other outside sources (i.e. traffic.com), vehicle probe data (i.e. INRIX), and other data sources as they become available to compute a current estimated travel time between any pair of interchanges or devices as selected by the user. |                                    |          |  |
| FTT02     | The ATMS software shall automatically update the current estimated travel time on any DMS that are displaying travel time messages.                                                                                                    |                                    |          |  |
| FTT03     | The ATMS software shall automatically update the current estimated travel times that are sent to outside partners.                                                                                                    |                                    |          |  |
| FTT04     | The ATMS software shall compute the current length (distance) of congested traffic on a given route from a user-specified point, based on vehicle speed and/or occupancy data.                                                                                                    |                                    |          |  |
| FTT05     | The ATMS software shall alert operators if travel times exceed a specified threshold.                                                                                                    |                                    |          |  |
|           |                                                                                                    |                                    |          |  |
| Incident  | Response Plans                                                                                                    |                                    |          |  |
| FRP01     | The ATMS software shall allow for center-based capability to formulate an incident response that takes into account the incident duration, total road and lane closures.                                                                                                    |                                    |          |  |
| FRP02     | The ATMS software shall enable the user to define "response plans" that utilize any combination of devices and order of activation to automatically respond to an incident or any event.                                                                                                    |                                    |          |  |

| ID      | Requirements                                                                                                    | Existing Software | Comments |
|---------|----------------------------------------------------------------------------------------------------|-------------------|----------|
|         | The ATMS software response plans shall consist of a pre-                                                                                | Capabilities*     |          |
| FRP03   | programmed sequence of suggested Operator actions devised as a                                                                          |                   |          |
|         | standard response to a particular type of event.                                                                                        |                   |          |
|         | Individual steps in the ATMS software response plans shall have                                                                         |                   |          |
| FRP04   | the ability to activate specific roadside devices automatically (after                                                                  |                   |          |
| 1111104 | operator approval), such as posting a pre-defined message to a                                                                          |                   |          |
|         | DMS.                                                                                                    |                   |          |
|         | Some individual steps in the ATMS software response plans shall                                                                         |                   |          |
| FRP05   | be informational – for example, instructing the operator to contact                                                                     |                   |          |
|         | State Police.                                                                                                    |                   |          |
| FRP06   | The ATMS software shall allow a user to create, edit, and save a library of response plans.                                             |                   |          |
|         | The ATMS software library shall be searchable by title text and any                                                                     |                   |          |
| FRP07   | other information associated with the response plan.                                                                                    |                   |          |
|         | The ATMS software users shall have the ability to deactivate the                                                                        |                   |          |
| FRP08   | response plan and restore the system to its previous state.                                                                             |                   |          |
| FRP09   | The ATMS software users shall have the ability to skip any step in                                                                      |                   |          |
| FRP09   | the response plan.                                                                                                    |                   |          |
|         | The ATMS software user shall be able to activate a response plan                                                                        |                   |          |
| FRP10   | in 2 ways: as an action in response to managing an active incident                                                                      |                   |          |
| ' ' ' ' | (icon in incident entry form) or by selecting a link and requesting a                                                                   |                   |          |
|         | new response plan based on location.                                                                                                    |                   |          |
|         | The ATMS software actions available for use in a response plan                                                                          |                   |          |
|         | shall include: activation of roadside devices (i.e posting a                                                                            |                   |          |
|         | predefined message to a DMS), Providing information or instruction to an operator's screen (i.e instructing the operator to contact the |                   |          |
| FRP11   | State Police), activation of a diversion route, sending an e-mail, fax,                                                                 |                   |          |
|         | text message, or page, Issuing a command to the Road Closure                                                                            |                   |          |
|         | Reporting System to modify a road status, Generation of a pre-                                                                          |                   |          |
|         | defined report.                                                                                                    |                   |          |
|         | The ATMS software shall allow Administrative users to create                                                                            |                   |          |
| FRP12   | existing or configure new response plans, which shall be configured                                                                     |                   |          |
| 131 12  | by: Location, Severity, Upstream Distance, and Individual devices.                                                                      |                   |          |
|         |                                                                                                    |                   |          |
| EDD40   | The ATMS software shall prompt the operator to confirm the                                                                              |                   |          |
| FRP13   | automatic cancellation of associated equipment activation when incident is closed.                                                      |                   |          |
|         | וווטועבוזו וז טוטסבע.                                                                                                    |                   |          |

|          | rieuse rejer to ilistructions sneet jor gu                                                                                                    | ,                                  | Please refer to instructions sneet for guidance on filling out the matrix below. |  |  |  |
|----------|----------------------------------------------------------------------------------------------------|------------------------------------|----------------------------------------------------------------------------------|--|--|--|
| ID       | Requirements                                                                                                    | Existing Software<br>Capabilities* | Comments                                                                         |  |  |  |
| FRP14    | All devices in the ATMS response plans shall be displayed, selectable and configurable by an authorized user.                                                                                                    |                                    |                                                                                  |  |  |  |
| FRP15    | The ATMS software vendor must provide functional details of the proposed software, documenting if the solution is an intelligent engine generating statistically driven responses, and not solely a protocol based response.                      |                                    |                                                                                  |  |  |  |
| FRP16    | The ATMS software shall provide optional response plans for areas that may not have predefined responses.                                                                                                    |                                    |                                                                                  |  |  |  |
| Incident | Detection/Alarm Module/Vehicle Detectors                                                                                                    |                                    |                                                                                  |  |  |  |
| BR08     | PennDOT must be able to manage incident activities from detection to resolution.                                                                                                    |                                    |                                                                                  |  |  |  |
| PR04     | The ATMS software shall screen data transmitted from field sensor devices to verify its accuracy. Should data fall outside of the acceptable range, the ATMS software shall alert the user and log the alarm.                                     |                                    |                                                                                  |  |  |  |
| IR03     | Data received from external sources shall be available to the operator to be integrated with traffic volume and speed data collected from other PennDOT vehicle detection systems                                                                 |                                    |                                                                                  |  |  |  |
| FDC01    | The ATMS software shall have the ability to display the alarm nature and location on a GIS based map application.                                                                                                    |                                    |                                                                                  |  |  |  |
| FDC02    | The ATMS software shall receive the current data transmission from each vehicle detector at regular time intervals. The ATMS software shall also receive vehicle probe data (i.e. INRIX) and other traffic data sources as they become available. |                                    |                                                                                  |  |  |  |
| FDC03    | The ATMS software shall maintain ranges of average traffic speed to indicate four (4) levels of traffic flow: Free Flowing, Slow, Congested and no information.                                                                                   |                                    |                                                                                  |  |  |  |
| FDC04    | The ATMS software shall represent each vehicle detector as a link on a GIS map which is color-coded to indicate the traffic flow.                                                                                                    |                                    |                                                                                  |  |  |  |
| FDC05    | The ATMS software shall employ an algorithm to evaluate vehicle detector data and determine the presence of a potential incident.                                                                                                    |                                    |                                                                                  |  |  |  |

| ID       | Requirements                                                                                                    | Existing Software Capabilities* | Comments |
|----------|----------------------------------------------------------------------------------------------------|---------------------------------|----------|
| FDC06    | Upon positive detection, the ATMS software shall activate an alarm to alert the operator. Potential incidents shall remain in a separate list and will not be assigned as an incident until after positive confirmation by an operator.                                                                                                    |                                 |          |
| FDC07    | When a potential incident notification is triggered, several selectable user actions within the ATMS software shall be activated including aiming the nearest CCTV camera in the direction of the sensor that signaled the incident or moving video of the nearest camera onto the video wall. The ATMS software shall provide a mechanism to turn these features on or off. |                                 |          |
| FDC08    | The ATMS software solution vehicle data shall include volume, speed, classification and occupancy, depending on the capabilities of the source element.                                                                                                    |                                 |          |
| FDC09    | The ATMS software shall integrate the data from all sources listed under interface requirements to compute and display current traffic conditions.                                                                                                    |                                 |          |
| FDC10    | The ATMS software shall compare the real-time traffic speed to the historic average traffic speed for that time of day, day of week, day of month, holidays and special events.                                                                                                    |                                 |          |
| HMI - Re | gional Operations Requirements                                                                                                    |                                 |          |

| ID   | Requirements                                                                                                    | Existing Software<br>Capabilities* | Comments |
|------|----------------------------------------------------------------------------------------------------|------------------------------------|----------|
| HR01 | At a minimum the following data elements shall be separate layers on the ATMS software user map interface: - State Routes, - Local Routes, - Road Classification, - Equipment Status, - Active RCRS Events selectable by event status as unique layers, - Planned Events, - Each equipment type shall have a separate layer, - PennDOT Snow Routes - 511 Routes - Road Condition reporting emergency routes  Each layer can be turned on or off by the operator. |                                    |          |
| HR02 | The ATMS software map shall have icons positioned to indicate the location of each field device. The device icons should look like the respective devices as per PennDOT preference, or another visual differentiation approved by PennDOT.                                                                                                    |                                    |          |
| HR03 | The ATMS software shall provide an interface for the user to list inventory of all available field devices. User can filter the list based on the device type, sub-type or corridor.                                                                                                    |                                    |          |
| HR04 | The ATMS software shall allow a user to activate control of a device by selecting it on the user interface. The complete device details shall also be displayed.                                                                                                    |                                    |          |

|      | Existing Software                                                                                                    |               |          |  |
|------|----------------------------------------------------------------------------------------------------|---------------|----------|--|
| ID   | Requirements                                                                                                    | Capabilities* | Comments |  |
| HR05 | The ATMS software shall provide four equipment status types: standby (outlined in green), active (solid green), warning (solid yellow), and out of service (solid red).  Standby = device is functioning by not currently being used Active = device is operating normally  Warning = device is usable but has limited functionality and will require TMC staff field investigation and possibly maintenance contractor response. (a CCTV with video up but no zoom or pan/tilt functions; a DMS with a pixel error) | Capabilities  |          |  |
| HR06 | Out of Service = device is currently off-line, not usable and has a plan/needs a plan in place for resolving the issue  The ATMS software shall allow the operators to configure the color                                                                                                    |               |          |  |
| HKU6 | of incident and device icons.                                                                                                    |               |          |  |
| HR07 | The ATMS software shall display the active incident information, CCTV snapshots and DMS and HAR messages by hovering over a device or displaying all active DMS, HAR and CCTV.                                                                                                    |               |          |  |
| HR08 | The ATMS software map shall provide an optional layer based on the standard PennDOT type 10 map which can be turned on or off by the operator.                                                                                                    |               |          |  |
| HR09 | The roadway network shown on the ATMS software map shall be based on PennDOTs roadway management system (RMS) used for all PennDOT Geographical Information System (GIS) applications (ie. RCRS roadway network).                                                                                                    |               |          |  |
| HR10 | The ATMS software map shall be based on Geographical Information System (GIS) Technology. The map shall include mile markers and exit numbers/names as a selectable layer.                                                                                                    |               |          |  |
| HR11 | The ATMS software shall facilitate displaying information from connected systems. For example, the APRAS system will allow the user to view roadway limitations like capacity (weight and height restrictions).                                                                                                    |               |          |  |
| HR12 | The ATMS software shall support dynamic scaling of all objects (menus, text etc.) on Web page based on the screen resolution. The target is 1024 x 768.                                                                                                    |               |          |  |

|         | Please refer to instructions sheet for guidance on filling out the matrix below.                                                                                                    |                                    |          |  |
|---------|----------------------------------------------------------------------------------------------------|------------------------------------|----------|--|
| ID      | Requirements                                                                                                    | Existing Software<br>Capabilities* | Comments |  |
| HR13    | The ATMS software shall provide a method for taking control / handoffs all TMCs equipment (DMS, CCTV & HAR) and open incidents / events. For example, the ATMS shall allow the handoff of one, multiple or all cameras in a District to another District. In addition, the ATMS software shall support the transfer of all TMC functions to another TMC. |                                    |          |  |
| HR14    | The ATMS software shall display all active incidents (RCRS data) on the map. The ATMS software shall generate alerts of upcoming planned events that have been entered into the RCRS system.                                                                                                    |                                    |          |  |
| HR15    | The ATMS software screens shall display the login name of the user who is currently logged into the system.                                                                                                    |                                    |          |  |
| HR16    | The ATMS software shall display and provide access to Ortho-<br>photography.                                                                                                    |                                    |          |  |
| HR18    | Using data from vehicle detector and vehicle probe data sources, the ATMS software shall display traffic speeds based on defined thresholds. The speeds shall be displayed in various colors based on the defined thresholds (i.e., green, yellow, red).                                                                                                 |                                    |          |  |
|         |                                                                                                    |                                    |          |  |
| Adminis |                                                                                                    |                                    |          |  |
| BR09    | PennDOT must have the ability to administer and maintain the system. This includes adding new devices, troubleshooting the system, system backups, archiving data, purging data, and user and user group maintenance.                                                                                                    |                                    |          |  |
| FEA02   | The ATMS software solution shall provide a complete Web GUI for administration with online help. Agency administrators can then manage all aspects of the solution from their Web browsers.                                                                                                    |                                    |          |  |
| FEA03   | The ATMS software shall allow Administrators to add or edit field devices' information in the system and the ATMS software map via the user interface.                                                                                                    |                                    |          |  |
| FEA04   | The ATMS software shall provide the ability to adjust system parameters, which include but are not limited to Traffic (including travel time) thresholds that triggers incident detection, geographic boundary of incidents, incident types.                                                                                                    |                                    |          |  |

|      | Please rejer to instructions sneet for gu                                                                                                    |                                    | WITH SCIOTE |
|------|----------------------------------------------------------------------------------------------------|------------------------------------|-------------|
| ID   | Requirements                                                                                                    | Existing Software<br>Capabilities* | Comments    |
| PR01 | Real-time is defined as data that is no more than 5 seconds old from the time that the ATMS solution receives the data. The ATMS software shall display data in real-time.                                                                                                    |                                    |             |
| PR02 | The ATMS software shall support display of streaming video at 21 to 150 kilobits/second.                                                                                                    |                                    |             |
| PR03 | The ATMS software shall process and display ITS field device status in real-time.                                                                                                    |                                    |             |
| PR05 | The ATMS software shall be capable of polling (i.e. issuing a remote request for information) the current status of any ITS field device. The time from when an ITS device issues the response to the ATMS displaying that information on the user's workstation shall be less than 5 seconds.                                                            |                                    |             |
| PR06 | The ATMS software shall be able to receive an unsolicited communication from any device containing notification of a malfunction involving that device. (i.e. SNMP trap from DMS)                                                                                                    |                                    |             |
| PR07 | The ATMS software shall process detection data in real-time, providing roadway congestion information for data distribution.                                                                                                    |                                    |             |
| PR08 | The ATMS software shall be designed and configured to support a continuous operation. Continuous is defined as to support a 24 hours a day, 7 days a week, 365 days a year. There shall be no scheduled downtime.                                                                                                    |                                    |             |
| PR09 | The ATMS software shall be capable of maintaining the performance level described with following number of devices: - 2,000 CCTV - 2,000 DMS - 2,000 Vehicle detector stations - 600 Ramp Meters - 6,500 Signal Systems (covering over 13,000 signals)  (Numbers reflect no less than 100% growth over the next 5 years from the current installed base.) |                                    |             |
| PR10 | The ATMS software map will display updates in less than 1 second to user commands (regardless of the zoom, pan, etc.).                                                                                                    |                                    |             |
| PR11 | The ATMS software should not create additional lag time to sending or receiving data from the field devices (i.e. CCTV and DMS).                                                                                                    |                                    |             |

|         | Please refer to instructions sheet for gu                                                                                                    | idance on filling out the m        | atrix below. |
|---------|----------------------------------------------------------------------------------------------------|------------------------------------|--------------|
| ID      | Requirements                                                                                                    | Existing Software<br>Capabilities* | Comments     |
| PR12    | The ATMS software shall be capable of receiving communication and issuing commands to all field devices in the system, regardless of device manufacturer.                                                                                                    |                                    |              |
| PR13    | The ATMS software solution must not be taken offline during scheduled maintenance and must be designed as a redundant system that can have upgrades, OS changes, etc. implemented first on one portion of the platform and then the other, without the application going offline.                                                                                          |                                    |              |
| PR14    | The ATMS software solution must not undergo non-critical maintenance during a major winter event or traffic management incident. A documented process for obtaining PennDOT clearance to perform non-critical maintenance prior to start must be provided by the Contractor.                                                                                               |                                    |              |
| PR16    | The ATMS shall be designed and configured to work with the Systems Center Operations Manager (SCOM) to monitor system performance. Examples of monitoring include but are not limited to: CCTV camera feed connectivity, ATMS specific Windows service(s), DMS connectivity, log file(s) and any other piece of ATMS deemed essential to the continuous operation of ATMS. |                                    |              |
| IR09    | The ATMS software shall provide the administrator with the ability to make configuration changes to support equipment changes.                                                                                                    |                                    |              |
| HR17    | All routine administrative tasks shall be accomplished using the ATMS software user interface (i.e., no direct manipulation of the database, configuration files, etc). System administrative tasks include, but are not limited to, the addition of new ITS devices (where a device driver already exists) and user group configuration.                                  |                                    |              |
| Accet M | anagement                                                                                                    |                                    |              |
| FEA01   | The ATMS software shall provide users the capability to generate a list of equipment and their status (e.g. successful or not successful) and equipment health for a selected date or date range. This can be user activated or scheduled, and must be confirmed by the user                                                                                               |                                    |              |

|         | Please refer to instructions sheet for gu                                                                                                    |                                    | atrix below. |
|---------|----------------------------------------------------------------------------------------------------|------------------------------------|--------------|
| ID      | Requirements                                                                                                    | Existing Software<br>Capabilities* | Comments     |
| FEA05   | The ATMS software shall allow for monitoring and remote diagnostics of field equipment - detect failures, issue problem reports, and track the repair or replacement of the failed equipment.                                                                                                    |                                    |              |
| FEA06   | The ATMS software database shall at a minimum store the itemized currently installed device inventory including name, manufacturer, make, model, device age, location, installation date, etc.                                                                                                    |                                    |              |
| FEA07   | The ATMS software shall allow users to run reports on average device life, devices under warranty, devices under contractor maintenance period, etc.                                                                                                    |                                    |              |
| FEA08   | The ATMS software shall allow users to edit maintenance related data fields to reflect real time change in maintenance service.                                                                                                    |                                    |              |
| Dutu Ma |                                                                                                    |                                    |              |
| Data Wa |                                                                                                    |                                    |              |
| DR01    | The ATMS software shall have a database in which collected data and system activity is automatically tracked and recorded.                                                                                                    |                                    |              |
|         | The ATMS software shall recognize and record in the activity log all                                                                                                    |                                    |              |
| DR02    | proprietary warnings, alarms, and status transmissions from each device.                                                                                                    |                                    |              |
| DR03    | The ATMS shall support an industry standard relational database management system (RDMS), unless proven that a proposed proprietary database is robust enough and meets the actual functionality as documented within these requirements.                                                                                                    |                                    |              |
| DR04    | The ATMS software shall support importing and exporting of system data. For example, data can be exported to Excel.                                                                                                    |                                    |              |
| DR05    | The ATMS software shall store data collected in a relational database that can be accessed and queried to develop custom reports.                                                                                                    |                                    |              |
| DR06    | The ATMS software shall provide users the capability to export edited vehicle classification data from detectors that are equipped for vehicle detection. The edited vehicle classification data shall be in the format specified in the Traffic Monitoring Guide (May 2001) representing the 13 vehicle classifications recommended by the FHWA. |                                    |              |

|      | Fieuse rejer to instructions sneet for gu                                                                                                    | Existing Software |          |
|------|----------------------------------------------------------------------------------------------------|-------------------|----------|
| ID   | Requirements                                                                                                    | Capabilities*     | Comments |
| DR07 | The ATMS software shall record user entry and exits, and denial or authorization of access to services. The ATMS shall log all user activities.                                                                                                    |                   |          |
| DR08 | Passwords, if stored within the ATMS software, are not in clear text, but encrypted.                                                                                                    |                   |          |
| DR09 | The ATMS software shall collect current and historical road information from the sources listed in the interface section. This information shall be used by the operator to more effectively manage incidents and congestion.                                    |                   |          |
| DR10 | The ATMS software shall allow for the collection and storage of maintenance and construction information for use by operations personnel or data archives in the region.                                                                                         |                   |          |
| DR11 | Error and log messages generated and stored by the ATMS software solution are in clear plain text. For example, stored in a human readable format and shall not use any cryptic information, i.e. instead of "Error Code #N" state "Database Error".             |                   |          |
| DR12 | The ATMS software shall allow multiple people to work on the application without adversely affecting one another. It provides the ability to control who does what to a site by restricting capabilities based on individual's roles.                            |                   |          |
| DR13 | The ATMS software shall have the ability to backup, purge and restore the database and virtual system images in an automated manner.                                                                                                    |                   |          |
| DR14 | The ATMS software shall have the ability to store historical ITS information for future analysis and reporting.                                                                                                    |                   |          |
| DR15 | The ATMS software shall have multiple stages of archiving. A local archive shall retain information for a user defined period of time, no greater than 2 months. A permanent archive shall retain data in an external network for a user-defined period of time. |                   |          |
| DR16 | The ATMS software shall use PennDOT authentication and as a user store (CWOPA). The ATMS software shall utilize LDAP and/or Siteminder for authentication.                                                                                                    |                   |          |
| DR17 | The ATMS software solution shall be capable of transmitting information, data and requests securely using 128 bit or 256 bit SSL to department or external resources as required.                                                                                |                   |          |

|         | Please refer to instructions sheet for gu                                                                                                    |                                    | trix below. |
|---------|----------------------------------------------------------------------------------------------------|------------------------------------|-------------|
| ID      | Requirements                                                                                                    | Existing Software<br>Capabilities* | Comments    |
| DR18    | The ATMS software shall require a single user sign-on (support LDAP) for the complete management of incidents and field devices.                                                                                                    |                                    |             |
| Perform | ance Measures                                                                                                    |                                    |             |
| IR06    | Any user with proper privileges on the PennDOT network will have access to complete functionality including the control of all equipment and the ability to print any report from data in the ATMS software.                                                                                    |                                    |             |
| ER10    | The ATMS software shall log system and portlet activity including detailed bandwidth usage reports.                                                                                                    |                                    |             |
| FIM03   | The ATMS software congestion metric reporting shall be available at the following levels: Segments, Interstate/Freeway/State Road, Municipality, County, District, and Statewide.                                                                                                    |                                    |             |
| PMR01   | The ATMS software shall support extensive reporting capabilities. Sample reports have been assembled in Appendix B: Sample Graphic Representations Of The Recommended Performance Metrics.                                                                                                    |                                    |             |
| PMR02   | Contractor shall provide an additional twelve (12) reports which will be jointly designed with PennDOT as per the RFP requirements. Contractor shall develop report mock ups showing data mapping, logic and levels, (user authorization and drill down levels if applicable), for each report. |                                    |             |
| PMR03   | The ATMS software shall provide the capability to filter data and generate reports by selecting and prioritizing any combination of data elements. For example, incident reports can be generated by date, time of day, road, district, etc.                                                    |                                    |             |
| PMR04   | In addition to traffic related reports, the ATMS system shall be capable of generating system health reports (i.e. communication status, device status, equipment uptime).                                                                                                    |                                    |             |
| PMR05   | The ATMS system shall track actions and record operator information for all key events. These user logs shall be available to system managers.                                                                                                    |                                    |             |
| PMR06   | The ATMS system will also track automatic functions and errors and store this information in event logs, which shall be accessible to user.                                                                                                    |                                    |             |

|           | Please refer to instructions sheet for gu                                                                                                    |                                    | atrix below. |
|-----------|----------------------------------------------------------------------------------------------------|------------------------------------|--------------|
| ID        | Requirements                                                                                                    | Existing Software<br>Capabilities* | Comments     |
| PMR07     | The ATMS software must provide PennDOT with the ability to create custom reports using industry standard tools (i.e. Crystal Reports or SQL Server Reporting Services.)                                                                                                    |                                    |              |
| PMR09     | The ATMS software shall timestamp and store all equipment activations, communications, notifications and other actions taken at all times.                                                                                                    |                                    |              |
| PMR10     | The ATMS software logs must be stored in a human readable format and shall not use any cryptic information, i.e. instead of "Error Code #N" state "Database Error".                                                                                                    |                                    |              |
| PMR11     | Contractor shall provide use of existing canned reports, including schedulable reports, if applicable.                                                                                                    |                                    |              |
| Interface | l<br>es                                                                                                    |                                    |              |
| IR01      | The ATMS shall provide the ability to share data communicated from ITS field devices with other PennDOT software systems that require such data for purposes of congestion management, incident management, asset management, emergency management, or other valid applications. This data includes current / historic data and operational status of all devices. |                                    |              |
| IR02      | The import/export feature shall accept/transmit data in a traffic management data dictionary (TMDD) compliant format, or some other open standard which must meet PennDOT approval.                                                                                                    |                                    |              |
| IR03      | Data received from external sources shall be available to the operator to be integrated with traffic volume and speed data collected from other PennDOT vehicle detection systems.                                                                                                    |                                    |              |
| IR04      | Individual steps in a response plan shall have the ability to access pre-planned route data from RCRS, and potentially other data systems, to provide information or instruction to the operator. Pre-planned routes will be imported for Phase 1.                                                                                                    |                                    |              |
| IR05      | RCRS will be the primary means to enter incident data. ATMS software will display incident locations on map and suggest response plans to operators based on incident location, duration and severity.                                                                                                    |                                    |              |

|      | Fleuse rejer to instructions sheet for gu                                                                                                    | iddice on Jilling out the n        | INCIOW:  |
|------|----------------------------------------------------------------------------------------------------|------------------------------------|----------|
| ID   | Requirements                                                                                                    | Existing Software<br>Capabilities* | Comments |
| IR07 | The ATMS software shall be able to receive all available status and data from all capable field devices listed in the attached PennDOT ITS Equipment Inventory ( <b>Appendix J of the RFP</b> ).                                                                                                    |                                    |          |
| IR08 | The data retrieved from the field device in response to a current status request will comply with relevant NTCIP data definition and format standards, to the extent that the device is capable.                                                                                                    |                                    |          |
| IR12 | The ATMS software shall receive status information (Active, Off, or Error), at a minimum, from the following systems:  • Traffic Signal Systems (Districts 2-0 & 9-0)  • Truck Roll Over System (District 12-0)  • Truck Runaway System (District 9-0)  • Low Visibility (District 9-0)  • High Winds Detection System (District 9-0)  • HOV / Gate Control (District 11-0)  The ATMS software will allow for one-way communication with these systems. The ATMS software will receive basic alerts and monitoring information that will be displayed on the ATMS software map. |                                    |          |

|          | Please rejer to instructions sheet for gu                                                                                                    |                                    | I COM    |
|----------|----------------------------------------------------------------------------------------------------|------------------------------------|----------|
| ID       | Requirements                                                                                                    | Existing Software<br>Capabilities* | Comments |
| IR15     | The ATMS software shall allow for future integration of any or all of the following systems:  • APRAS (Automated Permit Routing/ Analysis System)  • ATR  • Bluetooth Travel Time  • CAD – 911 (Computer Aided Dispatch)  • IDRum (Interactive Detour Route and Mapping)  • RIMIS (Regional Integrated Multimodal Information Sharing)  • STIP (Standalone Count Station)  • WIM (Weight in Motion)  • I-83 Queue Detection System  • Emergency Pre-emption  • CAVC (Continuous Automated Vehicle Classification)  • Ramp Meters  • MDSS (Maintenance Decision Support System)  • RWIS (Roadway Weather Information System)  • AVL (Automatic Vehicle Location)  • Pump Station Monitoring System  • Anti-Icing System  • Crash Avoidance System |                                    |          |
| IR16     | The ATMS software shall be capable of sending messages via pagers, phones and e-mail.                                                                                                    |                                    |          |
| IR19     | The system will interface with CA SiteMinder tool suite to leverage CWOPA credentials for user authentication, authorization and user administration.                                                                                                    |                                    |          |
| RCRS Int | l<br>erface                                                                                                    |                                    |          |
| IR14     | The ATMS software shall receive pre-planned route data from RCRS. The ATMS software shall display the detour information as a layer on the Map.                                                                                                    |                                    |          |
|          |                                                                                                    |                                    |          |

|          | Please refer to instructions sheet for gu                                                                                                    | idance on filling out the m        | patrix below. |
|----------|----------------------------------------------------------------------------------------------------|------------------------------------|---------------|
| ID       | Requirements                                                                                                    | Existing Software<br>Capabilities* | Comments      |
| INRIX/   | Probe Data                                                                                                    |                                    |               |
| IR11     | The ATMS software shall be capable of receiving detector and probe data from PennDOT's real-time traffic detector partners (such as INRIX and traffic.com). Where available, INRIX data will be the primary source of vehicle probe data.                                                                                                    |                                    |               |
| HOV M    | odule                                                                                                    |                                    |               |
|          |                                                                                                    |                                    |               |
| IR17     | The ATMS software shall retain existing HOV module functionality. Full control/viewing capabilities of all aspects of the existing HOV module must be replaced or integrated into the Statewide ATMS System. This includes, but is not limited to, opening/closing of the gates, changing the HOV sign status, changing Lane Control Sign status, and detecting wrong way vehicles. (Note: currently HOV module communicates with the administration and alarm subsystems in existing District 11 ATMS). |                                    |               |
| IR18     | The ATMS software shall provide access to the HOV module from all workstations at the RTMC (the module should be accessible from the same workstations that access the new Statewide ATMS solution).                                                                                                    |                                    |               |
| Interfac | e to 511                                                                                                    |                                    |               |
| IR10     | The ATMS software shall provide DMS information to the 511 system. DMS information shall include:  • DMS ID  • Message  • Message Activation Time  • Message Deactivation Time  • Message Priority Level                                                                                                    |                                    |               |
| AVL Inte | erface                                                                                                    |                                    |               |

|            | Please refer to instructions sheet for gu                                                                                                    | laance on Jilling out the m        | atrix below. |
|------------|----------------------------------------------------------------------------------------------------|------------------------------------|--------------|
| ID         | Requirements                                                                                                    | Existing Software<br>Capabilities* | Comments     |
| FAV01      | The vehicle location data displayed on the ATMS software map shall consist of, at a minimum, vehicle type, vehicle identifier, GPS coordinates, and the time of day that the data was collected. Data can be filtered by the ATMS operator based on vehicle type or identifier.                     |                                    |              |
| FAV02      | The ATMS software shall allow Operators to view winter road maintenance vehicles.                                                                                                    |                                    |              |
| FAV03      | The ATMS software shall allow Operators to view Service Patrol Vehicles.                                                                                                    |                                    |              |
| FAV04      | The ATMS software shall display vehicle location data real-time.                                                                                                    |                                    |              |
| FAV05      | The ATMS software shall not store historical vehicle location data within the ATMS software database.                                                                                                    |                                    |              |
| Traffic Si | gnal Systems                                                                                                    |                                    |              |
| FST01      | The ATMS software shall allow operators to manage HOV lanes. This includes remotely controlling traffic signal controllers to implement traffic management strategies at signalized intersections based on traffic conditions, incidents, emergency vehicle preemptions, pedestrian crossings, etc. |                                    |              |
| FST02      | The ATMS software shall allow Operators to view the status of Traffic Signal Timing systems.                                                                                                    |                                    |              |
| FST03      | The ATMS software shall allow the user to select from a library of pre-set timing plans from the signal software or return to normal operation.                                                                                                    |                                    |              |
| FST04      | The ATMS software shall confirm that any commands specified by<br>the user have been properly accepted by the specified signal control<br>system.                                                                                                    |                                    |              |
| FST05      | Signal plans that are active in the ATMS software shall be represented on the graphical user interface.                                                                                                    |                                    |              |

|       | Fieuse rejer to instructions sheet for gu                                                                                                    | idunce on Jilling out the In       | IULITA DEIOW. |
|-------|----------------------------------------------------------------------------------------------------|------------------------------------|---------------|
| ID    | Requirements                                                                                                    | Existing Software<br>Capabilities* | Comments      |
| FST06 | The ATMS software shall support users' management of signals within at a minimum the following three (3) categories of functionality:  1. Full Functionality (viewing and changing traffic signal timings)  2. Traffic Signal Monitoring (monitoring and viewing the operation to ensure that the signal is operating correctly)  3. Adaptive Control (monitoring and viewing existing traffic signal adaptive control software and algorithms) |                                    |               |

#### **Project Deliverables Schedule**

Offerors must provide all delivery dates below in accordance with their proposed solution. Upon PennDOT acceptance and approval, the delivery dates in this schedule will become the official Project Deliverables Scheduled Due Dates, by whichPennDOT will expect full completion of each identified Task and any related subtasks. Liquidated damages will be enforced in accordance with Appendix B Paragraph 4.

Offerors will provide delivery dates based on the assumption that an executed Contract and Notice To Proceed are in place by December 1, 2011. Upon mutual consent, PennDOT and the Selected Offeror may change any of the delivery dates below in accordance with Appendix C Paragraph 30, Changes.

| Deliverables                                                             | Delivery Date | Comments                                         |
|--------------------------------------------------------------------------|---------------|--------------------------------------------------|
| A-1: ATMS Project Management Plan                                        |               | Due no later than 15 days from NTP               |
| B-1: Existing Conditions Reports                                         |               | Reports due no later than 60 days from NTP       |
| B-2: Business Requirements                                               |               |                                                  |
| B-3: Detailed Business System Design                                     |               |                                                  |
| C-1: User Interface Design                                               |               |                                                  |
| C-2: Detailed Software Design Document                                   |               |                                                  |
| C-3: Network Topology Report                                             |               |                                                  |
| D-1: Procurement Plan                                                    |               |                                                  |
| D-2: Statewide Implementation Plan                                       |               |                                                  |
| D-3: Statewide Test Plan                                                 |               |                                                  |
| D-4: Statewide Training Plan                                             |               |                                                  |
| D-5: Knowledge Transfer Plan                                             |               |                                                  |
| D-6: Software License for ATMS COTS Package                              |               |                                                  |
| E-1: Eastern Region Pre-Implementation Planning                          |               |                                                  |
| E-2: Eastern Region Implementation                                       |               | Due no Later than 20 months from NTP             |
| E-3: Eastern Region Knowledge Transfer                                   |               |                                                  |
| F-1: Central Region Specific Element Design                              |               |                                                  |
| F-2: Central Region Pre-Implementation Planning                          |               |                                                  |
| F-3: Central Region Implementation                                       |               | Due no Later than 30 months from NTP             |
| F-4: Central Region Knowledge Transfer                                   |               |                                                  |
| G-1: Western Region Specific Element Design                              |               |                                                  |
| G-2: Western Region Pre-Implementation Planning                          |               |                                                  |
| G-3: Western Region Implementation                                       |               | Due no Later than 40 months from NTP             |
| G4: Western Region Knowledge Transfer                                    |               |                                                  |
| H-1: Standard Statewide ATMS Integration Specification Documents         |               |                                                  |
| H-2: Planned DMS Integration                                             | As Needed     |                                                  |
| H-3: Planned DMS Integration with Travel Time                            | As Needed     | H-2 through H-9 shall be completed as necessary  |
| H-4: Planned CCTV Camera Integration                                     | As Needed     | throughout the contract term. As PennDOT and     |
| H-5: Planned HAR Integration                                             | As Needed     | the Sected Offeror identify devices that require |
| H-6: Planned Radar / Microwave Vehicle Detector Integration              | As Needed     | integration, a completion schedule for each      |
| H-7: Planned Integration of Bluetooth Vehicle Detector Travel Time Links | As Needed     | integration shall be mutually agreed to and      |
| H-8: Planned Integration of TRANSMIT Travel Time Links                   | As Needed     | documented by letter signed by both parties.     |
| H-9: Planned Video Detector Integration                                  | As Needed     |                                                  |
| I-1: User and Support Documentation                                      |               |                                                  |
| I-2: Software Deficiency (Bug) Tracking                                  |               |                                                  |
| I-3: Routine Maintenance and Support                                     |               |                                                  |
| I-4: Release Management (blended rate)                                   |               |                                                  |
| I-5: Escrow Agreement                                                    |               |                                                  |
| I-6.1: Turnover Plan                                                     |               |                                                  |
| I-6.2: Service Turnover                                                  |               |                                                  |

#### **APPENDIX V**

## DELIVERABLE REVIEW AND APPROVAL PROCESS

#### DELIVERABLE REVIEW AND APPROVAL PROCESS

The term "deliverable" refers to any and all tasks as indicated on **Appendix E**, Cost Submittal. Deliverables may include shop drawings, reports, samples, test reports, and other information that may be required for quality control and as required by the Contract Documents.

All deliverables must be submitted and accepted on or before the scheduled deliverable date. All deliverables must be error free with regard to spelling, grammar, source data and calculations. Approval of deliverables shall not relieve the Contractor of responsibility for any errors or omissions in such drawings, nor from responsibility for complying with the requirements of this Contract.

For all written deliverables, the Contractor shall provide a high level outline of the proposed contents of the deliverable to make sure the deliverable meets PennDOT expectations. The outline shall be submitted to PennDOT Project Manager electronically via e-mail. PennDOT reserves 5 working days to review each submitted outline. Upon review, the result shall be provided in email indicating one of the following:

- a. "No Exceptions Taken"With this indication, the Contractor can proceed with work.
- b. "Amend and Resubmit"

With this indication, the procedure shall be:

- i. Make the changes noted on the marked return.
- ii. Send revised outline to PennDOT Project Manager for review.
- iii. Repeat revisions and submissions until marked "No Exception Taken."

PennDOT will indicate whether the Contractor can proceed with work not indicated for revision in the outline.

#### c. "Rejected"

With this indication, the procedure shall be:

- i. Review the outline in conjunction with the Contract Documents and transmit new outline.
- ii. Repeat resubmissions until marked "No Exceptions Taken".

Do NOT proceed with any fabrication of the work indicated in the outline.

Some deliverables will require formal presentations to PennDOT staff. The Contractor shall plan to conduct the presentations in a timely manner and allow PennDOT the time to adequately review the deliverables before final approval, following such presentations. Please refer to timeframes identified in the deliverable review process below.

The Contractor shall provide electronic versions of all documentation. Where appropriate, a table of contents, an index, and keywords shall be available for information searching. PennDOT does

not require printed documentation except in a case where the Contractor requests and PennDOT agrees to accept a printed rather than an electronic document.

All deliverables shall contain a cover sheet with the following information:

- The Company's name;
- Contract number and description;
- Name and address of Contractor;
- Name of preparer of the document;
- Page number, sheet number of detail number and revision numbers;
- Description of deliverable; and
- Signature by Contractor certifying the deliverable was reviewed.

All deliverables shall be numbered sequentially with the Contractor maintaining responsibility for a deliverable log.

The deliverable submission and review process will consist of the following steps:

- The Contractor will submit all written deliverables through email whenever possible. For
  deliverables that are not written documents, an email indicating the deliverable is
  complete will be required. The email shall contain all information as outlined in the
  cover sheet above. PennDOT may request hardcopy of the deliverable upon receipt of
  the electronic version. The Contractor is responsible to ensure PennDOT has received
  the deliverable notifications.
- PennDOT reserves 15 working days to review each submitted deliverable. Upon review, the result shall be provided in email indicating one of the following:
  - d. "No Exceptions Taken"With this indication, the Contractor can proceed with work.
  - e. "Amend and Resubmit"

With this indication, the procedure shall be:

- iv. Make the changes noted on the marked return.
- v. Send revised deliverable to PennDOT for review in accordance with initial submission procedures.
- vi. Repeat revisions and submissions until marked "No Exception Taken."

PennDOT will indicate whether the Contractor can proceed with work not indicated for revision in the deliverable.

#### f. "Rejected"

With this indication, the procedure shall be:

- iii. Review the deliverable in conjunction with the Contract Documents and transmit new deliverables.
- iv. Repeat resubmissions until marked "No Exceptions Taken".

Do NOT proceed with any fabrication of the work indicated in the deliverable.

The review of deliverables by PennDOT is for general conformance with the design concept and Contract Documents. Markings or comments shall not be construed as relieving the Contractor from compliance with the Contract Documents, nor departures there from. The Contractor remains responsible for complying with the requirements of the Contract, for details and accuracy, and completing the work in a timely manner.

#### APPENDIX X

#### TRACEABILITY MATRIX

#### APPENDIX X - TRACEABILITY MATRIX

|                  | Scenario 1 | Scenario 2 | Scenario 3 | Scenario 4 | Scenario 5 | Scenario 6 | Scenario 7 | Scenario 8 | Scenario 9 | Scenario 10 | Scenario 11 | Scenario 12 | Scenario 13 | Scenario 15 | Scenario 16 | Scenario 18 | Scenario 19 | Scenario 20 | Scenario 21 | Scenario 23 | Scenario 24 | Scenario 25 | Scenario 26 | Scenario 27 | Scenario 28 | Scenario 29 | Scenario 30 | Scenario 31 | Scenario 32 | Scenario 33 | Scenario 34 | Scenario 35 | Scenario 36 | Scenario 37 | Scenario 38 | Scenario 39 | Scenario 40 | Scenario 42 | Scenario 43    | Scenario 44         | Scenario 45 | Scenario 46    | Scenario 47                 | Scenario 48   | Scenario 50   | Scenario 51   | Scenario 52 |
|------------------|------------|------------|------------|------------|------------|------------|------------|------------|------------|-------------|-------------|-------------|-------------|-------------|-------------|-------------|-------------|-------------|-------------|-------------|-------------|-------------|-------------|-------------|-------------|-------------|-------------|-------------|-------------|-------------|-------------|-------------|-------------|-------------|-------------|-------------|-------------|-------------|----------------|---------------------|-------------|----------------|-----------------------------|---------------|---------------|---------------|-------------|
| AD 1             |            |            |            |            |            |            |            |            |            |             |             |             |             |             |             |             |             |             |             |             |             |             |             |             |             | Х           | Х           |             | Х           |             |             |             |             |             |             |             |             |             | $\overline{}$  |                     |             |                |                             |               |               |               |             |
| AD 2             |            |            |            |            |            |            |            |            |            |             |             |             |             |             |             |             |             |             |             |             |             |             |             |             |             | Х           | Х           |             | Х           |             |             |             |             |             |             |             |             |             |                |                     |             |                |                             |               |               |               |             |
| ATIS 1           |            |            |            |            |            |            |            |            |            |             |             |             |             |             |             |             |             |             |             |             |             |             |             |             |             |             |             |             |             |             |             |             |             |             |             |             |             |             | Ш              |                     |             | Ш              | Ш                           |               | Х             |               |             |
| ATIS 2           |            |            |            |            |            |            |            |            |            |             |             |             |             |             |             |             |             |             |             |             |             |             |             |             |             |             |             |             |             |             |             |             |             |             |             |             |             |             |                |                     |             |                | ш                           |               |               |               |             |
| ATMS 1           |            |            |            |            | Χ          | Х          | Х          |            |            | Х           |             | Х           | Х           |             |             |             |             |             |             |             |             |             |             |             |             |             |             |             |             | Х           | Х           |             |             |             |             |             |             |             | ш              | Х                   |             | ш              | ш                           |               |               |               |             |
| ATMS 2           |            |            |            |            |            |            |            |            |            |             |             |             |             |             |             |             |             |             |             |             |             |             |             |             |             |             |             |             |             |             |             |             |             |             |             |             |             |             |                |                     |             |                | ш                           |               |               |               |             |
| ATMS 3           |            |            |            |            |            |            |            |            |            |             |             |             |             |             |             |             |             |             |             |             | L.          |             |             |             | Х           |             |             |             |             |             |             |             |             |             |             |             |             |             |                | Ш                   |             | ш              | ш                           |               |               |               |             |
| ATMS 4           |            |            |            |            |            |            |            |            |            |             |             |             |             |             |             |             |             |             |             |             | Х           |             |             |             | X           |             |             |             |             |             |             |             |             |             | Х           | Х           | Х           |             |                |                     |             |                |                             | Х             |               | 4             |             |
| ATMS 5           |            |            |            |            |            |            |            |            |            |             |             |             |             |             |             |             |             |             |             |             |             |             |             |             |             |             |             |             |             |             |             | 7.          |             |             |             | Х           |             |             |                |                     |             |                |                             |               | _             |               |             |
| ATMS 6           |            |            |            |            |            |            |            |            |            | X           |             |             |             | X           | X           |             | Х           | Х           | X           | Х           |             |             |             |             |             |             |             | V           |             |             |             | X           | Χ           |             |             |             |             |             |                |                     |             |                | $\blacksquare$              |               | _             |               |             |
| ATMS 7           |            |            |            |            | Χ          | Χ          |            |            |            | Х           |             |             |             |             |             |             |             |             |             |             |             | V           |             |             | V           |             |             | Х           |             |             |             |             |             |             |             |             |             | _           |                | igwdapsilon         |             | $\blacksquare$ | ш                           |               | _             | _             |             |
| ATMS 8<br>ATMS 9 |            |            |            |            |            |            |            | V          | -          |             |             |             |             |             |             |             |             |             |             |             |             | X           | V           |             | X           |             |             |             |             |             |             |             |             |             |             |             |             |             | $\vdash$       |                     |             |                | igwdown                     |               | _             | _             |             |
| ATMS 9           |            |            |            |            |            |            |            |            | Х          |             |             |             |             |             |             |             |             |             |             |             |             |             | Х           |             |             |             |             |             |             |             |             |             |             |             |             | V           |             |             |                | igwdapsilon igwedge |             | $\blacksquare$ | $oldsymbol{oldsymbol{eta}}$ |               |               |               |             |
| ATMS 18          |            |            |            |            |            |            |            |            |            |             |             |             |             |             |             |             |             |             |             |             |             |             |             |             |             |             |             |             |             |             |             |             |             |             |             | Х           |             |             |                |                     |             |                | -                           |               | _             |               |             |
| ATMS 19          |            |            |            |            |            |            |            |            |            |             |             |             |             |             |             |             |             |             |             |             |             |             |             |             |             |             |             |             |             |             |             |             |             |             |             |             |             |             |                |                     |             | $\blacksquare$ | $\vdash$                    |               |               |               |             |
| AVSS 10          |            |            |            |            |            |            |            |            |            |             |             |             |             |             |             |             |             |             |             |             |             |             |             |             |             |             |             |             |             |             |             |             |             |             |             |             |             |             | lacksquare     |                     |             |                | -                           |               | —             | -             |             |
| CVO 6            |            |            |            |            |            |            |            |            |            |             |             |             |             |             |             |             |             |             |             |             |             |             |             |             |             |             |             |             |             |             |             |             |             |             |             |             |             |             | $\overline{}$  |                     |             |                | $\vdash$                    | $\overline{}$ | $\rightarrow$ |               |             |
| EM 4             |            |            |            |            |            |            |            |            |            |             |             |             |             |             |             |             |             |             |             |             |             |             |             |             |             |             |             |             |             |             |             |             |             | Х           |             |             |             | $\dashv$    | $\rightarrow$  | $\blacksquare$      |             |                | $\vdash$                    | -             | $\dashv$      | $\overline{}$ |             |
| EM 5             |            |            |            |            |            |            |            |            |            |             |             |             |             |             |             |             |             |             |             |             |             |             |             |             |             |             |             |             |             |             |             |             |             | ^           |             |             |             |             |                |                     |             |                | $\blacksquare$              |               | $\rightarrow$ |               |             |
| EM 6             |            |            |            |            |            |            |            |            |            |             |             |             |             |             |             |             |             |             |             |             |             |             |             |             |             |             |             |             |             |             |             |             |             |             |             |             |             | $\dashv$    | $\overline{}$  | $\vdash$            |             | $\blacksquare$ | $\overline{}$               | -             | -             | $\dashv$      |             |
| EM 9             |            |            |            |            |            |            |            |            |            |             |             |             |             |             |             |             |             |             |             |             |             |             |             |             |             |             |             |             |             |             |             |             |             |             |             |             |             |             |                |                     |             |                |                             |               | $\overline{}$ |               |             |
| EM 10            |            |            |            |            |            |            |            |            |            |             |             |             |             |             |             |             |             |             |             |             |             |             |             |             |             |             |             |             |             |             |             |             |             |             |             |             |             |             | $\blacksquare$ |                     |             |                | $\overline{}$               | -             | $\neg$        | $\overline{}$ |             |
| MC 1             |            |            |            |            |            |            |            |            |            |             |             |             |             |             |             |             |             |             |             |             |             |             |             | Х           |             |             |             |             |             |             |             |             |             |             |             |             |             |             |                |                     |             |                |                             |               |               |               |             |
| MC 2             |            |            |            |            |            |            |            |            |            |             |             |             |             |             |             |             |             |             |             |             |             |             |             |             |             |             |             |             |             |             |             |             |             |             |             |             |             |             |                |                     |             |                |                             |               |               |               |             |
| MC 3             |            |            |            |            |            |            |            |            |            |             |             |             |             |             |             |             |             |             |             |             |             |             |             |             |             |             |             |             |             |             |             |             |             |             |             |             |             |             |                |                     |             |                |                             |               |               |               | X           |
| MC 4             |            |            |            |            |            |            |            |            |            |             |             |             |             |             |             |             |             |             |             |             |             |             |             | Х           |             |             |             |             |             |             |             |             |             |             |             |             |             | $\Box$      | $\neg$         |                     |             |                | $\Box$                      | $\Box$        | $\neg$        | $\neg$        | Х           |
| MC 5             |            |            |            |            |            |            |            |            |            |             |             |             |             |             |             |             |             |             |             |             |             |             |             |             |             |             |             |             |             |             |             |             |             |             |             |             |             |             |                |                     |             |                |                             |               |               |               |             |
| MC 6             |            |            |            |            |            |            |            |            |            |             |             |             |             |             |             |             |             |             |             |             |             |             |             | Х           |             |             |             |             |             |             |             |             |             |             |             |             |             |             |                |                     |             |                |                             |               |               |               |             |
| MC 7             |            |            |            |            |            |            |            |            |            |             |             |             |             |             |             |             |             |             |             |             |             |             |             |             |             |             |             |             |             |             |             |             |             |             |             |             |             |             |                |                     |             |                |                             |               |               |               |             |
| MC 8             |            |            |            |            |            |            |            |            |            |             |             |             |             |             |             |             |             |             |             |             |             |             |             |             |             |             |             |             |             |             |             |             |             |             |             |             |             |             |                |                     |             |                |                             |               |               |               |             |
| MC 10            |            |            |            |            |            |            |            |            |            |             |             |             |             |             |             |             |             |             |             |             |             |             |             |             |             |             |             |             |             |             |             |             |             |             |             |             |             |             |                |                     |             |                |                             |               |               |               |             |
| BR01             |            |            |            |            |            |            |            |            |            |             | Х           |             |             |             |             |             |             |             |             |             |             |             |             |             |             |             |             |             |             |             |             |             |             |             |             |             |             |             |                |                     |             |                |                             |               |               |               |             |
| BR02             |            |            |            |            |            |            | Х          | Х          |            |             | Х           | Х           |             |             |             |             |             |             |             |             | Х           |             |             |             |             |             |             |             |             |             |             |             |             |             |             |             |             |             |                |                     |             |                |                             | Х             |               |               |             |
| BR03             |            |            |            |            |            |            |            | Х          | Х          |             |             |             |             | Χ           |             |             |             | Χ           | Х           |             |             | Х           | Х           |             |             |             |             |             |             |             |             |             |             |             |             |             |             |             | Х              |                     |             |                |                             |               |               |               |             |
| BR04             |            |            |            |            |            |            |            | Х          |            |             |             |             | Х           |             | Х           |             |             |             | Х           |             | Х           | Х           | Х           |             |             |             |             |             |             | Х           | Х           |             |             |             |             |             |             |             | Х              |                     |             | $\Box$         | $\Box$                      |               |               |               |             |
| BR05             |            |            |            |            | Χ          |            |            |            |            | Х           |             |             |             |             |             |             |             |             |             | Х           | Х           | Х           |             |             |             |             |             |             |             | Х           | Х           |             |             |             |             |             |             |             |                |                     |             |                |                             |               |               |               |             |

#### APPENDIX X - TRACEABILITY MATRIX

|      | Scenario 1 | Scenario 2 | Scenario 3 | Scenario 4 | Scenario 5 | Scenario 6 | Scenario 7 | Scenario 8 | Scenario 9 | Scenario 10 | Scenario 11 | Scenario 12 | Scenario 13 | Scenario 15 | Scenario 16 | Scenario 18 | Scenario 19 | Scenario 20 | Scenario 21 | Scenario 23 | Scenario 24 | Scenario 25 | Scenario 26 | Scenario 27 | Scenario 28 | Scenario 29 | Scenario 30 | Scenario 31 | Scenario 32 | Scenario 33 | Scenario 34 | Scenario 35 | Scenario 36 | Scenario 37 | Scenario 38 | Scenario 39 | Scenario 40 | Scenario 42 | Scenario 43 | Scenario 44 | Scenario 45 | Scenario 46 | Scenario 47 | Scenario 48 |    | Scenario 51   | Scenario 52 |
|------|------------|------------|------------|------------|------------|------------|------------|------------|------------|-------------|-------------|-------------|-------------|-------------|-------------|-------------|-------------|-------------|-------------|-------------|-------------|-------------|-------------|-------------|-------------|-------------|-------------|-------------|-------------|-------------|-------------|-------------|-------------|-------------|-------------|-------------|-------------|-------------|-------------|-------------|-------------|-------------|-------------|-------------|----|---------------|-------------|
| BR06 |            |            | X          | X          | 0)         | 0)         | 0)         | 0)         | 0)         | 0)          | 0)          | 0)          | 0)          | 0)          | ()          | 0)          | 0)          | ()          | 0)          | 0)          | 0)          | 0)          | 0)          | U)          | 0)          | 0)          | 0)          | ()          | 0)          | 0)          | 0)          | U           | 0)          | 0)          | 0)          | 0)          | 0)          | 0)          | 0)          | 0)          | 0)          | 0)          | X           | 0)          | 0) | 0)            | 0)          |
| BR07 |            |            |            |            |            |            |            |            |            |             | Х           |             |             |             |             |             | Χ           |             |             |             |             |             |             | Х           |             |             | Х           |             |             |             |             |             |             | Х           |             |             |             |             |             |             |             |             |             |             |    |               | Х           |
| BR08 |            |            |            |            |            |            | Х          | Х          |            |             | Х           | Х           |             | Х           | Х           |             |             | Х           | Х           |             | Х           |             |             |             |             |             |             |             |             |             |             |             | Х           |             |             |             |             |             |             |             | $\Box$      | $\Box$      |             |             |    | $\overline{}$ |             |
| BR09 |            | Х          | Х          | Х          |            |            |            |            |            |             |             |             |             |             |             |             |             |             |             |             |             |             |             |             |             |             |             |             |             |             |             |             |             |             |             |             |             |             |             |             |             |             |             |             |    |               |             |
| BR10 |            |            |            |            |            |            |            | Х          | Х          |             | Х           |             |             |             |             |             |             |             |             |             |             |             |             |             |             |             |             |             |             |             |             |             |             |             |             |             |             |             |             |             |             | $\Box$      |             |             |    |               | $\neg$      |
| BR11 |            |            |            |            |            |            |            | Χ          |            |             |             |             |             | Χ           | Χ           | Χ           | Х           | Χ           | Х           |             |             |             | Х           |             |             |             |             |             |             |             |             |             | Х           |             |             |             |             |             |             |             |             |             |             | Х           |    |               | Χ           |
| BR12 | 2          |            |            |            |            | Î          |            |            |            |             | Х           |             |             |             | Х           |             |             |             | Х           |             |             |             |             |             |             |             |             |             |             |             |             |             | Х           | Х           |             |             |             |             |             |             | $\Box$      | $\Box$      | $\Box$      |             |    |               |             |
| BR13 | 3          |            |            |            |            |            |            |            |            |             | Х           |             |             |             | Χ           |             |             |             | Х           |             | Χ           |             |             | Χ           |             |             |             |             |             |             |             |             | Х           | Х           |             |             |             |             |             |             |             | Х           |             |             | Х  |               |             |
| BR14 | l          |            |            |            |            |            |            |            |            |             | Х           |             |             |             |             |             |             |             |             |             | Х           |             |             |             |             |             |             |             |             |             |             |             |             |             |             |             |             |             |             |             |             |             |             |             |    |               |             |
| BR15 | 5          |            |            |            |            |            |            |            |            |             |             |             |             | Χ           | Χ           |             |             |             |             |             |             |             |             |             |             |             |             |             |             |             |             |             |             |             |             |             |             |             |             |             |             |             |             |             |    |               |             |
| BR16 | 5          |            |            |            |            |            |            |            |            |             | X           |             |             |             |             |             |             |             |             |             |             | X           | Х           | X           |             |             |             |             |             |             |             |             |             | X           |             |             |             |             |             |             |             |             |             | i           |    |               | X           |
| BR17 |            | Х          | X          | Х          | Х          | Х          | Х          | X          | Х          | Х           | Х           | Х           | X           | Х           | Χ           | Χ           | Χ           | Χ           | Χ           | Χ           | X           | Х           | Х           | Χ           | Х           | Х           | Х           | Х           | Х           | X           | X           | Х           | Х           | Х           | Х           | Х           | X           | Χ           | X           | Х           | Х           | X           | Х           | Х           | Х  | Х             | X           |
| BR18 | 3          |            |            |            |            |            | X          |            |            | Х           | X           | Х           | X           |             |             |             |             |             |             |             | X           | X           |             |             | X           |             |             |             |             | X           | X           |             |             |             |             |             |             |             |             |             |             |             |             |             |    |               |             |
| BR19 | X          | X          | X          | X          | Х          | Х          | Х          | X          | X          | Х           | X           | Х           | X           | Χ           | Χ           | Χ           | X           | Χ           | X           | X           | Χ           | X           | Х           | Χ           | Х           | Х           | X           | Х           | Χ           | X           | X           | X           | Х           | X           | Х           | Х           | X           | X           | X           | X           | X           | Х           | X           | X           | Х  | X             | X           |
| BR20 | X          | X          | X          | X          | X          | X          | X          | X          | X          | X           | X           | X           | X           | Χ           | X           | X           | X           | X           | X           | X           | X           | X           | Χ           | X           | Χ           | X           | X           | X           | X           | X           | X           | X           | Х           | X           | Х           | Χ           | X           | X           | X           | X           | X           | Х           | X           | Χ           | Х  | X             | X           |
| BR21 | X          | X          | Χ          | Х          | Х          | X          | Χ          | X          | Х          | Х           | Χ           | X           | Χ           | Χ           | X           | X           | Χ           | X           | Χ           | Χ           | Χ           | X           | Χ           | Χ           | Х           | Х           | Х           | X           | Χ           | X           | X           | X           | Х           | X           | Χ           | Χ           | X           | Χ           | Χ           | Χ           | X           | Χ           | X           | Χ           | X  | X             | X           |
| BR22 | X          | Х          | X          | Х          | Х          | Х          | Χ          | X          | Х          | Х           | X           | Х           | Х           | Χ           | Χ           | Χ           | Χ           | Χ           | Χ           | Χ           | X           | X           | Χ           | X           | Х           | Х           | X           | X           | Χ           | Χ           | Χ           | Х           | Χ           | Х           | X           | Χ           | Χ           | Χ           | X           | X           | Х           | Х           | Х           | Х           | Х  | Χ             | Х           |

#### APPENDIX - X TRACEABILITY MATRIX

|      | Scenario 1 | Scenario 2 | Scenario 3 | Scenario 4 | Scenario 5 | oceliallo o | Scenario 7 | Scenario 8 | Scenario 9 | Scenario 10 | Scenario 11 | Scenario 12 | Scenario 13 | Scenario 15 | Scenario 16 | Scenario 18 | Scenario 19 | Scenario 20 | Scenario 21 | Scenario 23 | Scenario 24 | Scenario 25 | Scenario 26 | Scenario 27 | Scenario 28 | Scenario 29 | Scenario 30 | Scenario 31 | Scenario 32 | Scenario 33 | Scenario 34 | Scenario 35 | Scenario 36 | Scenario 37 | Scenario 38 | Scenario 39 | Scenario 40 | Scenario 42 | Scenario 43 | Scenario 44 | Scenario 45 | Scenario 46 | Scenario 47 | Scenario 48 | Scenario 50 | Scenario 51 | Scenario 52 |                |
|------|------------|------------|------------|------------|------------|-------------|------------|------------|------------|-------------|-------------|-------------|-------------|-------------|-------------|-------------|-------------|-------------|-------------|-------------|-------------|-------------|-------------|-------------|-------------|-------------|-------------|-------------|-------------|-------------|-------------|-------------|-------------|-------------|-------------|-------------|-------------|-------------|-------------|-------------|-------------|-------------|-------------|-------------|-------------|-------------|-------------|----------------|
| BR01 |            |            |            |            |            |             |            |            |            |             | Х           |             |             |             |             |             |             |             |             |             |             |             |             |             |             |             |             |             |             |             |             |             |             |             |             |             |             |             |             |             |             |             |             |             |             |             |             | 1              |
| BR02 |            |            |            |            |            |             | Х          | Х          |            |             | Х           | Х           |             |             |             |             |             |             |             |             | Х           |             |             |             |             |             |             |             |             |             |             |             |             |             |             |             |             |             |             |             |             |             |             | Х           | <u> </u>    | <u> </u>    |             | 6              |
| BR03 |            |            |            |            |            |             |            |            | Χ          |             |             |             |             | Х           | Х           |             |             | Х           | Х           |             |             | Х           | Х           |             |             |             |             |             |             |             |             |             |             |             |             |             |             |             | Х           |             |             |             |             |             |             |             |             | 9              |
| BR04 |            |            |            |            |            |             |            | Х          |            |             |             |             | Х           |             | Х           |             |             |             | Х           |             | Х           | Х           | Х           |             |             |             |             |             |             |             | Х           |             |             |             |             |             |             |             | Х           |             |             |             |             | <u> </u>    | <u> </u>    | <u> </u>    |             | 10             |
| BR05 |            |            |            |            | Х          |             |            |            |            | Х           |             |             |             |             |             |             |             |             |             | Х           | Х           | Х           |             |             |             |             |             |             |             | Х           | Х           |             |             |             |             |             |             |             |             |             |             |             |             |             |             |             |             | 7<br>5         |
| BR06 | Х          | Х          | X .        | Х          |            |             |            |            |            |             |             |             |             |             |             |             |             |             |             |             |             |             |             |             |             |             |             |             |             |             |             |             |             |             |             |             |             |             |             |             |             | <u> </u>    | Х           | ∟'          | ∟'          | Ш           |             | 5              |
| BR07 |            |            |            |            |            |             |            |            |            |             | Х           |             |             |             |             |             | Х           |             |             |             |             |             |             | Χ           |             |             | Х           |             |             |             |             |             |             | Х           |             |             |             |             |             |             |             |             |             |             |             |             | Х           | 6<br>10        |
| BR08 |            |            |            |            |            |             | Х          | Х          |            |             | Х           | Х           |             | Х           | Х           |             |             | Х           | Х           |             | Х           |             |             |             |             |             |             |             |             |             |             |             | Х           |             |             |             |             |             |             |             |             | <u> </u>    |             |             |             |             |             | 10             |
| BR09 |            | Х          | X          | Х          |            |             |            |            |            |             |             |             |             |             |             |             |             |             |             |             |             |             |             |             |             |             |             |             |             |             |             |             |             |             |             |             |             |             |             |             |             |             |             |             |             |             |             | 4              |
| BR10 |            |            |            |            |            |             |            | Х          | Х          |             | Х           |             |             |             |             |             |             |             |             |             |             |             |             |             |             |             |             |             |             |             |             |             |             |             |             |             |             |             |             |             |             |             |             | <u> </u>    | <u> </u>    | <u> </u>    |             | 3              |
| BR11 |            |            |            |            |            |             |            | Х          |            |             |             |             |             | Х           | Х           | Χ           | Χ           | Х           | Χ           |             |             |             | Х           |             |             |             |             |             |             |             |             |             | Х           |             |             |             |             |             |             |             |             |             |             | Х           |             |             | Х           | 11<br>5        |
| BR12 |            |            |            |            |            |             |            |            |            |             | Х           |             |             |             | Х           |             |             |             | Х           |             |             |             |             |             |             |             |             |             |             |             |             |             |             | Х           |             |             |             |             |             |             |             |             |             | <u> </u>    | <u> </u>    | <u> </u>    |             | 5              |
| BR13 |            |            |            |            |            |             |            |            |            |             | Х           |             |             |             | Х           |             |             |             | Х           |             | Х           |             |             | Х           |             |             |             |             |             |             |             |             | Х           | Х           |             |             |             |             |             |             |             | Х           |             |             | Х           |             |             | 9              |
| BR14 |            |            |            |            |            |             |            |            |            |             | Х           |             |             |             |             |             |             |             |             |             | Χ           |             |             |             |             |             |             |             |             |             |             |             |             |             |             |             |             |             |             |             |             | <u> </u>    |             |             |             |             |             |                |
| BR15 |            |            |            |            |            |             |            |            |            |             |             |             |             | Х           | Х           |             |             |             |             |             |             |             |             |             |             |             |             |             |             |             |             |             |             |             |             |             |             |             |             |             |             |             |             |             |             |             |             | 2<br>6         |
| BR16 |            |            |            |            |            |             |            |            |            |             | Х           |             |             |             |             |             |             |             |             |             |             | Х           | Х           | Х           |             |             |             |             |             |             |             |             |             | Х           |             |             |             |             |             |             |             | <u> </u>    |             |             |             |             | Х           |                |
| BR17 |            | Х          | X .        | Х          | X 2        | X           | Х          | Х          | Х          | Х           | Х           | Х           | Х           | Х           | Х           | Х           | Х           | Х           | Х           | Х           | Х           | Х           | Х           | Х           | Х           | Х           | Х           | Х           | Х           |             | Х           | Х           | Х           | Х           | Х           | Х           | Х           | Х           | Х           | Х           | Х           | Х           | Х           | Х           | Х           | Х           | Х           | 47             |
| BR18 |            |            |            |            |            |             | Х          |            |            | Х           | Х           | Х           | Х           |             |             |             |             |             |             |             | Х           | Х           |             |             | Х           |             |             |             |             | Х           | Х           |             |             |             |             |             |             |             |             |             |             | <u> </u>    | Ш           | ∟'          | ∟'          | Ш           |             | 10<br>47<br>47 |
| BR19 | Х          | Х          | Х          | Х          | X 2        | X           | Х          | Х          | Χ          | Х           | Х           | Х           | Х           | Х           | Х           | Х           | Х           | Х           | Х           | Х           | Х           | Х           | Х           | Х           | Х           | Х           | Х           | Х           | Х           | Х           | Х           | Х           | Х           | Х           | Х           | Х           | Х           | Х           | Х           | Х           | Х           | Х           | Х           | Х           | Х           | Х           | Х           | 47             |
| BR20 | Х          | Х          | Х          | Х          | X 2        | X           | Х          | Х          | Х          | Х           | Х           | Х           | Х           | Х           | Х           | Х           | Х           | Х           | Х           | Х           | Х           | Х           | Х           | Х           | Х           | Х           | Х           | Х           | Х           | Х           | Х           | Х           | Х           | Х           | Х           | Х           | Х           | Х           | Х           | Х           | Х           | X           | Х           | Х           | Х           | Х           | Х           | 47             |
| BR21 | Х          | Х          | Х          | Х          | X 2        | X           | Х          | Х          | Χ          | Х           | Х           | Х           | Х           | Х           | Х           | Х           | Х           | Х           | Х           | Х           | Х           | Х           | Х           | Х           | Х           | Х           | Х           | Х           | Х           | Х           | Х           | Х           | Х           | Х           | Х           | Х           | Х           | Х           | Х           | Х           | Х           | Х           | Х           | Х           | Х           | Х           | Х           | 47             |
| BR22 | Х          | Х          | Х          | Х          | X 2        | X           | Х          | Х          | Χ          | Х           | Х           | Х           | Х           | Х           | Х           | Х           | Х           | Х           | Х           | Х           | Х           | Х           | Х           | Х           | Х           | Х           | Х           | Х           | Х           | Х           | Х           | Х           | Х           | Х           | Х           | Х           | Χ           | Х           | Х           | Х           | Х           | Х           | Х           | Х           | Х           | Х           | Х           | 47             |
|      | 7          | 7          | 7          | 7          | 6          | 5           | 8          | 11         | 7          | 7           | 15          | 8           | 7           | 9           | 12          | 6           | 7           | 8           | 11          | 6           | 12          | 10          | 9           | 8           | 6           | 5           | 6           | 5           | 5           | 8           | 8           | 5           | 9           | 9           | 5           | 5           | 5           | 5           | 7           | 5           | 5           | 6           | 6           | 7           | 6           | 5           | 8           |                |

# APPENDIX Y INTERFACE DESCRIPTIONS

#### **APPENDIX Y – Interface Descriptions**

#### Road Closure Reporting System

The Road Condition Reporting System (RCRS) tracks the conditions of roads throughout the Commonwealth and soon will also contain PennDOT's pre-planned detour route information.

The incident and condition information within RCRS are to be interfaced/integrated as part of the Next Gen Advanced Traffic Management System (ATMS). In addition, operators must have the ability to access RCRS directly from their Next Gen ATMS application to update RCRS data.

#### Vehicle Probe Data

PennDOT is currently using INRIX for real-time traffic data, traffic flow information, and travel times for key routes on nearly 800 miles of Pennsylvania roadways in the Harrisburg, Scranton, Allentown, Pittsburgh, and Philadelphia metropolitan areas available at <a href="https://www.511pa.com">www.511pa.com</a>.

The INRIX data, including traffic data, traffic flow information, and travel times will be interfaced/integrated with the Next Gen ATMS application.

#### Regional Integrated Multi-Modal Information Sharing

Regional Integrated Multi-Modal Information Sharing (RIMIS) Project is a web based information exchange network connecting highway operation centers, transit control centers, and 911 call centers in the Delaware Valley. RIMIS will enable agencies to receive messages about incidents, construction and maintenance activity, and special events that impact highways and transit. Further information is available from the Delaware Valley Regional Planning Commission and their website at: <a href="http://www.dvrpc.org/Operations/RIMIS.htm">http://www.dvrpc.org/Operations/RIMIS.htm</a>.

An interface with RIMIS will be developed through the Next Gen ATMS application to share traffic data and incident information with key PennDOT partners in Southeastern Pennsylvania.

#### District 11-0 High Occupancy Vehicle (HOV) Module

The District 11-0 HOV runs along the I-279 just north of the City of Pittsburgh. The opening and closing of the HOV is facilitated in conjunction with the Western Regional Traffic Management Center (WRTMC) and the 11-0 Tunnel Maintainers. Full control for opening and closing of the HOV is maintained with the existing District 11-0 ATMS software.

Full control/viewing capabilities of all aspects of the existing HOV module must be replaced or integrated into the Next Gen ATMS. The TMC Operations staff must maintain full control of all functionality that exists within the WRTMC. This includes, but is not limited to, opening/closing of the gates, changing the HOV sign status, changing Lane Control Sign status, and detecting wrong way vehicles.

#### I-83 Queue Detection System

The Queue Detection System is an Automated Real-time Messaging System (I-83 ARMS) built off of Transdyn's software. Using three side fire radar vehicle detectors (RVD), this system can detect when there is slow or stopped traffic along a two mile stretch of Interstate 83 NB prior to

the PA 581 split. The software can post configured messages based on the RVD speed readings on two message boards to warn motorists of current traffic conditions approaching the split. The system also stores speed and count data for three months and can be downloaded to an excel spreadsheet. One of the most important features is the alarms that the system will generate when there is a change in traffic conditions. Even though the system is automated, the alarms prompt the operator to look for accidents or other issues that may need to be addressed to clear the lanes and get traffic flowing again.

An interface with I-83 Queue Detection System will need to be developed through the Next Gen ATMS application to continue to utilize I-83 Queue Detection System functionality and to incorporate the data and alarms from this system into Next Gen ATMS.

#### **APPENDIX Z**

### ATMS RCRS SYSTEM REQUIREMENTS DOCUMENT

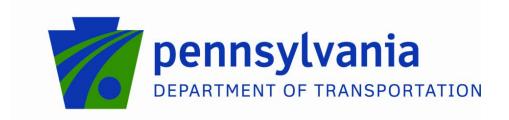

#### **Information Systems Governance**

#### Appendix Z Next Gen ATMS RCRS Requirements System Requirements Specification

Version V2.03

BAS Work Order 8, Task 3

Deliverable ID 3.1.4.3

ATMS RCRS System Requirements Document

#### **Revision History**

Below is a document history log which includes each change that was made to this document, which team member made the change, and the date of the change. The first final version of the document is version 1.0. Subsequent updates to the document will be numbered v1.1, v1.2, v1.3, etc. Any significant changes (i.e. the addition of a new section or the removal of an existing section) will be numbered v2.0, v3.0, etc.

| Date       | Version | Description                                | Author                 |
|------------|---------|--------------------------------------------|------------------------|
|            |         | Initial draft submitted to PEMT for review | Bob Schroeder          |
| 08/09/2010 | .01     | and comment                                | (Business Analyst)     |
|            |         |                                            | Bob Schroeder          |
| 08/23/2010 | 1.0     | Approved Initial Version                   | (Business Analyst)     |
|            |         |                                            | Bob Schroeder          |
| 08/24/2010 | 2.01    | PEMT Approved System Requirements          | (Business Analyst)     |
|            |         | Included additional mapping of RCRS        |                        |
|            |         | System Requirements to RCRS Business       | Bob Schroeder          |
| 08/31/2010 | 2.02    | Requirements                               | (Business Analyst)     |
|            |         | Removed references to EDRS. Added          |                        |
|            |         | detour route requirements. Aligned         |                        |
|            |         | Appendix B with revised ATMS               | Michael Pack (Business |
| 11/30/2010 | 2.03    | requirements.                              | Lead)                  |

| BAS Work Order 8 Task 3 Deliverable 3.1.4.3          | Version: V2.03   |
|------------------------------------------------------|------------------|
| ATMS RCRS System Requirements Specification Document | Date: 11/30/2010 |

#### **Table of Contents**

| 1.  | Intr       | oduction                                                 | 4        |
|-----|------------|----------------------------------------------------------|----------|
|     | 1.1        | Purpose                                                  | 4        |
|     | 1.2        | ·                                                        | 4        |
|     | 1.3        | Acronyms, and Abbreviations                              | 4        |
|     | 1.4        |                                                          | 4        |
|     | 1.5        | Overview                                                 | 5        |
| 2.  | Ove        | erall Description                                        | 5        |
|     | 2.1        | Constraints                                              | 5        |
|     | 2.2        | Assumptions                                              | 5        |
| 3.  | Rec        | uirements                                                | 6        |
|     | 3.1        | HIGH LEVEL BUSINESS REQUIREMENTS                         | 6        |
|     |            | 3.1.1 Detail Level Business Requirements                 | 7        |
|     | 3.2        | ·                                                        | 8        |
|     |            | 3.2.1 Performance Requirements                           | 8        |
|     |            | 3.2.2 Interface Requirements                             | 9        |
|     |            | 3.2.3 Data Requirements                                  | 12       |
|     |            | 3.2.4 Reporting Requirements                             | 12       |
|     |            | 3.2.5 Security Requirements                              | 13       |
|     |            | 3.2.6 Hardware Requirements                              | 13       |
|     | 2.2        | 3.2.7 Software Requirements                              | 14       |
|     | 3.3        | <b>5</b> ,                                               | 14<br>14 |
|     | 3.4<br>3.5 | Legal, Copyright, and Other Notices Applicable Standards | 14       |
|     | 3.5        | Applicable Stalldards                                    | 14       |
| 4.  | Sup        | porting Information                                      | 14       |
| 5.  | Det        | ailed Change Tracking Log                                | 15       |
| API | PENDI      | X A: ACRONYMS                                            | 16       |
| API | PENDI      | X B: Related ATMS Requirements                           | 18       |
| ΔΡΙ | PENIDI     | X C: Sample RCRS Inquiry Screen                          | 19       |
| ΔF. | LINDI      | A C. Sample News Inquity Screen                          | 19       |
| APF | PENDI      | X D: Basic Incident Timeline                             | 20       |

| BAS Work Order 8 Task 3 Deliverable 3.1.4.3          | Version: V2.03   |
|------------------------------------------------------|------------------|
| ATMS RCRS System Requirements Specification Document | Date: 11/30/2010 |

#### **Business and System Requirements Specification**

#### 1. Introduction

The Road Condition Reporting System (RCRS) tracks the conditions of roads throughout the Commonwealth. The event, condition, and detour information within RCRS are to be interfaced/integrated as part of the Next Gen Advanced Traffic Management System (ATMS). In addition, Next Gen ATMS operators must have the ability to access RCRS directly from their Next Gen ATMS workstation and update RCRS data.

#### 1.1 Purpose

The purpose of version 2.01 of this document is to document the System Requirements for the integration of the Pennsylvania Department of Transportation (PennDOT) Road Condition Reporting System (RCRS) with the Next Gen Statewide Advanced Traffic Management System (ATMS) Software.

The Stakeholders have identified that the Road Condition Reporting System (RCRS) must be integrated into the Next Gen Advanced Traffic Management System (ATMS) Software. The purpose of this document is to document the system requirements to accomplish the business needs driving this integration. System requirements contained in this document will also serve as a guide for future verification and testing.

#### 1.2 Scope

The ATMS software will enable operators to more efficiently manage surface transportation while also providing a more effective response to incidents. The RCRS software will be a primary source of traffic events to be input into the ATMS software.

The scope of this document is to define the business and system requirements needed to support the interaction between the RCRS and ATMS software. The business and system requirements in this document will be used to further define business and system requirements for the Next Gen ATMS RFP.

#### 1.3 Acronyms, and Abbreviations

A list of appropriate Acronyms and abbreviations can be found in Appendix A of this document.

#### 1.4 References

| Next Gen ATMS SYSTEM REQS REV5.0<br>PennDOT 062310 FINAL           | http://www.portal.state.pa.us/portal/server.pt/gateway/<br>PTARGS_32_0_232_0<br>1_47/http;/collaboration.state.pa.us;11930/collab/do/do<br>cument/overview?projID=284729&documentID=348284   |
|--------------------------------------------------------------------|----------------------------------------------------------------------------------------------------|
| Next gen ATMS RCRS Requirements Scope<br>Brainstorming – Responses | http://www.portal.state.pa.us/portal/server.pt/gateway/<br>PTARGS 32 0 232 0 -<br>1_47/http;/collaboration.state.pa.us;11930/collab/do/do<br>cument/overview?projID=284729&documentID=355077 |
| 2010-07-09 ATMS RCRS Next Gen<br>Requirements Meeting Minutes      | http://www.portal.state.pa.us/portal/server.pt/gateway/<br>PTARGS_32_0_232_0<br>1_47/http;/collaboration.state.pa.us;11930/collab/do/do<br>cument/overview?projID=284729&documentID=362685   |
| 2010-07-15 ATMS RCRS Next Gen                                      | http://www.portal.state.pa.us/portal/server.pt/gateway/                                                                                                    |

| BAS Work Order 8 Task 3 Deliverable 3.1.4.3          | Version: V2.03   |
|------------------------------------------------------|------------------|
| ATMS RCRS System Requirements Specification Document | Date: 11/30/2010 |

| Requirements Meeting Minutes                                      | PTARGS 32 0 232 0 -<br>1_47/http;/collaboration.state.pa.us;11930/collab/do/do<br>cument/overview?projID=284729&documentID=362686                                                            |
|-------------------------------------------------------------------|----------------------------------------------------------------------------------------------------|
| RCRS Schema within the GIS Data<br>Dictionary Version 002.002.000 | http://164.156.155.62/Data Dictionary/main.htm                                                                                                    |
| Next gen ATMS RCRS SR Interview Document 2010-07-20 – Final       | http://www.portal.state.pa.us/portal/server.pt/gateway/<br>PTARGS 32 0 232 0 -<br>1 47/http;/collaboration.state.pa.us;11930/collab/do/do<br>cument/overview?projID=284729&documentID=365547 |
| High Level Incident Timeline                                      | Appendix D.                                                                                                    |

#### 1.5 Overview

This document is organized into the following sections:

- Overall Description high level description of how the requirements contained in this document are
  presented. This section also includes the constraints and assumptions the business analyst operated
  under while documenting the requirements.
- Requirements High level business and system requirements describing how the RCRS software will interface with the ATMS software
- Supporting Information system documents, interview notes and manuals that assist in the creation of this document.

#### 2. Overall Description

The requirements contained in this document describe PennDOT's needs as related to integrating the Road Condition Reporting System (RCRS) functions with the Next Gen Advanced Traffic Management System software (ATMS) to maximize existing software functionality. This should include:

- Using the existing RCRS screens
- Using the existing RCRS maps or create an ATMS map layer displaying RCRS event data as a layer over the ATMS map
- Administration of the RCRS software can be invoked from within the ATMS software
- Access to the RCRS software is limited by the authorized security level of the ATMS operator
- The business and system requirements are presented in a table layout with the following columns:
  - o ID Unique identifier for the requirement
  - o Title Brief title of the requirement
  - Requirement Description Sentence describing what must be fulfilled in order to achieve compliance
  - o Criticality/Importance Indication of the necessity of the requirement

#### 2.1 Constraints

This document will contain high level business and system requirements which will be used in the creation of the Next Gen ATMS software.

#### 2.2 Assumptions

This document has been created under the following assumptions:

- Requirements are at a high level
- PennDOT has provided all necessary resources to create complete requirements
- Documents provided for reference are the latest version

| BAS Work Order 8 Task 3 Deliverable 3.1.4.3          | Version: V2.03   |
|------------------------------------------------------|------------------|
| ATMS RCRS System Requirements Specification Document | Date: 11/30/2010 |

 Requirements statements were elicited and documented without funding, technical difficulty or time constraints

#### 3. Requirements

This document focuses on needs that were identified as fundamental to the implementation and initial deployment of the Next Gen ATMS software. The business requirements contained in this document are focused on the initial deployment (Phase I <sup>1</sup>) activities and are deemed necessary and were developed to support specific requirements listed in the Next Gen ATMS Software Systems Requirements. A detailed list of the Next Gen ATMS related requirements can be found in Appendix B. RCRS is considered the only source of event data for the ATMS system, therefore, all the associated requirements have been considered crucial with a high priority.

#### 3.1 HIGH LEVEL BUSINESS REQUIREMENTS

Since the RCRS software is considered the only source of event data for the ATMS system, all the associated requirements have been considered crucial with a high priority.

| ID        | TITLE                                 | BUSINESS REQUIREMENT DESCRIPTION                                                                                                    | Criticality and Priority |
|-----------|---------------------------------------|----------------------------------------------------------------------------------------------------|--------------------------|
| RCRS-BR01 | Reliable                              | The ATMS software shall have access to the RCRS software 24 hours a day, 7 days a week, and 365 days a year.                                           | Crucial,<br>High         |
| RCRS-BR02 | Access                                | The ATMS software shall access RCRS directly.                                                                                                    | Crucial,<br>High         |
| RCRS-BR03 | Logon                                 | The ATMS software shall provide an icon (or menu selection) for the operator to access the entire RCRS system based on their RCRS authorization level. | Crucial,<br>High         |
| RCRS-BR04 | Display                               | The ATMS software shall display RCRS data through the use of predefined and approved icons.                                                            | Crucial,<br>High         |
| RCRS-BR05 | Data<br>Modification                  | The ATMS software shall allow the ATMS operator to update RCRS events directly if RCRS edit is selected from ATMS.                                     | Crucial,<br>High         |
| RCRS-BR06 | Data Display<br>(Icon<br>Maintenance) | The ATMS software shall provide for easy maintenance of the above icons to allow for additional causes and statuses.                                   | Crucial,<br>High         |

<sup>&</sup>lt;sup>1</sup>(Updated Phase/Rollout discussions and decisions for the ATMS Software are pending at this time.)

| BAS Work Order 8 Task 3 Deliverable 3.1.4.3          | Version: V2.03   |
|------------------------------------------------------|------------------|
| ATMS RCRS System Requirements Specification Document | Date: 11/30/2010 |

#### 3.1.1 Detail Level Business Requirements

This section defines the business terms relevant to the solution. Business terms should include definitions of data elements important to the business whether they are provided on a form used by the business or entered into a system, names of other organizations that are important to the business area, names of systems and other equipment used by the staff, and other relevant terms.

| REQ. ID<br>(from High<br>Level table) | BUSINESS TERM | ACRONYM OR ABBREVIATION    | DEFINITION                                                                                                    |
|---------------------------------------|---------------|----------------------------|----------------------------------------------------------------------------------------------------|
| ALL Business<br>Requirements          |               | Acronyms and Abbreviations | All Acronyms and abbreviations used within the High Level Business Requirements are Documented in Appendix A.                                                                                                    |
| RCRS-BR03                             | Operator      |                            | Primary handler who monitors real-time traffic condition and status, and manages dispatch of and communication with Service Patrol vehicles, main point of contact for traffic updates to 3 <sup>rd</sup> Parties |
|                                       | Incident      |                            | As defined by FHWAs traffic incident management handbook, an Incident is "any non-recurring event that causes a reduction of roadway capacity or an abnormal increase in demand."                                 |
| RCRS-BR05                             | Event         |                            | Any combination of cause and status options in RCRS                                                                                                    |
| RCRS-BR06                             | Cause         |                            | The reason initiating an event. RCRS has predetermined causes for events.                                                                                                    |
| RCRS-BR06                             | Status        |                            | The impact the event Cause has on the roadway network. RCRS has predetermined status for events.                                                                                                    |
| RCRS-BR07                             | Detour        |                            | A route around a planned area of prohibited or reduced access, such as a construction site or road closure                                                                                                    |

| BAS Work Order 8 Task 3 Deliverable 3.1.4.3          | Version: V2.03   |
|------------------------------------------------------|------------------|
| ATMS RCRS System Requirements Specification Document | Date: 11/30/2010 |

#### 3.2 SYSTEM REQUIREMENTS

#### 3.2.1 Performance Requirements

The performance requirements include specific details about how well the ATMS software should perform. For example, usability, system availability, and reliability are considered performance requirements.

The following performance requirements are considered the minimum criteria that the ATMS software must meet in order to sufficiently satisfy the needs of PennDOT:

| ID         | BR                                    | TITLE                               | PERFORMANCE REQUIREMENT DESCRIPTION                                                                                                    | Criticality and Priority |
|------------|---------------------------------------|-------------------------------------|----------------------------------------------------------------------------------------------------|--------------------------|
| RCRS-P01   | RCRS-BR01                             | Availability                        | The ATMS software shall allow for the RCRS system to be available 24/7 except when RCRS is unavailable for routine daily refreshes and scheduled outages. | Crucial,<br>High         |
| RCRS-P02   | RCRS-BR01,<br>RCRS-BR05               | Data Refresh<br>(Regular Cycle)     | The ATMS software shall refresh data from RCRS every one minute.                                                                                          | Crucial,<br>High         |
| RCRS-P03   | RCRS-BR01                             | Data Refresh<br>(After RCRS Update) | The ATMS software shall refresh data from RCRS within 5 seconds after an ATMS operator has updated an event in RCRS.                                      | Crucial,<br>High         |
| RCRS-P04   | RCRS-BR01,<br>RCRS-BR02,<br>RCRS-BR04 | Data Refresh<br>(Icon Updates)      | The ATMS software shall update the appropriate icons in ATMS after RCRS is updated. This is to be done without regenerating of the entire map.            | Crucial,<br>High         |
| RCRS-P05   | RCRS-BR01,<br>RCRS-BR04               | Data Capacity                       | The ATMS software shall have the capability to store in excess of 500MB of DB storage for RCRS data with room for expansion.                              | Crucial,<br>High         |
| RCRS-P05.1 | RCRS-BR01,<br>RCRS-BR04               | Data Capacity<br>(Total Events)     | The ATMS software shall have the capacity to accommodate at least 1800 RCRS events per day.                                                               | Crucial,<br>High         |
| RCRS-P05.2 | RCRS-BR01,<br>RCRS-BR04,<br>RCRS-BR05 | Data Capacity<br>(Total Users)      | The ATMS software shall have the capacity to accommodate at least 1800 RCRS administrative level users.                                                   | Crucial,<br>High         |
| RCRS-P05.3 | RCRS-BR01,<br>RCRS-BR04,<br>RCRS-BR05 | Data Capacity<br>(Concurrent Users) | The ATMS software shall have the capacity to accommodate at least 100 concurrent RCRS users.                                                              | Crucial,<br>High         |

| BAS Work O | rder 8 Task 3 Deliverable 3.1.4.3          | Version:   | V2.03   |
|------------|--------------------------------------------|------------|---------|
| ATMS RCRS  | System Requirements Specification Document | Date: 11/3 | 30/2010 |

+

#### 3.2.2 Interface Requirements

The interface requirements detail how the Next Gen ATMS software should interact with the RCRS system. The following interface requirements represent the minimum conditions that the ATMS software must meet in order to sufficiently satisfy the needs of PennDOT:

| ID          | BR                      | TITLE                               | INTERFACE REQUIREMENT DESCRIPTION                                                                                                    | Criticality and Priority |
|-------------|-------------------------|-------------------------------------|----------------------------------------------------------------------------------------------------|--------------------------|
| RCRS-I01    | RCRS-BR04,<br>RCRS-BR06 | Data Display<br>(Icons)             | The ATMS software shall display RCRS event data using easily identifiable icons indicating RCRS cause and status.                                                                                                    | Crucial,<br>High         |
| RCRS-I01.1  | RCRS-BR04               | Data Display<br>(Icon – Causes)     | The ATMS software shall use icons that reflect the cause of each RCRS event.                                                                                                    | Crucial,<br>High         |
| RCRS-I01.11 | RCRS-BR04,<br>RCRS-BR06 | Data Display<br>(Icon – Cause list) | The ATMS software shall provide icon(s) that can easily identify the following causes by group with the ability to add causes as needed:  ACCIDENT BRIDGE OUTAGE BRIDGE PRECAUTION DEBRIS ON ROADWAY DISABLED VEHICLE DOWNED TREE DOWNED UTILITY FLOODING ACCIDENT(Multi-vehicle)—More than one vehicle involved OTHER ROADWORK SLOW VEHICLE SPECIAL EVENT VEHICLE FIRE WINTER WEATHER                                           | Crucial,<br>High         |
| RCRS-I01.2  | RCRS-BR04               | Data Display<br>(Icon – Status)     | The ATMS software shall use icons that reflect the status of each RCRS event.                                                                                                    | Crucial,<br>High         |
| RCRS-I01.21 | RCRS-BR04,<br>RCRS-BR06 | Data Display<br>(Icon – Cause list) | The ATMS software shall provide icon(s) that can easily identify the following statuses with the ability to add statuses as needed:  CLOSED: All lanes closed LANE RESTRICTION: One or more lanes restricted SHOULDER CLOSED: Shoulder closed / lanes open RAMP CLOSURE: Interstate/Traffic Route RAMP RESTRICTION: Interstate/Traffic Route SPEED RESTRICTION COMMERCIAL VEHICLE RESTRICTION TRAFFIC DISRUPTION NO ENTRY ACCESS | Crucial,<br>High         |

| BAS Work Order 8 Task 3 Deliverable 3.1.4.3          | Version: V2.03   |
|------------------------------------------------------|------------------|
| ATMS RCRS System Requirements Specification Document | Date: 11/30/2010 |

| ID          | BR                      | TITLE                                                               | INTERFACE REQUIREMENT DESCRIPTION                                                                                                    | Criticality and Priority |
|-------------|-------------------------|---------------------------------------------------------------------|----------------------------------------------------------------------------------------------------|--------------------------|
| RCRS-I02    | RCRS-BR04,<br>RCRS-BR06 | Data Display<br>Event Screen<br>(Icon - Hover)                      | The ATMS software shall display basic event information when the operator hovers the cursor over an event icon to include at minimum the following data:  RCRS ID # Route Direction County Cause Status Event Beginning Date/Time Expected Date/Time to Open Event Contact Person Event Contact Number | Crucial,<br>High         |
| RCRS-I02.1  | RCRS-BR04,<br>RCRS-BR06 | Data Display<br>Event Screen<br>(RCRS Event Detail<br>Display Only) | The ATMS software shall display event detail information when the operator clicks on an event icon.                                                                                                    | Crucial,<br>High         |
| RCRS-I02.2  | RCRS-BR02,<br>RCRS-BR04 | Data Display Event Screen (RCRS Event Detail - display only)        | The ATMS software shall generate a screen that will display the information shown on the RCRS screen in Appendix C.                                                                                                    | Crucial,<br>High         |
| RCRS-I02.3  | RCRS-BR04               | Data Display<br>Map Screen<br>(RCRS Event Detour -<br>display only) | The ATMS software shall have the capability of displaying all preplanned detour routes stored in RCRS.                                                                                                    | Crucial,<br>High         |
| RCRS-I02.31 | RCRS-BR04               | Data Display<br>Map Screen<br>(RCRS Event Detour -<br>display only) | The ATMS software shall have the capability of displaying all active Event Detours. The Detours may either be preplanned or user defined for that particular event.                                                                                                    | Crucial,<br>High         |
| RCRS-I02.32 | RCRS-BR04               | Data Display<br>Map Screen<br>(RCRS Event Detour -<br>display only) | The ATMS user shall be able to toggle detour layers on or off.                                                                                                    | Crucial,<br>High         |
| RCRS-I02.33 | RCRS-BR04               | Data Display<br>Map Screen<br>(RCRS Event Detour -<br>display only) | The ATMS software shall display detours using the same colors depicted in RCRS.                                                                                                    | Crucial,<br>High         |
| RCRS-I03    | RCRS-BR02,<br>RCRS-BR05 | Data Update<br>Event Screen<br>(RCRS Event Detail<br>Update)        | The ATMS software shall provide an edit button on the detail screen to allow the operator to update the RCRS event information in RCRS.                                                                                                    | Crucial,<br>High         |
| RCRS-I03.1  | RCRS-BR05               | Data Update<br>Event Screen<br>(RCRS Event Detail<br>Update)        | The ATMS software shall only provide RCRS edit capability if the operator has update capability in RCRS.                                                                                                    | Crucial,<br>High         |
| RCRS-I03.2  | RCRS-BR05               | Data Update<br>Event Screen<br>(Prohibit)                           | The ATMS software shall not provide RCRS edit capability if the operator does not have update capability in RCRS.                                                                                                    | Crucial,<br>High         |

| BAS Work Order 8 Task 3 Deliverable 3.1.4.3          | Version: V2.03   |
|------------------------------------------------------|------------------|
| ATMS RCRS System Requirements Specification Document | Date: 11/30/2010 |

| ID         | BR                                                  | TITLE                                                               | INTERFACE REQUIREMENT DESCRIPTION                                                                                        | Criticality and Priority |
|------------|-----------------------------------------------------|---------------------------------------------------------------------|----------------------------------------------------------------------------------------------------|--------------------------|
| RCRS-103.3 | RCRS-BR05                                           | Data Update<br>Event Screen<br>(RCRS Event Detail –<br>ATMS Update) | The ATMS software will return the operator to the ATMS system after the RCRS event has been updated.                     | Crucial,<br>High         |
| RCRS-103.4 | RCRS-BR01,<br>RCRC-BR02,<br>RCRS-BR04,<br>RCRS-BR05 | Data Update<br>Event Screen<br>(RCRS Event Detail –<br>ATMS Update) | The ATMS software shall pull updated event data from the RCRS system in real-time after the event data has been updated. | Crucial,<br>High         |
| RCRS-I03.5 | RCRS-BR01,<br>RCRC-BR02,<br>RCRS-BR04,<br>RCRS-BR07 | Data Update<br>Event Screen<br>(RCRS Event Detail –<br>ATMS Update) | The ATMS software shall pull and display to the operator an appropriate Incident Response Plan (IRP) if one exists.      | Crucial,<br>High         |

| BAS Work Order 8 Task 3 Deliverable 3.1.4.3          | Version: V2.03   |
|------------------------------------------------------|------------------|
| ATMS RCRS System Requirements Specification Document | Date: 11/30/2010 |

#### 3.2.3 Data Requirements

Data requirements reflect how the data should be loaded, transferred, stored, secured and retrieved. When available, the data requirements also identify data elements and define the system.

The following data requirements represent the minimum conditions that the Next Gen ATMS software must meet in order to sufficiently support the Next Gen ATMS users' use of the RCRS system.

| ID          | BR                                    | TITLE            | DATA REQUIREMENT DESCRIPTION                                                                                                    | Criticality and Priority |
|-------------|---------------------------------------|------------------|----------------------------------------------------------------------------------------------------|--------------------------|
| RCRS-DR01   | RCRS-BR01,<br>RCRS-BR02               | Data Pull        | The ATMS software shall pull data from RCRS to ATMS only; data transfer from ATMS to RCRS is not required.                                            | Crucial,<br>High         |
| RCRS-DR01.1 | RCRS-BR01,<br>RCRS-BR02,<br>RCRS-BR05 | Data Read Only   | The ATMS software shall pull data from the RCRS system in read mode only.                                                                             | Crucial,<br>High         |
| RCRS-DR02   | RCRS-BR01,<br>RCRS-BR02,<br>RCRS-BR07 | Data Retrieval   | The ATMS software shall have the ability to retrieve data stored in an Oracle data base.                                                              | Crucial,<br>High         |
| RCRS-DR03   | RCRS-BR01,<br>RCRS-BR05               | Data Entry       | The ATMS software shall automatically navigate directly to the appropriate RCRS event edit screen for data input if event edit is selected from ATMS. | Crucial,<br>High         |
| RCRS-DR04   | RCRS-BR01,<br>RCRS-BR05               | Data Maintenance | The ATMS software shall provide the ability to update RCRS data by accessing the RCRS Event Edit screen.                                              | Crucial,<br>High         |
| RCRS-DR05   | RCRS-BR04,<br>RCRS-BR07               | Data Types       | The ATMS software shall have the capability to use the results of the PennDOT Linear Line Referencing System.                                         | Crucial,<br>High         |

#### **3.2.4** Reporting Requirements

| ID       | BR                      | TITLE          | REPORTING REQUIREMENT DESCRIPTION                                                                                                    | Criticality and Priority |
|----------|-------------------------|----------------|----------------------------------------------------------------------------------------------------|--------------------------|
| RCRS-R01 | RCRS-BR01,<br>RCRS-BR02 | Report Storage | The ATMS software shall have the ability to store reports that contain RCRS data that has been copied to the Next Gen ATMS data base for future retrieval. | Crucial,<br>High         |

| BAS Work Order 8 Task 3 Deliverable 3.1.4.3          | Version: V2.03   |
|------------------------------------------------------|------------------|
| ATMS RCRS System Requirements Specification Document | Date: 11/30/2010 |

#### 3.2.5 Security Requirements

| ID         | BR                                    | TITLE                                 | SECURITY REQUIREMENT DESCRIPTION                                                                                                    | Criticality and Priority |
|------------|---------------------------------------|---------------------------------------|----------------------------------------------------------------------------------------------------|--------------------------|
| RCRS-S01   | RCRS-BR01,<br>RCRS-BR03,<br>RCRS-BR05 | Credential Validation                 | The ATMS software shall allow logon credentials to be validated by LDAP (Active Directory).                                                                                              | Crucial,<br>High         |
| RCRS-S02   | RCRS-BR01,<br>RCRS-BR03,<br>RCRS-BR05 | System Logon                          | The ATMS software shall be accessible through existing CWOPA logons. A single CWOPA logon will validate access credentials to both ATMS and RCRS with the appropriate RCRS capabilities. | Crucial,<br>High         |
| RCRS-S03   | RCRS-BR01,<br>RCRS-BR03,<br>RCRS-BR05 | System Logon<br>(Standards)           | The ATMS software shall follow all the established CWOPA logon standards:                                                                                                    | Crucial,<br>High         |
| RCRS-S03.1 | RCRS-BR01,<br>RCRS-BR03,<br>RCRS-BR05 | System Logon<br>(Password Format)     | Upper/lower case letters, numbers, symbols                                                                                                    | Crucial,<br>High         |
| RCRS-S03.2 | RCRS-BR01,<br>RCRS-BR03,<br>RCRS-BR05 | System Logon<br>(Password Attempts)   | 5 Consecutive attempts                                                                                                    | Crucial,<br>High         |
| RCRS-S03.3 | RCRS-BR01,<br>RCRS-BR03,<br>RCRS-BR05 | System Logon<br>(Password Expiration) | To coincide with Active Directory password parameters                                                                                                    | Crucial,<br>High         |
| RCRS-S03.4 | RCRS-BR01,<br>RCRS-BR03,<br>RCRS-BR05 | Session Timeouts                      | Pre-determined system time out                                                                                                    | Crucial,<br>High         |
| RCRS-S04   | RCRS-BR02,<br>RCRS-BR03,<br>RCRS-BR05 | Logon Capability                      | The ATMS software shall support the various levels of RCRS administrative roles.                                                                                                    | Crucial,<br>High         |

#### 3.2.6 Hardware Requirements

| ID        | BR                                                                | TITLE                     | HARDWARE REQUIREMENT DESCRIPTION                                                                     | Criticality and Priority |
|-----------|-------------------------------------------------------------------|---------------------------|----------------------------------------------------------------------------------------------------|--------------------------|
| RCRS-HW01 | RCRS-BR01,<br>RCRS-BR02,<br>RCRS-BR03,<br>RCRS-BR04,<br>RCRS-BR07 | Oracle Database<br>Server | The ATMS software shall have the ability to retrieve data from an Oracle database Server.            | Crucial,<br>High         |
| RCRS-HW02 | RCRS-BR01,<br>RCRS-BR02,<br>RCRS-BR03,<br>RCRS-BR04,<br>RCRS-BR05 | Web Servers               | The ATMS software shall have the ability to interact with the PennDOT web server.                    | Crucial,<br>High         |
| RCRS-HW03 | RCRS-BR01,<br>RCRS-BR02,<br>RCRS-BR03,<br>RCRS-BR04               | Clustered Servers         | The ATMS software shall have the ability to interact with the PennDOT clustered servers when needed. | Crucial,<br>High         |

| BAS Work Order 8 Task 3 Deliverable 3.1.4.3          | Version: V2.03   |
|------------------------------------------------------|------------------|
| ATMS RCRS System Requirements Specification Document | Date: 11/30/2010 |

| ID        | BR                                                                | TITLE              | HARDWARE REQUIREMENT DESCRIPTION                                                       | Criticality and Priority |
|-----------|-------------------------------------------------------------------|--------------------|----------------------------------------------------------------------------------------|--------------------------|
| RCRS-HW04 | RCRS-BR01,<br>RCRS-BR02,<br>RCRS-BR03,<br>RCRS-BR04,<br>RCRS-BR05 | Hardware Mirroring | The ATMS software shall have the ability to support Oracle RAC and Oracle Golden Gate. | Crucial,<br>High         |

#### **3.2.7 Software Requirements**

| ID        | BR                                                                                            | TITLE       | SOFTWARE REQUIREMENT DESCRIPTION                                                                                                    | Criticality and Priority |
|-----------|-----------------------------------------------------------------------------------------------|-------------|----------------------------------------------------------------------------------------------------|--------------------------|
| RCRS-SW01 | RCRS-BR01,<br>RCRS-BR02,<br>RCRS-BR03,<br>RCRS-BR04,<br>RCRS-BR05,<br>RCRS-BR06,<br>RCRS-BR07 | Web Browser | The ATMS software shall be compatible with the latest version of Internet Explorer that can fully support all the RCRS software operation. At the time of this publication that version is IE6. | Crucial,<br>High         |
| RCRS-SW02 | RCRS-BR01,<br>RCRS-BR02,<br>RCRS-BR04                                                         | SVG Viewer  | The ATMS software shall support SVG Viewer where required for mapping purposes.                                                                                                    | Crucial,<br>High         |
| RCRS-SW03 | RCRS-BR01,<br>RCRS-BR02,<br>RCRS-BR04                                                         | FLASH       | The ATMS software shall support the FLASH software where required for mapping purposes.                                                                                                    | Crucial,<br>High         |
| RCRS-SW04 | RCRS-BR01,<br>RCRS-BR02,<br>RCRS-BR03,<br>RCRS-BR05,<br>RCRS-BR07                             | АРІ         | The ATMS software shall provide interfaces and APIs where required to access the RCRS software.                                                                                                 | Crucial,<br>High         |

#### 3.3 Licensing Requirements

These will be handled in the Next Gen ATMS RFP.

#### 3.4 Legal, Copyright, and Other Notices

These will be handled in the Next Gen ATMS RFP.

#### 3.5 Applicable Standards

These will be handled in the Next Gen ATMS RFP.

#### 4. Supporting Information

The following Documents may be helpful in understanding the RCRS function and the creation of this document.

| RCRS User's Manual (Version 006.000.XXX) rev04.02.10  | P:\penndot shared\RCRS\RCRS User's Manuals\RCRS user's Manual(Version 006.000.XXX) rev04.02.10.pdf                                                                                  |
|-------------------------------------------------------|----------------------------------------------------------------------------------------------------|
| Statewide ATMS Software Concepts of Operations, Rev.3 | http://www.portal.state.pa.us/portal/server.pt/gateway/PTARG S 32 0 232 0 - 1 47/http;/collaboration.state.pa.us;11930/collab/do/documen t/overview?projID=284729&documentID=316247 |

| BAS Work Order 8 Task 3 Deliverable 3.1.4.3          | Version: V2.03   |
|------------------------------------------------------|------------------|
| ATMS RCRS System Requirements Specification Document | Date: 11/30/2010 |

#### 5. Detailed Change Tracking Log

The chart below lists the specific changes that were made to the document beginning with Version 2.02. The chart includes the change number, section and page in which the change was made, the date the change was made, description of the change, and the version number of the document in which the change was made.

| # | SECTION                     | PG | CHANGE<br>DATE | CHANGE DESCRIPTION                                                                | VERSION |
|---|-----------------------------|----|----------------|-----------------------------------------------------------------------------------|---------|
|   |                             |    | 08/24/2010     | PEMT Approved System Requirement Document                                         | 2.01    |
| 1 | Performance<br>Requirements | 8  | 08/31/2010     | Added RCRS-BR05 to requirements:<br>RCRS-P02, RCRS-P05.2, RCRS-P05.3,             | 2.02    |
| 2 | Data Requirements           | 11 | 08/31/2010     | Added RCRS-BR07 to requirements:<br>RCRS-DR02, RCRS-DR05                          | 2.02    |
| 3 | Hardware<br>Requirements    | 12 | 08/31/2010     | Added RCRS-BR07 to requirement RCRS-HW01 Added RCRS-BR05 to requirement RCRS-HW02 | 2.02    |
|   |                             |    |                |                                                                                   |         |

| BAS Work Order 8 Task 3 Deliverable 3.1.4.3          | Version: V2.03   |
|------------------------------------------------------|------------------|
| ATMS RCRS System Requirements Specification Document | Date: 11/30/2010 |

#### **APPENDIX A: ACRONYMS**

| AHS Automated Highway System ANSI American National Standards Institute ARMS Automated Highway System ARMS Automatic Real-Time Messaging ATIS Advanced Traveler Information System ATIMS Advanced Traffic Management System ATR Automatic Traffic Recorders AVL Automatic Vehicle Location BHSTE Bureau of Highway Safety and Traffic Engineering BOMO Bureau of Maintenance and Operations BPR Bureau of Planning and Research CBSP Capital Beltway Service Patrol CCTV Closed Circuit Television CDC Consolidated Dispatch Centers DARC Data Radio Channel DMS Dynamic Message Signs DOT Department of Transportation DSRC Designated Short Range Communication EMA Emergency Management Agency FHWA Federal Highway Administration GIS Geographic Information System HAR Highway Advisory Radio HAT Highway Advisory Telephone System HAZMAT Hazardous Materials HOV High Occupancy Vehicle IM Incident Management IMMS Incident Management Message Sets IRP Incident Response Plan ITS Intelligent Transportation System PEMA Pennsylvania Emergency Incident Reporting System PEMA Pennsylvania Emergency Incident Reporting System PEMA Pennsylvania Emergency Incident Reporting System PEMA Pennsylvania Emergency Incident Reporting System PEMA Pennsylvania Emergency Incident Reporting System PEMA Pennsylvania Emergency Incident Reporting System PEMA Pennsylvania Emergency Incident Reporting System PEMA Pennsylvania Emergency Incident Reporting System PEMA Pennsylvania Emergency Incident Reporting System PEMA Pennsylvania Department of Transportation PSP Pennsylvania State Police RTMC Regional Traffic Management Center RWIS Road Weather Information System                                                                                                    |         |                                                   |
|----------------------------------------------------------------------------------------------------|---------|---------------------------------------------------|
| ANSI American National Standards Institute  ARMS Automatic Real-Time Messaging  ATIS Advanced Traveler Information System  ATMS Advanced Traffic Management System  ATR Automatic Traffic Recorders  AVL Automatic Vehicle Location  BHSTE Bureau of Highway Safety and Traffic Engineering  BOMO Bureau of Maintenance and Operations  BPR Bureau of Planning and Research  CBSP Capital Beltway Service Patrol  CCTV Closed Circuit Television  CDC Consolidated Dispatch Centers  DARC Data Radio Channel  DMS Dynamic Message Signs  DOT Department of Transportation  DSRC Designated Short Range Communication  EMA Emergency Management Agency  FHWA Federal Highway Administration  GIS Geographic Information System  GPS Global Positioning System  HAR Highway Advisory Radio  HAT Highway Advisory Telephone System  HAZMAT Hazardous Materials  HOV High Occupancy Vehicle  IIM Incident Management  IIMS Incident Management Message Sets  IRP Incident Response Plan  ITS Intelligent Transportation System  PEIRS Pennsylvania Emergency Incident Reporting System  PEIRS Pennsylvania Emergency Incident Reporting System  PEIMA Pennsylvania Emergency Incident Reporting System  PEIMA Pennsylvania Emergency Incident Reporting System  PEIMA Pennsylvania Emergency Incident Reporting System  PEIMA Pennsylvania Emergency Incident Reporting System  PEIMA Pennsylvania Emergency Incident Reporting System  PEIMA Pennsylvania Emergency Incident Reporting System  PEIMA Pennsylvania Emergency Incident Reporting System  PEIMA Pennsylvania Emergency Incident Reporting System  PEIMA Pennsylvania Emergency Incident Reporting System  PEIMA Pennsylvania Emergency Incident Reporting System  PEIMA Pennsylvania Emergency Incident Reporting System  PEIMA Pennsylvania Emergency Incident Reporting System  PEIMA Pennsylvania State Police  RTMC Regional Traffic Management Center | 24x7    | Twenty Four Hours of Operation, Seven Days a Week |
| ARMS Automatic Real-Time Messaging ATIS Advanced Traveler Information System ATMS Advanced Traffic Management System ATR Automatic Traffic Recorders AVL Automatic Vehicle Location BHSTE Bureau of Highway Safety and Traffic Engineering BOMO Bureau of Maintenance and Operations BPR Bureau of Planning and Research CBSP Capital Beltway Service Patrol CCTV Closed Circuit Television CDC Consolidated Dispatch Centers DARC Data Radio Channel DMS Dynamic Message Signs DOT Department of Transportation DSRC Designated Short Range Communication EMA Emergency Management Agency FHWA Federal Highway Administration GIS Geographic Information System HAR Highway Advisory Radio HAT Highway Advisory Radio HAT Highway Advisory Telephone System HAZMAT Hazardous Materials HOV High Occupancy Vehicle IM Incident Management IIMS Incident Management Message Sets IRP Incident Response Plan ITS Intelligent Transportation System PEIRS Pennsylvania Emergency Incident Reporting System PEIRS Pennsylvania Emergency Incident Reporting System PEIRS Pennsylvania Emergency Incident Reporting System PEIRA Pennsylvania Emergency Incident Reporting System PEIRA Pennsylvania Emergency Incident Reporting System PEIRA Pennsylvania Emergency Incident Reporting System PEIRA Regional Traffic Management Center                                                                                                    | AHS     | Automated Highway System                          |
| ATIS Advanced Traveler Information System ATMS Advanced Traffic Management System ATR Automatic Traffic Recorders AVL Automatic Vehicle Location BHSTE Bureau of Highway Safety and Traffic Engineering BOMO Bureau of Maintenance and Operations BPR Bureau of Planning and Research CBSP Capital Beltway Service Patrol CCTV Closed Circuit Television CDC Consolidated Dispatch Centers DARC Data Radio Channel DMS Dynamic Message Signs DOT Department of Transportation DSRC Designated Short Range Communication EMA Emergency Management Agency FHWA Federal Highway Administration GIS Geographic Information System GPS Global Positioning System HAR Highway Advisory Radio HAT Highway Advisory Telephone System HAZMAT Hazardous Materials HOV High Occupancy Vehicle IM Incident Management IIMS Incident Management Message Sets IRP Incident Response Plan ITS Intelligent Transportation System PEIRS Pennsylvania Emergency Management Agency PennDOT Pennsylvania Emergency Management Agency PennDOT Pennsylvania Emergency Management Agency PennDOT Pennsylvania Emergency Management Agency PennDOT Pennsylvania Emergency Management Agency PennDOT Pennsylvania Emergency Management Agency PennDOT Pennsylvania Emergency Management Agency PennDOT Pennsylvania Emergency Management Agency PennDOT Pennsylvania Emergency Management Agency PennDOT Pennsylvania Emergency Management Agency PennDOT Pennsylvania Eater Police RTMC Regional Traffic Management Center                                                                                                    | ANSI    | American National Standards Institute             |
| ATMS Advanced Traffic Management System  ATR Automatic Traffic Recorders  AVL Automatic Vehicle Location  BHSTE Bureau of Highway Safety and Traffic Engineering  BOMO Bureau of Maintenance and Operations  BPR Bureau of Planning and Research  CBSP Capital Beltway Service Patrol  CCTV Closed Circuit Television  CDC Consolidated Dispatch Centers  DARC Data Radio Channel  DMS Dynamic Message Signs  DOT Department of Transportation  DSRC Designated Short Range Communication  EMA Emergency Management Agency  FHWA Federal Highway Administration  GIS Geographic Information System  GPS Global Positioning System  HAR Highway Advisory Radio  HAT Highway Advisory Telephone System  HAZMAT Hazardous Materials  HOV High Occupancy Vehicle  IM Incident Management  IIMS Incident Management  IIMS Incident Management  IIPS Intelligent Transportation System  m.p. Milepost  PEIRS Pennsylvania Emergency Management Agency  PennDOT Pennsylvania Emergency Management Agency  PennDOT Pennsylvania Emergency Management Agency  PennDOT Pennsylvania State Police  RTMC Regional Traffic Management Center                                                                                                    | ARMS    | Automatic Real-Time Messaging                     |
| ATR Automatic Traffic Recorders  AVL Automatic Vehicle Location  BHSTE Bureau of Highway Safety and Traffic Engineering  BOMO Bureau of Maintenance and Operations  BPR Bureau of Planning and Research  CBSP Capital Beltway Service Patrol  CCTV Closed Circuit Television  CDC Consolidated Dispatch Centers  DARC Data Radio Channel  DMS Dynamic Message Signs  DOT Department of Transportation  DSRC Designated Short Range Communication  EMA Emergency Management Agency  FHWA Federal Highway Administration  GIS Geographic Information System  HAR Highway Advisory Radio  HAT Highway Advisory Telephone System  HAZMAT Hazardous Materials  HOV High Occupancy Vehicle  IM Incident Management  IIMS Incident Management  IIMS Incident Management  IITS Intelligent Transportation System  m.p. Milepost  PEIRS Pennsylvania Emergency Management Agency  PennDOT Pennsylvania Emergency Management Agency  PennDOT Pennsylvania Emergency Management Agency  PennDOT Pennsylvania State Police  RTMC Regional Traffic Management Center                                                                                                    | ATIS    | Advanced Traveler Information System              |
| AVL Automatic Vehicle Location  BHSTE Bureau of Highway Safety and Traffic Engineering  BOMO Bureau of Maintenance and Operations  BPR Bureau of Planning and Research  CBSP Capital Beltway Service Patrol  CCTV Closed Circuit Television  CDC Consolidated Dispatch Centers  DARC Data Radio Channel  DMS Dynamic Message Signs  DOT Department of Transportation  DSRC Designated Short Range Communication  EMA Emergency Management Agency  FHWA Federal Highway Administration  GIS Geographic Information System  GPS Global Positioning System  HAR Highway Advisory Radio  HAT Highway Advisory Telephone System  HAZMAT Hazardous Materials  HOV High Occupancy Vehicle  IM Incident Management  IIMS Incident Information Management System  IMMS Incident Management Message Sets  IRP Incident Response Plan  ITS Intelligent Transportation System  Memp. Milepost  Pennsylvania Emergency Incident Reporting System  PEMA Pennsylvania Emergency Incident Reportation  PSP Pennsylvania State Police  RTMC Regional Traffic Management Center                                                                                                    | ATMS    | Advanced Traffic Management System                |
| BHSTE Bureau of Highway Safety and Traffic Engineering BOMO Bureau of Maintenance and Operations BPR Bureau of Planning and Research CBSP Capital Beltway Service Patrol CCTV Closed Circuit Television CDC Consolidated Dispatch Centers DARC Data Radio Channel DMS Dynamic Message Signs DOT Department of Transportation DSRC Designated Short Range Communication EMA Emergency Management Agency FHWA Federal Highway Administration GIS Geographic Information System GPS Global Positioning System HAR Highway Advisory Radio HAT Highway Advisory Telephone System HAZMAT Hazardous Materials HOV High Occupancy Vehicle IM Incident Management IIMS Incident Management Message Sets IRP Incident Response Plan ITS Intelligent Transportation System M.P. Milepost PEIRS Pennsylvania Emergency Management Agency PennDOT Pennsylvania Energency Management Agency PennDOT Pennsylvania State Police RTMC Regional Traffic Management Center                                                                                                    | ATR     | Automatic Traffic Recorders                       |
| BOMO Bureau of Maintenance and Operations BPR Bureau of Planning and Research CBSP Capital Beltway Service Patrol CCTV Closed Circuit Television CDC Consolidated Dispatch Centers DARC Data Radio Channel DMS Dynamic Message Signs DOT Department of Transportation DSRC Designated Short Range Communication EMA Emergency Management Agency FHWA Federal Highway Administration GIS Geographic Information System HAR Highway Advisory Radio HAT Highway Advisory Telephone System HAZMAT Hazardous Materials HOV High Occupancy Vehicle IM Incident Management IIMS Incident Management Message Sets IRP Incident Response Plan ITS Intelligent Transportation System PEMA Pennsylvania Emergency Incident Reporting System PEMA Pennsylvania Emergency Management Agency PennDOT Pennsylvania State Police RTMC Regional Traffic Management Center                                                                                                    | AVL     | Automatic Vehicle Location                        |
| BPR Bureau of Planning and Research  CBSP Capital Beltway Service Patrol  CCTV Closed Circuit Television  CDC Consolidated Dispatch Centers  DARC Data Radio Channel  DMS Dynamic Message Signs  DOT Department of Transportation  DSRC Designated Short Range Communication  EMA Emergency Management Agency  FHWA Federal Highway Administration  GIS Geographic Information System  GPS Global Positioning System  HAR Highway Advisory Radio  HAT Highway Advisory Telephone System  HAZMAT Hazardous Materials  HOV High Occupancy Vehicle  IM Incident Management  IIMS Incident Information Management System  IMMS Incident Management Message Sets  IRP Incident Response Plan  ITS Intelligent Transportation System  M.P. Milepost  PEIRS Pennsylvania Emergency Incident Reporting System  PEMA Pennsylvania Emergency Management Agency  PennDOT Pennsylvania State Police  RTMC Regional Traffic Management Center                                                                                                    | BHSTE   | Bureau of Highway Safety and Traffic Engineering  |
| CBSP Capital Beltway Service Patrol CCTV Closed Circuit Television CDC Consolidated Dispatch Centers  DARC Data Radio Channel DMS Dynamic Message Signs DOT Department of Transportation DSRC Designated Short Range Communication EMA Emergency Management Agency FHWA Federal Highway Administration GIS Geographic Information System GPS Global Positioning System HAR Highway Advisory Radio HAT Highway Advisory Telephone System HAZMAT Hazardous Materials HOV High Occupancy Vehicle IM Incident Management IIMS Incident Information Management System IMMS Incident Management Message Sets IRP Incident Response Plan ITS Intelligent Transportation System  PEIRS Pennsylvania Emergency Incident Reporting System  PEMA Pennsylvania Emergency Management Agency PennDOT Pennsylvania State Police RTMC Regional Traffic Management Center                                                                                                    | вомо    | Bureau of Maintenance and Operations              |
| CCTV Closed Circuit Television  CDC Consolidated Dispatch Centers  DARC Data Radio Channel  DMS Dynamic Message Signs  DOT Department of Transportation  DSRC Designated Short Range Communication  EMA Emergency Management Agency  FHWA Federal Highway Administration  GIS Geographic Information System  GPS Global Positioning System  HAR Highway Advisory Radio  HAT Highway Advisory Telephone System  HAZMAT Hazardous Materials  HOV High Occupancy Vehicle  IIM Incident Management  IIMS Incident Information Management System  IMMS Incident Management Message Sets  IRP Incident Response Plan  ITS Intelligent Transportation System  M.D. Milepost  PEIRS Pennsylvania Emergency Incident Reporting System  PEMA Pennsylvania Emergency Management Agency  PennDOT Pennsylvania State Police  RTMC Regional Traffic Management Center                                                                                                    | BPR     | Bureau of Planning and Research                   |
| DARC Data Radio Channel  DMS Dynamic Message Signs  DOT Department of Transportation  DSRC Designated Short Range Communication  EMA Emergency Management Agency  FHWA Federal Highway Administration  GIS Geographic Information System  GPS Global Positioning System  HAR Highway Advisory Radio  HAT Highway Advisory Telephone System  HAZMAT Hazardous Materials  HOV High Occupancy Vehicle  IIM Incident Management  IIMS Incident Information Management System  IMMS Incident Management Message Sets  IRP Incident Response Plan  ITS Intelligent Transportation System  PEIRS Pennsylvania Emergency Incident Reporting System  PEMA Pennsylvania Emergency Management Agency  PennDOT Pennsylvania State Police  RTMC Regional Traffic Management Center                                                                                                    | CBSP    | Capital Beltway Service Patrol                    |
| DARC Data Radio Channel  DMS Dynamic Message Signs  DOT Department of Transportation  DSRC Designated Short Range Communication  EMA Emergency Management Agency  FHWA Federal Highway Administration  GIS Geographic Information System  GPS Global Positioning System  HAR Highway Advisory Radio  HAT Highway Advisory Telephone System  HAZMAT Hazardous Materials  HOV High Occupancy Vehicle  IM Incident Management  IIMS Incident Information Management System  IMMS Incident Management Message Sets  IRP Incident Response Plan  ITS Intelligent Transportation System  m.p. Milepost  PEIRS Pennsylvania Emergency Incident Reporting System  PEMA Pennsylvania Emergency Management Agency  PennDOT Pennsylvania State Police  RTMC Regional Traffic Management Center                                                                                                    | CCTV    | Closed Circuit Television                         |
| DMS Dynamic Message Signs  DOT Department of Transportation  DSRC Designated Short Range Communication  EMA Emergency Management Agency  FHWA Federal Highway Administration  GIS Geographic Information System  GPS Global Positioning System  HAR Highway Advisory Radio  HAT Highway Advisory Telephone System  HAZMAT Hazardous Materials  HOV High Occupancy Vehicle  IM Incident Management  IIMS Incident Information Management System  IMMS Incident Management Message Sets  IRP Incident Response Plan  ITS Intelligent Transportation System  MP. Milepost  PEIRS Pennsylvania Emergency Incident Reporting System  PEMA Pennsylvania Emergency Management Agency  PennDOT Pennsylvania Department of Transportation  PSP Pennsylvania State Police  RTMC Regional Traffic Management Center                                                                                                    | CDC     | Consolidated Dispatch Centers                     |
| DOT Department of Transportation DSRC Designated Short Range Communication  EMA Emergency Management Agency FHWA Federal Highway Administration GIS Geographic Information System GPS Global Positioning System HAR Highway Advisory Radio HAT Highway Advisory Telephone System HAZMAT Hazardous Materials HOV High Occupancy Vehicle IIM Incident Management IIMS Incident Information Management System IMMS Incident Response Plan ITS Intelligent Transportation System Milepost PEIRS Pennsylvania Emergency Incident Reporting System PEMA Pennsylvania Department of Transportation PSP Pennsylvania State Police RTMC Regional Traffic Management Center                                                                                                    | DARC    | Data Radio Channel                                |
| DSRC Designated Short Range Communication  EMA Emergency Management Agency FHWA Federal Highway Administration  GIS Geographic Information System  GPS Global Positioning System  HAR Highway Advisory Radio  HAT Highway Advisory Telephone System  HAZMAT Hazardous Materials  HOV High Occupancy Vehicle  IM Incident Management  IIMS Incident Information Management System  IMMS Incident Management Message Sets  IRP Incident Response Plan  ITS Intelligent Transportation System  M.p. Milepost  PEIRS Pennsylvania Emergency Incident Reporting System  PEMA Pennsylvania Emergency Management Agency  PennDOT Pennsylvania State Police  RTMC Regional Traffic Management Center                                                                                                    | DMS     | Dynamic Message Signs                             |
| EMA Emergency Management Agency FHWA Federal Highway Administration  GIS Geographic Information System  GPS Global Positioning System  HAR Highway Advisory Radio  HAT Highway Advisory Telephone System  HAZMAT Hazardous Materials  HOV High Occupancy Vehicle  IM Incident Management  IIMS Incident Information Management System  IMMS Incident Management Message Sets  IRP Incident Response Plan  ITS Intelligent Transportation System  m.p. Milepost  PEIRS Pennsylvania Emergency Incident Reporting System  PEMA Pennsylvania Emergency Management Agency  PennDOT Pennsylvania Department of Transportation  PSP Pennsylvania State Police  RTMC Regional Traffic Management Center                                                                                                    | DOT     | Department of Transportation                      |
| FHWA Federal Highway Administration GIS Geographic Information System GPS Global Positioning System HAR Highway Advisory Radio HAT Highway Advisory Telephone System HAZMAT Hazardous Materials HOV High Occupancy Vehicle IM Incident Management IIMS Incident Information Management System IMMS Incident Management Message Sets IRP Incident Response Plan ITS Intelligent Transportation System m.p. Milepost PEIRS Pennsylvania Emergency Incident Reporting System PEMA Pennsylvania Emergency Management Agency PennDOT Pennsylvania Department of Transportation PSP Pennsylvania State Police RTMC Regional Traffic Management Center                                                                                                    | DSRC    | Designated Short Range Communication              |
| GIS Geographic Information System GPS Global Positioning System HAR Highway Advisory Radio HAT Highway Advisory Telephone System HAZMAT Hazardous Materials HOV High Occupancy Vehicle IM Incident Management IIMS Incident Information Management System IMMS Incident Management Message Sets IRP Incident Response Plan ITS Intelligent Transportation System m.p. Milepost PEIRS Pennsylvania Emergency Incident Reporting System PEMA Pennsylvania Emergency Management Agency PennDOT Pennsylvania State Police RTMC Regional Traffic Management Center                                                                                                    | EMA     | Emergency Management Agency                       |
| GPS Global Positioning System HAR Highway Advisory Radio HAT Highway Advisory Telephone System HAZMAT Hazardous Materials HOV High Occupancy Vehicle IM Incident Management IIMS Incident Information Management System IMMS Incident Management Message Sets IRP Incident Response Plan ITS Intelligent Transportation System m.p. Milepost PEIRS Pennsylvania Emergency Incident Reporting System PEMA Pennsylvania Emergency Management Agency PennDOT Pennsylvania Department of Transportation PSP Pennsylvania State Police RTMC Regional Traffic Management Center                                                                                                    | FHWA    | Federal Highway Administration                    |
| HAR Highway Advisory Radio HAT Highway Advisory Telephone System  HAZMAT Hazardous Materials  HOV High Occupancy Vehicle  IM Incident Management  IIMS Incident Information Management System  IMMS Incident Management Message Sets  IRP Incident Response Plan  ITS Intelligent Transportation System  m.p. Milepost  PEIRS Pennsylvania Emergency Incident Reporting System  PEMA Pennsylvania Emergency Management Agency  PennDOT Pennsylvania Department of Transportation  PSP Pennsylvania State Police  RTMC Regional Traffic Management Center                                                                                                    | GIS     | Geographic Information System                     |
| HAT Highway Advisory Telephone System  HAZMAT Hazardous Materials  HOV High Occupancy Vehicle  IM Incident Management  IIMS Incident Information Management System  IMMS Incident Management Message Sets  IRP Incident Response Plan  ITS Intelligent Transportation System  m.p. Milepost  PEIRS Pennsylvania Emergency Incident Reporting System  PEMA Pennsylvania Emergency Management Agency  PennDOT Pennsylvania Department of Transportation  PSP Pennsylvania State Police  RTMC Regional Traffic Management Center                                                                                                    | GPS     | Global Positioning System                         |
| HAZMAT Hazardous Materials  HOV High Occupancy Vehicle  IM Incident Management  IIMS Incident Information Management System  IMMS Incident Management Message Sets  IRP Incident Response Plan  ITS Intelligent Transportation System  m.p. Milepost  PEIRS Pennsylvania Emergency Incident Reporting System  PEMA Pennsylvania Emergency Management Agency  PennDOT Pennsylvania Department of Transportation  PSP Pennsylvania State Police  RTMC Regional Traffic Management Center                                                                                                    | HAR     | Highway Advisory Radio                            |
| HOV High Occupancy Vehicle  IM Incident Management  IIMS Incident Information Management System  IMMS Incident Management Message Sets  IRP Incident Response Plan  ITS Intelligent Transportation System  m.p. Milepost  PEIRS Pennsylvania Emergency Incident Reporting System  PEMA Pennsylvania Emergency Management Agency  PennDOT Pennsylvania Department of Transportation  PSP Pennsylvania State Police  RTMC Regional Traffic Management Center                                                                                                    | HAT     | Highway Advisory Telephone System                 |
| IM Incident Management  IIMS Incident Information Management System  IMMS Incident Management Message Sets  IRP Incident Response Plan  ITS Intelligent Transportation System  m.p. Milepost  PEIRS Pennsylvania Emergency Incident Reporting System  PEMA Pennsylvania Emergency Management Agency  PennDOT Pennsylvania Department of Transportation  PSP Pennsylvania State Police  RTMC Regional Traffic Management Center                                                                                                    | HAZMAT  | Hazardous Materials                               |
| IIMS Incident Information Management System  IMMS Incident Management Message Sets  IRP Incident Response Plan  ITS Intelligent Transportation System  m.p. Milepost  PEIRS Pennsylvania Emergency Incident Reporting System  PEMA Pennsylvania Emergency Management Agency  PennDOT Pennsylvania Department of Transportation  PSP Pennsylvania State Police  RTMC Regional Traffic Management Center                                                                                                    | HOV     | High Occupancy Vehicle                            |
| IMMS Incident Management Message Sets  IRP Incident Response Plan  ITS Intelligent Transportation System  m.p. Milepost  PEIRS Pennsylvania Emergency Incident Reporting System  PEMA Pennsylvania Emergency Management Agency  PennDOT Pennsylvania Department of Transportation  PSP Pennsylvania State Police  RTMC Regional Traffic Management Center                                                                                                    | IM      | Incident Management                               |
| IRP Incident Response Plan  ITS Intelligent Transportation System  m.p. Milepost  PEIRS Pennsylvania Emergency Incident Reporting System  PEMA Pennsylvania Emergency Management Agency  PennDOT Pennsylvania Department of Transportation  PSP Pennsylvania State Police  RTMC Regional Traffic Management Center                                                                                                    | IIMS    | Incident Information Management System            |
| ITS Intelligent Transportation System  m.p. Milepost  PEIRS Pennsylvania Emergency Incident Reporting System  PEMA Pennsylvania Emergency Management Agency  PennDOT Pennsylvania Department of Transportation  PSP Pennsylvania State Police  RTMC Regional Traffic Management Center                                                                                                    | IMMS    | Incident Management Message Sets                  |
| m.p. Milepost  PEIRS Pennsylvania Emergency Incident Reporting System  PEMA Pennsylvania Emergency Management Agency  PennDOT Pennsylvania Department of Transportation  PSP Pennsylvania State Police  RTMC Regional Traffic Management Center                                                                                                    | IRP     | Incident Response Plan                            |
| PEIRS Pennsylvania Emergency Incident Reporting System  PEMA Pennsylvania Emergency Management Agency  PennDOT Pennsylvania Department of Transportation  PSP Pennsylvania State Police  RTMC Regional Traffic Management Center                                                                                                    | ITS     | Intelligent Transportation System                 |
| PEMA Pennsylvania Emergency Management Agency PennDOT Pennsylvania Department of Transportation PSP Pennsylvania State Police RTMC Regional Traffic Management Center                                                                                                    | m.p.    | Milepost                                          |
| PennDOT Pennsylvania Department of Transportation  PSP Pennsylvania State Police  RTMC Regional Traffic Management Center                                                                                                    | PEIRS   | Pennsylvania Emergency Incident Reporting System  |
| PSP Pennsylvania State Police RTMC Regional Traffic Management Center                                                                                                    | PEMA    | Pennsylvania Emergency Management Agency          |
| RTMC Regional Traffic Management Center                                                                                                    | PennDOT | Pennsylvania Department of Transportation         |
|                                                                                                    | PSP     | Pennsylvania State Police                         |
|                                                                                                    | RTMC    | Regional Traffic Management Center                |
|                                                                                                    | RWIS    |                                                   |

| BAS Work Order 8 Task 3 Deliverable 3.1.4.3          | Version: V2.03   |
|------------------------------------------------------|------------------|
| ATMS RCRS System Requirements Specification Document | Date: 11/30/2010 |

|     | I                         |
|-----|---------------------------|
| TMC | Traffic Management Center |

| BAS Work Order 8 Task 3 Deliverable 3.1.4.3          | Version: V2.03   |
|------------------------------------------------------|------------------|
| ATMS RCRS System Requirements Specification Document | Date: 11/30/2010 |

#### **APPENDIX B: Related ATMS Requirements**

#### **Business Requirements**

|      | ·                                                                                                    |
|------|----------------------------------------------------------------------------------------------------|
| BR03 | PennDOT needs to provide consistent and planned responses to planned and unplanned events                         |
| BR04 | PennDOT needs a statewide platform which will provide the means for information to flow to and from all Districts |
| BR07 | Real-time Data                                                                                                    |
| BR16 | Maximize Existing Software                                                                                        |

#### **Performance Requirements**

| PR01 | Real-time is defined as data that is no more than 5 seconds old from the time that an RCRS entry is |  |  |  |  |  |
|------|----------------------------------------------------------------------------------------------------|--|--|--|--|--|
|      | created. The ATMS software shall display data in real-time. (pull + display = 5 seconds)            |  |  |  |  |  |

#### **Interface Requirements**

|      | <u> </u>                                                                                          |
|------|---------------------------------------------------------------------------------------------------|
| IR04 | Individual steps in a response plan shall have the ability to access pre-planned route data from  |
|      | RCRS, and potentially other data systems, to provide information or instruction to the operator.  |
|      | Pre-planned routes will be imported for Phase 1                                                   |
| IR05 | RCRS will be the primary means to enter incident data. ATMS software will display incident        |
|      | locations on map and suggest response plans to operators based on incident location, duration and |
|      | severity                                                                                          |
| IR14 | The ATMS software shall receive pre-planned route data from RCRS. The ATMS software shall         |
|      | display the detour information as a layer on the Map                                              |

#### **HMI Requirements**

| HR14 | The ATMS software shall display all active incidents (RCRS data) on the map. The ATMS software |  |  |  |  |
|------|------------------------------------------------------------------------------------------------|--|--|--|--|
|      | shall generate alerts of upcoming planned events that have been entered into the RCRS system   |  |  |  |  |

#### **Incident Management**

| FIM01 | The ATMS software shall allow Administrators to utilize diversion routes from RCRS that are          |
|-------|----------------------------------------------------------------------------------------------------|
|       | location-based. Each route shall be color-coded based on the location and direction as defined by    |
|       | PennDOT. By selecting links and/or roadways that will be used as a diversion route.                  |
| FIM04 | Where sufficient data is available, the ATMS software shall classify delay time according to current |
|       | RCRS nomenclature                                                                                    |
| FIM05 | The ATMS software shall display RCRS incident and condition information in the ATMS software         |
|       | and on the ATMS Map                                                                                  |

#### **Response Plans**

| FRP11 | The ATMS software actions available for use in a response plan shall include: activation of roadside |
|-------|----------------------------------------------------------------------------------------------------|
|       | devices (i.e posting a predefined message to a DMS), Providing information or instruction to an      |
|       | operator's screen (i.e instructing the operator to contact the State Police), activation of a        |
|       | diversion route, sending an e-mail, fax, text message, or page, Issuing a command to the Road        |
|       | Closure Reporting System to modify a road status, Generation of a pre-defined report                 |

| BAS Work Order 8 Task 3 Deliverable 3.1.4.3          | Version: V2.03   |
|------------------------------------------------------|------------------|
| ATMS RCRS System Requirements Specification Document | Date: 11/30/2010 |

#### **APPENDIX C: Sample RCRS Inquiry Screen**

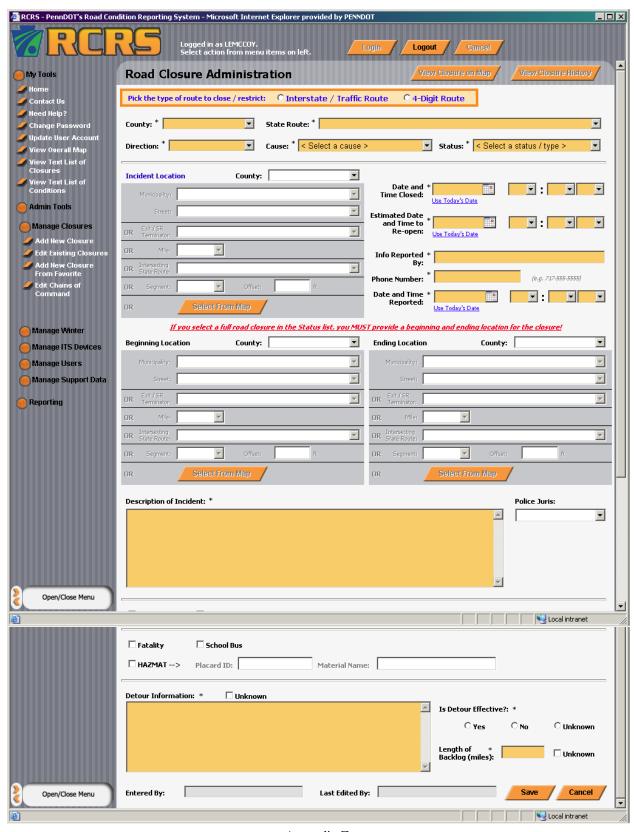

| BAS Work Order 8 Task 3 Deliverable 3.1.4.3          | Version: V2.03   |
|------------------------------------------------------|------------------|
| ATMS RCRS System Requirements Specification Document | Date: 11/30/2010 |

#### **APPENDIX D: Basic Incident Timeline**

The diagram below give a high level description of the flow of an incident through the current RCRS system. It is intended to help understand the initiation, processing and termination of traffic events as they are currently handled in the Commonwealth. Please keep in mind, this is a high level diagram and there is considerable underlying detail that support these processes.

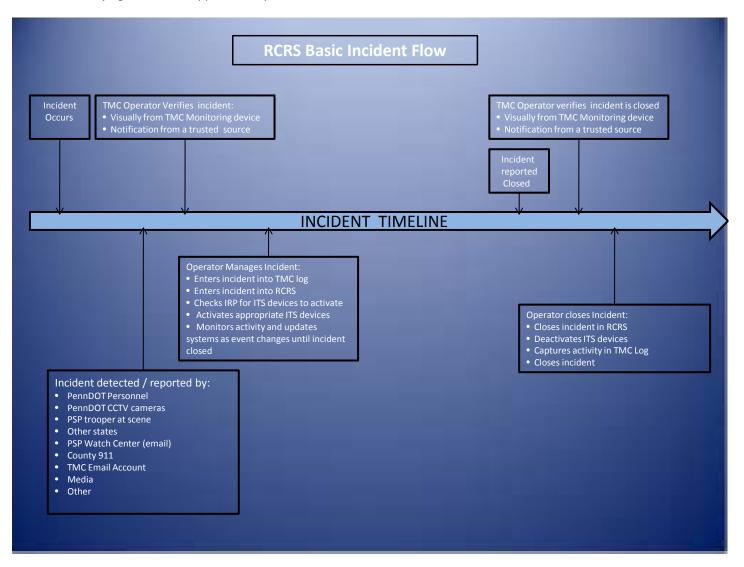

# APPENDIX AA FORM OS-501 CONFIRMATION OF SERVICES

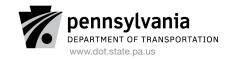

#### **CONFIRMATION OF SERVICE**

| Date Service Rendered: Contractor Name: Phone: PURCHASE ORDER #                          |                                                                        |                             |                  |                 |                |              |
|------------------------------------------------------------------------------------------|------------------------------------------------------------------------|-----------------------------|------------------|-----------------|----------------|--------------|
|                                                                                          |                                                                        |                             |                  | Zip Code:       |                |              |
|                                                                                          | (Reference line items on purchase order the                            | at match the                | services that    | were perfor     | <u>'med.)</u>  |              |
| Item #                                                                                   | Description / Product ID                                               |                             | Quantity         | U.O.M.          | Unit Price     | Item Total   |
|                                                                                          |                                                                        |                             |                  |                 |                |              |
|                                                                                          |                                                                        |                             |                  |                 |                |              |
|                                                                                          |                                                                        |                             |                  |                 |                |              |
|                                                                                          |                                                                        |                             |                  |                 | Total:         |              |
| Contractor S                                                                             | Signature:                                                             | Date:                       |                  |                 |                |              |
| I certify the s                                                                          | PENNDOT services represented by the confirmation of service form about | USE ONLY<br>ove were receiv |                  | y. Therefore, I | approve payme  | ent be made. |
|                                                                                          | Project Manager Signature                                              |                             |                  | Date (mm/dd/yy  | уу)            |              |
| I certify that I have entered a Goods Receipt in SAP for this service. Directive 310.31) |                                                                        | oods Receipts s             | should be entere | ed within 48 ho | ours per Manag | ement        |
|                                                                                          | SRM/R3 Receiver Signature                                              |                             |                  | Date (mm/dd/yy  | уу)            |              |

## APPENDIX N PHASING PLAN

| NEXT GEN ATMS PROPOSED PHASING                    |                            |                            |                               |                                     |                                       |  |
|---------------------------------------------------|----------------------------|----------------------------|-------------------------------|-------------------------------------|---------------------------------------|--|
| Proposed phasing:                                 | Phase 1:<br>D4, D5, D6, CO | Phase 2:<br>D2, D3, D8, D9 | Phase 3:<br>D1, D10, D11, D12 | Phase 4:<br>Planned<br>Enhancements | Phase 5:<br>PA Turnpike<br>Commission |  |
| Module/Item                                       |                            | · · ·                      | , , ,                         |                                     |                                       |  |
| DMS                                               | х                          | х                          | х                             |                                     |                                       |  |
| Travel Time module                                | х                          | х                          | х                             |                                     |                                       |  |
| CCTV                                              | х                          | х                          | х                             |                                     |                                       |  |
| HAR                                               | X                          | х                          | x                             |                                     |                                       |  |
| RCRS Interface                                    | Statewide data in          | tegrated in Phase 1        |                               |                                     |                                       |  |
| Vehicle Probe data                                | Statewide data in          | tegrated in Phase 1        |                               |                                     |                                       |  |
| Incident response plan                            | х                          | x                          | x                             |                                     |                                       |  |
| Incident detection/alarm module/vehicle detectors | x                          | x                          | x                             |                                     |                                       |  |
| Queue detection                                   | х                          | х                          |                               |                                     |                                       |  |
| HMI - Regional operations requirements            | Statewide map ar           | d access to available      | data in Phase 1               |                                     |                                       |  |
| Administration                                    | X                          | X                          | х                             |                                     |                                       |  |
| Asset Management                                  | X                          | X                          | х                             |                                     |                                       |  |
| Data warehouse                                    | X                          | X                          | х                             |                                     |                                       |  |
| Performance measures                              | X                          | x                          | x                             |                                     |                                       |  |
| HOV module                                        |                            |                            | x                             |                                     |                                       |  |
| Interface to RIMIS (D6)                           |                            | х                          |                               |                                     |                                       |  |
| Ramp meter interface                              |                            |                            |                               | x                                   |                                       |  |
| Interface to 511                                  |                            |                            |                               | x                                   |                                       |  |
| AVL Interface                                     |                            |                            |                               | х                                   |                                       |  |
| Traffic signal systems                            |                            |                            |                               | х                                   |                                       |  |
| MDSS / RWIS Interface                             |                            |                            |                               | х                                   |                                       |  |
| Planned enhancements                              |                            | х                          | х                             | х                                   |                                       |  |
| PA Turnpike Commission Deployment                 |                            |                            |                               |                                     | х                                     |  |

#### Notes:

- 1. Modules/items are listed in no particular order.
- 2. The Next Generation ATMS system will be deployed statewide in Phases 1 through 3.
- 3. The Department reserves the right to request enhancements, currently identified as Phase 4, to be completed in earlier phases of this contract.
- 4. Specific tasks for Phase 5 will be established in accordance with Appendix B, Special Terms and Conditions, Paragraph 7, Additional Work